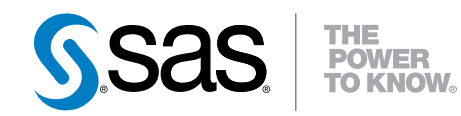

# SAS® 9.4 SQL プロシジャ ユーザーガイド

第 2 版

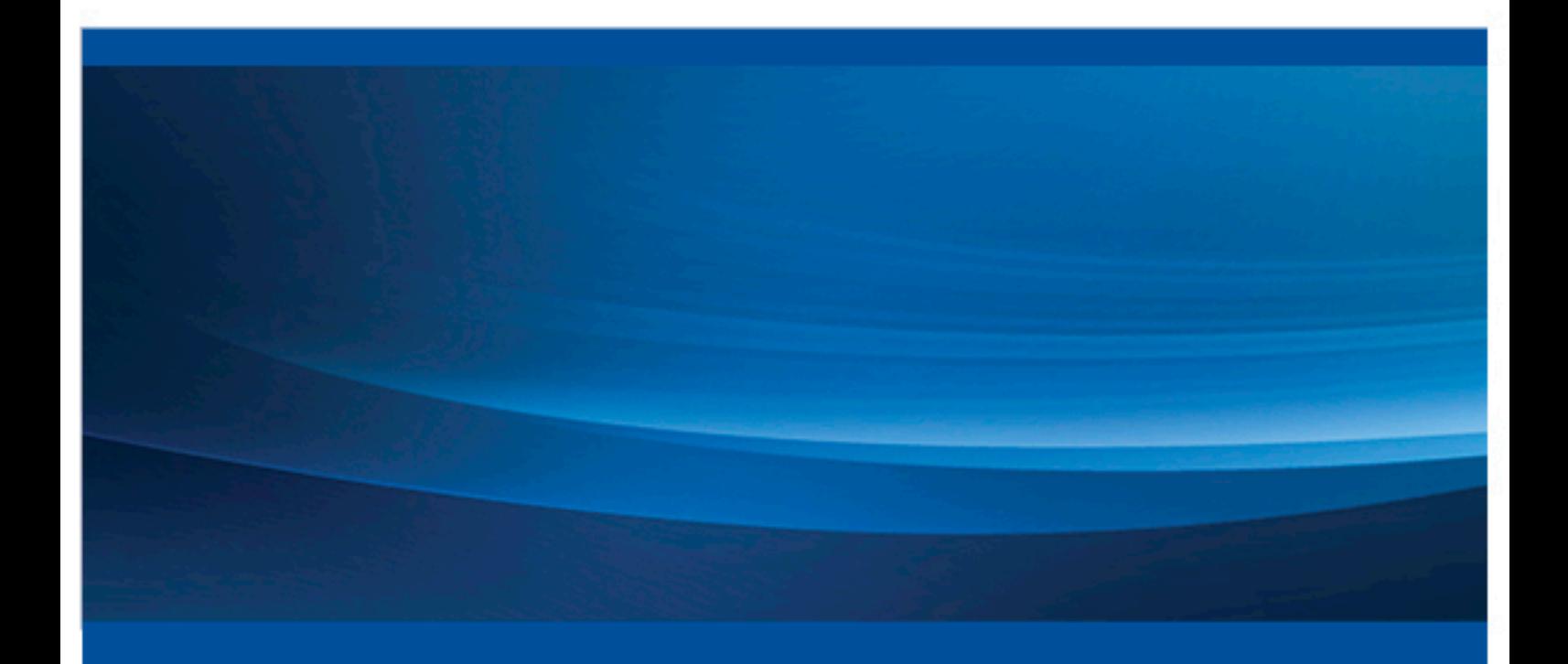

SAS® ドキュメント

The correct bibliographic citation for this manual is as follows: SAS Institute Inc. 2013. *SAS® 9.4 SQL Procedure User's Guide, Second Edition*. Cary, NC: SAS Institute Inc.

#### **SAS® 9.4 SQL Procedure User's Guide, Second Edition**

Copyright © 2013, SAS Institute Inc., Cary, NC, USA

All rights reserved. Produced in the United States of America.

For a hard-copy book: No part of this publication may be reproduced, stored in a retrieval system, or transmitted, in any form or by any means, electronic, mechanical, photocopying, or otherwise, without the prior written permission of the publisher, SAS Institute Inc.

For a web download or e-book: Your use of this publication shall be governed by the terms established by the vendor at the time you acquire this publication.

The scanning, uploading, and distribution of this book via the Internet or any other means without the permission of the publisher is illegal and punishable by law. Please purchase only authorized electronic editions and do not participate in or encourage electronic piracy of copyrighted materials. Your support of others' rights is appreciated.

**U.S. Government License Rights; Restricted Rights:** The Software and its documentation is commercial computer software developed at private expense and is provided with RESTRICTED RIGHTS to the United States Government. Use, duplication or disclosure of the Software by the United States Government is subject to the license terms of this Agreement pursuant to, as applicable, FAR 12.212, DFAR 227.7202-1(a), DFAR 227.7202-3(a) and DFAR 227.7202-4 and, to the extent required under U.S. federal law, the minimum restricted rights as set out in FAR 52.227-19 (DEC 2007). If FAR 52.227-19 is applicable, this provision serves as notice under clause (c) thereof and no other notice is required to be affixed to the Software or documentation. The Government's rights in Software and documentation shall be only those set forth in this Agreement.

SAS Institute Inc., SAS Campus Drive, Cary, North Carolina 27513-2414.

August 2014

SAS® and all other SAS Institute Inc. product or service names are registered trademarks or trademarks of SAS Institute Inc. in the USA and other countries. ® indicates USA registration.

Other brand and product names are trademarks of their respective companies.

# 目次

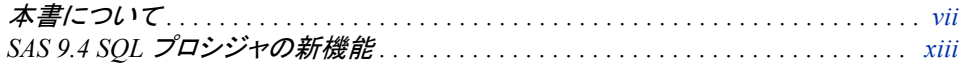

# 1部 SQL プロシジャの使用 1

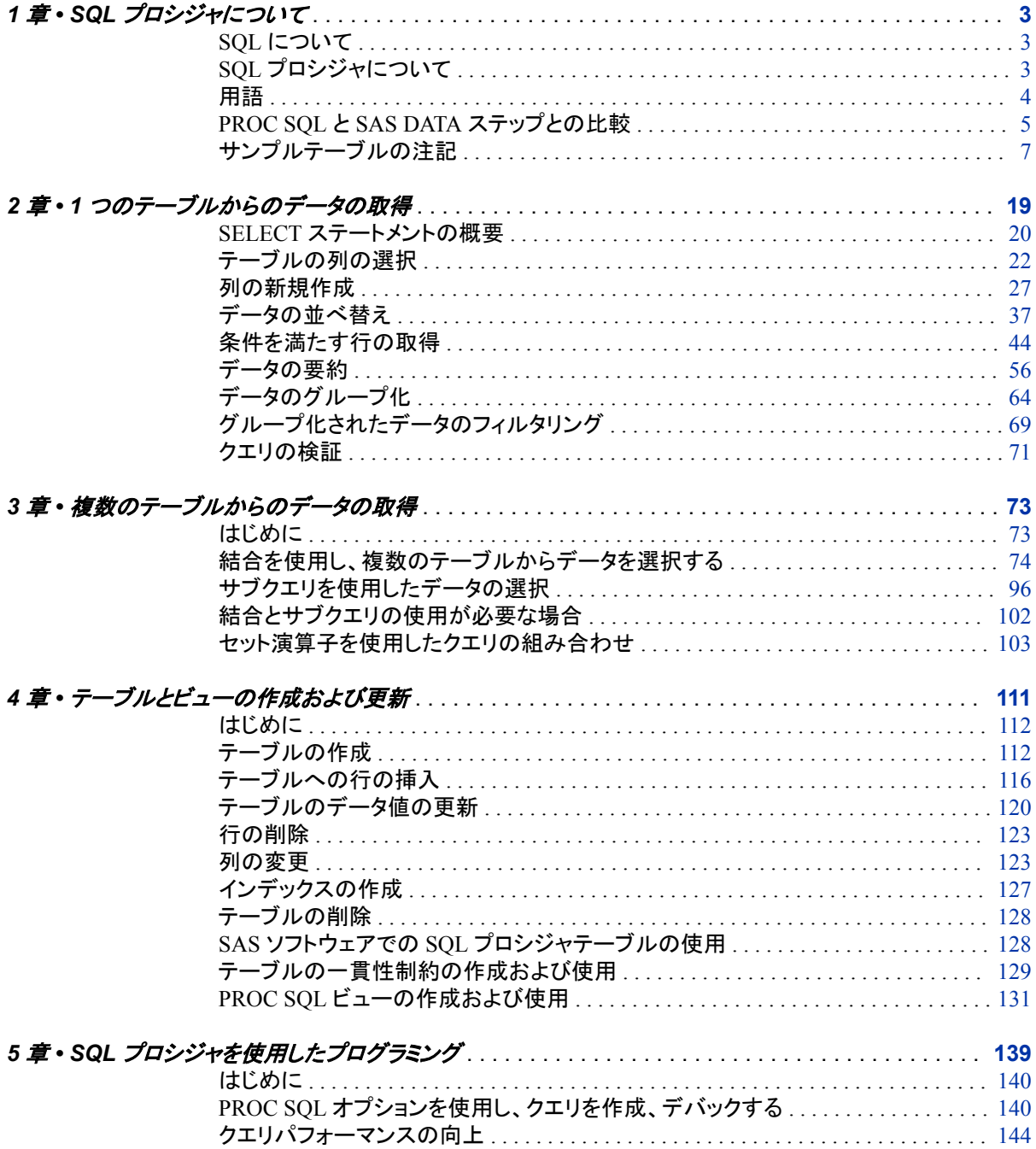

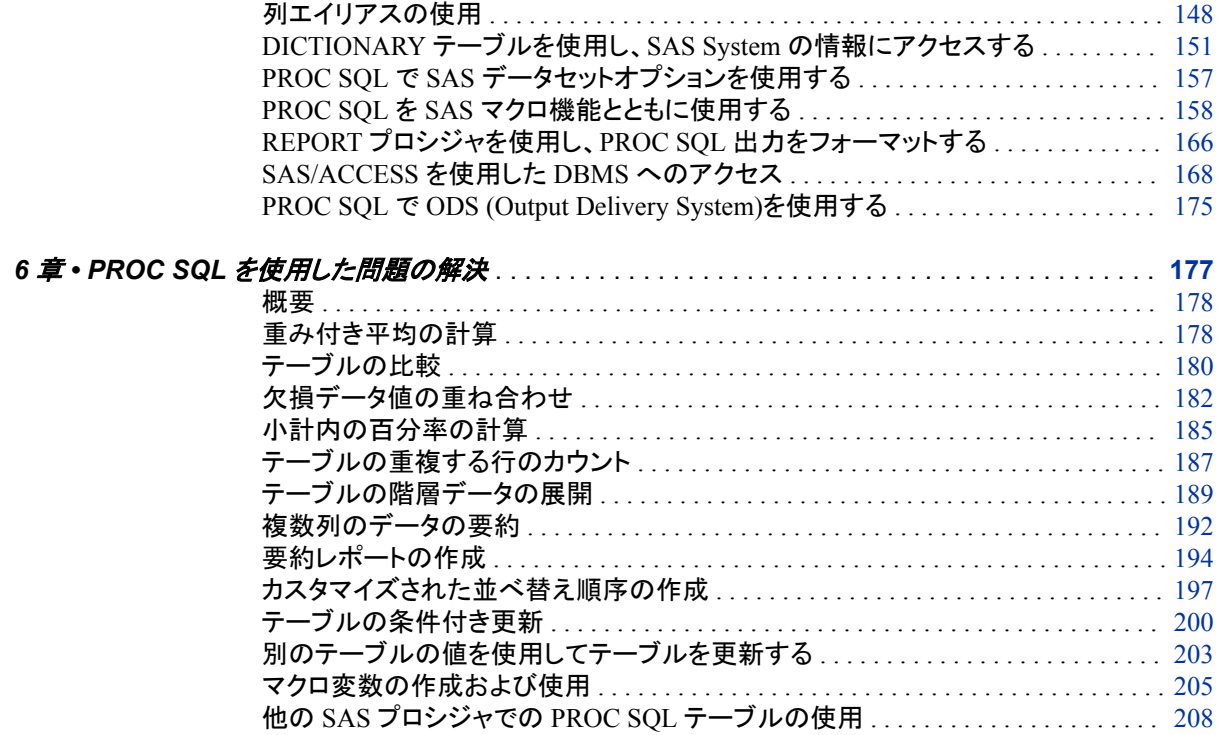

# 2部 SQL プロシジャリファレンス 211

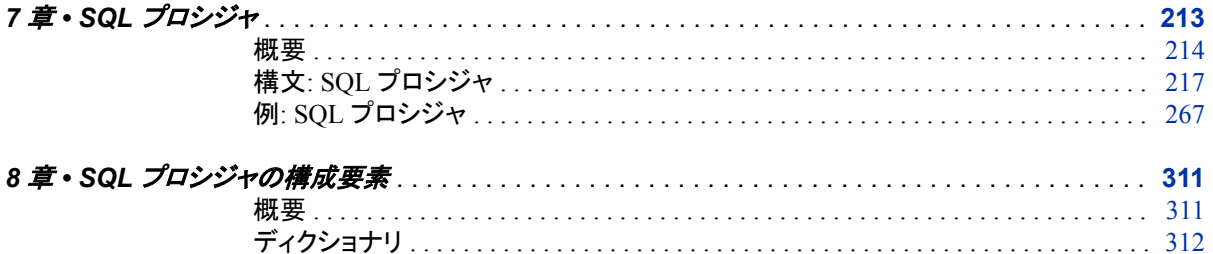

# 3部 付録 367

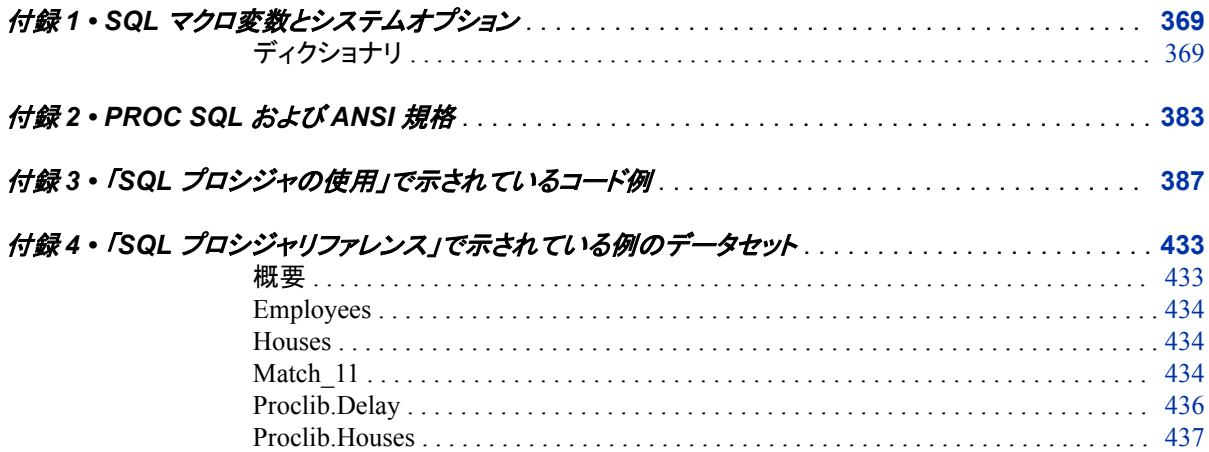

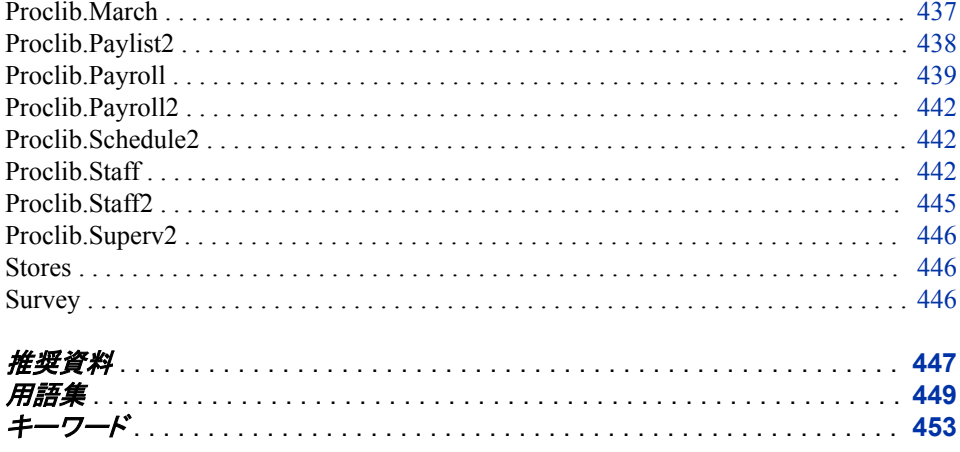

**vi** 目次

# <span id="page-6-0"></span>本書について

## **SAS** 言語の構文規則

### *SAS* 言語の構文規則の概要

SAS では、SAS 言語要素の構文ドキュメントに共通の規則を使用しています。これら の規則により、SAS 構文の構成要素を簡単に識別できます。規則は、次の項目に分 類されます。

- 構文の構成要素
- スタイル規則
- 特殊文字
- SAS ライブラリと外部ファイルの参照

## 構文のコンポーネント

言語要素の多くでは、その構文の構成要素はキーワードと引数から構成されます。 キ ーワードのみ必要な言語要素もあります。また、キーワードに等号(=)が続く言語要素 もあります。複数の引数を含む構文で区切り記号を使用する場合と使用しない場合を 説明するために、引数の構文の形式が複数示されています。

キーワード

プログラムの作成ときに使用する SAS 言語要素名です。 キーワードはリテラルで あり、通常、構文の先頭の単語です。 CALL ルーチンでは、最初の 2 つの単語が キーワードです。

これらの例の SAS 構文では、キーワードには太字が使用されています。

**CHAR** (*string, position*)

**CALL RANBIN** (*seed, n, p, x*);

**ALTER** (*alter-password*)

**BEST** *w*.

**REMOVE** <*data-set-name*>

この例では、CALL ルーチンの最初の 2 つの単語がキーワードです。

**CALL RANBIN**(*seed*, *n*, *p*, *x*)

引数なしで 1 つのキーワードから構成される SAS ステートメント構文もあります。

#### **DO**;

... *SAS code* ...

**END;**

2 つのキーワード値のいずれか 1 つの指定が必要なシステムオプションもありま す。

**DUPLEX** | **NODUPLEX**

プロシジャステートメントによっては、ステートメント構文中に複数のキーワードが 含まれます。

**CREATE** <UNIQUE> **INDEX** *index-name* **ON** *table-name* (*column-1* <, *column-2*, …>)

引数

数値定数、文字定数、変数、式のいずれかです。引数は、キーワードに続くか、キ ーワードの後ろの等号に続きます。SAS では、引数を使用して、言語要素を処理し ます。引数が必須の場合もオプションの場合もあります。構文では、オプションの 引数は山かっこ( <> )で囲まれます。

この例では、*string* と *position* がキーワード CHAR に続きます。これらの引数は、 CHAR 関数の必須引数です。

**CHAR** (*string, position*)

引数ごとに値が指定されます。この例の SAS コードでは、引数 *string* の値は 'summer'、引数 *position* の値は 4 です。

x=char('summer', 4);

この例では、*string* および *substring* は必須引数ですが、*modifiers* と *startpos* はオ プションです。

**FIND**(*string, substring* <,*modifiers*> <,*startpos*>

*argument(s)*

引数は必ず 1 つ必要であり、複数の引数が許可されます。引数の間はスペースで 区切ります。カンマ( , )などの区切り記号は、引数間に必要ありません。

たとえば、MISSING ステートメントは、この形式で複数の引数を含みます。

**MISSING** *character(s)*;

<LITERAL\_ARGUMENT> *argument-1* <<LITERAL\_ARGUMENT> *argument-2* ... > 引数は必ず 1 つ必要であり、リテラル引数がこの引数に関連付けられます。リテラ ルと引数のペアは複数指定できます。リテラルと引数の間に区切り記号は必要あ りません。省略記号(...)は、追加のリテラルと引数が許可されることを示します。

たとえば、BY ステートメントはこの引数を含みます。

**BY** <DESCENDING> *variable-1* <<DESCENDING> *variable-2* …>;

*argument-1* <*option(s)*> <*argument-2* <*option(s)*> ...>

引数は必ず1つ必要であり、1つ以上のオプションがこの引数に関連付けられま す。複数の引数と関連するオプションを指定できます。引数とオプションの間に区 切り記号は必要ありません。省略記号(...)は、追加の引数と関連するオプションが 許可されることを示します。

たとえば、FORMAT プロシジャの PICTURE ステートメントは、この形式で複数の 引数を含みます。

**PICTURE** name <(*format-option(s)*)> <*value-range-set-1* <(*picture-1-option(s)*)> <*value-range-set-2* <(*picture-2-option(s)*)> …>>; *argument-1*=*value-1* <*argument-2*=*value-2* ...>

引数には値を割り当てる必要があり、複数の引数を指定できます。省略記号(...) は、追加の引数が許可されることを示します。引数間に区切り記号は必要ありま せん。

たとえば、LABEL ステートメントは、この形式で複数の引数を含みます。

**LABEL** *variable-1*=*label-1* <*variable-2*=*label-2* …>;

*argument-1* <, *argument-2*, ...>

引数は必ず 1 つ必要であり、カンマまたは別の区切り記号で区切って複数の引数 を指定できます。省略記号(...)は、カンマで区切られた引数が続くことを示します。 SAS ドキュメントでは両方の形式が使用されます。

次に、この形式で指定された複数の引数の例を示します。

**AUTHPROVIDERDOMAIN** (*provider-1:domain-1* <, *provider-2:domain-2*, …>

**INTO** :*macro-variable-specification-1* <, :*macro-variable-specification-2*, …>

注*:* 通常、SAS ドキュメントのサンプルコードは、小文字の固定幅フォントを使用して 表記されます。 コードの作成には、大文字も、小文字も、大文字と小文字の両方も 使用できます。

#### 書体に関する規則

SAS 構文の説明に使用されるスタイル規則には、大文字太字、大文字、斜体の規則 も含まれます。

大文字太字

関数名やステートメント名などの SAS キーワードを示します。この例では、キーワ ード ERROR の表記には大文字太字が使用されています。

**ERROR** <*message*>;

大文字

リテラルの引数を示します。

この CMPMODEL=システムオプションの例では、BOTH、CATALOG、XML がリ テラルです。

**CMPMODEL**=BOTH | CATALOG | XML |

#### 斜体

ユーザー指定の引数または値を示します。斜体表記の項目は、ユーザー指定値 であり、次のいずれかを表します。

• 非リテラル引数。この LINK ステートメントの例では、引数 *label* はユーザー指 定値のため、斜体で表示されます。

**LINK** *label*;

• 引数に割り当てられる非リテラル値。

この FORMAT ステートメントの例では、引数 DEFAULT に変数の *defaultformat* が割り当てられます。

**FORMAT** *variable(s)* <*format* > <DEFAULT = *default-format*>;

#### 特殊文字

SAS 言語要素の構文には、次の特殊文字も使用されます。

等号は、一部の言語要素(システムオプションなど)のリテラル値を示します。 この MAPS システムオプションの例では、等号により MAPS の値が設定されま す。

**MAPS** = *location-of-maps*

 $\langle \rangle$ 

|

 $\overline{\phantom{a}}$ 

...

=

山かっこはオプションの引数を示します。必須引数は山かっこで囲みません。

この CAT 関数の例では、少なくとも項目が 1 つ必要です。

**CAT** (*item-1* <, *item-2*, …>)

縦棒は、値グループから 1 つの値を選択できることを示します。縦棒で区切られて いる値は、相互排他です。

この CMPMODEL=システムオプションの例では、引数を 1 つのみ選択できます。

**CMPMODEL**=BOTH | CATALOG | XML

省略記号は、引数の繰り返しが可能なことを示します。引数と省略記号が山かっこ で囲まれている場合、その引数はオプションです。繰り返される引数には、その引 数の前や後ろに、区切り記号を入れる必要があります。

この CAT 関数の例では、複数の *item* 引数が許可され、カンマで区切る必要があ ります。

**CAT** (*item-1* <*, item-2*, …>)

'*value*'または"*value*"

一重引用符や二重引用符付きの引数は、その値にも一重引用符または二重引用 符を付ける必要があることを示します。

この FOOTNOTE ステートメントの例では、引数 *text* に引用符が付けられていま す。

**FOOTNOTE** <*n*> <*ods-format-options* '*text*' | "*text*">;

;

セミコロンは、ステートメントまたは CALL ルーチンの終わりを示します。

この例では、各ステートメントがセミコロンで終了しています。

data namegame; length color name \$8; color = 'black'; name =  $'$ jack'; game = trim(color) || name; run;

#### *SAS* ライブラリと外部ファイルへの参照

多くの SAS ステートメントなどの言語要素では、SAS ライブラリと外部ファイルを参照 します。 論理名(ライブラリ参照名またはファイル参照名)から参照を作成するのか、引 用符付きの物理ファイル名を使用するかを選択できます。論理名を使用する場合、通 常、参照の作成に SAS ステートメント(LIBNAME または FILENAME)を使用するの か、動作環境のコントロール言語を使用するのかを選択します。複数の方法を使用し て、SAS ライブラリと外部ファイルを参照できます。動作環境によっては使用できない 方法があります。

SAS ドキュメントでは、外部ファイルを使用する例には斜体のフレーズ *filespecification* を使用します。 また、SAS ライブラリを使用する例には斜体フレーズ *SAS-library* を引用符で囲んで使用します。

infile *file-specification* obs = 100; libname *libref* '*SAS-library*';

**xii** 本書について

# <span id="page-12-0"></span>SAS 9.4 SQL プロシジャの新機能

## 概要

新機能と拡張機能は次のとおりです。

- SAS SQL システムオプションおよび PROC SQL ステートメントオプションの追加
- DICTIONARY テーブルにおける拡張属性のサポートの追加
- BUFFERSIZE PROC SQL ステートメントオプションの置き換え

# **SAS SQL** システムオプションおよび **PROC SQL** ステー トメントオプションの追加

暗黙的なパススルー要求が失敗した場合に PROC SQL が SQL クエリを終了できる ようにするために次の SQL オプションが追加されました。

- SQLIPONEATTEMPT system option
- IPONEATTEMPT | NOIPONEATTEMPT PROC SQL ステートメントオプション

詳細については、次を参照してください。["SQLIPONEATTEMPT System Option" \(373](#page-386-0) [ページ](#page-386-0))および"PROC SQL [ステートメント](#page-233-0)" (220 ページ)

## 言語照合サポートの追加

SORTSEQ ステートメントオプションで言語照合サポートが追加されました。詳細につ いては、"SORTSEQ=*sort-table* [| LINGUISTIC" \(229](#page-242-0) ページ)を参照してください。

# **DICTIONARY** テーブルにおける拡張属性のサポートの 追加

DICTIONARY テーブルで拡張属性情報をコピーするためのサポートが追加されまし た。XATTRS DICTIONARY テーブルと Vxattr Sashelp ビューが追加されました。詳細 については、"DICTIONARY テーブルを使用し、SAS System [の情報にアクセスする](#page-164-0)" (151 [ページ](#page-164-0))を参照してください。

# **BUFFERSIZE PROC SQL** ステートメントオプションの 置き換え

PROC SQL ステートメントの BUFFERSIZE オプションが、UBUFSIZE オプションで置 き換えられました。SAS 9.4 より前のバージョンで使用されていた BUFFERSIZE オプ ションは、UBUFSIZE オプションと同じ機能を持つオプションであり、引き続きサポート されます。SAS 9.4 では、UBUFSIZE オプションの方が優先されます。詳細について は、["PROC SQL](#page-233-0) ステートメント" (220 ページ)を参照してください。

# <span id="page-14-0"></span>SQL プロシジャの使用

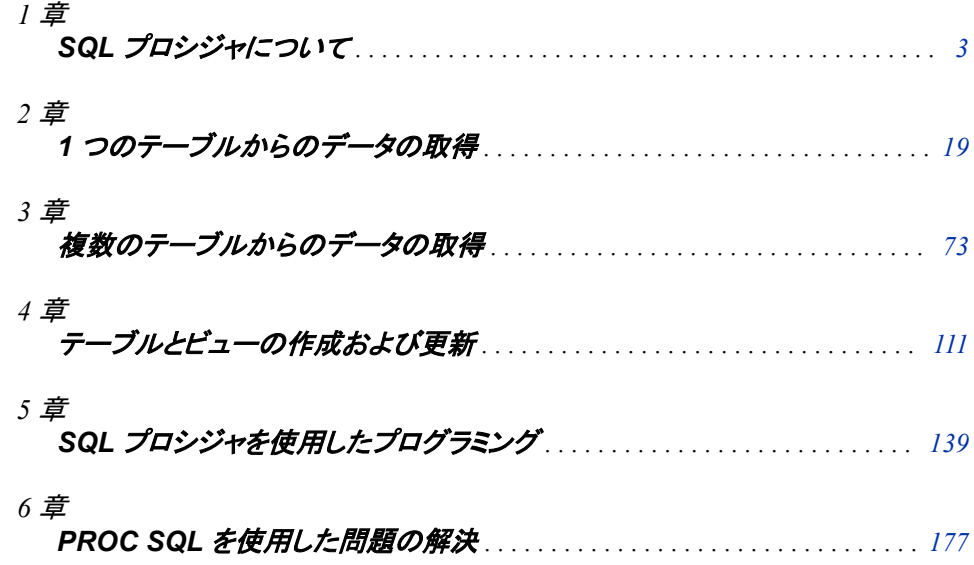

# <span id="page-16-0"></span>*1* 章 SQL プロシジャについて

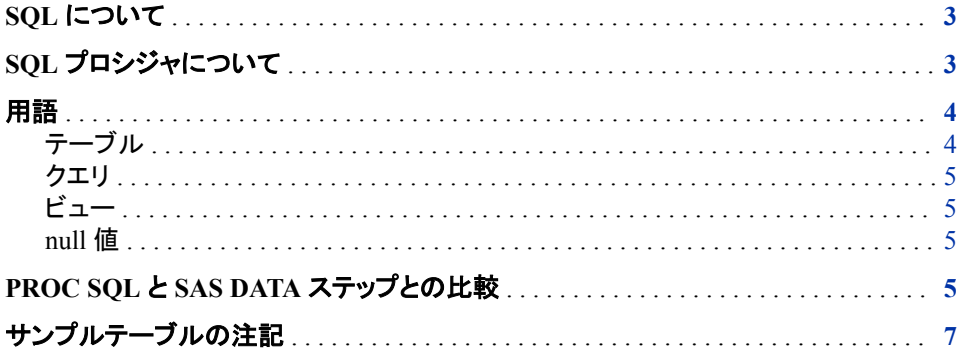

## **SQL** について

構造化照会言語(SQL)は、リレーショナルテーブルおよびリレーショナルデータベース のデータを検索し、更新するために標準化され、広く使用されている言語です。

関係は、集合の数学的概念に類似した数学的概念です。関係は、具体的には、行と 列に配列された 2 次元テーブルで表されます。関係理論は、E.F.Codd(IBM の研究 者)によって開発され、IBM の System R と呼ばれるプロトタイプに最初に実装されまし た。このプロトタイプは、SQL に基づく商用の IBM 製品に発展しました。構造化照会 言語は、現在パブリックドメインであり、多くのベンダの製品に取り入れられています。

# **SQL** プロシジャについて

SQL プロシジャは、Base SAS における構造化照会言語の実装です。PROC SQL は、 Base SAS ソフトウェアに含まれており、任意の SAS データセット(テーブル)と共に使用 できます。多くの場合、PROC SQL は、他の SAS プロシジャまたは DATA ステップの 代替として使用できます。グローバルステートメント、データセットオプション、関数、入 力形式、出力形式などの SAS 言語要素を、他の SAS プロシジャと同様に PROC SQL で使用できます。PROC SQL によって次のタスクを実行できます。

- レポートの生成
- 要約統計量の生成
- テーブルまたはビューからのデータ検索
- <span id="page-17-0"></span>• テーブルまたはビューのデータの結合
- テーブル、ビューおよびインデックスの作成
- PROC SQL テーブルのデータ値の更新
- データベース管理システム(DBMS)テーブルのデータの更新および検索
- 列の追加、変更または削除による PROC SQL テーブルの変更

PROC SQL は、対話的な SAS セッションまたはバッチプログラム内で使用できます。 また、PROC SAL には、TITLE や OPTIONS などのグローバルステートメントを含め ることができます。

## 用語

#### テーブル

PROC SQL テーブルは、SAS データファイルと同じものです。これは、DATA タイプの SAS ファイルです。PROC SQL テーブルは、行と列から成ります。行は SAS データフ ァイルのオブザベーションに対応し、列は変数に対応します。次の表に、SQL、SAS お よび従来のデータ処理で使用されている同等の用語を示します。

#### 表 *1.1* 同等の用語の比較

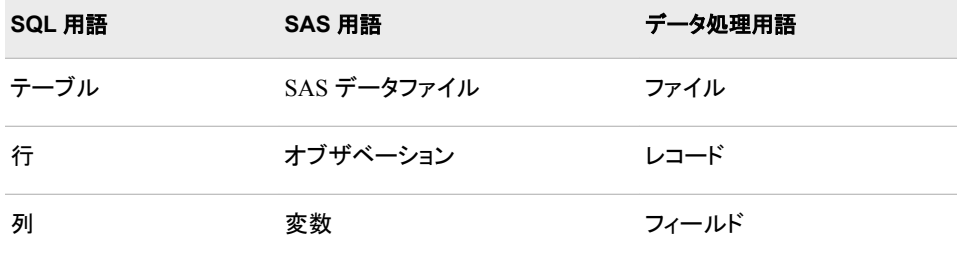

SAS DATA ステップまたは PROC SQL ステートメントを使用して、テーブルを作成およ び変更できます。これらは、 4 章, "[テーブルとビューの作成および更新](#page-124-0)" (111 ページ) で説明されています。他の SAS プロシジャおよび DATA ステップは、PROC SQL で作 成されたテーブルを読み取り、更新できます。

SAS データファイルには、1 レベル名または 2 レベル名を付けることができます。通 常、一時的な SAS データファイルには 1 レベル名のみが付けられ、このデータファイ ルは Work ライブラリに格納されます。PROC SQL は、User ライブラリが指定されてい ない限り、1 レベル名で指定されている SAS データファイルを Work ライブラリから読 み取り、Work ライブラリに書き込むことを前提としています。User ライブラリは、 LIBNAME ステートメントまたは SAS システムオプション USER=を使用して割り当て ることができます。SAS データファイルおよびライブラリの操作方法の詳細について は、次を参照してください。"Temporary and Permanent SAS Data Sets" (*Base SAS Procedures Guide*)

DBMS テーブルは、他のソフトウェアベンダのデータベース管理システムを使用して 作成されたテーブルです。PROC SQL は、いくつかの制限付きで DBMS テーブルの 接続、更新および変更を行うことができます。詳細については、"[SAS/ACCESS](#page-181-0) を使 用した DBMS [へのアクセス](#page-181-0)" (168 ページ)を参照してください。

## <span id="page-18-0"></span>クエリ

クエリは、テーブル、ビューまたは DBMS からデータを検索します。クエリは、テーブ ルの行と列から成るクエリ結果を返します。PROC SQL では、SELECT ステートメント とその下位の句を使用してクエリを作成します。 2 章, "1 [つのテーブルからのデータの](#page-32-0) 取得" (19 [ページ](#page-32-0))では、クエリの構築方法が説明されています。

### ビュー

PROC SQL ビューは、実際には、テーブルが含むようなデータを含んでいません。 PROC SQL ビューには、格納された SELECT ステートメントまたはクエリが含まれて います。このクエリは、SAS プロシジャまたは DATA ステップでビューを使用するとき に実行されます。ビューが実行されると、既存のテーブル、他のビューまたは SAS/ACCESS ビューから派生したデータが表示されます。他の SAS プロシジャおよび DATA ステップは、SAS データファイルを使用する場合と同様に PROC SQL ビューを 使用できます。ビューの詳細については、次を参照してください。 4 章, "[テーブルとビ](#page-124-0) [ューの作成および更新](#page-124-0)" (111 ページ)

注*:* クライアントとサーバー間で PROC SQL ビューを処理する場合、正しい結果が得 られるかどうかは、クライアントとサーバー間のアーキテクチャの互換性に依存し ます。詳細については、"Accessing a SAS View" (*SAS/CONNECT User's Guide*)を 参照してください。

## *null* 値

SQL の ANSI 規格に従い、欠損値はヌル値と呼ばれます。これは、空白やゼロの値と は異なります。ただし、他の SAS 機能との互換性を保つために、PROC SQL は、欠損 値を空白またはゼロ値と同じに扱い、これら 3 つすべてをヌル値と見なします。この重 要な概念は、このドキュメントの複数の場所に現れます。

# **PROC SQL** と **SAS DATA** ステップとの比較

PROC SQL は、DATA ステップならびに PRINT、SORT および SUMMARY プロシジ ャが提供する演算の一部を実行できます。次のクエリは、各大陸のすべての大国(100 万人を超える人口を有する国)の総人口を表示します。

```
proc sql;
   title 'Population of Large Countries Grouped by Continent';
    select Continent, sum(Population) as TotPop format=comma15.
       from sql.countries
       where Population gt 1000000
       group by Continent
       order by TotPop;
quit;
```
### アウトプット *1.1 SQL* 出力の例

## **Population of Large Countries Grouped by Continent**

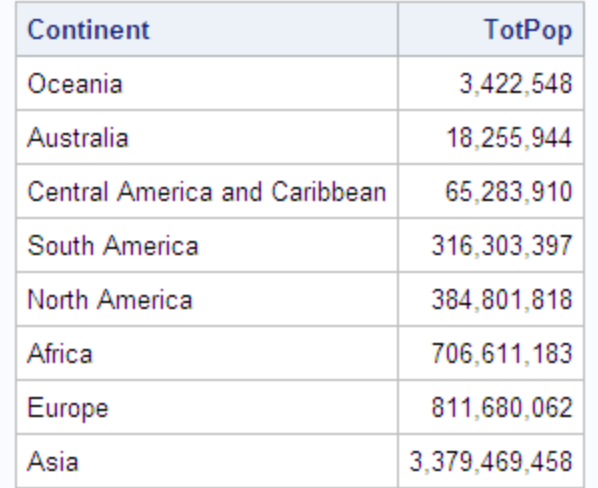

## 同じ結果を生成する SAS プログラムを次に示します。

```
title 'Large Countries Grouped by Continent';
proc summary data=sql.countries;
  where Population > 1000000;
   class Continent;
   var Population;
   output out=sumPop sum=TotPop;
run;
proc sort data=SumPop;
   by totPop;
run;
proc print data=SumPop noobs;
   var Continent TotPop;
   format TotPop comma15.;
  where _type_=1;
run;
```
<span id="page-20-0"></span>アウトプット *1.2 DATA* ステップの出力例

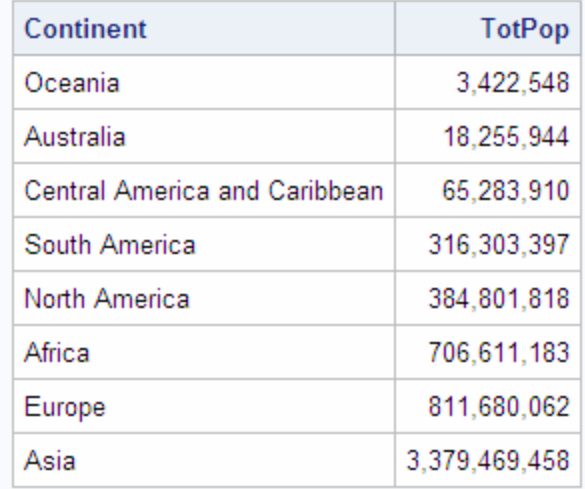

## **Large Countries Grouped by Continent**

この例は、PROC SQL によって Base SAS ソフトウェアと同じ結果が得られることを示 しています。ただし、多くの場合、そのステートメントは、より少なくかつ短くなります。こ の例で示した SELECT ステートメントは、合計、グループ化、並べ替え、行の選択を実 行しています。また、PRINT プロシジャを使用しないでクエリの結果を表示していま す。

PROC SQL は、RUN ステートメントを使用しないで実行されます。PROC SQL の呼び 出し後、PROC ステートメントを再びサブミットしなくても、さらに SQL プロシジャステー トメントをサブミットできます。プロシジャを終了するには、QUIT ステートメントを使用し ます。

# サンプルテーブルの注記

すべての例に対して、次のグローバルステートメントが有効です。

libname sql '*SAS-library*';

"SQL プロシジャの使用"セクション全体で使用されているテーブルには、地理的デー タや人口学的データが含まれています。これらのデータは、PROC SQL コードの例で の使用のみを目的としています。これらのデータは、必ずしも最新でも正確でもないこ とにご注意ください。

これらのテーブルは、次のサイトから ZIP 形式で入手できます。[http://support.sas.com/](http://support.sas.com/documentation/onlinedoc/base/index.html) [documentation/onlinedoc/base/index.html](http://support.sas.com/documentation/onlinedoc/base/index.html) このページ上の *SAS SQL* プロシジャユーザ ーガイドを参照してください。SAS システムによりアクセス可能な場所に、ZIP ファイル をダウンロードして展開します。ZIP ファイルを展開すると、テーブルを含むトランスポ ートファイルになります。

SAS システムを起動します。次のコードをサブミットしてテーブルをインポートします。

/\* Substitute the pathname of your Sasuser directory for 'your-Sasuser-directory-path' and the appropriate pathname and filename

for 'your-downloaded-file-location' \*/

 libname new 'your-Sasuser-directory-path'; filename trans 'your-downloaded-file-location';

```
 proc cimport library=new infile=trans;
 run;
```
/\* Assign a libref named SQL to provide access to some of the sample data sets.  $*/$ 

libname sql 'your-Sasuser-directory-path';

これらのデータセットの出力の一部を次の表に示します。

"SQL プロシジャの使用"セクションに示されているすべての SQL プログラム例は[、付](#page-400-0) 録 3, "「SQL [プロシジャの使用」で示されているコード例](#page-400-0)" (387 ページ)にまとめられて います。コードを SAS エディタにコピーアンドペーストする場合、HTML ページからコ ードをコピーすることで、そのコード内のスペーシングが保存されます。

Countries テーブルには、国に関するデータが含まれています。Area 列には、国の面 積(平方マイル単位)が含まれています。UNDate 列には、該当する場合、国が国連に 加盟した年が含まれています。

アウトプット *1.3 Countries (*部分的出力*)*

| <b>COUNTRIES</b>    |                     |            |         |                  |               |
|---------------------|---------------------|------------|---------|------------------|---------------|
| Name                | Capital             | Population | Area    | <b>Continent</b> | <b>UNDate</b> |
| Afghanistan         | Kabul               | 17070323   | 251825  | Asia             | 1946          |
| Albania             | Tirane              | 3407400    | 11100   | Europe           | 1955          |
| Algeria             | Algiers             | 28171132   | 919595  | Africa           | 1962          |
| Andorra             | Andorra la Vell     | 64634      | 200     | Europe           | 1993          |
| Angola              | Luanda              | 9901050    | 481300  | Africa           | 1976          |
| Antigua and Barbuda | St. John's          | 65644      | 171     | Central America  | 1981          |
| Argentina           | <b>Buenos Aires</b> | 34248705   | 1073518 | South America    | 1945          |
| Armenia             | Yerevan             | 3556864    | 11500   | Asia             | 1992          |
| Australia           | Canberra            | 18255944   | 2966200 | Australia        | 1945          |
| Austria             | Vienna              | 8033746    | 32400   | Europe           | 1955          |
| Azerbaijan          | Baku                | 7760064    | 33400   | Asia             | 1992          |
| <b>Bahamas</b>      | Nassau              | 275703     | 5400    | Central America  | 1973          |
| Bahrain             | Manama              | 591800     | 300     | Asia             | 1971          |
| Bangladesh          | Dhaka               | 1.2639E8   | 57300   | Asia             | 1974          |
| <b>Barbados</b>     | Bridgetown          | 258534     | 200     | Central America  | 1966          |

WorldCityCoords テーブルには、世界の都市の緯度と経度のデータが含まれていま す。西半球の都市は、負の経度座標を持ちます。南半球の都市は、負の緯度座標を 持ちます。座標は、最も近い度に丸められます。

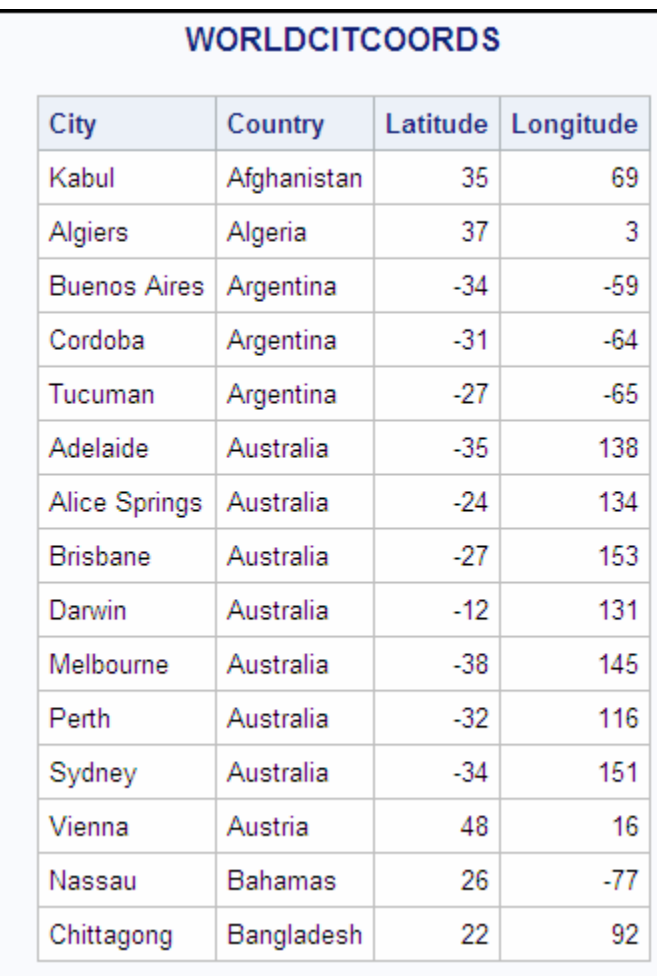

アウトプット *1.4 WorldCityCoords (*部分的出力*)*

USCityCoords テーブルには、米国の都市の座標が含まれています。このテーブル内 のすべての都市は西半球にあるため、これらすべての経度座標は負です。座標は、 最も近い度に丸められます。

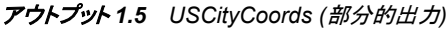

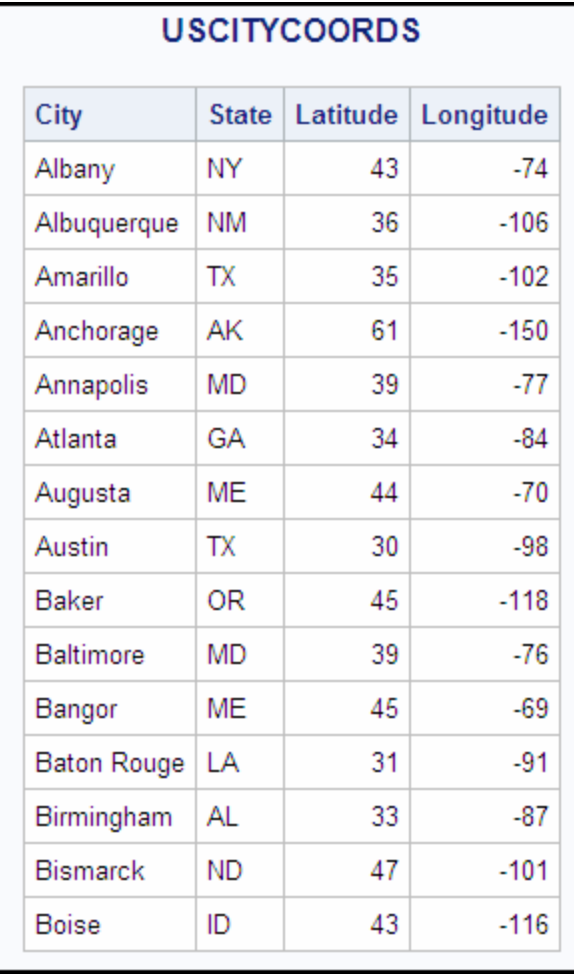

The United States table contains data that is associated with the states. The Statehood column contains the date on which the state was admitted into the Union.

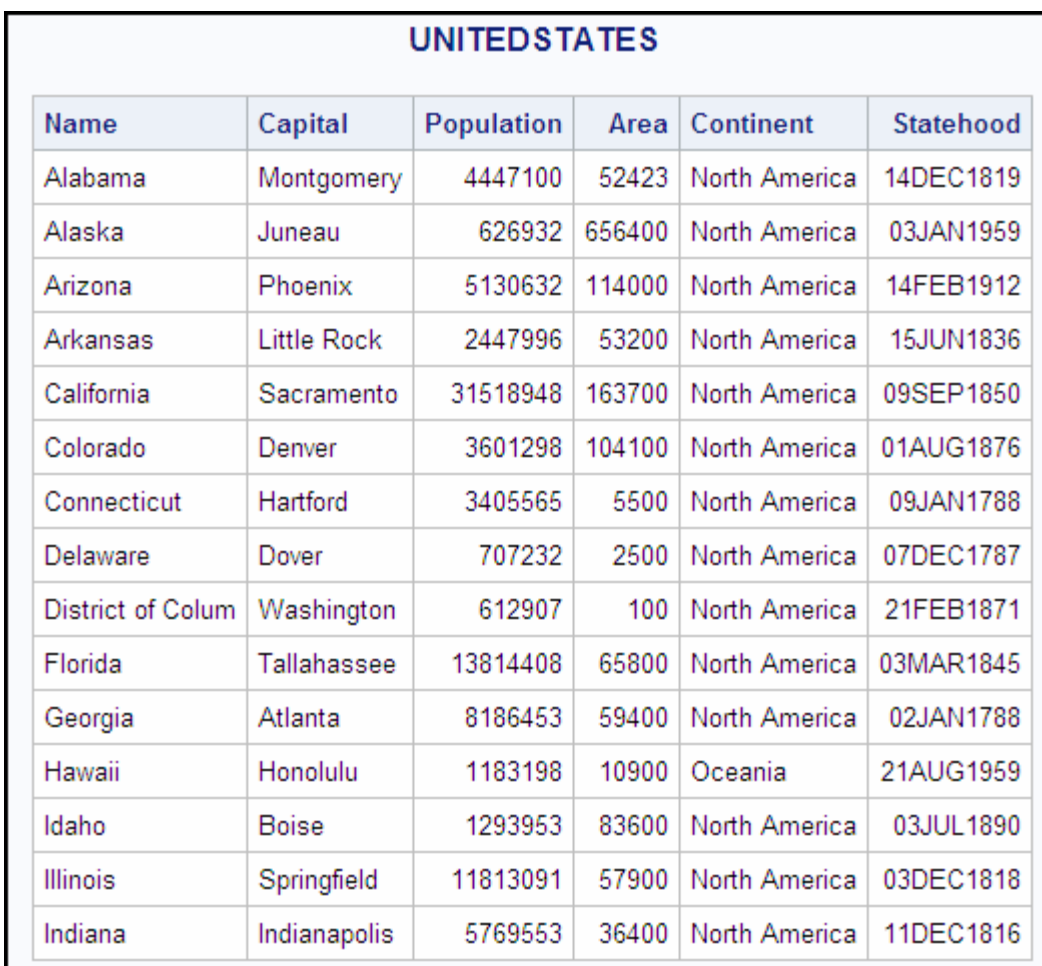

## アウトプット *1.6 United States (*部分的出力*)*

PostalCodes テーブルには、郵便番号の短縮形が含まれています。

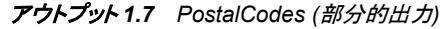

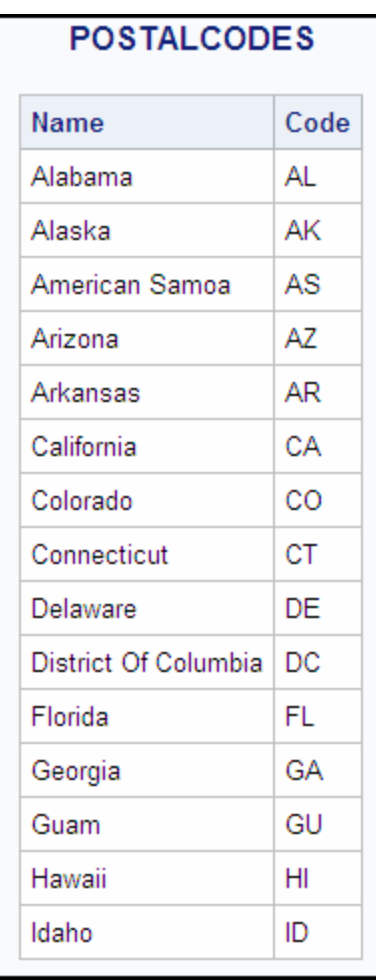

WorldTemps テーブルには、さまざまな国際都市の平均最高気温と平均最低気温が 含まれています。

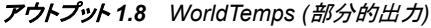

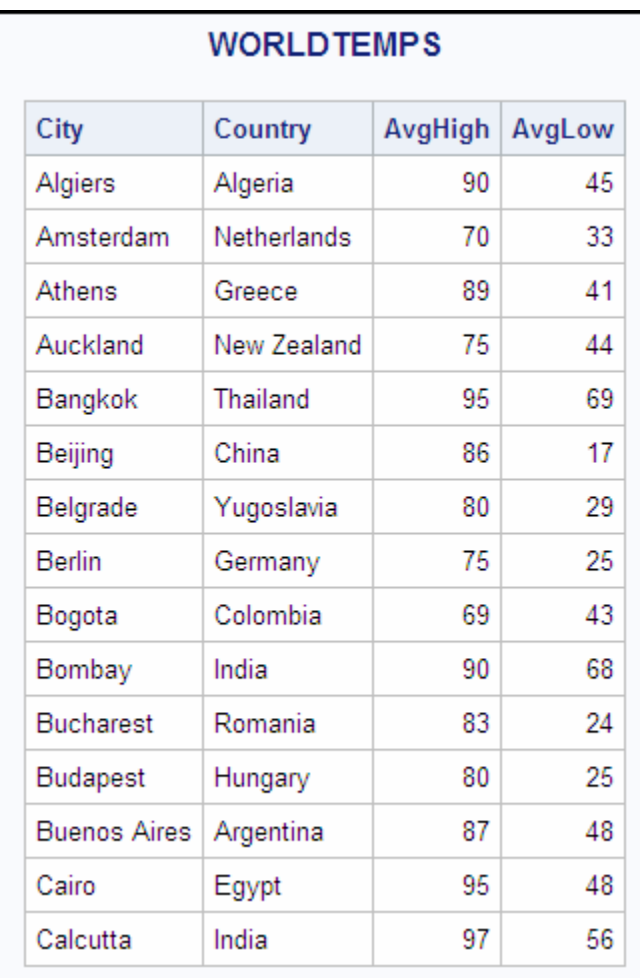

OilProd テーブルには、石油産出国の石油産出統計が含まれています。

アウトプット *1.9 OilProd (*部分的出力*)*

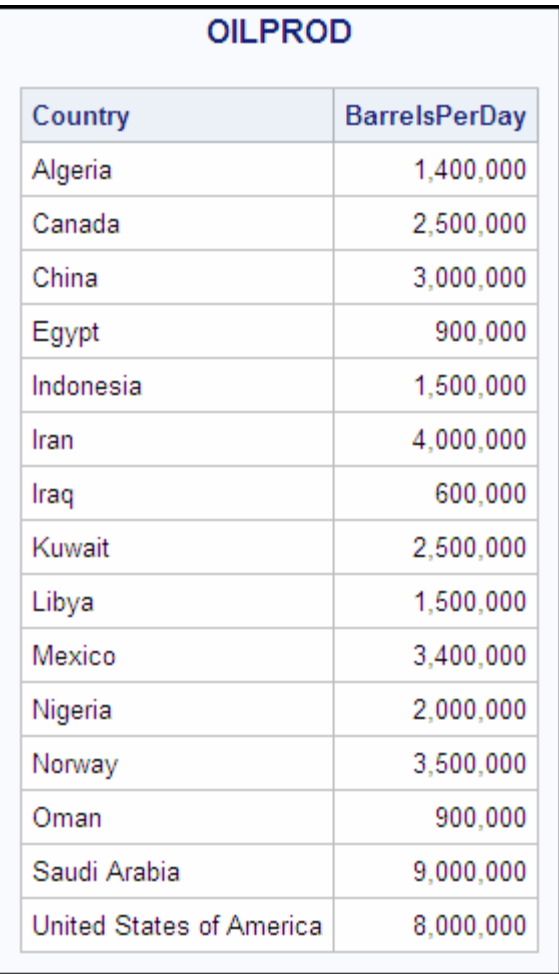

OilRsrvs テーブルは、石油産出国の石油備蓄量の概算値を示します。

アウトプット *1.10 OilRsrvs (*部分的出力*)*

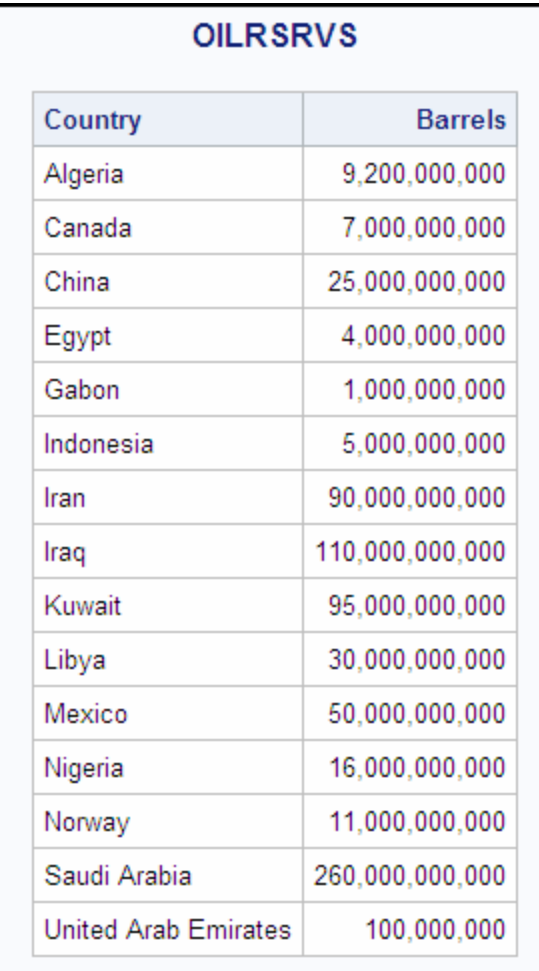

## Continents テーブルには、世界各国に関連する地理データが含まれています。

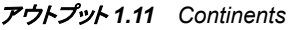

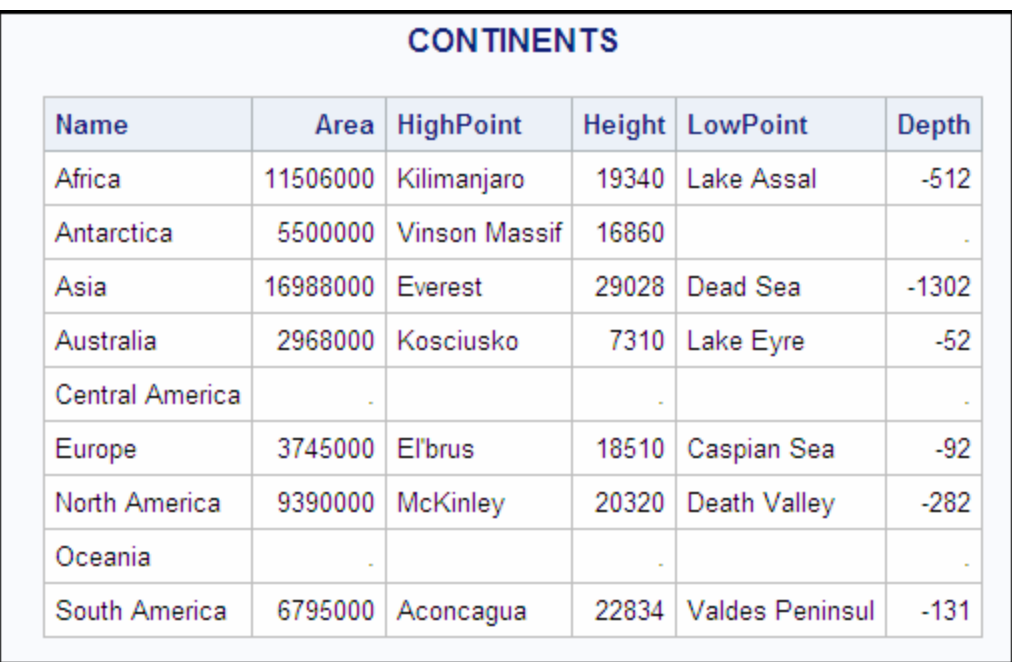

Features テーブルには、海、湖、山など、さまざまなタイプの地勢を説明する統計値が **含まれています。** 

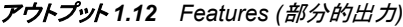

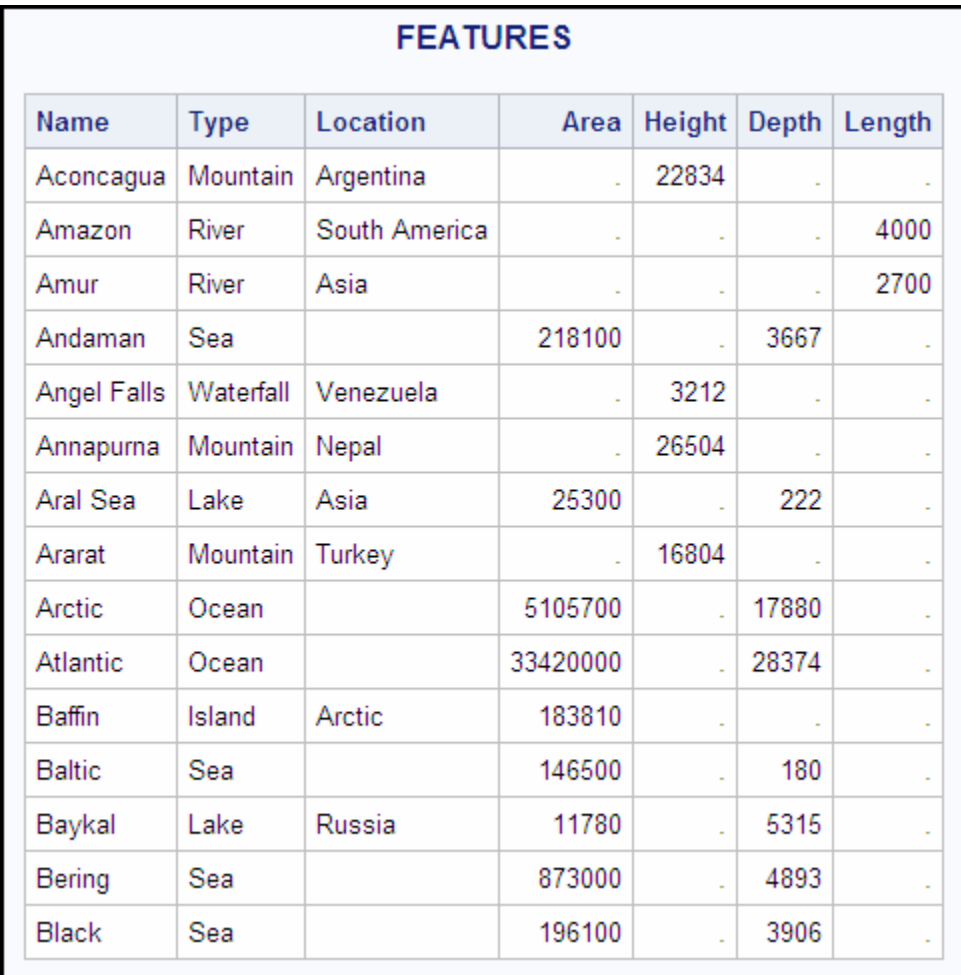

## *1* 章 • *SQL* プロシジャについて

# <span id="page-32-0"></span>2章 1つのテーブルからのデータの取得

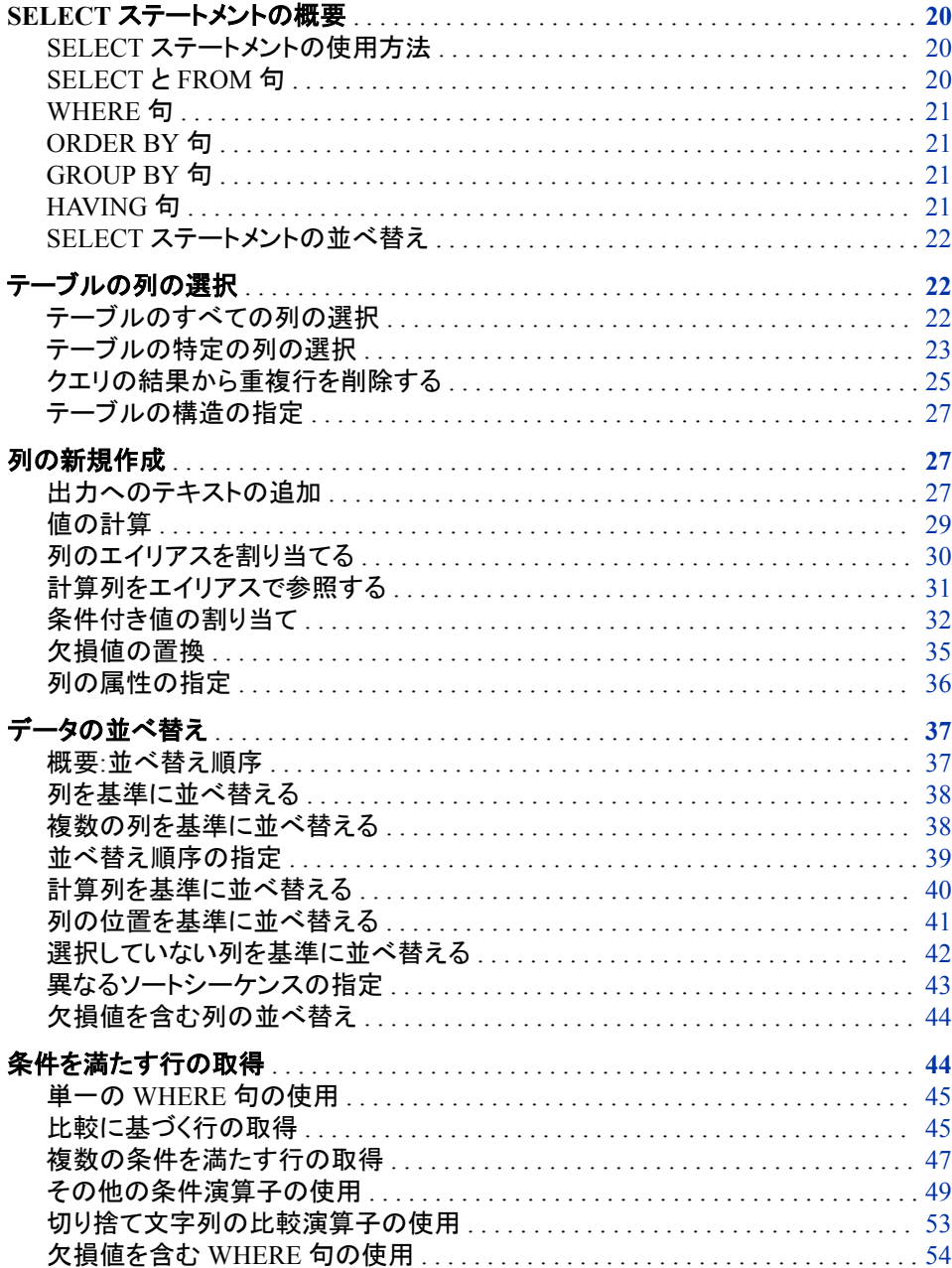

<span id="page-33-0"></span>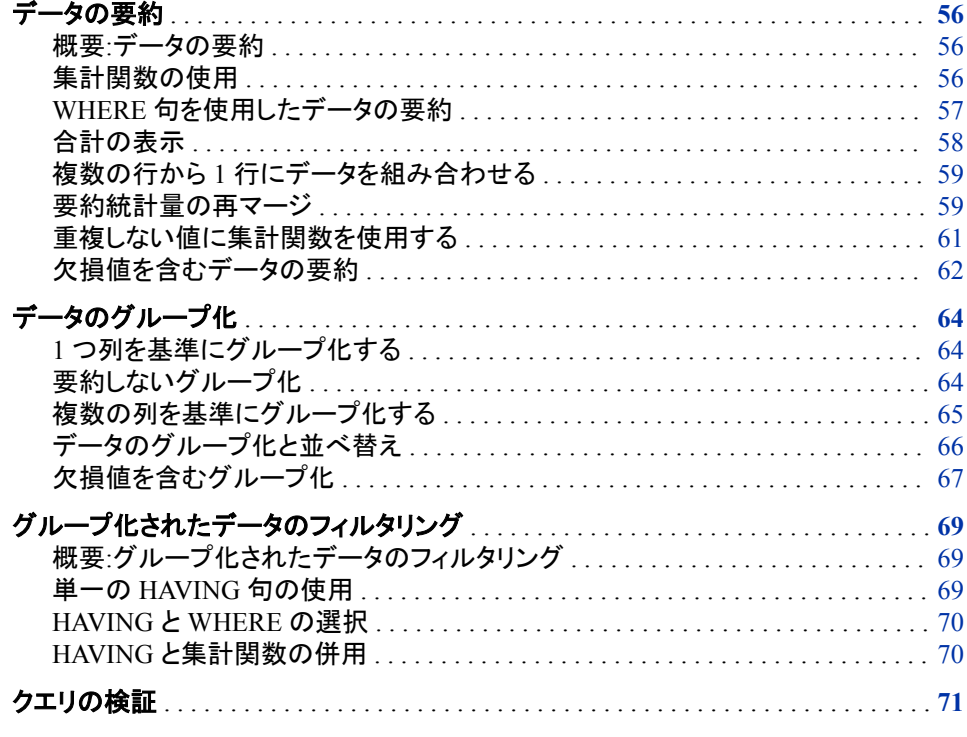

# **SELECT** ステートメントの概要

#### *SELECT* ステートメントの使用方法

この章では、次のタスクの実行方法について説明します。

- SELECT ステートメントを使用した 1 つのテーブルからのデータの取得
- VALIDATE ステートメントを使用した SELECT ステートメントの正しさの検証

SELECT ステートメントを使用して、テーブルのデータまたは SAS データビューによっ て記述されたデータを取り出すことができます。

注*:* この章の例では、SAS データセットであるテーブルのデータを取り出します。ただ し、ここで SAS データビューによって記述されたすべての操作を使用できます。

SELECT ステートメントは、PROC SQL の主要なツールです。SELECT ステートメント を使用して、テーブルのデータの列を、識別、取得および操作します。SELECT ステー トメント内で複数のオプションの句を使用して、クエリに制限を設けることもできます。

#### *SELECT* と *FROM* 句

次の簡単な SELECT ステートメントは、十分に役立つ結果を生成します。

select Name from sql.countries;

SELECT ステートメントには SELECT 句と FROM 句を含める必要があり、PROC SQL クエリでは、その両方が必要です。SELECT ステートメントには、次の句が含まれま す。

• Name 列を記述する SELECT 句

• Name 列が存在するテーブルを記述する FROM 句

#### <span id="page-34-0"></span>WHERE<sup>f</sup>

WHERE 句を使用して、テーブルの各行が満たす必要のある条件を指定することによ って、取り出すデータを制限できます。PROC SQL の出力には、この条件を満たす行 のみが含まれます。次の SELECT ステートメントには、5,000,000 人を超える人口を有 する国のみにクエリ出力を制限する WHERE 句が含まれています。

select Name

 from sql.countries where Population gt 5000000;

### *ORDER BY* 句

ORDER BY 句を使用して、テーブルからの出力を、1 つ以上の列によって並べ替える ことができます。つまり、文字値をアルファベットの昇順または降順に並べることがで き、数値を数値の昇順または降順に並べることができます。デフォルトの順序は昇順 です。たとえば、前述の例を、人口の降順にデータを表示するように変更できます。

select Name

 from sql.countries where Population gt 5000000 order by Population desc;

#### *GROUP BY* 句

GROUP BY 句を使用して、クエリ結果を行のサブセットに分割できます。GROUP BY 句を使用する場合、SELECT 句または HAVING 句で集計関数を使用して、データを グループ化する方法を PROC SQL に指示します。集計関数の詳細については、次を 参照してください。 ["データの要約](#page-69-0)" (56 ページ)PROC SQL は、グループごとに個別 に集計関数を計算します。集計関数を使用しない場合、PROC SQL は GROUP BY 句を ORDER BY 句と同様に扱い、どの集計関数もテーブル全体に対して適用されま す。

次のクエリでは、SUM 関数を使用してそれぞれの大陸の総人口を表示しています。こ こでは、GROUP BY 句が大陸別に国をグループ化し、ORDER BY 句がアルファベッ ト順に大陸を並べ替えています。

select Continent, sum(Population) from sql.countries group by Continent order by Continent;

## **HAVING** 句

HAVING 句は、GROUP BY 句と連動して、指定された条件に基づいてクエリ結果の グループを制限します。PROC SQL は、データをグループ化し、集計関数を適用して から、HAVING 条件を適用します。たとえば、次のクエリは、アジア大陸およびヨーロ ッパ大陸のみを含むようにグループを制限します。

select Continent, sum(Population) from sql.countries group by Continent

 having Continent in ('Asia', 'Europe') order by Continent;

## <span id="page-35-0"></span>*SELECT* ステートメントの並べ替え

SELECT ステートメントを作成する場合、次の順序で句を指定する必要があります。

- 1. SELECT
- 2. FROM
- 3. WHERE
- 4. GROUP BY
- 5. HAVING
- 6. ORDER BY

注*:* SELECT 句と FROM 句のみが必須です。

libname sql '*SAS-library*';

PROC SQL の SELECT ステートメントとその句については、次のセクションで詳細に 説明します。

# テーブルの列の選択

テーブルからデータを取り出す場合、基本的な SELECT ステートメントを変更すること によって、1 つ以上の列を選択できます。

## テーブルのすべての列の選択

テーブルのすべての列を選択するには、SELECT 句でアスタリスクを使用します。次 の例では、Sql.USCityCoords テーブルのすべての列を選択しています。このテーブル には、アメリカの各都市の緯度と経度の値が含まれています。

```
proc sql outobs=12;
    title 'U.S. Cities with Their States and Coordinates';
    select * 
       from sql.uscitycoords;
```
- 注*:* OUTOBS=オプションは、出力の行(オブザベーション)の数を制限します。 OUTOBS=は、OBS=データセットオプションに類似しています。OUTOBS=は、この マニュアル全体で使用されており、例で表示される行の数を制限しています。
- 注*:* これらの例で使用されるテーブルでは、赤道から南の緯度の値は負になります。 グリニッジ子午線から西の経度の値も負になります。
```
アウトプット 2.1 テーブルのすべての列の選択
```
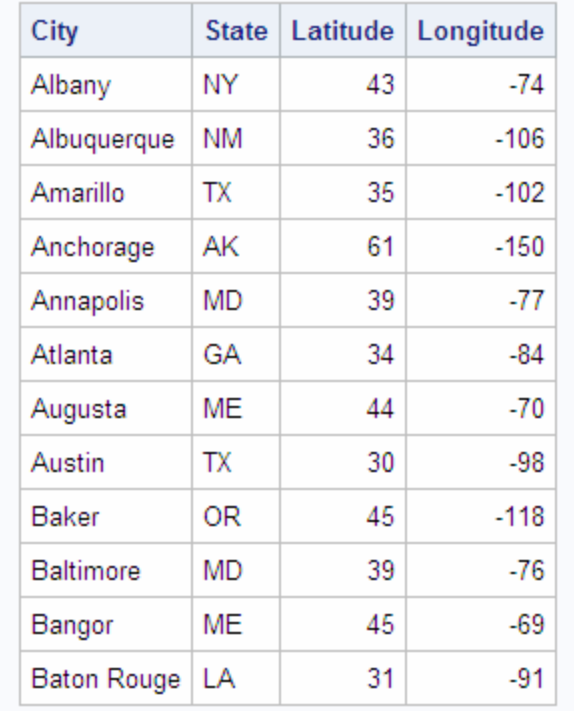

# U.S. Cities with Their States and Coordinates

注*:* すべての列を選択した場合、PROC SQL は、テーブルに格納されている順序で列 を表示します。

### テーブルの特定の列の選択

テーブルの特定の列を選択するには、SELECT 句に列名を記述します。次の例では、 Sql.USCityCoords テーブルの City 列のみを選択しています。

libname sql '*SAS-library*'; proc sql outobs=12; title 'Names of U.S. Cities'; select City from sql.uscitycoords;

アウトプット *2.2 1* つの列の選択

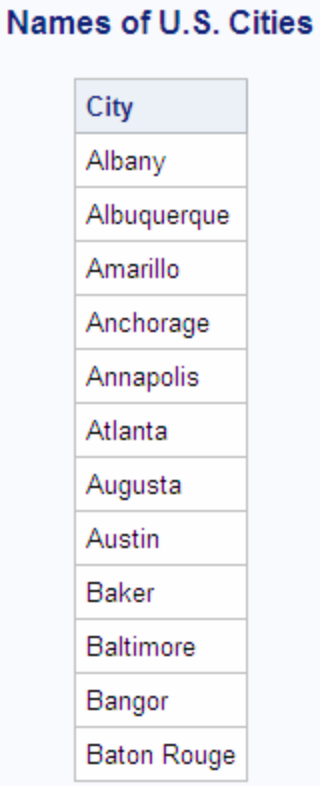

複数の列を選択する場合、この例のように複数の列名をカンマで区切る必要がありま す。この例では、Sql.USCityCoords テーブルの City 列と State 列を選択しています。

```
libname sql 'SAS-library';
proc sql outobs=12;
   title 'U.S. Cities and Their States';
   select City, State
      from sql.uscitycoords;
```
アウトプット *2.3* 複数の列の選択

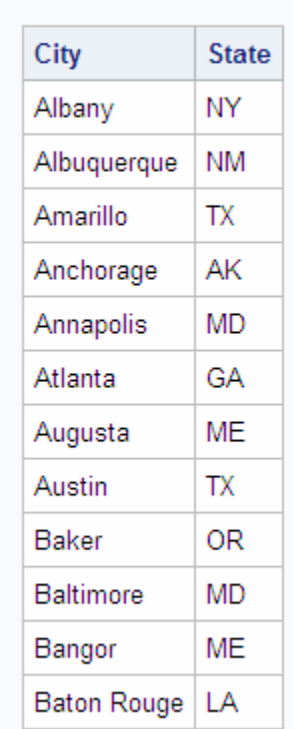

**U.S. Cities and Their States** 

注*:* 特定の列を選択した場合、PROC SQL は、SELECT 句に指定した順序で各列を 表示します。

### クエリの結果から重複行を削除する

場合によっては、列内の一意の値のみを検索する必要があることがあります。たとえ ば、アメリカの州が存在する一意の大陸を検索する場合、次のクエリを作成すること から始めることができます。

proc sql outobs=12; title 'Continents of the United States'; select Continent from sql.unitedstates;

libname sql '*SAS-library*';

**Continent** North America North America North America North America North America North America North America North America North America North America North America Oceania

**Continents of the United States** 

アウトプット *2.4* 重複する値を含む列の選択

SELECT 句で DISTINCT キーワードを使用して、結果から重複行を除去できます。前 述の例と次のクエリを比べてください。このクエリでは、DISTINCT キーワードを使用し て、大陸ごとに、Sql.UnitedStates テーブルに含まれる 1 つの行を出力しています。

libname sql '*SAS-library*'; proc sql; title 'Continents of the United States'; select distinct Continent from sql.unitedstates;

アウトプット *2.5* 重複する値の除去

**Continents of the United States** 

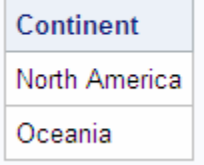

注*:* DISTINCT キーワードを使用して SELECT 句にすべてのテーブル列を指定した 場合、PROC SQL は、重複行(つまり、すべての列の値が一致する行)を結果から 除去します。

### テーブルの構造の指定

テーブル内のすべての列のリストと、それらの属性を取得するには、DESCRIBE TABLE ステートメントを使用します。次の例では、Sql.UnitedStates テーブルの説明を 生成しています。PROC SQL は、この説明をログに書き込みます。

libname sql '*SAS-library*';

proc sql;

describe table sql.unitedstates;

ログ *2.1* テーブルの構造を決定する部分のログ

注:SQL table SQL.UNITEDSTATES was created like: create table SQL.UNITEDSTATES( bufsize=12288 ) ( Name char(35) format=\$35. informat=\$35. label='Name', Capital char(35) format=\$35. informat=\$35. label='Capital', Population num format=BEST8. informat=BEST8. label='Population', Area num format=BEST8. informat=BEST8., Continent char(35) format=\$35. informat=\$35. label='Continent', Statehood num );

# 列の新規作成

テーブルに格納された列の選択に加えて、クエリが存続する間存在する新しい列を作 成できます。これらの列には、テキストまたは計算を含めることができます。PROC SQL は、作成した列を、テーブルの元の列と同様に出力します。

### 出力へのテキストの追加

クエリに文字列またはリテラルを含めることによって、出力にテキストを追加できます。 次のクエリでは、追加の列として 2 つの文字列を出力に含めています。

libname sql '*SAS-library*'; proc sql outobs=12; title 'U.S. Postal Codes'; select 'Postal code for', Name, 'is', Code from sql.postalcodes;

アウトプット *2.6* 出力へのテキストの追加

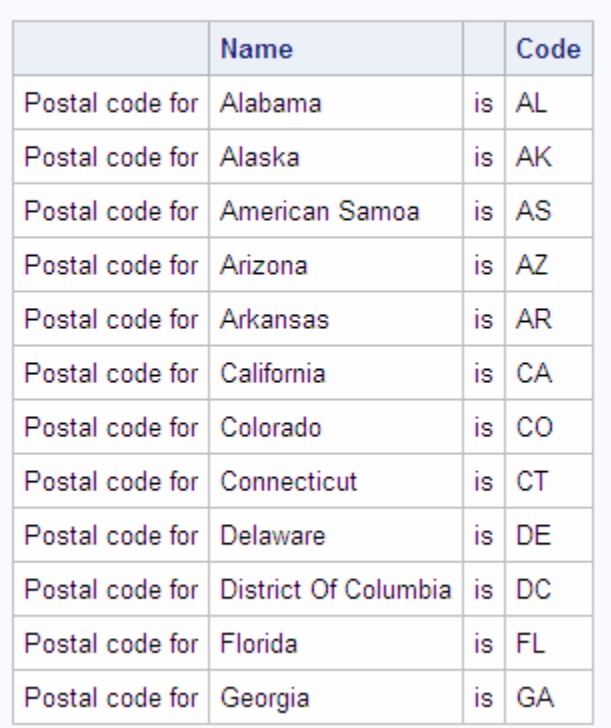

**U.S. Postal Codes** 

Name と Code という列見出しを表示しないようにするには、特殊文字で始まるラベル を各列に割り当てます。ラベルを割り当てると、PROC SQL は列名を出力しません。 PROC SQL は、特殊文字で始まるラベルを出力しません。たとえば、次のクエリを使 用して、前述の例で PROC SQL が表示していた列見出しを抑制できます。

```
libname sql 'SAS-library';
proc sql outobs=12;
   title 'U.S. Postal Codes';
   select 'Postal code for', Name label='#', 'is', Code label='#'
      from sql.postalcodes;
```
アウトプット *2.7* 出力での列見出しの抑制

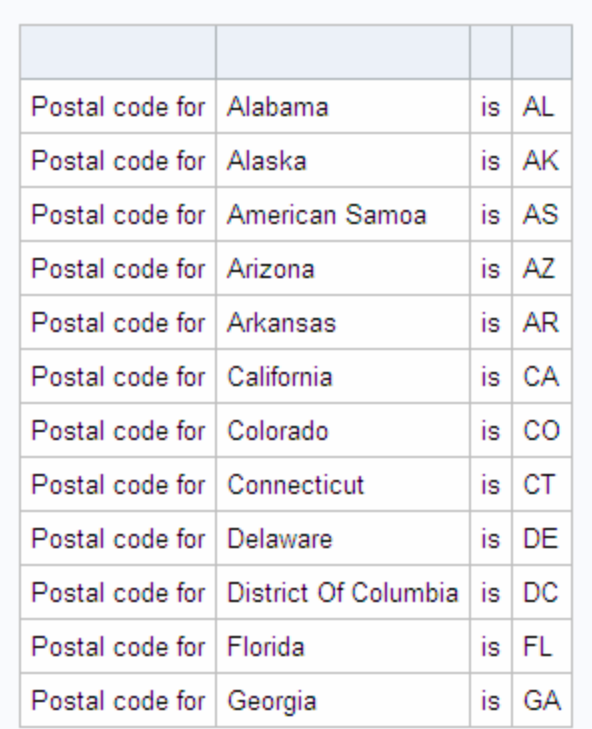

**U.S. Postal Codes** 

### 値の計算

数値列から取り出した値を使用して、計算を実行できます。次の例では、 Sql.WorldTemps テーブルの温度を華氏から摂氏に変換しています。

libname sql '*SAS-library*';

proc sql outobs=12; title 'Low Temperatures in Celsius'; select City, (AvgLow - 32) \* 5/9 format=4.1 from sql.worldtemps;

注*:* この例では、FORMAT 属性を使用して、計算された出力の出力形式を変更しま す。詳細については、 ["列の属性の指定](#page-49-0)" (36 ページ)を参照してください。

アウトプット *2.8* 値の計算

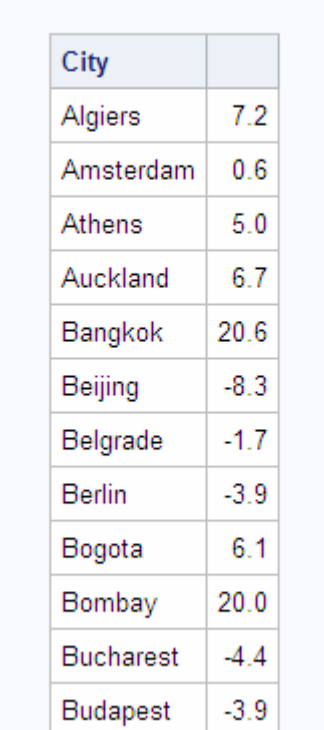

**Low Temperatures in Celsius** 

#### 列のエイリアスを割り当てる

列のエイリアスを指定することによって、PROC SQL クエリ内の任意の列に新しい名 前を割り当てることができます。新しい名前は、SAS の命名規則に従う必要がありま す。この名前は、そのクエリが存続する間だけ、存続します。

エイリアスを使用して列に名前を付けると、その後のクエリで、そのエイリアスを使用し て列を参照できます。PROC SQL は、エイリアスを出力で列見出しとして使用します。 次の例では、前述の例の計算列に、LowCelsius というエイリアスを割り当てていま す。

```
libname sql 'SAS-library';
proc sql outobs=12;
   title 'Low Temperatures in Celsius';
   select City, (AvgLow - 32) * 5/9 as LowCelsius format=4.1
       from sql.worldtemps;
```
アウトプット *2.9* 計算列へのエイリアスの割り当て

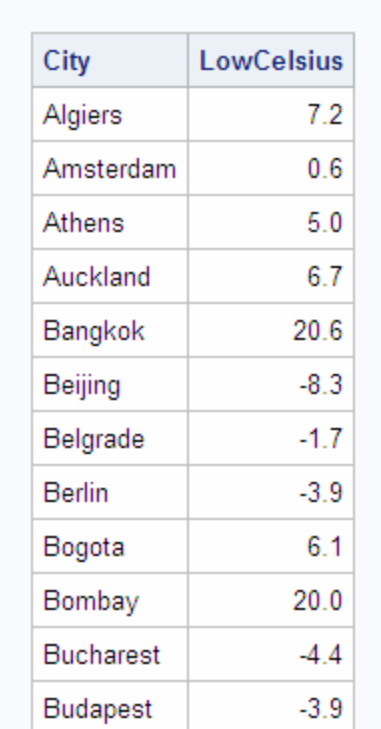

#### **Low Temperatures in Celsius**

### 計算列をエイリアスで参照する

列のエイリアスを使用して、計算される値を参照する場合、エイリアスと共に CALCULATED キーワードを使用して、その値がクエリ内で計算されることを PROC SQL に知らせる必要があります。次の例では、計算される 2 つの値(LowC と HighC) を使用して、3 つ目の値(Range)を計算しています。

libname sql '*SAS-library*'; proc sql outobs=12; title 'Range of High and Low Temperatures in Celsius'; select City, (AvgHigh - 32) \* 5/9 as HighC format=5.1,  $(AvgLow - 32) * 5/9 as LowC format=5.1,$  (calculated HighC - calculated LowC) as Range format=4.1 from sql.worldtemps;

注*:* エイリアスを使用して、SELECT 句、WHERE 句または ORDER BY 句で計算列 を参照できます。

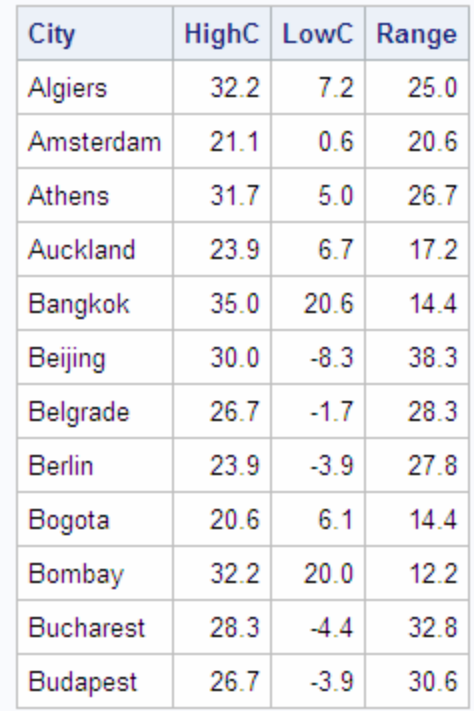

### Range of High and Low Temperatures in Celsius

<span id="page-45-0"></span>アウトプット *2.10* 計算列をエイリアスで参照する

注*:* このクエリでは、HighC 列、LowC 列および Range 列に対して 4.1 の数値出力形 式を設定しているため、これらの列の値は、最も近い小数点 1 桁までの値に丸め られます。この丸め処理のため、HighC 列と LowC 列の値の一部は、Range 列の 範囲値の出力を反映していません。数値データの値を丸めると、この種の誤差が 発生する場合があります。この問題を回避する場合、出力形式の小数点の桁数を 追加できます。

詳細については[、"列エイリアスの使用](#page-161-0)" (148 ページ)を参照してください。

### 条件付き値の割り当て

#### 単一の *CASE* 式の使用

CASE 式を使用して、列内のデータ値の一部またはすべてを解釈し、変更できます。 これによってデータはさらに役立ち、意味を持つようになります。

CASE 式を使用して条件に基づいて値を割り当てることによって、クエリ内で条件付き 論理を使用できます。列名を使用できる場所であれば、どこでも CASE 式を使用でき ます。

次のテーブル(次の例で使用されます)は、場所 1 と場所 2 の間に存在する世界の気 候帯(最も近い緯度に丸められています)を示しています。

表 *2.1* 世界の気候帯

| 気候帯 | 場所 1 | 場所1の<br>緯度 | 場所2 | 場所2の<br>緯度 |
|-----|------|------------|-----|------------|
| 北寒帯 | 北極   | 90         | 北極圏 | 67         |

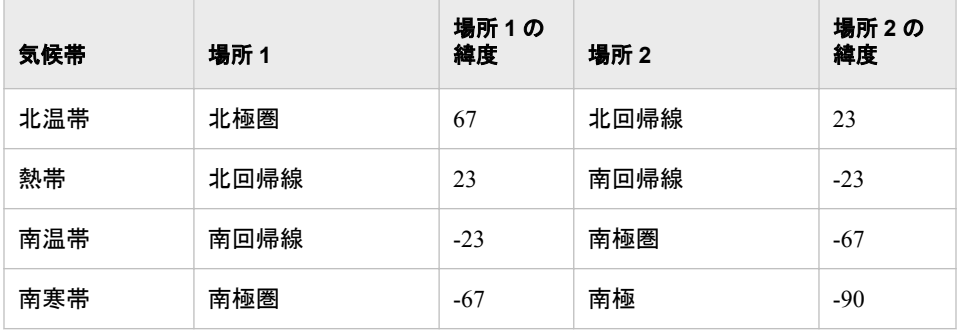

この例では、CASE 式によって、Sql.WorldCityCoords テーブルの Latitude 列の値に 基づいて、都市ごとに気候帯を決定しています。また、このクエリは ClimateZone とい うエイリアスを値に割り当てています。CASE 論理は、END キーワードを使用して閉じ る必要があります。

libname sql '*SAS-library*';

```
proc sql outobs=12;
   title 'Climate Zones of World Cities';
    select City, Country, Latitude,
           case
              when Latitude gt 67 then 'North Frigid'
              when 67 ge Latitude ge 23 then 'North Temperate'
              when 23 gt Latitude gt -23 then 'Torrid'
              when -23 ge Latitude ge -67 then 'South Temperate'
              else 'South Frigid'
           end as ClimateZone
       from sql.worldcitycoords
       order by City;
```
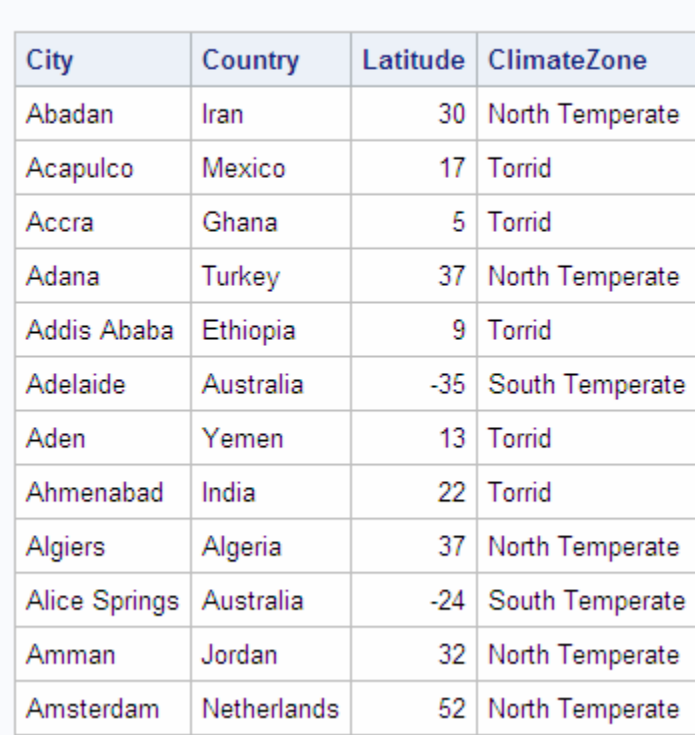

**Climate Zones of World Cities** 

# アウトプット *2.11* 単一の *CASE* 式の使用

#### *CASE-OPERAND* フォームの使用

次の例のように、CASE-OPERAND フォームを使用して CASE 式を作成することもで きます。この例では、州を選択し、それらの州を Continent 列の値に基づいて地域に 割り当てています。

libname sql '*SAS-library*'; proc sql outobs=12; title 'Assigning Regions to Continents'; select Name, Continent, case Continent when 'North America' then 'Continental U.S.' when 'Oceania' then 'Pacific Islands' else 'None' end as Region from sql.unitedstates;

注*:* CASE 式の CASE-OPERAND フォームを使用する場合、条件はすべて等式であ る必要があります。つまり、 "単一の CASE [式の使用](#page-45-0)" (32 ページ)で使用されてい るような比較演算子や、他の種類の演算子を使用することはできません。

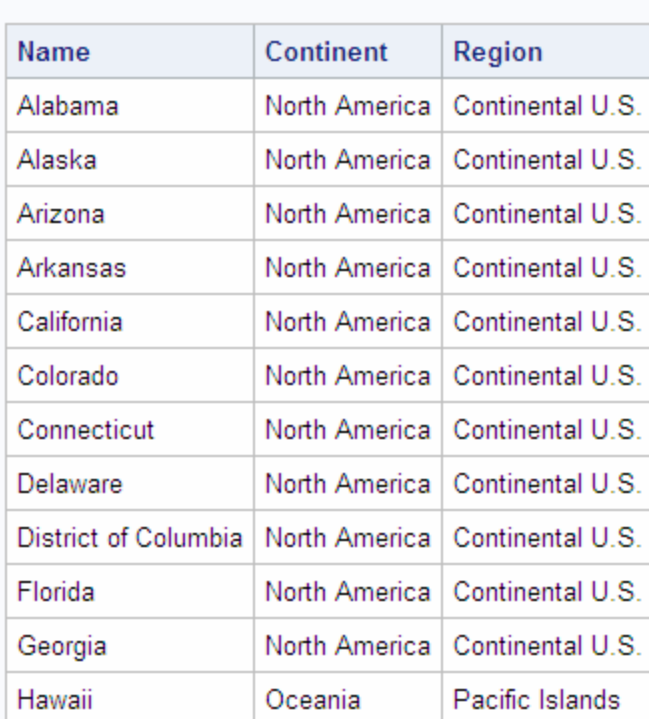

#### アウトプット *2.12 CASE-OPERAND* フォームでの *CASE* 式の使用

**Assigning Regions to Continents** 

### 欠損値の置換

COALESCE 関数を使用して、列内の欠損値を、指定した新しい値に置き換えることが できます。COALESCE 関数は、非欠損値を検出するまで、クエリで処理されるすべて の行に対して各引数をチェックし、検出した値を返します。すべての引数が欠損値であ る場合、COALESCE 関数は欠損値を返します。たとえば、次のクエリは、 Sql.Continents テーブルの LowPoint 列の欠損値を、**Not Available** という単語に 置き換えます。

```
libname sql 'SAS-library';
proc sql;
   title 'Continental Low Points';
   select Name, coalesce(LowPoint, 'Not Available') as LowPoint
       from sql.continents;
```
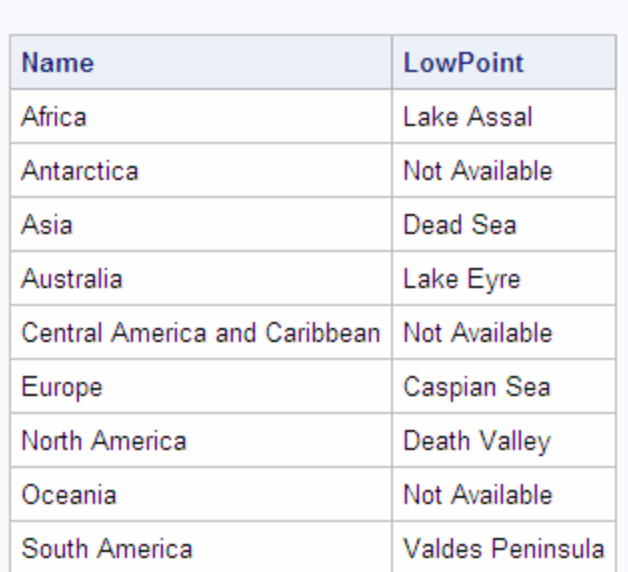

#### <span id="page-49-0"></span>アウトプット *2.13 COALESCE* 関数を使用した欠損値の置換

**Continental Low Points** 

次の CASE 式は、同じ欠損値の置換を実行する別の方法を示しています。ただし、 COALESCE 関数を使用したほうが、少ないコード行数で同じ結果を得ることができま す。

libname sql '*SAS-library*';

```
proc sql;
   title 'Continental Low Points';
    select Name, case
                    when LowPoint is missing then 'Not Available'
                    else Lowpoint
                 end as LowPoint
       from sql.continents;
```
#### 列の属性の指定

SAS データの表示方法を決定する次の列属性を指定できます。

- FORMAT=
- INFORMAT=
- LABEL=
- LENGTH=

これらの属性を指定しない場合、PROC SQL はテーブルにすでに保存されている属性 を使用します。属性が保存されていない場合、PROC SQL はデフォルトの属性を使用 します。

次の例では、**State** というラベルが Name 列に割り当てられ、COMMA10.という出力 形式が Area 列に割り当てられています。

```
libname sql 'SAS-library';
```

```
proc sql outobs=12;
```
 title 'Areas of U.S. States in Square Miles'; select Name label='State', Area format=comma10. from sql.unitedstates;

注*:* LABEL=キーワードの使用は任意です。たとえば、次の 2 つの SELECT 句は同 じです。

select Name label='State', Area format=comma10.

select Name 'State', Area format=comma10.

アウトプット *2.14* 列の属性の指定

### Areas of U.S. States in Square Miles

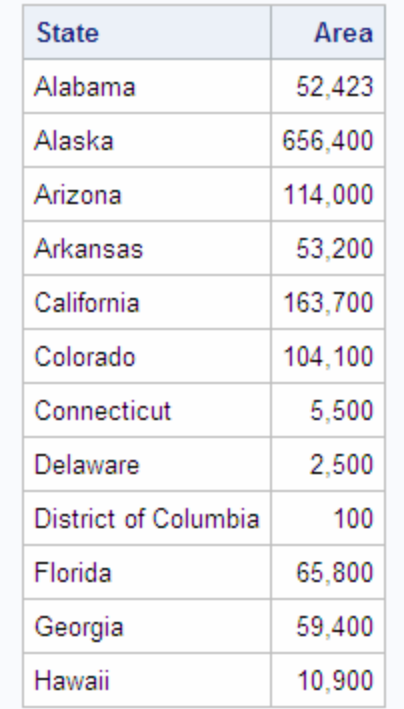

# データの並べ替え

#### 概要*:*並べ替え順序

ORDER BY 句を使用して、選択されない列や計算列など、テーブル内の任意の列を 指定してクエリ結果を並べ替えることができます。

ORDER BY 句を SELECT ステートメントに含めなければ、インデックスが存在する場 合でも、出力行の特定の順序(照会されたテーブルでの行の出現順など)は保証され ません。ORDER BY 句を指定しないと、出力行の順序は、PROC SQL の内部処理、 SAS のデフォルトの照合順序、および使用するオペレーティングシステムによって決ま ります。したがって、結果テーブルを特定の順序で表示する場合は、ORDER BY 句を 使用します。

詳細と例については、次を参照してください。["ORDER BY](#page-276-0) 句" (263 ページ)

# 列を基準に並べ替える

次の例では、Sql.Countries テーブルから国とそれらの人口を選択し、人口によって結 果を並べ替えています。

libname sql '*SAS-library*';

proc sql outobs=12; title 'Country Populations'; select Name, Population format=comma10. from sql.countries order by Population;

注*:* ORDER BY 句を使用した場合、出力の順序は変更されますが、テーブルに格納 された行の順序は変更されません。

注*:* PROC SQL のデフォルトの並べ替え順序は、昇順です。

アウトプット *2.15* 列を基準に並べ替える

# **Country Populations**

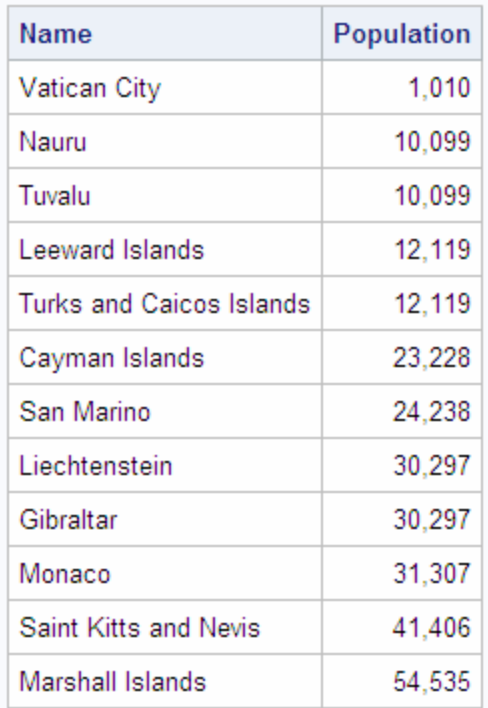

### 複数の列を基準に並べ替える

ORDER BY 句で、複数の列名をカンマで区切って指定することで、複数の列によって 並べ替えることができます。次の例では、2 つの列(Continent と Name)によって Sql.Countries テーブルを並べ替えています。

libname sql '*SAS-library*';

proc sql outobs=12;

```
 title 'Countries, Sorted by Continent and Name';
 select Name, Continent
    from sql.countries
    order by Continent, Name;
```

```
アウトプット 2.16 複数の列を基準に並べ替える
```
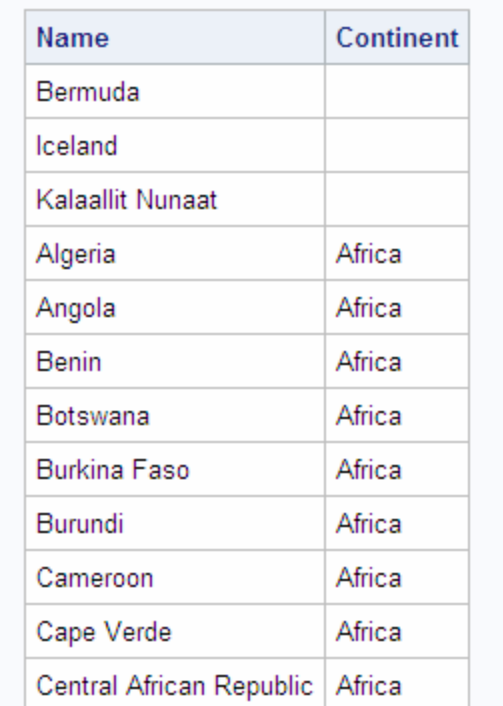

### **Countries, Sorted by Continent and Name**

注*:* この結果では、大陸が設定されていない国が最初に表示されています。これは、 昇順の並べ替えの場合、PROC SQL が欠損値を最初に並べ替えるためです。

### 並べ替え順序の指定

結果を並べ替えるには、昇順の場合 ASC を指定し、降順の場合 DESC を指定しま す。ORDER BY 句では、列ごとに並べ替え順序を指定できます。

ORDER BY 句で複数の列を指定した場合、1 番目の列によって、結果の行の 1 番目 の順序が決定されます。それ以降の列は、1 番目の並べ替えで同じ値だった行の順 序を決定します。次の例では、Sql.Features テーブルを、地物の種類と名前で並べ替 えています。

```
libname sql 'SAS-library';
proc sql outobs=12;
   title 'World Topographical Features';
   select Name, Type
      from sql.features
       order by Type desc, Name;
```
注*:* PROC SQL のデフォルトの並べ替え順序が昇順であるため、ASC キーワードの 指定は任意です。

アウトプット *2.17* 並べ替え順序の指定

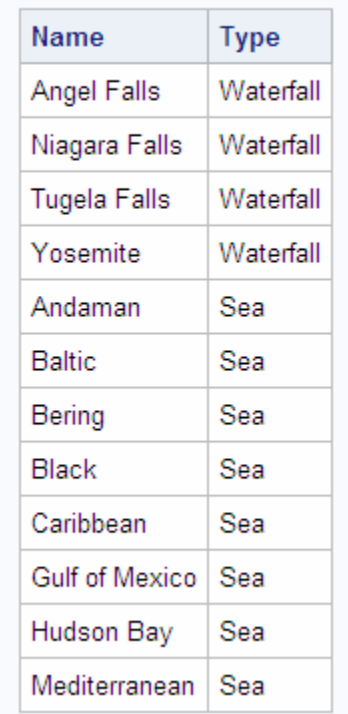

# **World Topographical Features**

# 計算列を基準に並べ替える

ORDER BY 句では、列のエイリアスを指定して、計算列によって並べ替えることがで きます。次の例では、人口密度を計算してから、計算された Density 列に対して並べ 替えを実行しています。

libname sql '*SAS-library*'; proc sql outobs=12; title 'World Population Densities per Square Mile'; select Name, Population format=comma12., Area format=comma8., Population/Area as Density format=comma10. from sql.countries order by Density desc;

アウトプット *2.18* 計算列を基準に並べ替える

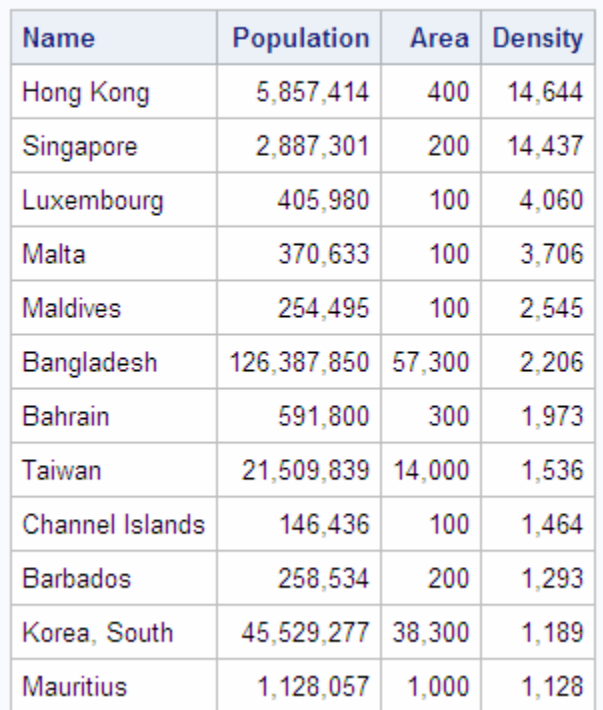

### **World Population Densities per Square Mile**

### 列の位置を基準に並べ替える

列の位置を数値で指定して、SELECT 句内の任意の列によって並べ替えることができ ます。名前のかわりに位置を指定して、エイリアスが設定されていない計算列によって 並べ替えることができます。次の例では、計算される Density 列に対してエイリアスを 割り当てていません。そのかわり、ORDER BY 句内の列の位置 4 が、SELECT 句内 の計算列の位置を参照しています。

libname sql '*SAS-library*'; proc sql outobs=12; title 'World Population Densities per Square Mile'; select Name, Population format=comma12., Area format=comma8., Population/Area format=comma10. label='Density' from sql.countries order by 4 desc;

注*:* PROC SQL は、列にラベルが割り当てられている場合、エイリアスが設定されて いない列の見出しとして、そのラベルを使用します。

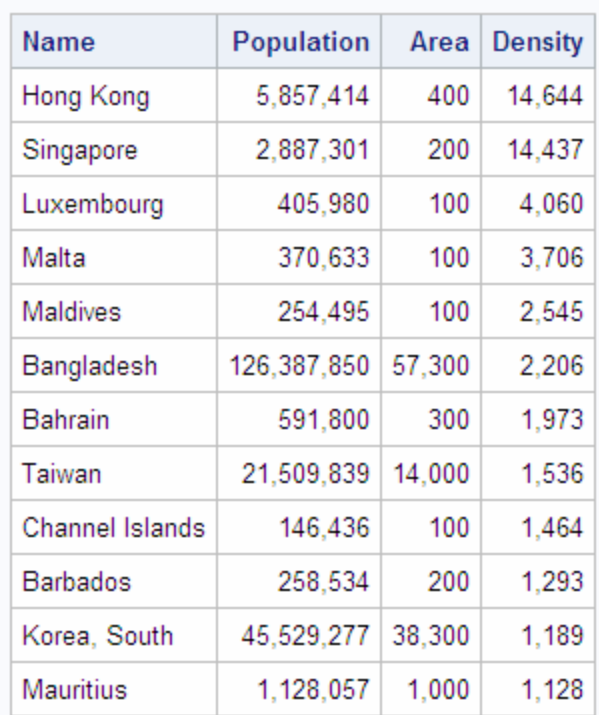

# **World Population Densities per Square Mile**

アウトプット *2.19* 列の位置を基準に並べ替える

### 選択していない列を基準に並べ替える

クエリに含まれていない列によってクエリ結果を並べ替えることができます。たとえば、 次のクエリでは、Sql.Countries テーブルのすべての行を返し、クエリに Population 列 が含まれていないにもかかわらず、人口によってそれらの行を並べ替えています。

```
libname sql 'SAS-library';
proc sql outobs=12;
   title 'Countries, Sorted by Population';
   select Name, Continent 
      from sql.countries
      order by Population;
```
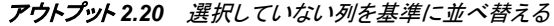

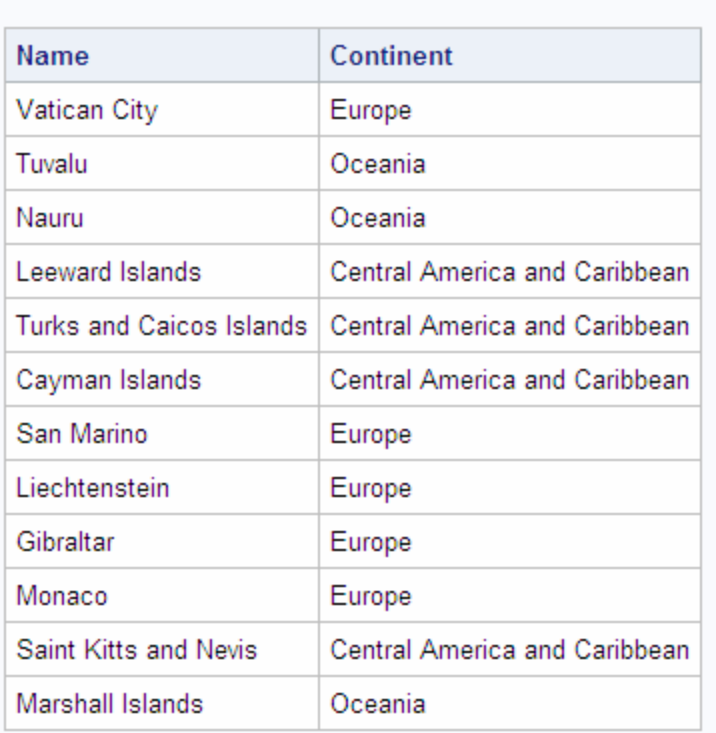

### **Countries, Sorted by Population**

### 異なるソートシーケンスの指定

SORTSEQ=は、ソートシーケンスを指定する PROC SQL ステートメントのオプションで す。このソートシーケンスは、クエリに ORDER BY 句が含まれる場合に PROC SQL によって使用されます。このオプションは、使用するオペレーティングシステムのデフォ ルトのソートシーケンス以外のソートシーケンスを使用する場合にのみ使用します。使 用可能な値には、ASCII、EBCDIC、英語以外のいくつかの言語などがあります。たと えば、EBCDIC ソートシーケンスをサポートするオペレーティングシステムでは、PROC SQL ステートメントで次のオプションを使用して、ソートシーケンスを EBCDIC に設定 できます。

proc sql sortseq=ebcdic;

SAS 9.4 のメンテナンスリリース 3 では、SORTSEQ ステートメントオプションによって言 語照合がサポートされます。詳細については、"SORTSEQ=*sort-table* [| LINGUISTIC"](#page-242-0)  (229 [ページ](#page-242-0))を参照してください。

注*:* SORTSEQ=は、ORDER BY 句にのみ影響を与えます。オペレーティングシステム によって設定されている WHERE 句のデフォルトの比較演算は、無効にされませ ん。

#### 動作環境の情報

使用しているオペレーティングシステムのデフォルトおよびその他の並べ替え順の 詳細については、使用しているオペレーティングシステムに関する SAS のマニュ アルを参照してください。

# 欠損値を含む列の並べ替え

PROC SQL は、NULL または欠損値を並べ替えてから、文字データまたは数値デー タを並べ替えます。したがって、昇順の並べ替えを指定した場合、クエリ結果には最初 に欠損値が表示されます。

次の例では、Continents テーブルの行を LowPoint 列によって並べ替えています。

```
libname sql 'SAS-library';
proc sql;
   title 'Continents, Sorted by Low Point';
    select Name, LowPoint
       from sql.continents
       order by LowPoint;
```
3 つの大陸の LowPoint 列に欠損値が含まれているため、これらの大陸が最初に出 力に表示されています。このクエリでは 2 番目の並べ替えを指定していないため、 LowPoint 列の同じ値を持つ行(出力の最初の 3 行など)が特定の順序で表示されて いないことに注意してください。通常、明示的に並べ替え順序を指定しなければ、 PROC SQL の出力が特定の順序になることは保証されません。

アウトプット *2.21* 欠損値を含む列の並べ替え

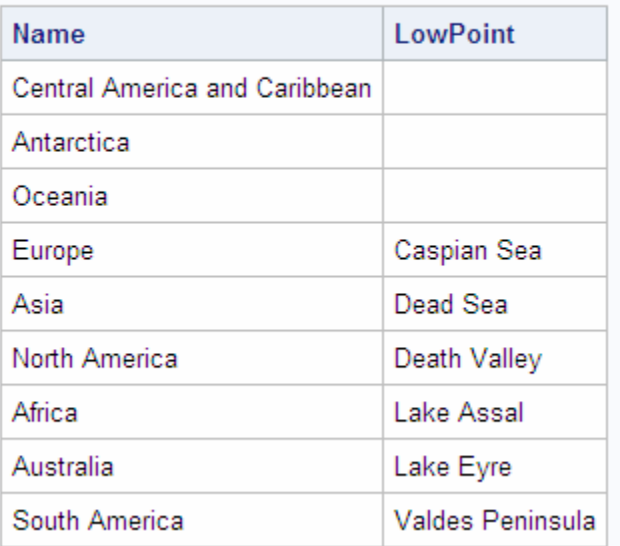

#### **Continents, Sorted by Low Point**

# 条件を満たす行の取得

WHERE 句を使用して、ある条件を満たす行のみをテーブルから取り出すことができ ます。WHWRE 句には、選択されない列など、テーブル内の任意の列を含めることが できます。

### 単一の *WHERE* 句の使用

次の例では、WHERE 句を使用して、ヨーロッパ大陸に存在するすべての国とそれら の人口を検索しています。

```
libname sql 'SAS-library';
```

```
proc sql outobs=12;
   title 'Countries in Europe';
   select Name, Population format=comma10.
      from sql.countries
       where Continent = 'Europe';
```
アウトプット *2.22* 単一の *WHERE* 句の使用

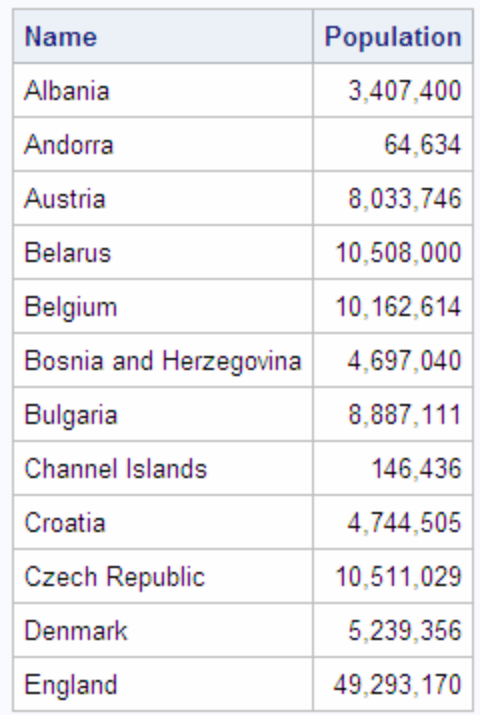

# **Countries in Europe**

### 比較に基づく行の取得

WHERE 句で比較演算子を使用して、データのさまざまなサブセットを選択できます。 使用可能な比較演算子を次の表に示します。

#### 表 *2.2* 比較演算子

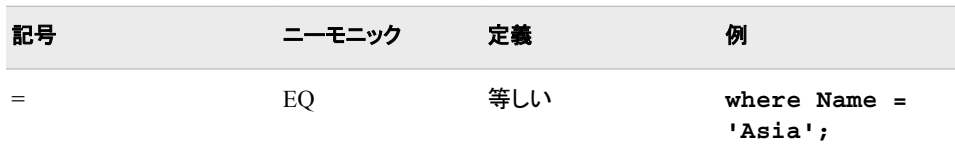

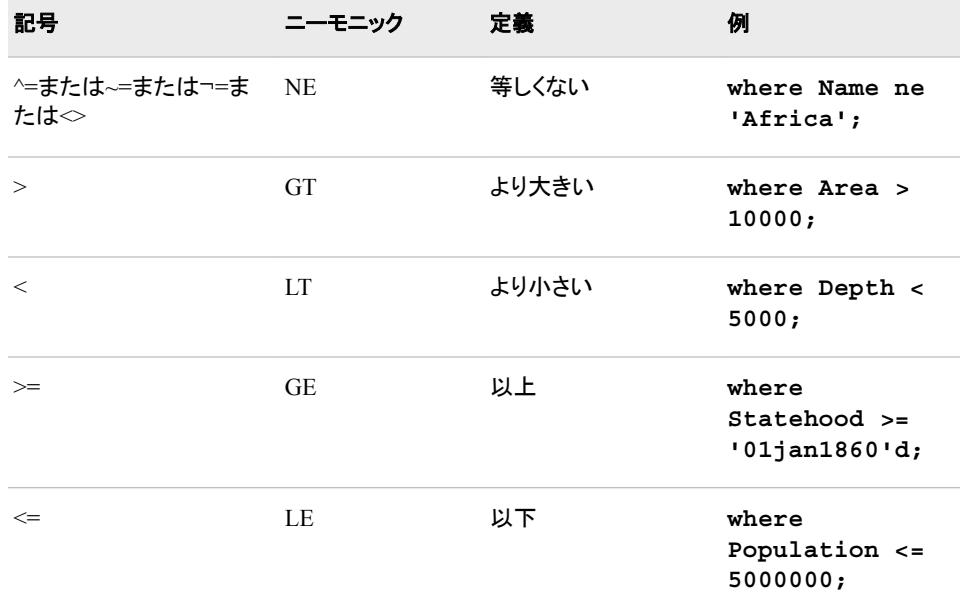

次の例では、人口が 5,000,000 人よりも多い州のみを含めることによって、 Sql.UnitedStates テーブルをサブセット化しています。

```
libname sql 'SAS-library';
proc sql;
   title 'States with Populations over 5,000,000';
   select Name, Population format=comma10.
      from sql.unitedstates
      where Population gt 5000000
       order by Population desc;
```
アウトプット *2.23* 比較に基づく行の取得

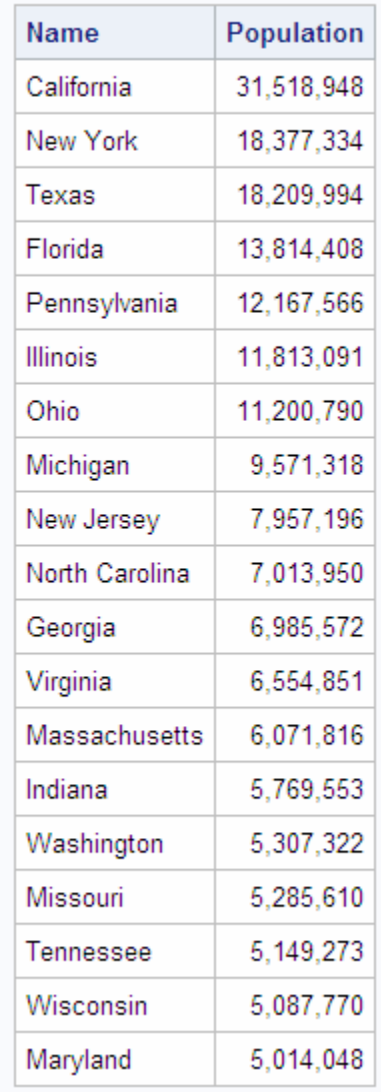

# States with Populations over 5,000,000

# 複数の条件を満たす行の取得

論理演算子(ブール演算子)を使用して、2 つ以上の式を含む WHERE 句を作成でき ます。使用可能な論理演算子を次の表に示します。

表 *2.3* 論理*(*ブール*)*演算子

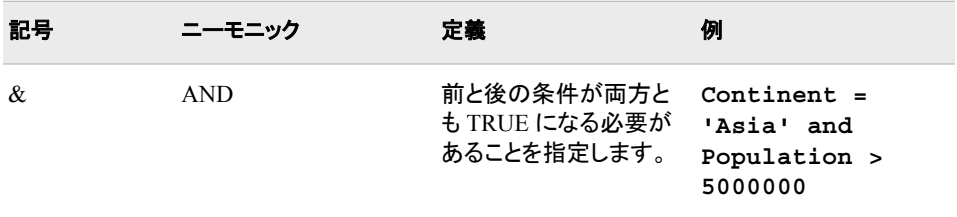

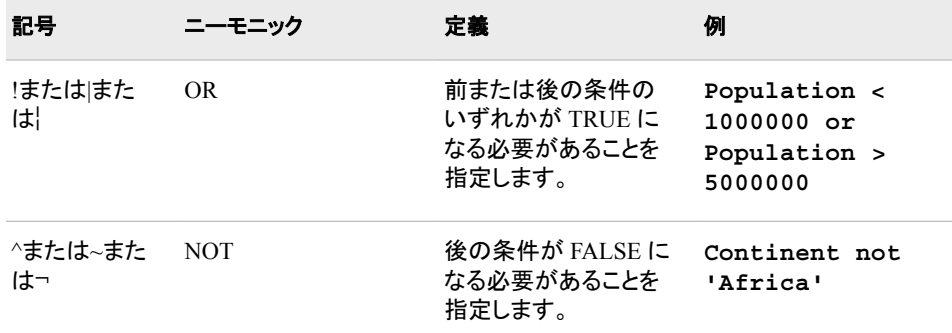

#### 次の例では、2 つの式を使用して、アフリカに存在し、20,000,000 人よりも多い人口を 有する国のみを含めています。

libname sql '*SAS-library*';

proc sql;

 title 'Countries in Africa with Populations over 20,000,000'; select Name, Population format=comma10. from sql.countries where Continent = 'Africa' and Population gt 20000000 order by Population desc;

#### アウトプット *2.24* 複数の条件を満たす行の取得

# Countries in Africa with Populations over 20,000,000

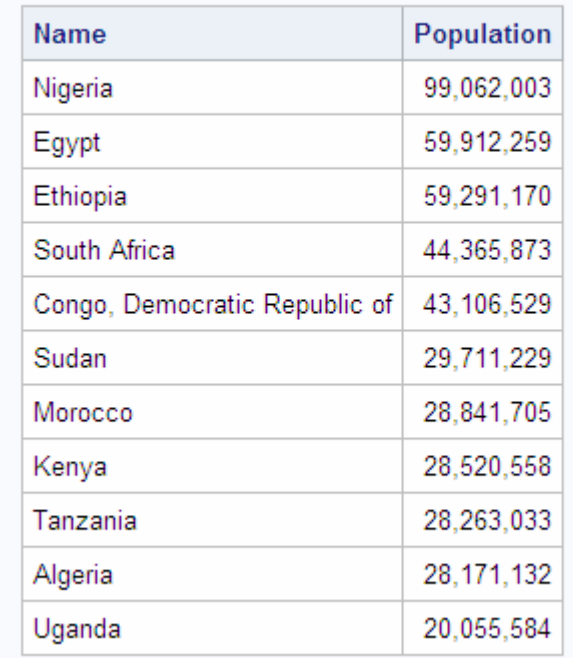

#### 注*:* かっこを使用して、次に示すような複数の(つまり、複合的な)式を含む WHERE 句の可読性を改善できます。

where (Continent = 'Africa' and Population gt 2000000) or (Continent = 'Asia' and Population gt 1000000)

## その他の条件演算子の使用

# 概要*:*その他の条件付き演算子の使用

WHERE 句では、さまざまな条件付き演算子を使用できます。使用可能なその他の演 算子を次の表に示します。

#### 表 *2.4* 条件付き演算子

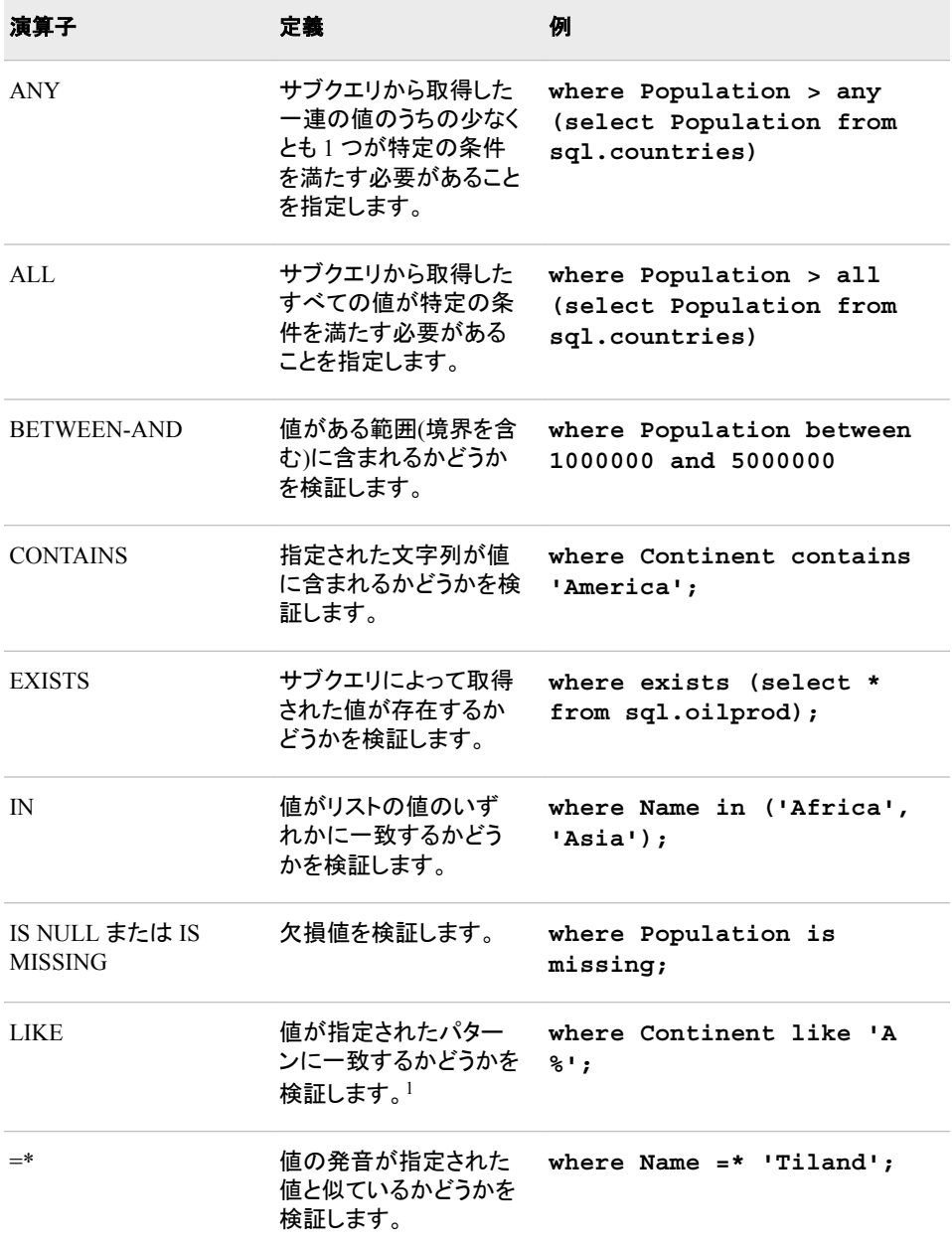

注*:* これらすべての演算子の前に NOT 演算子を付加して、否定条件を作成できま す。

<sup>1</sup> パーセント記号(%)は、任意の数の文字に一致します。アンダーライン(\_)は任意の 1 文字に一致します。

#### *IN* 演算子の使用

IN 演算子を使用すると、指定したリストに含まれる値を含めることができます。次の例 では、IN 演算子を使用して、Sql.Features テーブル内の山と滝のみを含めています。

```
libname sql 'SAS-library';
proc sql outobs=12;
   title 'World Mountains and Waterfalls';
    select Name, Type, Height format=comma10.
       from sql.features
       where Type in ('Mountain', 'Waterfall')
       order by Height;
```
アウトプット *2.25 IN* 演算子の使用

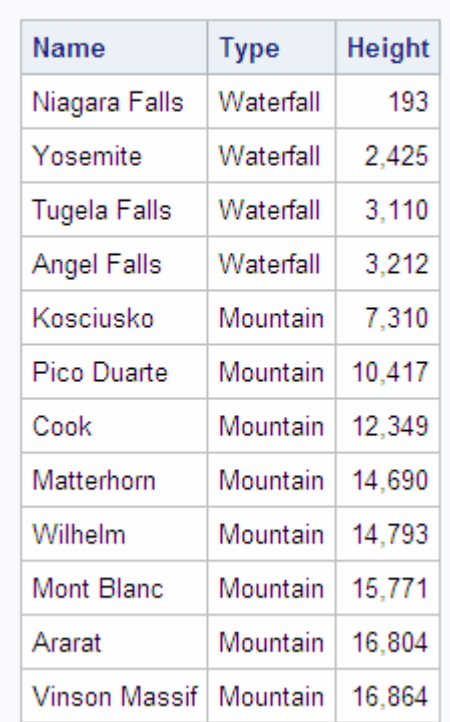

#### **World Mountains and Waterfalls**

#### *IS MISSING* 演算子の使用

IS MISSING 演算子を使用して、値が欠損している列を含む行を識別できます。次の 例では、大陸に存在しない国を選択しています。つまり、これらの国の Continent 列に は欠損値が含まれています。

```
proc sql;
    title 'Countries with Missing Continents';
    select Name, Continent
       from sql.countries
       where Continent is missing;
```
注*:* IS NULL 演算子は、IS MISSING 演算子と同じであり、IS MISSING 演算子で置 き換えることができます。

アウトプット *2.26 IS MISSING* 演算子の使用

# **Countries with Missing Continents**

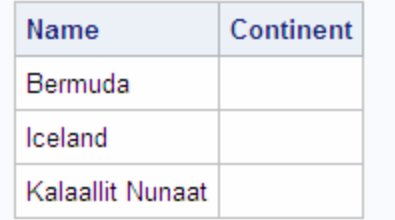

### *BETWEEN-AND* 演算子の使用

値の範囲に基づいて行を選択するには、BETWEEN-AND 演算子を使用します。この 例では、赤道から 5 度以内の緯度を含む国を選択します。

proc sql outobs=12; title 'Equatorial Cities of the World'; select City, Country, Latitude from sql.worldcitycoords where Latitude between -5 and 5;

- 注*:* これらの例で使用されるテーブルでは、赤道から南の緯度の値は負になります。 グリニッジ子午線から西の経度の値も負になります。
- 注*:* BETWEEN-AND 演算子は境界を含むため、BETWEEN-AND 式に指定した値 も結果に含まれます。

#### アウトプット *2.27 BETWEEN-AND* 演算子の使用

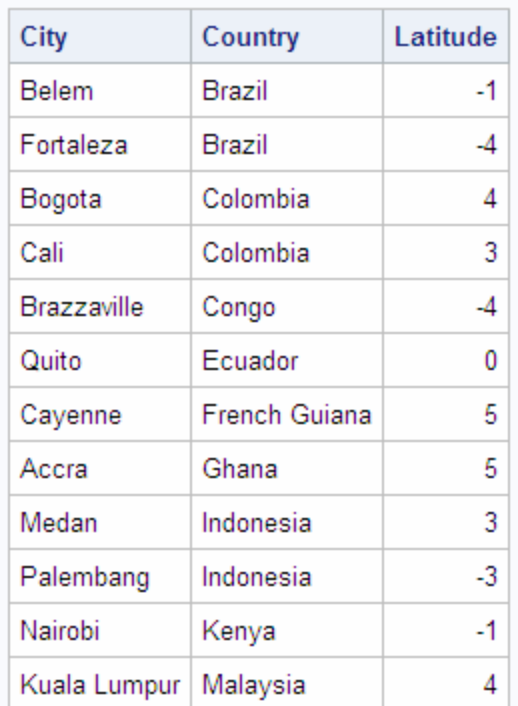

# **Equatorial Cities of the World**

### *LIKE* 演算子の使用

LIKE 演算子を使用して、パターマッチングに基づいて行を選択できます。たとえば、 次のクエリは、*Z* の文字で始まる任意の文字数の国名または *a* の文字で終わる 5 文 字の国名を持つ Sql.Countries テーブル内のすべての国を返します。

```
libname sql 'SAS-library';
proc sql;
   title1 'Country Names that Begin with the Letter "Z"';
   title2 'or Are 5 Characters Long and End with the Letter "a"';
   select Name
      from sql.countries
      where Name like 'Z%' or Name like '____a';
```
アウトプット *2.28 LIKE* 演算子の使用

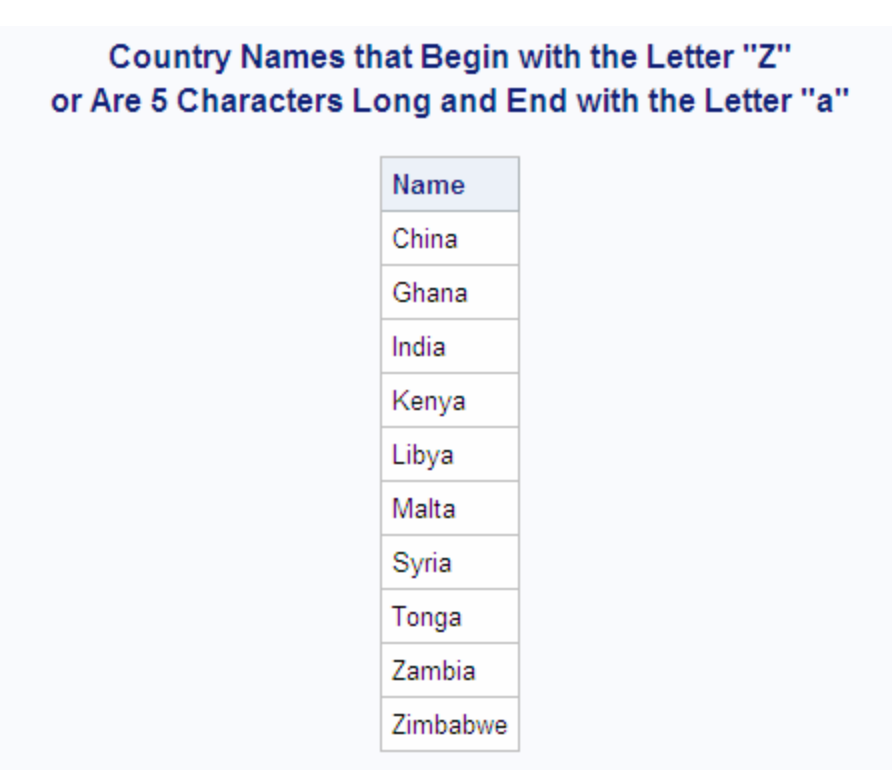

パーセント記号(%)とアンダーライン()は、ワイルドカード文字です。LIKE 比較演算子 を使用したパターンマッチングの詳細については、次を参照してください。7 章[, "SQL](#page-226-0)  [プロシジャ](#page-226-0)" (213 ページ)

#### 切り捨て文字列の比較演算子の使用

切り捨て文字列の比較演算子は、2 つの文字列の比較に使用されます。これらの演 算子は、比較を実行する前に、長い文字列が短い文字列の長さと同じになるように PROC SQL によって切り捨てられる点が、従来の比較演算子とは異なります。切り捨 ては内部で実行され、どちらのオペランドも永続的には変更されません。切り捨て文 字列の比較演算子を次の表に示します。

表 *2.5* 切り捨て文字列の比較演算子

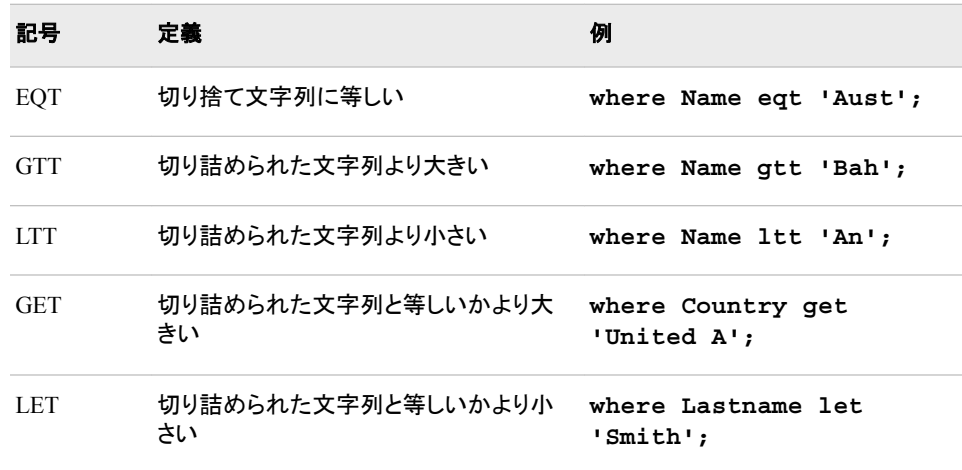

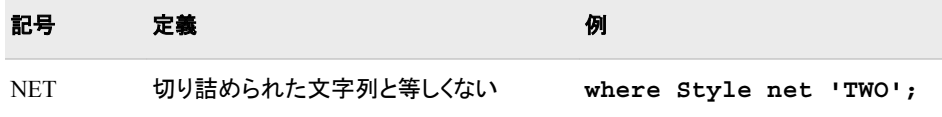

次の例では、**'New '**で始まる名前を持つアメリカの州のリストを返しています。

| proc sql;                  |  |  |  |  |  |
|----------------------------|--|--|--|--|--|
| title '"New" U.S. States'; |  |  |  |  |  |
| select Name                |  |  |  |  |  |
| from sql.unitedstates      |  |  |  |  |  |
| where Name eqt 'New ';     |  |  |  |  |  |

アウトプット *2.29* 切り捨て文字列の比較演算子の使用

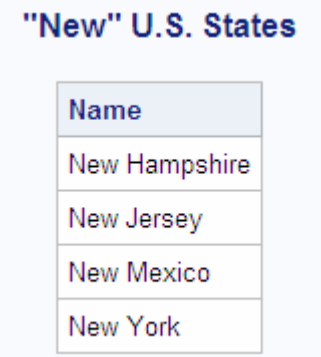

### 欠損値を含む *WHERE* 句の使用

WHERE 句で指定した列に欠損値が含まれる場合、クエリから予期しない結果が返さ れる可能性があります。たとえば、次のクエリは、深さが 500 フィートよりも浅い Sql.Features テーブルのすべての地物を返します。

```
libname sql 'SAS-library';
/* incorrect output */
proc sql outobs=12;
   title 'World Features with a Depth of Less than 500 Feet';
   select Name, Depth
      from sql.features
       where Depth lt 500
       order by Depth;
```
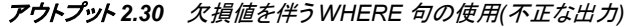

# World Features with a Depth of Less than 500 Feet

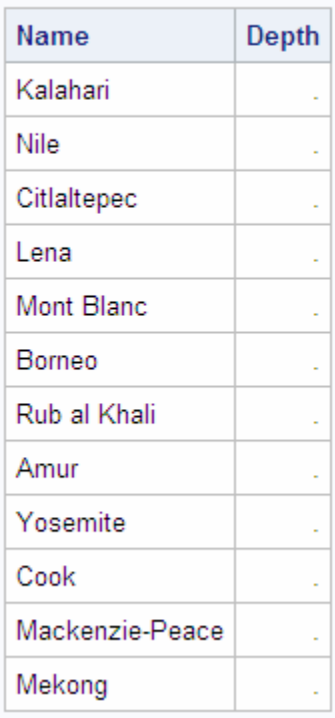

しかし、PROC SQL が欠損値を非欠損値よりも小さいと見なすため、深さが示されな い地物も結果に含まれています。この問題を回避するには、欠損値をチェックしてクエ リ結果から欠損値を除外するように、次のように WHERE 式を修正します。

```
libname sql 'SAS-library';
/* corrected output */
proc sql outobs=12;
   title 'World Features with a Depth of Less than 500 Feet';
   select Name, Depth
      from sql.features
       where Depth lt 500 and Depth is not missing
       order by Depth;
```
<span id="page-69-0"></span>アウトプット *2.31* 欠損値を伴う *WHERE* 句の使用*(*修正された出力*)*

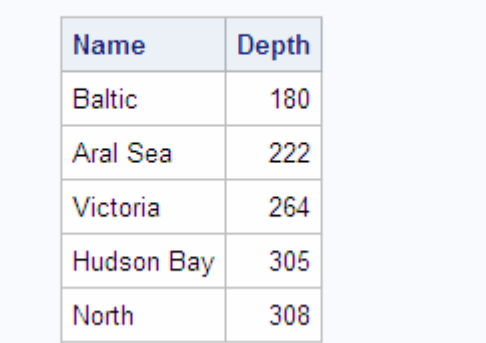

#### World Features with a Depth of Less than 500 Feet

# データの要約

#### 概要*:*データの要約

集計関数(要約関数)を使用して、テーブルのデータに関する統計量の要約を生成でき ます。集計関数は、1 つ以上の列のデータをまとめる方法を PROC SQL に指示しま す。集計関数の引数に 1 つの列を指定した場合、その列の値が計算されます。複数 の引数を指定した場合、記述した引数(列)が計算されます。

注*:* SQL 集計関数内で複数の引数を使用した場合、その関数は SQL 集計(要約)関 数とは見なされなくなります。類似する名前の Base SAS 関数が存在する場合、 PROC SQL は、その Base SAS 関数を実行します。返される結果は、現在の行の 値に基づきます。類似する名前の Base SAS 関数が存在しない場合、エラーが発 生します。たとえば、AVG 関数に対して複数の引数を使用した場合、Base SAS に は AVG 関数が存在しないため、エラーが発生します。

集計関数を使用するときに GROUP BY 句を使用しなければ、PROC SQL はその関 数をテーブル全体に適用します。集計関数は、SELECT 句内または HAVING 句内で 使用できます。

注*:* テーブル内のデータのグループごとの要約を生成する方法については、次を参照 してください。 ["データのグループ化](#page-77-0)" (64 ページ)

### 集計関数の使用

使用可能な集計関数を次の表に示します。

#### 表 *2.6* 集計関数

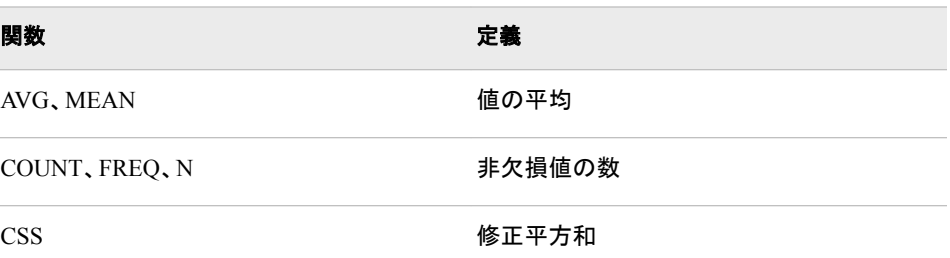

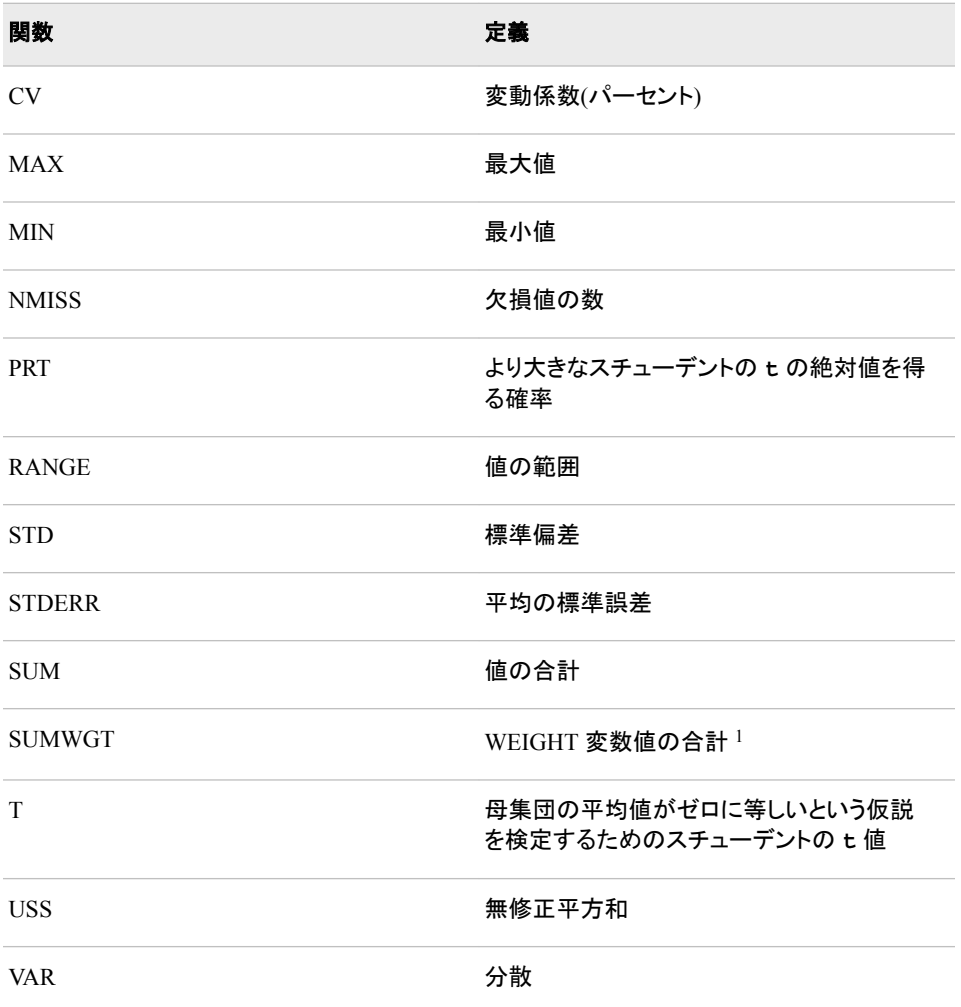

注*:* PROC SQL では、その他のほとんどの SAS 関数を使用できますが、それらは集 計関数として扱われません。

### *WHERE* 句を使用したデータの要約

# 概要*:WHERE* 句を使用したデータの要約

WHERE 句を使用することによって、集計関数(要約関数)を使用できます。使用可能 な集計関数の完全な一覧については、次を参照してください。 表 [2.6 \(56](#page-69-0) ページ)

#### *MEAN* 関数と *WHERE* 句の併用

この例では、MEAN 関数を使用して、Sql.WorldTemps テーブル内の各国の年間平均 気温を求めています。WHERE 句によって、平均気温が 75 度よりも高い国が返されま す。

libname sql '*SAS-library*';

proc sql outobs=12; title 'Mean Temperatures for World Cities'; select City, Country, mean(AvgHigh, AvgLow)

<sup>1</sup> SQL プロシジャでは、それぞれの行の重みは1です。

 as MeanTemp from sql.worldtemps where calculated MeanTemp gt 75 order by MeanTemp desc;

注*:* 計算列を参照するには、CALCULATED キーワードを使用する必要があります。

アウトプット *2.32 MEAN* 関数と *WHERE* 句の併用

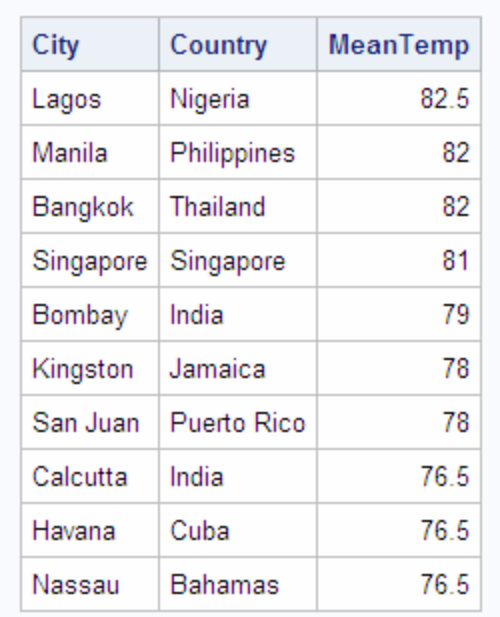

# **Mean Temperatures for World Cities**

### 合計の表示

次の例では、SUM 関数を使用して、Sql.OilRsrvs テーブル内のすべての国について の合計石油埋蔵量を返しています。

libname sql '*SAS-library*';

proc sql; title 'World Oil Reserves'; select sum(Barrels) format=comma18. as TotalBarrels from sql.oilrsrvs;

注*:* この SUM 関数は、集計値以外の値が SELECT 句に含まれていないため、要求 された合計について 1 行の出力を生成します。

アウトプット *2.33* 合計の表示

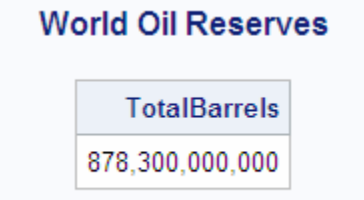
#### <span id="page-72-0"></span>複数の行から *1* 行にデータを組み合わせる

前述の例では、PROC SQL は、複数行のデータの情報をまとめて 1 行を出力していま した。具体的には、世界各国の石油埋蔵量をまとめて、すべての国についての合計を 求めていました。行をまとめること、つまりロールアップは、次の条件が存在する場合 に実行されます。

- 集計関数内で指定された列のみが SELECT 句に含まれている。
- WHERE 句が存在し、SELECT 句で指定された列のみがそれに含まれる。

#### 要約統計量の再マージ

次の例では、MAX 関数を使用して Sql.Countries テーブル内の最大の人口を求め、 それを MaxPopulation という列に表示しています。MAX 関数などの集計関数を使用 すると、すべての行について同じ計算が繰り返される場合があります。これは、PROC SQL がデータをマージし直すときに常に発生します。次の条件のいずれかが存在する 場合、必ず再マージが発生します。

- SELECT 句が、集計関数を含む列を参照しており、かつ GROUP BY 句に記述さ れていない他の 1 つ以上の列を参照している。
- ORDER BY 句が、SELECT 句によって参照されていない列を参照している。
- 注*:* クエリがデータを再マージすると、PROC SQL は、データの再マージが実行された ことを示す注釈をログに表示します。

この例では、PROC SQL は、テーブル内の最大の人口である中国の人口を出力しま す。

```
libname sql 'SAS-library';
proc sql outobs=12;
   title 'Largest Country Populations';
    select Name, Population format=comma20., 
           max(Population) as MaxPopulation format=comma20.
      from sql.countries
       order by Population desc;
```
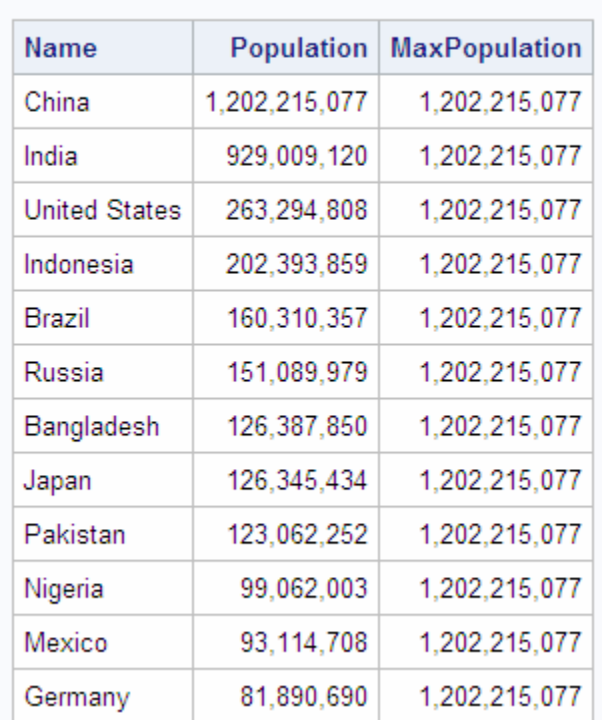

**Largest Country Populations** 

アウトプット *2.34* 要約統計量の再マージ

場合によっては、集計関数を使用して、その計算結果を別の計算で使用できるように する必要があることがあります。これを実行するには、PROC SQL の 1 つのクエリを 作成するだけですみます。これによって、両方の計算が自動的に実行されます。この タイプの操作も、PROC SQL でのデータの再マージを引き起こします。

たとえば、世界の総人口に対する各国の人口の割合を求める場合、次のタスクを実 行する 1 つのクエリを作成します。

- SUM 関数を使用して、世界の総人口を求めます。
- 各国の人口を、世界の総人口で割ります。

PROC SQL は、内部クエリを実行して合計を求め、次に別の内部クエリを実行し、各 国の人口を合計で割ります。

```
libname sql 'SAS-library';
proc sql outobs=12;
   title 'Percentage of World Population in Countries';
    select Name, Population format=comma14.,
           (Population / sum(Population) * 100) as Percentage 
           format=comma8.2
       from sql.countries
       order by Percentage desc;
```
#### アウトプット *2.35* 集計関数の使用

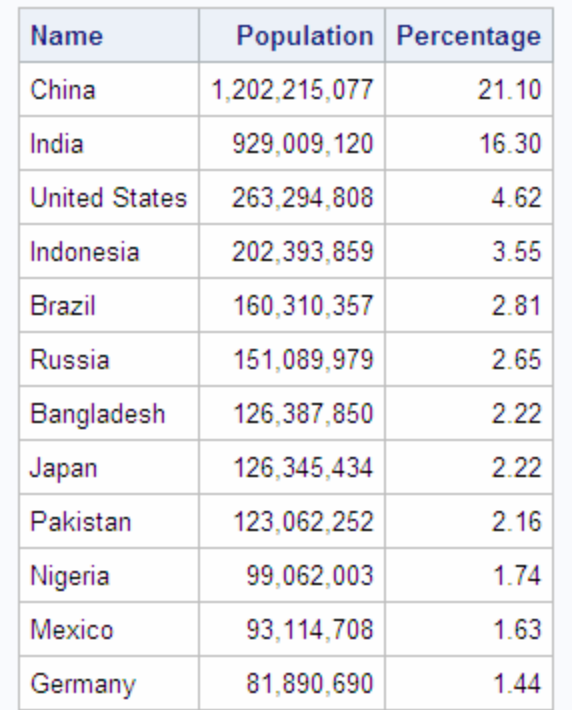

### **Percentage of World Population in Countries**

#### 重複しない値に集計関数を使用する

#### 重複しない値のカウント

集計関数で DISTINCT を使用して、集計関数で列の一意の値のみを使用するように 指定できます。

次のクエリは、Sql.Countries テーブル内の、一意の欠損していない大陸の数を返しま す。

libname sql '*SAS-library*';

proc sql;

 title 'Number of Continents in the Countries Table'; select count (distinct Continent) as Count from sql.countries;

アウトプット *2.36 COUNT* 関数での *DISTINCT* の使用

Number of Continents in the COUNTRIES Table

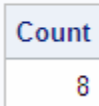

注*:* **select count(distinct \*)**を使用して、テーブル内の一意の行をカウントす ることはできません。PROC SQL はどの列の重複する値を削除するかがわからな いため、このコードを実行するとエラーが発生します。

#### 非欠損値のカウント

前述の例と、DISTINCT キーワードを使用しない次のクエリとを比べてください。このク エリは、Sql.Countries テーブル内に出現する欠損していない大陸を、重複する値を含 めてすべてカウントします。

```
libname sql 'SAS-library';
proc sql;
   title 'Countries for Which a Continent is Listed';
    select count(Continent) as Count
      from sql.countries;
```
アウトプット *2.37 COUNT* 関数で *DISTINCT* を使用しない場合の影響

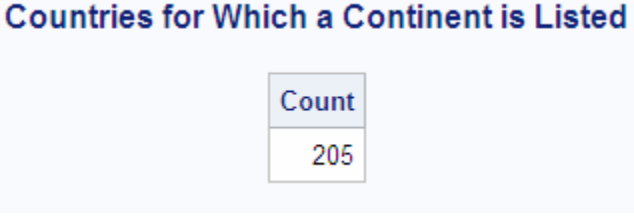

#### すべての行のカウント

前述の 2 つの例では、Continent 列に欠損値が含まれる国は、COUNT 関数によって 無視されます。テーブル内のすべての行の数を、大陸に存在しない国を含めてすべて 取得するには、SELECT 句で次のコードを使用します。

```
proc sql;
   title 'Number of Countries in the Sql.Countries Table';
    select count(*) as Number
       from sql.countries;
```
アウトプット *2.38 COUNT* 関数を使用したテーブル内のすべての行のカウント

#### Number of Countries in the SQL.COUNTRIES Table

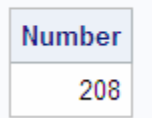

#### 欠損値を含むデータの要約

#### 概要*:*欠損値を含むデータの要約

欠損値を含むデータに対して集計関数を使用した場合、多くの集計関数が欠損値を 無視するため、期待する情報が得られないことがあります。

#### 欠損値が原因のエラーの検索

AVG 関数は、非欠損値のみの平均を返します。次次のクエリは、Sql.Features テーブ ル内の 3 つの地物(エンジェルフォール、アマゾン川およびナイル川)の平均長を計算 します。

```
libname sql 'SAS-library';
/* unexpected output */
proc sql;
   title 'Average Length of Angel Falls, Amazon and Nile Rivers';
   select Name, Length, avg(Length) as AvgLength 
       from sql.features
       where Name in ('Angel Falls', 'Amazon', 'Nile');
```

```
アウトプット 2.39 欠損値によって発生するエラーの検出(予想外の出力)
```
#### **Average Length of Angel Falls, Amazon and Nile Rivers**

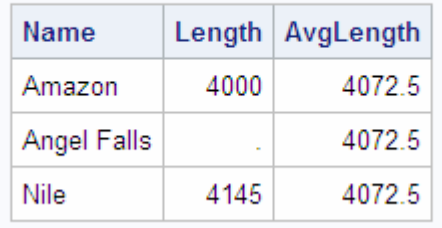

エンジェルフォールの長さが格納されていないため、平均には、アマゾン川とナイル川 の値のみが含まれます。したがって、この平均には、予想外の出力結果が含まれてい ます。

前述の例の結果と、次のクエリの結果を比べてください。このクエリには、欠損値を処 理する COALESCE 式が含まれています。

```
/* modified output */
proc sql;
   title 'Average Length of Angel Falls, Amazon and Nile Rivers';
    select Name, Length, coalesce(Length, 0) as NewLength, 
                 avg(calculated NewLength) as AvgLength 
       from sql.features
       where Name in ('Angel Falls', 'Amazon', 'Nile');
```
アウトプット *2.40* 欠損値によって発生するエラーの検出*(*変更後の出力*)*

Average Length of Angel Falls, Amazon and Nile Rivers

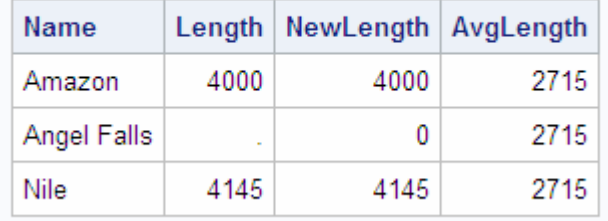

## データのグループ化

GROUP BY 句は、指定された 1 つ以上の列によってデータをグループ化します。 GROUP BY 句を使用する場合、SELECT 句または HAVING 句で集計関数も使用し て、グループごとのデータの要約方法を PROC SQL に指示します。PROC SQL は、グ ループごとに個別に集計関数を計算します。

#### *1* つ列を基準にグループ化する

次の例では、すべての国の人口を合計して、各大陸の総人口を求めています。

libname sql '*SAS-library*';

proc sql;

 title 'Total Populations of World Continents'; select Continent, sum(Population) format=comma14. as TotalPopulation from sql.countries where Continent is not missing group by Continent;

注*:* 大陸が表示されない国は、WHERE 句によって除外されます。

アウトプット *2.41 1* つ列を基準にグループ化する

#### **Total Populations of World Continents**

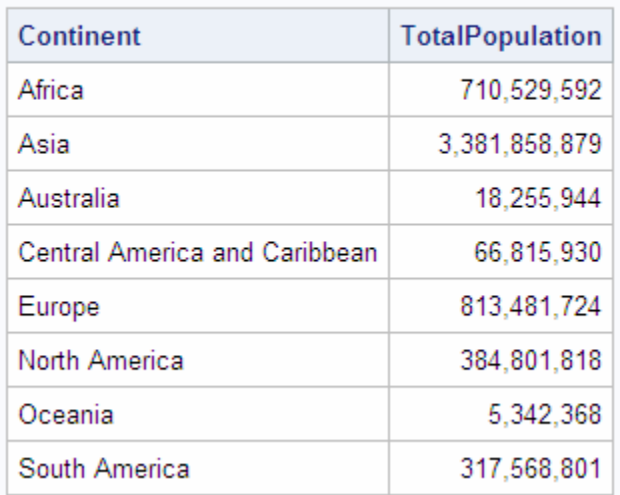

#### 要約しないグループ化

集計関数を使用せずに GROUP BY 句を使用した場合、PROC SQL は GROUP BY 句を ORDER BY 句と同様に扱い、そのように処理されたことを知らせるメッセージが ログに表示されます。次の例では、Sql.WorldTemps テーブル内の各都市の最高気温 と最低気温の情報を、国別にグループ化することを試みています。

libname sql '*SAS-library*';

proc sql outobs=12;

```
 title 'High and Low Temperatures';
 select City, Country, AvgHigh, AvgLow
    from sql.worldtemps
    group by Country;
```
この出力とログは、PROC SQL が GROUP BY 句を ORDER BY 句に変換しているこ とを示しています。

```
アウトプット 2.42 集計関数を使用しないグループ化
```
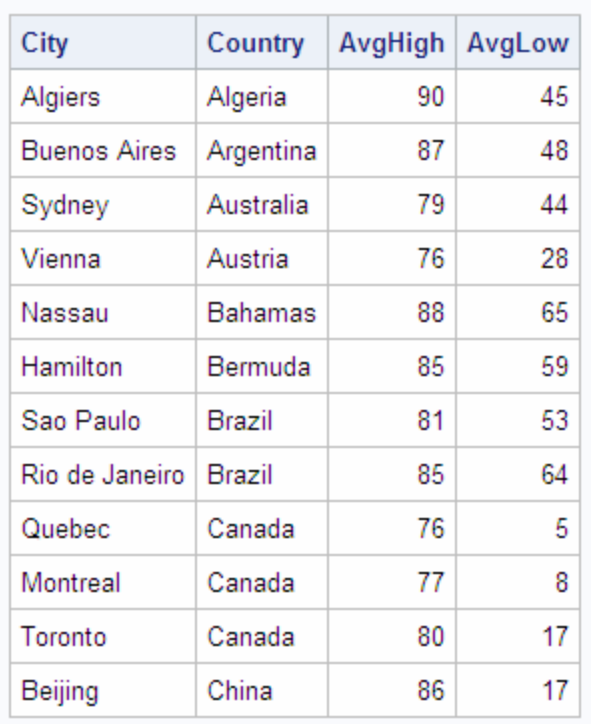

#### **High and Low Temperatures**

ログ *2.2* 集計関数を使用しないグループ化*(*ログの一部*)*

 WARNING:A GROUP BY clause has been transformed into an ORDER BY clause because neither the SELECT clause nor the optional HAVING clause of the associated tableexpression referenced a summary function.

#### 複数の列を基準にグループ化する

複数の列によってグループ化するには、GROUP BY 句内で、複数の列名をカンマで 区切ります。任意の列を選択して、集計関数を使用できます。次の例では、Location と Type の両方によってグループ化し、Sql.Features テーブル内の各場所の砂漠と湖の 合計面積(平方マイル)を生成しています。

```
libname sql 'SAS-library';
```

```
proc sql;
   title 'Total Square Miles of Deserts and Lakes';
   select Location, Type, sum (Area) as TotalArea format=comma16.
       from sql.features
```
 where type in ('Desert', 'Lake') group by Location, Type;

#### アウトプット *2.43* 複数の列を基準にグループ化する

#### Location **TotalArea Type** Africa 3,725,000 Desert Africa Lake 50,958 Asia Lake 25,300 Australia Desert 300,000 Canada Lake 12,275 China 500,000 Desert Europe - Asia Lake 143,550 North America | Desert 140,000 North America | Lake 77,200 Russia Lake 11,780 Saudi Arabia Desert 250,000

#### **Total Square Miles of Deserts and Lakes**

#### データのグループ化と並べ替え

グループ化された結果を、ORDER BY 句を使用して並べ替えることができます。次の 例では、前述の例に ORDER BY 句を追加して、Location 列の順序を昇順から降順に 変更しています。

```
libname sql 'SAS-library';
proc sql;
    title 'Total Square Miles of Deserts and Lakes';
   select Location, Type, sum (Area) as TotalArea format=comma16.
       from sql.features
       where type in ('Desert', 'Lake')
       group by Location, Type
       order by Location desc;
```
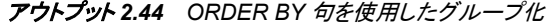

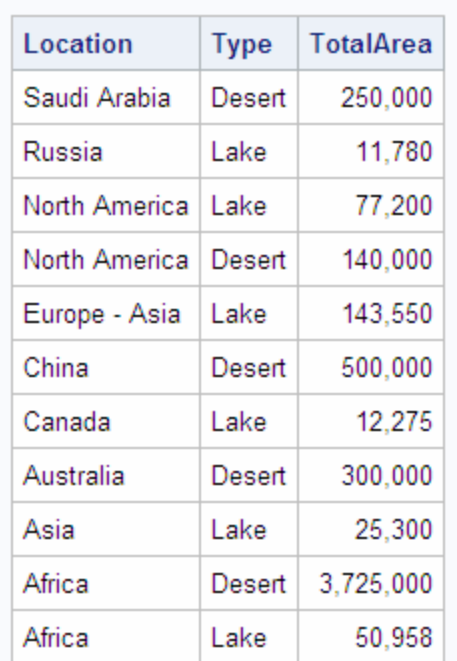

#### **Total Square Miles of Deserts and Lakes**

欠損値を含むグループ化

#### 欠損値が原因のグループ化のエラーの検索

列に欠損値が含まれる場合、PROC SQL は、欠損値を 1 つのグループとして扱いま す。これによって、予想外の結果が得られる場合があります。

この例では、Sql.Countries テーブルの Continent 列に欠損値がいくつか含まれるた め、それらの欠損値がまとめられて 1 つのグループが形成され、Continent 列に欠損 値を含む国の合計面積がそのグループに含められます。

libname sql '*SAS-library*'; /\* unexpected output \*/ proc sql outobs=12; title 'Areas of World Continents'; select Name format=\$25., Continent, sum(Area) format=comma12. as TotalArea from sql.countries group by Continent order by Continent, Name;

バミューダ、アイスランドおよびグリーンランドが実際には同じ大陸に含まれていない ため、この出力は正しくありません。しかし、PROC SQL は、これらがすべて Continent 列に欠損文字値を含んでいるため、これらをそのように処理します。

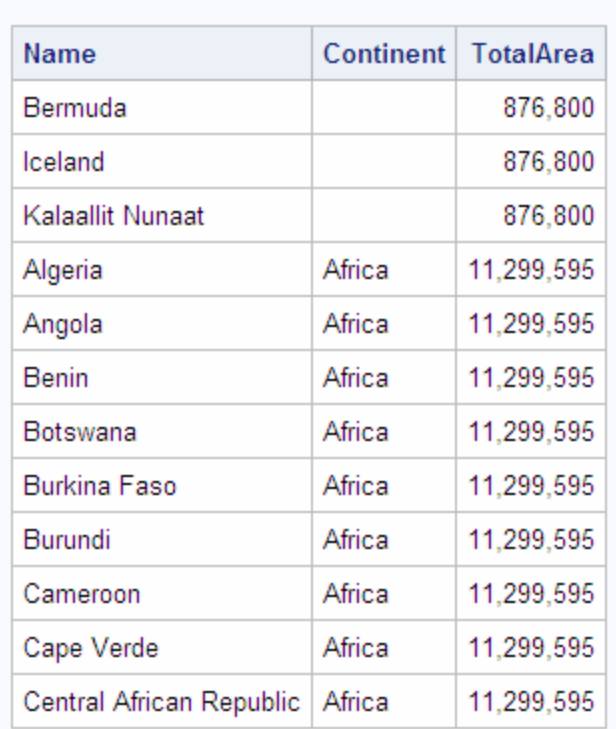

アウトプット *2.45* 欠損値によって発生するグループ化エラーの検出*(*予想外の出力*)*

#### 前述の例のクエリを修正するには、結果から欠損値を除外する WHERE 句を記述し ます。

```
/* modified output */
proc sql outobs=12;
   title 'Areas of World Continents';
   select Name format=$25.,
          Continent, 
           sum(Area) format=comma12. as TotalArea
       from sql.countries
       where Continent is not missing
       group by Continent
       order by Continent, Name;
```
### **Areas of World Continents**

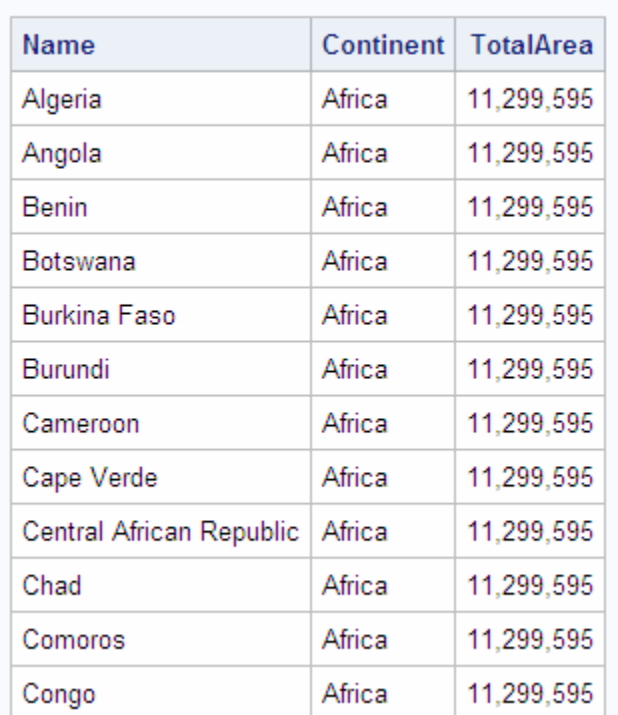

アウトプット *2.46* クエリの修正による欠損値に起因するエラーの回避*(*変更後の出力*)*

**Areas of World Continents** 

注*:* SUM 関数などの集計関数を使用すると、すべての行について同じ計算が繰り返 される場合があります。これは、PROC SQL がデータをマージし直すときに常に発 生します。再マージの詳細については、["要約統計量の再マージ](#page-72-0)" (59 ページ)を 参照してください。

## グループ化されたデータのフィルタリング

### 概要*:*グループ化されたデータのフィルタリング

GROUP BY 句と共に HAVING 句を使用して、グループ化されたデータをフィルタリン グできます。HAVING 句は、WHERE 句が個々の行に影響を与えるのと同様の方法 で、グループに影響を与えます。HAVING 句を使用すると、PROC SQL は、HAVING 式を満たすグループのみを表示します。

#### 単一の *HAVING* 句の使用

次の例では、Sql.Features テーブル内の地物を種類によってグループ化し、次に島、 大洋および海の数のみを表示しています。

```
libname sql 'SAS-library';
proc sql;
   title 'Numbers of Islands, Oceans, and Seas';
   select Type, count(*) as Number
      from sql.features
```
 group by Type having Type in ('Island', 'Ocean', 'Sea') order by Type;

#### アウトプット *2.47* 単一の *HAVING* 句の使用

#### Numbers of Islands, Oceans, and Seas

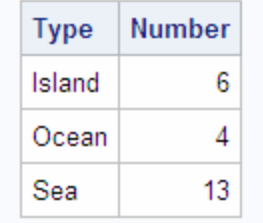

#### *HAVING* と *WHERE* の選択

HAVING 句と WHERE 句の違いを、下の表に示します。HAVING 句はデータのグル ープを操作するときに使用されるため、HAVING 句を含むクエリには、通常、次の要 素も含まれます。

- GROUP BY 句
- 集計関数

Eント HAVING 句は、グループに関して WHERE 句に似ています。

注*:* GROUP BY 句なしで HAVING 句を使用する場合、クエリが少なくとも 1 つの集 計関数を参照しているならば、SQL プロシジャは、入力データを、それが単一のデ ータグループにより提供されるものであるかのように扱います。

表 *2.7 HAVING* 句と *WHERE* 句の違い

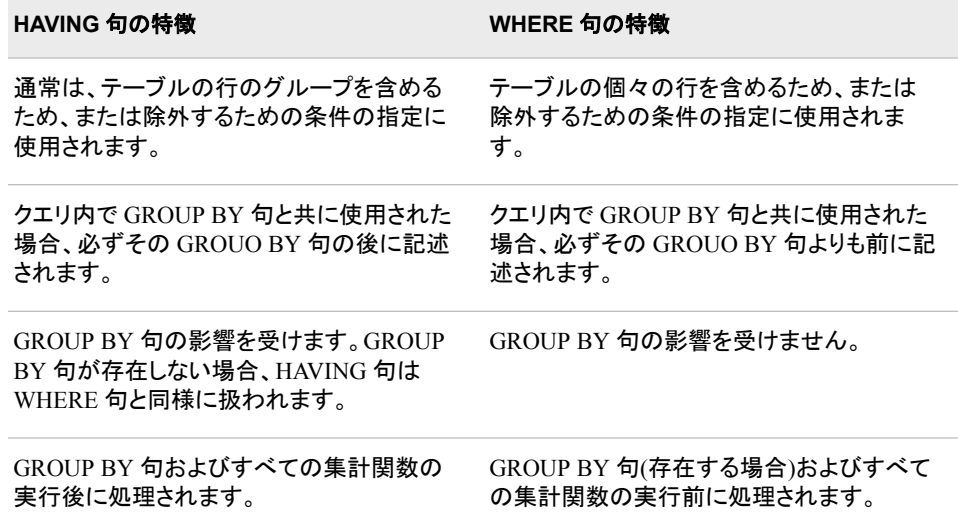

#### *HAVING* と集計関数の併用

次のクエリは、16 カ国以上の国が存在するすべての大陸の人口を返します。

```
libname sql 'SAS-library';
proc sql;
   title 'Total Populations of Continents with More than 15 Countries';
    select Continent, 
           sum(Population) as TotalPopulation format=comma16.,
           count(*) as Count
       from sql.countries
       group by Continent
       having count(*) gt 15
       order by Continent;
```
HAVING 式には、それぞれのグループ内の行の数をカウントする COUNT 関数が含 まれています。

アウトプット *2.48 COUNT* 関数を含む *HAVING* 句の使用

#### **Total Populations of Continents with More than 15 Countries**

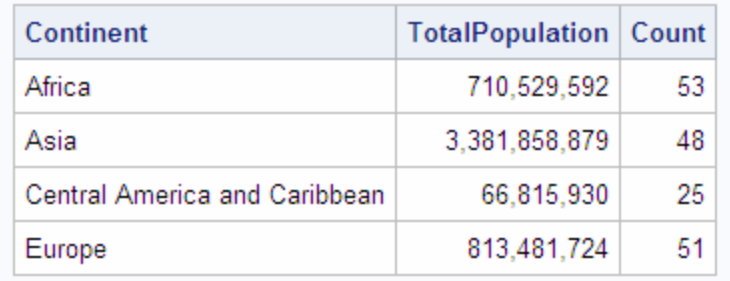

## クエリの検証

VALIDATE ステートメントを使用して、クエリを PROC SQL にサブミットせずに、クエリ の構文の正しさをチェックできます。PROC SQL は、構文が正しいかどうかを示すメッ セージをログに表示します。

libname sql '*SAS-library*'; proc sql; validate select Name, Statehood from sql.unitedstates where Statehood lt '01Jan1800'd;

ログ *2.3* クエリの検証*(*ログの一部*)*

3 proc sql; 4 validate 5 select Name, Statehood 6 from sql.unitedstates 7 where Statehood lt '01Jan1800'd; NOTE:PROC SQL statement has valid syntax.

次の例は、無効なクエリと、それに対応するログメッセージを示しています。

libname sql '*SAS-library*';

proc sql;

 validate select Name, Statehood from sql.unitedstates where lt '01Jan1800'd;

#### ログ *2.4* 無効なクエリの検証*(*ログの一部*)*

3 proc sql; 4 validate 5 select Name, Statehood 6 from sql.unitedstates 7 where lt '01Jan1800'd; ------------ 22 76 ERROR 22-322:Syntax error, expecting one of the following:!, !!, &, \*, \*\*, +, -, /, <, <=, <>, =, >, >=, ?, AND, CONTAINS, EQ, GE, GROUP, GT, HAVING, LE, LIKE, LT, NE, OR, ORDER, ^=, |, ||, ~=.ERROR 76-322:Syntax error, statement will be ignored.注:The SAS System stopped processing this step because of errors.

# *3* 章 複数のテーブルからのデータの取得

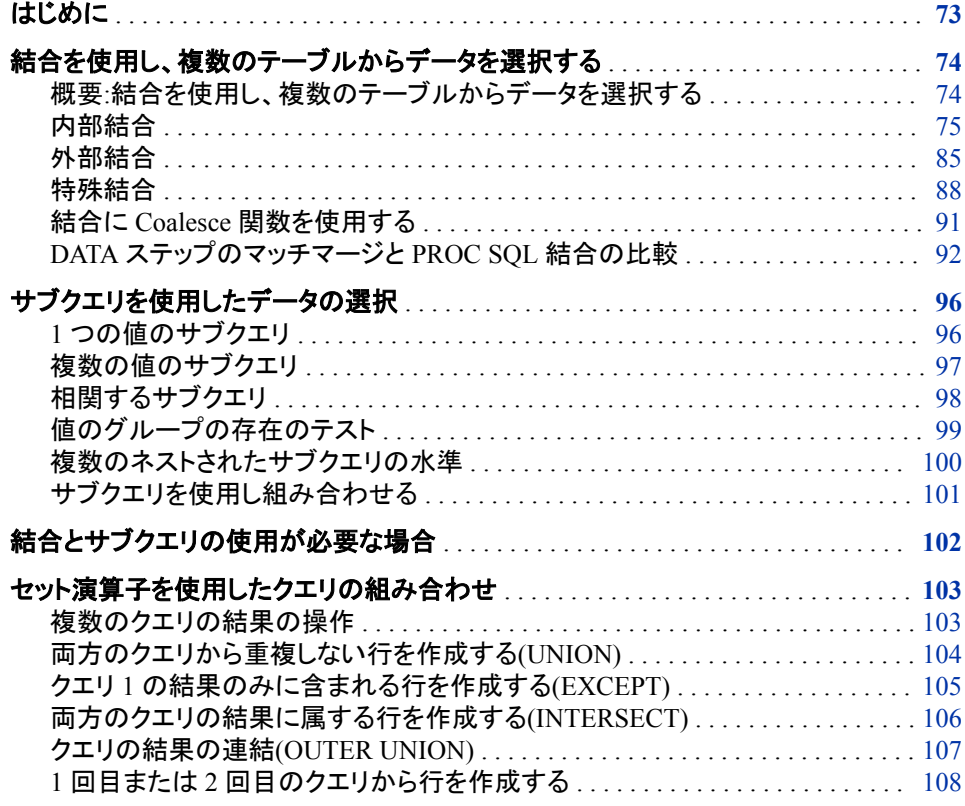

### はじめに

この章では、次のタスクの実行方法について説明します。

- テーブルを一緒に結合することによって、複数のテーブルからデータを選択しま す。
- サブクエリを使用し、別のテーブルのデータ値に基づいて 1 つのテーブルからデー タを選択します。
- セット演算子を使用して、複数のクエリの結果を結合します。

注*:* 特に断らない限り、この章で示される PROC SQL 操作は、テーブルだけでなくビ ューにも適用されます。ビューの詳細については、次を参照してください。 4 章[, "](#page-124-0)テ [ーブルとビューの作成および更新](#page-124-0)" (111 ページ)

### <span id="page-87-0"></span>結合を使用し、複数のテーブルからデータを選択する

#### 概要*:*結合を使用し、複数のテーブルからデータを選択する

レポートで必要となるデータが、複数のテーブルに存在する場合があります。それらの テーブルからデータを選択するために、クエリでテーブルを結合します。テーブルを結 合することによって、データが 1 つのテーブルに含まれているかのように、複数のテー ブルからデータを選択できるようになります。結合しても元のテーブルは変更されませ ん。

最も基本的な結合のタイプは、単純に 2 つのテーブルを SELECT ステートメントの FROM 句に記述することです。次のクエリは、 アウトプット 3.1 (74 ページ) に示す 2 つのテーブルを結合して、 [アウトプット](#page-88-0) 3.2 (75 ページ)を作成しています。

```
proc sql;
   title 'Table One and Table Two';
    select *
       from one, two;
proc sql;
   title 'Table One';
   select * from one;
  title 'Table Two';
   select * from two;
```
quit;

アウトプット *3.1* テーブル *1*、テーブル *2*

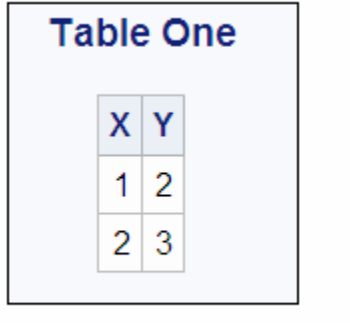

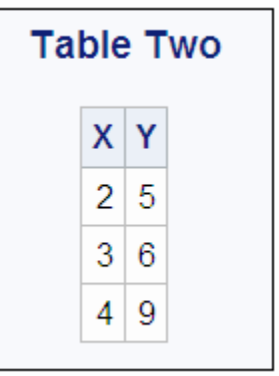

```
アウトプット 3.2 テーブル 1 とテーブル 2 のデカルト積
```
### **Table One and Table Two**

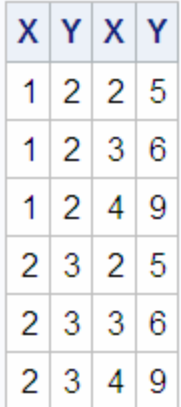

この方法でテーブルを結合すると、テーブルのデカルト積が返されます。最初のテー ブルのそれぞれの行は、2 番目のテーブルのすべての行と結合されます。このクエリ を実行すると、次のメッセージが SAS ログに書き込まれます。

ログ *3.1* デカルト積のログメッセージ

注:このクエリの実行には 1 つ以上のデカルト積結合の実行が含まれており、それらを最適化することはできません。

大きなテーブルのデカルト積は、巨大になることがあります。通常、必要なのはデカル ト積のサブセットです。結合タイプを宣言することによってサブセットを指定します。

結合には、次の 2 つのタイプがあります。

- 内部結合は、FROM 句で指定された 1 つ以上の他のテーブルに、一致する行が 1 つ以上存在するすべての行を、結果テーブルで返します。
- 外部結合は、拡張された内部結合です。他のテーブルのどの行とも一致しない行 が、結合結果に追加されます。外部結合には、右、左および完全の3種類がありま す。

#### 内部結合

内部結合の概要

内部結合は、2 番目のテーブルの行に一致する、最初のテーブルの行のサブセットの みを返します。一致する値を照合するための列を、WHERE 句で指定できます。

次のコードは、前述のクエリに WHERE 句を追加したものです。この WHERE 句は、 テーブル 2 の X 列の値に一致する X 列の値を持つテーブル 1 の行のみを出力で表 示するように指定しています。このクエリの出力を、 アウトプット 3.2 (75 ページ)と比較 してください。

```
proc sql; 
    title 'Table One and Table Two'; 
    select * from one, two
       where one.x=two.x;
```
アウトプット *3.3* 結合されたテーブル *1* とテーブル *2*

#### **Table One and Table Two**

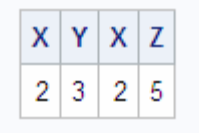

それぞれのテーブルには一致する X 列の値が 1 つしかないため、出力には 1 つの行 のみが含まれています。内部結合では、一致する行のみが選択されます。外部結合 は、一致しない行を返すことができます。これについては、 ["外部結合](#page-98-0)" (85 ページ) で説明されています。

WHERE 句での列名には、その列のテーブル名の接頭語が付加されていることに注 意してください。これは列名の修飾と呼ばれ、複数のテーブルに同じ名前の列が存在 する列を指定する場合、必要になります。列名を修飾することによって、不明瞭な列参 照が作成されるのを防ぎます。

#### テーブルのエイリアスの使用

テーブルのエイリアスは、テーブルの一時的な代替名です。テーブルのエイリアスは、 FROM 句で指定します。テーブルのエイリアスは、結合において列名の修飾に使用さ れ、テーブル名を省略することによってクエリを読みやすくします。

次の例では、OilProd テーブルと OilRsrvs テーブルを Country 列で結合することによ って、各国の石油産出量とその国の石油備蓄量を比較しています。Country 列が両方 のテーブルで共通しているため、それらの列はテーブルのエイリアスで修飾されてい ます。列名にテーブル名の接頭語を付加することによって、列を修飾することもできま す。

注*:* AS キーワードは任意です。

libname sql '*SAS-library*'; proc sql outobs=6; title 'Oil Production/Reserves of Countries'; select \* from sql.oilprod as p, sql.oilrsrvs as r where  $p$ . country =  $r$ . country;

<span id="page-90-0"></span>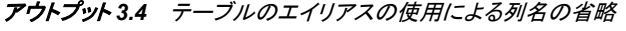

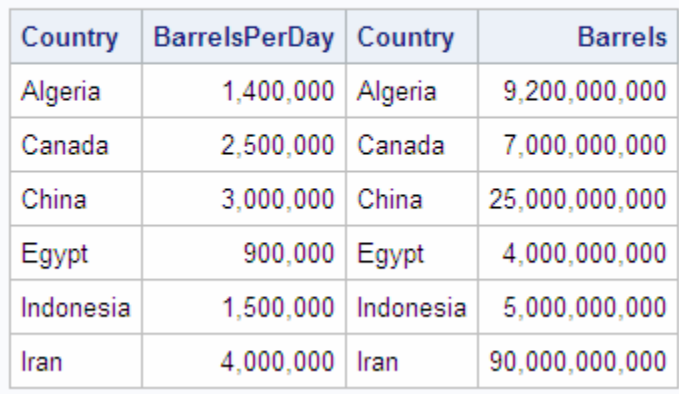

#### **Oil Production/Reserves of Countries**

それぞれのテーブルの Country 列が表示されていることに注意してください。通常、結 合が正しく機能すると判断したら、SELECT 句には一致する列のうちの 1 つのみを含 めるようにします。

#### 結合の出力の順序の指定

結合されたテーブルの出力を、いずれかのテーブルの 1 つ以上の列で並べ替えるこ とができます。次の例の出力は、BarrelsPerDay 列の値の降順で並べ替えられていま す。BarrelsPerDay 列が OilProd テーブルにしか存在しないため、BarrelsPerDay を修 飾する必要はありません。

libname sql '*SAS-library*';

```
proc sql outobs=6;
    title 'Oil Production/Reserves of Countries';
    select p.country, barrelsperday 'Production', barrels 'Reserves'
       from sql.oilprod p, sql.oilrsrvs r
      where p. country = r. country
       order by barrelsperday desc;
```
アウトプット *3.5* 結合されたテーブルの出力の並べ替え

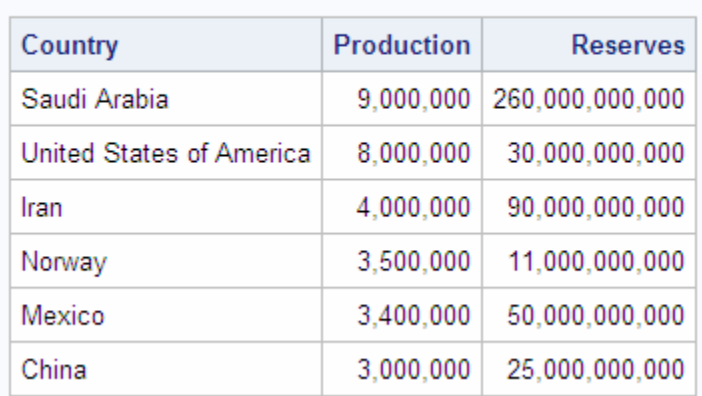

#### **Oil Production/Reserves of Countries**

#### *INNER JOIN* キーワードを使用した内部結合の作成

INNER JOIN キーワードを使用してテーブルを結合できます。ON 句は、結合する列を 指定するための WHERE 句に置き換わるものです。PROC SQL では、これらのキー ワードは、主に他の結合(OUTER JOIN、RIGHT JOIN および LEFT JOIN)との互換性 を保つために提供されています。INNER JOIN を ON 句と共に使用することで、 FROM 句でテーブルを指定し、WHERE 句で結合する列を指定するのと同じ機能を利 用できます。

次のコードは、前述のコードと同じ出力を生成しますが、INNER JOIN 構造を使用して います。

proc sql ; select p.country, barrelsperday 'Production', barrels 'Reserves' from sql.oilprod p inner join sql.oilrsrvs r on p.country = r.country order by barrelsperday desc;

#### 比較演算子を使用してテーブルを結合する

WHERE 句で等号(**=**)以外の比較演算子を使用してテーブルを結合できます。比較演 算子の詳細については、 ["比較に基づく行の取得](#page-58-0)" (45 ページ)を参照してください。こ の例では、エジプトのカイロよりも南に位置する、USCityCoords テーブル内のアメリカ の都市がすべて選択されています。複合 WHERE 句では、WorldCityCoords テーブル 内の都市、カイロを指定し、小なり記号(**lt**)演算子を使用して、USCityCoords と WorldCityCoords をそれらの Latitude 列で結合しています。

libname sql '*SAS-library*';

```
proc sql;
```
 title 'US Cities South of Cairo, Egypt'; select us.City, us.State, us.Latitude, world.city, world.latitude from sql.worldcitycoords world, sql.uscitycoords us where world.city = 'Cairo' and us.latitude lt world.latitude;

アウトプット *3.6* 比較演算子を使用したテーブルの結合

#### City Latitude City Latitude **State** 21 Cairo Honolulu HI 30 **Key West** FL 24 Cairo 30 Miami **FL** 26 Cairo 30 San Antonio ТX 29 Cairo 30 28 Tampa FL Cairo 30

#### **US Cities South of Cairo, Egypt**

このクエリを実行すると、次のメッセージが SAS ログに書き込まれます。

ログ *3.2* 比較クエリのログメッセージ

注:このクエリの実行には 1 つ以上のデカルト積結合の実行が含まれており、それらを最適化することはできません。

WHERE 句で一致する列を指定せずに、テーブルを結合するクエリを実行した場合、 このメッセージが表示されることを思い出してください。PROC SQL は、不等号演算子 を使用してテーブルを結合した場合にも、このメッセージを表示します。

#### 結合への *null* 値の影響

ほとんどのデータベース製品は、ヌルを特別扱いし、結合ではそれらを照合しません。 PROC SQL は、ヌルを欠損値として扱い、結合では一致として扱います。結合では、ど のヌルも、他の同じタイプ(文字または数値)のヌルと一致します。

次の例では、テーブル 1 とテーブル 2 を B 列で結合しています。両方のテーブルの B 列にはヌル値が存在します。出力において、テーブル 1 の C 行のヌル値が、テーブル 2 のすべてのヌル値と一致していることに注目してください。恐らくこれは、目的とする 結合結果ではありません。

```
proc sql;
   title 'One and Two Joined';
   select one.a 'One', one.b, two.a 'Two', two.b
      from one, two
       where one.b=two.b;
```
アウトプット *3.7* ヌル値を含むテーブルの結合

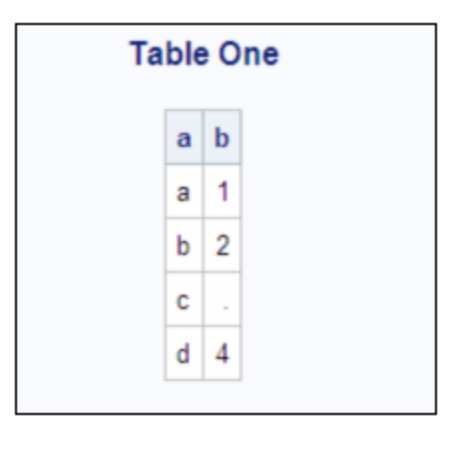

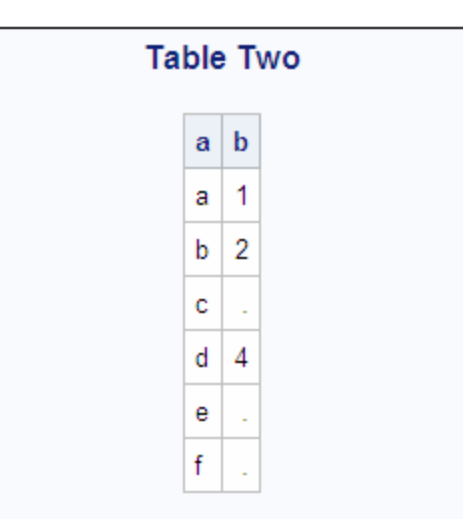

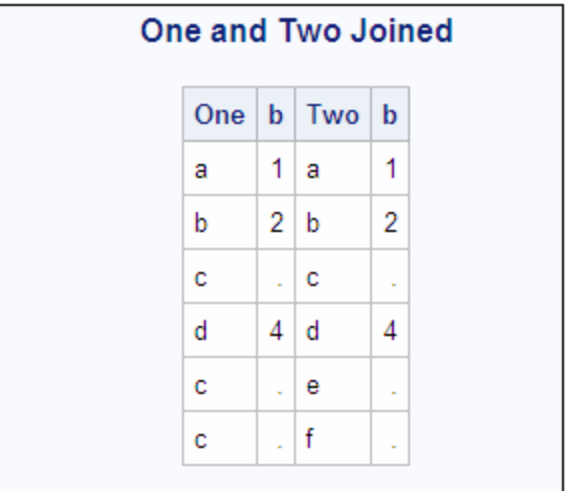

#### One and Two Joined

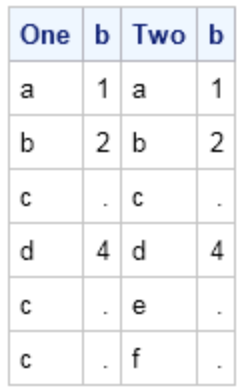

結合で非欠損値のみを指定するには、IS NOT MISSING 演算子を使用します。

```
proc sql;
```
 select one.a 'One', one.b, two.a 'Two', two.b from one, two where one.b=two.b and one.b is not missing;

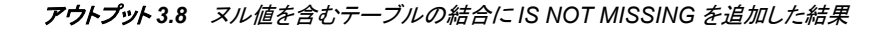

#### **One and Two Joined**

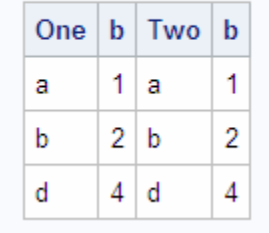

#### 複数列の結合の作成

複数の列の値の組み合わせで列を識別する場合、必要なすべての列を結合で使用し ます。たとえば、都市名は複数の国に存在する場合があります。正しい都市を選択す るには、結合クエリの WHERE 句で、都市と国の両方の列を指定する必要がありま す。

この例では、Countries テーブルと WorldCityCoords テーブルを結合することで、首都 の緯度と経度を表示しています。この例では、出力の行数を最小にするために、 WHERE 式の最初の部分で、**L** の文字で始まる名前の首都を Countries テーブルから 選択しています。

libname sql '*SAS-library*'; proc sql; title 'Coordinates of Capital Cities'; select Capital format=\$12., Name format=\$12., City format=\$12., Country format=\$12., Latitude, Longitude from sql.countries, sql.worldcitycoords

#### where Capital like 'L%' and  $Capital = City;$

ロンドンは、Countries テーブル内で首都として 1 回現れます。しかし、 WORLDCITYCOORDS では、ロンドンは 2 回現れます。1 回はイギリスの都市とし て、もう 1 回はカナダの都市としてです。WHERE 式で **Capital = City** のみを指 定すると、次の不正な出力が得られます。

アウトプット *3.9* 首都の座標の選択*(*不正な出力*)*

| <b>Coordinates of Capital Cities</b> |                           |                    |                            |       |                                |
|--------------------------------------|---------------------------|--------------------|----------------------------|-------|--------------------------------|
| Capital   Name                       |                           | City               |                            |       | Country   Latitude   Longitude |
| La Paz                               | <b>Bolivia</b>            | l La Paz I Bolivia |                            | $-16$ | -69                            |
| London                               | England   London   Canada |                    |                            | 43    | $-81$                          |
| Lima                                 | Peru                      | Lima               | Peru                       | $-13$ | -77                            |
| Lisbon                               | Portugal   Lisbon         |                    | Portugal                   | 39    | $-10$                          |
| London                               |                           |                    | England   London   England | 51    | 0                              |

この出力では、内部結合によって、イギリスのロンドンがカナダのロンドンとイギリスの ロンドンの両方に不正に一致していること注目してください。国名の列(Countries.Name と WorldCityCoords.Country)も一緒に結合することで、行は正しく一致します。

```
libname sql 'SAS-library';
```

```
proc sql;
   title 'Coordinates of Capital Cities';
    select Capital format=$12., Name format=$12.,
           City format=$12., Country format=$12., 
           latitude, longitude
       from sql.countries, sql.worldcitycoords
       where Capital like 'L%' and
             Capital = City and
            Name = Country;
```
アウトプット *3.10* 首都の座標の選択*(*正しい出力*)*

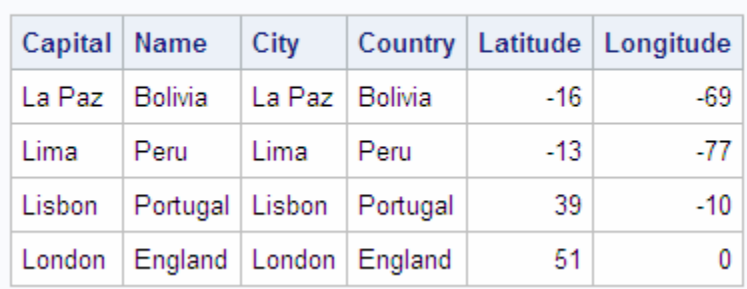

#### **Coordinates of Capital Cities**

#### *3* つ以上のテーブルからのデータの選択

必要なデータが 3 つ以上のテーブルに存在する場合があります。たとえば、アメリカの 州都の座標を表示する場合、州都を含む UnitedStates テーブルと、アメリカの都市の 座標を含む USCityCoords テーブルを結合する必要があります。正確な(前述した例と 同様の)結合結果を得るために、都市を州と共に結合する必要があるため、都市と州 の両方の列でテーブルを結合する必要があります。

UnitedStates.Capital 列と USCityCoords.City 列を結合することによる都市の結合は、 直接的です。しかし、UnitedStates テーブルでは、Name 列に完全な州名が含まれてい ます。USCityCoords テーブルでは、州は郵便番号で指定されています。したがって、2 つのテーブルをそれらの州の列で直接結合することは不可能です。この問題を解決す るには、州名とその郵便番号の両方を含む PostalCodes テーブルを中間テーブルとし て使用して、UnitedStates と USCityCoords の間に正しいリレーションシップを作成する 必要があります。この正しい解決策によって、UnitedStates.Name 列と PostalCodes.Name 列が(完全な州名が一致して)結合され、PostalCodes.Code 列と USCityCoords.State 列が(州の郵便番号が一致して)結合されます。

libname sql '*SAS-library*';

```
title 'Coordinates of State Capitals';
proc sql outobs=10;
    select us.Capital format=$15., us.Name 'State' format=$15., 
           pc.Code, c.Latitude, c.Longitude
       from sql.unitedstates us, sql.postalcodes pc, 
            sql.uscitycoords c
       where us.Capital = c.City and
             us.Name = pc.Name and
             pc.Code = c.State;
```
アウトプット *3.11 3* つ以上のテーブルからのデータの選択

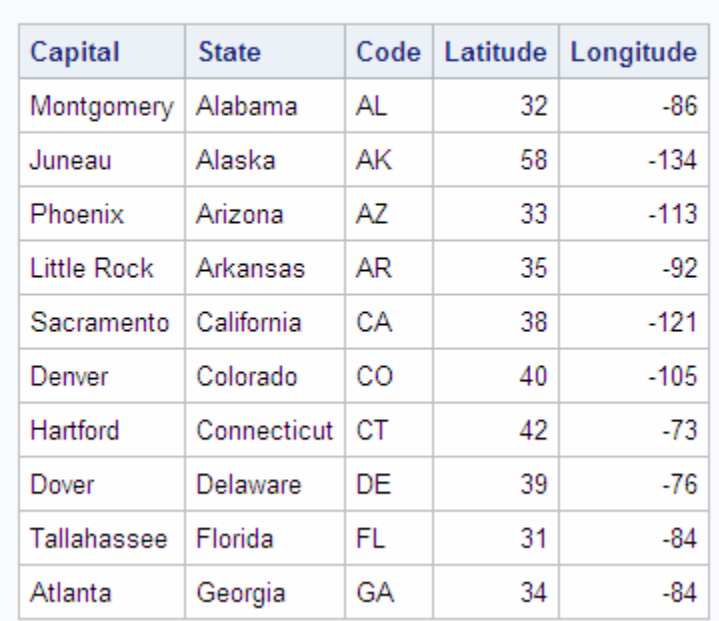

#### **Coordinates of State Capitals**

#### 自己結合を使用した *1* つのテーブル内のリレーションシップの表示

テーブル内の値の間の比較関係を表示する必要がある場合、同じテーブル内の列の 結合が必要になることがあります。テーブルをそのテーブル自身と結合することを、自 己結合または再帰結合とよびます。自己結合は、テーブルの内部コピーを作成し、こ のテーブルとそのコピーを結合する PROC SQL と考えることができます。

たとえば、次のコードでは、自己結合を使用して、他の都市の年間平均最低気温に等 しい年間平均最高気温を持つ都市を選択しています。

libname sql '*SAS-library*';

```
 proc sql;
    title "Cities' High Temps = Cities' Low Temps";
    select High.City format $12., High.Country format $12., 
           High.AvgHigh, ' | ',
           Low.City format $12., Low.Country format $12., 
           Low.AvgLow
       from sql.worldtemps High, sql.worldtemps Low
       where High.AvgHigh = Low.AvgLow and
             High.city ne Low.city and
             High.country ne Low.country;
```
WorldTemps テーブルには、2 つのエイリアス、**High** および **Low** が割り当てられてい ることに注目してください。概念的には、これによってテーブルのコピーが作成され、テ ーブルとそのコピーとの間で結合を作成できるようになります。WHERE 句では、最低 気温に等しい最高気温を持つ行を選択しています。

また、この WHERE 句では、都市がその都市自身と結合されないようにしています (**City ne City** および **Country ne Country**)が、この場合、同じ都市で最高気 温と最低気温が同じになることはまずありません。

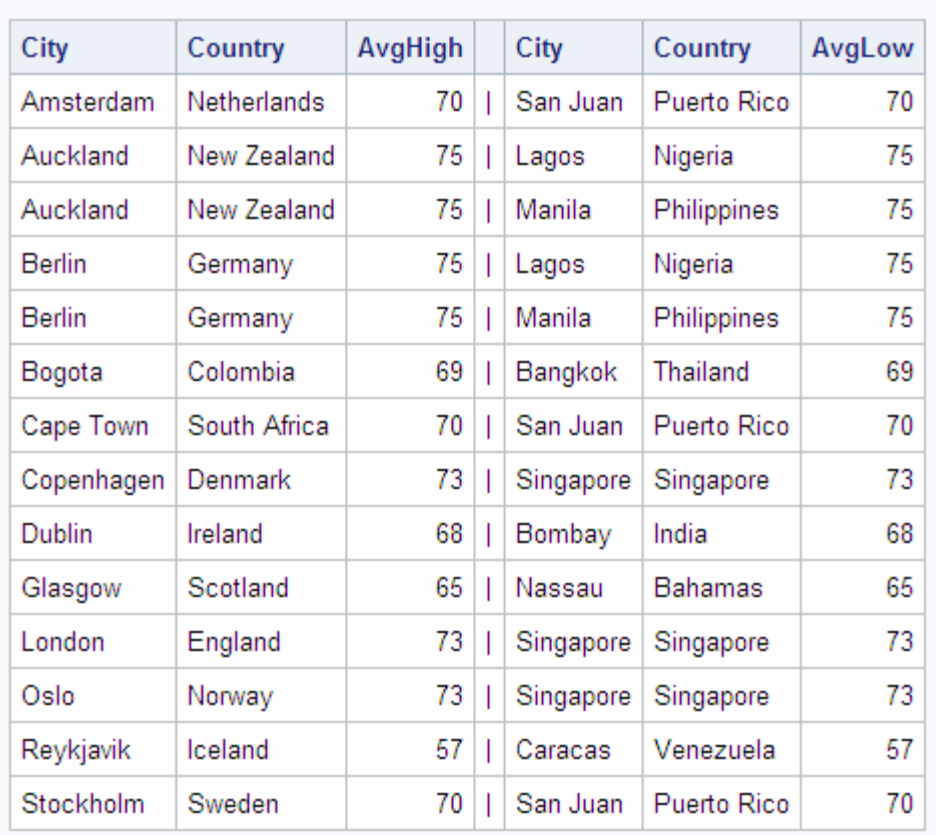

#### <span id="page-98-0"></span>アウトプット *3.12* テーブルとそれ自身との結合*(*自己結合*)*

#### **Cities' High Temps = Cities' Low Temps**

#### 外部結合

#### 外部結合の概要

外部結合は、拡張された内部結合です。1 つのテーブルの他のテーブルのどの行とも 一致しない行が、結合結果に追加されます。結果として得られる出力には、結合のソ ーステーブルの一致する行と一致しない行が含まれます。一致しない行の、一致しな いテーブルの列には、ヌル値が設定されます。WHERE 句のかわりに ON 句を使用し て、テーブルを結合するための 1 つ以上の列を指定します。ただし、続けて WHERE 句を使用して、クエリ結果のサブセットを作成できます。

#### 左外部結合を使用して一致しない行を含める

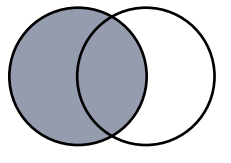

左外部結合は、一致する行と、右側テーブル内のどの行とも一致しない左側テーブル (FROM 句に記述した最初のテーブル)の行を表示します。左外部結合は、LEFT JOIN キーワードおよび ON キーワードで指定します。

たとえば、国際都市の首都の座標を表示するには、左外部結合を使用して、首都を含 む Countries テーブルと、都市の座標を含む WorldCityCoords テーブルを結合しま

す。左外部結合は、都市が WorldCityCoords に存在するかどうかに関わらず、すべて の首都を表示します。内部結合を使用すると、一致する都市が WorldCityCoords に存 在する首都のみが表示されます。

```
libname sql 'SAS-library';
proc sql outobs=10;
   title 'Coordinates of Capital Cities';
    select Capital format=$20., Name 'Country' format=$20., 
           Latitude, Longitude
       from sql.countries a left join sql.worldcitycoords b
            on a.Capital = b.City and
               a.Name = b.Country
       order by Capital;
```
#### アウトプット *3.13 Countries* と *WorldCityCoords* の左外部結合

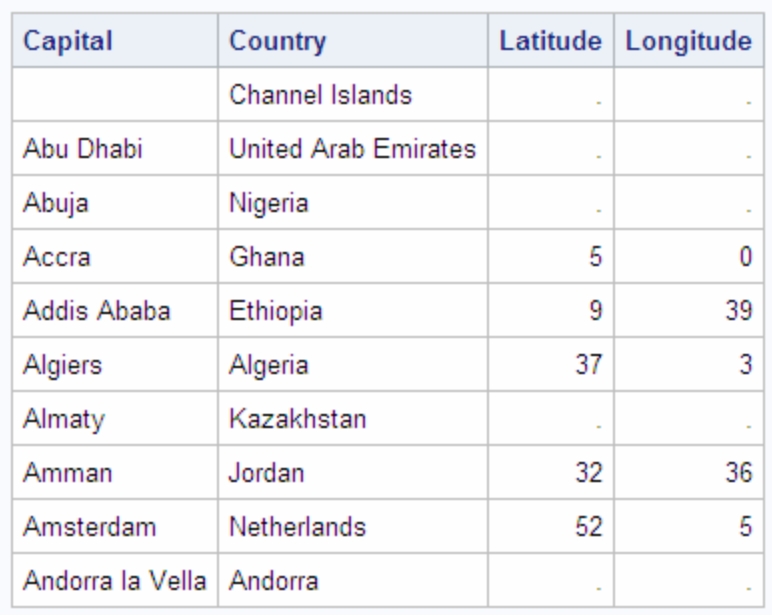

#### **Coordinates of Capital Cities**

#### 右外部結合を使用して一致しない行を含める

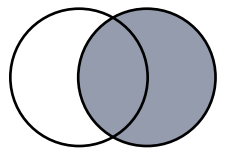

RIGHT JOIN キーワードと ON キーワードを使用して指定する右外部結合は、左外部 結合の逆になります。つまり、出力には、一致するすべての行と共に、右側テーブル (FROM 句で 2 番目に記述したテーブル)の一致しない行が含まれます。次の例は、前 の結合の例の逆になります。つまり、右外部結合を使用して WorldCityCoords テーブ ルのすべての都市を選択し、都市が国の首都である場合(つまり、都市が Countries テーブルに存在する場合)にのみ、その人口を表示しています。

libname sql '*SAS-library*';

proc sql outobs=10;

```
 title 'Populations of Capitals Only';
 select City format=$20., Country 'Country' format=$20., 
        Population
    from sql.countries right join sql.worldcitycoords 
         on Capital = City and
            Name = Country
    order by City;
```
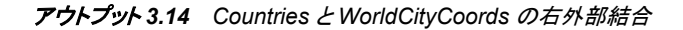

#### **Populations of Capitals Only**

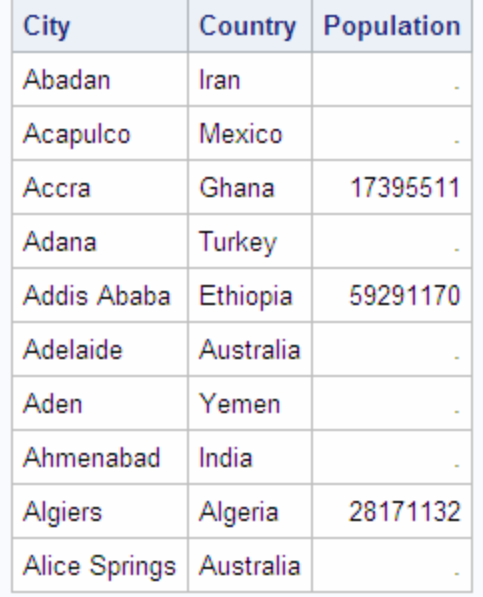

#### 完全外部結合を使用してすべての行を選択する

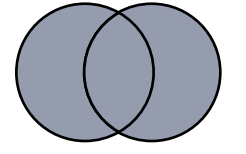

FULL JOIN キーワードと ON キーワードで指定される完全外部結合は、一致する行 と一致しない行をすべて選択します。この例では、WorldCityCoords と Countires の City 列と Capital 列について、一致する行と一致しない行のうちの最初の 10 行表示し ています。ここで、番号記号(**#**)は、ラベル内で行区切り文字として使用されています。

libname sql '*SAS-library*';

```
proc sql outobs=10; 
    title 'Populations and/or Coordinates of World Cities';
    select City '#City#(WorldCityCoords)' format=$20.,
           Capital '#Capital#(Countries)' format=$20.,
           Population, Latitude, Longitude
       from sql.countries full join sql.worldcitycoords
            on Capital = City and
              Name = Country;
```
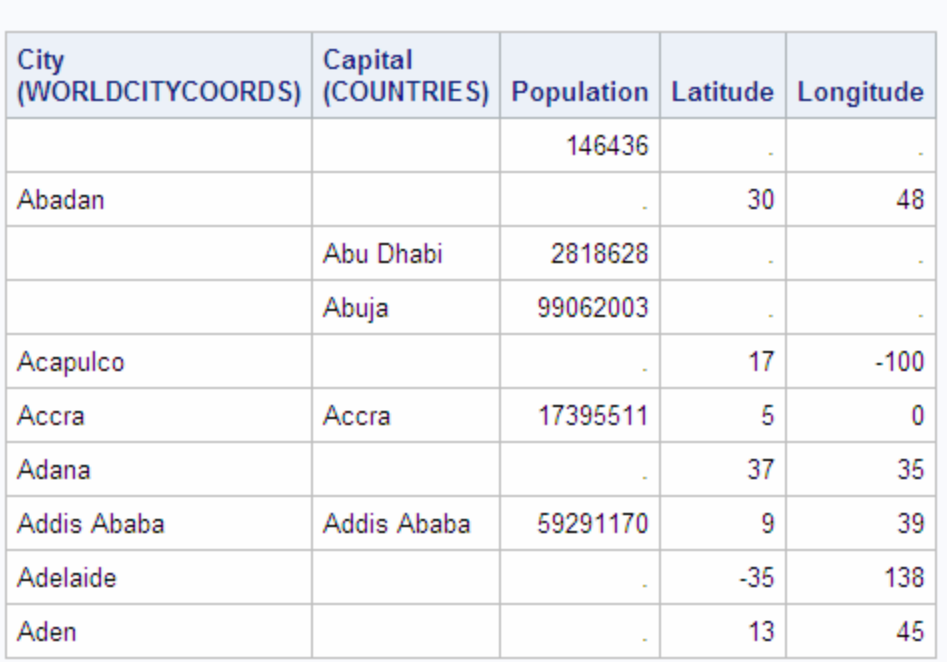

**Populations and/or Coordinates of World Cities** 

#### <span id="page-101-0"></span>アウトプット *3.15 Countries* と *WorldCityCoords* の完全外部結合

#### 特殊結合

#### 特殊結合の概要

結合の 3 つのタイプ(クロス結合、和結合、および自然結合)は、標準的な結合タイプ の特殊ケースです。

#### クロス結合を使用してすべての行の組み合わせを含める

クロス結合は、デカルト積です。つまり、2 つのテーブルの積を返します。デカルト積と 同様に、クロス結合の出力は、WHERE 句によって制限できます。

この例は、テーブル 1 とテーブル 2 のクロス結合を示しています。

```
data one;
 input X Y $;
 datalines;
1 2
2 3
;
data two;
 input W Z $;
 datalines;
2 5
3 6
4 9
;
run;
```

```
proc sql;
  title 'Table One';
   select * from one;
  title 'Table Two';
   select * from two;
title;
quit;
```
アウトプット *3.16* テーブル *1* とテーブル *2*

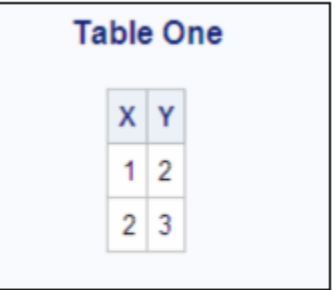

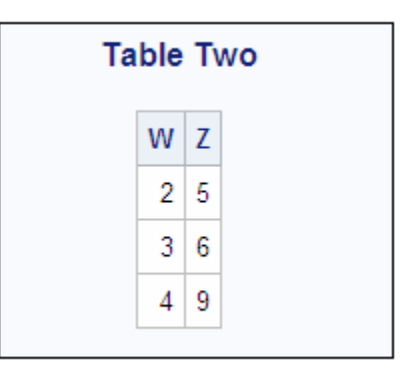

```
proc sql;
   title 'Table One and Table Two';
    select *
       from one cross join two;
```
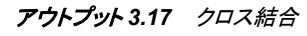

**Table One and Table Two** 

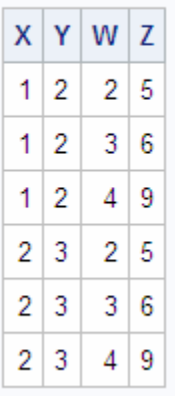

従来のデカルト積と同様に、クロス積によってデカルト積に関する注釈が SAS ログに 書き込まれます。

#### 和結合を使用してすべての行を含める

和結合は、行の比較を試みることなく2 つのテーブルを結合します。両方のテーブル のすべての列と行が結果に含まれます。和結合を使用したテーブルの結合は、

OUTER UNION セット演算子を使用したテーブルの結合に類似しています 。( ["セット](#page-116-0) [演算子を使用したクエリの組み合わせ](#page-116-0)" (103 ページ)を参照)和結合の出力は、 WHERE 句によって制限できます。

次の例は、前にクロス結合を示すために使用されたのと同じテーブル 1 とテーブル 2 の和結合を示しています。

proc sql; select \* from one union join two;

アウトプット *3.18* 和結合

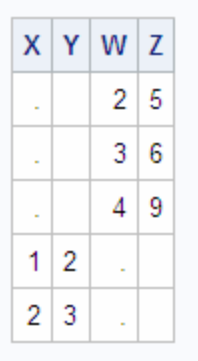

#### 自然結合を使用して行を照合する

自然結合は、一致する行の判定で使用する列を自動的に各テーブルから選択しま す。自然結合では、PROC SQL は各テーブルで同じ名前とタイプを持つ列を特定し、 それらの列の値が等しい行を一致する行として返します。ON 句は、暗に含まれてい ます。

次の例は、 ["結合の出力の順序の指定](#page-90-0)" (77 ページ)の例と同じ結果を生成していま す。

libname sql '*SAS-library*'; proc sql outobs=6; title 'Oil Production/Reserves of Countries'; select country, barrelsperday 'Production', barrels 'Reserve' from sql.oilprod natural join sql.oilrsrvs order by barrelsperday desc;

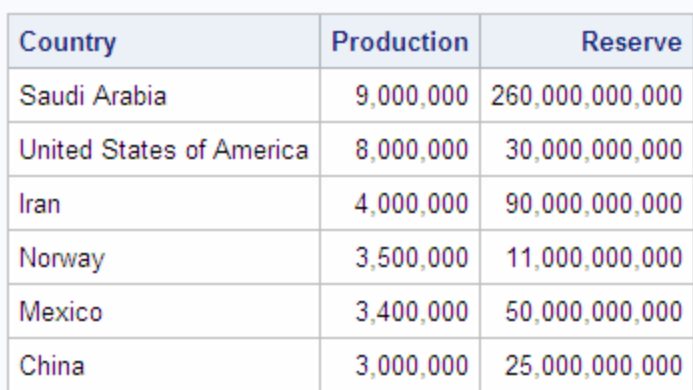

Oil Production/Reserves of Countries

#### <span id="page-104-0"></span>アウトプット *3.19 OilProd* と *OilRsrvs* の自然内部結合

自然結合を使用するメリットは、コーディングが簡素化されることです。ON 句は暗に 含まれており、テーブルのエイリアスを使用して両方のテーブルに共通する列名を修 飾する必要はありません。次の 2 つのクエリは、同じ結果を返します。

#### proc sql;

```
 select a.W, a.X, Y, Z
 from table1 a left join table2 b
 on a.W=b.W and a.X=b.X
 order by a.W;
```

```
proc sql;
```

```
 select W, X, Y, Z
 from table1 natural left join table2
 order by W;
```
共通する名前とタイプを持つ列が 1 つもないテーブルに対して自然結合を指定した場 合、結果はデカルト積になります。WHERE 句を使用して、この出力を制限できます。

自然結合は、実行する内容について、決められた前提を適用します。そのため、自然 結合を使用する前に、データについて完全に把握しておく必要があります。そうしない と、予期しない結果や不正な結果を招く場合があります。たとえば、2 つのテーブルに ただ 1 つ共通する列が存在することを期待しているのに、実際には 2 つ存在するよう な場合です。FEEDBACK オプションを使用して、PROC SQL がどのようにクエリを実 装しているかを正確に調べることができます。 FEEDBACK オプションの詳細について は"PROC SQL [オプションを使用し、クエリを作成、デバックする](#page-153-0)" (140 ページ)を参照 してください。

自然結合は、共通する列の等しい値を持つすべてのペアに基づいて結合することを 前提にしています。不等号演算子または他の比較演算子に基づいて結合する場合 は、標準的な内部結合または外部結合の構文を使用してください。

#### 結合に *Coalesce* 関数を使用する

前述の例からわかるように、外部結合では、一致しない行には欠損値が含まれます。 COALESCE 関数を使用して、テーブルの、データを含む行のみが表示されるように列 を上書きできます。COALESCE が列のリストを引数として受け取り、最初に検出した 非欠損値を返すことを思い出してください。

次の例は、COALESCE 関数を前述の例に追加して、Countries.Capital 列、 WorldCityCoords.City 列、および Countries.Name 列を上書きしています。一部の島に <span id="page-105-0"></span>は首都が存在しないため、COALESCE に対して引数として Countries.Name が指定さ れています

libname sql '*SAS-library*'; proc sql outobs=10; title 'Populations and/or Coordinates of World Cities'; select coalesce(Capital, City, Name)format=\$20. 'City', coalesce(Name, Country) format=\$20. 'Country', Population, Latitude, Longitude from sql.countries full join sql.worldcitycoords on Capital = City and Name = Country;

アウトプット *3.20 Countries* と *WorldCityCoords* の完全外部結合での *COALESCE* の使用

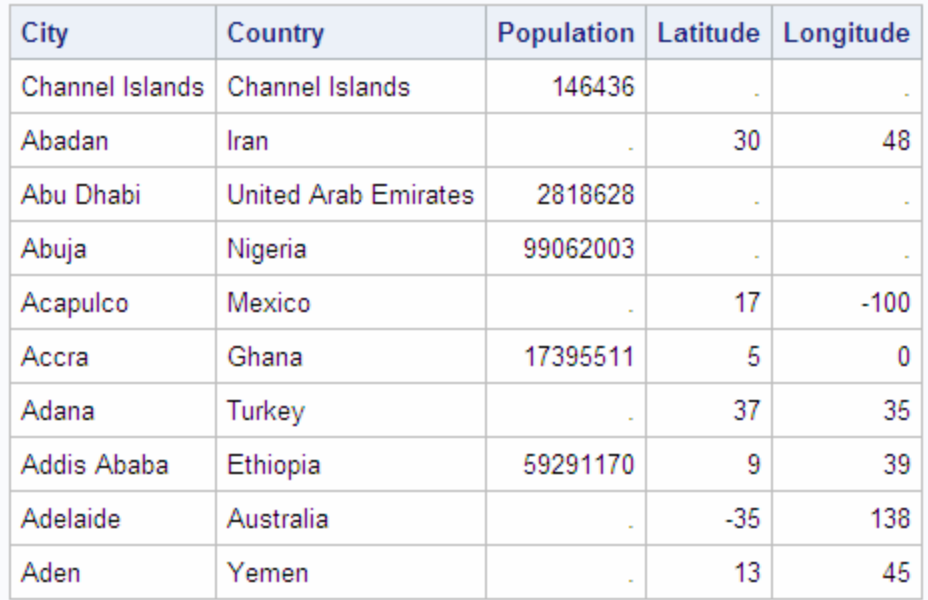

#### **Populations and/or Coordinates of World Cities**

COALESCE は、内部結合と外部結合の両方で使用できます。COALESCE の詳細に ついては、 ["欠損値の置換](#page-48-0)" (35 ページ)を参照してください。

#### *DATA* ステップのマッチマージと *PROC SQL* 結合の比較

#### *DATA* ステップのマッチマージと *PROC SQL* の結合の比較の概要

多くの SAS ユーザーは、DATA ステップを使用したデータセットのマージについてよく 知っています。このセクションでは、マージと結合について比較します。DATA ステップ のマッチマージと、PROC SQL の結合は、同じ結果を生成します。ただし、マッチマー ジと結合の間には、結合する前にテーブルを並べ替える必要があるかどうかという大 きな違いがあります。

#### すべての値が一致する場合

BY 変数のすべての値が一致し、重複する BY 変数が存在しない場合、内部結合を 使用してマッチマージと同じ結果を生成できます。この結果を示すために、共通して

Flight 列を含む 2 つのテーブルを次に示します。Flight の値は、両方のテーブルで同 じです。

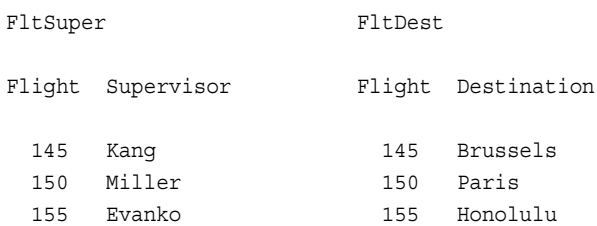

FltSuper と FltDest は、一致する Flight 列によってすでに並べ替えられています。 DATA ステップのマージによって、 アウトプット 3.21 (93 ページ)が生成されます。

```
data fltsuper;
input Flight Supervisor $;
datalines;
145 Kang 
150 Miller 
155 Evanko 
;
data fltdest;
input Flight Destination $;
datalines;
145 Brussels
150 Paris
155 Honolulu
;
run;
data merged;
   merge fltsuper fltdest;
   by Flight;
run;
proc print data=merged noobs;
  title 'Table Merged';
run;
```
#### アウトプット *3.21* すべての値が一致する場合にマージされたテーブル

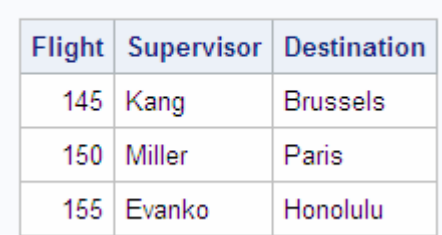

**Table MERGED** 

#### PROC SQL では、事前のデータの並べ替えは不要です。次の PROC SQL の結合に よって、 アウトプット 3.21 (93 ページ)に示した結果と同じ結果が得られます。

```
proc sql;
   title 'Table MERGED';
    select s.flight, Supervisor, Destination
       from fltsuper s, fltdest d
```
where s.Flight=d.Flight;

#### 一部の値のみ一致する場合

BY 変数の一部の値のみが一致する場合、外部結合を使用してマッチマージと同じ結 果を生成できます。この結果を示すために、共通して Flight 列を含む 2 つのテーブル を次に示します。Flight の値は、両方のテーブルで同じではありません。

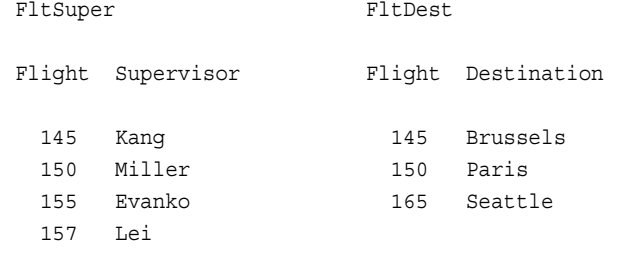

DATA ステップのマージによって、 アウトプット 3.22 (94 ページ)が生成されます。

```
data merged;
   merge fltsuper fltdest;
   by flight;
run;
proc print data=merged noobs;
   title 'Table Merged';
run;
```
#### アウトプット *3.22* 一部の値が一致する場合にマージされたテーブル

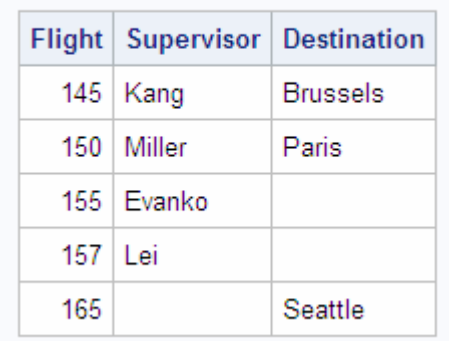

#### **Table MERGED**

PROC SQL を使用して同じ結果を得るには、2 つのテーブルの一致しない行がクエリ 結果に含まれるようにするために、外部結合を使用します。さらに、COALESCE 関数 を使用して、両方のテーブルの Flight 列を上書きします。次の PROC SQL の結合に よって、 アウトプット 3.22 (94 ページ)に示した結果と同じ結果が得られます。

proc sql;

 select coalesce(s.Flight,d.Flight) as Flight, Supervisor, Destination from fltsuper s full join fltdest d on s.Flight=d.Flight;

#### 値の位置が重要な場合

2 つのテーブルをマージし、値の位置が重要になる場合、DATA ステップのマージの 使用が必要となることがあります。この考え方を説明するために、考慮すべき 2 つの テーブルを次に示します。
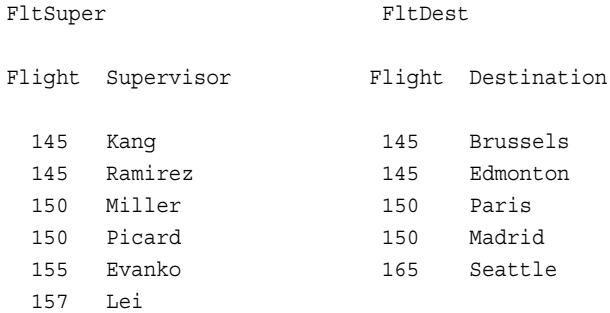

Flight 145 では、**Kang** が **Brussels** と一致し、**Ramirez** が **Edmonton** と一致してい ます。この DATA ステップでは、BY グループの値の位置に基づいてデータをマージし ているため、Supervisor と Destination の値が適切に一致しています。DATA ステップ のマージによって、 アウトプット 3.23 (95 ページ)が生成されます。

```
data merged;
    merge fltsuper fltdest;
   by flight;
run;
proc print data=merged noobs;
   title 'Table Merged';
run;
```
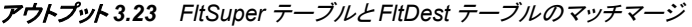

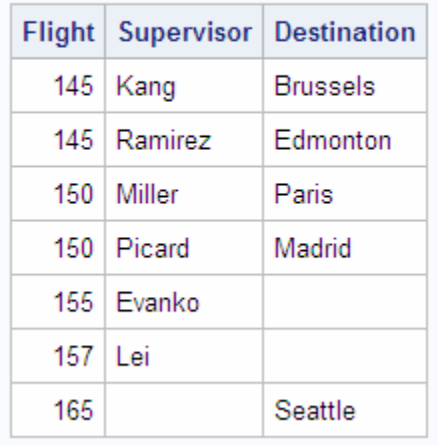

# **Table MERGED**

PROC SQL は、BY グループの値の位置に従って結合を処理しません。そのかわり PROC SQL は、データ値のみに従ってデータを処理します。FltSuper と FltDest の内 部結合の結果を次に示します。

```
proc sql;
   title 'Table Joined';
    select *
       from fltsuper s, fltdest d
       where s.Flight=d.Flight;
```
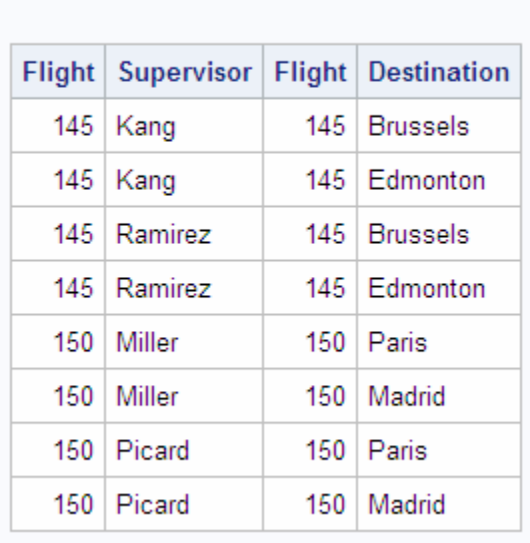

**Table JOINED** 

アウトプット *3.24 FltSuper* テーブルと *FltDest* テーブルの *PROC SQL* による結合

PROC SQL は、デカルト積を作成してから、WHERE 句の条件を満たす行を表示しま す。WHERE 句は、管理者ごとに 2 つの行を返し、目的地ごとに 1 つの行を返します。 Flight には重複する値が含まれており、他に一致する列がないため、**Kang** を **Brussels** のみに関連付けたり、**Ramirez** を **Edmonton** のみに関連付けたりなどす る方法はありません。

DATA ステップのマッチマージの詳細については、*SAS* ステートメント*:* リファレンスを 参照してください。

# サブクエリを使用したデータの選択

テーブル結合によって、複数のテーブルが 1 つの新しいテーブルに結合されます。か っこで囲まれたサブクエリは、1 つのテーブルの行を別のテーブルの値に基づいて選 択します。サブクエリ、つまり内部クエリは、別のクエリ式の一部としてネストされたク エリ式です。サブクエリは、それを含む句に応じて、1 つの値または複数の値を返すこ とができます。サブクエリは、WHERE 式と HAVING 式において最も多く使用されま す。

#### *1* つの値のサブクエリ

1 つの値のサブクエリは、1 つの行と列を返します。これは、比較演算子と共に WHERE 句または HAVING 句で使用できます。このサブクエリは 1 つの値のみを返 す必要があります。そうしないと、クエリは失敗し、エラーメッセージがログに出力され ます。

次のクエリは、WHERE 句でサブクエリを使用して、ベルギーよりも人口の多いアメリ カの州を選択しています。このクエリは最初に評価され、外側のクエリにベルギーの人 口を返します。

libname sql '*SAS-library*';

proc sql; title 'U.S. States with Population Greater than Belgium';

```
 select Name 'State' , population format=comma10. 
    from sql.unitedstates 
    where population gt
                 (select population from sql.countries
                     where name = "Belgium");
```
#### サブクエリが実行されると、クエリは内部で次のように処理されます。

proc sql;

 title 'U.S. States with Population Greater than Belgium'; select Name 'State', population format=comma10. from sql.unitedstates where population gt 10162614;

外側のクエリは、ベルギーよりも人口の多い州を表示します。

アウトプット *3.25 1* つの値のサブクエリ

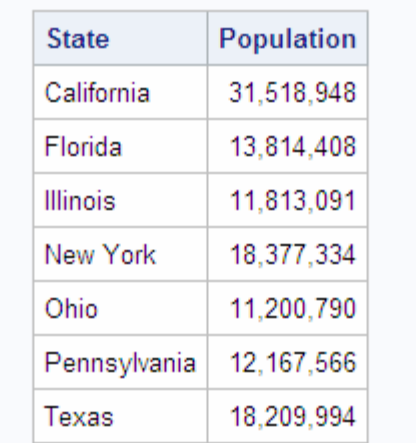

# U.S. States with Population Greater than Belgium

## 複数の値のサブクエリ

複数の値のサブクエリは、1 つの列の複数の値を返すことができます。これは、ANY または ALL によって変更される IN 演算子または比較演算子を含む WHERE 式また は HAVING 式で使用されます。次の例は、石油産出国の人口を表示しています。こ のサブクエリは、まず OilProd テーブル内にあるすべての国を返します。次に外側の クエリは、Countries テーブル内の国と、サブクエリの結果を照合します。

```
libname sql 'SAS-library';
proc sql outobs=5;
    title 'Populations of Major Oil Producing Countries';
    select name 'Country', Population format=comma15.
       from sql.countries
       where Name in 
             (select Country from sql.oilprod);
```
アウトプット *3.26 IN* を使用した複数の値のサブクエリ

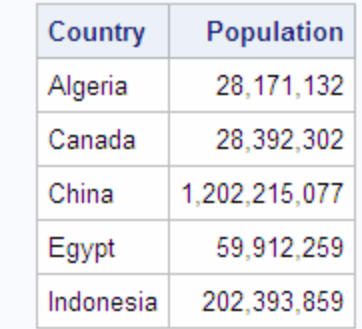

### **Populations of Major Oil Producing Countries**

#### このクエリで NOT IN 演算子を使用した場合、クエリ結果には OilProd テーブルに含 まれないすべての国が含まれます。

libname sql '*SAS-library*';

```
proc sql outobs=5; 
   title 'Populations of NonMajor Oil Producing Countries';
    select name 'Country', Population format=comma15. 
       from sql.countries 
       where Name not in 
              (select Country from sql.oilprod);
```

```
アウトプット 3.27 NOT IN を使用した複数の値のサブクエリ
```
## **Populations of NonMajor Oil Producing Countries**

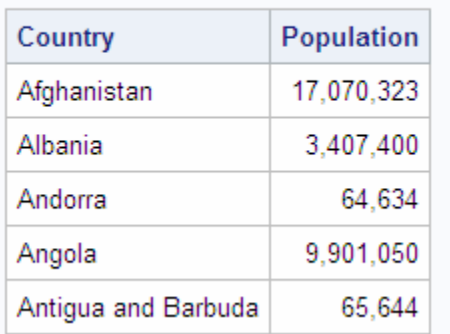

### 相関するサブクエリ

前述のサブクエリは、自己完結型の、外側のクエリとは独立して実行される単純なサ ブクエリでした。相関するサブクエリは、外側のクエリから 1 つ以上の値を渡される必 要があります。このサブクエリは、実行が完了すると、その結果を外側のクエリに返し ます。相関するサブクエリは、1 つまたは複数の値を返すことができます。

この例では、アフリカ大陸の各国の主要な石油備蓄量をすべて選択しています。

libname sql '*SAS-library*';

proc sql;

```
 title 'Oil Reserves of Countries in Africa';
 select * from sql.oilrsrvs o
    where 'Africa' =
           (select Continent from sql.countries c
            where c.Name = o.Country);
```
外側のクエリは、OilRsrvs テーブルから最初の行を選択し、次に Country 列の値 (**Algeria**)をサブクエリに渡しています。この時点で、サブクエリは内部で次のように 処理されています。

```
(select Continent from sql.countries c
         where c.Name = 'Algeria');
```
このサブクエリは、Countries テーブルから国を選択します。次にサブクエリは、国の大 陸を外側のクエリ内の WHERE 句に返します。大陸がアフリカの場合、その国が選択 されて表示されます。次に外側のクエリは、OilRsrvs テーブルからその後の各行を選 択し、Country の個々の値をサブクエリに渡します。サブクエリは、外側の WHERE 句 で比較するための該当する Continent の値を外側のクエリに返します。

WHERE 句が**=**(等号)演算子を使用していることに注意してください。サブクエリが 1 つの値のみを返す場合、**=**(等号)演算子を使用できます。しかし、サブクエリが複数の 値を帰す場合は、IN 演算子または比較演算子を ANY または ALL と共に使用する 必要があります。サブクエリで使用できる演算子の詳細については、7 章[, "SQL](#page-226-0) プロ シジャ" (213 [ページ](#page-226-0))を参照してください。

アウトプット *3.28* 相関するサブクエリ

## Oil Reserves of Countries in Africa

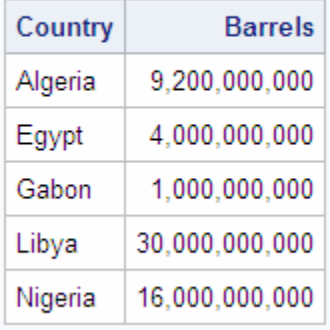

#### 値のグループの存在のテスト

EXISTS 条件は、一連の値の存在をテストします。EXISTS 条件の値は、サブクエリに よって行が生成された場合 true になり、行が生成されない場合 false になります。反対 に、NOT EXISTS 条件の値は、サブクエリが空のテーブルを生成した場合に true にな ります。

次の例では、 アウトプット 3.28 (99 ページ)と同じ結果を生成しています。EXISTS は、 アフリカ大陸で石油備蓄を保有する国の存在をチェックします。前述の例では外側の クエリに含まれていた条件 **Continent = 'Africa'**が、ここではサブクエリの WHERE 句に含まれていることに注意してください。

```
libname sql 'SAS-library';
proc sql;
    title 'Oil Reserves of Countries in Africa';
```

```
 select * from sql.oilrsrvs o
    where exists 
           (select Continent from sql.countries c
              where o.Country = c.Name and
                    Continent = 'Africa');
```

```
アウトプット 3.29 値のグループの存在のテスト
```
#### **Oil Reserves of Countries in Africa**

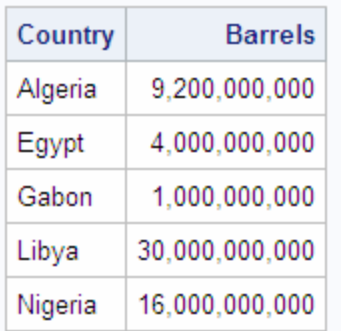

#### 複数のネストされたサブクエリの水準

最も内側のサブクエリが次の外側のサブクエリで使用される 1 つ以上の値を返すよう に、サブクエリをネストできます。次に、外側のサブクエリの 1 つ以上の値が次の外側 のクエリで使用される、などのように処理されます。評価は常に最も内側のサブクエリ から始まり、外側に向かって処理されます。

次の例では、主要な石油備蓄を保有するアフリカ各国の都市を表示しています。

- 1. 最初に、最も内側のクエリが評価されます。このクエリはアフリカ大陸に存在する 国を返します。
- 2. 外側のサブクエリが評価されます。このサブクエリは、内側のサブクエリが返した 国のリストと OILRSRVS 内の国を比較することによって、主要な石油備蓄を保有 するアフリカ各国のサブセットを返します。
- 3. 最後に、外側のクエリの WHERE 句は、WorldCityCoords テーブルに存在する、 外側のサブクエリの結果に一致する国の都市の座標を表示します。

```
libname sql 'SAS-library';
proc sql;
   title 'Coordinates of African Cities with Major Oil Reserves';
   select * from sql.worldcitycoords 
3 where country in
   2 (select Country from sql.oilrsrvs o
           where o.Country in 
         1 (select Name from sql.countries c
             where c.Continent='Africa'));
```
アウトプット *3.30* 複数のネストされたサブクエリの水準

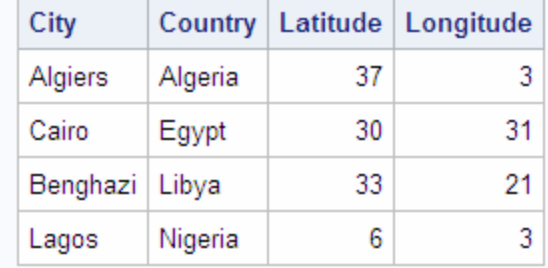

## **Coordinates of African Cities with Major Oil Reserves**

#### サブクエリを使用し組み合わせる

結合とサブクエリを 1 つのクエリ内で組み合わせることができます。たとえば、 USCityCoords テーブル内の各都市に最も近い都市を検索するとします。クエリは、ま ず都市 **A** を選択し、都市 **A** から他のすべての都市への距離を計算し、最後に都市 A から最短距離にある都市を選択する必要があります。これは、USCityCoords テーブ ルとそれ自身を結合し(自己結合)、次にサブクエリ内の別の自己結合を使用して都市 間の最短距離を決定することによって実行できます。

座標間の距離を決定する式を次に示します。

SQRT(((Latitude2−Latitude1)\*\*2) + ((Longitude2−Longitude1)\*\*2))

この式の結果は、厳密には地球の湾曲によるゆがみのため正確ではありませんが、 ある都市が別の都市よりも近いかどうかを例として決定するには十分正確です。

```
libname sql 'SAS-library';
proc sql outobs=10;
    title 'Neighboring Cities';
    select a.City format=$10., a.State,
           a.Latitude 'Lat', a.Longitude 'Long',
           b.City format=$10., b.State,
           b.Latitude 'Lat', b.Longitude 'Long',
           sqrt(((b.latitude-a.latitude)**2) +
                ((b.longitude-a.longitude)**2)) as dist format=6.1
       from sql.uscitycoords a, sql.uscitycoords b
       where a.city ne b.city and
             calculated dist =
             (select min(sqrt(((d.latitude-c.latitude)**2) +
                               ((d.longitude-c.longitude)**2)))
                 from sql.uscitycoords c, sql.uscitycoords d
                 where c.city = a.city and 
                       c.state = a.state and
                        d.city ne c.city)
             order by a.city;
```
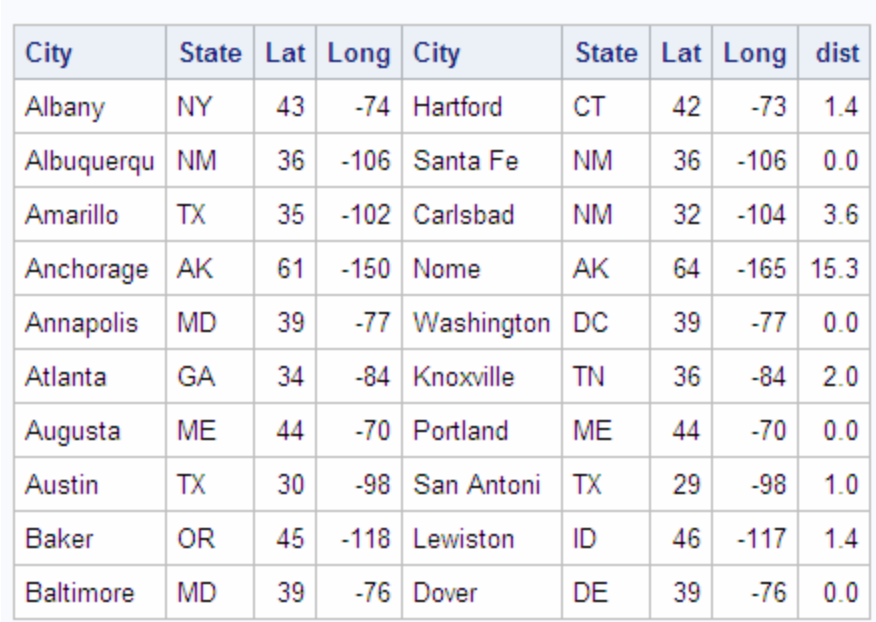

#### アウトプット *3.31* サブクエリを使用し組み合わせる

外側のクエリは、テーブルとそのテーブル自身を結合し、テーブル A の最初の都市 A1 とテーブル B の都市 B2(都市 A1 以外の最初の都市)の間の距離を決定していま す。次に PROC SQL は、サブクエリを実行します。このサブクエリは、別の自己結合を 実行し、都市 A1 と、テーブル内の都市 A1 以外のすべての都市との間の最短距離を 計算します。外側のクエリは、都市 A1 と都市 B2 の間の距離が、サブクエリが計算し た最短距離に等しいかどうかを調べてテストしています。それらが等しい場合、都市 A1 と都市 B2 を含む行が、それらの座標と距離と共に出力されます。

# **Neighboring Cities**

# 結合とサブクエリの使用が必要な場合

複数のテーブルから情報を参照する場合は、常に結合またはサブクエリを使用しま す。結合とサブクエリは、多くの場合同じクエリ内で一緒に使用されます。多くの場合、 データ検索問題は、結合、サブクエリ、またはその両方を使用して解決できます。結合 とクエリを使用する場合のいくつかのガイドラインを次に示します。

- レポートで、複数のテーブルからのデータが必要な場合は、結合を実行する必要 があります。FROM 句に複数のテーブル(またはビュー)を記述すると、それらのテ ーブルは必ず結合されます。
- テーブル内の異なる行の関連情報を結合する必要がある場合、そのテーブルをそ のテーブル自身と結合できます。
- 目的の結果を得るために複数のクエリが必要な場合、サブクエリを使用します。そ れぞれのサブクエリは、そのクエリに含まれるテーブルのサブセットを返します。
- メンバであるかを調べる場合、通常はサブクエリを使用します。クエリで NOT EXISTS 条件が必要な場合、NOT EXISTS はサブクエリ内でのみ動作するため、 サブクエリを使用する必要があります。この原則は、EXISTS 条件の場合にも当て はまります。

• 多くのクエリは、結合またはサブクエリとして定式化できます。PROC SQL クエリオ プティマイザは一部のサブクエリを結合に変更しますが、通常は結合のほうが効 率的に処理されます。

# セット演算子を使用したクエリの組み合わせ

#### 複数のクエリの結果の操作

PROC SQL は、次のセット演算子を使用して、さまざまな方法で 2 つ以上のクエリの 結果を結合できます。

UNION

両方のクエリ結果から、すべて一意の行を生成します。

EXCEPT

最初のクエリ結果のみに含まれる行を生成します。

#### INTERSECT

両方のクエリ結果に共通する行を生成します。

#### OUTER UNION

クエリ結果を連結します。

演算子は、次の例のように、2 つのクエリの間で使用します。

select columns from table *set-operator* select columns from table;

最後の SELECT ステートメントの後のみにセミコロンを配置します。セット演算子は、 個々の列名とは無関係に、参照されるテーブル内での列の位置に基づいて 2 つのク エリの列を結合します。 2 つのクエリ内の同じ相対位置にある列は、データタイプが同 じである必要があります。最初のクエリ内のテーブルの列名が、出力テーブルの列名 になります。3 つ以上のクエリ結果でのセット演算子の使用の詳細については、7 [章](#page-226-0), "SQL [プロシジャ](#page-226-0)" (213 ページ)を参照してください。次の任意指定のキーワードを使 用して、集合演算をさらに制御できます。

ALL

これは、重複行を抑制しません。ALL キーワードを指定すると、PROC SQL は重 複行を削除するための 2 回目のデータのパススルーを実行しません。したがっ て、ALL を使用すると、使用しない場合に比べて効率的です。ALL は、OUTER UNION 演算子では許可されません。

CORRESPONDING (CORR)

これは、両方のテーブルで同じ名前が付けられた列を上書きします。CORR は、 EXCEPT、INTERSECT および UNION と共に使用すると、両方のテーブルに含ま れない列の表示を抑制します。

例では、それぞれのセット演算子は、次の 2 つのテーブルに基づいて記述され使用さ れます。

アウトプット *3.32* 集合演算で使用されるテーブルの例

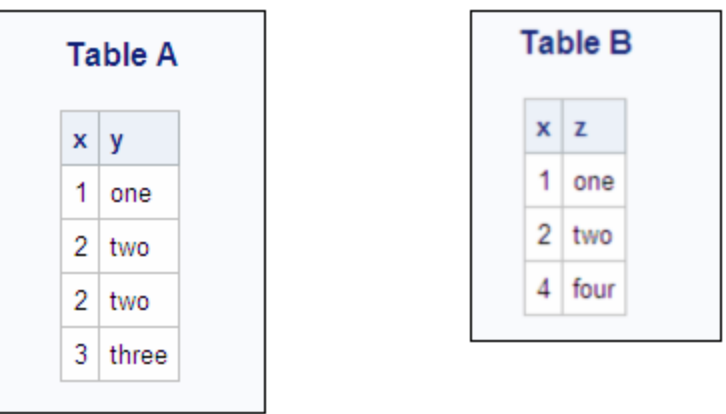

結合演算がテーブルを水平に結合するのに対して、集合演算はテーブルを垂直に結 合します。そのため、それぞれのセクションに含まれる集合図は垂直に表示されてい ます。

## 両方のクエリから重複しない行を作成する*(UNION)*

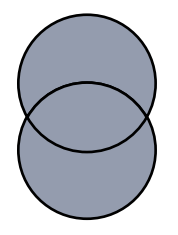

UNION 演算子は、2 つのクエリ結果を結合します。これは、両方のクエリ結果から、 すべて一意の行を生成します。つまり、ある行が最初のテーブル、2 番目のテーブル または両方のテーブルに現れる場合、その行が返されます。UNION は、重複行を返 しません。ある行が 2 回以上現れる場合、1 つの出現のみが返されます。

```
proc sql;
   title 'A UNION B';
   select * from sql.a
    union
    select * from sql.b;
```
アウトプット *3.33* 両方のクエリから重複しない行を作成する*(UNION)*

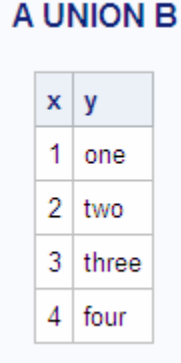

ALL キーワードを使用して、出力に重複行を残すように要求できます。

```
proc sql;
   title 'A UNION ALL B';
    select * from sql.a
    union all
    select * from sql.b;
```
アウトプット *3.34* 両方のクエリ結果からの行の生成*(UNION ALL)*

# A UNION ALL B

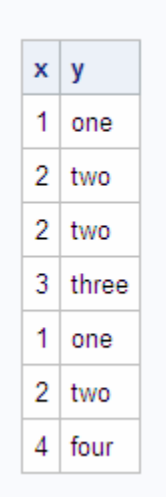

# クエリ *1* の結果のみに含まれる行を作成する*(EXCEPT)*

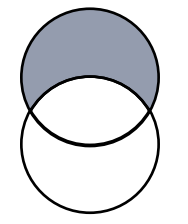

EXCEP 演算子は、2 番目のクエリの結果を除く、最初のクエリの結果の行を返しま す。次の例では、**3** と **three** の値を含む行が最初のクエリ結果(テーブル A)にのみ 存在し、その行が EXCEPT によって返されます。

```
proc sql;
   title 'A EXCEPT B';
   select * from sql.a
   except
   select * from sql.b;
```
アウトプット *3.35* クエリ *1* の結果のみに含まれる行を作成する*(EXCEPT)*

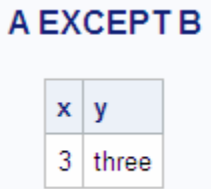

**2** と **two** の値を含むテーブル A 内の重複行が出力に現れていないことに注意してく ださい。EXCEPT は、2 番目のクエリ結果の行と一致しない重複行を返しません。ALL を追加すると、2 番目のクエリ結果に現れない重複行は残されます。

```
proc sql;
   title 'A EXCEPT ALL B';
   select * from sql.a
    except all
   select * from sql.b;
```
アウトプット *3.36* 最初のクエリ結果のみに含まれる行の生成*(EXCEPT ALL)*

# A EXCEPT ALL B

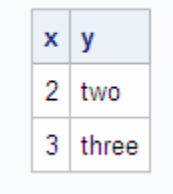

両方のクエリの結果に属する行を作成する*(INTERSECT)*

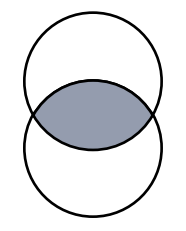

INTERSECT 演算子は、2 番目のクエリ結果にも現れる最初のクエリ結果の行を返し ます。

```
proc sql;
   title 'A INTERSECT B';
    select * from sql.a
    intersect
    select * from sql.b;
```
アウトプット *3.37* 両方のクエリの結果に属する行を作成する*(INTERSECT)*

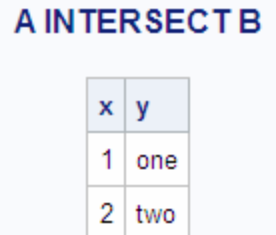

INTERSECT ALL 演算子の出力には、最初のクエリで生成された行のうちの、2 番目 のクエリで生成された行と 1 対 1 で一致する行が含まれます。この例では、 INTERSECT ALL の出力は INTERSECT と同じです。

## クエリの結果の連結*(OUTER UNION)*

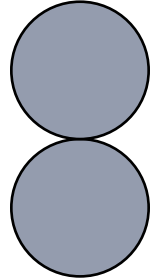

OUTER UNION 演算子は、クエリの結果を連結します。次例では、テーブル A とテー ブル B を連結しています。

```
proc sql;
   title 'A OUTER UNION B';
   select * from sql.a
   outer union
  select * from sql.b;
```
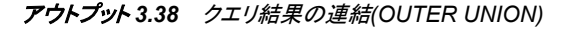

# A OUTER UNION B

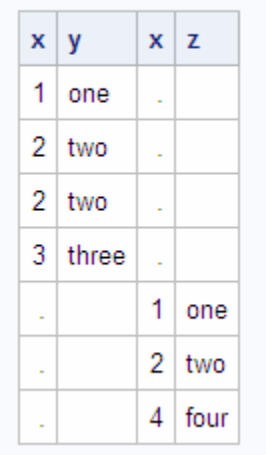

OUTER UNION が 2 つのテーブルの列を上書きしていないことに注目してください。 同じ位置の列を上書きするには、CORRESPONDING キーワードを使用します。

```
proc sql;
    title 'A OUTER UNION CORR B';
    select * from sql.a
    outer union corr
    select * from sql.b;
```
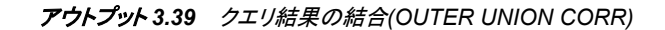

# A OUTER UNION CORR B

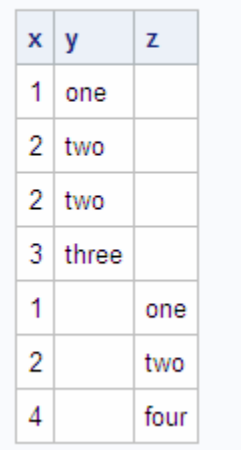

# *1* 回目または *2* 回目のクエリから行を作成する

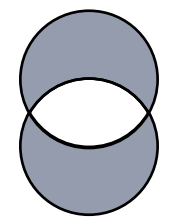

PROC SQL には、1 番目と 2 番目のテーブルから、両方に共通して現れない一意の 行を返すキーワードはありません。この演算をシミュレーションできる 1 つの方法を次 に示します。

```
(query1 except query2) 
union 
(query2 except query1)
```
次の例は、この演算の使用方法を示しています。

```
proc sql;
    title 'A EXCLUSIVE UNION B';
    (select * from sql.a
          except
          select * from sql.b)
    union
    (select * from sql.b
          except
```
select \* from sql.a);

#### アウトプット *3.40 1* 回目または *2* 回目のクエリから行を作成する

# A EXCLUSIVE UNION B

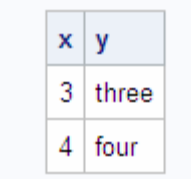

最初の EXCEPT は、1 番目のテーブル(テーブル A)のみから 1 つの一意の行を返し ます。2番目の EXCEPT は、2 番目のテーブル(テーブル B)のみから 1 つの一意の行 を返します。中間にある UNION は、2 つの結果を結合します。したがって、このクエリ は、2 番目のテーブルに含まれない 1 番目のテーブルの行に加えて、1 番目のテーブ ルに含まれない 2 番目のテーブルの行を返します。

#### *3* 章 • 複数のテーブルからのデータの取得

# 4章<br>テーブルとビューの作成および更新

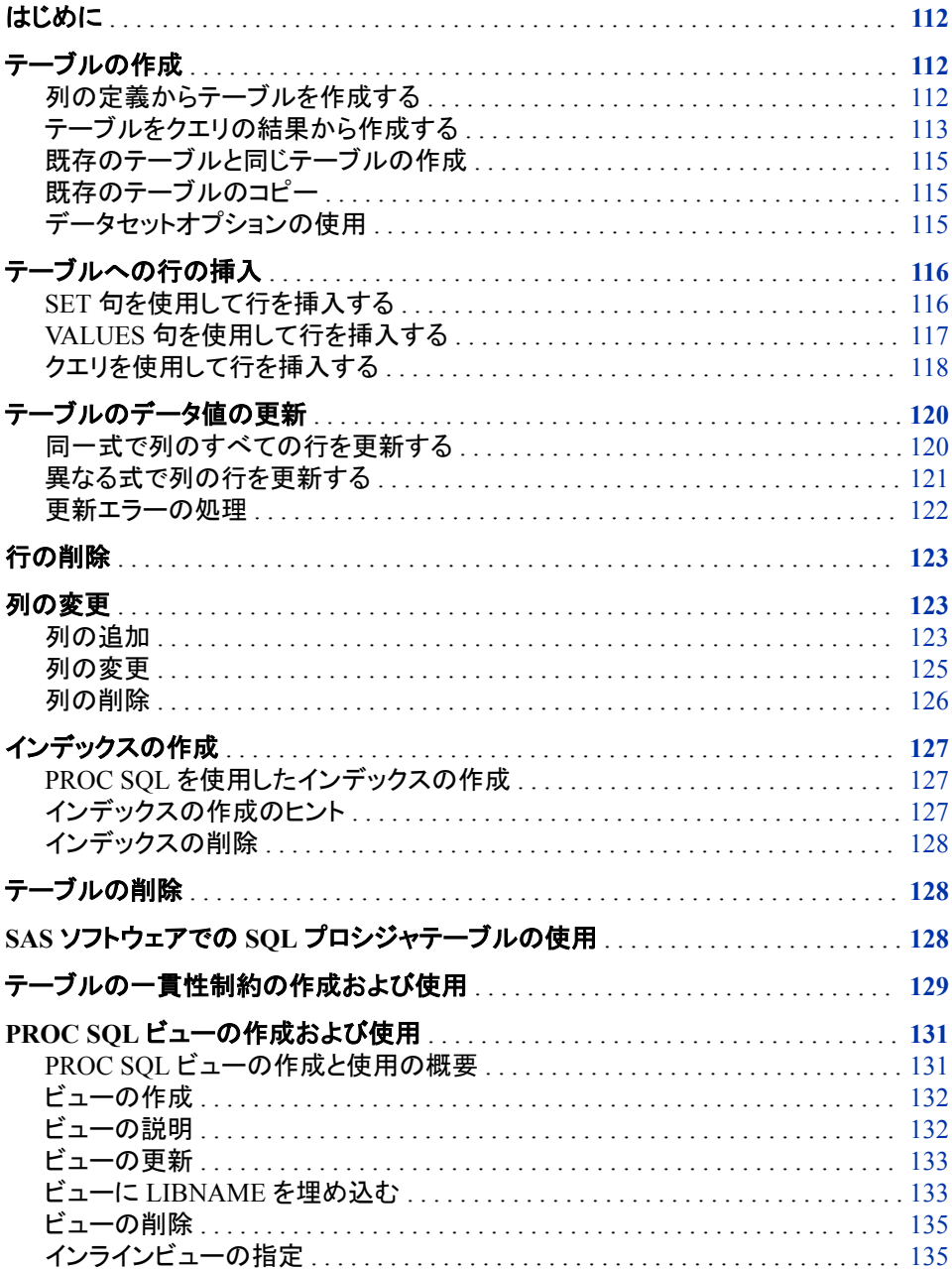

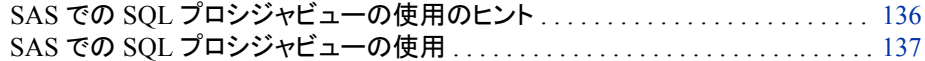

# <span id="page-125-0"></span>はじめに

この章では、次のタスクの実行方法について説明します。

- テーブルの作成
- テーブルの更新
- 既存のテーブルの変更
- テーブルの削除
- インデックスの作成
- テーブル作成での一貫性制約の使用
- ビューの作成

# テーブルの作成

CREATE TABLE ステートメントを使用して、列定義から行を含まないテーブルを作成 することや、クエリ結果からテーブルを作成することができます。CREATE TABLE を 使用して、既存のテーブルをコピーすることもできます。

# 列の定義からテーブルを作成する

列とそれらの属性を定義する CREATE TABLE ステートメントを使用して、行を含まな いテーブルを新規作成できます。列の名前、タイプ、長さ、入力形式、出力形式、ラベ ルを指定できます。

次の CREATE TABLE ステートメントは、NewStates テーブルを作成します。

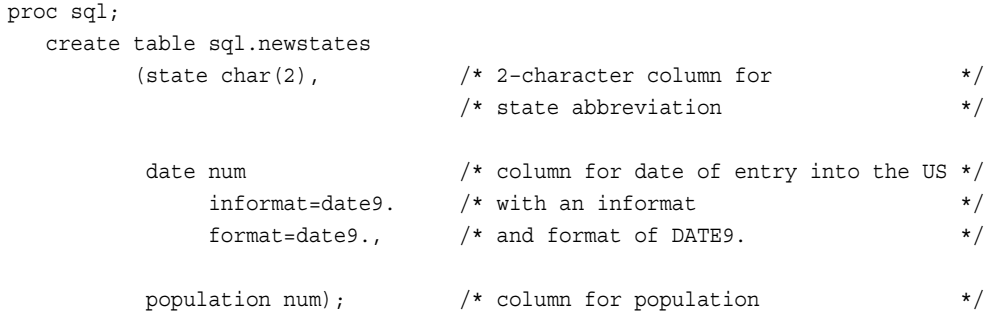

NewStates テーブルには 3 つの列があり、行数は 0 です。State の長さを変更するため に、char(2)修飾子が使用されています。

テーブルが存在することを確認し、列の属性を調べるには、DESCRIBE TABLE ステ ートメントを使用します。次の DESCRIBE TABLE ステートメントは、CREATE TABLE ステートメントを SAS ログに書き込みます。

proc sql; describe table sql.newstates; <span id="page-126-0"></span>ログ *4.1* 列定義から作成されたテーブル

1 proc sql; 2 describe table sql.newstates; NOTE:SQL table SQL.NEWSTATES was created like:create table SQL.NEWSTATES( bufsize=4096 ) ( state char(2), date num format=DATE9. informat=DATE9., population num );

DESCRIBE TABLE は、CREATE TABLE ステートメントを使用してテーブルを作成し ていなくても、CREATE TABLE ステートメントを SAS ログに書き込みます。 DATASETS プロシジャ内で CONTENTS ステートメントを使用して、NewStates の説明 を取得することもできます。

#### テーブルをクエリの結果から作成する

クエリ結果から PROC SQL テーブルを作成するには、AS キーワード付きの CREATE TABLE ステートメントを使用し、それを SELECT ステートメントの前に配置します。こ の方法でテーブルを作成すると、テーブルのデータは、クエリの FROM 句で参照され たテーブルまたはビューから生成されます。新しいテーブルの列名は、クエリの SELECT 句のリストに指定された名前になります。新しいテーブルの列の属性(タイ プ、長さ、入力形式、出力形式、拡張属性)は、選択された元の列の属性と同じになり ます。

注*:* 複数テーブル結合や外部結合を使用して作成されるテーブルには、拡張属性は コピーされません。UNION、INTERSECT、またはマイナス演算子を使用する場 合、その UNION、INTERSECT、またはマイナス演算子の前に記述されているテ ーブルに拡張属性が含まれている場合にのみ、拡張属性がコピーされます。

次の CREATE TABLE ステートメントは、Countries テーブルから Densities テーブルを 作成します。新規作成されたテーブルは、そのテーブルへのクエリを実行しなければ SAS 出力には表示されません。OUTOBS オプションを使用すると、Densities テーブル のサイズが 10 行に制限されるため、注意してください。

```
libname sql 'SAS-library';
proc sql outobs=10; 
   title 'Densities of Countries';
    create table sql.densities as
       select Name 'Country' format $15.,
              Population format=comma10.0,
              Area as SquareMiles,
              Population/Area format=6.2 as Density
          from sql.countries;
```
select \* from sql.densities;

アウトプット *4.1* クエリ結果から作成されるテーブル

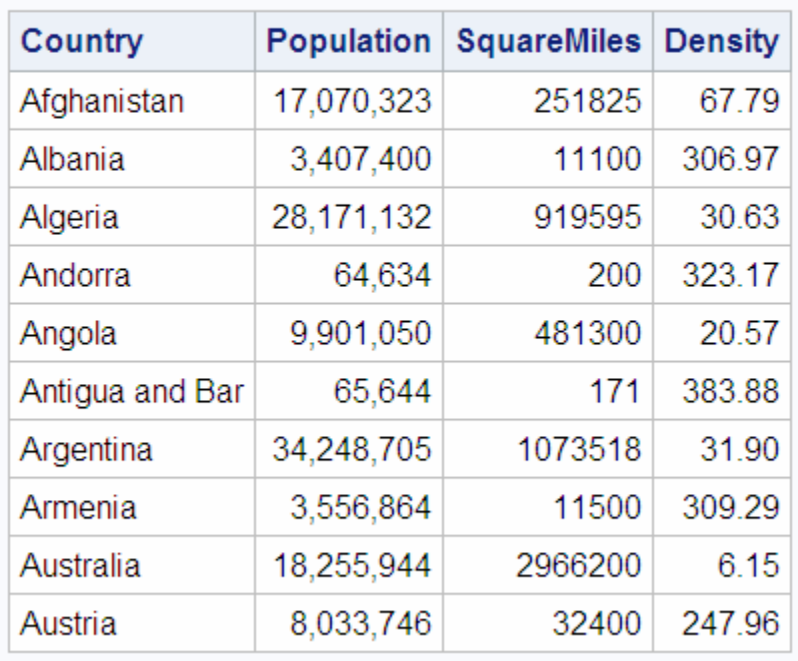

# **Densities of Countries**

次の DESCRIBE TABLE ステートメントは、CREATE TABLE ステートメントを SAS ロ グに書き込みます。

proc sql;

describe table sql.densities;

#### ログ *4.2 DENSITIES* についての *DESCRIBE TABLE* ステートメントの *SAS* ログ

注:SQL table SQL.DENSITIES was created like:create table SQL.DENSITIES( bufsize=8192 ) ( Name char(35) format=\$15. informat=\$35. label='Country', Population num format=COMMA10. informat=BEST8. label='Population', SquareMiles num format=BEST8. informat=BEST8., Density num format=6.2 );

この形式の CREATE TABLE ステートメントでは、列にラベルを割り当てず、エイリア スを割り当てて列の名前を変更しています。この例では、Area 列の名前は SquareMiles に変更され、計算された列には Density という名前が付けられています。 ただし、Name 列の名前は変更されず、その表示ラベルは **Country** です。

#### <span id="page-128-0"></span>既存のテーブルと同じテーブルの作成

既存のテーブルまたはビューと同じ列および属性を含む空のテーブルを作成するに は、CREATE TABLE ステートメントで LIKE 句を使用します。次の例では、CREATE TABLE ステートメントによって、列数が 6 で行数が 0 の、Countries と同じ列属性を持 つ NewCountries テーブルを作成しています。DESCRIBE TABLE ステートメントは、 CREATETABLE ステートメントを SAS ログに書き込みます。

proc sql;

 create table sql.newcountries like sql.countries;

describe table sql.newcountries;

ログ *4.3 NewCountries* についての *DESCRIBE TABLE* ステートメントの *SAS* ログ

注:SQL table SQL.NEWCOUNTRIES was created like: create table SQL.NEWCOUNTRIES( bufsize=65536 ) ( Name char(35) format=\$35. informat=\$35., Capital char(35) format=\$35. informat=\$35. label='Capital', Population num format=BEST8. informat=BEST8. label='Population', Area num format=BEST8. informat=BEST8., Continent char(30) format=\$30. informat=\$30. label='Continent', UNDate num format=YEAR4.);

```
既存のテーブルのコピー
```
PROC SQL を使用してテーブルをコピーする簡単な方法は、テーブル全体を返すクエ リと共に CREATE TABLE ステートメントを使用することです。次の例では、Countries に含まれるすべての列と行のコピーを含む Countries1 を作成しています。

create table countries1 as select \* from sql.countries;

## データセットオプションの使用

CREATE TABLE ステートメントでは、SAS データセットオプションを使用できます。次 の CREATE TABLE ステートメントは、Countries から Countries2 を作成しています。 DROP=オプションによって UNDate 列が削除されるため、UNDate は Countries2 に含 まれません。

create table countries2 as select \* from sql.countries(drop=UNDate);

# <span id="page-129-0"></span>テーブルへの行の挿入

テーブルにデータ値を挿入するには、INSERT ステートメントを使用します。INSERT ス テートメントは、まず既存のテーブルに新しい行を追加し、次に指定した値をその行に 挿入します。値は、SET 句または VALUES 句を使用して指定します。クエリの結果か ら得られた行を挿入することもできます。ほとんどの条件において、PROC SQL および SAS/ACCESS ビューを介してテーブルにデータを挿入できます。詳細については、["ビ](#page-146-0) [ューの更新](#page-146-0)" (133 ページ)を参照してください。

#### *SET* 句を使用して行を挿入する

SET 句を使用して、名前によって値を列に割り当てます。列は、任意の順番で SET 句 に記述できます。次の INSERT ステートメントでは、複数の SET 句を使用して 2 つの 行を NewCountries に追加しています。

```
libname sql 'SAS-library';
/* Create the newcountries table. */
proc sql;
   create table sql.newcountries
      like sql.countries;
/* Insert all of the rows from countries into newcountries based */
/* on a population of 130000000. */proc sql;
    insert into sql.newcountries
    select * from sql.countries
     where population ge 130000000;
/* Insert 2 new rows in the newcountries table. */* Print the table. */proc sql;
    insert into sql.newcountries
      set name='Bangladesh',
          capital='Dhaka',
          population=126391060
      set name='Japan',
          capital='Tokyo',
          population=126352003;
    title "World's Largest Countries";
    select name format=$20., 
          capital format=$15.,
          population format=comma15.0
      from sql.newcountries;
```
<span id="page-130-0"></span>アウトプット *4.2 SET* 句を使用して挿入された行

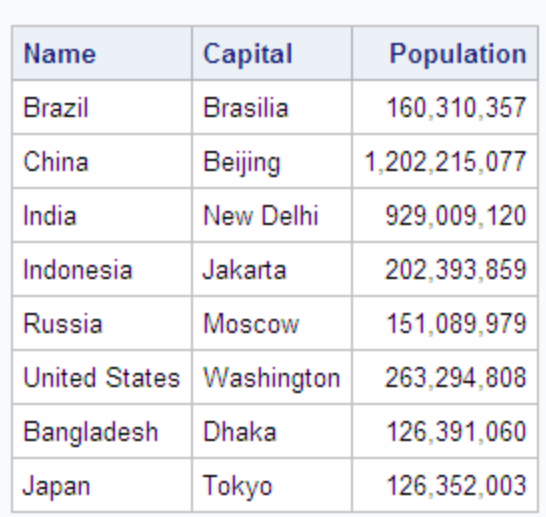

# **World's Largest Countries**

次の SET 句の特徴に注意してください。

- 他の SQL 句と同様に、列を区切る場合はコンマを使用します。さらに、最後の SET 句の後ろでのみセミコロンを使用する必要があります。
- 列のデータを省略した場合、その列の値は欠損値になります。
- 値が欠損していることを指定するには、文字値の場合は単一引用符で囲まれた空 白を使用し、数値の場合はピリオドを使用します

## *VALUES* 句を使用して行を挿入する

VALUES 句を使用して、値を位置で列に割り当てます。次の INSERT ステートメントで は、複数の VALUES 句を使用して行を NewCountries に追加しています。 NewCountries には 6 つの列があることを思い出してください。そのため、値または適 切な欠損値を、6 つの列すべてに対して指定する必要があります。NewCountries の列 の詳細については、 ["既存のテーブルと同じテーブルの作成](#page-128-0)" (115 ページ)の DESCRIBE TABLE ステートメントの結果を参照してください。

```
libname sql 'SAS-library';
proc sql;
    insert into sql.newcountries
      values ('Pakistan', 'Islamabad', 123060000, ., ' ', .)
       values ('Nigeria', 'Lagos', 99062000, ., ' ', .); 
    title "World's Largest Countries";
    select name format=$20., 
           capital format=$15.,
          population format=comma15.0
       from sql.newcountries;
```
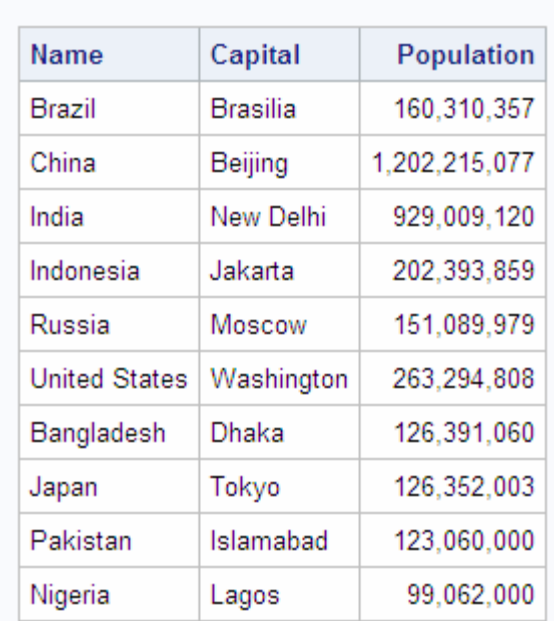

<span id="page-131-0"></span>アウトプット *4.3 VALUES* 句を使用して挿入された行

**World's Largest Countries** 

VALUES 句の次の特徴に注意してください。

- 他の SQL 句と同様に、列を区切る場合はコンマを使用します。さらに、最後の VALUES 句の後ろでのみセミコロンを使用する必要があります。.
- 欠損値を指定しないで列のデータを省略した場合、エラーメッセージが表示され、 行は挿入されません。
- 値が欠損していることを指定するには、文字値の場合は単一引用符で囲まれたス ペースを使用し、数値の場合はピリオドを使用します。

# クエリを使用して行を挿入する

クエリ結果の行をテーブルに挿入できます。次のクエリは、Countries テーブルから大 きな国(人口 1 億 3000 万以上)の行を返します。この INSERT ステートメントでは、以 前に ["既存のテーブルと同じテーブルの作成](#page-128-0)" (115 ページ)で作成した空のテーブル NewCountries にデータを追加しています。

```
libname sql 'SAS-library';
proc sql;
   create table sql.newcountries
       like sql.countries;
proc sql;
   title "World's Largest Countries";
   insert into sql.newcountries
    select * from sql.countries
      where population ge 130000000;
    select name format=$20., 
           capital format=$15.,
           population format=comma15.0
```
from sql.newcountries;

#### アウトプット *4.4* クエリによって挿入された行

# **World's Largest Countries**

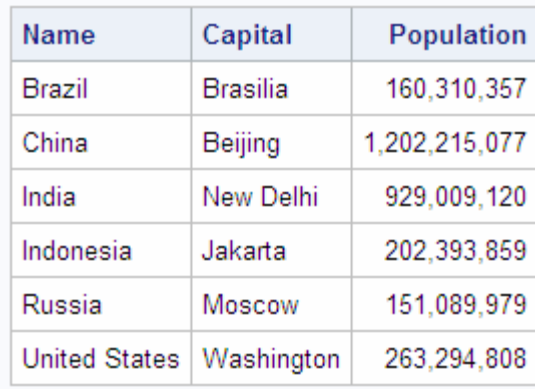

INSERT ステートメントにより指定された対象テーブルでは、Sql.Newcountries テーブ ルに挿入する具体的な列が指定されていないため、クエリ内のすべての列を選択する 必要があります。対象ファイル内に存在するすべての列をクエリで選択していない場 合、エラーが発生し、行は挿入されません。UNDO\_POLICY=オプションを指定した場 合でも、このエラーは回避できません。データ挿入中の PROC SQL でのエラー処理方 法の詳細については、 ["更新エラーの処理](#page-135-0)" (122 ページ)を参照してください。

ソーステーブルから列のサブセットのクエリを使って行を挿入するには、INSERT ステ ートメントですべての列名をカンマで区切ったリストで指定し、かっこで囲みます。 SELECT 句では、INSERT ステートメントの列に対応する列名を指定します。列の順 番や番号は INSERT ステートメントと SELECT 句で一致していなければなりません。

```
proc sql;
```

```
 create table sql.newcountries
 like sql.countries;
```
proc sql;

```
 title "World's Largest Countries";
 insert into sql.newcountries (Name,Population)
select Name, Population from sql.countries
  where population ge 130000000;
 select name format=$20., population format=comma15.0
```
from sql.newcountries;

<span id="page-133-0"></span>アウトプット *4.5* クエリによって挿入された少ない数の列を含む行

#### **World's Largest Countries**

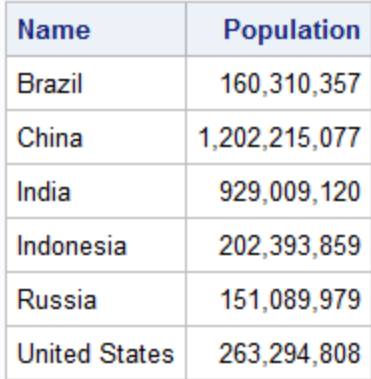

INSERT ステートメント内に指定されているテーブル内の既存の列名数を超える数の 列をクエリで選択した場合、エラーが発生します。

# テーブルのデータ値の更新

UPDATE ステートメントを使用して、テーブル内のデータを変更できます。PROC SQL ビューおよび SAS/ACCESS ビューの元のテーブルのデータを変更することもできま す。ビューの更新の詳細については、["ビューの更新](#page-146-0)" (133 ページ)を参照してくださ い。UPDATE ステートメントは、既存の列のデータを更新しますが、新しい列を作成し ません。新しい列を追加する場合は、 ["列の変更](#page-136-0)" (123 ページ)および ["列の新規作](#page-40-0) 成" (27 [ページ](#page-40-0))を参照してください。このセクションの例では、元の NewCountries テー ブルを更新します。

## 同一式で列のすべての行を更新する

次の UPDATE ステートメントでは、NewCountries テーブルのすべての人口を 5%増や しています。

/\* code for all examples in updating section \*/ libname sql '*SAS-library*';

proc sql;

 create table sql.newcountries like sql.countries; insert into sql.newcountries select \* from sql.countries where population ge 130000000;

proc sql; update sql.newcountries set population=population\*1.05; title "Updated Population Values"; select name format=\$20., capital format=\$15., population format=comma15.0 from sql.newcountries;

<span id="page-134-0"></span>アウトプット *4.6* 列のすべての行の更新

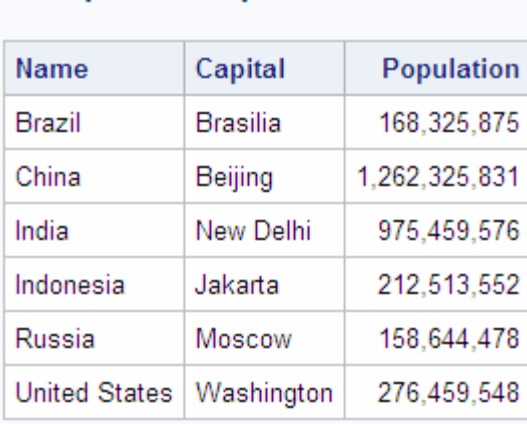

## **Updated Population Values**

# 異なる式で列の行を更新する

列のすべての値ではなく、一部の値を更新するには、UPDATE ステートメントで WHERE 式を使用します。それぞれ異なる WHERE 式を持つ複数の UPDATE ステー トメントを使用できます。ただし、それぞれの UPDATE ステートメントには、1 つの WHERE 式しか含めることはできません。次の UPDATE ステートメントは、 NewCountries テーブル内の異なる国の人口を、異なる値で増やしています。

```
libname sql 'SAS-library';
```

```
proc sql;
    create table sql.newcountries like sql.countries;
    insert into sql.newcountries
    select * from sql.countries
      where population ge 130000000;
proc sql;
    update sql.newcountries
       set population=population*1.05
          where name like 'B%';
    update sql.newcountries
       set population=population*1.07
          where name in ('China', 'Russia');
    title "Selectively Updated Population Values";
    select name format=$20., 
           capital format=$15.,
           population format=comma15.0
       from sql.newcountries;
```
<span id="page-135-0"></span>アウトプット *4.7* 列の選択的更新

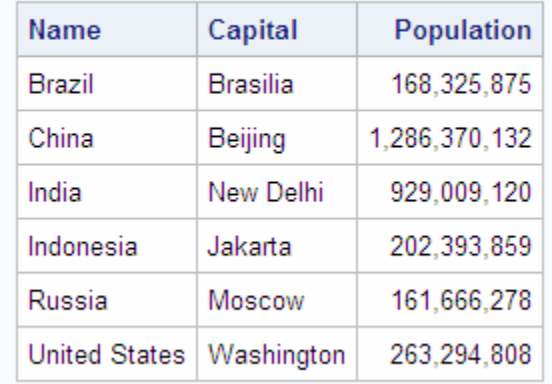

# **Selectively Updated Population Values**

次の CASE 式を使用して、同じ結果を得ることができます。

```
update sql.newcountries
    set population=population*
       case when name like 'B%' then 1.05
            when name in ('China', 'Russia') then 1.07
            else 1
       end;
```
WHEN 句が true の場合、対応する THEN 句は、SET 句によって式の実行に使用さ れる値を返します。この例では、Name が *B* の文字で始まる場合、SET 式は 「**population=population\*1.05**」となります。

#### 注意*:*

必ず、**ELSE** 句を指定してください。 ELSE 句を省略した場合、WHEN 句のいずれか に記述されていない各行は、更新中の列について欠損値を受け取ります。これ は、CASE 式が SET 句に欠損値を提供し、Population 列に欠損値が掛けられ、そ の結果欠損値が生成されることにより発生します。

### 更新エラーの処理

テーブルでの行の更新中または挿入中に、更新または挿入を実行できないことを示す エラーメッセージが表示される場合があります。UNDO\_POLICY=オプションを使用す ることによって、すでに実行された変更を永続化するかどうかを制御できます。

PROC SQL ステートメントと RESET ステートメントの UNDO \_POLICY=オプションは、 現在の INSERT ステートメントまたは UPDATE ステートメントによってエラー発生時点 までに挿入または更新された行を、PROC SQL がどのように処理するかを指定しま す。

UNDO\_POLICY = REQUIRED

これはデフォルトです。これは、エラー発生時点までのすべての更新または挿入を 取り消します。

UNDO\_POLICY = NONE

これは、どの更新、挿入も取り消しません。

UNDO\_POLICY = OPTIONAL

これは、確実に取り消せるすべての更新または挿入を取り消します。

注*:* あるいは、SQLUNDOPOLICY システムオプションを設定することもできます。詳 細については、["SQLUNDOPOLICY=](#page-392-0)システムオプション" (379 ページ)を参照し てください。

# <span id="page-136-0"></span>行の削除

DELETE ステートメントは、テーブル内の 1 つ以上の行を削除します。PROC SQL ビ ューまたは SAS/ACCESS ビューの元のテーブル内の行も削除できます。ビューから の行の削除の詳細については、["ビューの更新](#page-146-0)" (133 ページ)を参照してください。次 の DELETE ステートメントでは、*R* の文字で始まる国の名前を削除しています。

```
/* Create and populate Newcountries */
proc sql;
   create table sql.newcountries like sql.countries;
   insert into sql.newcountries
   select * from sql.countries
      where population ge 130000000;
proc sql;
   delete
       from sql.newcountries
```

```
 where name like 'R%';
```
SAS ログ内のメモに、削除された行数が示されます。

ログ *4.4 DELETE* ステートメントの *SAS* ログ

注:1 row was deleted from SQL.NEWCOUNTRIES.

- 注*:* PROC SQL テーブルの場合、SAS は行内のデータを削除しますが、テーブルの 領域は維持されます。
- 注意*:*

**WHERE** 句を省略した場合、**DELETE** ステートメントは、指定したテーブルまたはビューに よって記述されたテーブルのすべての行を削除します。行は、テーブルを再作成するまでテ ーブルから削除されません。

# 列の変更

ALTER TABLE ステートメントは、既存のテーブルの列を追加、変更、および削除しま す。ALTER TABLE ステートメントはテーブルでのみ使用でき、ビューでは動作しませ ん。テーブルの変更内容を示すメモが、SAS ログに表示されます。

## 列の追加

ADD 句は、新しい列を既存のテーブルに追加します。列名と列のデータタイプを指定 する必要があります。長さ(LENGTH=)、出力形式(FORMAT=)、入力形式 (INFORMAT=)、ラベル(LABEL=)を指定することもできます。次の ALTER TABLE ス テートメントでは、数値データ列 Density を NewCountries テーブルに追加しています。

proc sql;

create table sql.newcountries like sql.countries;

```
 insert into sql.newcountries
    select * from sql.countries
      where population ge 130000000;
proc sql;
    alter table sql.newcountries
       add density num label='Population Density' format=6.2;
    title "Population Density Table";
    select name format=$20., 
           capital format=$15.,
           population format=comma15.0,
           density
       from sql.newcountries;
```
アウトプット *4.8* 新しい列の追加

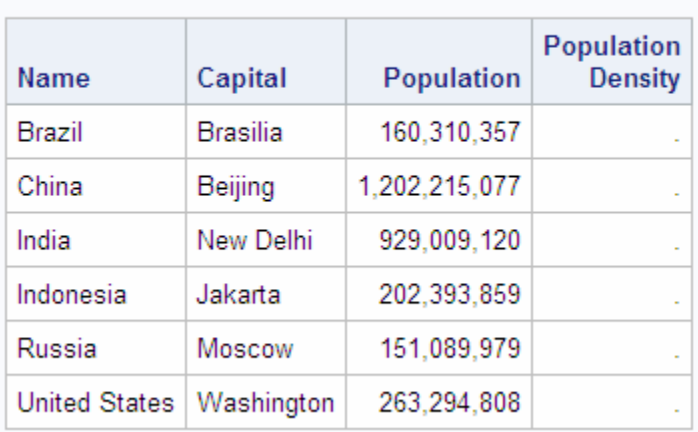

# **Population Density Table**

新しい列が NewCountries に追加されますが、その列にはデータ値が含まれません。 次の UPDATE ステートメントでは、Density の欠損値を、国ごとの適切な人口密度に 変更しています。

```
proc sql;
    update sql.newcountries
       set density=population/area;
    title "Population Density Table";
    select name format=$20., 
           capital format=$15.,
           population format=comma15.0,
           density
       from sql.newcountries;
```
<span id="page-138-0"></span>アウトプット *4.9* 新しい列の値の入力

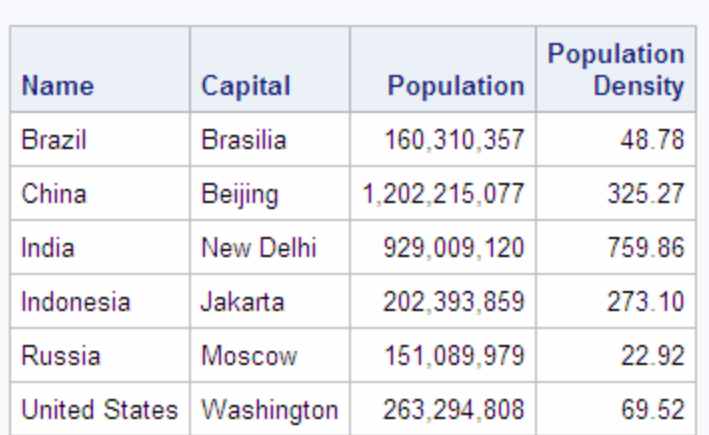

#### **Population Density Table**

データ値の変更方法の詳細については、["テーブルのデータ値の更新](#page-133-0)" (120 ページ) を参照してください。

テーブルを再作成するときに、算術式を使用して Population Density 列を作成すること によって、同じ更新結果を得ることもできます。

proc sql;

```
 create table sql.newcountries as
 select *, population/area as density
           label='Population Density' 
           format=6.2
    from sql.newcountries;
```
算術式を使用した、列の作成の別の例については[、"値の計算](#page-42-0)" (29 ページ)を参照し てください。

# 列の変更

MODIFY 句を使用して、列の幅、入力形式、出力形式、ラベルを変更できます。列の 名前を変更するには、RENAME=データセットオプションを使用してください。MODIFY 句を使用して列のデータタイプを変更することはできません。

次の MODIFY 句は、Population 列の出力形式を永続的に変更します。

```
proc sql;
   create table sql.newcountries like sqlcountries;
   create table sql.newcountries as
    select * from sql.countries
      where population ge 130000000;
proc sql;
```
 title "World's Largest Countries"; alter table sql.newcountries modify population format=comma15.; select name, population from sql.newcountries; <span id="page-139-0"></span>アウトプット *4.10* 列の出力形式の変更

## **World's Largest Countries**

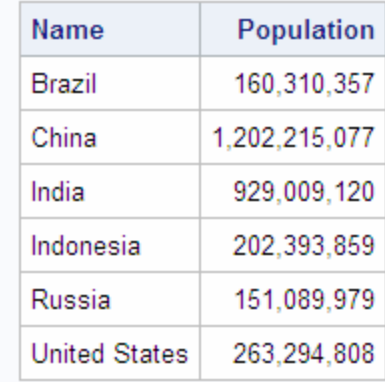

列を更新できるようにするために、まず列の幅(および出力形式)の変更が必要になる 場合があります。たとえば、Name に長いテキスト文字列の接頭語を付加するには、ま ず Name の幅と出力形式を 35 から 60 に変更する必要があります。次のステートメン トでは、Name 列を変更および更新しています。

```
proc sql;
    title "World's Largest Countries";
    alter table sql.newcountries
       modify name char(60) format=$60.;
    update sql.newcountries
      set name='The United Nations member country is '||name;
```
select name from sql.newcountries;

アウトプット *4.11* 列の幅の変更

# **World's Largest Countries**

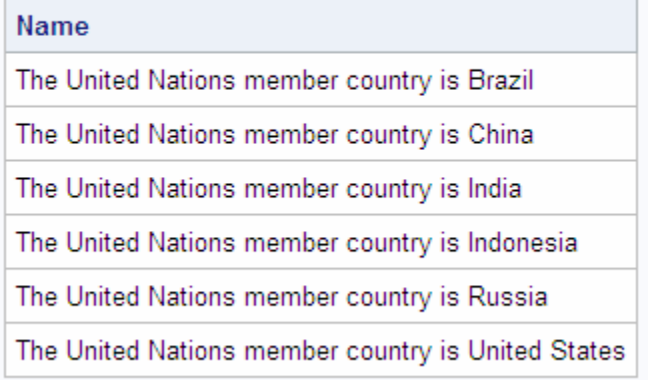

# 列の削除

DROP 句は、テーブルから列を削除します。次の DROP 句は、NewCountries から UNDate を削除します。

proc sql; alter table sql.newcountries drop undate;

# <span id="page-140-0"></span>インデックスの作成

インデックスは、テーブルに関連付けられたファイルです。インデックスは、インデック ス値による行へのアクセスを可能にします。インデックスによって、データの小さいサ ブセットへの素早いアクセスが可能になり、テーブル結合機能を強化できます。インデ ックスを作成することはできますが、PROC SQL に対してインデックスを使用するよう 指示することはできません。PROC SQL は、インデックスを使用することが効率的かど うかを決定します。列によっては、インデックスの使用が適切でない場合があります。 通常は、多くの一意の値を含む列または定常的に結合で使用される列に対して、イン デックスを作成します。

# *PROC SQL* を使用したインデックスの作成

1 つの列のみに適用される単一インデックスを作成できます。単一インデックスの名前 は、インデックスを追加する列の名前と同じである必要があります。テーブル名の後の かっこ内に、列名を指定します。次の CREATE INDEX ステートメントでは、 NewCountries の Area 列にインデックスを作成しています。

proc sql; create index area on sql.newcountries(area);

2 つ以上の列に適用される複合インデックスを作成することもできます。次の CREATE INDEX ステートメントでは、NewCountries の Name 列と Continent 列にインデックス Place を作成しています。

proc sql; create index places on sql.newcountries(name, continent);

インデックスが追加された列のそれぞれの値(または複合インデックスの列のそれぞ れの値の組み合わせ)が必ず一意になるようにするには、UNIQUE キーワードを使用 します。

proc sql;

```
 create unique index places
    on sql.newcountries(name, continent);
```
UNIQUE キーワードを使用すると、複数の行が同一のインデックス値を持つような変 更をテーブルに加えることができなくなります。

# インデックスの作成のヒント

- 複合インデックスの名前を、テーブル内のいずれかの列と同じ名前にすることはで きません。
- 通常 2 つの列を使用してデータにアクセスする場合(たとえば、従業員データベー スの姓および名の列を使用する場合)、それらの列に複合インデックスを作成する 必要があります。
- ディスク領域と更新コストを削減するため、保持するインデックスの数は最小限に します。
- <span id="page-141-0"></span>• 比較的少数(15%未満の)の行を取得するクエリの場合は、インデックスを使用しま す。
- 通常は、小さなテーブルにインデックスを追加しても、パフォーマンスの向上は得ら れません。
- 通常は、異なる値の個数が少ない(6 または 7 未満の)列にインデックスを追加して も、パフォーマンスの向上は得られません。
- 単一インデックスと複合インデックスには、同じ列を使用できます。ただし、主キー に一貫性制約が設定されたテーブルの場合、主キーと同じ列に基づく複数のイン デックスを作成しないでください。

### インデックスの削除

テーブルからインデックスを削除するには、DROP INDEX ステートメントを使用しま す。次の DROP INDEX ステートメントでは、NewCountries からインデックス Place を 削除しています。

proc sql; drop index places from sql.newcountries;

# テーブルの削除

PROC SQL テーブルを削除するには、DROP TABLE ステートメントを使用します。

proc sql; drop table sql.newcountries;

# **SAS** ソフトウェアでの **SQL** プロシジャテーブルの使用

PROC SQL テーブルは SAS データファイルであるため、それらを DATA ステップまた は他の SAS プロシジャへの入力として使用できます。たとえば、次の PROC MEANS ステップは、Countries 内のすべての国について平均面積を計算します。

```
proc means data=sql.countries mean maxdec=2;
    title "Mean Area for All Countries";
    var area;
run;
```
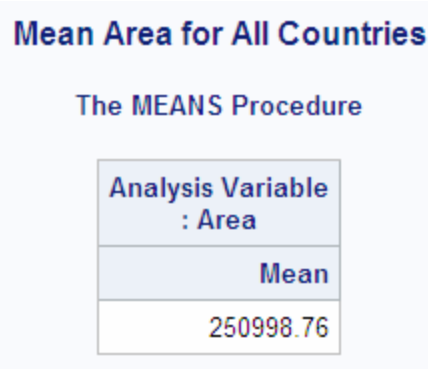

<span id="page-142-0"></span>アウトプット *4.12 PROC MEANS* での *PROC SQL* テーブルの使用

# テーブルの一貫性制約の作成および使用

一貫性制約は、テーブル内のデータの正確さ、完全性、または一貫性を保証するため に指定するルールです。すべての一貫性制約は、一貫性制約が定義されているテー ブルの列内のデータ値を挿入、削除、または変更した場合に適用されます。既存のデ ータを含むテーブルに制約が追加される前に、すべてのデータがチェックされ、制約を 満たしているかどうかが判定されます。

一般的な一貫性制約を使用して、列内のデータが次のいずれかを満たしていることを 確認できます。

- 非欠損
- 一意
- 非欠損かつ一意
- 指定した値のセットまたは範囲に含まれる

あるテーブルの指定された列(主キーと呼ぶ)の値を別のテーブルの指定された列の 値にリンクする、参照一貫性制約を適用することもできます。2 番目のテーブルの列 は、主キーにリンクされた場合、外部キーと呼ばれます。

参照制約を定義する際に、主キーの値が更新または削除されたときに実行されるアク ションを選択することもできます。

- 主キーに一致する外部キーの値が存在する場合、主キーの値が更新または削除 されるのを防ぐことができます。これがデフォルトです。
- 主キーの値に対する更新と削除を許可できます。デフォルトでは、影響を受けたす べての外部キーの値は、欠損値に変更されます。ただし、デフォルトのかわりに CASCADE オプションを指定して、外部キーの値を更新できます。現在、 CASCADE オプションは、削除には適用されません。

更新と削除に対して、別々のアクションを選択できます。

注*:* ビューには、一貫性制約を定義できません。

次の例では、MyStates テーブルと、別の USPostal テーブルに、一貫性制約を作成し ています。それらの制約は、次のとおりです。

- state は、両方のテーブルで一意かつ非欠損でなければならない。
- population は、0 よりも大きくなければならない。
- continent は、North America または Oceania のいずれかでなければならない。

```
proc sql;
   create table sql.mystates
      (state char(15), 
      population num,
       continent char(15),
          /* contraint specifications */
      constraint prim key primary key(state),
       constraint population check(population gt 0),
       constraint continent check(continent in ('North America', 'Oceania'))); 
   create table sql.uspostal
      (name char(15),
       code char(2) not null, /* constraint specified as */
                                        /* a column attribute */
       constraint for_key foreign key(name) /* links NAME to the */
                 references sql.mystates /* primary key in MYSTATES */
                    on delete restrict /* forbids deletions to STATE */
                                        /* unless there is no * /* matching NAME value */
                    on update set null); /* allows updates to STATE, */
                                         /* changes matching NAME */
                                         /* values to missing */
```
#### DESCRIBE TABLE CONSTRAINTS ステートメントは、テーブルの制約仕様のみを **Results** ウィンドウに表示します。

proc sql;

 describe table sql.mystates; describe table constraints sql.uspostal;
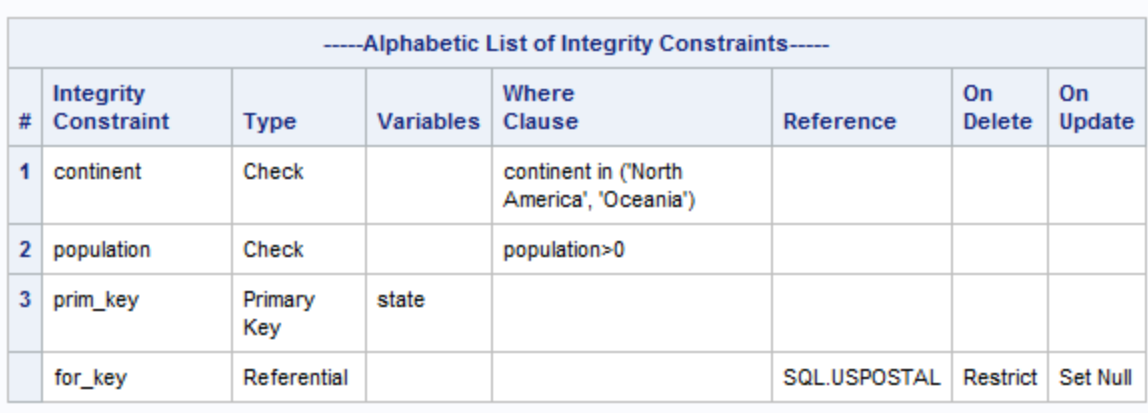

アウトプット *4.13* 一貫性制約を表示する *PROC SQL DESCRIBE TABLE CONSTRAINTS Results* ウィンドウ

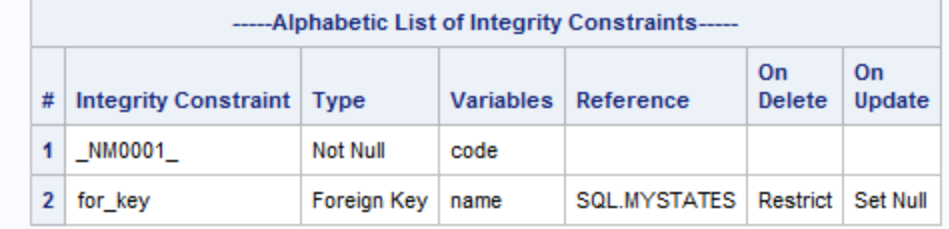

一貫性制約は、ビューでは使用できません。一貫性制約の詳細については、*SAS* 言 語リファレンス*:* 解説編を参照してください。

## **PROC SQL** ビューの作成および使用

## *PROC SQL* ビューの作成と使用の概要

PROC SQL ビューにはストアドクエリが含まれています。これは、SAS プロシジャや DATA ステップでビューを使用するときに実行されます。ビューは、次の理由により役 立ちます。

- ビューは、ビューがアクセスするデータに比べて非常に小さいことが多いため、多く の場合、領域を節約します。
- ユーザーが頻繁にクエリをサブミットして不要な列や行を削除することがなくなりま す。
- 機密の列をユーザーから保護しながら、同じユーザーに同じテーブルの他の列を 表示できます。
- データが実行時にテーブルから派生するため、入力データセットが常に最新である ことが保証されます。
- 複雑な結合や複雑なクエリをユーザーから隠蔽します。

## <span id="page-145-0"></span>ビューの作成

PROC SQL ビューを作成するには、次の例に示すように、CREATE VIEW ステートメ ントを使用します。

```
libname sql 'SAS-library';
```

```
proc sql;
   title 'Current Population Information for Continents';
   create view sql.newcontinents as
   select continent,
           sum(population) as totpop format=comma15. label='Total Population',
           sum(area) as totarea format=comma15. label='Total Area'
       from sql.countries
       group by continent;
```
select \* from sql.newcontinents;

アウトプット *4.14 SQL* プロシジャビュー

## **Current Population Information for Continents**

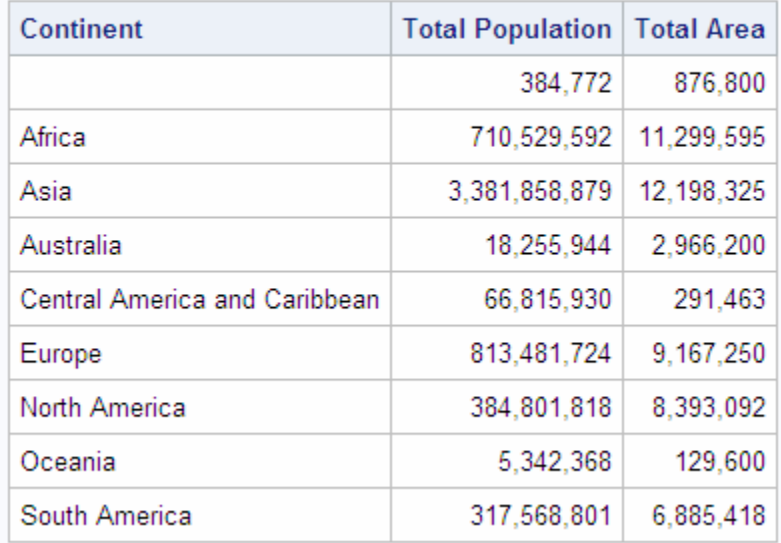

注*:* この例では、それぞれの列には名前があります。変数名を必要とするプロシジャ でビューを使用しようとする場合、他のプロシジャで変数名として参照できる列のエ イリアスを指定する必要があります。詳細については、"SAS での SQL [プロシジャ](#page-150-0) [ビューの使用](#page-150-0)" (137 ページ)を参照してください。

## ビューの説明

DESCRIBE VIEW ステートメントは、PROC SQL ビューの説明を SAS ログに書き込み ます。次の SAS ログは、 "ビューの作成" (132 ページ)で作成された NewContinents ビューについて説明しています。

proc sql;

describe view sql.newcontinents;

#### ログ *4.5 DESCRIBE VIEW* ステートメントによる *SAS* ログ

注:SQL view SQL.NEWCONTINENTS is defined as:select continent, SUM(population) as totpop label='Total Population' format=COMMA15.0, SUM(area) as totarea label='Total Area' format=COMMA15.0 from SQL.COUNTRIES group by continent;

パスワードで保護された SAS ビューを定義するには、パスワードを指定する必要があ ります。複数のパスワードを使用して SAS ビューを作成した場合、そのビューの定義 にアクセスするには、最も制限の強いパスワードを指定する必要があります。詳細に ついては"DESCRIBE [ステートメント](#page-259-0)" (246 ページ)を参照してください。

#### ビューの更新

PROC SQL ビューと SAS/ACCESS ビューを介して、INSERT ステートメント、DELETE ステートメントおよび UPDATE ステートメントを使用してデータを更新できます。ただ し、次の条件があります。

- ビューを介して 1 つのテーブルのみを更新できます。元のテーブルを、セット演算 子を使用して別のテーブルに結合またはリンクできません。ビューにサブクエリを 含めることはできません。
- ビューが DBMS テーブルにアクセスする場合、外部のデータベース管理システム (Oracle など)によって適切な権限が与えられている必要があります。また、その DBMS に対応した SAS/ACCESS ソフトウェアをインストールしている必要がありま す。SAS/ACCESS ビューの詳細については、使用している DBMS の SAS/ACCESS のマニュアルを参照してください。
- 列のエイリアスを使用してビューの列を更新できますが、派生した列、つまり式に よって生成された列は更新できません。次の例では、SquareMiles は更新できます が、Density は更新できません。

```
proc sql;
    create view mycountries as
       select Name, 
              area as SquareMiles,
               population/area as Density
          from sql.countries;
```
• WHERE 句を含むビューを更新できます。WHERE 句は、UPDATE 句またはビュ ーに含めることができます。その他の句(ORDER BY、HAVING など)を含むビュー は、更新できません。

#### ビューに *LIBNAME* を埋め込む

USING LIBNAME 句を使用して、SAS LIBNAME ステートメントまたは SAS/ACCESS LIBNAME ステートメントをビューに埋め込むことができます。PROC SQL がビューを実行するときに、ストアドクエリがライブラリ参照名を割り当てます。 SAS/ACCESS ライブラリ参照名の場合、PROC SQL は DBMS との接続を確立しま す。ライブラリ参照名の範囲はビューに対してローカルです。そのため、SAS セッショ ン内の同一の名前が付けられたライブラリ参照名とは競合しません。クエリが終了す ると、ライブラリ参照名の割り当ては解除されます。DBMS との接続が終了し、ライブ ラリ内のすべてのデータは使用できなくなります。

埋め込まれたライブラリ参照名のメリットは、engine-host オプションと DBMS 接続情報 (パスワードなど)をビューに格納できるということです。つまり、ライブラリ参照名を使用 するときに、その情報を記憶して再入力する必要がありません。

注*:* USING LIBNAME 句は、SELECT ステートメント内の最後の句である必要があり ます。複数の句をカンマで区切って指定できます。

次の例では、ライブラリ参照名 OilInfo が割り当てられ、Oracle データベースとの接続 が作成されています。

proc sql; create view sql.view1 as select \* from oilinfo.reserves as newreserves using libname oilinfo oracle user=*username* pass=*password* path='*dbms-path*';

SAS/ACCESS LIBNAME ステートメントの詳細については、使用している DBMS の SAS/ACCESS のマニュアルを参照してください。

次の例では、SAS LIBNAME ステートメントをビューに埋め込んでいます。

```
proc sql;
    create view sql.view2 as 
       select *
          from oil.reserves
          using libname oil 'SAS-library';
```
## ビューの削除

ビューを削除するには、DROP VIEW ステートメントを使用します。

proc sql; drop view sql.newcontinents;

libname sql '*SAS-library*';

## インラインビューの指定

場合によっては、テーブルまたはビューではなく、FROM 句でクエリを使用したほうが よいことがあります。ビューを作成し、それを FROM 句で参照できますが、その処理に は 2 つのステップが含まれます。余分なステップを省くには、FROM 句で、インライン ビューをかっこで囲んで指定します。

インラインビューは、FROM 句に現れるクエリです。インラインビューは、外側のクエリ によってデータの選択に使用されるテーブルを内部で生成します。CREATE VIEW ス テートメントで作成されるビューとは異なり、インラインビューには名前が割り当てられ ません。そのため、他のクエリや SAS プロシジャから、テーブルであるかのように参照 することはできません。インラインビューは、それが定義されているクエリ内でのみ参 照可能です。

次のクエリでは、カリブ海および中央アメリカのすべての国の人口を、インラインクエリ で合計しています。WHERE 句は、この合計を個々の国の人口と比較しています。カリ ブ海と中央アメリカの総人口よりも人口の多い国のみが表示されます。

```
proc sql;
    title 'Countries With Population GT Caribbean Countries';
    select w.Name, w.Population format=comma15., c.TotCarib 
       from (select sum(population) as TotCarib format=comma15.
                      from sql.countries
                   where continent = 'Central America and Caribbean') as c, sql.countries as w
         where w.population gt c.TotCarib;
```
アウトプット *4.15* インラインビューの使用

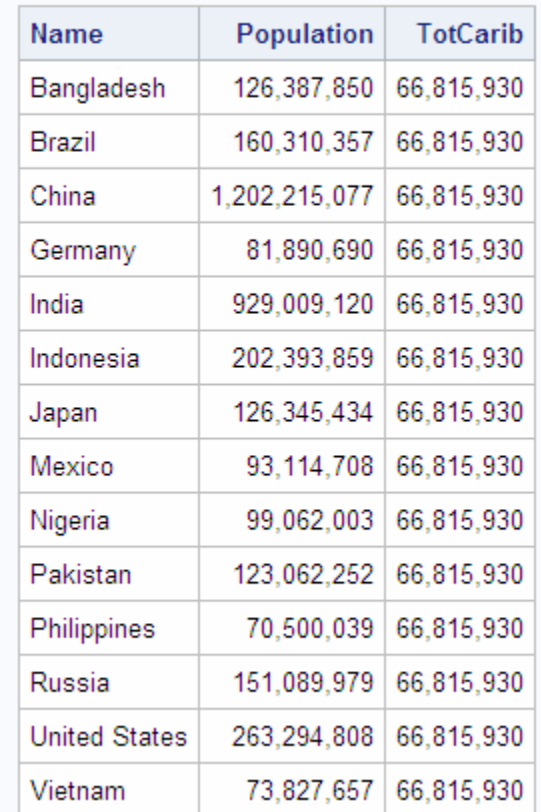

### **Countries With Population GT Caribbean Countries**

### *SAS* での *SQL* プロシジャビューの使用のヒント

- ビューで ORDER BY 句を使用することは避けてください。ORDER BY 句を指定し た場合、ビューを参照するたびにデータの並べ替えが必要になります。
- 1 つのプログラムまたは複数のプログラムで何度もデータを使用する場合、ビュー ではなくテーブルを作成したほうが効率的です。1 つのプログラムで何度もビュー を参照すると、参照のたびにデータへのアクセスが必要になります。
- ビューが、寄与している 1 つまたは複数のテーブルと同じ SAS ライブラリ内に常駐 する場合、FROM 句で 1 レベル名を指定します。FROM 句の 1 つまたは複数のテ ーブルの、ライブラリ参照名のデフォルトは、ビューを含むライブラリのライブラリ参 照名です。これによって、ビューおよびビューが寄与している 1 つまたは複数のテ ーブルを含む SAS ライブラリに、別のライブラリ参照名を割り当てる場合に、ビュ ーを変更する必要がなくなります。これについてのヒントは、 ["ビューの作成](#page-145-0)" (132 [ページ](#page-145-0))で説明されているビューで使用されています。
- 構造が変更される可能性のあるテーブルに基づいてビューを作成することは避け てください。ビューは、存在しない列を参照している場合、有効ではありません。
- ビュー内のオブザベーションの数を制限するには、FIRSTOBS=や OBS=のような システムオプションではなく、FIRSTOBS=や OBS=のようなデータセットオプション を使用します。システムオプションを使用すると、オブザベーション数の制限がまず 元のテーブルに適用された後、続いてビューに適用されます。つまり、オブザベー ション数の削減が 2 回実施されます。データセットオプションを使用すると、オブザ ベーション数の制限はビューに対してのみ適用されます。

• クライアントとサーバー間で PROC SQL ビューを処理する場合、正しい結果が得ら れるかどうかは、クライアントとサーバー間のアーキテクチャの互換性に依存しま す。詳細については、"Accessing a SAS View" (*SAS/CONNECT User's Guide*)を参 照してください。

### <span id="page-150-0"></span>*SAS* での *SQL* プロシジャビューの使用

PROC SQL ビューを、DATA ステップまたは他の SAS プロシジャへの入力として使用 できます。SAS で PROC SQL ビューを使用する場合の構文は、PROC SQL テーブル を使用する場合と同じです。例については、 "SAS [ソフトウェアでの](#page-141-0) SQL プロシジャテ [ーブルの使用](#page-141-0)" (128 ページ)を参照してください。

## *4* 章 • テーブルとビューの作成および更新

# *5* 章 SQL プロシジャを使用したプログラ ミング

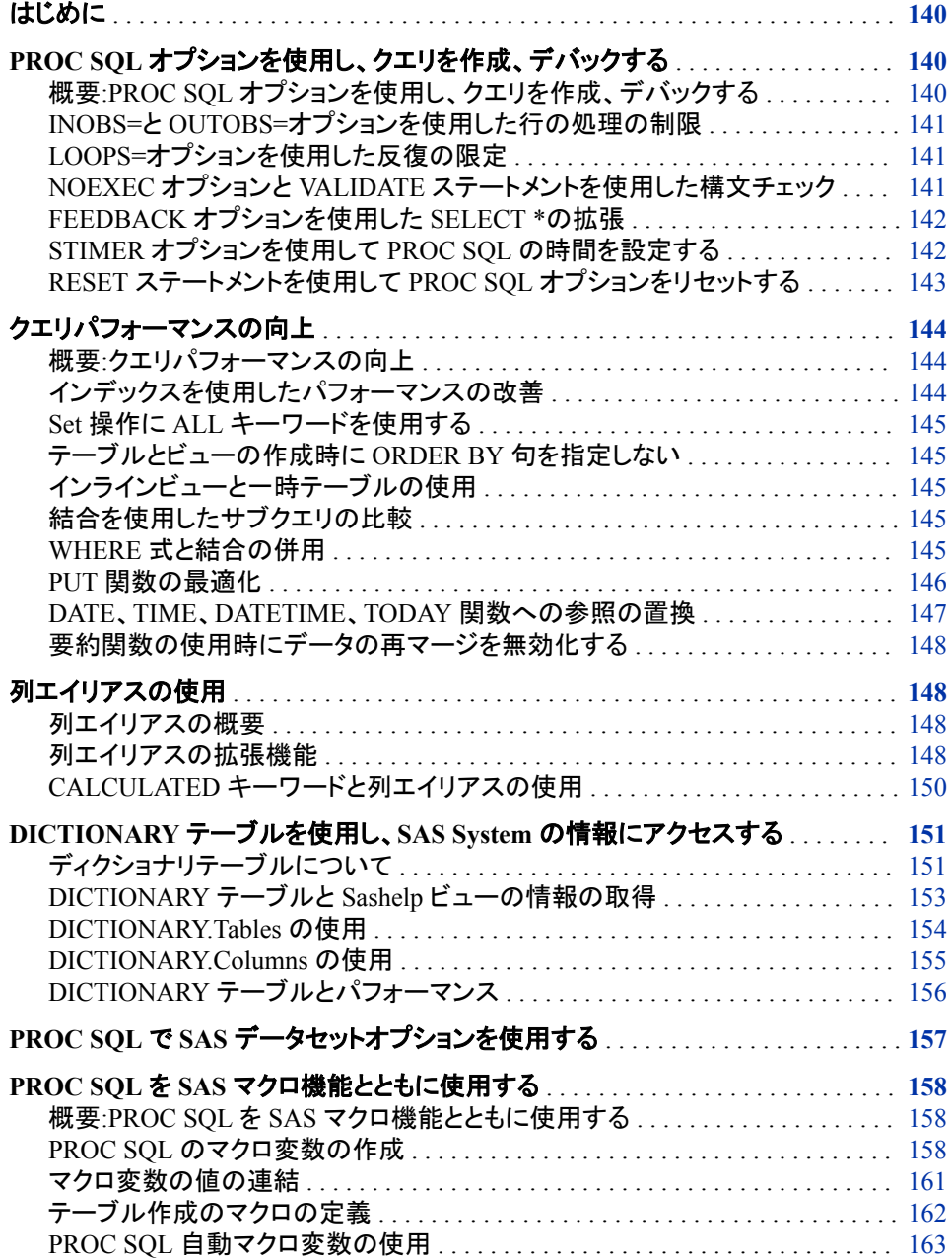

<span id="page-153-0"></span>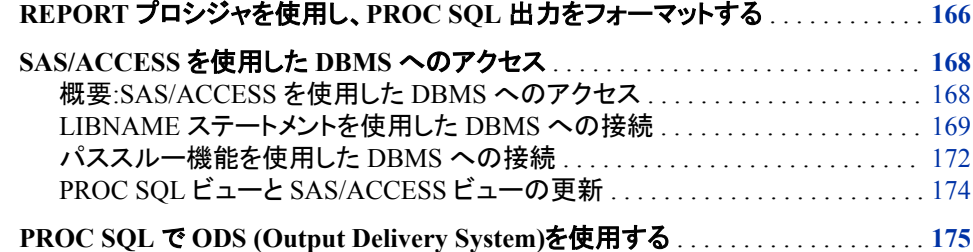

## はじめに

このセクションでは、次の実行方法について説明します。

- PROC SQL オプションを使用してクエリを作成し、デバッグします。
- クエリのパフォーマンスを改善します。
- DICTIONARY テーブルにアクセスし、それらを SAS の要素についての情報収集 に役立てます。
- SAS マクロ機能で PROC SQL を使用します。
- REPORT プロシジャで PROC SQL を使用します。
- SAS/ACCESS ソフトウェアを使用して DBMS にアクセスします。
- SAS Output Delivery System (ODS)を使用して、PROC SQL の出力をフォーマット します。

## **PROC SQL** オプションを使用し、クエリを作成、デバック する

## 概要*:PROC SQL* オプションを使用し、クエリを作成、デバックする

PROC SQL は、クエリの開発中に PROC SQL をさらに高度に制御できるオプションを サポートしています。

- INOBS=、OUTOBS=および LOOPS=の各オプションを使用して、PROC SQL が処 理する行数と反復回数を制限することによって、クエリの実行時間を減らすことが できます。
- EXEC ステートメントと VALIDATE ステートメントによって、クエリの構文を迅速に チェックできます。
- FEEDBACK オプションを指定すると、SELECT \*ステートメントは、それが表す列 のリストに展開されます。
- PROC SQL STIMER オプションを指定すると、クエリの実行回数が記録され、表示 されます。

PROC SQL ステートメントでオプションを初期設定し、その後、RESET ステートメントを 使用して現在の PROC SQL ステップを終了することなく同じオプションの設定を変更 できます。

#### <span id="page-154-0"></span>*INOBS=*と *OUTOBS=*オプションを使用した行の処理の制限

大きなテーブルに対するクエリを開発しているときに、PROC SQL が処理する行数を 減らすことによって、クエリの実行時間を減らすことができます。WHERE ステートメン トを使用してテーブルをサブセット化することは、これを実現する方法の 1 つです。他 には、INOBS=オプションと OUTOBS=オプションを使用する方法があります。

INOBS=オプションは、PROC SQL が 1 つのソースから入力として受け取る行の数を 制限します。たとえば、INOBS=10 を指定した場合、PROC SQL は、FROM 句で指定 されたどのテーブルまたはビューについても、10 行のみを使用します。INOBS=10 を 指定し、WHERE 句を使用しないで 2 つのテーブルを結合した場合、結果のテーブル (デカルト積)には、最大で 100 行が含まれます。INOBS=オプションは、SAS システム オプションの OBS=に類似しています。

OUTOBS=オプションは、PROC SQL が表示したりテーブルに書き込んだりする行の 数を制限します。たとえば、OUTOBS=10 を指定し、クエリを使用してテーブルに値を 挿入した場合、PROC SQL は、結果のテーブルに最大で 10 行を挿入します。 OUTOBS=は、SAS データセットオプションの OBS=に類似しています。

単純なクエリでは、INOBS を使用した場合と OUTOBS を使用した場合とで、明らかな 違いがないことがあります。しかし、通常は、正しいオプションを選択することは重要で す。たとえば、INOBS=10 を指定して列の平均を取得した場合、列の 10 個の値のみ の平均が返されます。

#### *LOOPS=*オプションを使用した反復の限定

LOOPS=オプションを指定すると、PROC SQL の内部ループでの反復回数が、指定し た回数に制限されます。制限を設定することによって、クエリがコンピュータリソースを 過剰に使用することを防ぎます。たとえば、結合一致条件を満たさない 3 つの大きな テーブルを結合しようとすると、巨大な内部テーブルが作成されて、処理の効率が悪く なる場合があります。LOOPS=オプションを使用することで、このような問題を防ぎま す。

各 PROC SQL ステートメントの実行後に SQLOOPS マクロ変数でレポートされる反復 回数を使用して、適切な LOOPS=オプションの値を評価できます。詳細については、 "PROC SQL [自動マクロ変数の使用](#page-176-0)" (163 ページ)を参照してください。

INOBS=オプション、OUTOBS=オプションまたは LOOPS=オプションと共に PROMPT オプションを使用すると、これらのオプションで設定した制限に達した場合に、処理の 停止または続行の選択を促すメッセージが表示されます。

#### *NOEXEC* オプションと *VALIDATE* ステートメントを使用した構文チェック

PROC SQL ステップの構文を、実際に実行せずにチェックするには、NOEXEC オプシ ョンまたは VALIDATE ステートメントを使用します。NOEXEC オプションを PROC SQL ステートメントで 1 回使用するだけで、その PROC SQL ステップに含まれるすべ てのクエリの構文について、実行することなく正確さをチェックできます。SELECT ステ ートメントを実行せずに正確さをチェックするには、それぞれの SELECT ステートメント の前で VALIDATE ステートメントを指定する必要があります。構文が有効な場合、そ の効果についてのメッセージが SAS ログに書き込まれます。構文が無効な場合は、 エラーメッセージが表示されます。SQLRC 自動マクロ変数には、構文の有効性を示す エラーコードが格納されます。PROC SQL での VALIDATE ステートメントの使用例に ついては、次を参照してください。 ["クエリの検証](#page-84-0)" (71 ページ)SAS/AF アプリケーショ ンでの VALIDATE ステートメントの使用例については、"PROC SQL [自動マクロ変数](#page-176-0) [の使用](#page-176-0)" (163 ページ)を参照してください。

注*:* SAS がバッチまたは非対話型セッションで実行されている場合、PROC SQL EXEC オプションと ERRORSTOP オプションの間には相互関係があります。詳細 については、7 章, "SQL [プロシジャ](#page-226-0)" (213 ページ)を参照してください。

#### <span id="page-155-0"></span>*FEEDBACK* オプションを使用した *SELECT \**の拡張

FEEDBACK オプションを指定すると、SELECT \* (ALL)ステートメントは、それが表す 列のリストに展開されます。すべての PROC SQL ビューは、元になるクエリに展開さ れ、すべての式は、それらの評価順序を示すかっこで囲まれます。また、クエリに対し て実行される PUT 関数の最適化が表示されます。FEEDBACK オプションによって、 マクロとマクロ変数の展開された値も表示されます。

たとえば、次のクエリが SAS ログに展開されます。

libname sql '*SAS-library*';

proc sql feedback; select \* from sql.countries;

ログ *5.1* 展開された *SELECT \**ステートメント

注:Statement transforms to:select COUNTRIES.Name, COUNTRIES.Capital, COUNTRIES.Population, COUNTRIES.Area, COUNTRIES.Continent, COUNTRIES.UNDate from SQL.COUNTRIES;

#### *STIMER* オプションを使用して *PROC SQL* の時間を設定する

特定の操作については、複数の方法で実行できます。たとえば、多くの場合、サブクエ リと等価な結合が存在します。可読性や保守性などの要因を考慮するとしても、通常 は最も高速に実行できるクエリが選択されます。SAS システムオプションの STIMER を指定すると、プロシジャ全体の累積時間が表示されます。PROC SQL の STIMER オプションを指定すると、PROC SQL ステップの個々のステートメントの実行時間が表 示されます。これによって、クエリの最適化が可能になります。

注*:* PROC SQL の STIMER オプションが動作するには、SAS システムオプションの STIMER も指定する必要があります。

この例では、2 つのクエリの実行時間を比較します。これらのクエリは、どちらも、ベル ギーよりも人口の多い UnitedStates テーブル内の州の名前と人口を表示します。最初 のクエリでは結合を使用してこれを実行しますが、2 番目のクエリではサブクエリを使 用します。ログ [5.2 \(143](#page-156-0) ページ)に、SAS ログに出力された STIMER の結果を示しま す。

```
libname sql 'SAS-library';
proc sql stimer ;
    select us.name, us.population
       from sql.unitedstates as us, sql.countries as w
       where us.population gt w.population and
             w.name = 'Belgium';
    select Name, population 
       from sql.unitedstates 
       where population gt
                    (select population from sql.countries
                        where name = 'Belgium');
```
<span id="page-156-0"></span>ログ *5.2 2* つのクエリの実行時間の比較

4 proc sql stimer ; NOTE:SQL Statement used:real time 0.00 seconds cpu time 0.01 seconds 5 select us.name, us.population 6 from sql.unitedstates as us, sql.countries as w 7 where us.population gt w.population and 8 w.name = 'Belgium'; NOTE:このクエリの実行には 1 つ以上のデカルト積結合の実行が含まれており、それらを最適化する ことはできません。注:SQL Statement used: real time 0.10 seconds cpu time 0.05 seconds 9 10 select Name, population 11 from sql.unitedstates 12 where population gt 13 (select population from sql.countries 14 where name = 'Belgium'); NOTE:SQL Statement used:real time 0.09 seconds cpu time 0.09 seconds

最初のクエリ(結合を使用)の CPU 時間 0.05 秒と、2 番目のクエリ(サブクエリを使用) の CPU 時間 0.09 秒を比べてください。クエリの実行時間に影響を与える多くの要因 がありますが、通常は結合のほうが、それと等価なサブクエリよりも高速です。

## *RESET* ステートメントを使用して *PROC SQL* オプションをリセットする

PROC SQL ステートメントのオプションを追加、削除または変更するには、RESET ステ ートメントを使用します。PROC SQL ステートメントと RESET ステートメントのオプショ ンは、任意の順序で記述できます。オプションは、リセットされるまで有効です。

この例では、SELECT ステートメントが結果テーブルを SAS 出力に表示しないように するために、最初に NOPRINT オプションを使用します。次に RESET ステートメントに よって、NOPRINT オプションを PRINT オプション(デフォルト)に変更し、NUMBER オ プションを追加して、結果テーブルに行番号を表示します。

```
proc sql noprint;
    title 'Countries with Population Under 20,000';
    select Name, Population from sql.countries;
reset print number;
    select Name, Population from sql.countries 
       where population lt 20000;
```
アウトプット *5.1 RESET* ステートメントを使用して *PROC SQL* オプションをリセットする

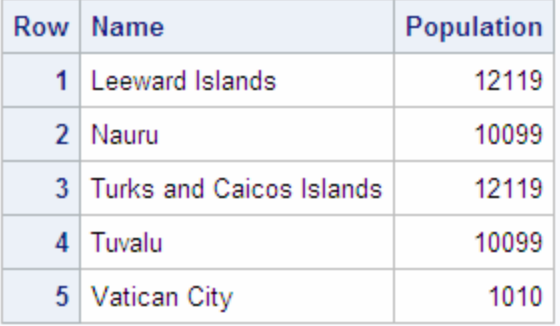

## **Countries with Population Under 20,000**

## <span id="page-157-0"></span>クエリパフォーマンスの向上

#### 概要*:*クエリパフォーマンスの向上

クエリのパフォーマンスを改善するには、次のような複数の方法があります。

- インデックスおよび複合インデックスの使用。
- 集合演算での ALL キーワードの使用。これは、結果テーブルに重複行が存在し ないことがわかっている場合、または重複行が存在しても問題ない場合に使用し ます。
- テーブルまたはビューを作成する際の ORDER BY 句の省略。
- 一時テーブルではなく、インラインビューの使用(またはその逆)。
- サブクエリではなく、結合の使用。
- WHERE 式の使用。結合によって作成される結果テーブルのサイズを制限するた めに使用します。
- PROC SQL オプションまたは SAS システムオプション(あるいはその両方)の使 用。クエリ内の PUT 関数を、それと論理的に等価な式で置き換えるために使用し ます。
- クエリ内の DATE 関数、DATETIME 関数および TODAY 関数への参照の、それ らと等価な定数への置き換え。クエリを実行する前に行います。
- クエリ内で要約関数を使用する場合の、データの再マージの無効化。

#### インデックスを使用したパフォーマンスの改善

インデックスは、PROC SQL の CREATE INDEX ステートメント、または DATASETS プロシジャの MODIFY ステートメントと INDEX CREATE ステートメントを使用して作 成します。インデックスは、SAS ライブラリの専用のメンバに格納されます。インデック スの SAS メンバタイプは、INDEX です。インデックスに格納された値は、元になるデ ータを変更した場合、自動的に更新されます。

インデックスを設定すると、特定のクラスを取得するときのパフォーマンスが向上しま す。たとえば、インデックスが作成された列を WHERE 式の定数値と比較すると、多く の場合クエリのパフォーマンスが向上します。また、外部テーブルへの相関参照で指 定されている列にインデックスを作成すると、サブクエリの(したがってクエリの)パフォ ーマンスが向上します。複合インデックスを使用すると、複合インデックスに含めた列 と定数値を比較するクエリのパフォーマンスが向上します。これらの比較は、AND 演 算子を使用して連結されます。たとえば、CITY 列と STATE 列で複合インデックスを作 成し、WHERE CITY='xxx' AND STATE='yy という WHERE 式を指定した場合、この 複合インデックスによって、行のサブセットを選択する効率が向上します。また、インデ ックスを使用すると、のような形式の WHERE 句を含むクエリの効率も向上できます。

... where var1 in (select item1 from table1) ...

インデックスを使用することで、外部クエリに含まれている VAR1 の値を、内部クエリ で見つけることができます。結合対象のいずれかのテーブルの列にインデックスを作 成すると、テーブルの結合処理が向上します。この最適化は、等結合クエリの場合、 つまり、WHERE 式で table1.X=table2.Y を指定した場合にのみ実行できます。

#### <span id="page-158-0"></span>*Set* 操作に *ALL* キーワードを使用する

クエリを結合するために、UNION、OUTER UNION、EXCEPT、INTERSECT などの セット演算子を使用できます。オプションの ALL キーワードを指定すると、最後の処 理で、結果テーブルから重複行が除去されなくなります。ALL キーワードは、結果テ ーブルに重複行が存在しないことがわかっている場合、または重複行が残っていても 問題ない場合に使用する必要があります。

#### テーブルとビューの作成時に *ORDER BY* 句を指定しない

テーブルまたはビューを作成するときに ORDER BY 句を指定すると、このテーブルま たはビューを参照するクエリで別の ORDER BY 句を指定しない限り、データは常にそ の順序で表示されます。他の並べ替え処理と同様に、データを検索するときに ORDER BY 句を使用すると、特に大きなテーブルの場合、パフォーマンスがいくらか 低下します。結果において出力の順序が重要でない場合、ORDER BY 句を使用しな いでクエリを実行すると、通常は高速になります。

#### インラインビューと一時テーブルの使用

これは、多くの場合、問題を調べてクエリを複数のステップに分割し、中間結果を保持 する一時テーブルを作成するときに役立ちます。問題が解決した後で、インラインビュ ーを使用してクエリを 1 つに結合すると、さらに効率的です。ただし、状況によっては、 一時テーブルを使用したほうが効率的な場合があります。どちらが効率的かを決定す るには、両方の方法を試す必要があります。

#### 結合を使用したサブクエリの比較

サブクエリは、多くの場合、結合によっても表現できます。通常、結合は、少なくともサ ブクエリと同程度に効率的に処理されます。PROC SQL は、相関する列の一意のセッ トごとに、一時的に結果の値を格納します。これによって、サブクエリを何度も計算す る必要がなくなります。

#### *WHERE* 式と結合の併用

テーブルを結合する場合、WHERE 式を指定する必要があります。WHERE 式を使用 しないで結合すると、デカルト積の乗数による影響のため、多くの場合、評価に時間が かかります。たとえば、それぞれ 1,000 行の 2 つのテーブルを、WHERE 式または ON 句を指定しないで結合すると、100 万行の結果テーブルが生成されます。

次に示すように、バランスの悪い WHERE 式(または ON 結合式)を等結合で指定して PROC SOL を実行した場合でも、正しい結果が得られます。ただし、処理効率は悪く なります。

where table1.columnA-table2.columnB=0

式がバランスを保つように、この句を次のように書き換えて、各テーブルの列を等号の 両側に配置したほうが効率的です。

where table1.columnA=table2.columnB

PROC SQL は、各行を WHERE 式に対して評価する等結合条件が含まれない結合に ついては、逐次的に処理します。つまり、等結合条件のない結合は、ソートマージやイ ンデックス検索の手法を使用して評価されません。左外部結合および右外部結合を評 価する速度は、通常、標準的な内部結合の速度と同等か、わずかに遅くなるだけで す。完全外部結合の場合、通常は、結合に含まれる両方のテーブルを 2 回調べる必

要がありますが、PROC SQL は、できるだけ多くのデータをバッファに格納しようとしま す。したがって、小さいテーブルの場合、物理的にデータを 1 回読み込むだけで外部 結合が処理されることがあります。

#### <span id="page-159-0"></span>*PUT* 関数の最適化

#### *PUT* 関数の減少

PUT 関数を最適化してクエリのパフォーマンスを改善できる、複数の方法があります。 データベースのテーブルを参照している場合、PUT 関数への参照を削除することによ って、さらに多くのクエリをデータベースに渡すことができます。これによって、デフォル トの Base SAS エンジンでの SELECT ステートメントの評価を単純化することができま す。

PUT 関数を最適化する場合に実行される可能性のある評価は、次の 5 つです。

- リテラル値を含む、PUT などの関数。
- SAS が提供する出力形式を含む WHERE 句または HAVING 句内の PUT 関数。
- ユーザー定義の出力形式を含む WHERE 句または HAVING 句内の PUT 関数。
- OTHER=句で定義されたユーザー定義の出力形式を含む、SELECT ステートメン トのいずれかの部分の PUT 関数。
- データベース内に配置された PUT 関数。

#### *PUT* 関数最適化の制御

• PROC SQL の REDUCEPUT=オプションまたは SQLREDUCEPUT=システムオプ ションを指定した場合、SAS は、クエリを実行する前に PUT 関数を最適化します。

次の SELECT ステートメントは、最適化されるクエリの例です。

select x,  $y$  from sqllibb where (PUT(x, abc.) in ('yes', 'no')); select x from sqlliba where  $(PUT(x, udfmt.) = trim(left('small')));$ 

- テーブルの行数がわからないときに暗黙的なパススルーを許可するデータベース の場合、PROC SQL は、データベースによってクエリを実行するために、最適化を 許可します。PROC SQL の REDUCEPUT=オプションまたは SQLREDUCEPUT= システムオプショを DBMS、BASE または ALL に設定した場合、PROC SQL は、 PROC SQL の REDUCEPUTOBS=オプションまたは SQLREDUCEPUTOBS=シス テムオプションの値を考慮して、PUT 関数を最適化するかどうかを決定します。 PROC SQL の REDUCEPUTOBS=オプションまたは SQLREDUCEPUTOBS=シス テムオプションは、PROC SQL がクエリ内の PUT 関数の最適化を考慮するために テーブルに存在する必要のある、行の最小数を指定します。暗黙的なパススルー を許可しないデータベースの場合、PROC SQL は最適化を実行せず、より多くのク エリが SAS によって実行されます。
- 出力形式(特に、ユーザー定義の出力形式)によっては、多くの出力形式値が含ま れる場合があります。特定の PUT 関数式に対応する数に応じて、結果として得ら れる式には、多くの出力形式値が記述される場合があります。出力形式値の数が 多すぎる場合、クエリのパフォーマンスが低下する可能性があります。PROC SQL の REDUCEPUT=オプションまたは SQLREDUCEPUT=システムオプショを DBMS、BASE または ALL に設定した場合、PROC SQL は、PROC SQL の REDUCEPUTVALUES=オプションまたは SQLREDUCEPUTVALUES=システム オプションの値を考慮して、クエリ内の PUT 関数を最適化するかどうかを決定しま す。暗黙的なパススルーを許可しないデータベースの場合、PROC SQL は最適化 を実行せず、より多くのクエリが SAS によって実行されます。

<span id="page-160-0"></span>詳細は、7 章, "SQL [プロシジャ](#page-226-0)" (213 ページ)、の REDUCEPUT=、 REDUCEPUTOBS=、REDUCEPUTVALUES=の各オプションおよび付録 [1, "SQL](#page-382-0) マ [クロ変数とシステムオプション](#page-382-0)" (369 ページ)の SQLREDUCEPUT=、 SQLREDUCEPUTOBS=、SQLREDUCEPUTVALUES=の各システムオプションを参 照してください。

注*:* PROC SQL は、PUT 関数を最適化するかどうか決定しようとするときに、 REDUCEPUTOBS=オプションと REDUCEPUTVALUES=オプション(または SQLREDUCEPUTOBS=システムオプションと SQLREDUCEPUTVALUES=システ ムオプション)の両方を考慮できます。

#### *DBMS* 内への *PUT* 関数と *SAS* 出力形式の配置

リレーショナルデータベース用の SAS/ACCESS ソフトウェアでは、出力形式をパブリッ シュするマクロを使用して、PUT 関数の実装を SAS\_PUT()という関数名でデータベー スに配置または公開できます。SAS PUT()関数は、他のプログラム関数と同様に、1 つ以上の入力パラメータを受け取って、出力値を返すことができます。 SQLMAPPUTTO システムオプションのデフォルト値は、SAS\_PUT です。SAS\_PUT() 関数をデータベースに配置すると、データベース内の標準 SQL 関数と同じように SAS\_PUT()関数を使用できます。

さらに、SAS\_PUT()関数は、データベースにサブミットされる SQL クエリでの、SAS 出 力形式の使用をサポートします。SAS が提供する出力形式と、FORMAT プロシジャを 使用して作成したカスタム出力形式の両方を、出力形式をパブリッシュするマクロを使 用してデータベースに公開できます。

SAS 出力形式の使用をサポートする SAS\_PUTO関数として、PUT 関数の実装をデー タベースにパブリッシュし、SAS が提供する出力形式および FORMAT プロシジャを使 用して作成したカスタム出力形式の両方をパッケージ化することにより、次のメリットが 得られます。

- SQL クエリ全体をデータベース内部で処理できます。
- SAS 出力形式処理で、DBMS の拡張可能なアーキテクチャを利用できます。
- 結果が、フォーマットされたデータごとにグループ化され、データベースから抽出さ れます。
- 注*:* LIBNAME ステートメントの SQL\_FUNCTIONS=オプションを使用して PUT 関数 (たとえば、SAS\_PUT())を再マッピングした場合、LIBNAME ステートメントの SQL\_FUNCTIONS=オプションは、SQLMAPPUTTO=システムオプションよりも優 先されます。詳細については、"SOL\_FUNCTIONS= LIBNAME Option" (*SAS/ACCESS for Relational Databases: Reference*)を参照してください。
- <sup>ヒ</sup> <sup>ン</sup> <sup>ト</sup> SQLREDUCEPUT=システムオプション(または PROC SQL REDUCEPUT=オ プション)と SAS\_PUT()関数の両方を使用すると、パフォーマンスが大幅に向上す る場合があります。

in-database 出力形式をパブリッシュするマクロと SQLMAPPUTTO システムオプション の使用の詳細については、*SAS/ACCESS for Relational Databases: Reference* を参照し てください。

#### *DATE*、*TIME*、*DATETIME*、*TODAY* 関数への参照の置換

PROC SOL の CONSTDATETIME オプションまたは SOLCONSTDATETIME システ ムオプションを設定した場合、PROC SQL は、クエリ内の DATE 関数、TIME 関数、 DATETIME 関数、TODAY 関数を一度評価し、クエリを通じてそれらの値を使用しま す。これらの値を一度計算すると、クエリで関数を複数回使用した場合、またはクエリ が日付や時刻の境界近くで関数を実行した場合に結果の一貫性が保たれます。これ <span id="page-161-0"></span>によって、より多くのクエリをデータベースに渡せるようになるため、データベーステー ブルを参照するときのパフォーマンスが向上します。

詳細は、["SQLCONSTDATETIME System Option" \(369](#page-382-0) ページ)または *Base SAS* プロ シジャガイドの CONSTDATETIME オプションを参照してください。

注*:* PROC SQL の REDUCEPUT オプションまたは SQLREDUCEPUT=システムオプ ションおよび PROC SQL の CONSTDATETIME オプションまたは SQLCONSTDATETIME システムオプションの両方を指定した場合、PROC SQL は、PUT 関数の値を決定するために、クエリを実行する前に、DATE 関数、TIME 関数、DATETIME 関数、TODAY 関数を、それぞれの値で置き換えます。

#### 要約関数の使用時にデータの再マージを無効化する

SELECT 句または HAVING 句で要約関数を使用したときに、PROC SQL は、データ を再マージする場合があります。データの再マージには、2 回のデータのパススルー が含まれます。PROC SQL の NOREMERGE オプションまたは NOSQLREMERGE シ ステムオプションを設定すると、PROC SQL は、データの再マージを処理しなくなりま す。これによって、より多くのクエリをデータベースに渡せるようになるため、データベ ーステーブルを参照するときのパフォーマンスが向上します。

詳細は、*Base SAS* プロシジャガイドの PROC SQL ステートメントの REMERGE オプシ ョンおよび付録 1, "SQL [マクロ変数とシステムオプション](#page-382-0)" (369 ページ)の SQLREMERGE システムオプションを参照してください。

## 列エイリアスの使用

#### 列エイリアスの概要

列エイリアスは、列の一時的な代替名です。SELECT 句でエイリアスを指定して、列に 名前を付けたり、名前を変更したりします。そうすることで、結果テーブルが明瞭にな り、読みやすくなります。多くの場合、エイリアスは、算術演算式や要約関数の結果か ら得られる列に名前を付けるために使用されます。エイリアスは、1 語のみです。さら に長い名前が必要な場合、["column-modifier" \(317](#page-330-0) ページ)で説明されているように、 LABEL= column-modifier を使用します。SELECT 句内で列エイリアスを列名と区別 するために、列エイリアスを指定する場合、AS キーワードが必須です。

列のエイリアスは任意です。SELECT 句内の列名ごとにエイリアスを設定できます。列 にエイリアスを割り当てると、他の句でエイリアスを使用してその列を参照できます。

PROC SQL ビューを作成するときに列のエイリアスを使用した場合、そのビューの各 実行において、そのエイリアスが永続的な列名になります。

注*:* SAS SQL プロシジャの外部で使用される SQL コードの可搬性を最大化するため に、WHERE 句、GROUP BY 句、または HAVING 句内の列エイリアスを参照する ようなコードを記述しないでください。

#### 列エイリアスの拡張機能

PROC SQL の開発スコープとそのエイリアス作成ルールは、最初の ANSI SQL 規格 および ISO SQL 規格のスコープとルールよりも前から存在します。PROC SQL では、 WHERE 句、ON 句、GROUP BY 句、HAVING 句、ORDER BY 句で列エイリアスを 使用できます。ANSI SQL 規格および ISO SQL 規格では、列エイリアスに関連付けら れている値は、ORDER BY 句が実行されるまで利用可能となる必要はありません。こ

のため、WHERE 句、GROUP BY 句、HAVING 句で列エイリアスが参照された際に、 SQL プロセッサがその列エイリアスを解決できるかどうかは保証されません。ANSI SQL 規格および ISO SQL 規格では、列エイリアスは、ORDER BY 句が実行される際 に参照専用で使用可能になることが必要とされるため、WHERE 句、GROUP BY 句、 HAVING 句で列エイリアスを参照するようなコードは記述しないでください。

ORDER BY 句で発生する式の一部としてではなく、SQL 式で列エイリアスを参照した 場合、式が機能しない場合があります。ORDER BY 句以外の文脈で列エイリアスを 参照する場合、各列エイリアス参照の前に CALCULATED キーワードを入れる必要 があります。詳細については、"CALCULATED [キーワードと列エイリアスの使用](#page-163-0)" (150 [ページ](#page-163-0))を参照してください。

ANSI SQL 規格または ISO SQL 規格では、SELECT ステートメントを構成する 6 つの 部分にそれぞれ概念的な実行順序が設定されています。6 つの部分すべてが存在す る場合、順序は次のようになります。

- 1. FROM 部が最初に実行されます。
- 2. WHERE 部または ON 部が 2 番目に実行されます。
- 3. GROUP BY 部が 3 番目に実行されます。
- 4. HAVING 部が 4 番目に実行されます。
- 5. SELECT 部が 5 番目に実行されます。
- 6. ORDER BY 部が 6 番目に実行されます。

SQL クエリに必須となる部分は、SELECT 句と FROM 句です。それ以外の 4 つの部 分はオプションであり、どのオプションを使用するかは実行するクエリの種類に応じて 異なります。

SQL クエリの高レベルのテンプレートを次に示します。各部分の右端に示されている かっこで囲まれた番号は、各部分の実行順序を表しています。

```
select <SELECT list> (5)
    from <FROM clause> (1)
    where <WHERE clause> (2)
    group by <GROUP BY clause> (3)
    having <HAVING clause> (4)
    order by <ORDER BY clause>; (6)
```
次のコード例では、各 SELECT ステートメントの最初のエイリアスは、テーブル列の別 名となります。2 番目のエイリアスは、計算式を意味します。最初と 2 番目の SQL ステ ートメントは、PROC SQL の予想結果を出力します。

Here is the preferred SQL code example because a column alias is not referenced in the WHERE clause. This code example is portable to other SOL processors.

```
select qty as Quantity, cost, cost+100 as ListPrice
    from calc
    where qty > 5;
```
This code example will work in PROC SQL, but it might not work with other SQL processors.

```
select qty as Quantity, cost, cost+100 as ListPrice
   from calc
   where Quantity > 5;
```
### <span id="page-163-0"></span>*CALCULATED* キーワードと列エイリアスの使用

PROC SQL 開発に対して実施された初期の拡張は、CALCULATED キーワードでし た。CALCULATED キーワードは、PROC SQL のユーザーが計算式に関連付けられ ている列エイリアスを参照できるようにします。CALCULATED キーワードにより参照 される列エイリアスは、WHERE 句、GROUP BY 句、HAVING 句、ORDER BY 句に 記述できます。CALCULATED キーワードが列エイリアスを参照するために ORDER BY 句で使用されている場合、CALCULATED キーワードの使用は冗長になります。 その列エイリアスは、ORDER BY 句が実行される前に解決されます。詳細について は、["計算列をエイリアスで参照する](#page-44-0)" (31 ページ)を参照してください。

CALCULATED キーワードを使用して、2 番目のエイリアス(ListPrice)に関連付けられ ている値で行をサブセット化する PROC SQL のコード例を次に示します。

例のコード *5.1 CALCULATED Keyword and the PROC SQL Use of Column Aliases*

/\*-- PROC SQL use of the CALCULATED keyword --\*/ select qty as Quantity, cost, cost+100 as ListPrice from calc where CALCULATED ListPrice > 1500;

Here is an ISO SQL standard- and ANSI SQL standard-approved way of accomplishing this task:

例のコード *5.2 CALCULATED Keyword and the PROC SQL Use of Column Aliases*

```
/*-- PROC SQL use of the CALCULATED keyword --*/
select qty as Quantity, cost, cost+100 as ListPrice
    from calc
   where cost+100 > 1500;
```
上記のコード例には可搬性があります。

#### 関連項目*:*

- ["列の新規作成](#page-40-0)" (27 ページ)
- ["列のエイリアスを割り当てる](#page-43-0)" (30 ページ)
- ["計算列をエイリアスで参照する](#page-44-0)" (31 ページ)
- ["CALCULATED" \(313](#page-326-0) ページ)
- "SELECT [ステートメント](#page-265-0)" (252 ページ)
- ["WHERE](#page-273-0) 句" (260 ページ)
- ["GROUP BY](#page-274-0) 句" (261 ページ)
- ["HAVING](#page-275-0) 句" (262 ページ)
- ["ORDER BY](#page-276-0) 句" (263 ページ)

## <span id="page-164-0"></span>**DICTIONARY** テーブルを使用し、**SAS System** の情報 にアクセスする

## ディクショナリテーブルについて

DICTIONARY テーブルは、読み取り専用の、特殊な PROC SQL のテーブルまたは ビューです。これらテーブルから、現在の SAS セッションに関連するすべての SAS ラ イブラリ、SAS データセット、SAS システムオプション、外部ファイルに関する情報を取 得できます。たとえば、DICTIONARY.COLUMNS テーブルには、現在の SAS セッシ ョンでわかっているすべてのテーブルのすべての列に関する名前、タイプ、長さ、出力 形式などの情報が含まれます。

PROC SQL は、自動的に DICTIONARY にライブラリ参照名を割り当てます。 DICTIONARY テーブルから情報を取得するには、PROC SQL の SELECT ステートメ ントの FROM 句で、DICTIONARY.table-name を指定します。

DICTIONARY.table-name は、PROC SQL でのみ有効です。ただし、SAS では DICTIONARY テーブルに基づく PROC SQL ビューが提供されており、これらは、他 の SAS プロシジャや DATA ステップでも使用できます。これらのビューは、Sashelp ラ イブラリに格納され、通常、"Sashelp ビュー"と呼ばれます。

DICTIONARY テーブルの例については、次を参照してください。["例](#page-292-0) 6: DICTIONARY [テーブルからレポートを作成する](#page-292-0)" (279 ページ)

次の表は、使用可能な DICTIONARY テーブルについての説明と、各テーブルに関 連する Sashelp ビューを示しています。

#### 表 *5.1 DICTIONARY* テーブルおよび関連する *Sashelp* ビュー

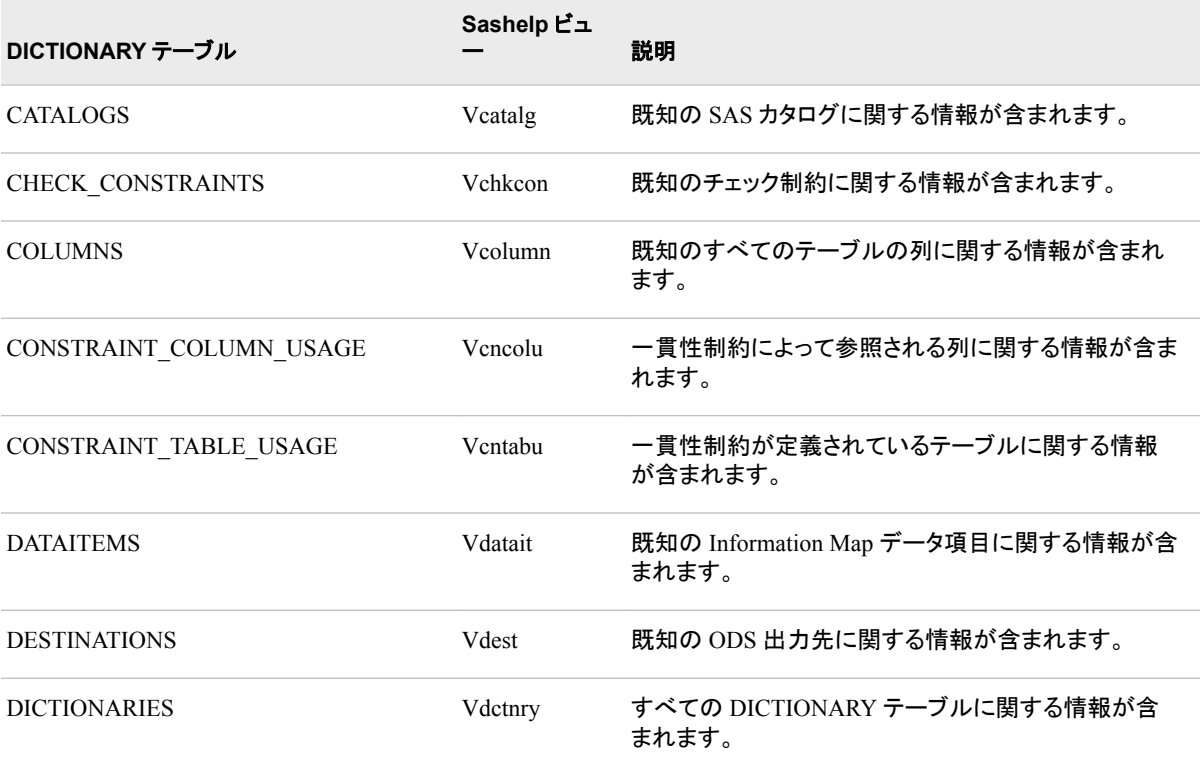

## **152** *5* 章 • *SQL* プロシジャを使用したプログラミング

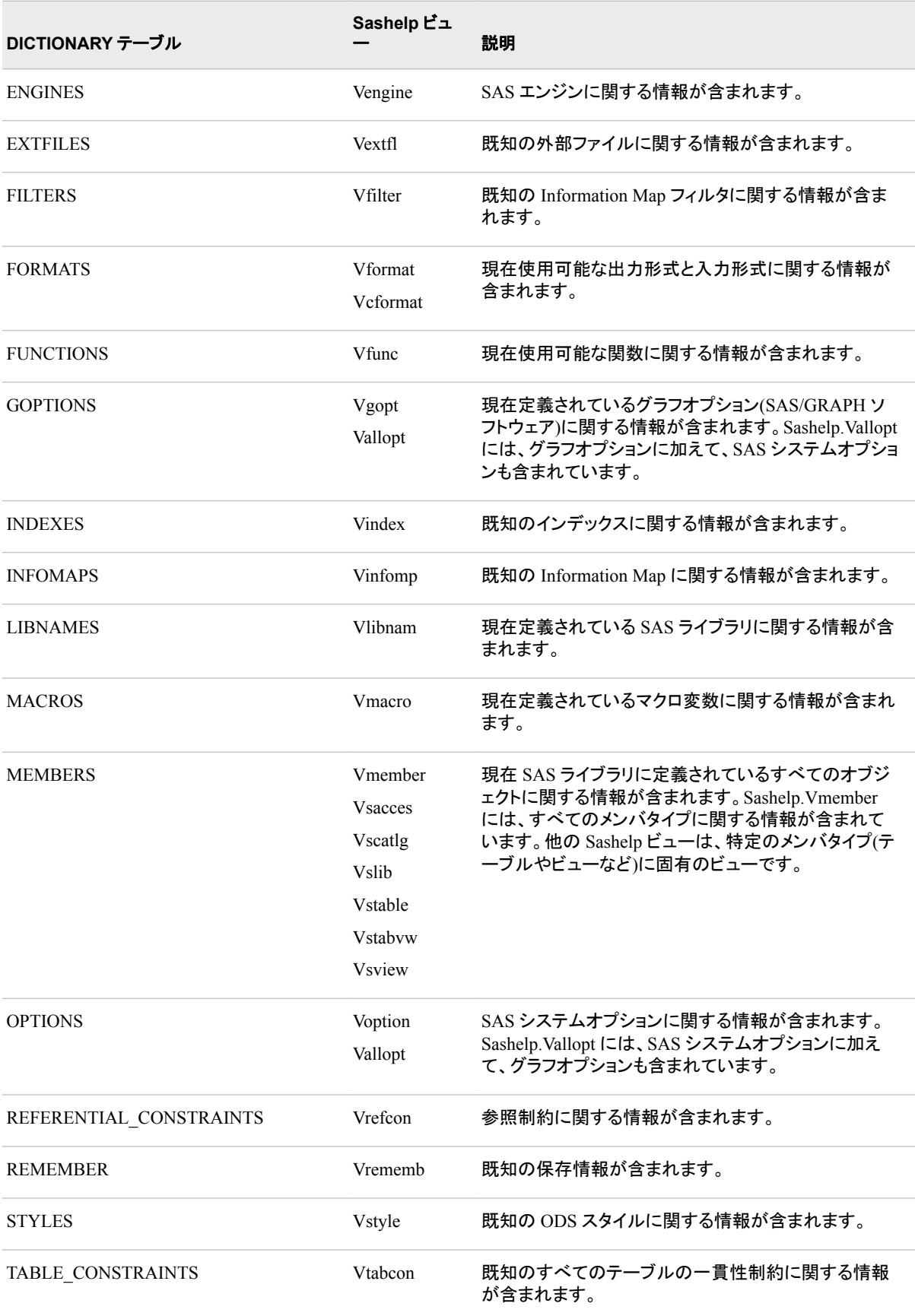

<span id="page-166-0"></span>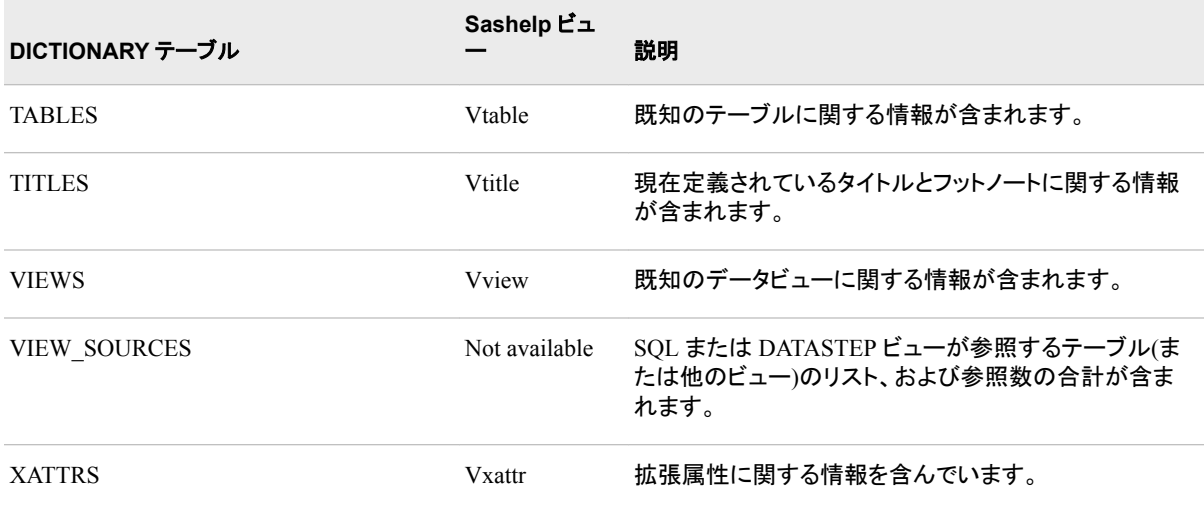

### *DICTIONARY* テーブルと *Sashelp* ビューの情報の取得

それぞれの DICTIONARY テーブルの定義を表示するには、DESCRIBE TABLE ス テートメントをサブミットします。次の例では、DICTIONARY.Tables の定義を表示して います。

proc sql;

describe table dictionary.tables;

この結果は、SAS ログに書き込まれます。

ログ *5.3 DICTIONARY.Tables* の定義

注:create table DICTIONARY.TABLES ( libname char(8) label='Library Name', memname char(32) label='Member Name', memtype char(8) label='Member Type', dbms memtype char(32) label='DBMS Member Type', memlabel char(256) label='Data Set Label', typemem char(8) label='Data Set Type', crdate num format=DATETIME informat=DATETIME label='Date Created', modate num format=DATETIME informat=DATETIME label='Date Modified', nobs num label='Number of Physical Observations', obslen num label='Observation Length', nvar num label='Number of Variables', protect char(3) label='Type of Password Protection', compress char(8) label='Compression Routine', encrypt char(8) label='Encryption', npage num label='Number of Pages', filesize num label='Size of File', pcompress num label='Percent Compression', reuse char(3) label='Reuse Space', bufsize num label='Bufsize', delobs num label='Number of Deleted Observations', nlobs num label='Number of Logical Observations', maxvar num label='Longest variable name', maxlabel num label='Longest label', maxgen num label='Maximum number of generations', gen num label='Generation number', attr char(3) label='Data Set Attributes', indxtype char(9) label='Type of Indexes', datarep char(32) label='Data Representation', sortname char(8) label='Name of Collating Sequence', sorttype char(4) label='Sorting Type', sortchar char(8) label='Charset Sorted By', reqvector char(24) format=\$HEX48 informat=\$HEX48 label='Requirements Vector', datarepname char(170) label='Data Representation Name', encoding char(256) label='Data Encoding', audit char(8) label='Audit Trail Active?', audit\_before char(8) label='Audit Before Image?', audit\_admin char(8) label='Audit Admin Image?', audit\_error char(8) label='Audit Error Image?', audit\_data char(8) label='Audit Data Image?', num\_character num label='Number of Character Variables', num\_numeric num label='Number of Numeric Variables' );

同様に、PROC SQL で DESCRIBE VIEW ステートメントを使用して、Sashelp ビューの 定義を確認できます。次に例を示します。

#### <span id="page-167-0"></span>**154** *5* 章 • *SQL* プロシジャを使用したプログラミング

proc sql; describe view sashelp.vstabvw;

#### ログ *5.4 Sashelp.Vstabvw* の説明

注: SQL view SASHELP. VSTABVW is defined as: select libname, memname, memtype from DICTIONARY.MEMBERS where (memtype='VIEW') or (memtype='DATA') order by libname asc, memname asc;

#### *DICTIONARY.Tables* の使用

DICTIONARY テーブルは、PROC DATASETS などの他のソースの出力よりも簡単に データを操作できるため、通常は SAS セッションの監視と管理に使用されます。 DICTIONARY テーブルは、WHERE 句によるサブセット化、結果の並べ替え、PROC SQL ビューの作成を含め、他のテーブルの照会と同じ方法で照会できます。

なお、DICTIONARY テーブルの多数の文字値は、すべて大文字で格納されていま す。そのため、それに合わせてクエリを作成する必要があります。

DICTIONARY テーブルは、読み取り専用のオブジェクトです。そのため、 DICTIONARY テーブルに対して、行や列の挿入、行属性の変更、一貫性制約の追 加などは実行できません。

- 注*:* DICTIONARY.Tables および Sashelp.Vtable では、テーブルの読み取りがパスワ ードによって保護されている場合、そのテーブルについて表示される情報は、ライ ブラリ名、メンバ名、メンバタイプ、パスワード保護のタイプのみです。他のすべて の情報は、欠損として設定されます。
- 注*:* ある SQL ビューが 1 つのライブラリに存在し、割り当てられていない別のライブラ リの入力テーブルを含んでいる場合、その SQL ビューに関する情報を DICTIONARY.Tables を使用して取得しようとすると、エラーが発生します。

次のクエリでは、SELECT 句とサブセット化のための WHERE 句を使用して、SQL ラ イブラリに現れる永続的なテーブルとビューに関する情報を取得しています。

```
libname sql 'SAS-library';
proc sql;
   title 'All Tables and Views in the SQL Library';
    select libname, memname, memtype, nobs
      from dictionary.tables
       where libname='SQL';
```
<span id="page-168-0"></span>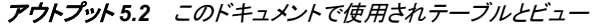

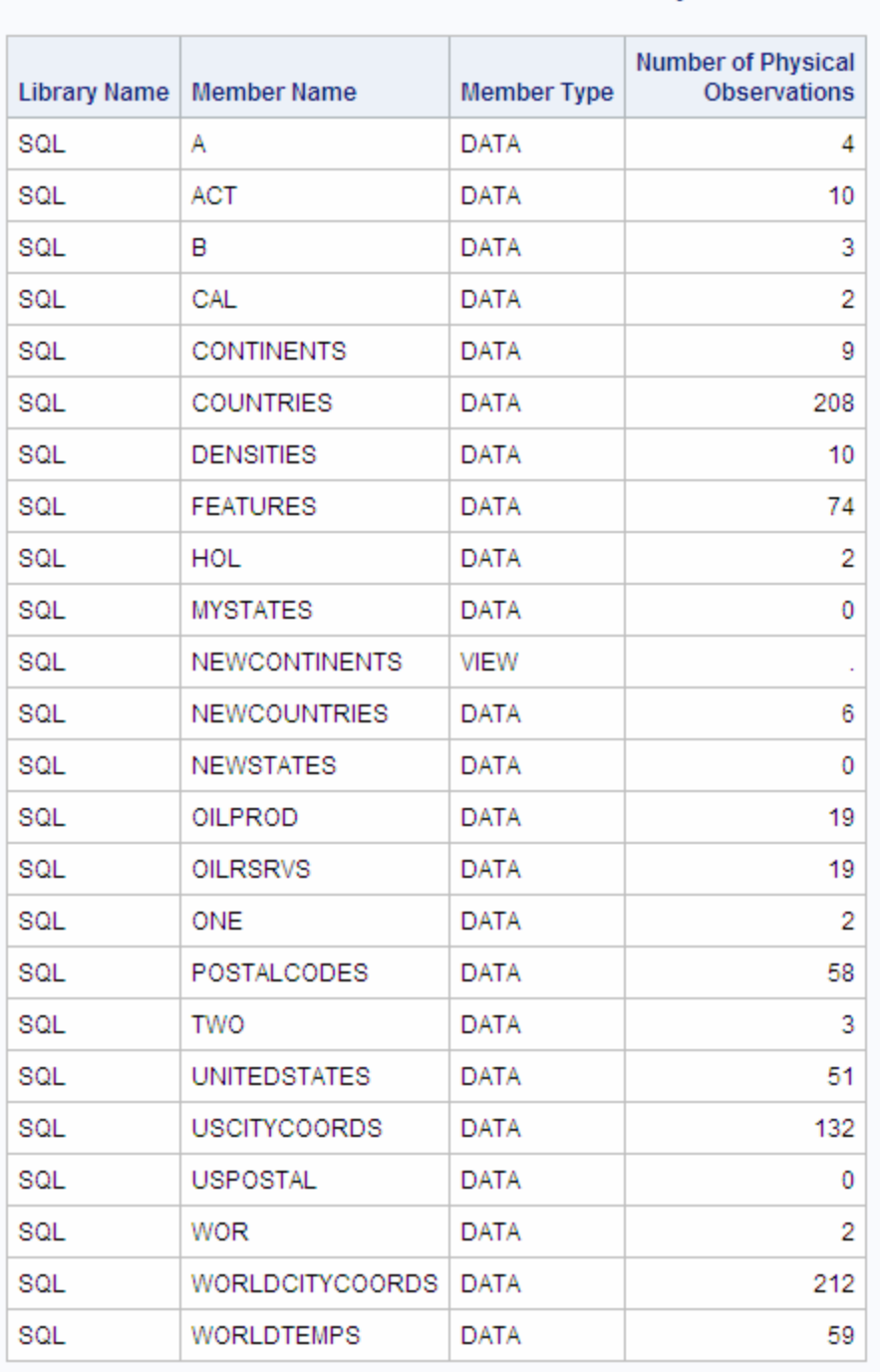

#### All Tables and Views in the SQL Library

### *DICTIONARY.Columns* の使用

DICTIONARY テーブルは、特定の列を検索してレポートに含める場合に役立ちま す。次のクエリでは、このドキュメントで使用されるテーブルのうち、Country 列を含む テーブルを表示しています。

libname sql '*SAS-library*';

```
proc sql;
    title 'All Tables That Contain the Country Column';
    select libname, memname, name
       from dictionary.columns
       where name='Country' and
             libname='SQL';
```
アウトプット *5.3* 特定の列を見つけるための *DICTONARY.Columns* の使用

## All Tables That Contain the Country Column

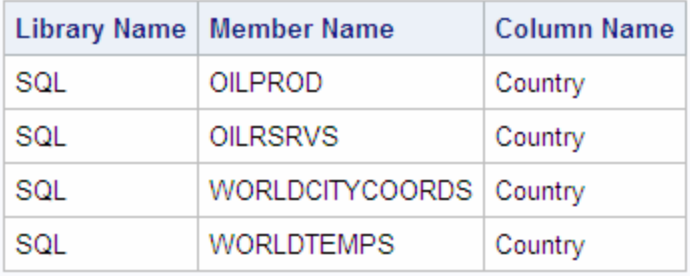

#### *DICTIONARY* テーブルとパフォーマンス

DICTIONARY テーブルを照会すると、SAS は、このテーブルに関連する情報を収集 する検索プロセスを起動します。この検索処理は、照会される DICTIONARY テーブ ルに応じて、ライブラリの検索、テーブルのオープン、ビューの実行などを行なえます。 他の SAS プロシジャや DATA ステップとは異なり、PROC SQL は、検索処理を起動 する前にクエリを最適化することによって、検索処理を軽減できます。したがって、SAS プロシジャまたは DATA ステップによって、Sashelp ビューを使用して DICTIONARY テーブルの情報にアクセスすることは可能ですが、多くの場合、かわりに PROC SQL を使用したほうが効率的です。

注*:* DICTIONARY テーブルでは、データセットオプションは使用できません。

たとえば、次のプログラムはどちらも同じ結果を生成しますが、PROC SQL ステップの ほうが非常に高速に実行されます。これは、Sashelp.Vcolumn ビューが参照するテー ブルが開かれる前に、WHERE 句が処理されるためです。

```
data mytable;
    set sashelp.vcolumn;
   where libname='WORK' and memname='SALES';
run;
proc sql;
    create table mytable as
       select * from sashelp.vcolumn
       where libname='WORK' and memname='SALES';
quit;
```
注*:* SAS は、DICTIONARY テーブルの情報をクエリ間で維持しません。 DICTIONARY テーブルに対するクエリごとに、新しい検索処理が起動されます。

ある行で何度も同じ DICTIONAR テーブルを照会する場合、必要な情報を含む一時 的な SAS データセットを(DATA ステップの SET ステートメントまたは PROC SQL の CREATE TABLE AS ステートメントを使用して)作成し、それに対してクエリを実行する ことによって、さらに高速なパフォーマンスを得ることができます。

<span id="page-170-0"></span>DICTIONARY.Tables または Sashelp.Vtable を照会した場合、SAS セッションに割り当 てられたすべてのライブラリに含まれるテーブルとビューがすべて開かれ、要求された 情報が検索されます。

WHERE 句を使用して、検索対象のライブラリを制限できます。ただし、この WHERE 句は、UPCASE などのほとんどの関数呼び出しを処理しません。

たとえば、**where UPCASE (libname) ='WORK'**を使用した場合、UPCASE 関数 は、この WHERE 句の条件の最適化を妨げます。その結果、SAS セッションに割り当 てられたすべてのライブラリが検索されます。すべてのライブラリを検索すると、SAS セッションに割り当てられているライブラリの数によっては、予想外に検索時間が増え る場合があります。

すべてのライブラリ参照名と SAS テーブル名は、大文字で格納されます。LIBNAME と MEMNAME の値を大文字で指定し、UPCASE 関数を削除すれば、WHERE 句が 最適化され、パフォーマンスが向上します。前述の例の場合は、コードを **where libname='WORK'**に変更します。

- 注*:* すべてのライブラリ参照名を検索すると、予期せぬ結果を引き起こす場合があり ます。すべてのライブラリ参照名を検索すると、SAS セッションに現在割り当てられ ていないライブラリ参照名を含むビューが存在する可能性があります。このビュー をクエリで情報を取り出すためにオープンすると、エラーが発生します。
- 注*:* 外部データベースに割り当てられたライブラリのテーブル情報を照会する場合、 LIBNAME ステートメントの PRESERVE TAB\_NAMES=YES オプションまたは PRESERVE COL\_NAMES=YES オプションを使用して、データベースで表示され るとおりにテーブル名と列名を指定するのであれば、UPCASE 関数を使用する必 要はありません。

## **PROC SQL** で **SAS** データセットオプションを使用する

PROC SQL でテーブルまたは SAS/ACCESS ビューを指定する際にはいつでも、テー ブルまたは SAS/ACCESS ビューに対して、KEEP=や DROP=などの、ほとんどの SAS データセットオプションを適用できます。SQL プロシジャでは、スペースで区切られた SAS データセットオプションは、かっこで囲みます。データセットオプションは、テーブル 名または SAS/ACCESS ビュー名の直後に記述します。次の PROC SQL ステップで は、RENAME=データセットオプションによって、Staff1 テーブルの LNAME を LASTNAME に名前変更しています。OBS=データセットオプションによって、Staff1 か ら読み取られる行の数を 15 行に制限しています。

```
proc sql;
    create table 
           staff1(rename=(lname=lastname)) as
       select *
          from staff(obs=15);
```
SAS データセットオプションは、SQL ステートメントの引数と組み合わせることができま す。次の PROC SQL ステップでは、PW=データセットオプションによって Test テーブル にパスワードを割り当て、ALTER=データセットオプションによって Staff1 テーブルに ALTER パスワードを割り当てています。

```
proc sql;
    create table test
       (a character, b numeric, pw=cat);
    create index staffidx on
       staff1 (lastname, alter=dog);
```
<span id="page-171-0"></span>次の PROC SQL ステップでは、PW=データセットオプションによって ONE テーブルに パスワードを割り当てています。このパスワードは、行を挿入するとき、およびテーブ ルを更新するときに使用されます。

```
proc sql;
     create table one(pw=red, col1 num, col2 num, col3 num);
    quit;
proc sql;
    insert into one(pw=red, col1, col3)
   values(1, 3);
quit;
proc sql;
    update one(pw=red)
      set col2 = 22where col2 = .;
quit;
```
DICTIONARY テーブルが読み取り専用のオブジェクトであるため、DICTIONARY テ ーブルでは SAS データセットオプションを使用できません。

PROC SQL ビューで使用できる SAS データセットオプションは、SAS パスワードの割り 当ておよび指定を行うデータセットオプション(READ=、WRITE=、ALTER=、PW=)の みです。

SAS データセットオプションの詳細については、*SAS* データセットオプション*:* リファレン スを参照してください。

## **PROC SQL** を **SAS** マクロ機能とともに使用する

#### 概要*:PROC SQL* を *SAS* マクロ機能とともに使用する

マクロ機能は、SAS ソフトウェアの拡張とカスタマイズに使用できるプログラミングツー ルです。マクロ機能を使用することで、共通タスクまたは繰り返しタスクを実行するた めに入力する必要のあるテキストの量が減り、SQL プログラムの効率と利便性が向 上します。

マクロ機能を使用して、文字列または SAS プログラムステートメントのグループに名 前を割り当てることができます。これ以降は、テキスト自体ではなく、名前を使用して作 業できます。SAS マクロ機能の詳細については、*SAS* マクロ言語*:* リファレンスを参照 してください。

マクロ変数は、SAS コードのテキスト文字列を置き換える効率的な手段を提供します。 作成して名前を付けたマクロ変数は、ユーザー定義マクロ変数と呼ばれます。SAS に よって定義されたマクロ変数は、自動マクロ変数と呼ばれます。PROC SQL は、問題 のトラブルシューティングに役立つ 6 つの自動マクロ変数(SQLOBS、SQLRC、 SQLOOPS、SQLEXITCODE、SQLXRC、SQLXMSG)を生成します。詳細について は、 "PROC SQL [自動マクロ変数の使用](#page-176-0)" (163 ページ)を参照してください。

#### *PROC SQL* のマクロ変数の作成

#### 概要*:PROC SQL* のマクロ変数の作成

他のソフトウェアベンダの SQL 製品では、SQL を別の言語に埋め込むことができま す。その言語の変数(列)への参照は、ホスト変数参照と呼ばれます。これらは、名前 にコロンの接頭語を付加することによって、テーブル列への参照とは区別されます。ホ スト変数には、SELECT 句に記述されたオブジェクト項目の値が格納されます。

現在 SAS で使用可能なホスト言語は、Base SAS ソフトウェアに含まれるマクロ言語の みです。列の値に対して計算を実行するときに、マクロ機能の:macro-variable を使用 して結果を格納できます。次にその結果を、別の PROC SQL クエリまたは SAS プロシ ジャで、名前によって参照できます。ホスト変数は、SELECT ステートメントのサブクエ リではなく、外側のクエリでのみ使用できます。ホスト変数は、CREATE ステートメント では使用できません。

クエリによって複数行の出力を生成した場合、マクロ変数には、最初の行の値のみが 含まれます。クエリの出力に行が存在しない場合、マクロ変数は変更されません。マク ロ変数が存在しない場合、マクロ変数は作成されません。PROC SQL のマクロ変数の SQLOBS には、クエリが生成した行の数が格納されます。

注*:* SQL SELECT ステートメントの実行後、SQLOBS 自動マクロ変数に値が割り当て られます。

#### クエリ結果の先頭行からマクロ変数を作成する

INTO 句で 1 つのマクロ変数を指定すると、PROC SQL は、SELECT に記述された該 当する列の最初の行の値のみを、マクロ変数に割り当てます。この例では、Country 列の最初の行の値を&country1 に割り当て、Barrels 列の最初の行の値を&barrels1 に割り当てます。NOPRINT オプションによって、PROC SQL がクエリの結果を表示し ないようにします。%PUT ステートメントによって、マクロ変数の内容を SAS ログに書 き込みます。

libname sql '*SAS-library*';

proc sql noprint; select country, barrels into :country1, :barrels1 from sql.oilrsrvs;

%put &country1 &barrels1;

ログ *5.5* クエリ結果の先頭行からマクロ変数を作成する

4 proc sql noprint; 5 select country, barrels 6 into :country1, :barrels1 7 from sql.oilrsrvs; 8 9 %put &country1 &barrels1; Algeria 9,200,000,000 NOTE:PROCEDURE SQL used:real time 0.12 seconds

#### 集計関数の結果からマクロ変数を作成する

マクロ変数の便利な機能の 1 つは、データ値を SAS タイトルに表示できることです。 次の例では、Worldtemps テーブルのサブセットを出力し、カナダの最高気温をタイトル に表示しています。

```
libname sql 'SAS-library';
proc sql outobs=12;
   reset noprint;
    select max(AvgHigh)
       into :maxtemp
       from sql.worldtemps
       where country = 'Canada';
reset print;
   title "The Highest Temperature in Canada: &maxtemp";
    select city, AvgHigh format 4.1
```
 from sql.worldtemps where country = 'Canada';

- 注*:* TITLE ステートメントでは、マクロ変数への参照を展開するために二重引用符を 使用する必要があります。
- 注*:* デフォルトでは、大きな数値を含んでいるマクロ変数は、BEST8.出力形式を使用 してフォーマットされます。この出力形式を使用すると、科学的記数法を使用して 値が表示されます。科学的記数法を使用せずに値を表示する場合、別の出力形 式(*w*.など) を使用します。

select sum(population) format=16. into :totpop from sql.countries;

#### アウトプット *5.4* マクロ変数参照をタイトルに含める

#### The Highest Temperature in Canada: 80

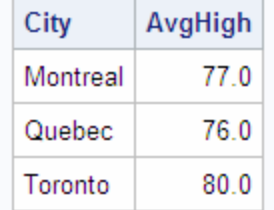

#### 複数のマクロ変数の作成

SELECT ステートメントの結果の行ごとに、1 つの新しいマクロ変数を作成できます。 マクロ変数の範囲を作成するには、INTO 句で THROUGH キーワード、THRU キー ワードまたはハイフン(-)を使用します。

注*:* マクロ変数の範囲を指定した場合、SAS マクロ機能は、必要な数のマクロ変数の みを作成します。たとえば、**:var1-:var9999** を指定した場合、55 個の変数のみ が必要であれば、**:var1-:var55** のみが作成されます。プログラムのその後の 部分で、実際に作成された変数の個数を知る必要がある場合、SQLOBS 自動変 数が役立ちます。この例では、SQLOBS には 55 の値が格納されます。

次の例では、Name 列の最初の 4 行と、Population 列の最初の 3 行の値をマクロ変数 に割り当てています。%PUT ステートメントによって、結果を SAS ログに書き込みま す。

```
libname sql 'SAS-library';
proc sql noprint;
    select name, Population 
       into :country1 - :country4, :pop1 - :pop3
            from sql.countries;
%put &country1 &pop1;
%put &country2 &pop2;
%put &country3 &pop3;
%put &country4;
```
<span id="page-174-0"></span>ログ *5.6* 複数のマクロ変数の作成

```
4 proc sql noprint; 5 select name, Population 6 into :country1 
- :country4, :pop1 - :pop3 7 from sql.countries; 8 9 %put &country1 &pop1; 
Afghanistan 17070323 10 %put &country2 &pop2; Albania 3407400 11 %put &country3 
&pop3; Algeria 28171132 12 %put &country4; Andorra
```
### マクロ変数の値の連結

1 つの列のそれぞれの値を 1 つのマクロ変数に連結することができます。このフォー ムは、変数または定数のリストを作成する場合に役立ちます。SEPARATED BY キー ワードを使用して、マクロ変数の値を区切る文字を指定します。

この例では、Countries テーブルの Name 列の最初の 5 つの値を、&countries マクロ 変数に割り当てます。INOBS オプションによって、PROC SQL が使用する行を、 Countries テーブルの最初の 5 行に制限します。マクロ変数の値は、カンマとスペース によって区切られます。

```
libname sql 'SAS-library';
proc sql noprint inobs=5;
    select Name
       into :countries separated by ', '
       from sql.countries;
```
%put &countries;

```
ログ 5.7 マクロ変数の値の連結
```
4 proc sql noprint inobs=5; 5 select Name 6 into :countries separated by ', ' 7 from sql.countries; WARNING:Only 5 records were read from SQL.COUNTRIES due to INOBS= option.8 9 %put &countries; Afghanistan, Albania, Algeria, Andorra, Angola

マクロ変数を作成する前に、値の前と後の空白を切り取ります。空白を切り取らない 場合は、INTO 句に NOTRIM を追加します。前述の例に NOTRIM を追加したコード を、次に示します。

```
proc sql noprint inobs=5;
    select Name
       into :countries separated by ',' NOTRIM
       from sql.countries;
```
%put &countries;

```
ログ 5.8 マクロ変数の値の連結
```
libname sql '*SAS-library*';

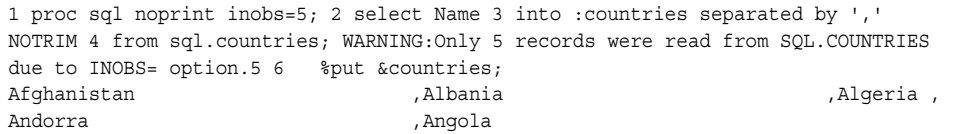

## <span id="page-175-0"></span>テーブル作成のマクロの定義

マクロは、テーブルを作成するためのインターフェイスとして役立ちます。新しいテーブ ルを作成する場合や、既存のテーブルに行を追加する場合に、SAS マクロ機能を使 用すると便利です。

次の例では、学術論文の審査の査読者を表示するテーブルを作成しています。テーブ ルには、1 つの題目につき 4 人以上を含めることはできません。この例で定義された マクロは、査読者の数をチェックしてから、新しい査読者の名前をテーブルに挿入しま す。このマクロには、査読者の名前と学術論文の題目という 2 つのパラメータがありま す。

```
libname sql 'SAS-library';
proc sql;
create table sql.referee
   (Name char(15),
   Subject char(15));
    /* define the macro */
%macro addref(name, subject);
%local count;
   /* are there three referees in the table? */reset noprint;
   select count(*)
       into :count
       from sql.referee
       where subject="&subject";
%if &count ge 3 %then %do;
   reset print;
   title "ERROR: &name not inserted for subject – &subject..";
   title2 " There are 3 referees already.";
   select * from sql.referee where subject="&subject";
    reset noprint;
    %end;
%else %do;
    insert into sql.referee(name,subject) values("&name","&subject");
    %put NOTE: &name has been added for subject – &subject..;
    %end;
%mend;
```
2 つのパラメータを指定して%ADDREF()マクロをサブミットし、査読者の名前をテーブ ルに追加します。マクロをサブミットするたびに、SAS ログにメッセージが書き込まれま す。

```
%addref(Conner,sailing);
%addref(Fay,sailing);
%addref(Einstein,relativity);
%addref(Smythe,sailing);
%addref(Naish,sailing);
```
<span id="page-176-0"></span>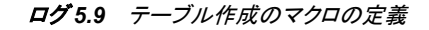

34 %addref(Conner,sailing); NOTE:1 row was inserted into SQL.REFEREE. NOTE: 注:Conner has been added for subject - sailing.35 %addref(Fay,sailing); NOTE:1 row was inserted into SQL.REFEREE. NOTE:注:Fay has been added for subject sailing.36 %addref(Einstein,relativity); NOTE:1 row was inserted into SQL.REFEREE. NOTE:注:Einstein has been added for subject - relativity. 37 %addref(Smythe,sailing); NOTE:1 row was inserted into SQL.REFEREE. NOTE: 注:Smythe has been added for subject - sailing.38 %addref(Naish,sailing);

出力には、%ADDREF()マクロの実行ごとに 1 行が追加されます。テーブルに 3 人の 査読者の名前が含まれると、それ以上査読者を受け取れないことを示すメッセージが SAS 出力に表示されます。

アウトプット *5.5 SAS* マクロ言語インターフェイスを使用して作成された結果テーブルとメッセージ

## ERROR: Naish not inserted for subject - sailing. There are 3 referees already.

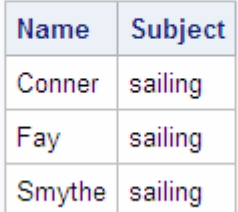

#### *PROC SQL* 自動マクロ変数の使用

PROC SQL は、各ステートメントの実行後に、特定の値を使用してマクロ変数を設定し ます。PROC SQL ステップの実行を続行するかどうか決めるために、これらのマクロ 変数をマクロ内でテストできます。

各 PROC SQL ステートメントの実行後に、次のマクロ変数の値が更新されます。

**SOLEXITCODE** 

一部のタイプの SQL による挿入が失敗したことにより発生した、最も高いレベル のリターンコードが含まれます。このリターンコードは、PROC SQL の終了時に SYSERR マクロ変数に書き込まれます。

#### **SOLOBS**

SQL プロシジャステートメントが処理した行の数が含まれます。たとえば、 SQLOBS マクロ変数には、SELECT ステートメントによってフォーマットされ、SAS 出力に表示された行の数、または DELETE ステートメントによって削除された行 の数が格納されます。

NOPRINT オプションを指定した場合、SQLOBS マクロ変数の値は、出力テーブ ル、単一のマクロ変数、マクロ変数のリスト、マクロ変数の範囲のうち、いずれが作 成されたかによって変わります。

- 出力テーブルが作成されなかった場合、マクロ変数のリストまたは範囲が作成 され、SQLOBS に 1 の値が格納されます。
- 出力テーブルが作成された場合、SQLOBS には、出力テーブルの行数が格納 されます。
- 単一のマクロ変数が作成された場合、SQLOBS には 1 の値が格納されます。

• マクロ変数のリストまたは範囲が作成された場合、SQLOBS には、マクロ変数 のリストまたは範囲を作成するために処理された行の数が格納されます。

SQL ビューが作成された場合、SQLOBS には 0 の値が格納されます。

注*:* SQL SELECT ステートメントの実行後、SQLOBS 自動マクロ変数に値が割り 当てられます。

SQLOOPS

PROC SQL の内部ループで処理された反復の回数が含まれます。反復回数は、 クエリの複雑さに比例して増加します。詳細は、 "LOOPS=[オプションを使用した反](#page-154-0) [復の限定](#page-154-0)" (141 ページ) および *Base SAS* プロシジャガイドの LOOPS=を参照してく ださい。

#### SQLRC

SQL プロシジャステートメントが成功したことを示す次のステータス値が含まれま す。

 $\theta$ 

PROC SQL ステートメントが、エラーなしに正常終了しました。

4

PROC SQL ステートメントが警告を発行する状況を検出しました。ステートメン トの実行は継続されました。

8

PROC SQL ステートメントがエラーを検出しました。その時点でステートメントの 実行が停止しました。

12

PROC SQL ステートメントで、PROC SQL のバグを示す内部エラーが発生しま した。SAS テクニカルサポートに報告してください。このエラーは、コンパイル時 にのみ発生します。

16

PROC SQL ステートメントがユーザーエラーを検出しました。たとえば、1 つの 値しか返せないサブクエリが 2 つ以上の行を評価した場合に、このエラーコー ドが使用されます。このエラーは、実行時にのみ発生します。

24

PROC SQL ステートメントでシステムエラーが発生しました。たとえば、ディスク がいっぱいのため、PROC SQL テーブルに書き込めない場合に、このエラーが 使用されます。このエラーは、実行時にのみ発生します。

28

PROC SQL ステートメントで、PROC SQL のバグを示す内部エラーが発生しま した。SAS テクニカルサポートに報告してください。このエラーは、実行時にの み発生します。

SQLRC の値は、PROC SQL ステートメントの UNDO\_POLICY=オプションまたは SQLUNDOPOLICY システムオプションの値に応じて変わる場合があります。

たとえば、CREATE UNIQUE INDEX ステートメントを使用して定義されたインデッ クスに重複する値を挿入しようとした場合、UNDO\_POLICY=オプションまたは SQLUNDOPOLICY システムオプションの値に応じて、SQLRC のリターンコードは 変わります。

• UNDO\_POLICY=オプションまたは SOLUNDOPOLICY システムオプションを REQUIRED または OPTIONAL のいずれかに設定し、重複するインデック値 を挿入しようとした場合、SAS は、更新の適用前と適用後のテーブルのコピー を作成し、維持しようとします。PROC SQL は、エラー条件を受け取ると、すぐ に実行を停止します。SAS によってエラー条件が検出されると、PROC SQL に リターンコードが渡されます。SQLRC には、24 の値が格納されます。

• UNDO\_POLICY=オプションまたは SOLUNDOPOLICY システムオプションを NONE に設定し、重複するインデック値を挿入しようとした場合、SAS は、更新 の前後のテーブルのコピーを作成しません。SAS は、エラー条件を検出せず、 リターンコードを PROC SQL に渡しません。PROC SQL は、更新処理を続行し ようとします。SQLRC には、8 の値が格納されます。

SQLXMSG

- パススルー機能によって返されたエラーに関する説明情報と、DBMS 固有のリタ ーンコードが含まれます。
- 注*:* SQLXMSG マクロ変数の値には、特殊文字(&、%、/、\*、;など)が含まれる場 合があるため、次の値を出力する場合は%SUPERQ マクロ関数を使用してくだ さい。**%put %superq(sqlxmsg);** %SUPERQ 関数の詳細については、*SAS* マクロ言語*:* リファレンスを参照してください。

SQLXRC

パススルー機能によって返された DBMS 固有のリターンコードが含まれます。

PROC SQL によって生成されたマクロ変数は、%LET の適用範囲のルールに従いま す。マクロ変数の適用範囲の詳細については、*SAS* マクロ言語*:* リファレンスを参照し てください。

SAS/AF ソフトウェアのユーザーは、SAS コンポーネント言語(SCL)プログラムで SYMGET 関数を使用して、これらの自動マクロ変数にアクセスできます。次の例で は、SAS/AF ソフトウェアアプリケーションで VALIDATE ステートメントを使用し、コード ブロックの構文をチェックしています。アプリケーションは、CREATE VIEW ステートメ ントを発行する前に、そのビューがアクセス可能であることをチェックします。

```
submit sql immediate;
   validate &viewdef;
end submit;
if symget('SQLRC') gt 4 then 
    do;
       ... the view is not valid ...
    end;
else do;
    submit sql immediate;
       create view &viewname as &viewdef;
    end submit;
end;
```
次の例では、Countries テーブルからデータを取得しています。ただし、PROC SQL ス テートメントで NOPRINT オプションを指定しているため、このテーブルは表示されま せん。%PUT マクロ言語ステートメントによって、3 つの自動マクロ変数の値を SAS ロ グに表示しています。%PUT ステートメントと SAS マクロ機能の詳細については、*SAS* マクロ言語*:* リファレンスを参照してください。

```
libname sql 'SAS-library';
proc sql noprint;
  select * from sql.countries;
%put SQLOBS=*&sqlobs* SQLOOPS=*&sqloops* SQLRC=*&sqlrc*;
```
ログ *5.10 PROC SQL* 自動マクロ変数の使用

SQLOBS=\*1\* SQLOOPS=\*11\* SQLRC=\*0\*

<span id="page-179-0"></span>SQLOBS の値が 1 であることに注目してください。NOPRINT オプションを使用し、テ ーブルもマクロ変数も作成されなかった場合、1 つの行のみが処理されるため、 SQLOBS によって 1 の値が返されます。

注*:* すべての自動マクロ変数の値を表示する場合、%PUT ステートメントで AUTOMATIC オプションを使用できます。この表示は、サイトにインストールされ ている SAS 製品によって変わります。

## **REPORT** プロシジャを使用し、**PROC SQL** 出力をフォ ーマットする

SQL は、制限された出力フォーマット機能を備えています。一部の SQL ベンダは、こ れらの制限に対処するために、自社製品に出力フォーマットステートメントを追加して います。SAS は、PROC SQL 出力の外観を改善するレポートツールを備えています。

たとえば、SQL では、出力に繰り返し出現する列の値の最初の出現のみを表示する ことはできません。次の例では、USCityCoords テーブル内の都市を表示しています。 繰り返される State 列の値に注目してください。

libname sql '*SAS-library*';

```
proc sql outobs=10;
   title 'US Cities';
   select State, City, latitude, Longitude
      from sql.uscitycoords
       order by state;
```
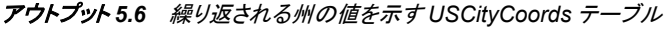

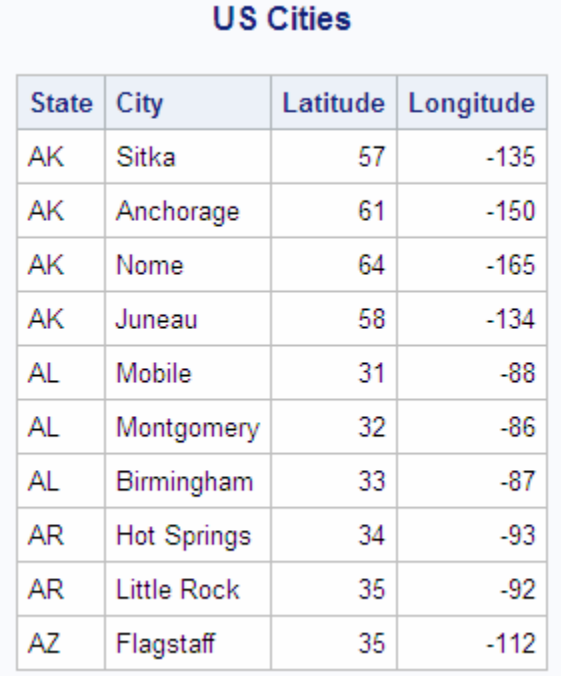

#### 次のコードでは、州のコードが州のグループごとに一度だけ表示されるように、PROC REPORT を使用して出力をフォーマットしています。環太平洋地域にある州の都市の
座標のみがレポートに表示されるように、WHERE 句によってデータをサブセット化し ています。PROC REPORT の詳細については、*Base SAS* プロシジャガイドを参照してく ださい。

```
libname sql 'SAS-library';
proc sql noprint;
   create table sql.cityreport as
   select * 
      from sql.uscitycoords
       order by state;
proc report data=sql.cityreport 
             headline nowd
             headskip;
    title 'Coordinates of U.S. Cities in Pacific Rim States';
    column state city ('Coordinates' latitude longitude);
    define state / order format=$2. width=5 'State';
    define city / order format=$15. width=15 'City';
    define latitude / display format=4. width=8 'Latitude';
    define longitude / display format=4. width=9 'Longitude';
    where state='AK' or 
          state='HI' or 
          state='WA' or 
          state='OR' or 
          state='CA';
run;
```
アウトプット *5.7* 各州の値の最初の出現のみを表示する *PROC REPORT* 出力

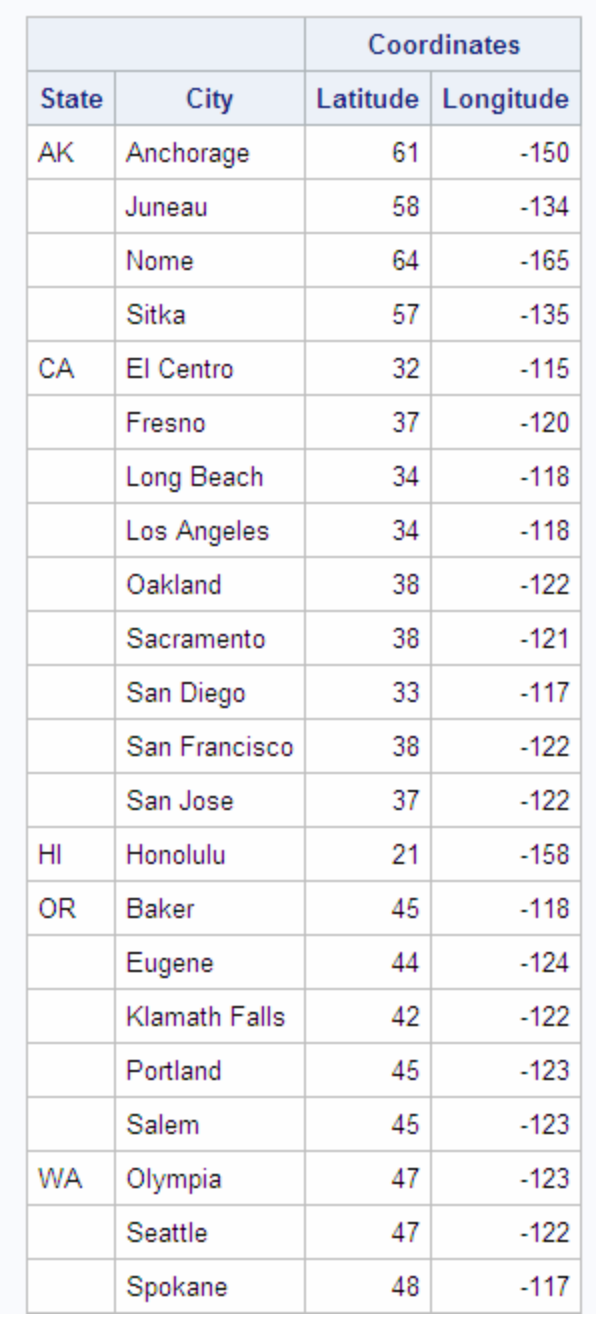

## Coordinates of U.S. Cities in Pacific Rim States

## **SAS/ACCESS** を使用した **DBMS** へのアクセス

## 概要*:SAS/ACCESS* を使用した *DBMS* へのアクセス

リレーショナルデータベース用の SAS/ACCESS ソフトウェアでは、SAS ソフトウェアと 他のベンダのデータベース管理システム(DBMS)のデータとの間のインターフェイスが 提供されます。SAS/ACCESS ソフトウェアでは、SAS/ACCESS の LIBNAME ステート

メントと PROC SQL のパススルー機能によって、DBMS データへの動的アクセスが提 供されます。LIBNAME ステートメントによって、SAS ライブラリ参照名を、スキーマや データベースなどの DBMS オブジェクトに割り当てることができます。パススルー機能 により、SAS セッションから離れることなく、SQL 構文を使用して DBMS を操作できま す。

DBMS データにアクセスする場合、SAS/ACCESS の LIBNAME ステートメントを使用 することをお勧めします。これは、DBMS データにアクセスする場合、通常はこの方法 が最も高速で直接的なためです。LIBNAME ステートメントには、次のようなメリットが あります。

- DBMS の操作を実行するために必要な SAS コードの行数が、大幅に減ります。た とえば、1 つの LIBNAME ステートメントによって DBMS との接続を確立し、デー タの処理方法を指定し、SAS において DBMS テーブルを簡単に参照できます。
- DBMS データにアクセスし、操作するために、DBMS の SQL 言語を知っている必 要はありません。PROC SQL などの SAS プロシジャまたは DATA ステッププログ ラムを、DBMS データを参照する任意のライブラリ参照名に対して使用できます。 通常の SAS 構文を使用して、データの読み取り、挿入、更新、削除、追加に加え、 DBMS テーブルの作成および削除も実行できます。
- LIBNAME ステートメントを使用すると、多くの LIBNAME のオプションとデータセ ットオプションによって、ロック処理、スプール処理、データイプ変換など DBMS 操 作をさらに制御できます。
- LIBNAME エンジンは、インデックスなどの DBMS の処理機能を活用するため に、結合および WHERE 句の演算を DBMS に直接渡します。

これによって、結合および WHERE 句の処理は最適化されます。ただし、ANSI 規格 に準拠しない SQL を使用する必要がある場合、これは推奨されません。 SAS/ACCESS の LIBNAME ステートメントは、ANSI 規格の SQL のみを受け付けま すが、PROC SQL のパススルー機能は、DBMS が提供する SQL に対するすべての 拡張を受け付けます。このアクセス方法の別のメリットは、クエリに要約関数(AVG や COUNT など)、GROUP BY 句、または式(COMPUTED 関数など)によって作成された 列が含まれる場合、パススルー機能のステートメントによって、DBMS でのクエリの最 適化が可能になる点です。

SAS/ACCESS ソフトウェアの詳細については、*SAS/ACCESS for Relational Databases: Reference* を参照してください。

#### *LIBNAME* ステートメントを使用した *DBMS* への接続

#### 概要*:LIBNAME* ステートメントを使用した *DBMS* への接続

LIBNAME ステートメントを使用して、SAS データセットと同じように DBMS オブジェク トから読み取り、DBMS オブジェクトに書き込むことができます。LIBNAME ステートメ ントを使用して DBMS のテーブルまたはビューに接続すると、PROC SQL を使用して DBMS データを操作できます。

多くの DBMS では、SAS/ACCESS の LIBNAME ステートメントを使用して DBMS に ライブラリ参照名を割り当てることによって、DBMS データに直接アクセスできます。 DBMS にライブラリ参照名を割り当てておくと、2 レベルの SAS 名で DBMS テーブル を指定し、SAS データセットと同様にそのテーブルを操作できます。LIBNAME ステー トメントを PROC SQL ビューに埋め込むこともできます。詳細については、["CREATE](#page-255-0)  VIEW [ステートメント](#page-255-0)" (242 ページ)を参照してください。

PROC SQL は、可能な場合は特定の演算を DBMS に渡すことによって、DBMS の機 能を活用します。たとえば、PROC SQL は、結合を実行する前に、DBMS が結合を実 行できるかどうかをチェックして決定します。結合が可能な場合、PROC SQL は、結合 を DBMS に渡します。こうすることで、データの移動と変換が削減されるため、パフォ

ーマンスが向上します。DBMS が結合を実行できない場合、PROC SQL が結合を処 理します。SAS/ACCESS の LIBNAME ステートメントを使用すると、多くの場合、 DBMS 固有のコードを記述しなくても、SQL プロシジャのパススルー機能によるパフォ ーマンス上のメリットが得られます。

注*:* DBIDIRECTEXEC システムオプションを使用して、PROC SQL の CREATE TABLE AS SELECT ステートメント、CREATE VIEW ステートメント、DELETE ステ ートメント、INSERT ステートメント、UPDATE ステートメントを、実行のために直接 データベースに送信できます。これによって、CPU と入出力のパフォーマンスを改 善できます。詳細は、使用している DBMS 用の SAS/ACCESS のマニュアルを参 照してください。

SAS/ACCESS の LIBNAME ステートメントを使用するには、使用している DBMS 用 の SAS/ACCESS ソフトウェアがインストールされている必要があります。 SAS/ACCESS の LIBNAME ステートメントの詳細については、使用している DBMS について SAS/ACCESS のマニュアルを参照してください。

#### *DBMS* テーブルのクエリ

この例では、PROC SQL を使用して、Oracle の PAYROLL テーブルを照会します。こ の PROC SQL では、すべてのジョブコードを取得し、ジョブコードごとに給与の総額を 表示しています。

注*:* デフォルトでは、Oracle は出力結果を並べ替えません。出力結果の行の表示順 序を指定するには、SELECT ステートメントで ORDER BY 句を使用する必要があ ります。

libname mydblib oracle user=*user-id* password=*password* path=*path-name* schema=*schema-name*;

```
proc sql;
    select jobcode label='Jobcode',
           sum(salary) as total 
           label='Total for Group' 
           format=dollar11.2
       from mydblib.payroll
       group by jobcode;
quit;
```

```
アウトプット 5.8 DBMS テーブルの照会の出力
```
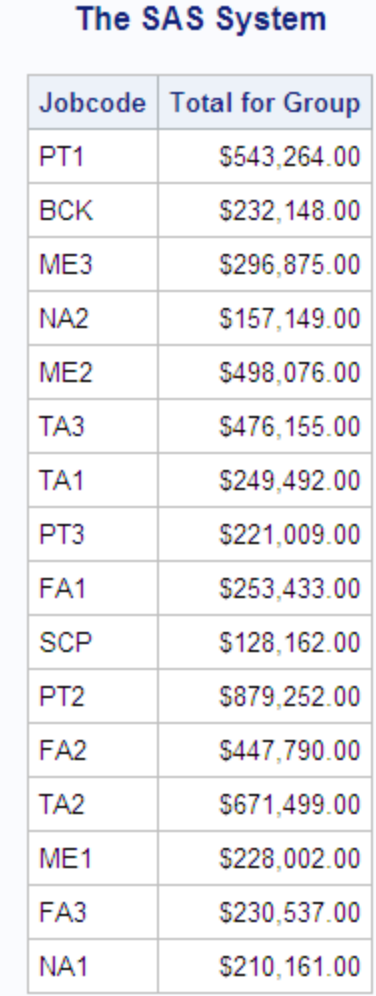

#### *DBMS* テーブルの *PROC SQL* ビューの作成

PROC SQL ビューは、このビューの元になるファイルからデータ値を読み取る、格納さ れたクエリ式です。これには、DBMS データの SAS/ACCESS ビューを含めることがで きます。DBMS データの DATA ステップビューは、データの読み取りのみに使用でき ますが、DBMS データの PROC SQL ビューは、次の条件が満たされる場合、元にな るデータの更新に使用できます。

- PROC SQL ビューが、ただ 1 つの DBMS テーブル(または、だた 1 つの DBMS テ ーブルに基づく DBMS ビュー)に基づいていること。
- PROC SQL ビューに、計算されたフィールドが含まれていないこと。

次の例では、LIBNAME ステートメントを使用して Oracle データベースに接続し、 Oracle の SCHEDULE テーブルの一時的な PROC SQL ビューを作成し、PRINT プロ シジャを使用してそのビューを出力しています。LIBNAME エンジンは、DBMS のイン デックス機能と処理機能を活用するために、結合および WHERE 句の演算を DBMS に直接渡します。これによって、結合および WHERE 句の処理は最適化されます。

```
libname mydblib oracle user=user-id password=password
proc sql; 
   create view LON as 
    select flight, dates, idnum
```

```
 from mydblib.schedule 
       where dest='LON';
quit;
proc print data=work.LON noobs;
run;
```
アウトプット *5.9 PRINT* プロシジャの出力

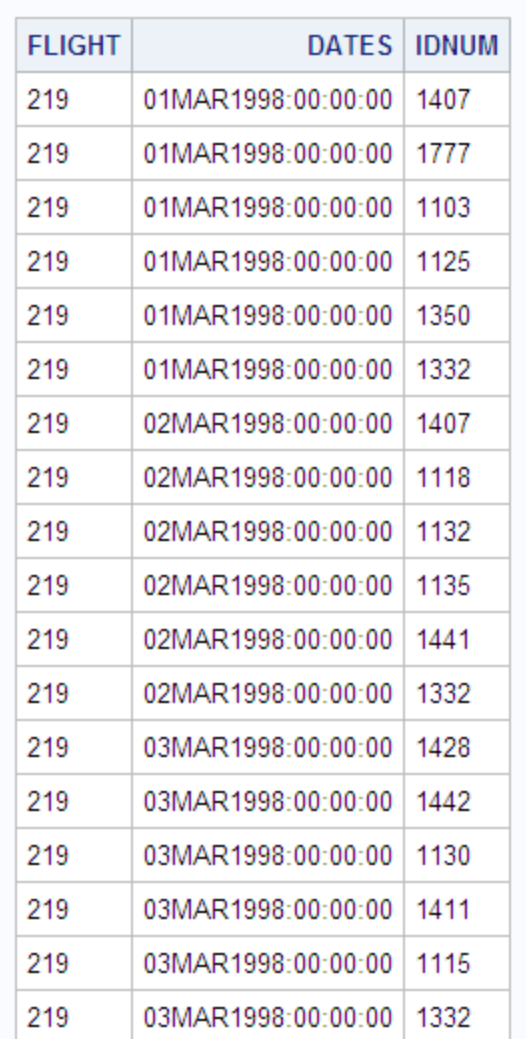

## The SAS System

## パススルー機能を使用した *DBMS* への接続

#### パススルー機能について

SQL プロシジャのパススルー機能によって、DBMS 固有の SQL ステートメントを、実 行のために直接 DBMS に送信できます。パススルー機能では、SAS/ACCESS のイン ターフェイスエンジンを使用して DBMS に接続します。そのため、使用している DBMS 用の SAS/ACCESS ソフトウェアがインストールされている必要があります。

DBMS 固有の SQL ステートメントをサブミットします。たとえば、Sybase データベース には、Transact-SQL ステートメントを渡します。パススルー機能の基本構文は、すべて

の DBMS で同じです。ただし、DBMS への接続に使用されるステートメントと SQL ス テートメントのみは、DBMS に固有です。

パススルー機能を使用して、次のタスクを実行できます。

- CONNECT ステートメントを使用して DBMS との接続を確立し、DISCONNECT ス テートメントを使用して接続を終了します。
- クエリ以外の DBMS 固有の SQL ステートメントを、EXECUTE ステートメントを使 用して DBMS に送信します。
- PROC SQL クエリで使用するためのデータを、SELECT ステートメントの FROM 句 の CONNECTION TO 構成要素を使用して、DBMS から取得します。

パススルー機能のステートメントを、クエリで使用できます。あるいは、それらを PROC SQL ビューに格納できます。ビューを格納すると、それに対応する CONNECT ステー トメントに指定したすべてのオプションも格納されます。そのため、SAS プログラムで PROC SQL ビューを使用すると、SAS は、DBMS への適切な接続を自動的に確立し ます。

詳細は、付録 1, "SQL [マクロ変数とシステムオプション](#page-382-0)" (369 ページ)の CONNECT ステートメント、DISCONNECT ステートメント、EXECUTE ステートメント、 CONNECTION TO ステートメント、および *SAS/ACCESS for Relational Databases: Reference* のリレーショナルデータベース用のパススルー機能を参照してください。

注*:* 複数の処理を実行する SAS プロシジャは、パススルー機能のステートメントが格 納された PROC SQL ビューを操作できません。これは、パススルー機能では、最 初のレコードを取得した後で、テーブルを再び開くことができないためです。この制 限を回避するには、そのビューから SAS データセットを作成し、この SAS データセ ットを入力データセットとして使用します。

リターンコード

パススルー機能で使用可能な PROC SQL ステートメントを使用したときに、エラーが SAS ログに書き込まれます。パススルー機能によって生成されたリターンコードとメッ セージは、SQLXRC マクロ変数と SQLXMSG マクロ変数を使用して参照できます。こ れらのマクロ変数は、"PROC SQL [自動マクロ変数の使用](#page-176-0)" (163 ページ)で説明されて います。

#### パススルーの例

この例では、SAS/ACCESS によって、エイリアス **ora2** を使用して Oracle データベー スに接続します。次に、PROC SQL を使用して Staff テーブルのすべての行を選択し、 データの最初の 15 行を表示します。

proc sql outobs=15;

```
 connect to oracle as ora2 (user=user-id password=password);
```

```
select * from connection to ora2 (select lname, fname, state from staff);
 disconnect from ora2;
```

```
quit;
```
アウトプット *5.10* パススルー機能の出力例

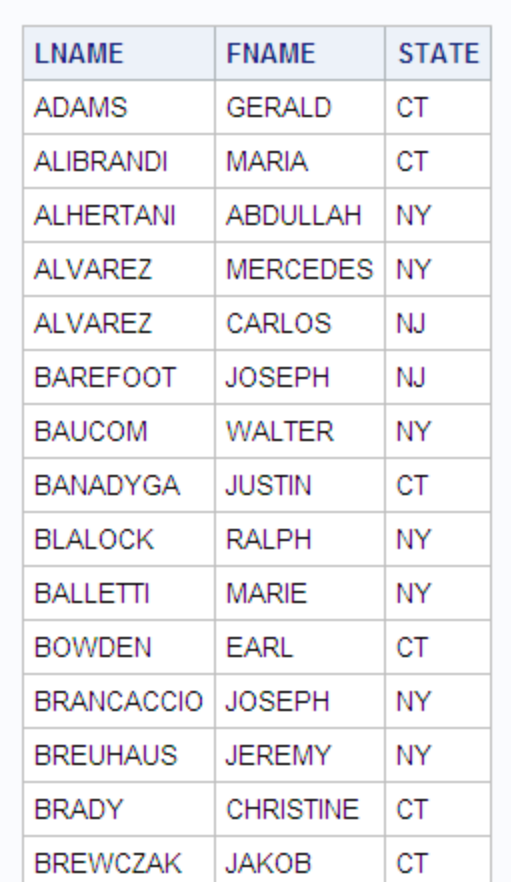

The SAS System

### *PROC SQL* ビューと *SAS/ACCESS* ビューの更新

次の条件において、INSERT、DELETE および UPDATE ステートメントを使用して、 PROC SQL ビューと SAS/ACCESS ビューを更新できます。

- ビューによって DBMS テーブルにアクセスする場合、外部のデータベース管理シ ステム(たとえば、DB2)から、適切な権限が付与されている必要があります。また、 その DBMS に対応した SAS/ACCESS ソフトウェアをインストールしている必要が あります。SAS/ACCESS ビューの詳細については、使用している DBMS 用の SAS/ACCESS インターフェイスガイドを参照してください。
- ビューを介して 1 つのテーブルのみを更新できます。セット演算子を使用して、テ ーブルを別のテーブルと結合またはリンクすることはできません。ビューにサブク エリを含めることはできません。
- 列のエイリアスを使用してビューの列を更新できますが、派生した列、つまり式に よって生成された列は更新できません。次の例の場合、SS 列は更新できますが、 WeeklySalary 列は更新できません。

create view EmployeeSalaries as select Employee, SSNumber as SS, Salary/52 as WeeklySalary from employees;

- ORDER BY を含むビューは、更新できません。
- 注*:* SAS 9 以降、リレーショナル DBMS のデータにアクセスする方法として、PROC SQL ビュー、パススルー機能および SAS/ACCESS の LIBNAME ステートメントが 推奨されています。SAS/ACCESS ビューは、推奨されていません。CV2VIEW プロ シジャを使用して、既存の SAS/ACCESS ビューを PROC SQL ビューに変換できま す。詳細については、"CV2VIEW" (*SAS/ACCESS for Relational Databases: Reference*)を参照してください。

## **PROC SQL** で **ODS (Output Delivery System)**を使 用する

Output Delivery System(ODS)を使用して、PostScript、HTML、リスト出力など、さまざ まな出力形式で PROC SQL の出力を生成できます。ODS では、SAS プロシジャおよ び SAS DATA ステップの生の出力に対して構造が定義されます。データとその出力 構造定義の組み合わせは、*出力オブジェクト*と呼ばれます。出力オブジェクトは、表 示、HTML、出力、プリンタなど、ODS のさまざまな出力先のいずれにも送信できま す。新しい出力先を ODS に追加すると、それらは自動的に、PROC SQL、ODS をサポ ートする他のすべての SAS プロシジャ、および DATA ステップで使用できるようになり ます。ODS の詳細については、*SAS Output Delivery System:* ユーザーガイドを参照し てください。

次の例では、HTML の出力先を開き、HTML 出力が含まれるファイルとして ODSOUT.HTM を指定しています。PROC SQL の出力は、ODSOUT.HTM に送信さ れます。

- 注*:* この例では、すべてのオペレーティングシステムで有効とは限らないファイル名が 使用されます。使用しているオペレーティングシステムでこの例を正常に実行する ために、ファイル仕様の変更が必要となる場合があります。
- 注*:* ブラウザによっては、ファイル名に HTM または HTML の拡張子が必要な場合 があります。

libname sql '*SAS-library*'; ods html body='odsout.htm'; proc sql outobs=12; title 'Coordinates of U.S. Cities'; select \* from sql.uscitycoords;

アウトプット *5.11* アメリカの 都市の座標

| City        | State | Latitude | Longitude |
|-------------|-------|----------|-----------|
| Albany      | ΝY    | 43       | -74       |
| Albuquerque | ΝM    | 36       | $-106$    |
| Amarillo    | ТX    | 35       | $-102$    |
| Anchorage   | АK    | 61       | -150      |
| Annapolis   | MD    | 39       | -77       |
| Atlanta     | GА    | 34       | -84       |
| Augusta     | ME    | 44       | $-70$     |
| Austin      | ТX    | 30       | -98       |
| Baker       | ΟR    | 45       | $-118$    |
| Baltimore   | MD    | 39       | -76       |

## **Coordinates of U.S. Cities**

Measurements are in metric tons.

# 6章 PROC SQL を使用した問題の解決

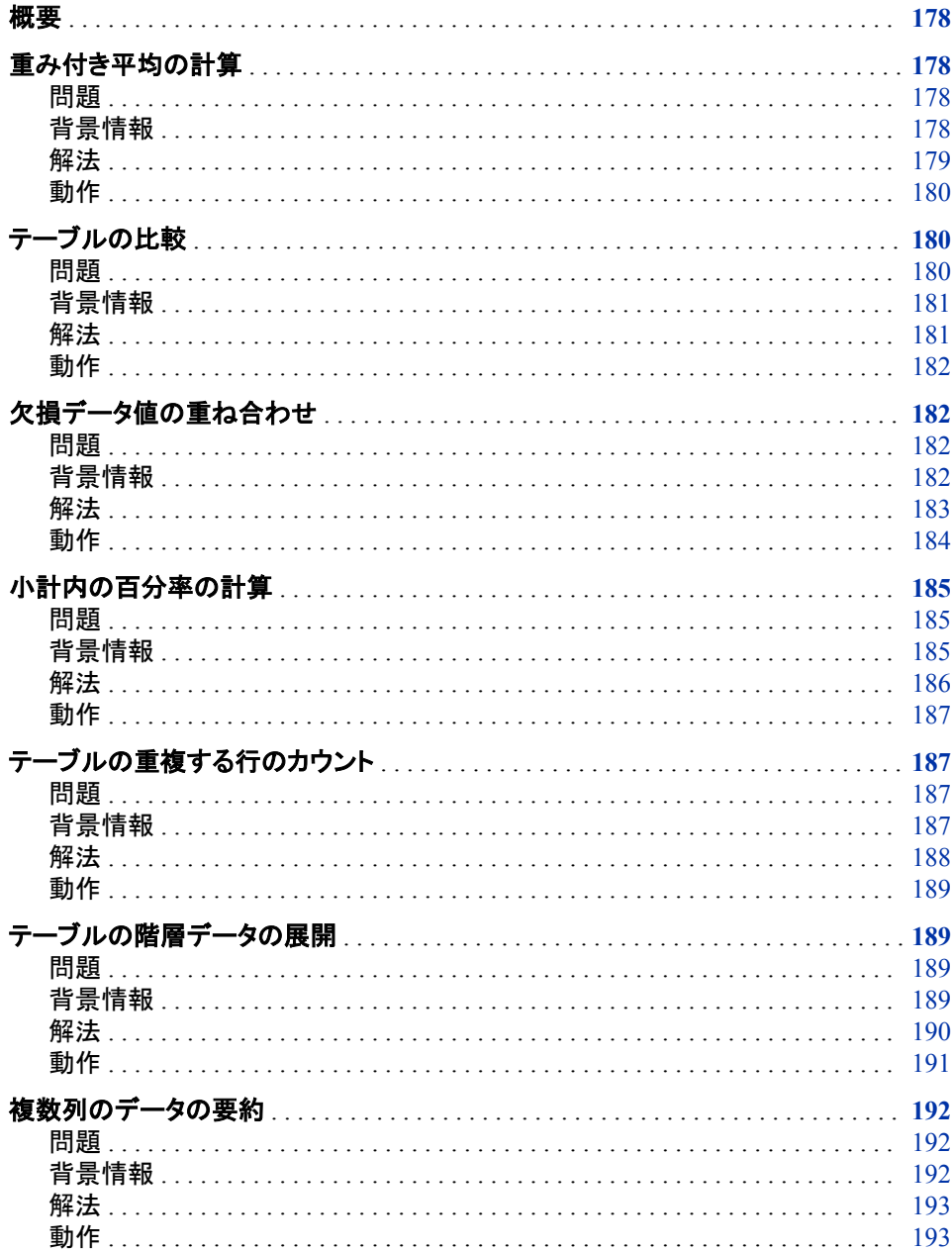

<span id="page-191-0"></span>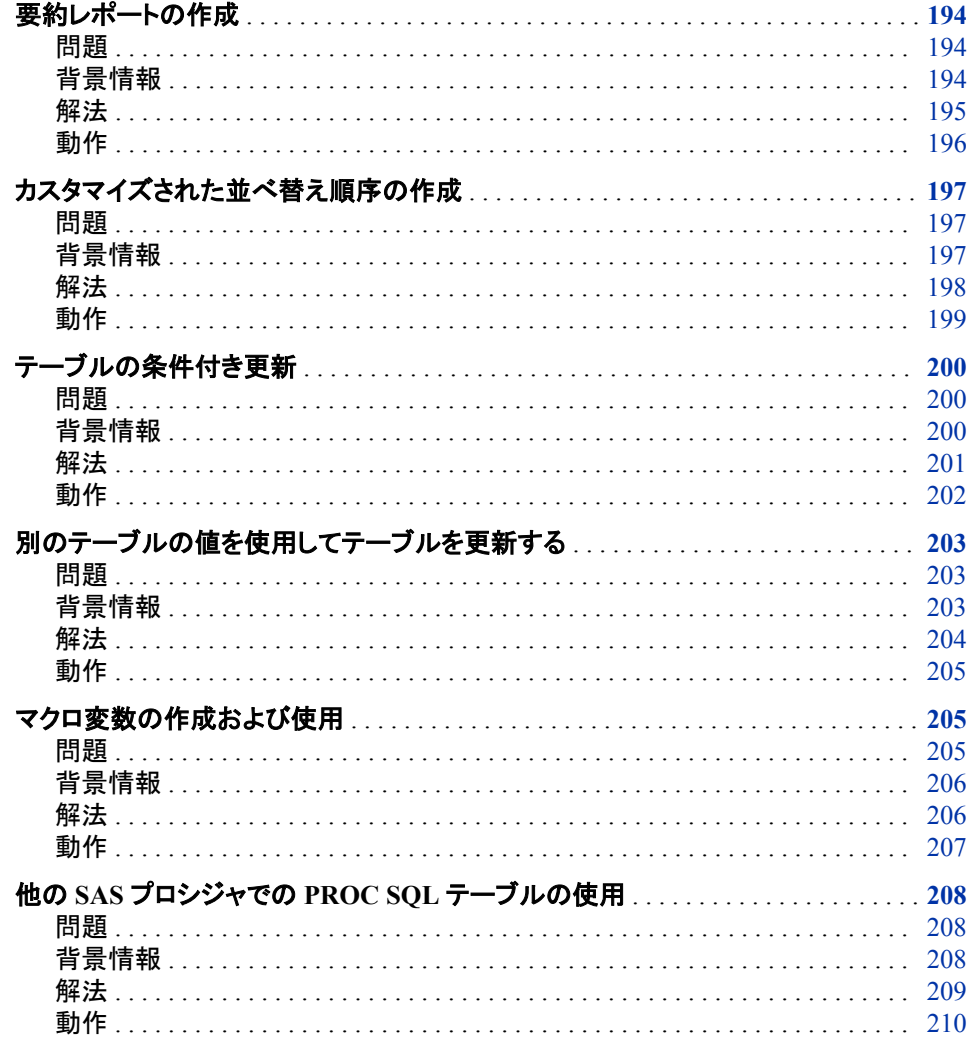

## 概要

このセクションでは、PROC SQL が提供できる解法の例を示します。それぞれの例に は、解決すべき問題の記述、問題を解決するために知っておく必要のある背景情報、 PROC SQL 解法コード、解法の動作説明が含まれています。

## 重み付き平均の計算

問題

列の値の重み付き平均を計算します。

#### 背景情報

Sample という1つの入力テーブルがあり、それには次のデータが含まれています。

```
data Sample;
    do i=1 to 10;
      Value=2983*ranuni(135);
       Weight=33*rannor(579);
      if mod(i,2)=0 then Gender='M';
          else Gender='F';
       output;
    end;
    drop i;
proc print data=Sample;
   title 'Sample Data for Weighted Average';
run;
```
アウトプット *6.1* 重み付き平均の入力テーブルの例

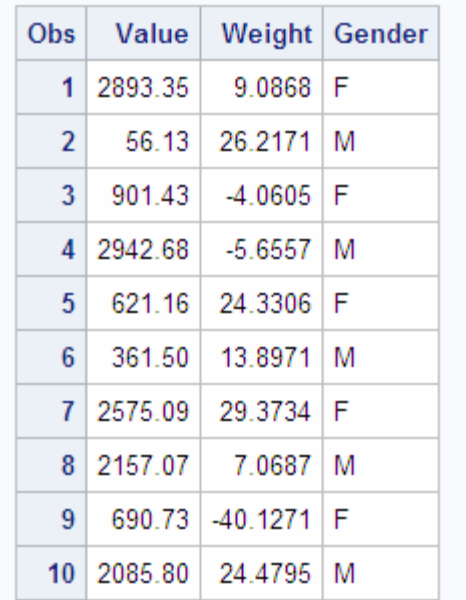

## **Sample Data for Weighted Average**

重みの一部が負であることに注意してください。

### 解法

次の PROC SQL コードを使用して重み付き平均を取得します。その出力を下に示しま す。

```
proc sql;
    title 'Weighted Averages from Sample Data';
    select Gender, sum(Value*Weight)/sum(Weight) as WeightedAverage
       from (select Gender, Value,
                     case
                        when Weight gt 0 then Weight
                        else 0
                    end as Weight
                from Sample)
       group by Gender;
```
<span id="page-193-0"></span>アウトプット *6.2* 重み付き平均の *PROC SQL* 出力

#### **Weighted Averages from Sample Data**

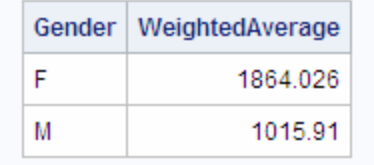

動作

この解法では、インラインビューを使用して、Weight 列から負のデータ値を除去した一 時テーブルを作成します。インラインビューは、次のタスクを実行するクエリです。

- Gender 列と Value 列を選択します。
- CASE 式を使用して Weight 列から値を選択します。Weight 値がゼロよりも大きい 場合、それを取得します。Weight 値がゼロよりも小さい場合、その値のかわりにゼ ロが使用されます。

```
 (select Gender, Value,
         case
            when Weight>0 then Weight
            else 0
         end as Weight
     from Sample)
```
クエリ内の最初の(つまり外側の)SELECT ステートメントは、次のタスクを実行します。

- Gender 列を選択します。
- インラインビューによって取得した結果から重み付き平均を計算します。

重み付き平均は、Value と Weight の積の合計を Weight の合計で割った値です。

select Gender, sum(Value\*Weight)/sum(Weight) as WeightedAverage

最後にこのクエリは、GROUP BY 句を使用して、性別ごとに計算を実行するようにデ ータを結合します。

group by Gender;

## テーブルの比較

問題

1 つのテーブルの 2 つのコピーがあります。コピーの 1 つは更新されています。変更さ れた行を確認します。

## <span id="page-194-0"></span>背景情報

OldStaff テーブル、NewStaff テーブルという 2 つのテーブルがあります。NewStaff テ ーブルは、OldStaff テーブルのコピーです。NewStaff テーブルに対して変更が行われ ています。行われた変更を調べます。

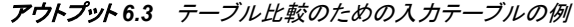

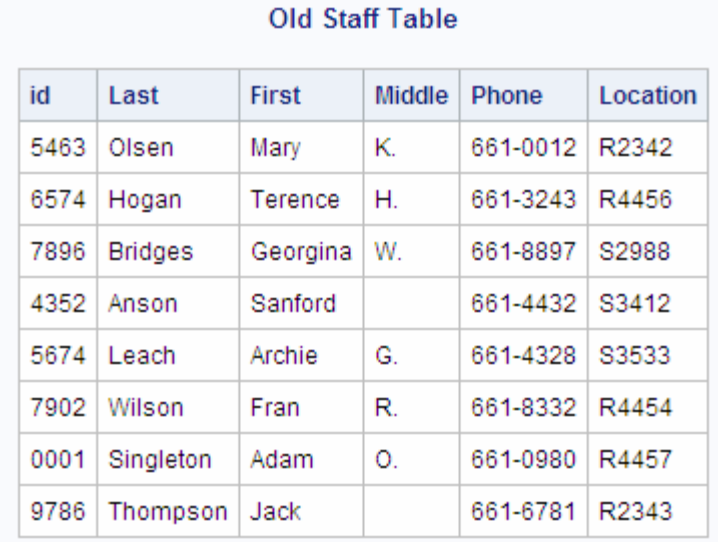

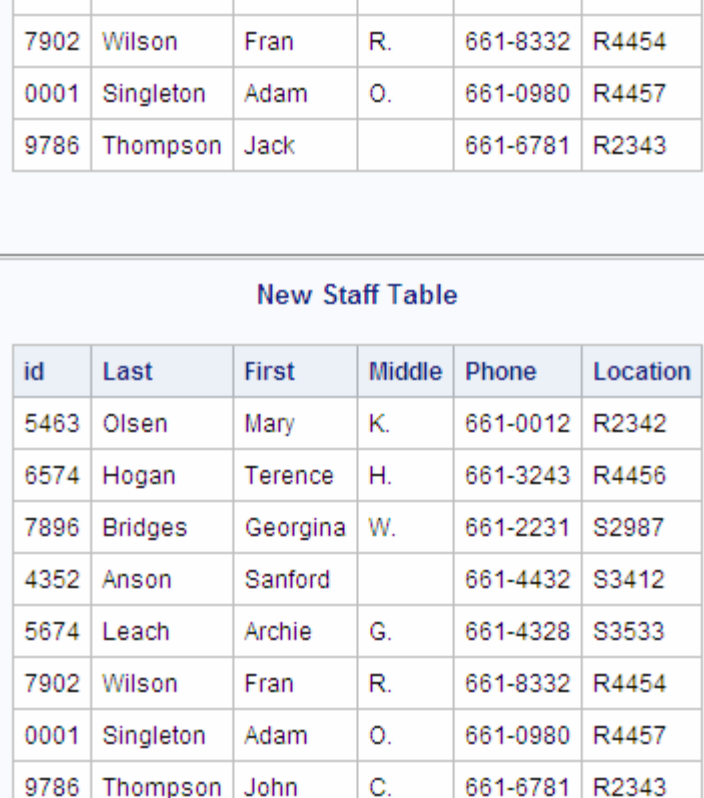

2123 Chen

Bill

解法

新しいバージョンのテーブル内の変更された行のみを表示するには、2 つの SELECT ステートメントの間で EXCEPT セット演算子を使用します。

W.

661-8099 R4432

```
proc sql;
    title 'Updated Rows';
    select * from newstaff 
    except
   select * from oldstaff;
```
アウトプット *6.4* 変更された行

| <b>Updated Rows</b> |                |          |        |          |          |  |  |  |
|---------------------|----------------|----------|--------|----------|----------|--|--|--|
| id                  | Last           | First    | Middle | Phone    | Location |  |  |  |
| 2123                | Chen           | Bill     | W.     | 661-8099 | R4432    |  |  |  |
| 7896                | <b>Bridges</b> | Georgina | W.     | 661-2231 | S2987    |  |  |  |
| 9786                | Thompson       | John     | C.     | 661-6781 | R2343    |  |  |  |

#### 動作

EXCEPT 演算子は、最初のクエリの結果から 2 番目のクエリの結果を除いた行を返 します。この例では、EXCEPT 演算子は、NewStaff テーブル内の追加または変更さ れている行のみを表示します。

注*:* OldStaff テーブルから削除された行は表示されません。

## 欠損データ値の重ね合わせ

#### 問題

ボウラーが他のボーリングリーグのメンバーだったときのアベレージを分析して、新し いリーグのチームを結成しようとしています。可能であれば、それぞれのボウラーのリ ーグでの最新のアベレージを使用します。ただし、ボウラーが昨年はリーグに所属して いなかった場合、一昨年のアベレージを使用します。

#### 背景情報

League1 と League2 という、ボーリングのアベレージを含む 2 つのテーブルがありま す。これらのテーブルのテーブル構造は、異なる 2 つのセクレタリでデータがコンパイ ルされているため、同じではありません。ただし、これらのテーブルには本質的に同じ タイプのデータが含まれています。

data league1; input @1 Fullname \$20. @21 Bowler \$4. @29 AvgScore 3.; cards; Alexander Delarge 4224 164 John T Chance 4425 Jack T Colton 4264 1412 141 Andrew Shepherd 4189 185 ;

```
data league2;
input @1 FirstName $10. @12 LastName $15. @28 AMFNo $4. @38 AvgScore 3.;
cards;
Alex Delarge 4224 156
Mickey Raymond 1412
                       4264 174
Jack Chance 4425
Patrick O'Malley 4118 164
;
proc sql;
title 'Bowling Averages from League1';
select * from league1;
title 'Bowling Averages from League2';
select * from league2;
```
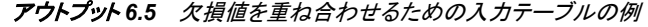

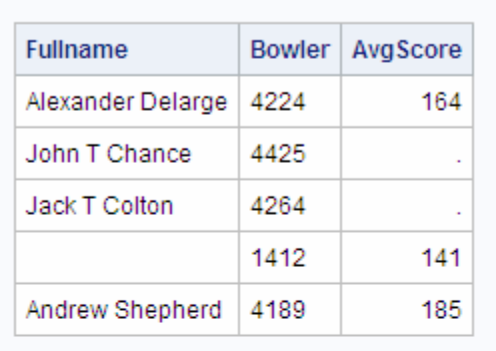

#### **Bowling Averages from League1**

#### **Bowling Averages from League2**

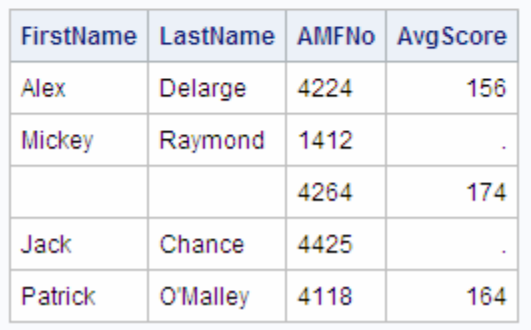

解法

次の PROC SQL コードは、2 つのテーブル(League1 と League2)の情報を結合しま す。プログラムは、可能であれば League1 テーブルのすべての値を使用し、欠損値を League2 テーブルの対応する値で置き換えます。出力結果を次に示します。

proc sql;

 title "Averages from Last Year's League When Possible"; title2 "Supplemented when Available from Prior Year's League"; <span id="page-197-0"></span>select coalesce(lastyr.fullname,trim(prioryr.firstname) ||' '||prioryr.lastname)as Name format=\$26., coalesce(lastyr.bowler,prioryr.amfno)as Bowler, coalesce(lastyr.avgscore,prioryr.avgscore)as Average format=8. from league1 as lastyr full join league2 as prioryr on lastyr.bowler=prioryr.amfno order by Bowler;

アウトプット *6.6* 欠損値の重ね合わせの *PROC SQL* 出力

### Averages from Last Year's League When Possible Supplemented when Available from Prior Year's League

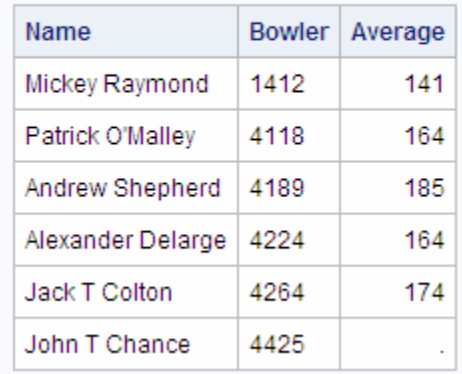

動作

この解法では、FULL JOIN を使用して League1 および League2 のすべての行を取得 します。プログラムは、可能な場合、行の各列に値が存在するようにするために、各列 に対して COALESCE 関数を使用します。かっこで囲まれた式のリストに対して COALESCE 関数を使用すると、検出された最初の非欠損値が返されます。次のコー ドは、League1 の行ごとに、Average として AvgScore 列を返します。

coalesce(lastyr.avgscore,prioryr.avgscore) as Average format=8.

この AvgScore の値が欠損している場合、COALESCE は、Average として League2 の AvgScore 列を返します。この AvgScore 列の値も欠損している場合、COALESCE は Average として欠損値を返します。

Name 列については、COALESCE 関数は、League1 の FullName の値が存在する場 合、その値を返します。その値が存在しない場合、次のように TRIM 関数と連結演算 子を使用して、League2 の FirstName 列と LastName 列を結合することによって値を取 得します。

trim(prioryr.firstname)||' '||prioryr.lastname

最後にテーブルは、Bowler の値で並べ替えられます。Bowler 列は、次の COALESCE 関数の結果です。

coalesce(lastyr.bowler,prioryr.amfno)as Bowler

値がいずれかのテーブルから取得されるため、League1 の Bowler の値または League2 の AMFNo の値のいずれかで、確実に出力を並び替えることはできません。 COALESCE 関数から得られる値によってのみ並べ替えることができます。

## <span id="page-198-0"></span>小計内の百分率の計算

#### 問題

質問調査に対する回答を分析し、それぞれの州がどのように回答したかを判断しま す。次に、特定の州が寄与しているそれぞれの回答の百分率を計算します。たとえ ば、ノースカロライナ州からのすべてのいいえの回答の百分率などです。

#### 背景情報

Survey という 1 つの入力テーブルがあり、これには次のデータ(最初の 10 行を示す) が含まれています。

```
data survey;
    input State $ Answer $ @@;
    datalines;
NY YES NY YES NY YES NY YES NY YES NY YES NY NO NY NO NY NO NC YES 
NC YES NC YES NC YES NC YES NC YES NC YES NC YES NC YES NC YES NC YES
NC YES NC YES NC YES NC YES NC YES NC YES NC YES NC YES NC YES NC NO
NC NO NC NO NC NO NC NO NC NO NC NO NC NO NC NO NC NO NC NO
NC NO NC NO NC NO NC NO NC NO NC NO NC NO NC NO NC NO NC NO
NC NO NC NO NC NO PA YES PA YES PA YES PA YES PA YES PA YES PA YES
PA YES PA YES PA NO PA NO PA NO PA NO PA NO PA NO PA NO PA NO 
PA NO PA NO PA NO PA NO PA NO PA NO PA NO PA NO PA NO PA NO
VA YES VA YES VA YES VA YES VA YES VA YES VA YES VA YES VA YES VA YES
VA YES VA YES VA YES VA YES VA YES VA YES VA YES VA YES VA YES VA NO
VA NO VA NO VA NO VA NO VA NO VA NO VA NO VA NO VA NO VA NO
VA NO VA NO VA NO VA NO VA NO VA NO
;
```

```
proc print data=Survey(obs=10);
  title 'Sample Data for Subtotal Percentages';
run;
```
<span id="page-199-0"></span>アウトプット *6.7* 小計の百分率を計算するための入力テーブル*(*部分的な出力*)*

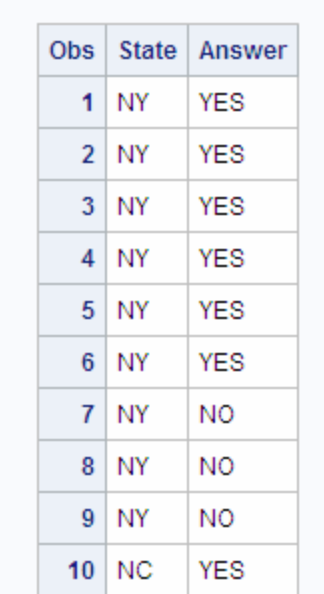

#### **Sample Data for Subtotal Percentages**

解法

#### 次の PROC SQL コードを使用して小計の百分率を計算します。

```
proc sql;
    title1 'Survey Responses';
    select survey.Answer, State, count(State) as Count,
           calculated Count/Subtotal as Percent format=percent8.2
    from survey,
         (select Answer, count(*) as Subtotal from survey
             group by Answer) as survey2
    where survey.Answer=survey2.Answer
    group by survey.Answer, State;
quit;
```
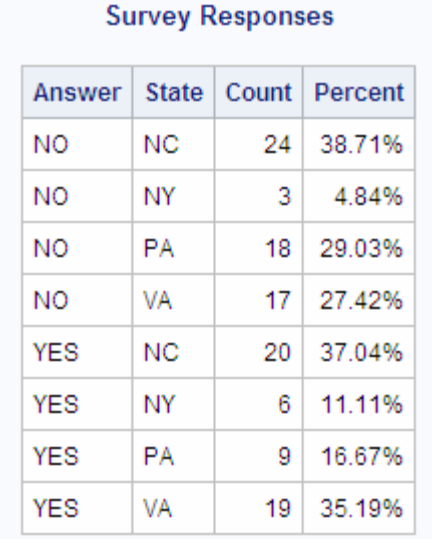

<span id="page-200-0"></span>アウトプット *6.8* 小計内の百分率を計算した *PROC SQL* 出力

#### 動作

この解法では、サブクエリを使用して、回答ごとに小計を計算します。このコードは、サ ブクエリの結果と元のテーブルを結合し、次に計算された州の数を分子として使用し、 サブクエリの小計を分母として使用して百分率を計算します。

このクエリは、それぞれの回答内の State に対して計算が実行されるように、GROUP BY 句を使用してデータを結合します。

group by survey.Answer, State;

## テーブルの重複する行のカウント

#### 問題

テーブル内の重複行の数をカウントし、それぞれの重複行の出現回数を示す出力列 を生成します。

### 背景情報

Duplicates という 1 つの入力テーブルがあり、それには次のデータが含まれていま す。

data Duplicates; input LastName \$ FirstName \$ City \$ State \$; datalines; Smith John Richmond Virginia Johnson Mary Miami Florida Smith John Richmond Virginia Reed Sam Portland Oregon Davis Karen Chicago Illinois Davis Karen Chicago Illinois

#### <span id="page-201-0"></span>**188** *6* 章 • *PROC SQL* を使用した問題の解決

```
Thompson Jennifer Houston Texas
Smith John Richmond Virginia
Johnson Mary Miami Florida
;
proc print data=Duplicates;
  title 'Sample Data for Counting Duplicates';
run;
```
**Sample Data for Counting Duplicates** 

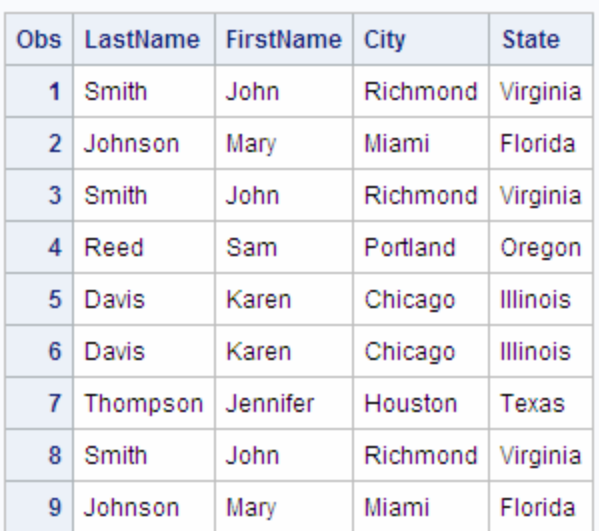

アウトプット *6.9* 重複をカウントするための入力テーブルの例

### 解法

#### 次の PROC SQL コードを使用して重複行をカウントします。

```
proc sql;
    title 'Duplicate Rows in Duplicates Table';
    select *, count(*) as Count
       from Duplicates
       group by LastName, FirstName, City, State
      having count (*) > 1;
```
### アウトプット *6.10* 重複のカウントの *PROC SQL* 出力

#### **Duplicate Rows in DUPLICATES Table**

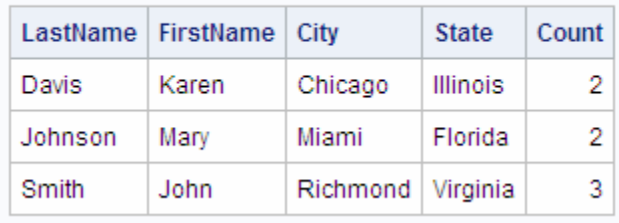

### <span id="page-202-0"></span>動作

この解法では、次を実行するクエリを使用します。

- すべての列を選択します。
- すべての行をカウントします。
- 行を照合することによって、Duplicates テーブル内のすべての行をグループ化しま す。
- 重複していない行を除外します。
- 注*:* 正確な重複を検索するには、テーブル内のすべての列を GROUP BY 句に含め る必要があります。

## テーブルの階層データの展開

#### 問題

テーブル内の行の間の階層関係を示す出力列を生成します。

#### 背景情報

Employees という 1 つの入力テーブルがあり、それには次のデータが含まれていま す。

```
data Employees;
  input ID $ LastName $ FirstName $ Supervisor $;
   datalines;
1001 Smith John 1002
1002 Johnson Mary None
1003 Reed Sam None
1004 Davis Karen 1003
1005 Thompson Jennifer 1002
1006 Peterson George 1002
1007 Jones Sue 1003
1008 Murphy Janice 1003
1009 Garcia Joe 1002
;
proc print data=Employees;
  title 'Sample Data for Expanding a Hierarchy';
run;
```
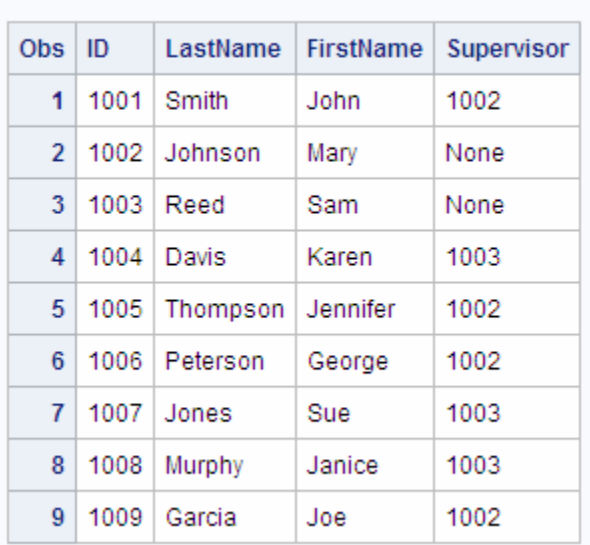

### <span id="page-203-0"></span>アウトプット *6.11* 階層を展開するための入力テーブルの例

Sample Data for Expanding a Hierarchy

管理者が存在する各従業員の氏名と ID 番号と共に、その従業員の管理者の氏名と ID 番号を示す出力を作成します。

## 解法

次の PROC SQL コードを使用してデータを展開します。

```
proc sql;
   title 'Expanded Employee and Supervisor Data';
    select A.ID label="Employee ID",
           trim(A.FirstName)||' '||A.LastName label="Employee Name",
           B.ID label="Supervisor ID",
           trim(B.FirstName)||' '||B.LastName label="Supervisor Name"
       from Employees A, Employees B
       where A.Supervisor=B.ID and A.Supervisor is not missing;
```
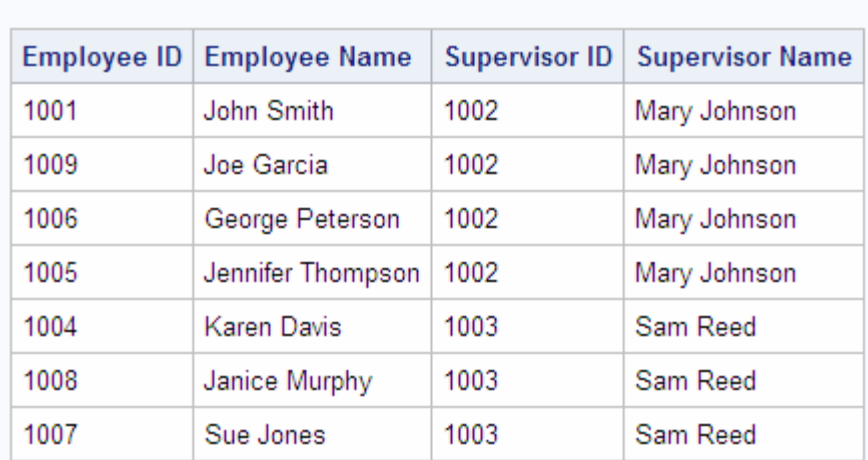

**Expanded Employee and Supervisor Data** 

#### <span id="page-204-0"></span>アウトプット *6.12* 階層の展開の *PROC SQL* 出力

動作

この解法では、自己結合(再帰結合)を使用して従業員とその管理者を突き合わせま す。SELECT 句では、同じテーブルの 2 つのインスタンスに A と B というエイリアスが 割り当てられ、それぞれのインスタンスのデータが取得されます。SELECT 句は、イン スタンス A に対して次を実行します。

- ID 列を選択し、それに **Employee ID** のラベルを割り当てます。
- FirstName 列と LastName 列を選択して、それらを 1 つの出力列に連結し、それに **Employee Name** というラベルを割り当てます。

SELECT 句は、インスタンス B に対して次を実行します。

- ID 列を選択し、それに **Supervisor ID** のラベルを割り当てます。
- FirstName 列と LastName 列を選択して、それらを 1 つの出力列に連結し、それに **Supervisor Name** のラベルを割り当てます。

SELECT 句は、両方の連結で、TRIM 関数を使用して FirstName 列のデータの後に 続くスペースを削除します。次に、そのデータを LastName 列のデータと間にスペース を 1 つ開けて連結し、氏名ごとに 1 つの文字値を生成します。

trim(A.FirstName)||' '||A.LastName label="Employee Name"

PROC SQL で WHERE 句が適用されると、2 つのテーブルインスタンスは結合されま す。WHERE 句の条件は、テーブル B の従業員 ID に一致する管理者 ID を持つテー ブル A 内の行のみを出力するように制限します。このオペレーションによって、管理者 が存在しない従業員を除く元のテーブルの各従業員の管理者 ID と氏名が得られま す。

where A.Supervisor=B.ID and A.Supervisor is not missing;

注*:* Employees テーブルには欠損値がありませんが、予期しない結果が得られるのを 避けるため、欠損値を調べて除外する必要があります。たとえば、空白の管理者 ID を持つ従業員と空白の ID を持つ従業員が存在する場合、それらによって誤っ た一致結果が生成されます。

## <span id="page-205-0"></span>複数列のデータの要約

#### 問題

テーブル内の複数列の総計を生成します。

### 背景情報

Sales という 1 つの入力テーブルがあり、それには次のデータが含まれています。

data Sales; input Salesperson \$ January February March; datalines; Smith 1000 650 800 Johnson 0 900 900 Reed 1200 700 850 Davis 1050 900 1000 Thompson 750 850 1000 Peterson 900 600 500 Jones 800 900 1200 Murphy 700 800 700 Garcia 400 1200 1150 ; proc print data=Sales; title 'Sample Data for Summarizing Data from Multiple Columns'; run;

<span id="page-206-0"></span>アウトプット *6.13* 複数列のデータを要約するための入力テーブルの例

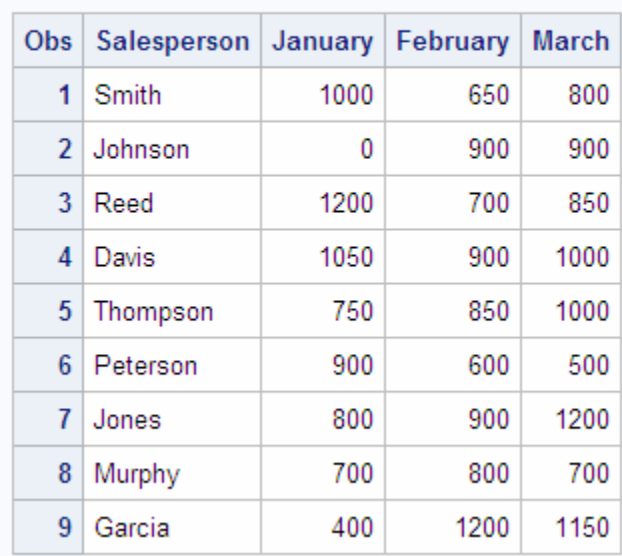

## **Sample Data for Summarizing Data from Multiple Columns**

月ごとの総売上および 3 か月間の総売上を示す出力を作成します。

解法

次の PROC SQL コードを使用して、月ごとの合計および総計を生成します。

```
proc sql;
   title 'Total First Quarter Sales';
    select sum(January) as JanTotal,
          sum(February) as FebTotal,
           sum(March) as MarTotal,
           sum(calculated JanTotal, calculated FebTotal,
               calculated MarTotal) as GrandTotal format=dollar10.
       from Sales;
```
アウトプット *6.14* 複数列のデータを要約した *PROC SQL* 出力

## **Total First Quarter Sales**

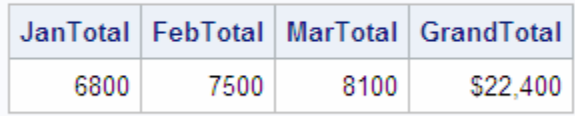

動作

集合関数に対して引数として 1 つの列を指定すると、その列内の値が計算されること を思い出してください。複数列を指定した場合、それらの列の各行の値が計算されま す。この解法では、SUM 関数を使用して月ごとの売上合計を計算します。次に、再び SUM 関数を使用して月ごとの合計を集計し、1 つの総計を求めます。

<span id="page-207-0"></span>sum(calculated JanTotal, calculated FebTotal, calculated MarTotal) as GrandTotal format=dollar10.

総計計算を記述する別の方法として、次のようなネストされた関数を使用できます。

sum(sum(January), sum(February), sum(March)) as GrandTotal format=dollar10.

## 要約レポートの作成

#### 問題

詳細な売上情報を含むテーブルがあります。その詳細なテーブルから要約レポートを 生成します。

#### 背景情報

Sales という 1 つの入力テーブルがあり、それには詳細な売上情報が含まれていま す。第 1 四半期の売り上げごとに、サイト、製品、送り状番号、送り状金額、送り状日 付を示す 1 つのレコードが存在します。

```
data sales;
 input Site $ Product $ Invoice $ InvoiceAmount InvoiceDate $;
  datalines;
V1009 VID010 V7679 598.5 980126
V1019 VID010 V7688 598.5 980126
V1032 VID005 V7771 1070 980309
V1043 VID014 V7780 1070 980309
V421 VID003 V7831 2000 980330
V421 VID010 V7832 750 980330
V570 VID003 V7762 2000 980302
V659 VID003 V7730 1000 980223
V783 VID003 V7815 750 980323
V985 VID003 V7733 2500 980223
V966 VID001 V5020 1167 980215
V98 VID003 V7750 2000 980223
;
proc sql;
  title 'Sample Data to Create Summary Sales Report';
  select * from sales;
quit;
```
<span id="page-208-0"></span>アウトプット *6.15* 売上要約レポートを作成するための入力テーブルの例

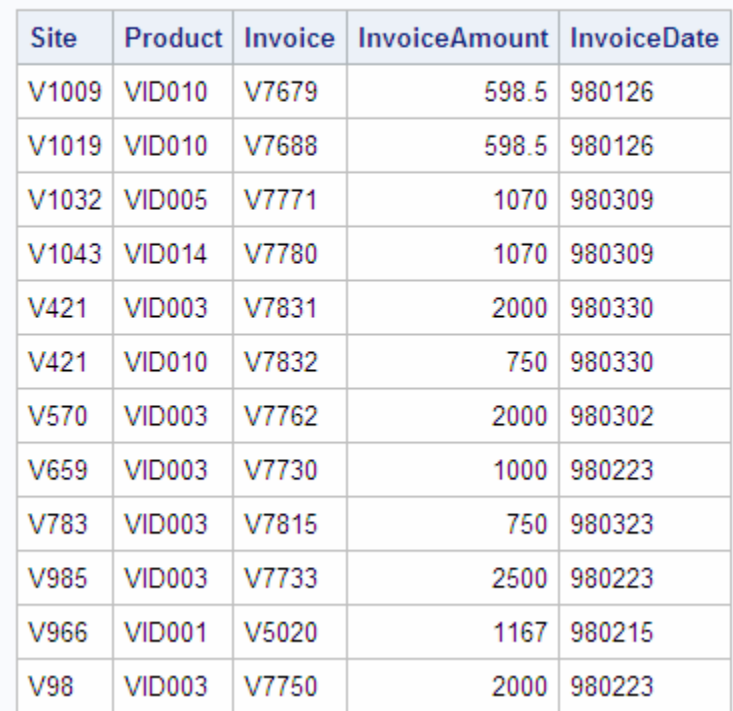

## **Sample Data to Create Summary Sales Report**

このテーブルを使用して、製品ごとの四半期の月別売上を示す要約レポートを作成し ます。

解法

次の PROC SQL コードを使用して、四半期の月ごとに列を作成します。次に、要約関 数 SUM を GROUP BY ステートメントと組み合わせて使用して、製品ごとの月別売上 を累積計算します。

```
proc sql;
    title 'First Quarter Sales by Product';
    select Product, 
            sum(Jan) label='Jan', 
            sum(Feb) label='Feb',
            sum(Mar) label='Mar'
       from (select Product,
                      case 
                        when substr(InvoiceDate, 3, 2) = '01' then
                            InvoiceAmount end as Jan,
                      case
                        when substr(InvoiceDate, 3, 2) = '02' then
                             InvoiceAmount end as Feb,
                      case
                        when \text{substr}(\text{InvoiceDate}, 3, 2) = '03' then
                            InvoiceAmount end as Mar
                  from work.sales)
       group by Product;
```
<span id="page-209-0"></span>アウトプット *6.16* 要約レポートの *PROC SQL* 出力

#### **First Quarter Sales by Product**

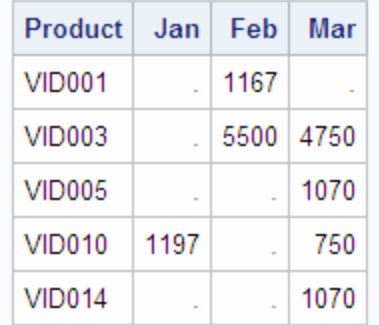

注*:* 行列内の欠損値は、その月の特定の製品で売上が発生しなかったことを示して います。

#### 動作

この解法では、インラインビューを使用して、InvoiceDate 列の月の部分に基づき、 Jan、Feb および Mar という 3 つの一時列を作成します。このインラインビューは、次を 実行するクエリです。

- Product 列を選択します。
- CASE 式を使用して、InvoiceDate 列の月の部分の値に応じて、送り状金額の値を 3 つの列(Jan、Feb または Mar)のうちのいずれかに割り当てます。

```
case
```

```
when \text{substr}(\text{InvoiceDate}, 3, 2) = '01' then
        InvoiceAmount end as Jan,
case
   when \text{substr}(\text{InvoiceState},3,2)='02' then
        InvoiceAmount end as Feb,
case
   when substr(InvoiceDate, 3, 2) = '03' then
```
InvoiceAmount end as Mar

クエリの最初(つまり外側)の SELECT ステートメントは、次を実行します。

- 製品を選択します。
- 要約関数 SUM を使用して、Jan、Feb および Mar の金額を累積計算します。
- GROUP BY ステートメントを使用して、製品ごとにテーブル内に行を生成します。

なお、ここで日付は、入力テーブルに文字列として格納されています。日付を SAS 日 付として格納した場合、CASE 式を次のように記述できます。

```
case 
   when month(InvoiceDate)=1 then
       InvoiceAmount end as Jan,
case
   when month(InvoiceDate)=2 then
       InvoiceAmount end as Feb,
case
   when month(InvoiceDate)=3 then
```
InvoiceAmount end as Mar

## <span id="page-210-0"></span>カスタマイズされた並べ替え順序の作成

問題

データをアルファベット順ではなく論理的な順序で並べ替えます。

## 背景情報

Chores という 1 つの入力テーブルがあり、これには次のデータが含まれています。

data chores; input Project \$ Hours Season \$; datalines; weeding 48 summer pruning 12 winter mowing 36 summer mulching 17 fall raking 24 fall raking 16 spring planting 8 spring planting 8 fall sweeping 3 winter edging 16 summer seeding 6 spring tilling 12 spring aerating 6 spring feeding 7 summer rolling 4 winter ;

proc sql; title 'Garden Chores'; select \* from chores; quit;

<span id="page-211-0"></span>アウトプット *6.17* カスタマイズされた並べ替えのための入力データの例

#### **Garden Chores**

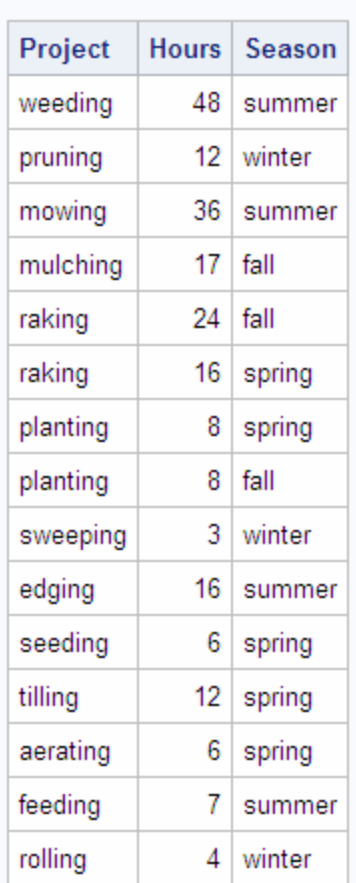

この仕事のリストを並べかえ、春から始まって 1 年を通じて進行するように、すべての 仕事を季節ごとにグループ化します。単純に季節で並べ替えることによって、このリス トはアルファベット順(fall、spring、summer、winter)で並べ替えられたように見えます。

### 解法

次の PROC SQL コードを使用して、春から冬にかけての季節を表す 1 から 4 までの 値を格納するための新しい列(Sorter)を作成します。新しい列は、クエリを並べ替える ために使用されますが、表示では選択されません。

```
 proc sql;
    title 'Garden Chores by Season in Logical Order';
    select Project, Hours, Season
      from (select Project, Hours, Season,
               case
                  when Season = 'spring' then 1
                  when Season = 'summer' then 2
                  when Season = 'fall' then 3
                 when Season = 'winter' then 4
                  else .
               end as Sorter
               from chores)
       order by Sorter;
```
<span id="page-212-0"></span>アウトプット *6.18* カスタマイズされた並べ替え順序の *PROC SQL* 出力

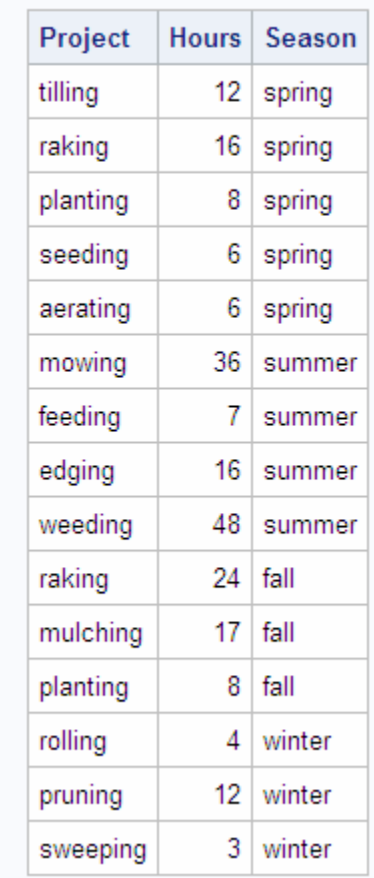

## Garden Chores by Season in Logical Order

動作

この解法では、インラインビューを使用して、ORDER BY 列として使用できる一時列を 作成します。このインラインビューは、次を実行するクエリです。

- Project 列、Hours 列および Season 列を選択します。
- CASE 式を使用して、各季節を新しい列 Sorter に再マッピングします。つまり、 spring は 1、summer は 2、fall は 3、winter は 4 にマッピングされます。

```
 (select project, hours, season,
         case
            when season = 'spring' then 1
            when season = 'summer' then 2
           when season = 'fall' then 3
            when season = 'winter' then 4
            else .
         end as sorter
     from chores)
```
クエリの最初(つまり外側)の SELECT ステートメントは、次を実行します。

• Project 列、Hours 列および Season 列を選択します。

<span id="page-213-0"></span>• インラインビューで作成された Sorter 列内の、各季節に割り当てられた値によっ て、各行を並べ替えます。

Sorter 列が SELECT ステートメントに含まれていないことに注目してください。これによ って、SELECT ステートメントに現れない列が ORDER BY ステートメントで使用された ことを示す注釈がログに記録されます。この場合、それが期待どおりの結果です。

## テーブルの条件付き更新

問題

テーブル内の他の複数の列の値に基づいてテーブルの列の値を更新します。

#### 背景情報

Incentives という 1 つのテーブルがあり、これには売上データについての情報が含ま れています。販売員ごとに 1 つのレコードが存在し、このレコードには部門コード、基 準賃金および 2 つの製品(道具と物置き棚)の売上が含まれています。

data incentives; input @1 Name \$18. @20 Department \$2. Payrate Gadgets Whatnots; datalines; Lao Che M2 8.00 10193 1105 Jack Colton U2 6.00 9994 2710 Mickey Raymond M1 12.00 6103 1930 Dean Proffit M2 11.00 3000 1999 Antoinette Lily E1 20.00 2203 4610 Sydney Wade E2 15.00 4205 3010 Alan Traherne U2 4.00 5020 3000 Elizabeth Bennett E1 16.00 17003 3003 ;

proc sql; title 'Sales Data for Incentives Program'; select \* from incentives; quit;

<span id="page-214-0"></span>アウトプット *6.19* テーブルを条件付きで変更するための入力データの例

| <b>Name</b>       | Department |    | Payrate Gadgets | Whatnots |
|-------------------|------------|----|-----------------|----------|
| Lao Che           | M2         | 8  | 10193           | 1105     |
| Jack Colton       | U2         | 6  | 9994            | 2710     |
| Mickey Raymond    | M1         | 12 | 6103            | 1930     |
| Dean Proffit      | M2         | 11 | 3000            | 1999     |
| Antoinette Lily   | E1         | 20 | 2203            | 4610     |
| Sydney Wade       | E2         | 15 | 4205            | 3010     |
| Alan Traherne     | U2         | 4  | 5020            | 3000     |
| Elizabeth Bennett | E1         | 16 | 17003           | 3003     |

#### **Sales Data for Incentives Program**

各販売員の賃金を(道具と物置き棚の総売上に基づいて)増やし、部門コードに基づく いくつかの要因を考慮してテーブルを更新します。

特に 10,000 個を超える道具を売り上げた人には、すべて 1 時間あたり 5 ドルの追加 手当が与えられます。5,000 個から 10,000 個までの道具を売り上げた販売員にもす べて奨励金が与えられますが、E 部門の販売員は他の部門よりも高い売上を期待さ れているため、他の部門の道具売上の奨励金が 1 時間当たり 3 ドルなのに対して、E 部門の奨励金は 2 ドルとなっています。物置き棚の売上が好調な販売員には、追加 奨励金の権利も与えられます。物置き棚の売上に対するアルゴリズムは次のとおりで す。2,000 個を超える物置き棚を売り上げたトップレベル(各部門のレベル 1)の販売員 に対しては 1 時間当たり 0.5 ドルの追加手当が与えられ、2,000 個を超える物置き棚 を売り上げたレベル 2 の販売員対しては 1 時間当たり 1 ドルの追加手当が与えられ ます。

#### 解法

次の PROC SQL コードを使用して、Payrate 列に新しい値を作成します。実際には、 Payrate は行ごとに 2 回更新されます。1 回目は道具の売上に基づき、2 回目は物置 き棚の売上に基づきます。

```
proc sql;
    update incentives
    set payrate = case
                      when gadgets > 10000 then
                         payrate + 5.00
                      when gadgets > 5000 then
                         case
                             when department in ('E1', 'E2') then
                                payrate + 2.00
                            else payrate + 3.00
                          end
                      else payrate
                   end;
    update incentives
    set payrate = case
```

```
 when whatnots > 2000 then
                      case
                         when department in ('E2', 'M2', 'U2') then
                            payrate + 1.00
                         else payrate + 0.50
                      end
                   else payrate
               end;
 title 'Adjusted Payrates Based on Sales of Gadgets and Whatnots';
select * from incentives;
```

```
アウトプット 6.20 テーブルの条件付き更新の PROC SQL 出力
```
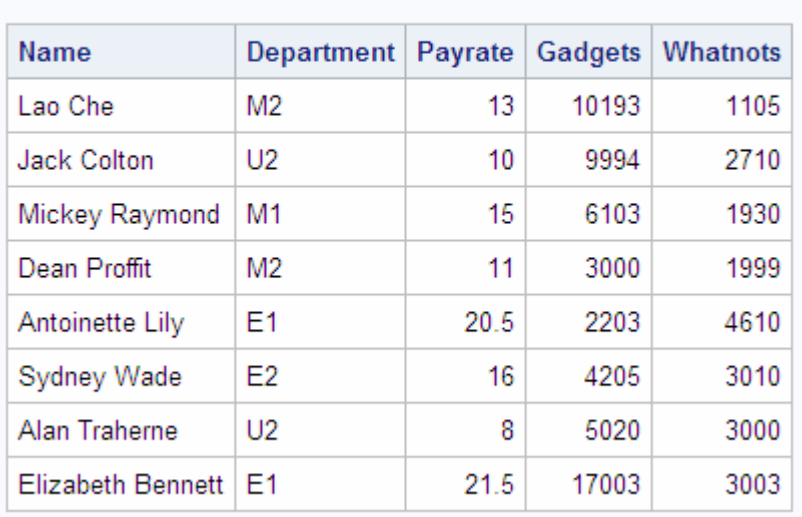

### Adjusted Payrates Based on Sales of Gadgets and **Whatnots**

動作

この解法では、Incentive テーブルの Payrate 列に対する連続的な更新が実行されま す。最初の更新ではネストされた CASE 式が使用されて、道具の売上に基づく区分の 最初の判定が行われます。10,000 個を超える売上は 5 ドルの奨励金を必要としま す。5,000 個から 10,000 個のまでの売上については、別の比較が必要になります。こ の比較は、ネストされた CASE 式を使用して部門コードをチェックし、2 ドルまたは 3 ド ルの奨励金を選択することによって実現されます。

```
 update incentives
 set payrate = case
                   when gadgets > 10000 then
                     payrate + 5.00
                  when gadgets > 5000 then
                      case
                         when department in ('E1', 'E2') then
                           payrate + 2.00
                         else payrate + 3.00
                      end
                  else payrate
               end;
```
2回目の更新も同様ですが、さらに単純です。2,000 個を超える物置き棚の売り上げに 対しては、部門のレベルに応じて、すべて 0.5 ドルまたは 1 ドルのいずれかの奨励金 が与えられます。これも、ネストされた CASE 式によって実現されます。

```
update incentives
    set payrate = case
                      when whatnots > 2000 then
                         case
                            when department in ('E2', 'M2', 'U2') then
                               payrate + 1.00
                            else payrate + 0.50
                         end
                      else payrate
                   end;
```
## 別のテーブルの値を使用してテーブルを更新する

問題

更新された人口データを反映するために、Sql.United States テーブルを更新します。

## 背景情報

Sql.Newpop テーブルには、アメリカの一部の州の更新された人口データが含まれて います。

libname sql '*SAS-library*';

proc sql; title 'Updated U.S. Population Data'; select state, population format=comma10. label='Population' from sql.newpop; アウトプット *6.21* 更新された人口データを含むテーブル

## **Updated U.S. Population Data**

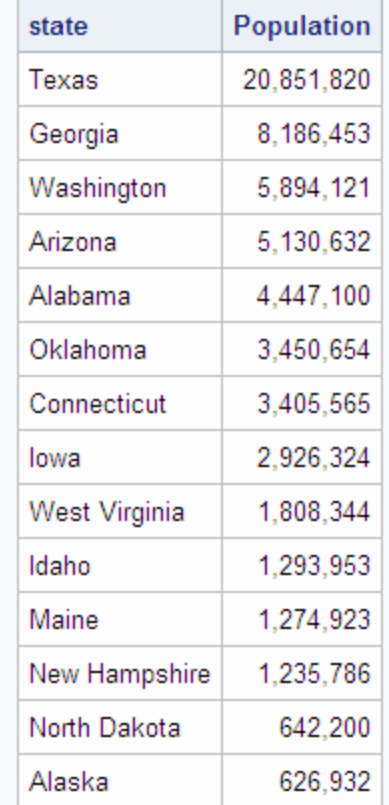

解法

次の PROC SQL コードを使用して、Sql.UnitedStates テーブル内の州ごとの人口情報 を更新します。

```
proc sql;
title 'UnitedStates';
update sql.unitedstates as u
    set population=(select population from sql.newpop as n
             where u.name=n.state)
         where u.name in (select state from sql.newpop);
select Name format=$17., Capital format=$15.,
        Population, Area, Continent format=$13., Statehood format=date9.
    from sql.unitedstates;
/* use this code to generate output so you don't 
    overwrite the sql.unitedstates table */
options ls=84;
proc sql outobs=10;
title 'UnitedStates';
create table work.unitedstates as
   select * from sql.unitedstates;
update work.unitedstates as u
    set population=(select population from sql.newpop as n
```

```
 where u.name=n.state)
         where u.name in (select state from sql.newpop);
 select Name format=$17., Capital format=$15.,
         Population, Area, Continent format=$13., Statehood format=date9.
  from work.unitedstates
;
```
アウトプット *6.22* 更新された人口データを含む *Sql.UnitedStates (*部分的な出力*)*

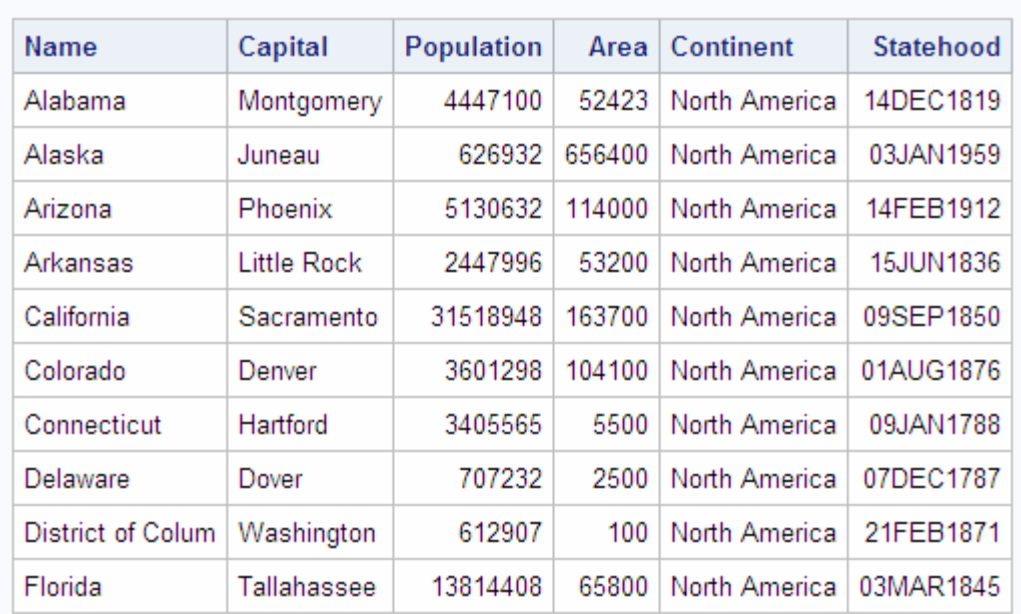

## **UNITEDSTATES**

#### 動作

UPDATE ステートメントは、Sql.UnitedStates テーブル(ここではエイリアス U を使用)の 値を更新します。Sql.UnitedStates テーブルの行ごとに、SET 句内のインラインビュー が 1 つの値を返します。Sql.NewPop 内に対応する行が存在する行の場合、この値は Sql.NewPop の Population 列の値になります。Sql.NewPop 内に対応する行が存在し ない行の場合、この値は欠損値になります。どちらの場合も、返された値は Population 列に割り当てられます。

WHERE 句は、Sql.NewPop 内に対応する行が存在する Sql.UnitedStates の行のみを 更新できるようにします。これは、それぞれの Name の値を、インラインビューから返さ れた州名のリストに対してチェックすることによって行います。この WHERE 句がない と、Sql.NewPop 内に対応する行が存在しない行は、Population 値が欠損値に更新さ れます。

## マクロ変数の作成および使用

問題

列の一意の値ごとに別々のデータセットを作成します。

## 背景情報

Sql.Features データセットには、世界中のさまざまな地勢に関する情報が含まれていま す。

```
libname sql 'SAS-library';
```

```
proc sql outobs=10;
title 'Features';
 select Name format=$15., Type,Location format =$15.,Area,
         Height, Depth, Length
 from sql.features;
```
アウトプット *6.23 Features (*部分的出力*)*

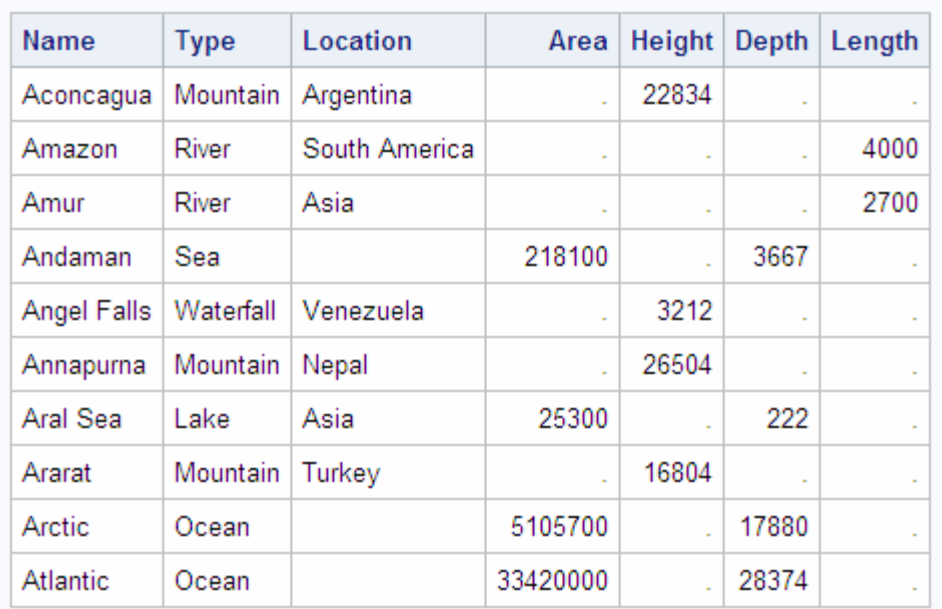

## **FEATURES**

### 解法

地物のタイプごとに別々のデータセットを作成するために、データセットを手動で調べ、 タイプの一意の値をすべて決定し、次にタイプごとに別々の DATA ステップを記述で きます(あるいは、複数の OUTPUT ステートメントを使用して 1 つの DATA ステップを 記述できます)。この方法は、大きなデータセットの場合、多くの手間がかかり、エラー が発生しやすいため、実用的ではありません。次の PROC SQL コードは、Type の一 意の値をカウントし、それらの値を別々のマクロ変数に格納します。PROC SQL コード の下にある SAS マクロは、これらのマクロ変数を使用して、値ごとに SAS データセット を作成します。一意の値の個数やそれらの値が何であるかを前もって把握する必要 はありません。

```
proc sql noprint;
    select count(distinct type)
       into :n
       from sql.features;
```

```
 select distinct type
       into :type1 - :type%left(&n)
       from sql.features;
quit;
%macro makeds;
    %do i=1 %to &n;
       data &&type&i (drop=type);
          set sql.features;
          if type="&&type&i";
       run;
    %end;
%mend makeds;
%makeds;
```
#### ログ *6.1* 列の一意の値ごとに別々のデータセットを作成した後の *SAS* ログ

240 proc sql noprint; 241 select count(distinct type) 242 into :n 243 from sql.features; 244 select distinct type 245 into :type1 - :type%left(&n) 246 from sql.features; 247 quit; NOTE:PROCEDURE SQL used (Total process time): real time 0.04 seconds cpu time 0.03 seconds 248 249 %macro makeds; 250 %do i=1 %to &n; 251 data &&type&i (drop=type); 252 set sql.features; 253 if type="&&type&i"; 254 run; 255 %end; 256 %mend makeds; 257 %makeds; NOTE:There were 74 observations read from the data set SQL.FEATURES. NOTE:注:The data set WORK.DESERT has 7 observations and 6 variables. NOTE:注:DATA statement used (Total process time): real time 1.14 seconds cpu time 0.41 seconds NOTE:There were 74 observations read from the data set SQL.FEATURES. NOTE:注:The data set WORK.ISLAND has 6 observations and 6 variables. NOTE:注:DATA statement used (Total process time): real time 0.02 seconds cpu time 0.00 seconds NOTE:There were 74 observations read from the data set SQL.FEATURES. NOTE:注:The data set WORK.LAKE has 10 observations and 6 variables. NOTE:注:DATA statement used (Total process time): real time 0.01 seconds cpu time 0.01 seconds NOTE:There were 74 observations read from the data set SQL.FEATURES. NOTE:注:The data set WORK.MOUNTAIN has 18 observations and 6 variables. NOTE:注:DATA statement used (Total process time): real time 0.02 seconds cpu time 0.01 seconds

NOTE:There were 74 observations read from the data set SQL.FEATURES. NOTE:注:The data set WORK. OCEAN has 4 observations and 6 variables. NOTE:注: DATA statement used (Total process time): real time 0.01 seconds cpu time 0.01 seconds NOTE:There were 74 observations read from the data set SQL.FEATURES. NOTE:注:The data set WORK.RIVER has 12 observations and 6 variables. NOTE:注:DATA statement used (Total process time): real time 0.02 seconds cpu time 0.02 seconds NOTE:There were 74 observations read from the data set SQL.FEATURES. NOTE:注:The data set WORK.SEA has 13 observations and 6 variables. NOTE:注:DATA statement used (Total process time): real time 0.03 seconds cpu time 0.02 seconds NOTE: There were 74 observations read from the data set SQL.FEATURES. NOTE: 注: The data set WORK.WATERFALL has 4 observations and 6 variables. NOTE:注:DATA statement used (Total process time): real time 0.02 seconds cpu time 0.02 seconds

#### 動作

この解法は、INTO 句を使用して、値をマクロ変数に格納します。最初の SELECT ス テートメントは一意の変数をカウントし、その結果をマクロ変数 N に格納します。2 番 目の SELECT ステートメントは、それぞれの一意の値に対応する一連のマクロ変数を 作成し、それぞれの一意の値をマクロ変数のいずれかに格納します。%LEFT 関数の 使用方法に注意してください。この関数は、N マクロ変数の値の先頭の空白を削除し ています。

MAKEDS マクロは、PROC SQL ステップで作成されたすべてのマクロ変数を使用しま す。このマクロは、%DO ループを使用して一意の値ごとに DATA ステップを実行し、 特定の Type の値を含む行を、同じ名前の SAS データセットに書き込みます。Type 変 数は出力データセットから除去されます。

SAS マクロの詳細については、*SAS* マクロ言語*:* リファレンスを参照してください。

## 他の **SAS** プロシジャでの **PROC SQL** テーブルの使用

#### 問題

ヨーロッパ各国の平均最高気温を摂氏温度でマップ上に表示します。

#### 背景情報

Sql.Worldtemps テーブルには、世界中のさまざまな都市の平均最高気温と平均最低 気温が含まれています。

```
proc sql outobs=10;
title 'WorldTemps';
 select City, Country,avghigh, avglow
  from sql.worldtemps
;
```
アウトプット *6.24 WorldTemps (*部分的出力*)*

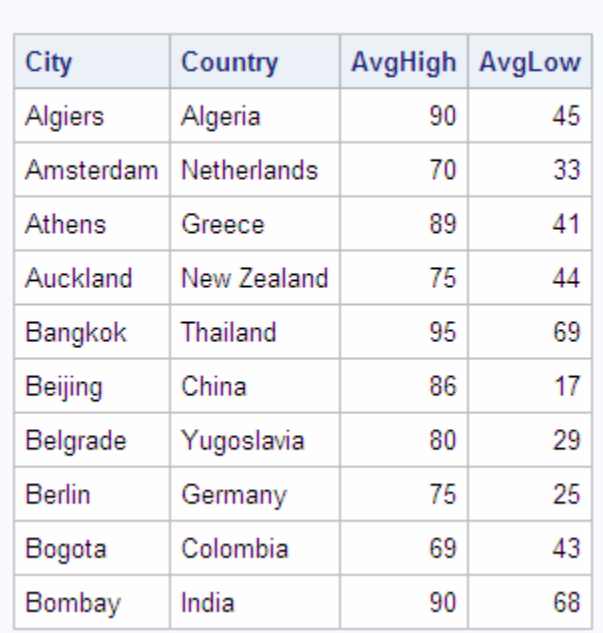

## **WORLDTEMPS**

## 解法

次の PROC SQL コードと PROC GMAP コードを使用してマップを生成します。PROC GMAP を使用するには、SAS/GRAPH ソフトウェアのライセンスが必要です。

```
options fmtsearch=(sashelp.mapfmts);
proc sql;
   create table extremetemps as
    select country, round((mean(avgHigh)-32)/1.8) as High,
       input(put(country,$glcsmn.), best.) as ID
    from sql.worldtemps
    where calculated id is not missing and country in
       (select name from sql.countries where continent='Europe')
    group by country;
quit;
proc gmap map=maps.europe data=extremetemps all;
    id id;
   block high / levels=3;
   title 'Average High Temperatures for European Countries';
    title2 'Degrees Celsius'
run;
quit;
```
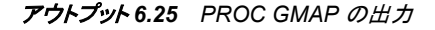

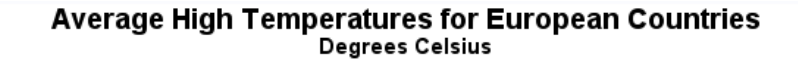

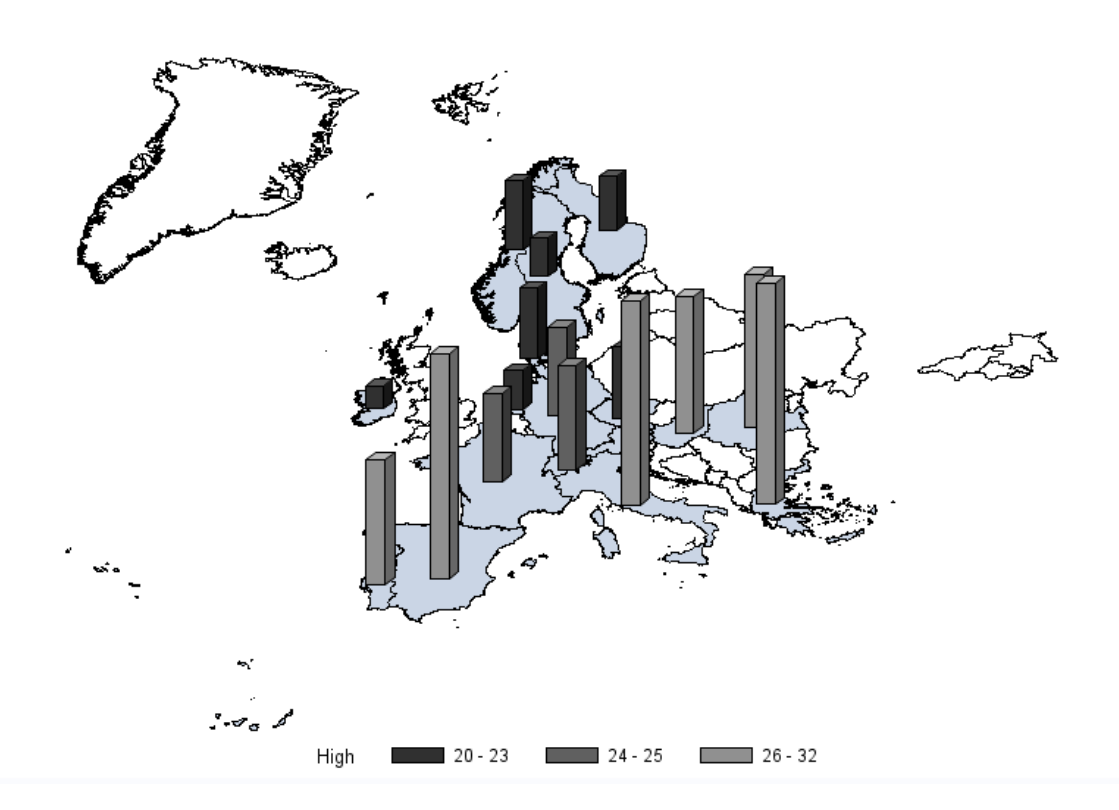

## 動作

SAS システムオプション FMTSEARCH=は、SAS に対して、Sashelp.Mapfmts カタログ からマップ関連のフォーマットを検索するように指定します。PROC SQL ステップで、 Country 列、High 列および ID 列を含む一時テーブルが作成されます。 **round((mean(avgHigh)-32)/1.8)**の計算は、次のように実行されます。

- 1. 複数の都市によって代表されている国の場合は、各都市の平均最高気温の平均 値が、その国に対して使用されます。
- 2. その値は、華氏温度から摂氏温度に変換されます。
- 3. その結果は、最も近い温度に丸められます。

PUT 関数は、\$GLCSMN 出力形式を使用して、国名を国別コードに変換します。 INPUT 関数は、PUT 関数が文字値で返したこの国別コードを、GMAP プロシジャが 理解できる数値に変換します。PUT 関数と INPUT 関数の詳細については、*SAS* 関数 と *CALL* ルーチン*:* リファレンスを参照してください。

WHERE 句は、インラインビューが返したヨーロッパ各国のリストに対して Country 列 の値をチェックすることによって、出力をヨーロッパ各国に限定します。また、ID の欠 損値を含む行は除去されます。\$GLCSMN.出力形式が国名を認識しない場合に、ID の欠損値が生成されることがあります。

GROUP BY 句は、テーブル全体に対してではなく国ごとに平均気温を計算できるよう にするために必要です。

PROC GMAP ステップでは、ID 変数を使用して各国を識別し、各国の High の値を表 すブロックを、マップ上のそれぞれの国に配置します。ALL オプションは、High の値を 持たない国(この例の英国など)もマップ上に描画できるようにします。BLOCK ステー トメントでは、LEVELS=オプションによって、グラフで使用される応答レベルの数を指 定しています。GMAP プロシジャの詳細については、*SAS/GRAPH: Reference* を参照し てください。

# SQL プロシジャリファレンス

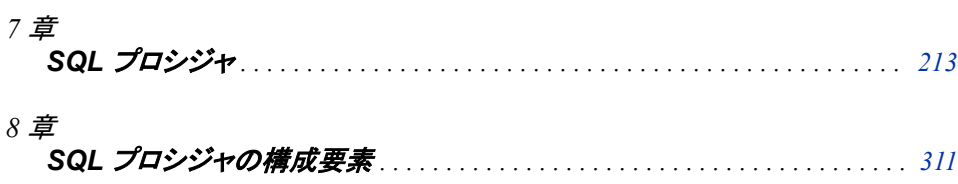

# <span id="page-226-0"></span>*7* 章 SQL プロシジャ

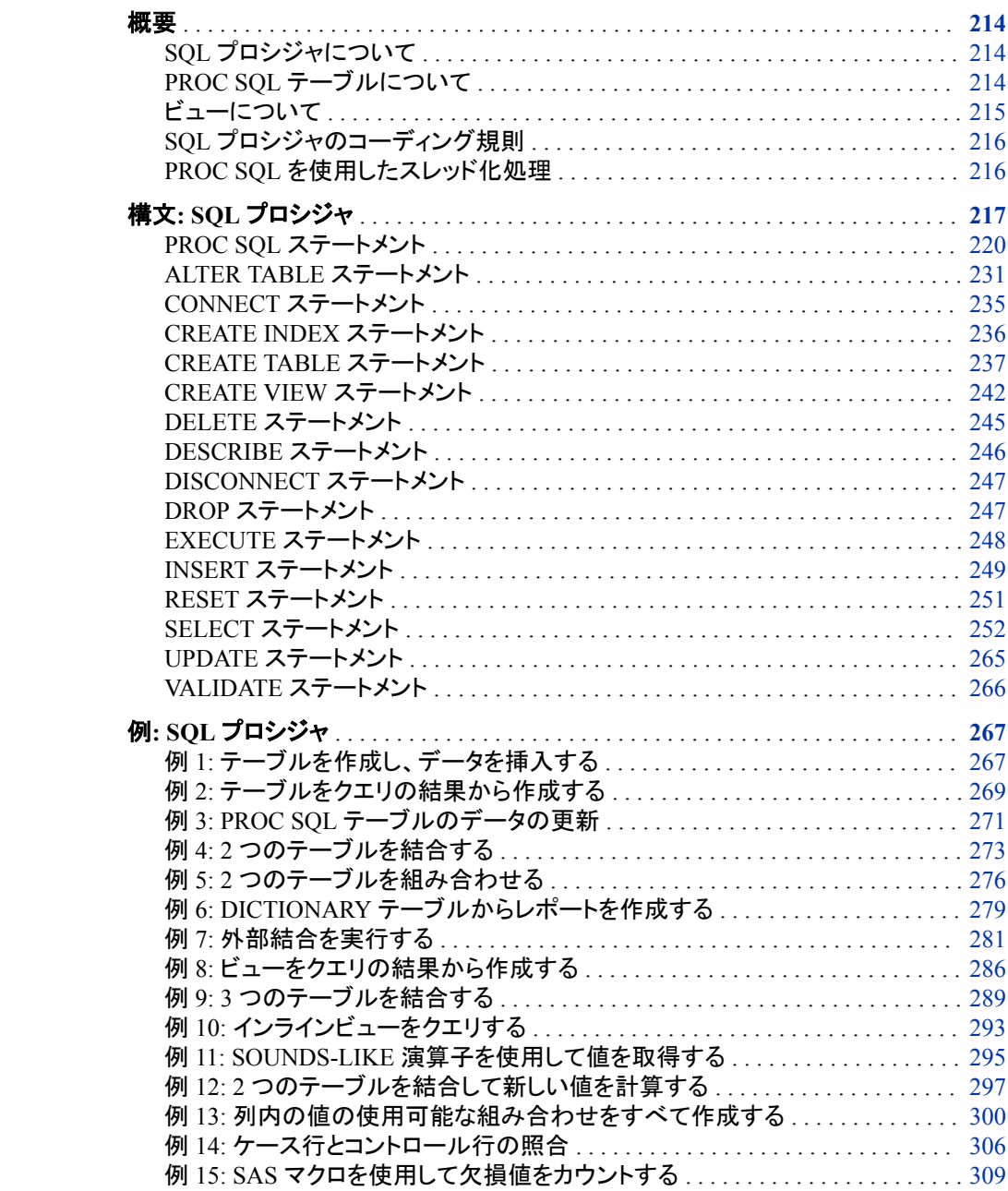

## <span id="page-227-0"></span>概要

#### *SQL* プロシジャについて

SQL プロシジャは、SAS での構造化照会言語(SQL)の実装です。SQL は、テーブル 内およびそれらのテーブルに基づくビュー内のデータを検索および更新する、標準化 され、広く使用されている言語です。

SAS SQL プロシジャを使用して、次を実行できます。

- テーブルまたはビューに格納されたデータを検索および操作します。
- テーブル、ビューを作成し、テーブルの列にインデックスを作成します。
- クエリ結果の行の値を含む SAS マクロ変数を作成します。
- テーブルの列のデータ値の追加や変更、行の挿入や削除を行います。列を追加、 変更または削除して、テーブル自体を変更することもできます。
- DBMS 固有の SQL ステートメントをデータベース管理システム(DBMS)に送信し、 DBMS のデータを検索します。

次の図に、PROC SQL で使用できるさまざまな入力と、プロシジャが生成できる出力を まとめます。

図 *7.1 PROC SQL* の入力と出力

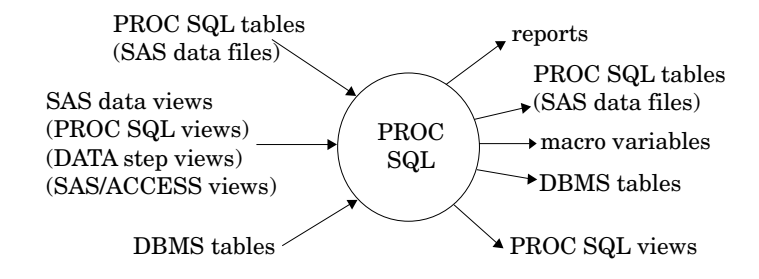

## *PROC SQL* テーブルについて

PROC SQL テーブルは、SAS データファイルと同期しており、DATA のメンバタイプが 設定されています。DATA ステップおよびプロシジャへの入力として、PROC SQL テー ブルを使用できます。

PROC SQL テーブルは、SAS データファイル、SAS ビューまたは DBMS テーブルか ら、PROC SQL のパススルー機能または SAS/ACCESS LIBNAME ステートメントを 使用して作成されます。パススルー機能は、["パススルー機能を使用した](#page-185-0) DBMS への 接続" (172 [ページ](#page-185-0))で説明されています。SAS/ACCESS LIBNAME ステートメントは、 "LIBNAME [ステートメントを使用した](#page-182-0) DBMS への接続" (169 ページ)で説明されてい ます。

PROC SQL の用語では、テーブルの行は、SAS データファイルのオブザベーションと 同じです。列は、変数と同じです。

## <span id="page-228-0"></span>ビューについて

**SAS** ビューは、後で使用するために名前を付けて格納される仮想データセットを定義 します。ビューにはデータが含まれていませんが、別の場所に格納されたデータが記 述または定義されています。SAS ビューには、次の 3 つのタイプがあります。

- PROC SQL ビュー
- SAS/ACCESS ビュー
- DATA ステップビュー

クエリ内で、テーブルと同じようにビューを参照できます。ビューのデータは、FROM 句 に記述されたテーブルまたはビューから派生します。ビューによってアクセスするデー タは、派生元のテーブルまたはビューに含まれるデータのサブセットまたはスーパー セットです。

PROC SQL ビューは、PROC SQL によって作成される VIEW タイプの SAS データセッ トです。PROC SQL ビューにはデータは含まれません。PROC SQL ビューは、その派 生元のファイル(SAS データファイル、SAS/ACCESS ビュー、DATA ステップビュー、他 の PROC SQL ビュー、DBMS データなど)からデータ値を読み取る、格納されたクエリ 式です。PROC SQL ビューを実行すると、1 つ以上の派生元のファイルのサブセットま たはスーパーセットを出力できます。

SAS/ACCESS ビューと DATA ステップビューは、PROC SQL ビューに類似しており、 両方とも VIEW メンバタイプのストアドプログラムとして PROC SQL ビューに含まれま す。SAS/ACCESS ビューは、他のソフトウェアベンダの DBMS テーブル内のデータを 表します。DATA ステップビューは、格納された DATA ステッププログラムです。

注*:* SAS System 9 で開始する場合は、リレーショナル DBMS データへのアクセス方 法として、PROC SQL ビュー、パススルー機能および SAS/ACCESS LIBNAME ス テートメントを推奨します。SAS/ACCESS ビューは推奨されていません。 CV2VIEW プロシジャを使用して、既存の SAS/ACCESS ビューを PROC SQL ビュ ーに変換できます。詳細については、"CV2VIEW" (*SAS/ACCESS for Relational Databases: Reference*)を参照してください。

PROC SQL ビューまたは SAS/ACCESS ビューを介して、特定の制限付きでテータを 更新できます。"PROC SQL ビューと [SAS/ACCESS](#page-187-0) ビューの更新" (174 ページ)を参 照してください。

すべてのタイプのビューを、DATA ステップおよびプロシジャへの入力として使用でき ます。

- 注*:* この章では、ビューという用語は、特に断らない限り PROC SQL ビュー、DATA ス テップビューおよび SAS/ACCESS ビューを総称しています。
- 注*:* DATA ステップまたはプロシジャによって SQL ビューの内容が処理されるときに、 ビューに格納されていない変数について情報を検索するために、参照されるデー タセットが開かれている必要があります。そのデータセットに、現在の SAS コードで は定義されていないライブラリ参照名が関連付けられている場合、エラーが発生し ます。CREATE VIEW ステートメントで USING 句を指定することによって、このエ ラーを回避できます。詳細については、["CREATE VIEW](#page-255-0) ステートメント" (242 ペー [ジ](#page-255-0))を参照してください。
- 注*:* クライアントとサーバー間で PROC SQL ビューを処理する場合、正しい結果が得 られるかどうかは、クライアントとサーバー間のアーキテクチャの互換性に依存し ます。詳細については、"Accessing a SAS View" (*SAS/CONNECT User's Guide*)を 参照してください。

### <span id="page-229-0"></span>*SQL* プロシジャのコーディング規則

PROC SQL は構造化照会言語を実装しているため、次に述べるように、他の Base SAS プロシジャとはやや異なった動作をします。

- PROC SQL ステートメントが実行されると、PROC SQL は、QUIT ステートメント、 DATA ステップまたは別の SAS プロシジャが実行されるまで実行を継続します。し たがって、PROC SQL ステートメントを各 SQL ステートメントで繰り返す必要はあり ません。SQL ステートメント間で QUIT ステートメント、DATA ステップまたは別の SAS プロシジャを実行した場合にのみ、PROC SQL ステートメントを繰り返す必要 があります。
- SQL プロシジャステートメントは、複数の句に分かれています。たとえば、最も基本 的な SELECT ステートメントには、SELECT 句と FROM 句が含まれています。 SQL では、句に含まれる項目は、他の SAS コードにおけるような空白ではなく、カ ンマで区切られています。たとえば、SELECT 句で 3 つの列を記述する場合、それ らの列はカンマで区切られます。
- また、データの検索に使用される SELECT ステートメントは、PROC SQL ステート メントで NOPRINT オプションを指定しない限り、自動的に出力データをアウトプッ トウィンドウに出力します。したがって、PRINT プロシジャを指定しなくても、出力を 表示したり、それをリストファイルに送信したりできます。
- ORDER BY 句は、データを列によって並べ替えます。さらに、テーブルを、PROC SQL で使用するために、変数によって事前に並べ替える必要はありません。した がって、PROC SQL プログラムでは、SORT プロシジャを使用する必要はありませ  $\mathcal{L}_{\alpha}$
- PROC SQL ステートメントは、それをサブミットすると実行されます。RUN ステート メントを指定する必要はありません。PROC SQL ステートメントの後に RUN ステー トメントを記述した場合、SAS はその RUN ステートメントを無視し、通常どおりステ ートメントをサブミットします。

#### *PROC SQL* を使用したスレッド化処理

THREADS オプションは、PROC SQL での並列処理を有効化または無効化します。ス レッド化処理は、処理操作における並列性の度合いを達成します。この並列性は、処 理操作の完了までにかかる実時間の短縮と、その結果としての追加的な CPU リソー スにかかるコストの制限を目的としています。詳細については"Support for Parallel Processing" (*SAS Language Reference: Concepts*)を参照してください。

SAS システムオプション CPUCOUNT=の値は、スレッド化された並べ替えの性能に影 響を与えます。CPUCOUNT=は、スレッド化されたプロシジャにより使用可能なシステ ム CPU の数を指定します。

THREADS オプションの詳細については、["THREADS|NOTHREADS" \(229](#page-242-0) ページ) を参照してください。

詳細については、"CPUCOUNT= System Option" (*SAS System Options: Reference*)を 参照してください。

## <span id="page-230-0"></span>構文**: SQL** プロシジャ

ヒント**:** 任意のグローバルステートメントを使用できます。詳細については、"Fundamental Concepts for Using Base SAS Procedures" (*Base SAS Procedures Guide*)を参照して ください。

テーブル名またはビュー名を指定する際にはいつでも、データセットオプションを使用でき ます。詳細については、"PROC SQL で SAS [データセットオプションを使用する](#page-170-0)" (157 ペ [ージ](#page-170-0))を参照してください。

標準タイプは、構成要素の名前を示します。これについては、8 章, "SQL [プロシジャの構](#page-324-0) [成要素](#page-324-0)" (311 ページ)で説明されています。*view-name* は、任意のタイプの SAS ビューを 示しています。

**[PROC SQL](#page-233-0)** <*[option\(s\)](#page-235-0)*>;

;

```
ALTER TABLE table-name
```
- <ADD *[column-definition-1](#page-245-0)* <, *column-definition-2*, …>>
- <ADD CONSTRAINT *constraint-name-1 [constraint-specification-1](#page-245-0)* <, *constraint-name-2 [constraint-specification-2](#page-245-0)*, …>>
	-
- <ADD *[constraint-specification-1](#page-247-0)* <, *constraint-specification-2*, …>>
- <DROP *[column-1](#page-247-0)* <, *column-2*, …>>
- [<DROP CONSTRAINT](#page-247-0) *constraint-name-1* <, *constraint-name-2*, …>>
- [<DROP FOREIGN KEY](#page-247-0) *constraint-name*>
- [<DROP PRIMARY KEY>](#page-247-0)
- <MODIFY *column-definition-1* <, *[column-definition-2](#page-247-0)*, …>>

#### **[CREATE](#page-249-0)** [<UNIQUE](#page-249-0)> **[INDEX](#page-249-0)** *[index-name](#page-249-0)*

**[ON](#page-249-0)** *[table-name](#page-249-0)* (*[column-1](#page-250-0)* <, *[column-2](#page-250-0)*, …>);

**[CREATE TABLE](#page-250-0)** *[table-name](#page-251-0)* (*[column-specification-1](#page-251-0)* <, *[column-specification-2](#page-251-0)* | *[constraint-specification-1](#page-253-0)*, …>);

**[CREATE TABLE](#page-250-0)** *[table-name](#page-251-0)* **LIKE** *[table-name-2](#page-252-0)*;

**[CREATE TABLE](#page-250-0)** *[table-name](#page-251-0)* **AS** *[query-expression](#page-252-0)*

<ORDER BY *[order-by-item-1](#page-254-0)* <, *[order-by-item-2](#page-254-0)*, …>>;

**[CREATE VIEW](#page-255-0)** *[proc-sql-view](#page-256-0)* <(*[column-name-list](#page-256-0)*)> **AS** *[query-expression](#page-256-0)* <ORDER BY *[order-by-item-1](#page-256-0)* <, *order-by-item-2*, …>> <USING *[libname-clause-1](#page-256-0)* <, *libname-clause-2*, …>> ;

**[DELETE FROM](#page-258-0)** *[table-name](#page-258-0)* | *[sas/access-view](#page-258-0)* | *[proc-sql-view](#page-258-0)*

<AS *[alias](#page-258-0)*>

<WHERE *[sql-expression](#page-258-0)*>;

- **[DESCRIBE TABLE](#page-259-0)** *[table-name-1](#page-259-0)* <, *[table-name-2](#page-259-0)*, …>;
- **[DESCRIBE VIEW](#page-259-0)** *[proc-sql-view-1](#page-259-0)* <, *[proc-sql-view-2](#page-259-0)*, …>;
- **[DESCRIBE TABLE CONSTRAINTS](#page-259-0)** *[table-name-1](#page-259-0)* <, *[table-name-2](#page-259-0)*, …>;
- **[DROP INDEX](#page-260-0)** *[index-name-1](#page-261-0)* <, *[index-name-2](#page-261-0)*, …> **FROM** *[table-name](#page-261-0)*;
- **[DROP TABLE](#page-260-0)** *[table-name-1](#page-261-0)* <, *[table-name-2](#page-261-0)*, …>;
- **[DROP VIEW](#page-260-0)** *[view-name-1](#page-261-0)* <, *[view-name-2](#page-261-0)*, …>;

**[INSERT INTO](#page-262-0)** *[table-name](#page-263-0)* | *[sas/access-view](#page-263-0)* | *[proc-sql-view](#page-263-0)* <(*[column-1](#page-263-0)*<, *[column-2](#page-263-0)*, …>)>

**SET** *[column1=sql-expression-1](#page-263-0)* <, *[column-2=sql-expression-2](#page-263-0)*, …>

```
<SET column1=sql-expression-1 <, column-2=sql-expression-2, …> …>;
```
- **[INSERT INTO](#page-262-0)** *[table-name](#page-263-0)* | *[sas/access-view](#page-263-0)* | *[proc-sql-view](#page-263-0)*
	- <(*[column-1](#page-263-0)* <, *[column-2](#page-263-0)*, …>)>

**VALUES** (*[value-1](#page-263-0)* <, *[value-2](#page-263-0)*, …>)

- <VALUES (*[value-1](#page-263-0)* <, *[value-2](#page-263-0)*, …>) …>;
- **[INSERT INTO](#page-262-0)** *[table-name](#page-263-0)* | *[sas/access-view](#page-263-0)* | *[proc-sql-view](#page-263-0)* <(*[column-1](#page-263-0)* <, *[column-2](#page-263-0)*, …>)> *[query-expression](#page-263-0)*;
- **[RESET](#page-264-0)** <*[option\(s\)](#page-264-0)*>;

**[SELECT](#page-265-0)** [<DISTINCT | UNIQUE>](#page-265-0) *[object-item-1](#page-266-0)* <, *[object-item-2](#page-266-0)*, …>

<[INTO](#page-267-0) *[macro-variable-specification-1](#page-267-0)* <, *[macro-variable-specification-2](#page-267-0)*, …>>

**[FROM](#page-272-0)** *[from-list](#page-272-0)*

<[WHERE](#page-273-0) *[sql-expression](#page-274-0)*>

<[GROUP BY](#page-274-0) *[group-by-item-1](#page-274-0)* <, *[group-by-item-2](#page-274-0)*, …>>

<[HAVING](#page-275-0) *[sql-expression](#page-276-0)*>

<[ORDER BY](#page-276-0) *[order-by-item-1](#page-276-0)* <, *[order-by-item-2](#page-276-0)* [<ASC | DESC](#page-277-0)>, …>>;

**[UPDATE](#page-278-0)** *[table-name](#page-278-0)* | *[sas/access-view](#page-278-0)* | *[proc-sql-view](#page-278-0)* <AS *[alias](#page-278-0)*>

**SET** *[column-1](#page-278-0)*=*[sql-expression-1](#page-278-0)* <, *[column-2](#page-278-0)*=*[sql-expression-2](#page-278-0)*, …> <SET *[column-1](#page-278-0)*=*[sql-expression-1](#page-278-0)* <, *[column-1](#page-278-0)*=*[sql-expression-2](#page-278-0)*, …>> <WHERE *[sql-expression](#page-278-0)*>;

**[VALIDATE](#page-279-0)** *[query-expression](#page-279-0)*;

 $<$ OUIT; $>$ 

DBMS に接続して、DBMS 固有の非クエリSQL ステートメントを送信するには、次の形式を使用します。 **[PROC SQL](#page-233-0)**;

**[CONNECT TO](#page-248-0)** *[dbms-name](#page-248-0)* <AS *[alias](#page-249-0)*>

<(*[connect-statement-argument-1=value-1](#page-249-0)*

<*[connect-statement-argument-2=value-2](#page-249-0)* …>)>

<(*[database-connection-argument-1=value-1](#page-249-0)*

<*[database-connection-argument-2=value-2](#page-249-0)* …>)>;

**[EXECUTE](#page-261-0)** (*[dbms-SQL-statement](#page-262-0)*)

**BY** *[dbms-name](#page-262-0)* | *[alias](#page-262-0)*;

<[DISCONNECT FROM](#page-260-0) *[dbms-name](#page-260-0)* | *[alias](#page-260-0)*;>

 $<$  $O$ UIT: $>$ 

DBMS に接続して、DBMS データにクエリを行うには、次の形式を使用します。 **[PROC SQL](#page-233-0)**;

**[CONNECT TO](#page-248-0)** *[dbms-name](#page-248-0)* <AS *[alias](#page-249-0)*> <(*[connect-statement-argument-1=value-1](#page-249-0)* <*[connect-statement-argument-2=value-2](#page-249-0)* …>)> <(*[database-connection-argument-1=value-1](#page-249-0)* <*[database-connection-argument-2=value-2](#page-249-0)* …>)>;

**[SELECT](#page-265-0)** *column-list*

**FROM** CONNECTION TO *dbms-name | alias* (*dbms-query*) *optional PROC SQL clauses*;

<[DISCONNECT FROM](#page-260-0) *[dbms-name](#page-260-0)* | *[alias](#page-260-0)*;>

 $<$ OUIT; $>$ 

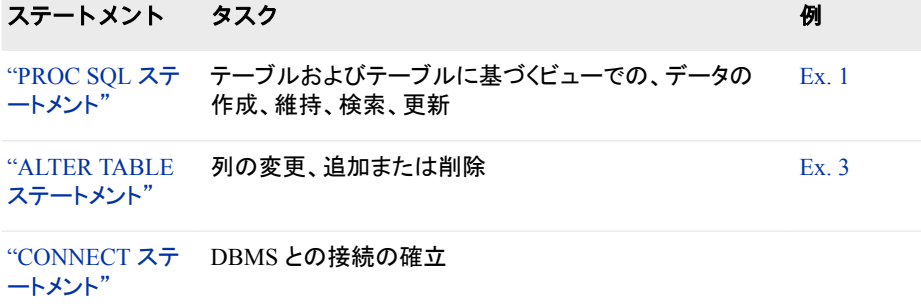

<span id="page-233-0"></span>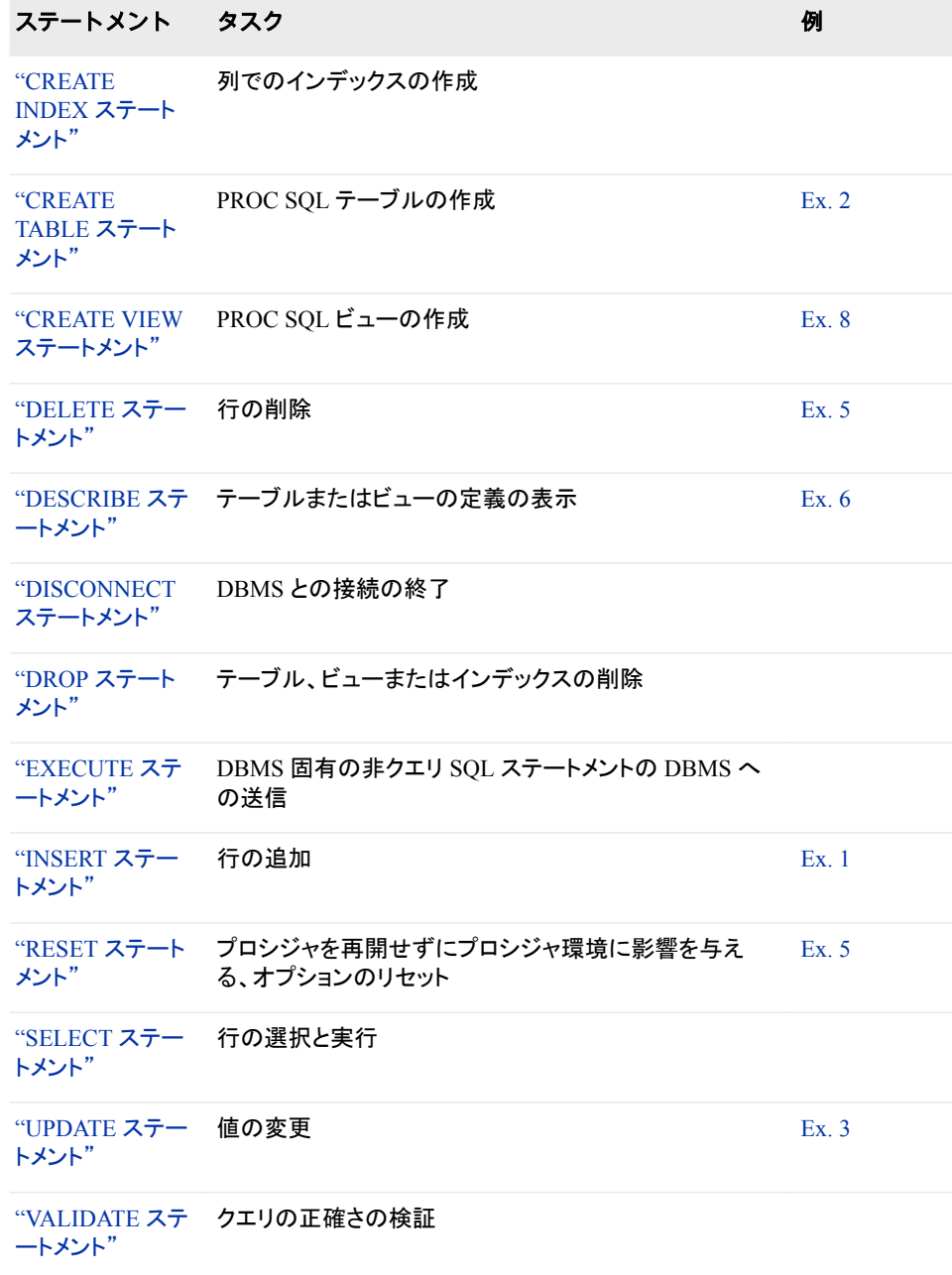

## **PROC SQL** ステートメント

÷.

PROC SQL ステートメント

**Contract Contract Contract** 

## 構文

**PROC SQL** <*[option\(s\)](#page-235-0)*>;

## オプション引数の要約

#### **Control execution**

[CONSTDATETIME | NOCONSTDATETIME](#page-235-0) [DQUOTE=ANSI|SAS](#page-235-0) [ERRORSTOP|NOERRORSTOP](#page-236-0) [EXEC|NOEXEC](#page-236-0) **[EXITCODE](#page-236-0)** [INOBS=](#page-237-0)*n* [IPASSTHRU|NOIPASSTHRU](#page-237-0) [IPONEATTEMPT | NOIPONEATTEMPT](#page-237-0) [LOOPS=](#page-237-0)*n* [NOCONSTDATETIME](#page-237-0) [NOERRORSTOP](#page-238-0) [NOEXEC](#page-238-0) [NOIPASSTHRU](#page-238-0) [NOIPONEATTEMPT](#page-238-0) [NOPROMPT](#page-238-0) [NOREMERGE](#page-238-0) [NOSTIMER](#page-238-0) **[NOTHREADS](#page-238-0)** [OUTOBS=](#page-239-0)*n* [PROMPT|NOPROMPT](#page-239-0) [REDUCEPUT=ALL|NONE|DBMS|BASE](#page-239-0) [REDUCEPUTOBS=](#page-240-0)*n* [REDUCEPUTVALUES=](#page-240-0)*n* [REMERGE|NOREMERGE](#page-241-0) [STIMER|NOSTIMER](#page-242-0) [STOPONTRUNC](#page-242-0) [THREADS|NOTHREADS](#page-242-0) [UNDO\\_POLICY=NONE|OPTIONAL|REQUIRED](#page-243-0)

#### **Control output**

[DOUBLE|NODOUBLE](#page-235-0) [FEEDBACK|NOFEEDBACK](#page-236-0) FLOW<=*n* <*m*[>>|NOFLOW](#page-237-0) [NODOUBLE](#page-237-0) [NOFEEDBACK](#page-238-0) **[NOFLOW](#page-238-0)** [NONUMBER](#page-238-0) [NOPRINT](#page-238-0) [NOSORTMSG](#page-238-0) [NOWARNRECURS](#page-238-0) [NUMBER | NONUMBER](#page-238-0) [PRINT|NOPRINT](#page-239-0) [SORTMSG|NOSORTMSG](#page-241-0)

<span id="page-235-0"></span>SORTSEQ=*sort-table* [| LINGUISTIC](#page-242-0) [UBUFSIZE=](#page-243-0)*n* | *n*K | *n*M | *n*G [WARNRECURS|NOWARNRECURS](#page-244-0)

## オプション引数

#### **CONSTDATETIME | NOCONSTDATETIME**

SQL プロシジャがクエリを実行する前に、クエリ内の DATE 関数、TIME 関数、 DATETIME 関数、TODAY 関数への参照を等価の定数値で置き換えるかどうか を指定します。これらの値を一度計算すると、クエリで関数を複数回使用した場 合、またはクエリが日付や時刻の境界近くで関数を実行した場合に結果の一貫性 が保たれます。

NOCONSTDATETIME オプションを設定すると、PROC SQL は、オブザベーション を処理するたびにクエリ内のこれらの関数を評価します。

- デフ CONSTDATETIME
- ォル
- ト
- 操 CONSTDATETIME オプションと [REDUCEPUT=](#page-239-0)オプション (226 ページ)の
- 作 両方が指定された場合、PROC SQL は、PUT 関数値を決定するために、ク エリを実行する前に DATE 関数、TIME 関数、DATETIME 関数、TODAY 関数を、それぞれの値で置き換えます。
- ヒン あるいは、SQLCONSTDATETIME システムオプションを設定することもでき
- ト ます。SQLCONSTDATETIME システムオプションで指定した値は、PROC SQL CONSTDATETIME オプションが設定されない限り、すべての SQL プ ロシジャステートメントに対して有効です。CONSTDATETIME オプションの 値は、SQLCONSTDATETIME システムオプションよりも優先されます。 RESET ステートメントを使用して、CONSTDATETIME オプションを設定また はリセットすることもできます。ただし、CONSTDATETIME オプションの値を 変更しても、SQLCONSTDATETIME システムオプションの値は変更されま せん。詳細については、["SQLCONSTDATETIME System Option" \(369](#page-382-0) ペ [ージ](#page-382-0))を参照してください。

#### **DOUBLE|NODOUBLE**

レポートの行間を 2 行に設定するかどうかを指定します。

デフォルト NODOUBLE

例 "例 5: 2 [つのテーブルを組み合わせる](#page-289-0)" (276 ページ)

#### **DQUOTE=ANSI|SAS**

PROC SQL が二重引用符(" ")で囲まれた値を変数として扱うか文字列として扱う かを指定します。DQUOTE=ANSI を指定すると、PROC SQL は、二重引用符で囲 まれた値を変数として扱います。この機能によって、次の値をテーブル名、列名ま たはエイリアスとして使用できるようになります。

- AS、JOIN、GROUP などの予約語。
- 通常は SAS で許可されない、DBMS 名などの名前。

二重引用符で囲まれた値には、任意の文字を含めることができます。

DQUOTE=SAS を指定すると、二重引用符で囲まれた値は文字列として扱われま す。

デフォルト SAS

#### <span id="page-236-0"></span>**ERRORSTOP|NOERRORSTOP**

PROC SQL でエラーが発生した場合に、PROC SQL が実行を停止するかどうかを 指定します。バッチまたは非対話型セッションにおいて ERRORSTOP を指定する と、PROC SQL は、エラーが発生するとステートメントの実行を停止しますが、構文 のチェックは続行します。

NOERRORSTOP を指定すると、PROC SQL は、エラーが発生した後もステートメ ントを実行し、構文のチェックを続行します。

- デフォ 対話的型 SAS セッションの場合は NOERRORSTOP、バッチまたは非対 ルト 話型セッションの場合は ERRORSTOP。
- 操作 このオプションは、EXEC オプションが有効な場合にのみ有効です。
- ヒント ERRORSTOP は、SAS がバッチまたは非対話型実行モードで実行されて いる場合にのみ有効です。

NOERRORSTOP は、エラーが発生した後もバッチジョブでの SQL プロシ ジャステートメントの実行を継続する場合に役立ちます。

#### **EXEC|NOEXEC**

構文の正確さがチェックされた後にステートメントを実行するかどうかを指定しま す。

デフォルト EXEC

ヒント NOEXEC は、ステートメントを実行しないで SQL ステートメントの構文 を確認する場合に役立ちます。

参照項目 ERRORSTOP (223 ページ)

#### **EXITCODE**

PROC SQL がすべてのの SQL ステートメントのエラーコードをクリアするかどうか を指定します。エラーコードは SQLEXITCODE マクロ変数に割り当てられていま す。

デフォルト 0

ヒント 終了コードは、PROC SQL ステートメントの間で"RESET [ステートメント](#page-264-0)" (251 [ページ](#page-264-0))を使用して、デフォルト値にリセットできます。

参照項目 "PROC SQL [自動マクロ変数の使用](#page-176-0)" (163 ページ)

#### **FEEDBACK|NOFEEDBACK**

ビューの参照が展開された後、または特定の他のステートメント変換が実行された 後に、PROC SQL が SAS ログに PROC SQL ステートメントを表示するかどうかを 指定します。

このオプションには次の効果があります。

- 任意のアスタリスク(たとえば、**SELECT \***)が、それが表す修飾された列のリス トに展開されます。
- PROC SQL ビューが、その元になるクエリに展開されます。
- マクロ変数が解決されます。
- すべての式の前後にかっこが表示され、それらの式の評価順序が詳細に示さ れます。
- コメントが削除されます。

デフォルト NOFEEDBACK

<span id="page-237-0"></span>**FLOW<=***n* **<***m***>>|NOFLOW**

*n* 個よりも長い文字の列が複数行に改行されることを指定します。PROC SQL は、 列の幅を *n* に設定し、*n* 個よりも長い文字の列を複数行に改行することを指定しま す。FLOW=*n m* を指定した場合、PROC SQL は、適切なレイアウトを得るために、 これらの値の範囲内で列の幅を調整します。引数なしで FLOW を指定した場合 は、FLOW=12 200 を指定した場合と同じになります。

```
デフォルト NOFLOW
```
#### **INOBS=***n*

- PROC SQL が 1 つのソースから検索する行(オブザベーション)の数を制限します。
- ヒント INOBS=は、大きなテーブルに関するクエリのデバッグを行う場合に役立ち ます。

#### **IPASSTHRU|NOIPASSTHRU**

暗黙のパススルーを有効にするか無効にするかを指定します。

PROC SQL を呼び出すときに、暗黙のパススルーが有効になります。1 つのクエリ または一連のクエリに対して、これを無効にできます。暗黙のパススルーを無効に したほうがよい場合の主な理由は次のとおりです。

- DBMS は SQL2 の NULL 値の意味を使用し、その動作は SAS の欠損値とは やや異なります。
- PROC SQL のクエリ最適化処理が改善する場合があります。
- デフォルト IPASSTHRU
- 参照項目 *SAS/ACCESS for Relational Databases: Reference* の、使用している DBMS のパススルー機能についてのドキュメント。

#### **IPONEATTEMPT | NOIPONEATTEMPT**

暗黙的なパススルー要求が失敗した場合に、PROC SQL で SQL クエリによる処 理の続行を許可するかどうかを指定します。

デフォルト NOIPONEATTEMPT

#### **LOOPS=***n*

PROC SQL での内部ループの反復回数を *n* に制限します。ループ回数を知るに は、それぞれの SQL ステートメントの実行後に SQLOOPS マクロ変数でレポートさ れる反復回数を使用します。制限を設定することによって、クエリがコンピュータリ ソースを過剰に使用しないようにします。たとえば、結合の一致条件を満たさない 3 つの大きなテーブルを結合しようとすると、巨大な内部テーブルが作成されて、 実行の効率が悪くなる場合があります。

参照項目 "PROC SQL [自動マクロ変数の使用](#page-176-0)" (163 ページ)

#### **NOCONSTDATETIME**

参照項目 ["CONSTDATETIME | NOCONSTDATETIME" \(222](#page-235-0) ページ)

#### **NODOUBLE**

参照項目 ["DOUBLE|NODOUBLE" \(222](#page-235-0) ページ)

```
NOERRORSTOP
  "ERRORSTOP|NOERRORSTOP" (223 ページ)
NOEXEC
  "EXEC|NOEXEC" (223 ページ)
NOFEEDBACK
  参照項目 "FEEDBACK|NOFEEDBACK" (223 ページ)
NOFLOW
  参照項目 "FLOW<=n <m>>|NOFLOW" (224 ページ)
NOIPASSTHRU
  参照項目 "IPASSTHRU|NOIPASSTHRU" (224 ページ)
NOIPONEATTEMPT
  "IPONEATTEMPT | NOIPONEATTEMPT" (224 ページ)
NONUMBER
  参照項目 "NUMBER | NONUMBER" (225 ページ)
NOPRINT
  "PRINT|NOPRINT" (226 ページ)
NOPROMPT
  参照項目 "PROMPT|NOPROMPT" (226 ページ)
NOREMERGE
  参照項目 "REMERGE|NOREMERGE" (228 ページ)
NOSORTMSG
  参照項目 "SORTMSG|NOSORTMSG" (228 ページ)
NOSTIMER
  "STIMER|NOSTIMER" (229 ページ)
NOTHREADS
  参照項目 "THREADS|NOTHREADS" (229 ページ)
NOWARNRECURS
  "WARNRECURS|NOWARNRECURS" (231 ページ)
NUMBER | NONUMBER
```
SELECT ステートメントが ROW と呼ばれる列を含むかどうかを指定します。ROW は、行を検索するときのデータの行(またはオブザベーション)番号です。

デフォルト NONUMBER

例 "例 4: 2 [つのテーブルを結合する](#page-286-0)" (273 ページ)

#### <span id="page-239-0"></span>**OUTOBS=***n*

出力の行(オブザベーション)の数を制限します。たとえば、OUTOBS=10 を指定 し、クエリ式を使用して値をテーブルに挿入した場合、SQL プロシジャは最大で 10 行を挿入します。同様に、OUTOBS=10 によって出力は 10 行に制限されます。

#### **PRINT|NOPRINT**

SELECT ステートメントの結果を出力するかどうかを指定します。

デフォル PRINT

ト

- 操作 NOPRINT は、SQLOBS 自動マクロ変数の値に影響を与えます。詳細 については、"PROC SQL [自動マクロ変数の使用](#page-176-0)" (163 ページ)を参照 してください。
- ヒント NOPRINT は、テーブルから値を選択してそれをマクロ変数に入力し、 何も表示しないようにする場合に役立ちます。

#### **PROMPT|NOPROMPT**

INOBS=オプション、OUTOBS=オプションおよび LOOPS=オプションの影響を変更 します。PROMPT オプションを指定した場合、INOBS=、OUTOBS=または LOOPS=で指定した制限に達すると、PROC SQL は、停止または続行を選択する ためのプロンプトを表示します。プロンプトは、同じ上限に達するたびに繰り返し表 示されます。

デフォルト NOPROMPT

#### **REDUCEPUT=ALL|NONE|DBMS|BASE**

クエリでの PUT 関数の最適化に使用されるエンジンタイプを指定します。PUT 関 数は、論理的に等価な式で置き換えられます。エンジンタイプには、次のいずれか の値を指定できます。

**ALL**

すべての PUT 関数の最適化を考慮することを指定します。これは、クエリがデ ータのアクセスにどのエンジンを使用するかにかかわりません。

**NONE**

どの PUT 関数も最適化しないことを指定します。

#### **DBMS**

SAS/ACCESS エンジンが実行するクエリ内のすべての PUT 関数について最 適化を考慮することを指定します。

- 要 PUT 関数に渡す最初の引数は、テーブルから取得される変数である必
- 件 要があります。テーブルには、SAS/ACCESS エンジンを使用してアクセ スする必要があります。
- **BASE**

SAS/ACCESS エンジンまたは Base SAS エンジンが実行するクエリ内のすべて の PUT 関数について最適化を考慮することを指定します。

デフ DBMS

ォル

ト

- 操 REDUCEPUT=オプションと CONSTDATETIME オプションの両方が指定さ
- 作 れた場合、PROC SQL は、PUT 関数値を決定するために、クエリを実行す る前に DATE 関数、TIME 関数、DATETIME 関数、TODAY 関数をそれぞ れの値で置き換えます。

クエリに WHERE 句または HAVING 句も含まれる場合、WHERE 句または HAVING 句の評価が簡略化されます。

<span id="page-240-0"></span>ヒン あるいは、SQLREDUCEPUT=システムオプションを設定することもできま ト す。SQLREDUCEPUT=システムオプションで指定した値は、REDUCEPUT= オプションが設定されない限り、すべての SQL プロシジャステートメントに対 して有効です。REDUCEPUT=オプションの値は、SQLREDUCEPUT=システ ムオプションよりも優先されます。RESET ステートメントを使用して、 REDUCEPUT=オプションを設定またはリセットすることもできます。ただし、 REDUCEPUT=オプションの値を変更しても、SQLREDUCEPUT=システム オプションの値は変更されません。詳細については、["SQLREDUCEPUT=](#page-387-0) [システムオプション](#page-387-0)" (374 ページ)を参照してください。

#### **REDUCEPUTOBS=***n*

REDUCEPUT=オプションを DBMS、BASE または ALL に設定した場合、PROC SQL がクエリ内の PUT 関数の最適化を考慮するためにテーブルに存在する必要 のあるオブザベーションの最小数を指定します。

デフ 0。これは、PROC SQL が PUT 関数を最適化するために使用するテーブル ォル 内のオブザベーションの最小数がないことを示します。

- ト
- 範 0 から 2 <sup>63</sup>–1(約 9.2x10 の 18 乗)まで
- 囲
- 要 *n* は整数である必要があります。
- 件
- 操 REDUCEPUTOBS=オプションは、テーブル内のオブザベーションの数を記
- 作 録する DBMS に対してのみ動作します。使用している DBMS がオブザベ ーションの数を記録しなくても、テーブルの行カウントを作成すれば、 REDUCEPUTOBS=オプションは動作します。
- ヒン ト あるいは、SQLREDUCEPUTOBS=システムオプションを設定することもでき ます。SQLREDUCEPUTOBS=システムオプションで指定した値は、
	- REDUCEPUTOBS=オプションが設定されない限り、すべての SQL プロシジ ャステートメントに対して有効です。REDUCEPUTOBS=オプションの値は、 SQLREDUCEPUTOBS=システムオプションよりも優先されます。RESET ス テートメントを使用して、REDUCEPUTOBS=オプションを設定またはリセット することもできます。ただし、REDUCEPUTOBS=オプションの値を変更して も、SQLREDUCEPUTOBS=システムオプションの値は変更されません。詳 細については、["SQLREDUCEPUTOBS=](#page-389-0)システムオプション" (376 ページ) を参照してください。

#### **REDUCEPUTVALUES=***n*

REDUCEPUT=オプションを DBMS、BASE または ALL に設定した場合、PROC SQL がクエリ内の PUT 関数の最適化を考慮するために PUT 関数式に存在でき る SAS 出力形式値の最大数を指定します。

デフ 100

- ォル
- ト
- 範 100 から 3,000 まで
- 囲

件

<span id="page-241-0"></span>要 *n* は、整数である必要があります。

操 作 PUT 関数式内の SAS 出力形式値の数がこの値を超えた場合、PROC SQL は PUT 関数を最適化しません。

ヒン ト あるいは、SQLREDUCEPUTVALUES=システムオプションを設定することも できます。SQLREDUCEPUTVALUES=システムオプションで指定した値は、 REDUCEPUTVALUES=オプションが設定されない限り、すべての SQL プロ シジャステートメントに対して有効です。REDUCEPUTVALUES=オプション の値は、SQLREDUCEPUTVALUES=システムオプションよりも優先されま す。RESET ステートメントを使用して、REDUCEPUTVALUES=オプションを 設定またはリセットすることもできます。ただし、REDUCEPUTVALUES=オ プションの値を変更しても、SQLREDUCEPUTVALUES=システムオプション の値は変更されません。詳細については、["SQLREDUCEPUTVALUES=](#page-390-0)シ [ステムオプション](#page-390-0)" (377 ページ)を参照してください。

REDUCEPUTVALUES=の値は、個別の最適化で使用されます。たとえば、 WHERE 句に PUT 関数が存在し、SELECT ステートメントには別の PUT 関 数が存在し、値を含む両方の関数にユーザー定義の出力形式が設定され ている場合、REDUCEPUTVALUES=の値が句とステートメントで別々に適 用されます。

#### **REMERGE|NOREMERGE**

データの再マージを使用するクエリを PROC SQL が処理できるかどうかを指定し ます。PROC SQL の再マージ機能は、クエリを完了するために、テーブルのパスス ルーを 2 回実行します。つまり、最初のパススルーで作成されたデータを、2 番目 のパススルーで使用します。NOREMERGE システムオプションが設定されると、 PROC SQL はデータの再マージを処理できません。NOREMERG オプションを設 定して再マージを実行しようとすると、エラーが SAS ログに書き込まれます。

デフォ REMERGE

ルト

- ヒント あるいは、SQLREMERGE システムオプションを設定することもできます。 SQLREMERGE システムオプションで指定した値は、PROC SQL REMERGE オプションが設定されない限り、すべての SQL プロシジャステ ートメントに対して有効です。REMERGE オプションの値は、 SQLREMERGE システムオプションよりも優先されます。RESET ステートメ ントを使用して、REMERGE オプションを設定またはリセットすることもでき ます。ただし、REMERGE オプションの値を変更しても、SQLREMERGE シ ステムオプションの値は変更されません。詳細については、 "SQLREMERGE [システムオプション](#page-391-0)" (378 ページ)を参照してください。
- 参照 ["データの再マージ](#page-372-0)" (359 ページ)
- 項目

#### **SORTMSG|NOSORTMSG**

PROC SORT を使用してテーブルを内部的に並べ替えることができる ORDER BY のような特定の操作の場合、並べ替えに関する情報が PROC SORT から要求さ れるかどうか、およびその情報がログに表示されるかどうかを指定します。

デフォルト NOSORTMSG

#### <span id="page-242-0"></span>**SORTSEQ=***sort-table* **| LINGUISTIC**

クエリに ORDER BY 句が含まれる場合に使用される照合順序を指定します。この オプションは、システムまたはインストールの、デフォルトの照合順序以外の照合 順序が必要な場合にのみ使用します。

- *sort-table* では、PROC TRANTAB で作成した変換テーブルが示されま す。
- LINGUISTIC では、照合順序がセッションロケールにより決定されることと、 デフォルト照合オプションが使用されたことが示されます。 SORTSEQ システムオプションに対して LINGUISTIC の値が 指定された場合、PROC SQ はその設定に従います。ただし、 SORTSEQ プロシジャオプションの設定は、SORTSEQ システ ムオプションの設定よりも優先されます。
- 参照項目 "SORTSEQ= System Option: UNIX, Windows, and z/OS" (*SAS National Language Support (NLS): Reference Guide*)

"Specifying Linguistic Collation" (*SAS National Language Support (NLS): Reference Guide*)

#### **STIMER|NOSTIMER**

PROC SQL が、タイミング情報を、プロシジャ全体の累積値ではなくステートメント ごとに SAS ログに書き込むかどうかを指定します。このオプションが動作するに は、SAS システムオプションの STIMER も指定する必要があります。オペレーティ ングシステムによっては、SAS を呼出すときにこのシステムオプションを指定する 必要があります。このシステムオプションを単独で使用すると、ステートメントごとの タイミング情報ではなく、SQL プロシジャ全体のタイミング情報が表示されます。

デフォルト NOSTIMER

#### **STOPONTRUNC**

切り捨てエラーが発生した場合に、列のサイズよりも大きいデータを含む行を挿入 または更新しないことを指定します。これは、INSERT ステートメントまたは UPDATE ステートメントで SET 句を使用した場合にのみ適用されます。

#### **THREADS|NOTHREADS**

システムオプションが制限されていない限り、特定の PROC SQL の呼び出しに対 して、SAS システムオプションの THREADS|NOTHREADS をオーバーライドしま す。(制限事項を参照。)特定のクエリで使用するために、THREADS| NOTHREADS を RESET ステートメントで指定することもできます。THREADS を 指定すると、PROC SQL は、大量のデータを伴う並べ替え動作のパフォーマンス 向上を目的として、並列処理を使用します。並列処理の詳細については、*SAS* 言 語リファレンス*:* 解説編を参照してください。

デフォ SAS システムオプションの THREADS|NOTHREADS の値。 ルト

- 制限 事項 サイト管理者は、制限対象オプションテーブルを作成できます。制限対象 オプションテーブルは、起動時に構築される SAS システムオプション値を 指定します。この値は、オーバーライドできません。THREADS | NOTHREADS システムオプションを制限対象オプションテーブルに記述す ると、このオプションを設定するどのような試みも無視され、警告メッセージ が SAS ログに書き込まれます。
- 操作 PROC SQL ステートメントまたは RESET ステートメントで THREADS NOTHREADS が指定された場合、この PROC SQL の呼び出しでは、この

オプションをデフォルト(つまり、SAS システムオプションの THREADS| NOTHREADS の値)にリセットする方法はありません。

<span id="page-243-0"></span>参照 項目 "THREADS System Option" (*SAS System Options: Reference*)

#### **UNDO\_POLICY=NONE|OPTIONAL|REQUIRED**

データの更新中にエラーが発生した場合に PROC SQL が更新済みデータをどう 処理するかを指定します。UNDO\_POLICY=を使用して、変更を永続化するかどう かを制御できます。

**NONE**

すべての更新または挿入を維持します。

```
OPTIONAL
```
確実に破棄できるすべての更新または挿入を破棄します。

**REQUIRED**

エラー発生時点までに実行されたすべての挿入または更新を破棄します。場 合によっては、確実に UNDO 操作を実行できるとは限りません。たとえば、プ ログラムが SAS/ACCESS ビューを使用する場合、同時に行われた他の変更 による影響を破棄しなければ、INSERT ステートメントおよび UPDATE ステート メントによる影響を破棄できないことがあります。その場合、PROC SQL はエラ ーメッセージを発行し、ステートメントを実行しません。また、SAS データセット が SAS/SHARE サーバーを介してアクセスされ、CNTLLEV=RECORD データ セットオプションを使用して開かれた場合、変更を確実に破棄することはできま せん。

このオプションは、他のユーザーが新しく挿入された行を更新することを許可し ます。挿入中にエラーが発生した場合、PROC SQL は、別のユーザーが更新 したレコードを削除できます。その場合、ステートメントは実行されず、エラーメ ッセージが発行されます。

- デ REQUIRED
- フォ
- ルト
- ヒン SPD エンジンを使用してデータセットを更新している場合、
- ト UNDO\_POLICY=NONE に設定することによって処理のパフォーマンスを大 幅に向上できます。ただし、NONE がアプリケーションに適した設定であるこ とを確認してください。

あるいは、SQLUNDOPOLICY システムオプションを設定することもできま す。SQLUNDOPOLICY=システムオプションで指定した値は、PROC SQL の UNDO\_POLICY=オプションが設定されない限り、すべての SOL プロシジャ ステートメントに対して有効です。UNDO\_POLICY=オプションの値は、 SQLUNDOPOLICY=システムオプションよりも優先されます。RESET ステー トメントを使用して、UNDO\_POLICY=オプションを設定またはリセットするこ ともできます。ただし、UNDO\_POLICY=オプションの値を変更しても、 SQLUNDOPOLICY=システムオプションの値は変更されません。プロシジャ の完了後は、SQLUNDOPOLICY=システムオプションの値に戻ります。詳細 については、["SQLUNDOPOLICY=](#page-392-0)システムオプション" (379 ページ)を参照 してください。

#### UBUFSIZE= $n | nK | nM | nG$

PROC SQL のページ化されたメモリサブシステムにおける内部的な一時バッファ のページサイズを指定します。PROC SQL は、このサブシステムを使用して、結 合、集計、交差などの操作を実装します。出力は、1(バイト)、1024(キロバイト)、 1,048,576(メガバイト),、1,073,741,824(ギガバイト)のうちのいずれかの倍数で表さ

<span id="page-244-0"></span>れます。たとえば、値 **65536** は 65536 バイトのページサイズを指定します。同じ く、値 **64k** も 65536 バイトのページサイズを指定します 。

UBUFSIZE を、特定のクエリで使用するために RESET ステートメントで指定する こともできます。

- 注*:* SAS 9.4 より前のバージョンで使用されていた BUFFERSIZE オプションは、 UBUFSIZE オプションと同じ機能を持つオプションであり、引き続きサポートさ れます。SAS 9.4 では、UBUFSIZE オプションの方が優先されます。
- デフォルト 0。これを指定すると、SAS はオペレーティングシステムの最小最適ペ ージサイズを使用します。

**WARNRECURS|NOWARNRECURS**

再帰的参照に対する警告を SAS ログに表示するかどうかを指定します。

NOWARNRECURS は、再帰的参照を、警告のかわりに注として SAS ログに表示 することを指定します。

デフォルト WARNRECURS

## 詳細

注*:* PROC SQL ステートメントの間で"RESET [ステートメント](#page-264-0)" (251 ページ)を使用し て、オプションを追加、削除、または変更できます。

## **ALTER TABLE** ステートメント

既存のテーブルの列の追加、列の削除および列属性の変更を実行します。既存のテーブルの一貫性制約を追 加、変更および削除します。

制限事項**:** ALTER TABLE ステートメントでは、どのタイプのビューも使用できません。 UPDATE 処理をサポートしないエンジンによってアクセスされたテーブルに対しては、 ALTER TABLE を使用できません。 ALTER TABLE ステートメントでは、少なくとも 1 つの ADD 句、DROP 句または MODIFY 句を使用する必要があります。

参照項目**:** "例 3: PROC SQL [テーブルのデータの更新](#page-284-0)" (271 ページ)

## 構文

;

#### **ALTER TABLE** *[table-name](#page-245-0)*

<ADD *column-definition-1* <, *[column-definition-2](#page-245-0)*, …>>

- <ADD CONSTRAINT *constraint-name-1 [constraint-specification-1](#page-245-0)* <, *constraint-name-2 [constraint-specification-2](#page-245-0)*, …>>
- <ADD *[constraint-specification-1](#page-247-0)* <, *constraint-specification-2*, …>>
- <DROP *[column-1](#page-247-0)* <, *column-2*, …>>

[<DROP CONSTRAINT](#page-247-0) *constraint-name-1* <, *constraint-name-2*, …>>

[<DROP FOREIGN KEY](#page-247-0) *constraint-name*>

[<DROP PRIMARY KEY>](#page-247-0)

<MODIFY *column-definition-1* <, *[column-definition-2](#page-247-0)*, …>>

## <span id="page-245-0"></span>必須引数

*table-name*

- ALTER TABLE ステートメントでは、変更対象のテーブルの名前を参照しま す。
- REFERENCES 句では、外部キーが参照する主キーを含むテーブルの名前を 参照します。

*table-name* としては、1 レベルの名前、2 レベルの *libref.table* の名前または単一 引用符で囲まれた物理パス名が可能です。

## オプション引数

**<ADD** *column-definition-1***<,** *column-definition-2***, …>>** それぞれの column-definition で指定された、1 つ以上の列を追加します。

参照項目 ["column-definition" \(316](#page-329-0) ページ)

**<ADD CONSTRAINT** *constraint-name-1 constraint-specification-1***<,** *constraintname-2 constraint-specification-2***, …>>**

*constraint-specification* で指定された一貫性制約を追加し、それに *constraintname* を割り当てます。

参照項目 "*constraint-name*" (232 ページ)

"*constraint-specification*" (232 ページ)

#### *constraint-name*

指定している制約の名前を指定します。制約名は、有効な SAS 名でなければなり ません。

注*: constraint-name* の値として、PRIMARY、FOREIGN、MESSAGE、UNIQUE、 DISTINCT、CHECK、NOT という名前は使用できません。

#### *constraint-specification*

制約の定義であり、次の形式で指定します。

*constraint* <MESSAGE='*message-string*' <MSGTYPE=*message-type*>>

*constraint*

これは、次のいずれかの一貫性制約です。

**CHECK** *(WHERE-clause)*

*table-name* 内のすべての行が *WHERE-clause* の条件を満たすことを指定 します。*WHERE-clause* には、SAS WHERE 句を指定します。WHERE キー ワードを WHERE 句に含めないでください。

**DISTINCT (***column-1***<,** *column-2***, …>)**

各 *column* の値がユニークである必要があることを指定します。この制約 は、UNIQUE と同じです。

**FOREIGN KEY (***column-1***<,** *column-2***,>) REFERENCES** *table-name* **<ON DELETE** *referential-action***> <ON UPDATE** *referential-action***>**

外部キー、つまり別のテーブル(REFERENCES に対して指定された *tablename*)の主キー変数の値にリンクされた値を持つ一連の *columns*。 *referential-actions* は、外部キーから参照される主キー列の値が更新また は削除された場合に実行されます。

*column* には、*table-name* 内の列名を指定します。

*referential-action* には、次のアクションを指定できます。

**CASCADE**

主キーのデータ値の更新を可能にし、それに対応する外部キーの値を 同じ値に更新します。参照アクションは、現在更新に対してのみサポー トされています。

**RESTRICT**

外部キーに一致する場合は、主キーのデータ値が更新または削除され ないようにします。この参照アクションはデフォルトです。

**SET NULL**

主キーのデータ値の更新を可能にし、更新された値に一致するすべて の外部キーの値を NULL に設定します。

制限 主キー制約と外部キー制約を重複して定義した場合、データファイ

事項 ル内の変数は主キー定義と外部キー定義の両方に含まれます。全 く同じ変数を使用する場合、それらの変数は異なる順序で定義する 必要があります。外部キーの更新および削除の参照アクションは、 両方とも RESTRICT である必要があります。

参照 項目 "*[table-name](#page-245-0)*" (232 ページ)

**NOT NULL (***column***)** *column* に、NULL または特殊欠損値などの欠損値が含まれないことを指 定します。

**PRIMARY KEY (***column-1* **<,** *column-2***, …>)** 1 つ以上の主キー列、つまり欠損値を含まず、ユニークな値を含む列を指 定します。

制 主キー制約と外部キー制約を重複して定義した場合、データファイル

限 内の変数は主キー定義と外部キー定義の両方に含まれます。全く同

事 じ変数を使用する場合、それらの変数は異なる順序で定義する必要

- 項 があります。
- 注 新しい主キー制約の定義に使用される変数に NOT NULL 制約が存 在する場合、その新しい主キーの制約は既存の主キーの制約を置き 換えます。

主キー制約で既に定義されている変数に NOT NULL 制約を定義す るよう試みた場合、その NOT NULL 制約の定義は失敗します。

**UNIQUE (***column-1* **<,** *column-2***, …>)**

各 *column* の値がユニークである必要があることを指定します。この制約 は、DISTINCT と同じです。

*message-string*

一貫性制約が満たされない場合にログに書き込まれるエラーメッセージのテキ ストを指定します。*message-string* の最大長は、250 文字です。

*message-type*

一貫性制約が満たされない場合の、SAS ログでのエラーメッセージの表示方 法を指定します。*message-type* には、次の値のいずれかを指定できます。

**NEWLINE**

MESSAGE=に対して指定したテキストが、一貫性制約のデフォルトのエラ ーメッセージと共に表示されます。

**USER**

MESSAGE=に対して指定したテキストのみが表示されます。

<span id="page-247-0"></span>**<ADD** *constraint-specification-1***< ,** *constraint-specification-2***, …>>** *constraint-specification* で指定された一貫性制約を追加し、それにデフォルト名を 割り当てます。デフォルトの制約名には、次の表に示す形式があります。

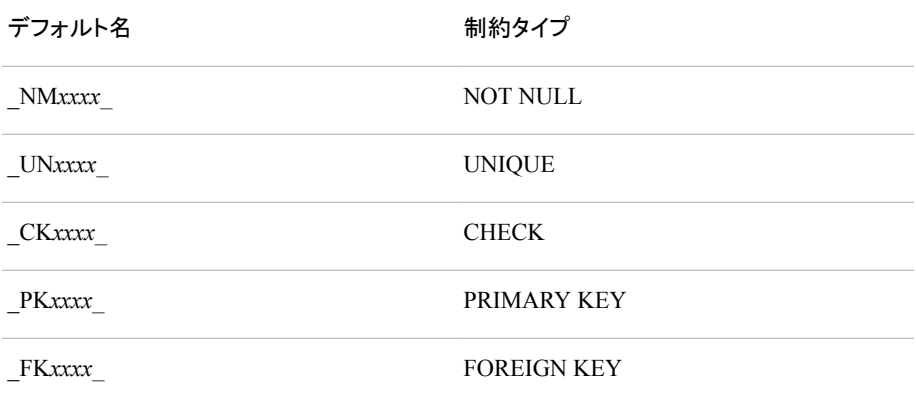

これらのデフォルト名において、*xxxx* は、0001 から始まるカウンタです。

参照項目 "*[constraint-specification](#page-245-0)*" (232 ページ)

#### **<DROP** *column-1***< ,** *column-2***, …>>**

それぞれの *column* をテーブルから削除します。*column* には、*table-name* 内の列 名を指定します。

**<DROP CONSTRAINT** *constraint-name-1***<,** *constraint-name-2* **,…>>** それぞれの *constraint-name* が参照する一貫性制約を削除します。一貫性制約の 名前を検索するには、DESCRIBE TABLE CONSTRAINTS 句を使用します。 [\("DESCRIBE](#page-259-0) ステートメント" (246 ページ)を参照してください。)

参照項目 "*[constraint-name](#page-245-0)*" (232 ページ)

#### **<DROP FOREIGN KEY** *constraint-name***>**

*constraint-name* が参照する外部キー制約を削除します。

注*:* DROP FOREIGN KEY 句は、DB2 拡張です。

参照項目 "*[constraint-name](#page-245-0)*" (232 ページ)

#### **<DROP PRIMARY KEY>**

*table-name* から主キー制約を削除します。

注*:* DROP PRIMARY KEY 句は、DB2 拡張です。

**<MODIFY** *column-definition-1***< ,** *column-definition-2***, …>>** それぞれの column-definition で指定した 1 つ以上の列の属性を変更します。

参照項目 ["column-definition" \(316](#page-329-0) ページ)

## 詳細

#### 新しい列の初期値の指定

ALTER TABLE ステートメントによってテーブルに列を追加すると、テーブルのすべて の行において、その列の値は欠損値に初期化されます。UPDATE ステートメントを使 用して、1 つ以上の新しい列に値を追加します。

#### <span id="page-248-0"></span>列の属性の変更

列がすでにテーブルに存在する場合、MODIFY 句を使用して、長さ、入力形式、出力 形式、ラベルの各列属性を変更できます。テーブル内の値は、指定された長さ属性に 合うように、必要に応じて(文字データの場合)空白が切り捨てられるか、空白が埋め 込まれます。

文字列から数値列(およびその逆)へは変更できません。列のデータタイプを変更する には、列を削除してから、列(およびそのデータ)を再び追加するか、DATA ステップを 使用します。

注*:* 数値列の長さは、ALTER TABLE ステートメントを使用して変更できません。かわ りに、DATA ステップを使用してください。

#### 列名の変更

ALTER TABLE ステートメントでは、RENAME=データセットオプションを使用して列名 を変更できません。ただし、CREATE TABLE ステートメントまたは SELECT ステートメ ントでは、RENAME=データセットオプションを使用できます。RENAME=データセット オプションの詳細については、*SAS* データセットオプション*:* リファレンス の SAS データ セットオプションのセクションを参照してください。

#### 変更された列に対するインデックスの作成

列の属性を変更するときに、その列にインデックスが定義されていれば、変更された 列の値にも引き続きインデックスが定義されます。ALTER TABLE ステートメントを使 用して列を削除した場合、その列が関与するすべての(単一および複合)インデックス も削除されます。インデックスの作成と使用の詳細については、["CREATE INDEX](#page-249-0) ス [テートメント](#page-249-0)" (236 ページ)を参照してください。

#### 一貫性制約

既存のテーブルの一貫性制約を変更するには、ALTER TABLE を使用します。新しい テーブルに一貫性制約を付加するには、CREATE TABLE ステートメントを使用しま す。一貫性制約の詳細については、*SAS* 言語リファレンス*:* 解説編 の SAS ファイルの セクションを参照してください。

## **CONNECT** ステートメント

SAS/ACCESS ソフトウェアがサポートする DBMS との接続を確立します。

- 要件 SAS/ACCESS ソフトウェアが必要です。このステートメントの詳細については、 SAS/ACCESS のドキュメントを参照してください。
- 参照項目**:** ["パススルー機能を使用した](#page-185-0) DBMS への接続" (172 ページ)

## 構文

**CONNECT TO** *dbms-name* [<AS](#page-249-0) *alias*>

<(*connect-statement-argument-1=value-1* <*[connect-statement-argument-2=value-2](#page-249-0)* …>)> <(*database-connection-argument-1=value-1* <*[database-connection-argument-2=value-2](#page-249-0)* …>)>; **CONNECT USING** *[libref](#page-249-0)* [<AS](#page-249-0) *alias*>;

## 必須引数

*dbms-name* 接続先の DBMS を指定します(たとえば、ORACLE や DB2)。 <span id="page-249-0"></span>*libref*

LIBNAME ステートメントで DBMS 接続がすでに確立されているライブラリ参照名 を指定します。ライブラリ参照名の接続パラメータは、CONNECT ステートメントを 使用して SQL プロシジャ内で再利用できます。

### オプション引数

#### **AS** *alias*

1 文字から 32 文字までのエイリアスを指定します。*alias* の前に AS キーワードを 記述する必要があります。一部の DBMS では、複数の接続が可能です。任意の AS 句を使用して、後で参照するために接続に名前を付けることができます。

*connect-statement-argument=value*

データベースへの複数の接続、共有される接続、一意の接続などを作成できるか どうかを示す引数の値を指定します。これらの引数は任意ですが、含める場合は かっこで囲む必要があります。これらの引数の詳細については、 *SAS/ACCESS for Relational Databases: Reference* を参照してください。

#### *database-connection-argument=value*

DBMS に接続するために PROC SQL で必要となる、DBMS 固有の引数の値を指 定します。このれらの引数は、ほんとんどのデータベースで任意ですが、含める場 合はかっこで囲む必要があります。詳細は、使用している DBMS 用の SAS/ACCESS のマニュアルを参照してください。

## **CREATE INDEX** ステートメント

テーブルの列にインデックスを作成します。

制限事項**:** CREATE INDEX は、UPDATE 処理をサポートしないエンジンによってアクセスされたテー ブルに対しては使用できません。

## 構文

**CREATE** <UNIQUE> **INDEX** *index-name*

**ON** *table-name* (*[column-1](#page-250-0)* <, *[column-2](#page-250-0)*, …>);

## 必須引数

#### **INDEX** *index-name*

作成するインデックスに名前を付けます。1 つの列にのみインデックスを作成する 場合は、*index-name* は *column* と同じである必要があります。複数の列にインデッ クスを作成する場合は、*index-name* をテーブル内のどの列とも同じ名前にすること はできません。

**ON** *table-name*

PROC SQL テーブルを指定します。

オプション引数

#### **UNIQUE**

同じインデックス値を持つ複数の行を作成する可能性のあるテーブルに対するあ らゆる変更を、SAS が拒否するようにします。インデックスを一意にすることで、1 つの列または複合グループの列のデータが、テーブル内のすべての行に対して一 意であり続けることが保証されます。各行が一意のインデックス値を持つ場合、 NULL 値または欠損値を含む列に対して一意のインデックスを定義できます。

<span id="page-250-0"></span>列

*table-name* の列を指定します。

## 詳細

## *PROC SQL* でのインデックス作成

インデックスには、テーブルの列の値と、インデックス値によってテーブル内の行にア クセスできるシステムの方向が格納されます。1 または複数の列にインデックスを定義 することで、SAS は、特定の状況において、より素早く効率的にテーブル内の行を見 つけることができます。インデックスによって、PROC SQL は、次の種類のクエリをより 効率的に実行できるようになります。

- インデックスが作成された列に対する比較。
- IN サブクエリ。内部のサブクエリの列にインデックスを作成。
- 相関サブクエリ。相関参照を使用して比較される列にインデックスを作成。
- 結合クエリ。結合式は等号比較とし、結合式内のすべての列について、結合対象 テーブルのいずれかでインデックスを作成。

SAS は、変更が PROC SQL または他のソースのいずれから発生した場合でも、テー ブルのすべての変更に対してインデックスを維持します。したがって、列の定義を変更 したり、列の値を更新した場合、列には引き続き同じインデックスが定義されます。た だし、インデックスが作成された列をテーブルから削除した場合は、そのインデックスも 削除されます。

インデックスには、単一インデックスと複合インデックスがあります。単一インデックス は、テーブル内の 1 つの列に対して作成されます。単一インデックスには、その列と同 じ名前を付ける必要があります。 *複合インデックス*は、2 つ以上の列に対して定義され た 1 つのインデックス名です 列の順序は任意に指定できます。各列のデータ型を一 致させる必要はありません。複合インデックスには、テーブル内の列と同じ名前を付け ることはできません。複合インデックスを削除した場合、その複合インデックスに含ま れるすべての列について、インデックスが削除されます。

## インデックスの管理

DATASETS プロシジャで CONTENTS ステートメントを使用して、テーブルのインデッ クス名と、それらが定義されている列を表示できます。DICTIONARY テーブルの INDEXS、TABLES および COLUMNS を使用して、インデックスに関する情報を表示 することもできます。詳細については、"DICTIONARY [テーブルを使用し、](#page-164-0)SAS System [の情報にアクセスする](#page-164-0)" (151 ページ)を参照してください。

どのような場合にインデックスを使用するかについての詳細説明と、インデックスが BY グループ処理を扱う SAS ステートメントに与える影響については、*SAS* 言語リファ レンス*:* 解説編の SAS ファイルのセクションを参照してください。

## **CREATE TABLE** ステートメント

PROC SQL テーブルを作成します。

参照項目**:** "例 1: [テーブルを作成し、データを挿入する](#page-280-0)" (267 ページ) "例 2: [テーブルをクエリの結果から作成する](#page-282-0)" (269 ページ)

## <span id="page-251-0"></span>構文

**CREATE TABLE** *table-name* (*column-specification-1* <, *column-specification-2* | *[constraint-specification-1](#page-253-0)*, …>); **CREATE TABLE** *table-name* **LIKE** *[table-name-2](#page-252-0)*; **CREATE TABLE** *table-name* **AS** *[query-expression](#page-252-0)*

<ORDER BY *[order-by-item-1](#page-254-0)* <, *[order-by-item-2](#page-254-0)*, …>>;

## 必須引数

#### *table-name*

- CREATE TABLE ステートメントでは、作成されるテーブルの名前を参照しま す。*table-name* の直後のかっこ内にデータセットオプションを配置して、それら を使用できます。詳細については、"PROC SQL で SAS [データセットオプション](#page-170-0) [を使用する](#page-170-0)" (157 ページ)を参照してください。
- REFERENCES 句では、外部キーが参照する主キーを含むテーブルの名前を 参照します。

#### *column-specification*

列の定義と、その列の制約(オプション)を指定します。次の形式を使用します。

*column-definition* <*column-constraint*>

#### *column-definition*

["column-definition" \(316](#page-329-0) ページ)を参照してください。

#### *column-constraint*

次のいずれかを指定できます。

**CHECK (***WHERE-clause***)**

*table-name* 内のすべての行が *WHERE-clause* の条件を満たすことを指定 します。*WHERE-clause* には、SAS WHERE 句を指定します。WHERE キー ワードを WHERE 句に含めないでください。

#### **DISTINCT**

列の値がユニークである必要があることを指定します。この制約は、 UNIQUE と同じです。

#### **NOT NULL**

列に、NULL 値や、特殊欠損値などの欠損値が含まれないことを指定しま す。

#### **PRIMARY KEY**

列が主キー列、つまり、欠損値を含まず一意の値を含む列であることを指 定します。

- 制 主キー制約と外部キー制約を重複して定義した場合、データファイル
- 限 内の変数は主キー定義と外部キー定義の両方に含まれます。全く同
- 事 じ変数を使用する場合、それらの変数は異なる順序で定義する必要
- 項 があります。
- 注 新しい主キー制約の定義に使用される変数に NOT NULL 制約が存 在する場合、その新しい主キーの制約は既存の主キーの制約を置き 換えます。

主キー制約で既に定義されている変数に NOT NULL 制約を定義す るよう試みた場合、その NOT NULL 制約の定義は失敗します。
- **REFERENCES** *table-name* **<ON DELETE** *referential-action***> <ON**
- **UPDATE** *referential-action***>**

列が外部キー、つまり別のテーブル(REFERENCES で指定した *tablename*)の主キー変数の値にリンクされた値を持つ列であることを指定しま す。*referential-actions* は、外部キーから参照される主キー列の値が更新ま たは削除された場合に実行されます。

*referential-action* には、次のアクションを指定できます。

**CASCADE**

主キーのデータ値の更新を可能にし、それに対応する外部キーの値を 同じ値に更新します。参照アクションは、現在更新に対してのみサポー トされています。

**RESTRICT**

一致する外部キーの値が存在する場合にのみ発生します。この参照ア クションはデフォルトです。

**SET NULL**

一致するすべての外部キーの値を NULL に設定します。

- 制 主キー制約と外部キー制約を重複して定義した場合、データファイル
- 限 内の変数は主キー定義と外部キー定義の両方に含まれます。全く同
- 事 じ変数を使用する場合、それらの変数は異なる順序で定義する必要
- 項 があります。外部キーの更新および削除の参照アクションは、両方と も RESTRICT である必要があります。

**UNIQUE**

列の値がユニークである必要があることを指定します。この制約は、 DISTINCT と同じです。

注*: column-constraint* を指定した場合、SAS は自動的に制約に名前を割り 当てます。制約名には、次の形式があります。ここで、*xxxx* は 0001 か ら始まるカウンタです。

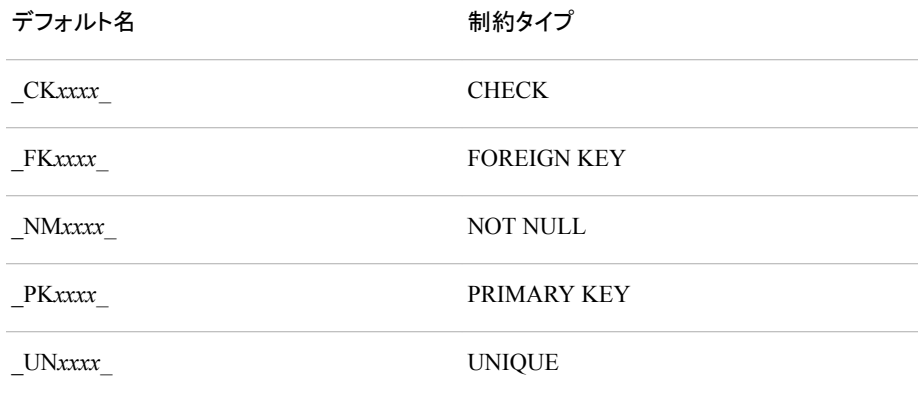

#### *table-name-2*

*table-name2* と同じ列名および列属性を持つ *table-name* を作成します。ただし、行 は含まれません。

### *query-expression*

クエリの結果から *table-name* を作成します。

参照項目 ["query-expression" \(339](#page-352-0) ページ)

## オプション引数

*constraint-specification*

1 つまたは複数の列に関する制約を次の形式で指定します。

**CONSTRAINT** *constraint-name constraint* <MESSAGE='*message-string*' <MSGTYPE=*message-type*>>

*constraint-name*

指定している制約の名前を指定します。制約名は、有効な SAS 名でなければ なりません。

注*: constraint-name* の値として、PRIMARY、FOREIGN、MESSAGE、 UNIQUE、DISTINCT、CHECK、NOT という名前は使用できません。

*constraint*

次のいずれかの制約タイプを指定します。

**CHECK** *WHERE-clause*

*table-name* 内のすべての行が *WHERE-clause* の条件を満たすことを指定 します。*WHERE-clause* には、SAS WHERE 句を指定します。WHERE キー ワードを WHERE 句に含めないでください。

**DISTINCT (***column-1* **<,** *column-2***, …>)** 各 *column* の値がユニークである必要があることを指定します。この制約

は、UNIQUE と同じです。

**FOREIGN KEY (***column-1* **<,** *column-2***, …>)**

**REFERENCES** *table-name* **<ON DELETE** *referential-action***> <ON UPDATE** *referential-action***>**

外部キー、つまり別のテーブル(REFERENCES に対して指定された *tablename*)の主キー変数の値にリンクされた値を持つ一連の *columns*。 *referential-actions* は、外部キーから参照される主キー列の値が更新また は削除された場合に実行されます。*referential-actions* には、次のアクショ ンを指定できます。

**CASCADE**

主キーのデータ値の更新を可能にし、それに対応する外部キーの値を 同じ値に更新します。参照アクションは、現在更新に対してのみサポー トされています。

**RESTRICT**

一致する外部キーの値が存在する場合にのみ発生します。この参照ア クションはデフォルトです。

**SET NULL**

一致するすべての外部キーの値を NULL に設定します。

- 制 主キー制約と外部キー制約を重複して定義した場合、データファイル
- 限 内の変数は主キー定義と外部キー定義の両方に含まれます。全く同
- 事 じ変数を使用する場合、それらの変数は異なる順序で定義する必要
- 項 があります。外部キーの更新および削除の参照アクションは、両方と も RESTRICT である必要があります。

**NOT NULL (***column***)**

*column* に、NULL または特殊欠損値などの欠損値が含まれないことを指 定します。

**PRIMARY KEY (***column-1* **<,** *column-2***, …>)**

1 つ以上の主キー列、つまり欠損値を含まず、ユニークな値を含む列を指 定します。

- 制 主キー制約と外部キー制約を重複して定義した場合、データファイル
- 限 内の変数は主キー定義と外部キー定義の両方に含まれます。全く同
- 事 じ変数を使用する場合、それらの変数は異なる順序で定義する必要
- 項 があります。
- 注 新しい主キー制約の定義に使用される変数に NOT NULL 制約が存 在する場合、その新しい主キーの制約は既存の主キーの制約を置き 換えます。

主キー制約で既に定義されている変数に NOT NULL 制約を定義す るよう試みた場合、その NOT NULL 制約の定義は失敗します。

**UNIQUE (***column-1* **<,** *column-2***, …>)**

各 *column* の値がユニークである必要があることを指定します。この制約 は、DISTINCT と同じです。

*message-string*

一貫性制約が満たされない場合にログに書き込まれるエラーメッセージのテキ ストを指定します。*message-string* の最大長は、250 文字です。

*message-type*

- 一貫性制約が満たされない場合の、SAS ログでのエラーメッセージの表示方 法を指定します。
- **NEWLINE**

MESSAGE=に対して指定したテキストが、一貫性制約のデフォルトのエラ ーメッセージと共に表示されます。

**USER**

MESSAGE=に対して指定したテキストのみが表示されます。

**ORDER BY** *order-by-item-1* **<,** *order-by-item-2***, …>** それぞれの *order-by-item* の値で *table-name* 内の行を並べ替えます。

参照項目 ["ORDER BY](#page-276-0) 句" (263 ページ)

## 詳細

### 行を含まないテーブルの作成

- CREATE TABLE ステートメントの最初のフォームは、SAS がサポートするテーブ ルに自動的に SQL データタイプをマッピングするテーブルを作成します。既存のテ ーブルに存在しない列を含む新しいテーブルを作成する場合、このフォームを使 用します。これは、別の SQL ベースデータベースの SQL アプリケーションの SQL ステートメントを実行する場合にも役立ちます。
- 2 番目のフォームは、LIKE 句を使用して、別のテーブルと同じ列名および列属性 を持つテーブルを作成します。新しいテーブルで任意の列を削除するには、 CREATE TABLE ステートメントで DROP=データセットオプションを指定できます。 テーブルの作成時に、指定した列が削除されます。インデックスは、新しいテーブ ルにコピーされません。

これらのフォームは、両方とも行を含まないテーブルを作成します。INSERT ステ ートメントを使用して行を追加できます。列属性の変更、列の追加または削除を実 行するには、ALTER TABLE ステートメントを使用します。

### クエリ式からのテーブルの作成

• CREATE TABLE ステートメントの 3 番目のフォームは、任意のクエリ式の結果を テーブルに格納し、その出力を表示しません。これは、他のテーブルのサブセット またはスーパーセットとなる一時的テーブルを作成する場合に便利な方法です。

このフォームを使用すると、ステートメントを実行したときに、1 つのテーブルが物 理的に作成されます。新しく作成されたこのテーブルは、クエリ式内の元になるテ ーブルに対するその後の変更を反映しません。継続的に最新データにアクセスす る場合は、テーブルのかわりにクエリ式からビューを作成してください。詳細につい ては、"CREATE VIEW ステートメント" (242 ページ)を参照してください。

#### 注意*:*

再帰的なテーブル参照は、データの整合性の問題を引き起こす恐れがあります。 CREATE TABLE AS ステートメントの対象テーブルを再帰的に参照することは 可能ですが、それを行うと、データの一貫性の問題や、不正な結果を招く恐れ があります。次のような構造は避けてください。**proc sql; create table a as select var1, var2 from a;**

- 拡張属性を含んでいる既存のテーブルから新しいテーブルを作成すると、それら の拡張属性の一部または全部が新しいテーブルにコピーされます。拡張属性を含 んでいる既存のテーブルのすべての列が新しいテーブルに含まれている場合、そ れらの拡張属性のすべてが新しいテーブルにコピーされます。新しいテーブルに 既存のテーブルの列のサブセットのみが含まれている場合、列のサブセットに含ま れている拡張属性のみが新しいテーブルにコピーされます。
	- 注*:* 複数テーブル結合や外部結合を使用して作成されるテーブルには、拡張属性 はコピーされません。UNION、INTERSECT、またはマイナス演算子を使用す る場合、その UNION、INTERSECT、またはマイナス演算子の前に記述されて いるテーブルに拡張属性が含まれている場合にのみ、拡張属性がコピーされ ます。

#### 一貫性制約

テーブルを新規作成するときに、一貫性制約を付加できます。一貫性制約を変更する には、ALTER TABLE ステートメントを使用します。

一貫性制約を列指定に含めるときに、次の相互関係が一貫性制約に適用されます。

- 複合主キーを指定できません。
- 列指定で指定したチェック制約が WHERE 句内の同じ列を参照する必要はありま せん。
- 複数の一貫性制約を指定できます。
- 制約に対して、MSGTYPE=オプションと MESSAGE=オプションを指定できます。

詳細については、"Understanding Integrity Constraints" (*SAS Language Reference: Concepts*)を参照してください。

## **CREATE VIEW** ステートメント

クエリ式から PROC SQL ビューを作成します。

参照項目**:** ["ビューについて](#page-228-0)" (215 ページ) "例 8: [ビューをクエリの結果から作成する](#page-299-0)" (286 ページ)

# 構文

**CREATE VIEW** *proc-sql-view* <(*column-name-list*)> **AS** *query-expression* <ORDER BY *order-by-item-1* <, *order-by-item-2*, …>> <USING *libname-clause-1* <, *libname-clause-2*, …>> ;

## 必須引数

*proc-sql-view* 

作成する PROC SQL ビューの名前を指定します。

参照項目 ["ビューについて](#page-228-0)" (215 ページ)

```
query-expression
```
["query-expression" \(339](#page-352-0) ページ)を参照してください。

## オプション引数

#### *column-name-list*

これは、カンマで区切ったビューの列名のリストです。SELECT 句で指定した列名 またはエイリアスのかわりに使用されます。このリストの名前は、SELECT 句に指 定した列の順序で、列に割り当てられます。このリストの列名の数が SELECT 句 の列の数と等しくない場合、警告が SAS ログに書き込まれます。

**ORDER BY** *order-by-item-1* **<,** *order-by-item-2***, …>** ["ORDER BY](#page-276-0) 句" (263 ページ)を参照してください。

**USING** *libname-clause-1* **<,** *libname-clause-2* **, …>**

SAS/ACCESS LIBNAME ステートメントをビューの内部に埋め込むことにより、 DBMS 接続情報を格納します。*libname-clause* には、次のいずれかを指定できま す。

**LIBNAME** *libref* <*engine*> *' SAS-library'* <*option(s)*> <*engine-host-option(s)*>

**LIBNAME** *libref SAS/ACCESS-engine-name*<*SAS/ACCESS-engine-connection-option(s)*> <*SAS/ACCESS-engine-LIBNAME-option(s)*>

参照項目 "LIBNAME Statement" (*SAS Statements: Reference*)

"LIBNAME Statement Syntax for Relational Databases" (*SAS/ACCESS for Relational Databases: Reference*)

## 詳細

### ビューで取得したデータの並べ替え

PROC SQL では、CREATE VIEW ステートメントで ORDER BY 句を指定できます。 ORDER BY 句を使用してビューにアクセスし、その ORDER BY 句が結果の順序に 直接影響を与える場合、結果のデータは並べ替えられて、ORDER BY 句で指定した とおりに表示されます。ただし、ORDER BY 句が結果の順序に直接影響を与えない 場合(たとえば、結合の一部として指定された場合)、PROC SQL は、パフォーマンス向 上のため、その ORDER BY 句を無視します。

注*:* ORDER 句が省略された場合、インデックスが存在する場合でも、出力行が特定 の順序(照会されたテーブルでの行の出現順など)になることは保証されません。 ORDER BY 句を指定しないと、出力行の順序は、PROC SQL の内部処理、SAS のデフォルトの照合順序、および使用するオペレーティングシステムによって決ま ります。したがって、結果を特定の順序で表示する場合は、ORDER BY 句を使用 してください。

注*:* ビューを作成するときに、PROC SQL ステートメントで NUMBER オプションを指 定した場合、出力に ROW 行が表示されます。ただし、その後のクエリで、ROW 列 によって並べ替えることはできません。["NUMBER | NONUMBER" \(225](#page-238-0) ページ)の 説明を参照してください。

#### ライブラリ参照名と格納されたビュー

テーブルとビューが同じ SAS ライブラリに存在する場合、CREATE VIEW ステートメン トの FROM 句で、ライブラリ参照名を使用せずにテーブル名を単独で参照できます。 次に例を示します。

> create view proclib.view1 as select \* from invoice where invqty>10;

このビューでは、VIEW1 と INVOICE は、Proclib が参照する SAS ライブラリに永続 的に格納されます。INVOICE のライブラリ参照名の指定は任意です。

#### ビューの更新

いくつかの制限付きで、ビューを構成するデータを更新できます。["PROC SQL](#page-187-0) ビュー と [SAS/ACCESS](#page-187-0) ビューの更新" (174 ページ)を参照してください。

#### 埋め込まれた *LIBNAME* ステートメント

USING 句を使用すると、SAS/ACCESS LIBNAME ステートメントをビューの内部に埋 め込むことによって、ビューに DBMS 接続情報を格納できます。このビューを PROC SQL で実行すると、格納されたクエリによって、ライブラリ参照名の割り当てと、 LIBNAME ステートメント内の情報に基づく DBMS への接続が行われます。ライブラ リ参照名の範囲は、そのビューに限定されます。このため、同一の SAS セッション中 に同じ名前のライブラリ参照名があっても衝突しません。クエリが終了すると、DBMS との接続が終了し、ライブラリ参照名の割り当ても解除されます。

USING 句は、CREATE VIEW ステートメントの最後の句である必要があります。複数 の LIBNAME ステートメントを、カンマで区切って指定できます。次の例では、接続が 確立された後で、ACCREC というライブラリ参照名が ORACLE データベースに割り当 てられます。

```
create view proclib.view1 as
    select *
       from accrec.invoices as invoices
       using libname accrec oracle
          user=username
pass=password
          path='dbms-path';
```
SAS/ACCESS LIBNAME ステートメントの詳細については、使用している DBMS に 関する SAS/ACCESS のマニュアルを参照してください。

注*:* SAS System 9 で開始する場合は、リレーショナル DBMS データへのアクセス方 法として、PROC SQL ビュー、パススルー機能および SAS/ACCESS LIBNAME ス テートメントを推奨します。SAS/ACCESS ビューは推奨されていません。 CV2VIEW プロシジャを使用して、既存の SAS/ACCESS ビューを PROC SQL ビュ ーに変換できます。詳細については、"CV2VIEW" (*SAS/ACCESS for Relational Databases: Reference*)を参照してください。

USING 句を使用して、SAS LIBNAME ステートメントをビューに埋め込むことができま す。これによって、SAS のライブラリ参照名情報をビューに格納できます。埋め込まれ た SAS/ACCESS LIBNAME ステートメントと同様に、ライブラリ参照名の範囲はビュ

ーに限定されています。そのため、同一の SAS セッション中の同じ名前のライブラリ 参照名とは競合しません。

```
create view work.tableview as
   select * from proclib.invoices
       using libname proclib
'SAS-library';
```
# **DELETE** ステートメント

FROM 句で指定したテーブルまたはビューから、1 つ以上の行を削除します。

制限事項**:** DELETE FROM は、UPDATE 処理をサポートしないエンジンによってアクセスされたテー ブルには使用できません。

参照項目**:** "例 5: 2 [つのテーブルを組み合わせる](#page-289-0)" (276 ページ)

## 構文

**DELETE FROM** *table-name* | *sas/access-view* | *proc-sql-view*

<AS *alias*>

<WHERE *sql-expression*>;

## 必須引数

```
table-name
```
行を削除するテーブルを指定します。*table-name* としては、1 レベルの名前、2 レベ ルの *libref.table* の名前または単一引用符で囲まれた物理パス名が可能です。

#### 注意*:*

再帰的なテーブル参照は、データの整合性の問題を引き起こす恐れがあります。

DELETE ステートメントの対象テーブルを再帰的に参照することは可能です が、それを行うと、データの一貫性の問題や、不正な結果を招く恐れがありま す。次のような構造は避けてください。

```
proc sql;
    delete from a
      where var1 > (select min(var2) from a);
```
#### *sas/access-view*

行を削除する SAS/ACCESS ビューを指定します。

### *proc-sql-view*

行を削除する PROC SQL ビューを指定します。*proc-sql-view* には、1 レベル名、2 レベルの *libref.view* の名前、または単一引用符で囲んだ物理パス名が可能です。

## オプション引数

```
AS alias
```
*table-name*、*sas/access-view* または *proc-sql-view* にエイリアスを割り当てます。

#### **WHERE** *sql-expression*

["sql-expression" \(347](#page-360-0) ページ)を参照してください。

## 詳細

## ビューを介した行の削除

いくつかの制限付きで、ビューの元になるテーブルから 1 つ以上の行を削除できま す。"PROC SQL ビューと [SAS/ACCESS](#page-187-0) ビューの更新" (174 ページ)を参照してくださ い。

#### 注意*:*

**WHERE** 句を省略した場合、**DELETE** ステートメントは、指定したテーブルまたはビューに よって記述されたテーブルのすべての行を削除します。行は、テーブルを再作成するまでテ ーブルから削除されません。

## **DESCRIBE** ステートメント

PROC SQL の定義を SAS ログに表示します。

制限事項**:** PROC SQL ビューは、DESCRIBE VIEW ステートメントで許可される唯一のタイプのビュ ーです。

参照項目**:** "例 6: DICTIONARY [テーブルからレポートを作成する](#page-292-0)" (279 ページ)

## 構文

**DESCRIBE TABLE** *table-name-1* <, *table-name-2*, …>; **DESCRIBE VIEW** *proc-sql-view-1* <, *proc-sql-view-2*, …>; **DESCRIBE TABLE CONSTRAINTS** *table-name-1* <, *table-name-2*, …>;

## 必須引数

#### *table-name*

PROC SQL テーブルを指定します。*table-name* としては、1 レベルの名前、2 レベ ルの *libref.table* の名前または単一引用符で囲まれた物理パス名が可能です。

*proc-sql-view*

PROC SQL ビューを指定します。*proc-sql-view* には、1 レベル名、2 レベルの *libref.view* の名前、または単一引用符で囲んだ物理パス名が可能です。

## 詳細

• DESCRIBE TABLE ステートメントは、テーブルが元々どのように作成されたか(た とえば、DATA ステップを使用するなど)に関わらず、DESCRIBE TABLE ステート メントで指定されたテーブルについての SAS ログに、CREATE TABLE ステートメ ントを書き込みます。該当する場合、SAS データセットオプションがテーブル定義に 含まれます。テーブルの列にインデックスを定義した場合、それらのインデックスの CREATE INDEX ステートメントも SAS ログに書き込まれます。

SAS/ACCESS ソフトウェアがサポートする DBMS にテーブルを転送するときに、こ のステートメントは、テーブルがどのように定義されているかを知るのに役に立ち ます。テーブルの詳細情報を調べるには、FEEDBACK オプションまたは DATASETS プロシジャの CONTENTS ステートメントを使用します。

• DESCRIBE VIEW ステートメントは、ビュー定義を SAS ログに書き込みます。 DESCRIBE VIEW ステートメントで、別のビューに基づくか別のビューから派生し た PROC SQL ビューを使用する場合、PROC SQL ステートメントで FEEDBACK オプションを使用することをお勧めします。このオプションを指定すると、元になるビ ューがどのように定義されているかが SAS ログに表示され、このビュー定義で使 用されているすべての式が展開されます。DATASETS プロシジャの CONTENTS ステートメントをビューで使用して、詳細を調べることもできます。

パスワードで保護された SAS ビューを定義するには、パスワードを指定する必要 があります。複数のパスワードを使用して SAS ビューを作成した場合、そのビュー の定義にアクセスするには、最も制限の強いパスワードを指定する必要がありま す。たとえば、読み取りおよび書き込み保護の両方を備えた SAS ビューを定義す るには、書き込みパスワードを指定する必要があります。同様に、読み取りおよび 変更保護の両方を備えた SAS ビューを定義するには、変更パスワードを指定する 必要があります。(これは、変更の方が読み取りよりも制限が強いためです)。詳細 については、"Using Passwords with Views" (*SAS Language Reference: Concepts*)を 参照してください。

• DESCRIBE TABLE CONSTRAINTS ステートメントは、指定された 1 つ以上のテ ーブルに対して定義された一貫性制約を表示します。ただし、主キー制約を参照 する外部キーデータセット変数の名前は、主キー制約の DESCRIBE TABLE の出 力の一部としては表示されません。

# **DISCONNECT** ステートメント

SAS/ACCESS インターフェイスがサポートする DBMS との接続を終了します。

- 要件 SAS/ACCESS ソフトウェアが必要です。このステートメントの詳細については、 SAS/ACCESS のドキュメントを参照してください。
- 参照項目**:** ["パススルー機能を使用した](#page-185-0) DBMS への接続" (172 ページ)

## 構文

**DISCONNECT FROM** *dbms-name* | *alias*;

## 必須引数

*dbms-name*

接続を終了する DBMS(たとえば、DB2 や Oracle)を指定します。指定する名前 は、CONNECT ステートメントで指定した名前と一致している必要があります。

*alias*

CONNECT ステートメントで定義したエイリアスを指定します。

## 詳細

- 暗黙の COMMIT が実行されてから、DISCONNECT ステートメントによって DBMS 接続が終了します。DISCONNECT ステートメントをサブミットしないと、 PROC SQL の終了時に、暗黙の DISCONNECT アクションと COMMIT アクション が実行されて、DBMS との接続が切断されます。
- QUIT ステートメント、別の SAS プロシジャまたは DATA ステップをサブミットする まで、PROC SQL の実行は継続します。

# **DROP** ステートメント

テーブル、ビューまたはインデックスを削除します。

制限事項**:** UPDATE 処理をサポートしないエンジンによってアクセスされたテーブルに対しては、 DROP TABLE または DROP INDEX を使用できません。

## 構文

**DROP TABLE** *table-name-1* <, *table-name-2*, …>; **DROP VIEW** *view-name-1* <, *view-name-2*, …>; **DROP INDEX** *index-name-1* <, *index-name-2*, …> **FROM** *table-name*;

## 必須引数

#### *table-name*

PROC SQL テーブルを指定します。*table-name* としては、1 レベルの名前、2 レベ ルの *libref.table* の名前または単一引用符で囲まれた物理パス名が可能です。

#### *view-name*

いずれかのタイプの SAS ビュー(PROC SQL ビュー、 SAS/ACCESS ビューまたは DATA ステップビュー)を指定します。*view-name* としては、1 レベルの名前、2 レベ ルの *libref.view* の名前、または単一引用符で囲まれた物理パス名が可能です。

#### *index-name*

*table-name* に存在するインデックスを指定します。

## 詳細

- ビュー定義が参照するテーブルを削除し、そのビューを実行しようとした場合、テー ブルが存在しないことを示すエラーメッセージが SAS ログに書き込まれます。その ため、クエリおよびビュー内の、削除したテーブルおよびビューへの参照は、すべ て削除してください。
- インデックスが作成されている列を含むテーブルを削除した場合、すべてのインデ ックスが自動的に削除されます。複合インデックスを削除した場合、そのインデック ス内に記述されたすべての列のインデックスが削除されます。
- DROP ステートメントを使用して、パススルー機能または SAS/ACCESS LIBNAME ステートメントに関連付けられた外部データベース内のテーブルまたは ビューを削除できます。ただし、SAS/ACCESS ビューに記述された外部データベー スのテーブルまたはビューは削除できません。

# **EXECUTE** ステートメント

DBMS 固有の SQL ステートメントを、SAS/ACCESS インターフェイスがサポートする DBMS に送信します。

- 要件 SAS/ACCESS ソフトウェアが必要です。このステートメントの詳細については、 SAS/ACCESS のドキュメントを参照してください。
- 参照項目**:** ["パススルー機能を使用した](#page-185-0) DBMS への接続" (172 ページ) 使用している DBMS の SQL に関するドキュメント

# 構文

**EXECUTE** (*[dbms-SQL-statement](#page-262-0)*) **BY** *[dbms-name](#page-262-0)* | *[alias](#page-262-0)*;

## <span id="page-262-0"></span>必須引数

*dbms-SQL-statement*

DBMS 固有の SQL ステートメントです。ただし、DBMS 固有の動的 SQL によって 実行できる SELECT ステートメントを除きます。SQL ステートメントには、セミコロン を含めることができます。この SQL ステートメントは、データソースに応じて大文字 と小文字が区別される場合があります。そのためこのステートメントは、入力したと おりに正確にデータソースに渡されます。

```
dbms-name
```

```
DBMS ステートメントの送信先の DBMS(たとえば、Oracle や DB2)を指定します。
```
*alias*

```
CONNECT ステートメントで定義したオプションのエイリアスを指定します。なお、
alias は、BY キーワードの後に記述する必要があります。
```
# 詳細

- 使用する DBMS が複数の接続をサポートしている場合、CONNECT ステートメン トで定義したエイリアスを使用できます。このエイリアスによって、EXECUTE ステ ートメントは特定の DBMS 接続に向けられます。
- ステートメントの実行後、DBMS によって生成されたすべてのリターンコードとメッ セージは、マクロ変数 SQLXRC および SQLXMSG で参照できます。

# 例

次の例では、接続後、EXECUTE ステートメントを使用してテーブルを削除し、テーブ ルを作成し、データの行を挿入しています。

```
proc sql;
    execute(drop table ' My Invoice ') by db;
     execute(create table ' My Invoice '(
        ' Invoice Number ' LONG not null,
        ' Billed To ' VARCHAR(20),
        ' Amount ' CURRENCY,
        ' BILLED ON ' DATETIME)) by db;
     execute(insert into ' My Invoice '
        values( 12345, 'John Doe', 123.45, #11/22/2003#)) by db;
quit;
```
## **INSERT** ステートメント

新規または既存のテーブルまたはビューに、行を追加します。

制限事項**:** INSERT INTO は、UPDATE 処理をサポートしないエンジンによってアクセスされたテーブ ルに対しては使用できません。

参照項目**:** "例 1: [テーブルを作成し、データを挿入する](#page-280-0)" (267 ページ)

# 構文

**INSERT INTO** *[table-name](#page-263-0)* | *[sas/access-view](#page-263-0)* | *[proc-sql-view](#page-263-0)* <(*[column-1](#page-263-0)*<, *[column-2](#page-263-0)*, …>)> **SET** *[column1=sql-expression-1](#page-263-0)* <, *[column-2=sql-expression-2](#page-263-0)*, …> <SET *[column1=sql-expression-1](#page-263-0)* <, *[column-2=sql-expression-2](#page-263-0)*, …> …>;

<span id="page-263-0"></span>**INSERT INTO** *table-name* | *sas/access-view* | *proc-sql-view* <(*column-1* <, *column-2*, …>)>

**VALUES** (*value-1* <, *value-2*, …>)

<VALUES (*value-1* <, *value-2*, …>) …>;

**INSERT INTO** *table-name* | *sas/access-view* | *proc-sql-view* <(*column-1* <, *column-2*, …>)> *query-expression*;

## 必須引数

#### *table-name*

行を挿入する PROC SQL テーブルを指定します。*table-name* としては、1 レベルの 名前、2 レベルの *libref.table* の名前または単一引用符で囲まれた物理パス名が 可能です。

#### *sas/access-view*

行を挿入する SAS/ACCESS ビューを指定します。

#### *proc-sql-view*

行を挿入する PROC SQL ビュー指定します。*proc-sql-view* には、1 レベル名、2 レ ベルの *libref.view* の名前、または単一引用符で囲んだ物理パス名が可能です。

#### *column*

行を挿入する列を指定します。

#### *sql-expression*

["sql-expression" \(347](#page-360-0) ページ)を参照してください。

制限事項 SET 句の式では、論理演算(AND、OR または NOT)は使用できませ ん。

#### *value*

データ値です。

#### 注意*:*

#### 再帰的なテーブル参照は、データの整合性の問題を引き起こす恐れがあります。

INSERT ステートメントの対象テーブルを再帰的に参照することは可能です が、それを行うと、データの一貫性の問題や、不正な結果を招く恐れがありま す。次のような構造は避けてください。

```
proc sql;
    insert into a
       select var1, var2
       from a
      where var1 > 0;
```
#### *query-expression*

["query-expression" \(339](#page-352-0) ページ)を参照してください。

## 詳細

### 値の挿入方法

- 最初の INSERT ステートメントでは、SET 句を使用して列の値を設定または変更し ています。1 つの INSERT ステートメントに対して、1 つ以上の SET 句を使用する ことができ、1 つの SET 句で、1 つ以上の列の値を設定できます。複数の SET 句 を使用する場合は、コンマで区切らずに指定します。オプションの列のリストを指定 した場合、挿入する列のリストに指定した列の値のみを設定できます。
- 2 番目の INSERT ステートメントでは、VALUES 句を使用しています。VALUES 句 は、テーブルに値のリストを挿入するときに使用します。通常は、テーブル内のす

べての列に値が設定されます。ただし、列名のリストを指定した場合は、そのリスト に指定された列にのみ値が設定されます。挿入する行ごとに、VALUES 句を 1 つ 指定します。複数の VALUES 句を使用する場合は、コンマで区切らずに指定しま す。VALUES 句に指定した値は、INSERT ステートメントの列リストの列名の順序 に基づいて設定されます。列リストを指定しなかった場合は、テーブルの列の順序 に基づいて設定されます。

- INSERT ステートメントの 3 番目のフォームは、クエリ式の結果をテーブルに挿入 します。列リストが指定されていない場合、テーブル内の列の順序に一致します。 クエリ式内の値の順序は、INSERT ステートメントの列リスト内の列名の順序に一 致します。
- 注*:* INSERT ステートメントにオプションの列名のリストを含めた場合、それらの列にの み INSERT ステートメントによって値が設定されます。テーブルに含まれていても リストに含まれない列には、欠損値が設定されます。

#### ビューを介した行の挿入

いくつかの制限付きで、1 つ以上の行をビューを介してテーブルに挿入できます。 "PROC SQL ビューと [SAS/ACCESS](#page-187-0) ビューの更新" (174 ページ)を参照してください。

### インデックスが作成された列への値の追加

テーブルの列にインデックスが定義されていて、そのテーブルに新しい行を挿入した 場合、インデックスに値が追加されます。次を使用して、インデックスについての情報 を表示できます。

- DATASETS プロシジャの CONTENTS ステートメント。詳細については、 "CONTENTS Statement" (*Base SAS Procedures Guide*)を参照してください。
- DICTIONARY.INDEXES テーブル。詳細については、["DICTIONARY](#page-164-0) テーブルを 使用し、SAS System [の情報にアクセスする](#page-164-0)" (151 ページ)を参照してください。

インデックスの作成と使用の詳細については、["CREATE INDEX](#page-249-0) ステートメント" (236 [ページ](#page-249-0))を参照してください。

# **RESET** ステートメント

プロシジャを再実行せずに PROC SQL オプションをリセットします。

参照項目**:** "例 5: 2 [つのテーブルを組み合わせる](#page-289-0)" (276 ページ)

## 構文

**RESET** <*option(s)*>;

### オプション引数

*option(s)*

プロシジャを再起動せずに追加、削除、変更を行いたい PROC SQL オプションを 指定します。

参照項目 オプションの一覧については["PROC SQL](#page-233-0) ステートメント" (220 ページ)を 参照してください。

# **SELECT** ステートメント

テーブルおよびビューから、列と行のデータを選択します。

制限事項**:** SELECT ステートメントの句は、下記に示す順序で記述する必要があります。

参照項目**:** ["query-expression" \(339](#page-352-0) ページ) ["table-expression" \(364](#page-377-0) ページ)

## 構文

**SELECT** <DISTINCT | UNIQUE> *[object-item-1](#page-266-0)* <, *[object-item-2](#page-266-0)*, …>

<[INTO](#page-267-0) *[macro-variable-specification-1](#page-267-0)* <, *[macro-variable-specification-2](#page-267-0)*, …>>

- **[FROM](#page-272-0)** *[from-list](#page-272-0)*
- <[WHERE](#page-273-0) *[sql-expression](#page-274-0)*>
- <[GROUP BY](#page-274-0) *[group-by-item-1](#page-274-0)* <, *[group-by-item-2](#page-274-0)*, …>>
- <[HAVING](#page-275-0) *[sql-expression](#page-276-0)*>
- <[ORDER BY](#page-276-0) *[order-by-item-1](#page-276-0)* <, *[order-by-item-2](#page-276-0)* [<ASC | DESC](#page-277-0)>, …>>;

## **SELECT** 句

出力に表示される列を記述します。 参照項目 ["列エイリアスの使用](#page-161-0)" (148 ページ)

["column-definition" \(316](#page-329-0) ページ)

- "例 1: [テーブルを作成し、データを挿入する](#page-280-0)" (267 ページ)
- "例 2: [テーブルをクエリの結果から作成する](#page-282-0)" (269 ページ)

## 構文

**SELECT** <DISTINCT> *[object-item-1](#page-266-0)* <, *[object-item-2](#page-266-0)*, …>

### 必須引数

#### *alias*

列に一時的な代替名を割り当てます。

### **DISTINCT**

重複行を除去します。引数 DISTINCT は UNIQUE と同一です。

- 別 UNIQUE
- 名
- 注 引数 UNIQUE は DISTINCT と同一ですが、これは ANSI 規格ではありませ ん。

DISTINCT は、内部の値または格納された値を処理しますが、必ずしも表示さ れた値が処理されるわけではありません。数値精度によっては、同じに見える値 を含む複数の行が返される場合があります。

- <span id="page-266-0"></span>ヒン 行のすべての値が別の行の値と同じである場合、その行は重複していると見な
	- されます。引数 DISTINCT は、SELECT リスト内のすべての列に適用されま す。存在する値の組合せごとに 1 行が表示されます。 可能な場合、PROC SQL は、SELECT DISTINCT ステートメントを処理すると きにインデックスファイルを使用します。
- 例 "例 13: [列内の値の使用可能な組み合わせをすべて作成する](#page-313-0)" (300 ページ)

#### *object-item*

ト

次のいずれかを指定できます。

**\***

FROM 句に記述されたテーブルまたはビューのすべての列を表します。

*case-expression* **<AS** *alias***>**

CASE 式から列を生成します。

参照項目 ["CASE](#page-327-0) 式" (314 ページ)

*column-name* **<AS** *alias***> <***column-modifier-1***<***column-modifier-2***…>>** 1つの列に名前を付けます。

参照項目 ["column-name" \(319](#page-332-0) ページ)

["column-modifier" \(317](#page-330-0) ページ)

*sql-expression* **<AS** *alias***> <***column-modifier-1***<***column-modifier-2***…>>** SQL 式から列を生成します。

参照項目 ["sql-expression" \(347](#page-360-0) ページ)

["column-modifier" \(317](#page-330-0) ページ)

*table-name***.\***

*table-name* で指定した PROC SQL テーブルのすべての列を指定します。

```
table-alias.*
```
*table-alias* で指定したエイリアスが設定された PROC SQL テーブルのすべて の列を指定します。

```
view-name.*
```
*view-name* で指定した SAS ビューのすべての列を指定します。

*view-alias***.\***

*view-alias* で指定したエイリアスが設定された SAS ビューのすべての列を指定 します。

#### 詳細

#### アスタリスク*(\*)*表記

アスタリスク(\*)は、FROM 句に記述された 1 つ以上のテーブルのすべての列を表しま す。アスタリスクにテーブル名の接頭語を付加しない場合、FROM 句内のすべてのテ ーブルのすべての列が含まれます。接頭語を付加した場合(たとえば、table-name.\*、 table-alias.\*など)、そのテーブルのすべての列のみが含まれます。

- 注*:* SELECT \*の構文を使用して出力テーブルを作成した場合に、FROM 句に記述さ れた複数のテーブルに同じ名前の列が存在すると、警告が表示されます。次のい ずれかの対策を行って、この警告を回避できます。
	- 重複する列名を除去するために、目的の列を、SELECT ステートメント内で同 時に個別に記述します。

<span id="page-267-0"></span>• RENAME=データセットオプションと DROP=データセットオプションを使用しま す。この例では、ID 列の名前が **tmpid** に変更されています。

```
proc sql;
```

```
 create table all(drop=tmpid) as
    select * from
       one, two(rename=(id=tmpid))
          where one.id=two.tmpid;
```
quit;

テーブルのエイリアスを使用する場合、テーブル名の後に RENAME=データセ ットオプションを記述し、その後にテーブルのエイリアスを記述します。名前を 変更した列を最終的な出力テーブルで保持する場合、DROP=データセットオプ ションを省略できます。

### **INTO** 句

別の PROC SQL クエリまたは SAS ステートメントで後で使用するために、1 つ以上の列 の値を格納します。

制限事項 INTO 句は、CREATE TABLE ステートメントでは使用できません。

参照項目 "PROC SQL [自動マクロ変数の使用](#page-176-0)" (163 ページ)

## 構文

**INTO** *macro-variable-specification-1* <, *macro-variable-specification-2*, …>

#### 必須引数

*macro-variable-specification* 次のいずれかを指定できます。

> *macro-variable* **<SEPARATED BY '***character(s)***' <NOTRIM>>** 返された値を 1 つのマクロ変数に格納します。

*macro-variable* **<TRIMMED>** 返された値を 1 つのマクロ変数に格納します。

*macro-variable-1***–***macro-variable-n* **<NOTRIM>** 返された値を一連のマクロ変数に格納します。

- ヒ マクロ変数の範囲を指定すると、SAS マクロ機能は、必要な数のマクロ変数
- ン のみを作成します。たとえば、**:var1-:var9999** を指定した場合、55 個の
- ト 変数のみが必要であれば、**:var1-:var55** のみが作成されます。プログラ ムのその後の部分で、実際に作成された変数の個数を知る必要がある場 合、SQLOBS 自動変数が役立ちます。この例の場合、SQLOBS には 55 の 値が設定されます。

*macro-variable-1* **- <NOTRIM>**

返された値を一連のマクロ変数に格納します。

- ヒン 必要な変数の個数がわからない場合、上限を指定しないでマクロ変数の範
- ト 囲を作成できます。プログラムのその後の部分で、実際に作成された変数 の個数を知る必要がある場合、SQLOBS マクロ変数を使用できます。

*macro-variable*

返された行の値を格納する SAS マクロ変数を指定します。

```
NOTRIM
```
一連のマクロ変数に格納された値、または単一のマクロ変数に格納された複 数の値から、先頭または末尾の空白が削除されるのを防ぎます。

**SEPARATED BY '***character***'**

行の値を区切る文字を指定します。

```
TRIMMED
```
単一のマクロ変数に格納された値から、先頭または末尾の空白を切り取りま す。

#### 詳細

- INTO 句は、SELECT ステートメントの外側のクエリでのみ使用し、サブクエリでは 使用しません。
- 値を単一のマクロ変数に格納した場合、PROC SQL は、値の先頭または末尾の空 白を維持します。TRIMMED オプションを使用して、単一のマクロ変数に格納され た値から、先頭または末尾の空白を切り取ることができます。ただし、値を一連の マクロ変数に格納した場合、または SEPARATED BY オプションを使用して複数の 値を単一のマクロ変数に格納した場合、PROC SQL は、NOTRIM オプションを指 定しない限り、値の先頭または末尾の空白を切り取ります。
- 複数行の出力をマクロ変数に格納できます。PROC SQL マクロ変数の SQLOBS を使用して、クエリ式によって生成された行の数を特定できます。SQLOBS の詳細 については、次を参照してください。"PROC SQL [自動マクロ変数の使用](#page-176-0)" (163 ペ [ージ](#page-176-0))
	- 注*:* SQLOBS マクロ変数には、SELECT ステートメントを実行した後の値が割り当 てられます。
- INTO 句で代入された値には、デフォルトで BEST8.出力形式が適用されます。大 きな数値は、科学的記数法を使用して表示されます。科学的記数法を使用せずに 値を表示する場合、別の出力形式(*w*.など) を使用します。

select sum(population format=16. into :totpop from sql.countries;

### 例**: INTO** 句

## **例1: INTO** 句

これらの例では、["Proclib.Houses" \(437](#page-450-0) ページ)テーブルを使用します。

title 'Proclib.Houses Table'; proc sql; select \* from proclib.houses;

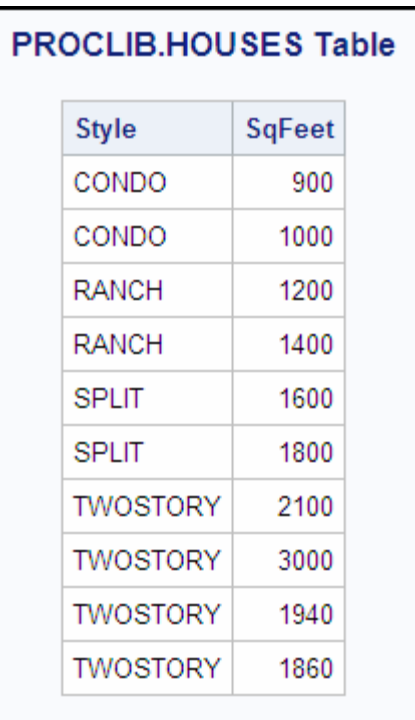

アウトプット *7.1 Proclib.HOUSES* テーブル

macro-variable-specification を使用して、次を実行できます。

• 結果の最初の行に基づいてマクロ変数を作成できます。

```
proc sql noprint;
    select style, sqfeet
       into :style, :sqfeet
       from proclib.houses;
```
%put &style &sqfeet;

結果が次のように SAS ログに書き込まれます。

1 proc sql noprint; 2 select style, sqfeet 3 into : style, : sqfeet 4 from proclib.houses;

• TRIMMED オプションを使用して、単一のマクロ変数に格納された値から、先頭ま たは末尾の空白を削除できます。

proc sql noprint; select distinct style, sqfeet into :s1, :s2 TRIMMED from proclib.houses; %put &s1 &s2;

%put There were &sqlobs distinct values.;

### 次の結果が SAS ログに書き込まれます。

1 proc sql noprint; 2 select distinct style, sqfeet 3 into :s1, :s2 TRIMMED 4 from procl

• SELECT ステートメントの結果に含まれる行ごとに、1 つの新しいマクロ変数を作 成できます。この例は、ある列の値を別の列の値よりも多く要求する方法を示して います。INTO 句では、ハイフンは、マクロ変数の範囲を意味するために使用され ます。ハイフンのかわりに、THROUGH キーワードまたは THRU キーワードを使 用できます。

次の PROC SQL ステップでは、Proclib.HOUSES テーブルの最初の 4 行の値をマ クロ変数に格納しています。

```
proc sql noprint;
select distinct Style, SqFeet
    into :style1 - :style3, :sqfeet1 - :sqfeet4
    from proclib.houses;
```

```
%put &style1 &sqfeet1;
%put &style2 &sqfeet2;
%put &style3 &sqfeet3;
%put &sqfeet4;
```
これらの%PUT ステートメントは、結果を SAS ログに書き込みます。

1 proc sql noprint; 2 select distinct style, sqfeet 3 into :style1 - :style3, :sqfeet1 -

• INTO 句でハイフンを使用して、上限を設けないで範囲を指定できます。

```
proc sql noprint;
select distinct Style, SqFeet
    into :style1 - , :sqfeet1 - 
    from proclib.houses;
```

```
%put &style1 &sqfeet1;
%put &style2 &sqfeet2;
%put &style3 &sqfeet3;
%put &sqfeet4;
```
結果が次のように SAS ログに書き込まれます。

1 proc sql noprint; 2 select distinct Style, SqFeet 3 into :style1 - , :sqfeet1 - 4 from

• 1 つの列のそれぞれの値を 1 つのマクロ変数に連結することができます。このフォ ームは、変数または定数のリストを作成する場合に役立ちます。SQLOBS マクロ 変数は、クエリによって処理されるデータのうちの重複しない変数の個数を示すの に役立ちます。

```
proc sql noprint;
    select distinct style
       into :s1 separated by ','
       from proclib.houses;
%put &s1;
%put There were &sqlobs distinct values.;
```
結果が次のように SAS ログに書き込まれます。

3 proc sql noprint; 4 select distinct style 5 into :s1 separated by ',' 6 from proclib.h

```
• 一連のマクロ変数名を作成するために、次の例に示すように、変数名の先頭でゼ
ロを使用できます。
```

```
proc sql noprint;
    select SqFeet
       into :sqfeet01 - :sqfeet10
    from proclib.houses;
```
%put &sqfeet01 &sqfeet02 &sqfeet03 &sqfeet04 &sqfeet05; %put &sqfeet06 &sqfeet07 &sqfeet08 &sqfeet09 &sqfeet10;

#### 結果が次のように SAS ログに書き込まれます。

11 proc sql noprint; 12 select sqfeet 13 into :sqfeet01 - :sqfeet10 14 from proclib.hous

• マクロ変数に格納される値から先頭と末尾の空白が切り取られるのを防ぐことが できます。デフォルトでは、一連のマクロ変数に値を格納したとき、または (SEPARATED BY オプションを使用して)単一のマクロ変数に複数の値を格納した ときに、PROC SQL は、値の先頭と末尾の空白を切り取ってからマクロ変数を作成 します。先頭と末尾の空白が切り取られないようにする場合、次の例に示すよう に、NOTRIM オプションを使用します。

```
proc sql noprint;
   select style, sqfeet
      into :style1 - :style4 notrim,
           :sqfeet separated by ',' notrim
       from proclib.houses;
%put *&style1* *&sqfeet*;
%put *&style2* *&sqfeet*;
%put *&style3* *&sqfeet*;
%put *&style4* *&sqfeet*;
```
### 次に示すような出力が SAS ログに書き込まれます。

3 proc sql noprint; 4 select style, sqfeet 5 into :style1 - :style4 notrim, 6 :sqfeet se

## <span id="page-272-0"></span>**FROM** 句

ソーステーブルまたはソースビューを指定します。

参照項目 "例 1: [テーブルを作成し、データを挿入する](#page-280-0)" (267 ページ) "例 4: 2 [つのテーブルを結合する](#page-286-0)" (273 ページ) "例 9: 3 [つのテーブルを結合する](#page-302-0)" (289 ページ) "例 10: [インラインビューをクエリする](#page-306-0)" (293 ページ)

## 構文

**FROM** *from-list*

#### 必須引数

#### *from-list*

次のいずれかを指定できます。

*table-name* **<<AS>** *alias***>**

単一の PROC SQL テーブル名を指定します。*table-name* としては、1 レベルの 名前、2 レベルの *libref.table* の名前または単一引用符で囲まれた物理パス名 が可能です。*alias* には、FROM 句で指定したテーブル、ビュー、インラインビュ ーの一時的な代替名を指定します。

*view-name* **<<AS>** *alias***>**

1 つの SAS ビューに名前を付けます。*view-name* としては、1 レベルの名前、2 レベルの *libref.view* の名前、または単一引用符で囲まれた物理パス名が可能 です。

*joined-table*

結合を指定します。

参照項目 ["joined-table" \(323](#page-336-0) ページ)

**(***query-expression***) <<AS>** *alias***> <(***column-1* **<,** *column-2***, …>)>** インラインビューを指定します。

*alias* には、FROM 句で指定したテーブル、ビュー、インラインビューの一時的 な代替名を指定します。

*column* には、出力に表示される列の名前を指定します。指定した列名は、出 力の列と位置によって対応付けられます。

参照項目 ["query-expression" \(339](#page-352-0) ページ)

#### **CONNECTION TO**

DBMS テーブルを指定します。

参照項目 ["CONNECTION TO" \(320](#page-333-0) ページ)

注 *table-name* および *view-name* では、 *table-name* または *view-name* の直後で かっこで囲んでデータセットオプションを使用できます。詳細については、["PROC](#page-170-0)  SQL で SAS [データセットオプションを使用する](#page-170-0)" (157 ページ)を参照してください。

#### <span id="page-273-0"></span>詳細

#### テーブルのエイリアス

テーブルのエイリアスは、FROM 句で指定したテーブルの一時的な代替名です。複数 のテーブルで共通する列を区別するには、テーブルのエイリアスの接頭語を列名に付 加します。再帰結合(テーブルとそのテーブル自身との結合)で指定する列名には、そ れらの列がテーブルのどのコピーに属するかを区別するために、テーブルのエイリア スの接頭語を付加する必要があります。他のタイプの結合では、列名がテーブル間で 重複している場合、テーブルのエイリアスまたはテーブル名の接頭語を列名に付加す る必要があります。

テーブルのエイリアスを他のテーブル名と区別するために、多くの場合、オプションの AS キーワードが使用されます。

#### インラインビュー

FROM 句自体にクエリ式を含め、それにオプションのテーブルのエイリアスを設定でき ます。このタイプのネストされたクエリ式をインラインビューと呼びます。インラインビュ ーは、CREATE VIEW ステートメントで有効な任意のクエリ式です。PROC SQL は、多 くのレベルのネストをサポートできますが、1 つのクエリでのテーブル数は 256 個に制 限されます。256 テーブルの制限には、FROM 句で指定されたビューに寄与する、元 になるテーブルの個数も含まれます。

インラインビューを使用して、プログラムステップを省くことができます。ビューを作成し てそれを別のクエリで参照するのではなく、FROM 句でインラインとしてビューを指定 できます。

インラインビューの特徴は、次のとおりです。

- インラインビューには、永続的な名前を割り当てることはできませんが、エイリアス を指定できます。
- インラインビューが定義されているクエリ内でのみ、インラインビューに参照できま す。別のクエリで参照することはできません。
- インラインビューで ORDER BY 句を使用することはできません。
- インラインビューのオブジェクト項目のリストに、またはエイリアスの後のかっこで 囲まれた名前のリストを使用して、インラインビューの列名を割り当てることができ ます。この構文は、列名を変更する場合に役立ちます。例については、"例 [10:](#page-306-0) イ [ンラインビューをクエリする](#page-306-0)" (293 ページ)を参照してください。
- インラインビューをクエリの他の部分と視覚的に区別するために、任意の数のかっ この組みでインラインビューを囲むことができます。ただし、インラインビューに対し てエイリアスを指定する場合、そのインラインビューの最も外側のかっこの組みの 外側で、エイリアス指定を記述する必要があります。

### **WHERE** 句

指定された条件に基づいて出力をサブセット化します。

参照項目 "例 4: 2 [つのテーブルを結合する](#page-286-0)" (273 ページ) "例 9: 3 [つのテーブルを結合する](#page-302-0)" (289 ページ)

#### 構文

**WHERE** *[sql-expression](#page-274-0)*

## <span id="page-274-0"></span>必須引数

*sql-expression* ["sql-expression" \(347](#page-360-0) ページ)を参照してください。

### 詳細

- 条件が満たされた場合(つまり、条件が TRUE に決定された場合)、結果テーブル にそれらの行が表示されます。そうでない場合、行は表示されません。
- 1 つの列のみを指定する要約関数を使用することはできません。

次の例では、MAX は要約関数です。したがって、MAX のコンテキストは GROUP BY 句です。この関数を、データのグループ化、つまり要約に使用することはできま せん。

where  $max(measured) > 50$ ;

ただし、次の WHERE 句は動作します。

where  $max(measure1, measure2) > 50;$ 

この場合、MAX は SAS 関数です。同じ行内の 2 つの列の値を比較しているた め、この関数は WHERE 句で動作します。その結果、この関数を使用してデータを サブセット化できます。

## **GROUP BY** 句

要約するためのデータのグループ化方法を指定します。

参照項目 "例 8: [ビューをクエリの結果から作成する](#page-299-0)" (286 ページ)

"例 12: 2 [つのテーブルを結合して新しい値を計算する](#page-310-0)" (297 ページ)

### 構文

**GROUP BY** *group-by-item-1* <, *group-by-item-2*, …>

#### 必須引数

*group-by-item* 次のいずれかを指定できます。

```
integer
```
列の位置に等しい正の整数。

*column-name*

列名または列のエイリアス。

参照項目 ["column-name" \(319](#page-332-0) ページ)

```
"列エイリアスの使用" (148 ページ)
```
*sql-expression*

["sql-expression" \(347](#page-360-0) ページ)を参照してください。

#### 詳細

• 複数の *group-by-item* を指定して、さらに詳細なレポートを取得できます。複数の 項目のグループ化と PROC ステップの BY ステートメントは、どちらも同じ方法で

<span id="page-275-0"></span>評価されます。複数の *group-by-item* を指定した場合、最初の group-by-item が最 上位のグループを決定します。

- GROUP BY 句の列名(つまり、SELECT 句のオブジェクト項目)は、整数で代用で きます。たとえば、*group-by-item* が 2 である場合、結果は SELECT 句リストの 2 番目の列の値によってグループ化されます。整数を使用すると、コードを短くする ことができ、SELECT 句リスト内の名前が付けられていない式の値によってグルー プ化できます。浮動小数点値(たとえば、2.3)を使用した場合、PROC SQL は小数 点次の部分を無視します。
- PROC SQL が自動的に並べ替えを実行するため、グループごとの値の順序でデ ータを並べ替える必要はありません。ORDER BY 句を使用して、結果テーブルに 表示する行の順序を指定できます。
- 要約関数を含まないクエリで GROUP BY 句を指定した場合、その句は ORDER BY 句に変換され、その影響を示すメッセージが SAS ログに書き込まれます。
- 式が返す値によって出力をグループ化できます。たとえば、X が数値変数の場 合、次の出力は X の値の整数部分によってグループ化されます。

```
select x, sum(y)
from table1
group by int(x);
```
同様に、Y が文字変数の場合、次の出力は Y の値の 2 番目の文字によってグル ープ化されます。

```
select sum(x), y
from table1
group by substring(y from 2 for 1);
```
数値リテラル(および数値リテラルの関数)のみ、または文字リテラル(および文字リ テラルの関数)のみを含む式は無視されます。

注*:* 前述の例のような式を使用すると、SAS では、要約統計量と元のデータが再 マージされます。統計量とデータの再マージは、予期しない結果を招く可能性 があります。詳細については[、"データの再マージ](#page-372-0)" (359 ページ)を参照してく ださい。

GROUP BY 句内の式を要約関数にすることはできません。たとえば、次の GROUP BY 句は無効です。

group by sum(x)

### **HAVING**<sub>句</sub>

指定された条件に基づいて、グループ化されたデータをサブセット化します。 参照項目 ["列エイリアスの使用](#page-161-0)" (148 ページ) "例 8: [ビューをクエリの結果から作成する](#page-299-0)" (286 ページ) "例 12: 2 [つのテーブルを結合して新しい値を計算する](#page-310-0)" (297 ページ)

#### 構文

**HAVING** *[sql-expression](#page-276-0)*

### <span id="page-276-0"></span>必須引数

*sql-expression* ["sql-expression" \(347](#page-360-0) ページ)を参照してください。

#### 詳細

HAVING 句は、少なくとも 1 つの要約関数とオプションの GROUP BY 句と共に使用 されて、テーブル内のデータのグループを要約します。HAVING 句は、クエリ内のグ ループごとに TRUE または FALSE として評価される、任意の有効な SQL 式です。あ るいは、クエリに再マージ対象のデータが含まれる場合、HAVING 式は、各グループ に含まれる行ごとに評価されます。クエリには、1 つ以上の要約関数を指定する必要 があります。

通常、GRUP BY 句は HAVING 式と共に使用されて、評価対象の 1 つ以上のグルー プを定義します。GROUP BY 句を省略した場合、要約関数と HAVING 句は、テーブ ルを 1 つのグループとして扱います。

次の PROC SQL ステップでは、Proclib.Payroll テーブル("例 2: [テーブルをクエリの結](#page-282-0) [果から作成する](#page-282-0)" (269 ページ) に示されているもの)を使用して、Gender によって行を グループ化し、最年長の従業員を性別に決定しています。SAS では、日付は整数で格 納されます。誕生日を表す整数値が小さいほど、年齢は高くなります。式 **birth=min(birth)**は、テーブルの行ごとに評価されます。最小の誕生日が検出さ れると、式は TRUE になり、その行が出力に含まれます。

proc sql;

 title 'Oldest Employee of Each Gender'; select \* from proclib.payroll group by gender having birth=min(birth);

注*:* 要約関数から返される値が、GROUP BY 句に含まれない列の値と比較されるた め、このクエリには再マージ対象のデータが含まれます。要約関数とデータの再マ ージの詳細については、["データの再マージ](#page-372-0)" (359 ページ)を参照してください。

## **ORDER BY** 句

結果テーブルに行を表示する順序を指定します。

参照項目 ["列エイリアスの使用](#page-161-0)" (148 ページ) "例 11: SOUNDS-LIKE [演算子を使用して値を取得する](#page-308-0)" (295 ページ) ["query-expression" \(339](#page-352-0) ページ)

### 構文

**ORDER BY** *order-by-item-1* [<ASC | DESC](#page-277-0)> <, *order-by-item-2* <[ASC | DESC>](#page-277-0), …>;

#### 必須引数

*order-by-item* 次のいずれかを指定できます。 *integer* 列の位置を表します。

<span id="page-277-0"></span>*column-name*

列名または列のエイリアス。

参照項目 ["column-name" \(319](#page-332-0) ページ)

*sql-expression*

["sql-expression" \(347](#page-360-0) ページ)を参照してください。

**ASC**

データを昇順に並べ替えます。これは、デフォルトの順序です。ASC と DESC のど ちらも指定されない場合、データは昇順に並べ替えられます。

**DESC**

データを降順に並べ替えます。

#### 詳細

- ORDER BY 句は、そのクエリで指定された順序に従ってクエリ式の結果を並べ替 えます。デフォルトでは、昇順にソートされます。SORTSEQ=オプションを使用して、 出力の照合順序を変更できます。["PROC SQL](#page-233-0) ステートメント" (220 ページ)を参照 してください。
- 返される出力行の順序は、ORDER BY 句に指定した列についてのみ保証されま す。
	- 注*:* ORDER BY 句は、生成される行の順序が一意に決定されることを保証しませ ん。SQL の ANSI 規格では、SQL の実装において、ORDER BY 句が安定的 であるかどうかを規定できます。クエリの ORDER BY 句で参照される値の組 合せが、並べ替えられるすべての行に対して一意である場合、ORDER BY 句 によって生成される行の順序は必ず一意に決定されます。しかし、ORDER BY 句が一意の値の組合せを参照せず、ORDER BY 句が安定的でない場合、行 の順序は一意に決定されません。
- ORDER 句が省略された場合、インデックスが存在する場合でも、出力行が特定 の順序(照会されたテーブルでの行の出現順など)になることは保証されません。 ORDER BY 句を指定しないと、出力行の順序は、PROC SQL の内部処理、SAS のデフォルトの照合順序、および使用するオペレーティングシステムによって決ま ります。
- 複数の *order-by-item* をコンマで区切って指定した場合、1 番目の order-by-item が、主要な並べ替え順序を決定します。
- ORDER BY 句の列名(つまり、SELECT 句のオブジェクト項目)を、整数で代用でき ます。たとえば、*order-by-item* が 2(整数)の場合、結果は 2 番目の列の値によって 並べ替えられます。クエリ式にセット演算子(たとえば、UNION)が含まれる場合、 整数を使用して順序を指定します。そうすることで、テーブル式での列への曖昧な 参照を避けることができます。なお、整数のかわりに浮動小数点値(たとえば、2.3) を使用すると、PROC SQL は小数点次の部分を無視します。
- ORDER BY 句では、クエリ式の FROM 句で指定したテーブルまたはビューの任 意の列を、その列がクエリの SELECT 句に含まれているかどうかに関わらず指定 できます。たとえば、次のクエリは、1990 年から 1995 年にかけての各国の人口変 化の降順の値によって並べ替えたレポートを生成します。

```
proc sql;
    select country
       from census
       order by pop95-pop90 desc;
NOTE: The query as specified involves
       ordering by an item that
       doesn't appear in its SELECT clause.
```
• 式が返す値によって、出力を並べ替えることができます。たとえば、X が数値変数 の場合、次の出力は X の値の整数部分によって並べ替えられます。

```
select x, y
from table1
order by int(x);
```
同様に、Y が文字変数である場合、次の出力は Y の値の 2 番目の文字によって 並べ替えられます。

select x, y from table1 order by substring(y from 2 for 1);

数値リテラル(および数値リテラルの関数)のみ、または文字リテラル(および文字リ テラルの関数)のみを含む式は無視されますので、注意してください。

## **UPDATE** ステートメント

テーブルまたはビューの、既存の行の列の値を変更します。

- 制限事項**:** UPDATE は、UPDATE 処理をサポートしないエンジンによってアクセスされたテーブルに は使用できません。
- 参照項目**:** "例 3: PROC SQL [テーブルのデータの更新](#page-284-0)" (271 ページ)

## 構文

**UPDATE** *table-name* | *sas/access-view* | *proc-sql-view* <AS *alias*> **SET** *column-1*=*sql-expression-1* <, *column-2*=*sql-expression-2*, …> <SET *column-1*=*sql-expression-1* <, *column-1*=*sql-expression-2*, …>> <WHERE *sql-expression*>;

### 必須引数

#### *table-name*

PROC SQL テーブルを指定します。*table-name* としては、1 レベルの名前、2 レベ ルの *libref.table* の名前または単一引用符で囲まれた物理パス名が可能です。

#### *sas/access-view*

SAS/ACCESS ビューを指定します。

### *proc-sql-view*

PROC SQL ビューを指定します。*proc-sql-view* には、1 レベル名、2 レベルの *libref.view* の名前、または単一引用符で囲んだ物理パス名が可能です。

#### *alias*

*table-name*、*sas/access-view* または *proc-sql-view* にエイリアスを割り当てます。

#### *column*

*table-name*、*sas/access-view* または *proc-sql-view* の列を指定します。

#### *sql-expression*

["sql-expression" \(347](#page-360-0) ページ)を参照してください。

制限事項 SET 句の式では、論理演算(AND、OR または NOT)は使用できませ ん。

## 詳細

いくつかの制限付きで、テーブルの 1 つ以上の行をビューを介して更新できます。 "PROC SQL ビューと [SAS/ACCESS](#page-187-0) ビューの更新" (174 ページ)を参照してください。

- 変更対象外の列の値は、CASE 式を使用する一部のクエリの場合を除いて、変更 されません。CASE 式の説明については、["CASE](#page-327-0) 式" (314 ページ)を参照してくだ さい。
- 列の定義または属性を追加、削除または変更するには、["ALTER TABLE](#page-244-0) ステート メント" (231 [ページ](#page-244-0))で説明されている ALTER TABLE ステートメントを使用しま す。
- SET 句では、等号の左側の列参照を、等号の右側の式の一部に含めることがで きます。たとえば、次の式を使用して、従業員に 1,000 ドルの休日手当を支給でき ます。

```
 set salary=salary + 1000
```
- WHERE 句を省略すると、すべての行が更新されます。WHERE 句を使用すると、 その条件を満たす行のみが更新されます。
- インデックスに使用されている列を更新すると、新しい値にはその列に定義された インデックスが継承されます。

## **VALIDATE** ステートメント

クエリ式を実行せずに、クエリ式の構文と意味の正確さをチェックします。

## 構文

**VALIDATE** *query-expression*;

## 必須引数

*query-expression* ["query-expression" \(339](#page-352-0) ページ)を参照してください。

## 詳細

- VALIDATE ステートメントは、クエリが有効であることを示すメッセージを SAS ログ に書き込みます。エラーが存在する場合、VALIDATE はエラーメッセージを SAS ログに書き込みます。
- VALIDATE ステートメントは、マクロ機能を使用するアプリケーションに含めること もできます。そのようなアプリケーションで使用した場合、VALIDAT は、クエリ式の 有効性を示す値を返します。この値は、SQLRC(SQL のリターンコードの省略形)マ クロ変数によって返されます。たとえば、SELECT ステートメントが有効である場 合、SQLRC マクロ変数は 0 の値を返します。詳細については、["PROC SQL](#page-176-0) 自動 [マクロ変数の使用](#page-176-0)" (163 ページ)を参照してください。

# <span id="page-280-0"></span>例**: SQL** プロシジャ

# 例 **1:** テーブルを作成し、データを挿入する

要素**:** CREATE TABLE ステートメント *column-modifier* INSERT ステートメント VALUES 句 SELECT 句 FROM 句

表名**:** [Proclib.Paylist](#page-451-0)

この例では、Proclib.Paylist テーブルを作成し、それにデータを挿入します。

## プログラム

libname proclib '*SAS-library*'; proc sql; create table proclib.paylist (IdNum char(4), Gender char(1), Jobcode char(3), Salary num, Birth num informat=date7. format=date7., Hired num informat=date7. format=date7.); insert into proclib.paylist values('1639','F','TA1',42260,'26JUN70'd,'28JAN91'd) values('1065','M','ME3',38090,'26JAN54'd,'07JAN92'd) values('1400','M','ME1',29769.'05NOV67'd,'16OCT90'd) values('1561','M',null,36514,'30NOV63'd,'07OCT87'd) values('1221','F','FA3',.,'22SEP63'd,'04OCT94'd); title 'Proclib.Paylist Table'; select \* from proclib.paylist; proc printto; run;

## プログラムの説明

**Proclib** ライブラリを宣言します。 これらの例では、Proclib ライブラリは作成されたテーブ ルの格納に使用されます。

```
libname proclib 'SAS-library';
```
**Proclib.Paylist** テーブルを作成します。 CREATE TABLE ステートメントによって、6 つの 空の列を持つ Proclib.Paylist を作成します。それぞれの列定義は、列が文字であるか 数値であるかを示しています。かっこ内の数字は、列の幅を指定しています。 INFORMAT=と FORMAT=によって、Birth 列と Hired 列に入力形式と出力形式を割り 当てています。

```
proc sql;
    create table proclib.paylist
        (IdNum char(4),
         Gender char(1),
         Jobcode char(3),
         Salary num,
         Birth num informat=date7.
                    format=date7.,
         Hired num informat=date7.
                    format=date7.);
```
**Proclib.Paylist** テーブルに値を挿入します。 INSERT ステートメントによって、VALUES 句の位置に従い、Proclib.Paylist にデータ値を挿入します。そのため、最初の VALUES 句の値 *1639* は最初の列に、 *F* は 2 番目の列に、というように挿入ます。 SAS の日付は、整数で格納され、その 0 の値は 1960 年 1 月 1 日を表します。内部の 日付の値を使用する 1 つの方法は、次のように、日付に *d* という接尾語を付加するこ とです。

```
insert into proclib.paylist
    values('1639','F','TA1',42260,'26JUN70'd,'28JAN91'd)
     values('1065','M','ME3',38090,'26JAN54'd,'07JAN92'd)
     values('1400','M','ME1',29769.'05NOV67'd,'16OCT90'd)
```
データに欠損値を含めます。 次の NULL 値は、文字列 Jobcode の欠損値を表していま す。ピリオドは、数値列 Salary の欠損値を表しています。

```
values('1561','M',null,36514,'30NOV63'd,'07OCT87'd)
     values('1221','F','FA3',.,'22SEP63'd,'04OCT94'd);
```
#### タイトルを指定します。

title 'Proclib.Paylist Table';

**Proclib.Paylist** テーブル全体を表示します。 SELECT 句によって、Proclib.Paylist から列 を選択します。アスタリスク(\*)は、すべての列を選択します。FROM 句では、選択対象 のテーブルとして、Proclib.Paylist を指定しています。

```
select *
   from proclib.paylist;
```

```
proc printto; run;
```
#### <span id="page-282-0"></span>出力**:**テーブルにデータを挿入

アウトプット *7.2 Proclib.Paylist* テーブル

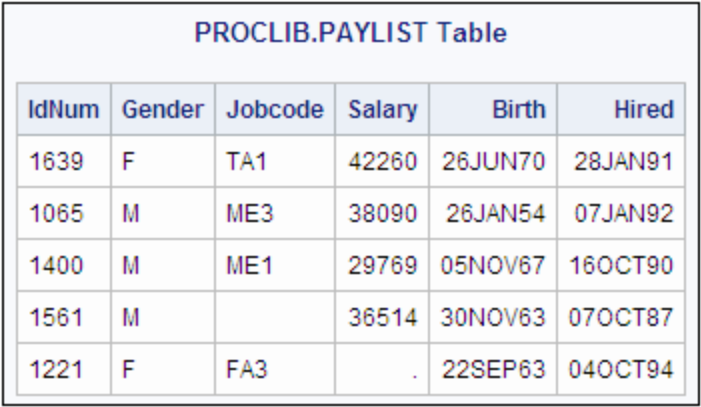

# 例 **2:** テーブルをクエリの結果から作成する

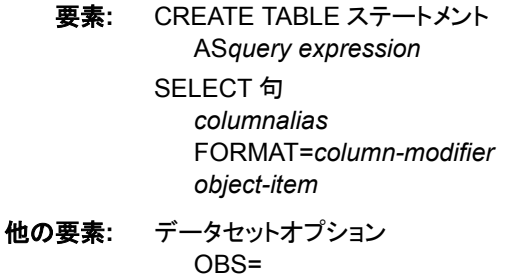

表名**:** [Proclib.Payroll](#page-452-0) Proclib.Bonus

### 詳細

この例では、算術演算式使用して列を構築し、クエリの結果から Proclib.Bonus テーブ ルを作成します。

```
proc sql outobs=10;
   title 'Proclib.Payroll';
   title2 'First 10 Rows Only';
  select * from proclib.payroll;
   title;
```
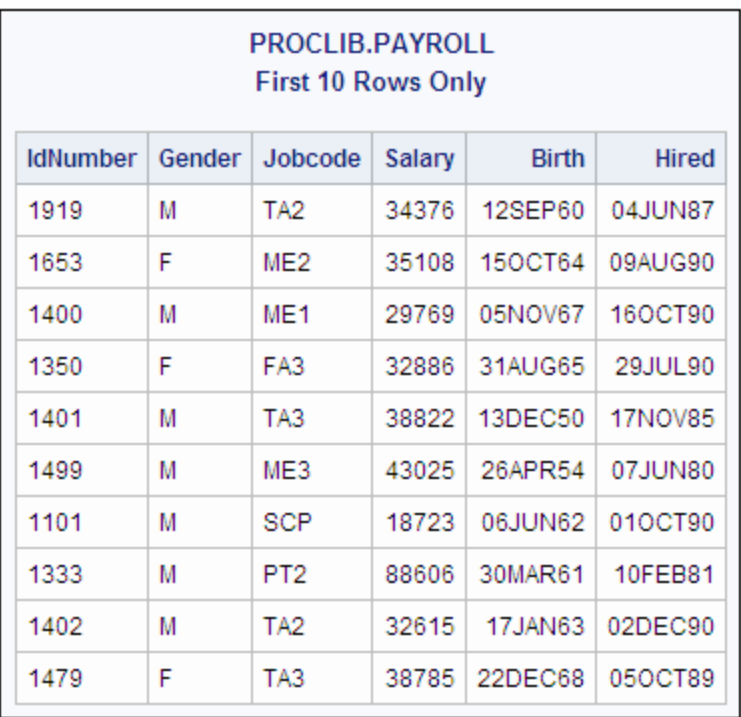

#### 図 *7.2 Proclib.Payroll* のクエリ結果

### プログラム

libname proclib '*SAS-library*';

```
proc sql;
   create table proclib.bonus as
 select IdNumber, Salary format=dollar8.,
           salary*.025 as Bonus format=dollar8.
       from proclib.payroll;
title 'Bonus Information';
select *
```
from proclib.bonus(obs=10);

## プログラムの説明

**Proclib** ライブラリを宣言します。 これらの例では、Proclib ライブラリは作成されたテーブ ルの格納に使用されます。

libname proclib '*SAS-library*';

**Proclib.Bonus** テーブルを作成します。 CREATE TABLE ステートメントによって、その後 のクエリの結果から Proclib.Bonus テーブルを作成します。

```
proc sql;
    create table proclib.bonus as
```
含める列を選択します。 SELECT 句によって、新しいテーブルに含める 3 つの列 (IdNumber、Salary および Bonus)を指定します。FORMAT=によって、Salary に <span id="page-284-0"></span>DOLLAR8.出力形式を割り当てています。Bonus 列は、SQL 式(*salary\*.025*)を使用し て作成されます。

```
 select IdNumber, Salary format=dollar8.,
          salary*.025 as Bonus format=dollar8.
      from proclib.payroll;
```
#### タイトルを指定します。

title 'Bonus Information';

**Proclib.Bonus** テーブルの最初の **10** 行を表示します。 SELECT 句によって、 Proclib.Bonus から列を選択します。アスタリスク(\*)は、すべての列を選択します。 FROM 句によって、選択対象のテーブルとして Proclib.Bonus を指定しています。 OBS=データセットオプションによって、出力する行数を 10 行に制限しています。

```
select *
```
from proclib.bonus(obs=10);

### 出力**:**クエリからのテーブルの作成

アウトプット *7.3 Proclib.Bonus* テーブル

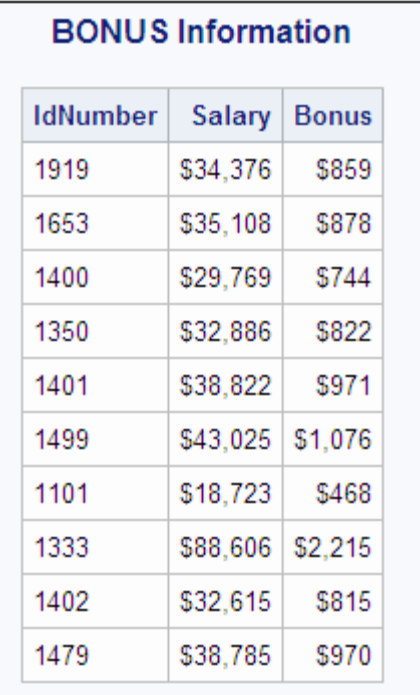

# 例 **3: PROC SQL** テーブルのデータの更新

要素**:** ALTER TABLE ステートメント DROP 句 MODIFY 句 UPDATE ステートメント SET 句 CASE 式

### 表名**:** [Employees](#page-447-0)

この例では、Employees テーブルのデータ値を更新し、列を削除します。

### **Employees** テーブルを作成するプログラム

```
proc sql;
   title 'Employees Table';
    select * from Employees;
```
## プログラムの説明

**Employees** テーブル全体を表示します。 SELECT 句によって、更新前のテーブルを表示 します。アスタリスク(\*)によって、表示するためにすべての列を選択しています。 FROM 句によって、選択対象のテーブルとして Employees を指定しています。

```
proc sql;
   title 'Employees Table';
   select * from Employees;
```
### 出力**:Employees** テーブルの作成

アウトプット *7.4 Employees* テーブル

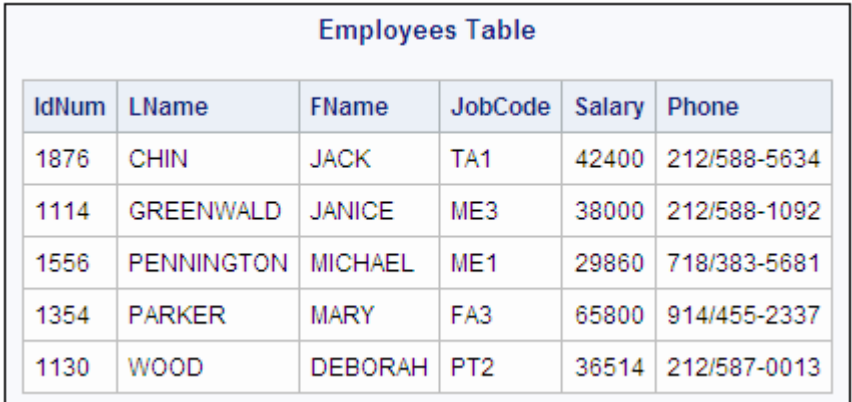

## **Employees** テーブルを更新するプログラム

```
proc sql;
update employees
      set salary=salary*
       case when jobcode like '__1' then 1.04
            else 1.025
       end;
alter table employees
       modify salary num format=dollar8.
       drop phone;
title 'Updated Employees Table';
select * from employees;
```
### <span id="page-286-0"></span>プログラムの説明

**Salary** 列の値を更新します。 UPDATE ステートメントによって、Employees の値を更新し ます。SET 句では、ジョブコードの最後が 1 の場合は Salary 列のデータに 1.04 を掛 け、それ以外のジョブコードの場合は 1.025 を掛けることを指定しています。(2 つのア ンダーラインは任意の文字を表しています。)CASE 式は、SET 句を完成するために、 行ごとに値を返します。

```
proc sql;
update employees
       set salary=salary*
       case when jobcode like '__1' then 1.04
            else 1.025
       end;
```
**Salary** 列の出力形式を変更し、**Phone** 列を削除します。 ALTER TABLE ステートメントに よって、変更対象のテーブルとして Employees を指定します。MODIFY 句によって、 Salary 列の出力形式を永続的に変更します。DROP 句によって、Phone 列を永続的に 削除します。

```
alter table employees
       modify salary num format=dollar8.
       drop phone;
```
#### タイトルを指定します。

title 'Updated Employees Table';

更新された **Employees** テーブル全体を表示します。 SELECT 句によって、更新後の Employees テーブルを表示します。アスタリスク(\*)は、すべての列を選択します。

select \* from employees;

### 出力**:PROC SQL** テーブルのデータの更新

アウトプット *7.5* 更新された *Employees* テーブル

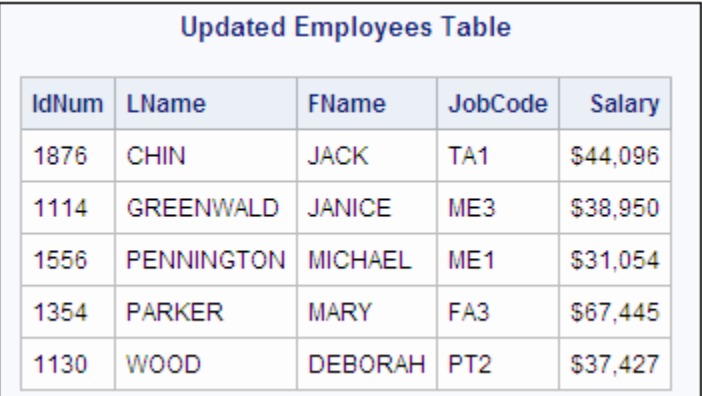

## 例 **4: 2** つのテーブルを結合する

要素**:** FROM 句 テーブルのエイリアス 内部結合 結合テーブルの構成要素 PROC SQL ステートメントのオプション NUMBER WHERE 句 IN 条件

表名**:** [Proclib.Staff](#page-455-0) [Proclib.Payroll](#page-452-0)

## 詳細

この例では、2 つのテーブルに共通するデータに関する詳細情報を取得するために、 それらのテーブルを結合します。

```
proc sql outobs=10;
  title 'Proclib.Staff';
   title2 'First 10 Rows Only';
  select * from proclib.staff;
   title;
```
図 *7.3 Proclib.Staff* テーブル

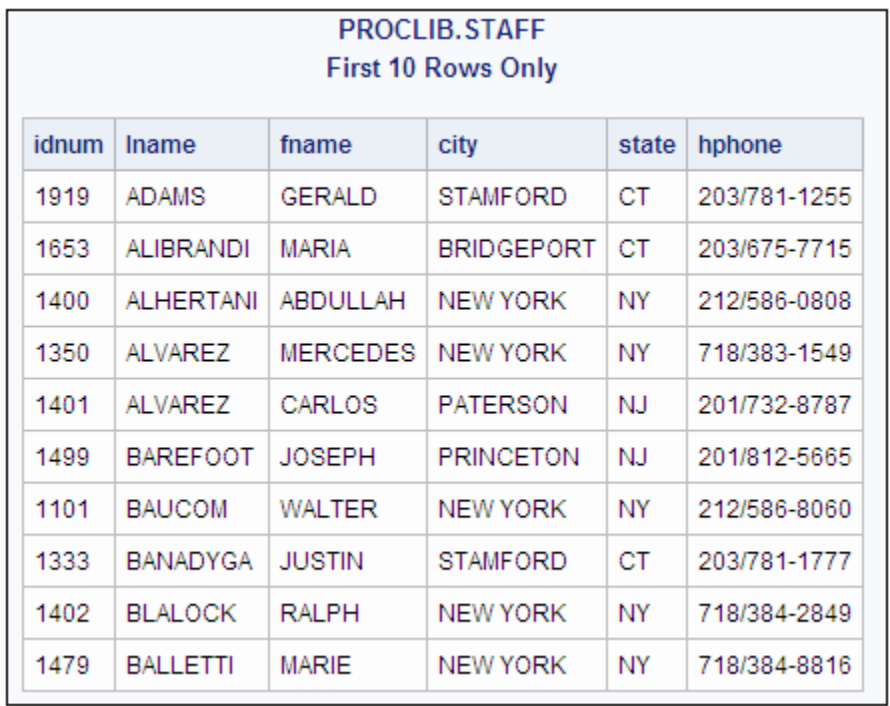

```
proc sql outobs=10;
   title 'Proclib.Payroll';
   title2 'First 10 Rows Only';
  select * from proclib.payroll;
   title;
```
#### 図 *7.4 Proclib.Payroll* テーブル

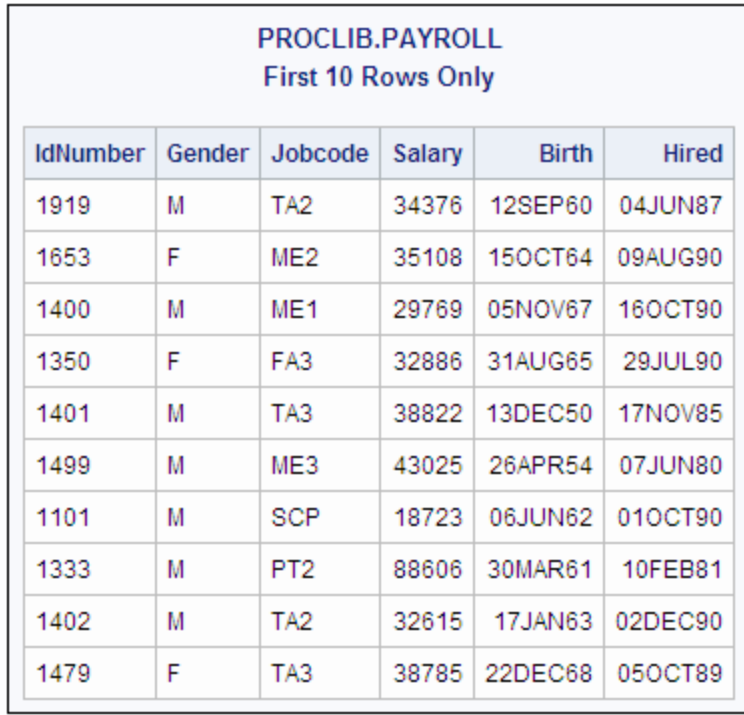

### プログラム

libname proclib '*SAS-library*'; proc sql number; title 'Information for Certain Employees Only'; select Lname, Fname, City, State, IdNumber, Salary, Jobcode from proclib.staff, proclib.payroll where idnumber=idnum and idnum in ('1919', '1400', '1350', '1333');

## プログラムの説明

**Proclib** ライブラリを宣言します。 これらの例では、Proclib ライブラリは作成されたテーブ ルの格納に使用されます。

libname proclib '*SAS-library*';

**PROC SQL** の出力に行番号を追加します。**NUMBER** によって、行番号を含む列を追加しま す。

proc sql number;

#### タイトルを指定します。

title 'Information for Certain Employees Only';

表示する列を選択します。 SELECT 句を使用して、出力に表示する列を選択します。

select Lname, Fname, City, State, IdNumber, Salary, Jobcode

データを取得するテーブルを指定します。 FROM 句では、選択対象のテーブルを記述し ています。

from proclib.staff, proclib.payroll

結合条件を指定して、クエリをサブセット化します。 WHERE 句では、各テーブルの ID 番 号でテーブルを結合することを指定しています。さらに、WHERE 句では、IN 条件を使 用してクエリをサブセット化しています。これにより、4 人の従業員のみの行が返されま す。

where idnumber=idnum and idnum in ('1919', '1400', '1350', '1333');

## 出力**:2** つのテーブルを結合する

アウトプット *7.6* 特定の従業員のみの情報

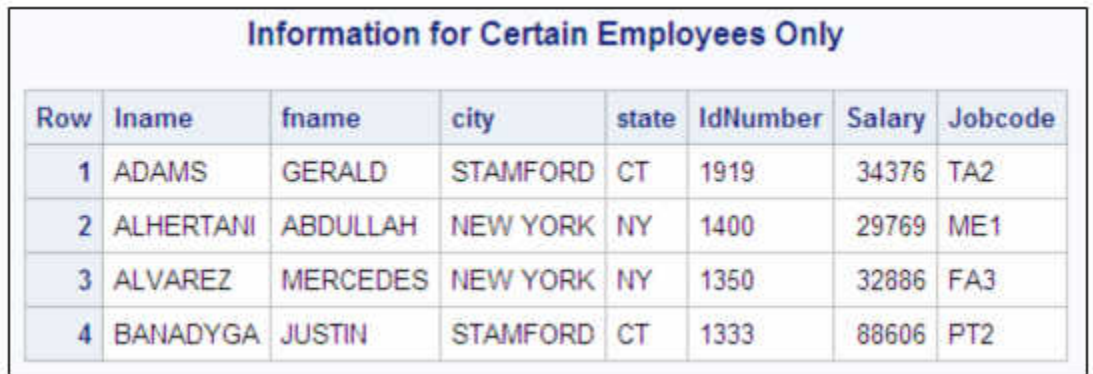

# 例 **5: 2** つのテーブルを組み合わせる

要素**:** DELETE ステートメント IS 条件 RESET ステートメントのオプション DOUBLE UNION セット演算子

表名**:** Proclib.Newpay [Proclib.Paylist](#page-281-0) [Proclib.Paylist2](#page-451-0)

#### 入力テーブル

この例では、Proclib.Paylist と Proclib.Paylist2 という 2 つのテーブルを連結して、新し いテーブル Proclib.Newpay を作成します。

```
proc sql;
title 'Proclib.Paylist Table';
   select * from proclib.paylist;
```

```
図 7.5 Proclib.Paylist テーブル
```
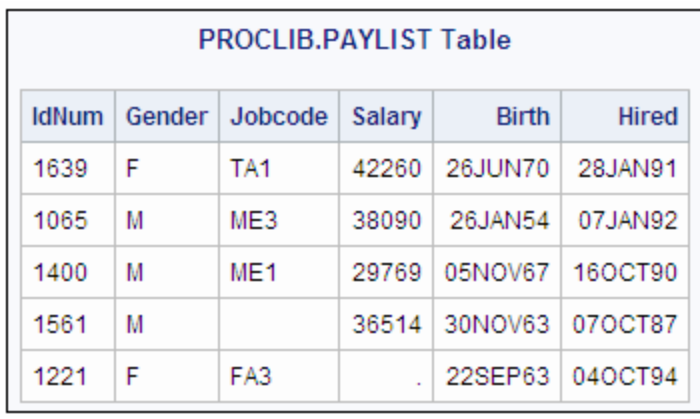

```
proc sql;
```

```
title 'Proclib.Paylist2 Table';
 select * from proclib. Paylist2;
title;
```
図 *7.6 Proclib.Paylist2* テーブル

| <b>PROCLIB.PAYLIST2 Table</b> |        |                 |        |                |              |  |  |  |
|-------------------------------|--------|-----------------|--------|----------------|--------------|--|--|--|
| <b>IdNum</b>                  | Gender | Jobcode         | Salary | <b>Birth</b>   | <b>Hired</b> |  |  |  |
| 1919                          | M      | TA <sub>2</sub> | 34376  | <b>12SEP66</b> | 04JUN87      |  |  |  |
| 1653                          | F      | ME2             | 31896  | 150CT64        | 09AUG92      |  |  |  |
| 1350                          | F      | FA3             | 36886  | 31AUG55        | 29JUL91      |  |  |  |
| 1401                          | М      | TA3             | 38822  | 13DEC55        | 17NOV93      |  |  |  |
| 1499                          | М      | ME <sub>1</sub> | 23025  | 26APR74        | 07JUN92      |  |  |  |

## プログラム

```
libname proclib 'SAS-library';
proc sql;
   create table proclib.newpay as
      select * from proclib.paylist
      union
      select * from proclib.paylist2;
delete
       from proclib.newpay
       where jobcode is missing or salary is missing;
reset double;
title 'Personnel Data';
select *
       from proclib.newpay;
```
### プログラムの説明

**Proclib** ライブラリを宣言します。 これらの例では、Proclib ライブラリは作成されたテーブ ルの格納に使用されます。

libname proclib '*SAS-library*';

**Proclib.Newpay** テーブルを作成します。 SELECT 句によって、FROM 句に記述された テーブルから、すべての列を選択します。UNION セット演算子によって、2 つの SELECT 句から生成されたクエリ結果を連結します。

```
proc sql;
    create table proclib.newpay as
       select * from proclib.paylist
       union
       select * from proclib.paylist2;
```
**Jobcode** または **Salary** の値が欠損している行を削除します。 DELETE ステートメントによ って、WHERE 式を満たす行を Proclib.Newpay から削除します。IS 条件によって、 Jobcode 列または Salary 列に欠損値を含む行を指定しています。

delete

 from proclib.newpay where jobcode is missing or salary is missing;

**PROC SQL** 環境をリセットし、出力の行間を **2** 行に設定します。 RESET によって、PROC SQL を停止して再開することなくプロシジャ環境を変更します。DOUBLE オプションに よって、出力の行間を 1 行おきにします。(DOUBLE オプションは、ODS の出力に対し ては無効です。)

reset double;

#### タイトルを指定します。

title 'Personnel Data';

**Proclib.Newpay** テーブル全体を表示します。 SELECT 句によって、新しく作成したテー ブル Proclib.Newpay から、すべての列を選択します。

```
select *
```
from proclib.newpay;

## 出力**:2** つのテーブルを組み合わせる

アウトプット *7.7 Proclib.Newpay* テーブル

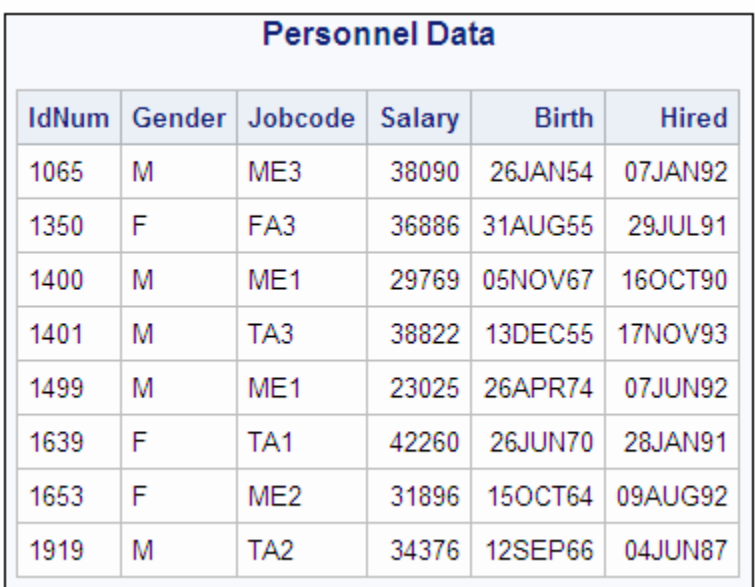

# 例 **6: DICTIONARY** テーブルからレポートを作成する

- 要素**:** DESCRIBE TABLE ステートメント DICTIONARY.*table-name* 構成要素
- 表名**:** DICTIONARY.Members

この例では、DICTIONARY テーブルを使用して、SAS ライブラリ内の SAS ファイルの リストを表示します。照会する DICTIONARY テーブルの列名がわからない場合、そ のテーブルを指定して DESCRIBE TABLE ステートメントを使用します。

#### プログラム

libname proclib '*SAS-library*'; proc sql; describe table dictionary.members; title 'SAS Files in the Proclib Library'; select memname, memtype from dictionary.members where libname='PROCLIB';

## プログラムの説明

**Proclib** ライブラリを宣言します。 これらの例では、Proclib ライブラリは作成されたテーブ ルの格納に使用されます。

```
libname proclib 'SAS-library';
```
**DICTIONARY.Members** テーブルの列名を表示します。 DESCRIBE TABLE によって、 DICTIONARY.Members の列名を SAS ログに書き込みます。

```
proc sql;
    describe table dictionary.members;
```
#### タイトルを指定します。

title 'SAS Files in the Proclib Library';

**Proclib** ライブラリ内のファイルのリストを表示します。 SELECT 句によって、MEMNAME 列と MEMTYPE 列を選択します。FROM 句では、選択対象のテーブルとして DICTIONARY.Members を選択しています。WHERE 句では、*Proclib* のライブラリ参 照名を LIBNAME 列に持つ行のみを含むように、出力をサブセット化しています。

```
select memname, memtype
       from dictionary.members
       where libname='PROCLIB';
```
#### ログ

ログ *7.1 DICTIONARY.Members* テーブルのログの作成

277 options nodate pageno=1 source linesize=80 pagesize=60; 278 279 proc sql; 280 describe table dictionary.members; NOTE:SQL table DICTIONARY.Members was created like: create table DICTIONARY.Members ( libname char(8) label='Library Name', memname char(32) label='Member Name', memtype char(8) label='Member Type', engine char(8) label='Engine Name', index char(32) label='Indexes', path char(1024) label='Path Name' ); 281 title 'SAS Files in the Proclib Library'; 282 283 select memname, memtype 284 from dictionary.members 285 where libname='PROCLIB';

### 出力**:Proclib** ライブラリ内の **SAS** ファイル

アウトプット *7.8 Proclib* ライブラリ

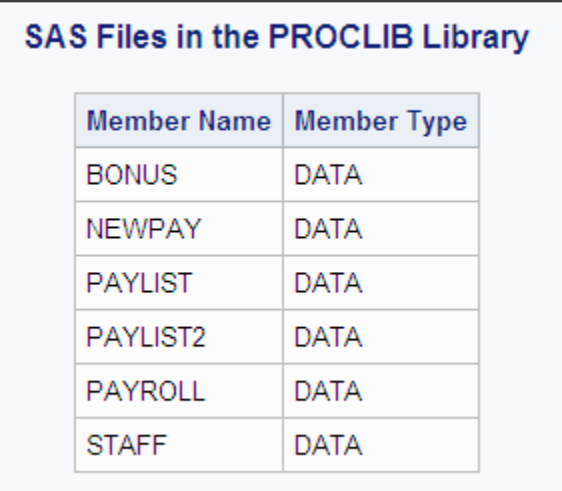

# 例 **7:** 外部結合を実行する

- 要素**:** 結合テーブルの構成要素 左外部結合 SELECT 句 COALESCE 関数 WHERE 句 CONTAINS 条件
- 表名**:** [Proclib.Payroll](#page-452-0) [Proclib.Payroll2](#page-455-0)

### 詳細

この例では、Proclib.Payroll テーブルと Proclib.Payroll2 テーブルの左外部結合につ いて説明します。

```
proc sql outobs=10;
   title 'Proclib.Payroll';
   title2 'First 10 Rows Only';
   select * from proclib.payroll
   order by idnumber;
    title;
```
図 *7.7 Proclib.Payroll*

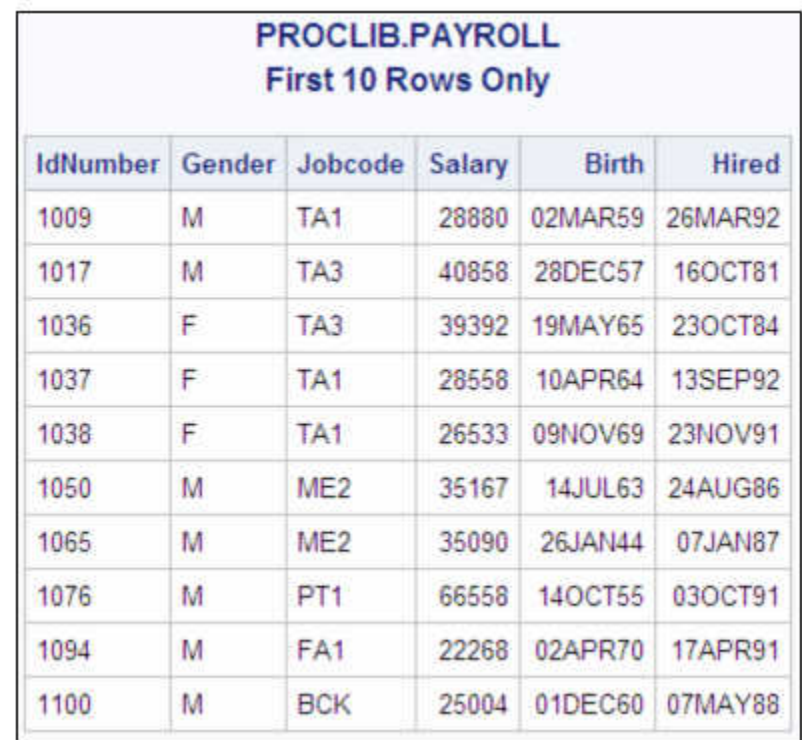

proc sql;

```
 title 'Proclib.Payroll2';
 select * from proclib.payroll2
 order by idnum;
 title;
```
#### 図 *7.8 Proclib.Payroll2*

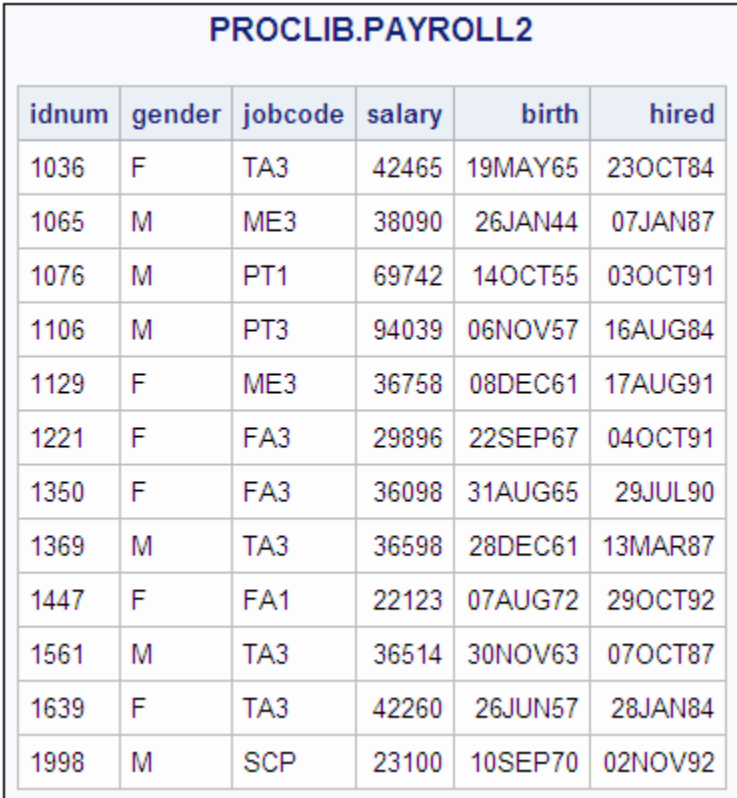

#### **ID** 番号に基づいて外部結合を使用するプログラム

```
libname proclib 'SAS-library';
proc sql outobs=10;
title 'Most Current Jobcode and Salary Information';
select p.IdNumber, p.Jobcode, p.Salary,
           p2.jobcode label='New Jobcode',
           p2.salary label='New Salary' format=dollar8.
from proclib.payroll as p left join proclib.payroll2 as p2
on p.IdNumber=p2.idnum;
```
## プログラムの説明

**Proclib** ライブラリを宣言します。 これらの例では、Proclib ライブラリは作成されたテーブ ルの格納に使用されます。

libname proclib '*SAS-library*';

出力の行数を制限します。 OUTOBS=によって、出力を 10 行に制限しています。

proc sql outobs=10;

#### 最初のクエリのタイトルを指定します。

title 'Most Current Jobcode and Salary Information';

列を選択します。 SELECT 句には、選択する列を記述します。一部の列名が両方のテ ーブルに存在するため、それらの列名にはテーブルのエイリアスの接頭語が付加され ています。LABEL=と FORMAT=は、列修飾子です。

select p.IdNumber, p.Jobcode, p.Salary, p2.jobcode label='New Jobcode', p2.salary label='New Salary' format=dollar8.

結合のタイプを指定します。 FROM 句では、結合するテーブルを記述し、テーブルにエイ リアスを割り当てています。LEFT JOIN キーワードは、結合のタイプを指定します。 FROM 句内のテーブルの順序は重要です。Proclib.Payroll を最初に記述しているた め、これが"左"のテーブルであると見なされます。Proclib.Payroll2 が、"右"のテーブル になります。

from proclib.payroll as p left join proclib.payroll2 as p2

結合条件を指定します。 ON 句では、各テーブルの ID 番号の値に基づいて結合を実行 することを指定しています。

on p.IdNumber=p2.idnum;

#### 出力**:ID** 番号に基づく外部結合

出力が示すように、左のテーブル(Proclib.Payroll)のすべての行が返されています。 PROC SQL は、一致する値が Payroll2 の IdNum に存在しない左のテーブル(Payroll) の行に、欠損値を割り当てます。

アウトプット *7.9* 最新のジョブコードと給与情報

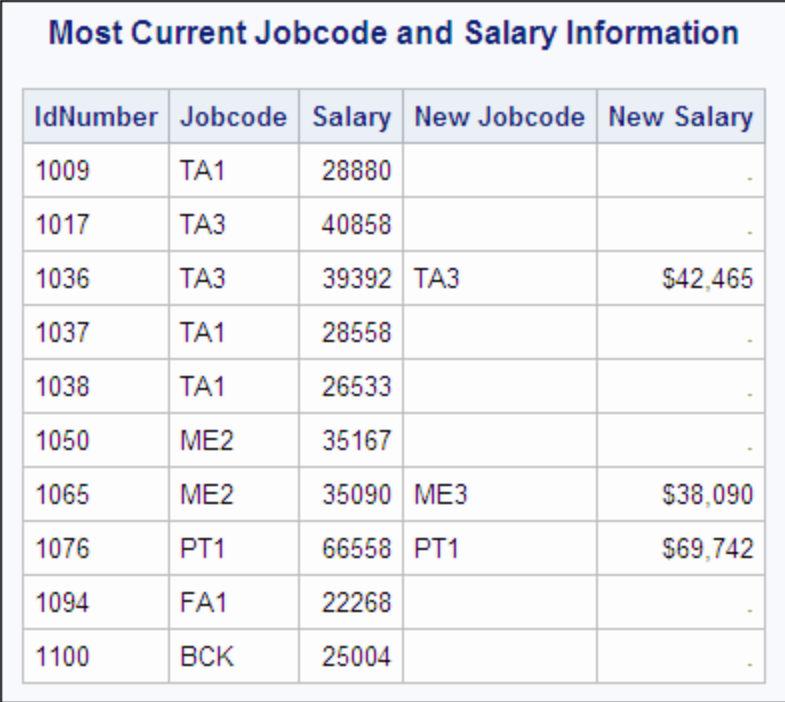

#### **COALESCE** と **LEFT JOIN** を使用するプログラム

proc sql outobs=10; title 'Most Current Jobcode and Salary Information'; select p.idnumber, coalesce(p2.jobcode,p.jobcode) label='Current Jobcode', coalesce(p2.salary,p.salary) label='Current Salary' format=dollar8. from proclib.payroll p left join proclib.payroll2 p2

on p.IdNumber=p2.idnum;

#### プログラムの説明

proc sql outobs=10;

#### **2** 番目のクエリのタイトルを指定します。

title 'Most Current Jobcode and Salary Information';

列を選択し、**Jobcode** 列を合体します。 SELECT 句には、選択する列を記述します。 COALESCE は、同じ名前の列を重ね合わせます。COALESCE は、行ごとに、 P2.JobCode または P.JobCode のいずれかの最初の非欠損値を返します。最初の引数 が P2.JobCode であるため、P2.JobCode に非欠損値が存在する場合、COALESCE は その値を返します。したがって、出力には、全従業員の最新のジョブコード情報が含ま れます。LABEL=によって、列ラベルを割り当てています。

select p.idnumber, coalesce(p2.jobcode,p.jobcode) label='Current Jobcode',

**Salary** 列の合体 COALESCE は、行ごとに、P2.Salary または P.Salary のいずれかの 最初の非欠損値を返します。最初の引数が P2.Salary であるため、P2.Salary に非欠 損値が存在する場合、COALESCE はその値を返します。したがって、出力には、全従 業員の最新の給与情報が含まれます。

coalesce(p2.salary,p.salary) label='Current Salary' format=dollar8.

結合のタイプと結合条件を指定します。 FROM 句では、結合するテーブルを記述し、テー ブルにエイリアスを割り当てています。LEFT JOIN キーワードは、結合のタイプを指定 します。ON 句では、各テーブルの ID 番号に基づいて結合することを指定していま す。

from proclib.payroll p left join proclib.payroll2 p2 on p.IdNumber=p2.idnum;

#### 出力**:COALESCE** と **LEFT JOIN**

#### アウトプット *7.10* 最新のジョブコードと給与情報

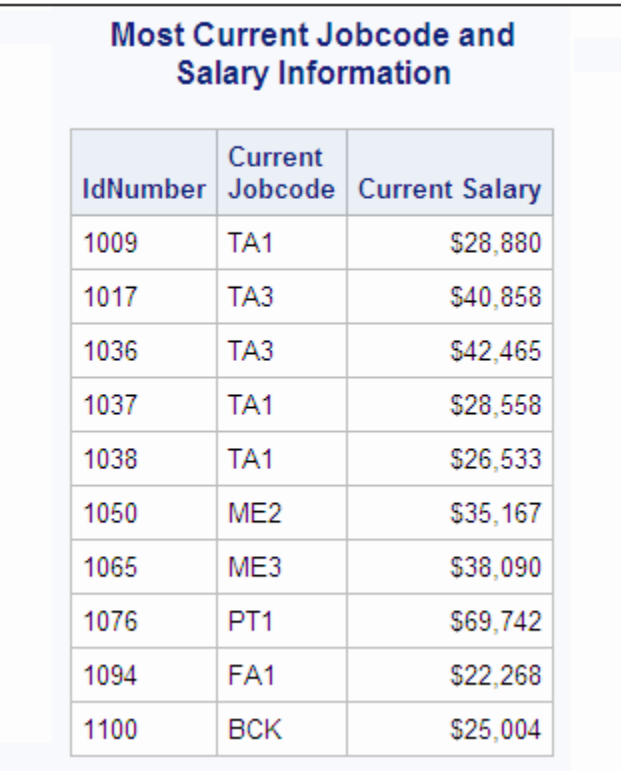

## クエリをサブセット化するプログラム

proc sql;

```
title 'Most Current Information for Ticket Agents';
   select p.IdNumber,
           coalesce(p2.jobcode,p.jobcode) label='Current Jobcode',
           coalesce(p2.salary,p.salary) label='Current Salary'
       from proclib.payroll p left join proclib.payroll2 p2
       on p.IdNumber=p2.idnum
       where p2.jobcode contains 'TA';
```
## プログラムの説明

クエリをサブセット化します。 WHERE 句では、TA の値が含まれた行のみを含むように、 左結合をサブセット化しています。

```
proc sql;
title 'Most Current Information for Ticket Agents';
    select p.IdNumber,
           coalesce(p2.jobcode,p.jobcode) label='Current Jobcode',
           coalesce(p2.salary,p.salary) label='Current Salary'
       from proclib.payroll p left join proclib.payroll2 p2
       on p.IdNumber=p2.idnum
       where p2.jobcode contains 'TA';
```
### 出力**:**クエリのサブセット化

#### アウトプット *7.11 TA* の値を含むクエリ結果

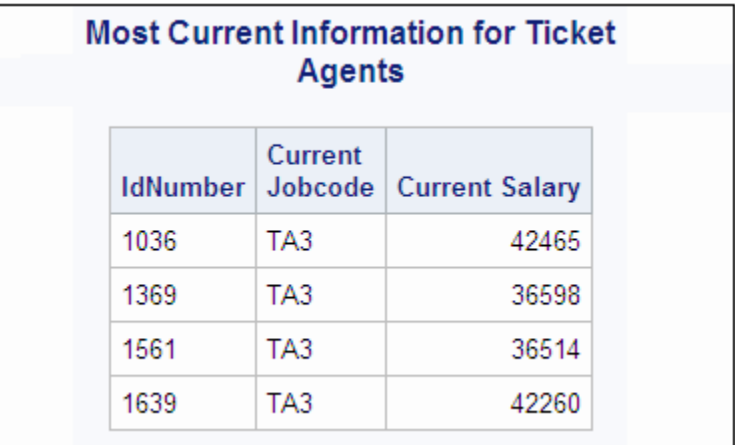

# 例 **8:** ビューをクエリの結果から作成する

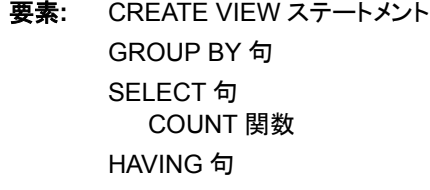

### 他の要素**:** AVG 要約関数 データセットオプション PW=

表名**:** [Proclib.Payroll](#page-452-0) Proclib.Jobs

#### 詳細

この例では、クエリ式の結果から PROC SQL ビュー(Proclib.Jobs)を作成します。

```
proc sql outobs=10;
   title 'Proclib.Payroll';
   title2 'First 10 Rows Only';
   select * from proclib.payroll
   order by idnumber;
    title;
```
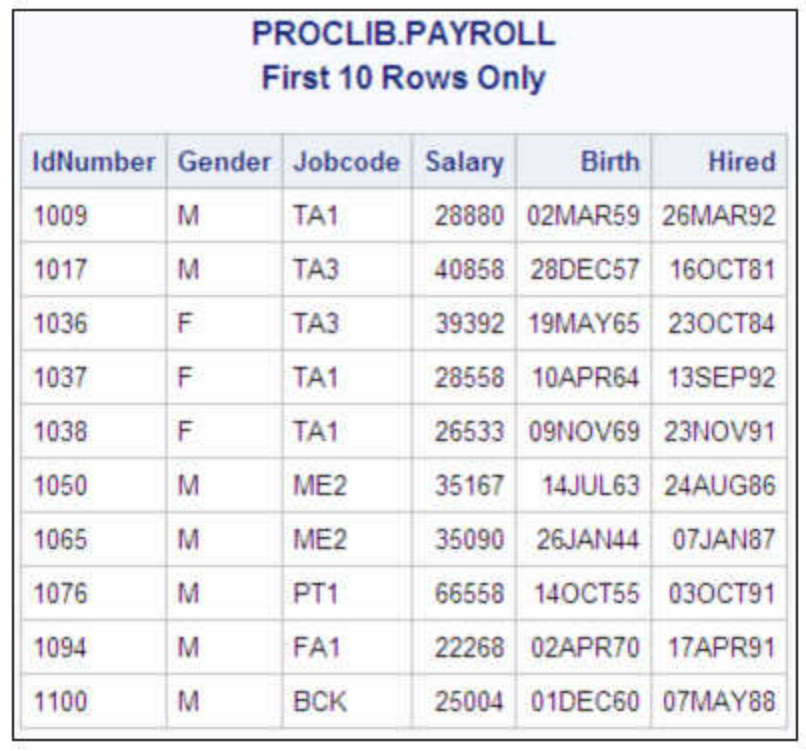

#### 図 *7.9 Proclib.Payroll*

## プログラム

```
libname proclib 'SAS-library';
proc sql;
   create view proclib.jobs(pw=red) as
select Jobcode,
              count(jobcode) as number label='Number',
avg(int((today()-birth)/365.25)) as avgage
                 format=2. label='Average Age',
              avg(salary) as avgsal
                 format=dollar8. label='Average Salary'
from payroll
group by jobcode
       having avgage ge 30;
title 'Current Summary Information for Each Job Category';
    title2 'Average Age Greater Than or Equal to 30';
select * from proclib.jobs(pw=red);
title2;
```
## プログラムの説明

**Proclib** ライブラリを宣言します。 これらの例では、Proclib ライブラリは作成されたテーブ ルの格納に使用されます。

libname proclib '*SAS-library*';

**Proclib.Jobs** ビューを作成します。 CREATE VIEW によって、PROC SQL ビュー (Proclib.Jobs)を作成します。PW=データセットオプションでは、このビューによって生成 されたデータに対して、パスワード保護を割り当てています。

```
proc sql;
```
create view proclib.jobs(pw=red) as

列を選択します。 SELECT 句では、ビューに対して、Jobcode 列に、Number、AvgAge および AvgSal の 3 つの列(これらの値は積関数です)を合わせた 4 つの列を指定して います。COUNT は、データが Jobcode 別にグループ化されているため、ジョブコード ごとに非欠損値の数を返します。LABEL=によって、列にラベルを割り当てています。

```
select Jobcode,
```
count(jobcode) as number label='Number',

**Avgage** 列と **Avgsal** 列を計算します。 AVG 要約関数は、ジョブコードごとに平均年齢と 平均給与を計算します。

```
avg(int((today()-birth)/365.25)) as avgage
                 format=2. label='Average Age',
              avg(salary) as avgsal
                 format=dollar8. label='Average Salary'
```
データを取得するテーブルを指定します。 FROM 句では、データを選択するテーブルとし て Payroll を指定しています。PROC SQL は、CREATE VIEW ステートメントで Proclib が使用されているため、Payroll のライブラリ参照名が Proclib であると見なします。

from payroll

データをグループに編成し、出力に含めるグループを指定します。 GROUP BY 句では、 Jobcode の値によってデータをグループ化しています。したがって、すべての要約統計 量は、Jobcode の値によってグループ化された、行のグループごとに計算されます。 HAVING 句は、グループ化されたデータをサブセット化し、30 歳以上の平均年令を含 むジョブコードの行を返します。

group by jobcode having avgage ge 30;

#### タイトルを指定します。

title 'Current Summary Information for Each Job Category'; title2 'Average Age Greater Than or Equal to 30';

**Proclib.Jobs** ビュー全体を表示します。 SELECT ステートメントによって、Proclib.Jobs か ら、すべての列を選択します。ビューがパスワードで保護されているため、PW=RED が必要です。

select \* from proclib.jobs(pw=red);

title2;

## <span id="page-302-0"></span>出力**:**ビューをクエリの結果から作成する

## アウトプット *7.12* ジョブカテゴリごとの最新の要約情報

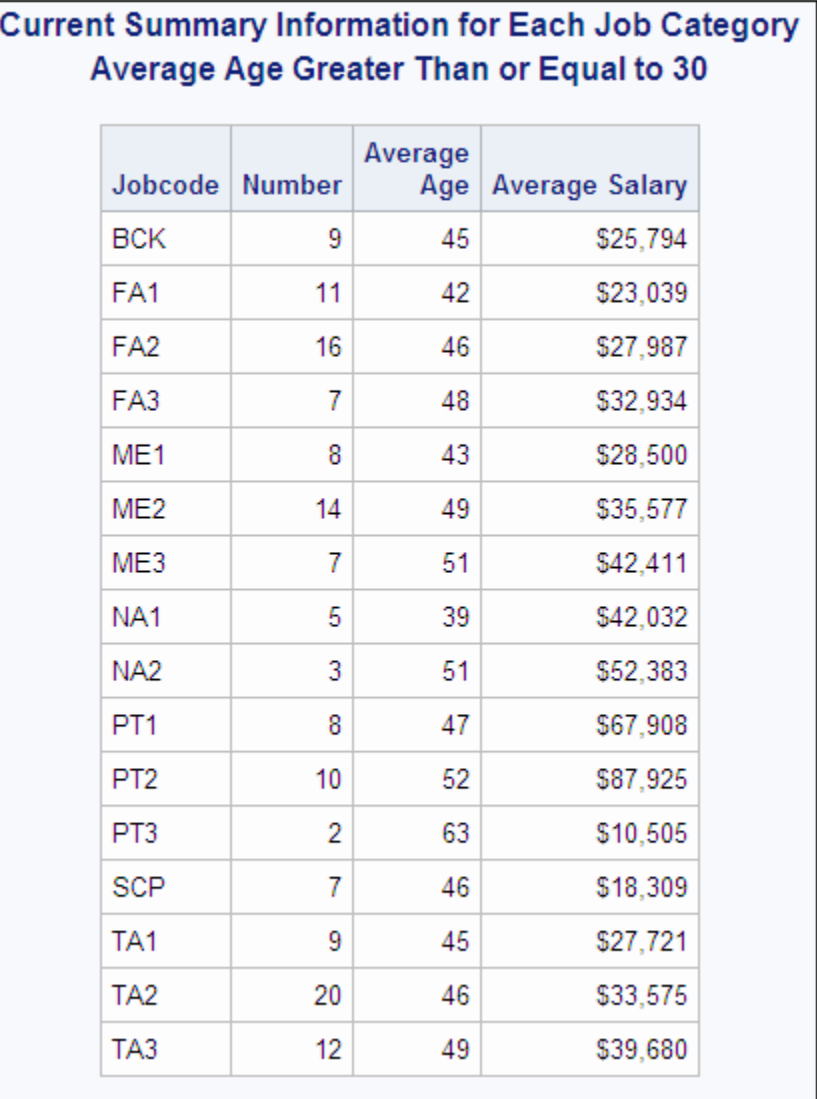

# 例 **9: 3** つのテーブルを結合する

- 要素**:** FROM 句 結合テーブルの構成要素 WHERE 句
- 表名**:** [Proclib.Staff2](#page-458-0) [Proclib.Schedule2](#page-455-0) [Proclib.Superv2](#page-459-0)

## 詳細

この例では、3つのテーブルを結合し、それらのテーブルの列を含むレポートを生成し ます。

例のコード *7.1 Proclib.Staff2 Table*

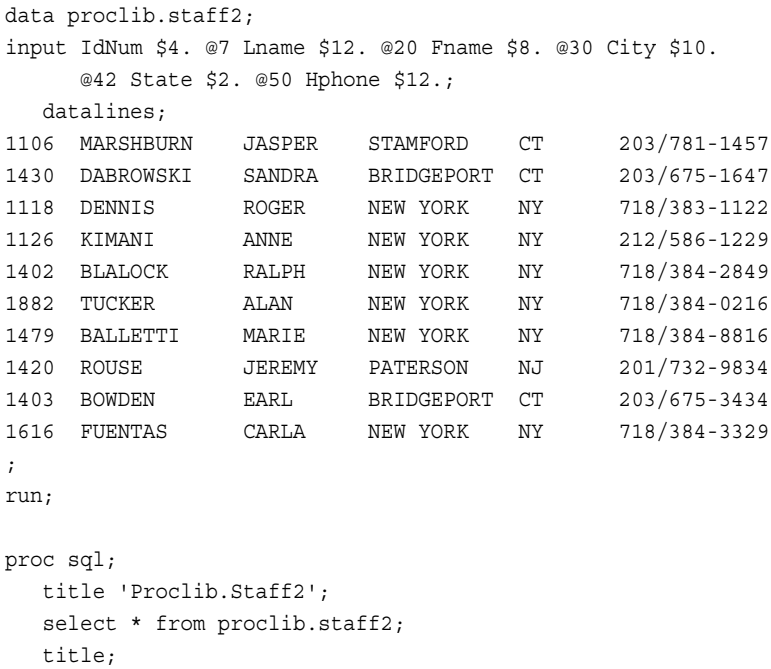

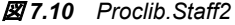

|              | PROCLIB. STAFF2  |               |                   |              |              |  |  |  |  |
|--------------|------------------|---------------|-------------------|--------------|--------------|--|--|--|--|
| <b>IdNum</b> | Lname            | Fname         | City              | <b>State</b> | Hphone       |  |  |  |  |
| 1106         | MARSHBURN        | <b>JASPER</b> | <b>STAMFORD</b>   | CТ           | 203/781-1457 |  |  |  |  |
| 1430         | <b>DABROWSKI</b> | SANDRA        | <b>BRIDGEPORT</b> | СT           | 203/675-1647 |  |  |  |  |
| 1118         | <b>DENNIS</b>    | <b>ROGER</b>  | <b>NEW YORK</b>   | <b>NY</b>    | 718/383-1122 |  |  |  |  |
| 1126         | <b>KIMANI</b>    | <b>ANNE</b>   | <b>NEW YORK</b>   | NΥ           | 212/586-1229 |  |  |  |  |
| 1402         | <b>BLALOCK</b>   | <b>RALPH</b>  | <b>NEW YORK</b>   | NΥ           | 718/384-2849 |  |  |  |  |
| 1882         | <b>TUCKER</b>    | AL AN         | <b>NEW YORK</b>   | <b>NY</b>    | 718/384-0216 |  |  |  |  |
| 1479         | <b>BALLETTI</b>  | <b>MARIE</b>  | <b>NEW YORK</b>   | <b>NY</b>    | 718/384-8816 |  |  |  |  |
| 1420         | <b>ROUSE</b>     | <b>JEREMY</b> | PATERSON          | NJ.          | 201/732-9834 |  |  |  |  |
| 1403         | <b>BOWDEN</b>    | EARL          | <b>BRIDGEPORT</b> | CТ           | 203/675-3434 |  |  |  |  |
| 1616         | <b>FUENTAS</b>   | CARLA         | <b>NEW YORK</b>   | NY           | 718/384-3329 |  |  |  |  |

例のコード *7.2 Proclib.Schedule2 Table*

```
data proclib.schedule2;
   input flight $3. +5 date date7. +2 dest $3. +3 idnum $4.;
   format date date7.;
   informat date date7.;
   datalines;
132 01MAR94 BOS 1118
132 01MAR94 BOS 1402
219 02MAR94 PAR 1616
219 02MAR94 PAR 1478
622 03MAR94 LON 1430
622 03MAR94 LON 1882
271 04MAR94 NYC 1430
271 04MAR94 NYC 1118
579 05MAR94 RDU 1126
579 05MAR94 RDU 1106
;
run;
proc sql;
   title 'Proclib.Schedule2';
  select * from proclib.schedule2;
   title;
```
#### 図 *7.11 Proclib.Schedule2*

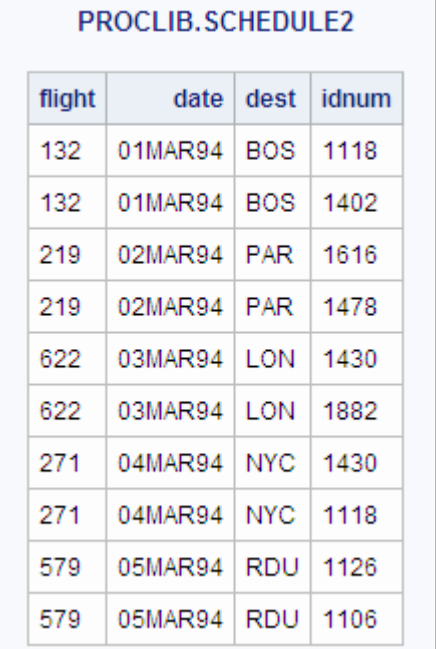

#### 例のコード *7.3 Proclib.Superv2 Table*

```
data proclib.superv2;
   input supid $4. +8 state $2. +5 jobcat $2.;
   label supid='Supervisor Id' jobcat='Job Category';
   datalines;
1417 NJ NA
1352 NY NA
```
#### **292** *7* 章 • *SQL* プロシジャ

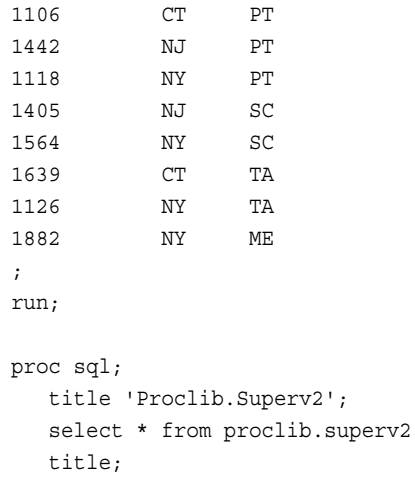

図 *7.12 Proclib.Superv2*

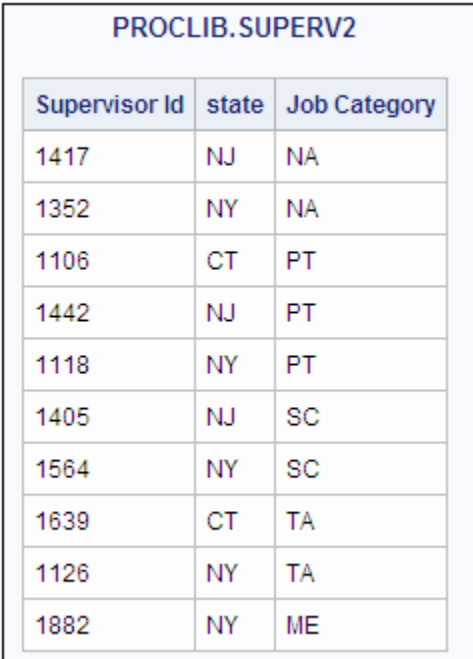

# プログラム

```
libname proclib 'SAS-library';
proc sql;
   title 'All Flights for Each Supervisor';
    select s.IdNum, Lname, City 'Hometown', Jobcat,
           Flight, Date
from proclib.schedule2 s, proclib.staff2 t, proclib.superv2 v
where s.idnum=t.idnum and t.idnum=v.supid;
```
### プログラムの説明

**Proclib** ライブラリを宣言します。 これらの例では、Proclib ライブラリは作成されたテーブ ルの格納に使用されます。

libname proclib '*SAS-library*';

列を選択します。 SELECT 句で、選択する列を指定します。IdNum は、2 つのテーブル に現われるため、テーブルのエイリアスの接頭語が付加されています。

proc sql; title 'All Flights for Each Supervisor'; select s.IdNum, Lname, City 'Hometown', Jobcat, Flight, Date

結合に含めるテーブルを指定します。 FROM 句では、結合する 3 つのテーブルを記述 し、それらのテーブルにエイリアスを割り当てています。

from proclib.schedule2 s, proclib.staff2 t, proclib.superv2 v

結合条件を指定します。 WHERE 句では、テーブルを結合する列を指定しています。 Staff2 テーブルと Schedule2 テーブルにはそれぞれ IdNum 列が含まれています。こ の列の値が両方のテーブルで一致するときに、行が結合されます。Staff2 テーブルと Superv2 テーブルにはそれぞれ IdNum 列と SupId 列が含まれています。これらの列 の値が両方のテーブルで一致するときに、行が結合されます。この2つの条件の組 み合わせで 3 つのテーブルの結合が可能になります。

where s.idnum=t.idnum and t.idnum=v.supid;

#### 出力**:3** つのテーブルを結合する

アウトプット *7.13* 各管理者のすべての航空便

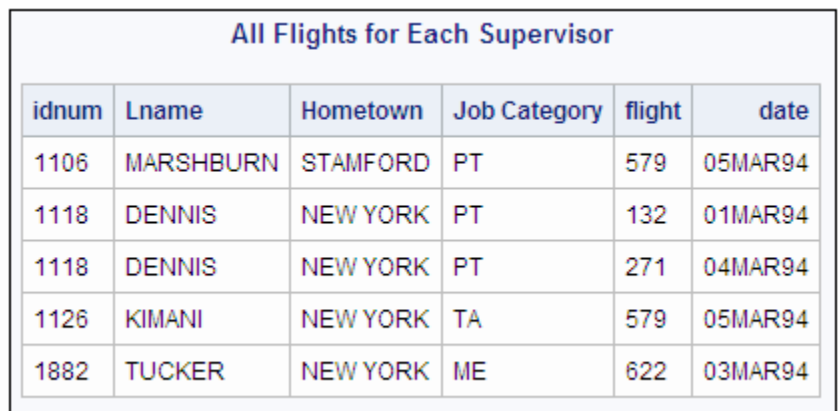

# 例 **10:** インラインビューをクエリする

要素**:** FROM 句 インラインビュー

表名**:** [Proclib.Staff2](#page-458-0) [Proclib.Schedule2](#page-455-0) [Proclib.Superv2](#page-459-0)

この例では、"例 9: 3 [つのテーブルを結合する](#page-302-0)" (289 ページ)で説明したクエリの作成 方法とは別の方法を示します。これは、テーブルの 1 つをインラインビューの結果と結 合することによって行います。この例では、インラインを使用して列名を変更する方法 についても示します。

#### プログラム

```
libname proclib 'SAS-library';
proc sql;
   title 'All Flights for Each Supervisor';
    select three.*, v.jobcat
from (select lname, s.idnum, city, flight, date
                from proclib.schedule2 s, proclib.staff2 t
                where s.idnum=t.idnum)
as three (Surname, Emp_ID, Hometown,
                            FlightNumber, FlightDate),
proclib.superv2 v
       where three.Emp_ID=v.supid;
```
### プログラムの説明

**Proclib** ライブラリを宣言します。 これらの例では、Proclib ライブラリは作成されたテーブ ルの格納に使用されます。

libname proclib '*SAS-library*';

列を選択します。 SELECT 句では、インラインビュー(Three というエイリアスが割り当て られます)が返すすべての列に加えて、3 番目のテーブル(V というエイリアスが割り当 てられます)の 1 つの列を選択しています。

```
proc sql;
   title 'All Flights for Each Supervisor';
    select three.*, v.jobcat
```
インラインクエリを指定します。 FROM 句には、テーブルやビューの名前を含めるかわり に、3 つのテーブルのうちの 2 つを結合するクエリを含めています。インラインクエリで は、SELECT 句に、選択する列を記述しています。IdNum は、両方のテーブルに現れ るため、テーブルのエイリアスの接頭語が付加されています。FROM 句では、結合対 象の 2 つのテーブルを記述し、それらのテーブルにエイリアスを割り当てています。 WHERE 句では、テーブルを結合する列を指定しています。Staff2 テーブルと Schedule2 テーブルにはそれぞれ IdNum 列が含まれています。この列の値が両方の テーブルで一致するときに、行が結合されます。

from (select lname, s.idnum, city, flight, date from proclib.schedule2 s, proclib.staff2 t where s.idnum=t.idnum)

クエリのエイリアスと列の名前を指定します。 Three というエイリアスによって、インラインビ ューの結果を参照します。かっこ内の名前が、ビューの列の名前になります。

as three (Surname, Emp\_ID, Hometown, FlightNumber, FlightDate), インラインビューの結果を、**3** 番目のテーブルと結合します。 WHERE 句によって、3 番目の テーブルとインラインビューを結合する列を指定します。なお、WHERE 句では、インラ インビューで名前が変更された Emp\_ID 列を指定しています。

proclib.superv2 v where three.Emp\_ID=v.supid;

### 出力**:**インラインビューをクエリする

#### アウトプット *7.14* 各管理者のすべての航空便

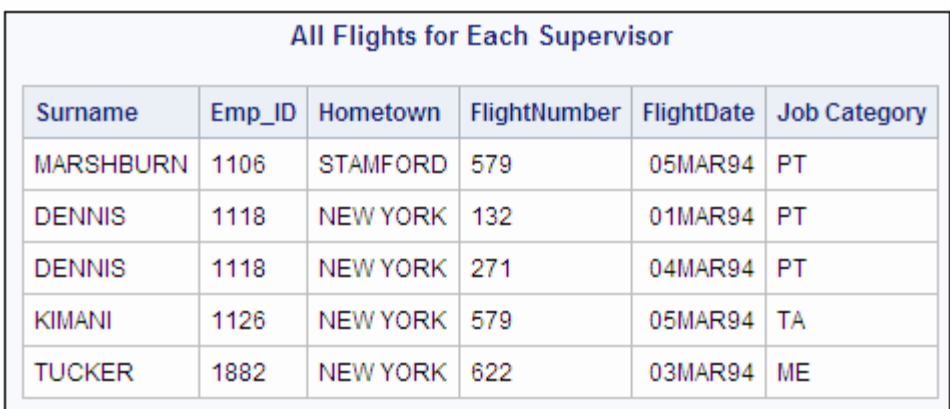

# 例 **11: SOUNDS-LIKE** 演算子を使用して値を取得する

要素**:** ORDER BY 句

SOUNDS-LIKE 演算子

表名**:** [Proclib.Staff](#page-455-0)

この例では、WHERE 句の SOUNDS-LIKE 演算子の機能に基づいて行を返します。 SOUNDS-LIKE 演算子は、発音が似ている語を識別する SOUNDEX アルゴリズムに 基づいています。SOUNDEX アルゴリズムは、英語を前提にしているため、英語以外 の言語にはあまり役立ちません。"SOUNDEX Function" (*SAS Functions and CALL Routines: Reference*)アルゴリズムの詳細については、*SAS* 関数と *CALL* ルーチン*:* リフ アレンスを参照してください。

#### 詳細

```
proc sql outobs=10;
   title 'Proclib.Staff';
   title2 'First 10 Rows Only';
  select * from proclib.staff;
    title;
```
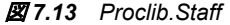

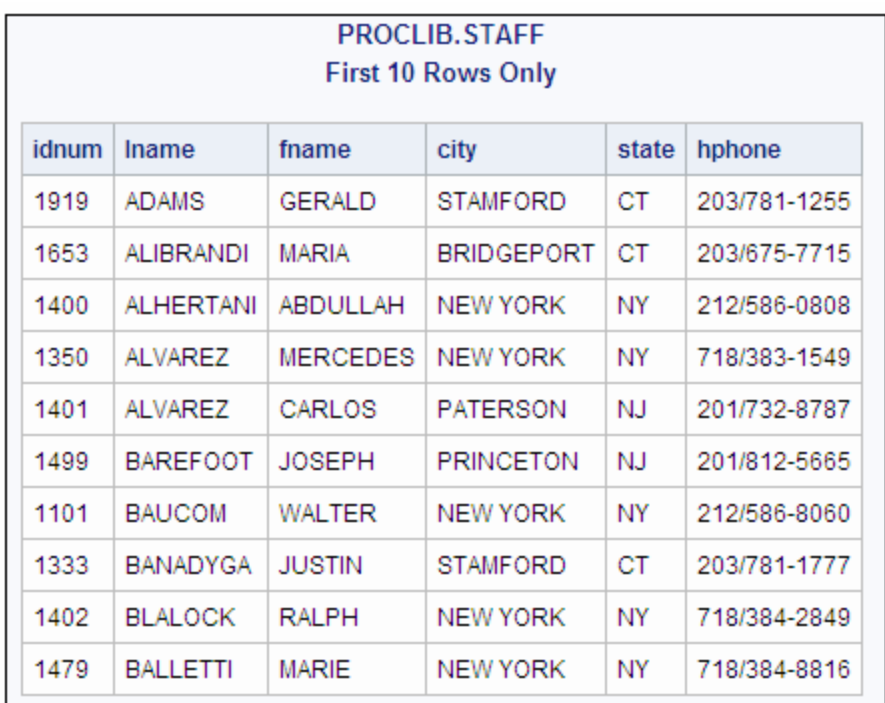

#### **'Johnson'**に似た発音の名前を選択するプログラム

```
libname proclib 'SAS-library';
```

```
proc sql;
```
 title "Employees Whose Last Name Sounds Like 'Johnson'"; select idnum, upcase(lname), fname from proclib.staff

```
where lname=*"Johnson"
       order by 2;
```
# プログラムの説明

**Proclib** ライブラリを宣言します。 これらの例では、Proclib ライブラリは作成されたテーブ ルの格納に使用されます。

libname proclib '*SAS-library*';

データの取得先の列とテーブルを選択します。 SELECT 句によって、FROM 句のテーブル (Proclib.Staff)から、すべての列を選択します。

proc sql; title "Employees Whose Last Name Sounds Like 'Johnson'"; select idnum, upcase(lname), fname from proclib.staff

クエリをサブセット化し、出力を並べ替えます。 WHERE 句では、SOUNDS-LIKE 演算子を 使用して、*Johnson* に似た発音の姓を持つ従業員によってテーブルをサブセット化して います。ORDER BY 句によって、2 番目の列で出力を並べ替えます。

where lname=\*"Johnson"

order by 2;

#### 出力**:'Johnson'**に似た発音の名前

アウトプット *7.15 Johnson* 従業員テーブル

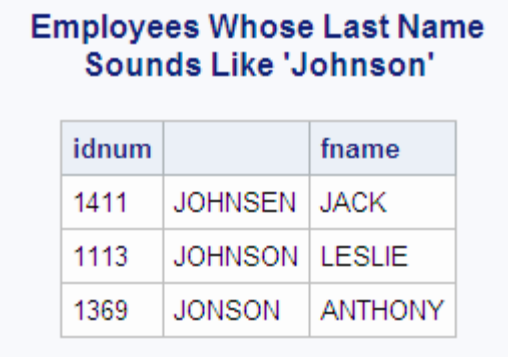

#### **'Sanders'**に似た発音の名前を選択するプログラム

SOUNDS-LIKE は役に立ちますが、条件を満たすと思われる行のうちの一部が返さ れない場合があります。Proclib.Staff には、SANDERS という姓を持つ従業員と、 SANYERS という姓を持つ従業員が存在します。このアルゴリズムによって、 SANYERS は検出されませんが、SANDERS と SANDERSON は検出されます。

```
proc sql;
title "Employees Whose Last Name Sounds Like 'Sanders'";
    select *
       from proclib.staff
       where lname=*"Sanders"
       order by 2;
```
出力**:'Sanders'**に似た発音の名前

アウトプット *7.16 Sanders* 従業員テーブル

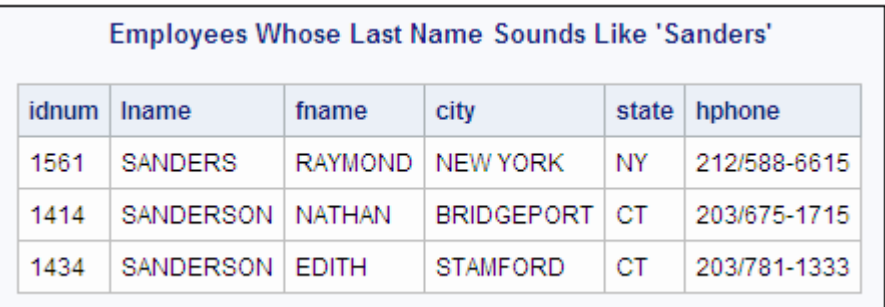

# 例 **12: 2** つのテーブルを結合して新しい値を計算する

要素**:** GROUP BY 句 HAVING 句

```
SELECT 句
  ABS 関数
  FORMAT=列修飾子
  LABEL 列修飾子
  MIN 要約関数
  **演算子、累乗
  SQRT 関数
```
表名**:** [Stores](#page-459-0)

[Houses](#page-447-0)

### 詳細

この例では、2 つのテーブルに対して一意だが、両方のテーブルに共通する列との関 係がある値について比較して分析するために、これらのテーブルを結合します。

```
proc sql;
   title 'Stores Table';
   title2 'Coordinates of Stores';
  select * from stores;
   title 'Houses Table';
   title2 'Coordinates of Houses';
  select * from houses;
title;
```
これらのテーブルには、店舗と家の位置を表す X 座標と Y 座標が含まれています。

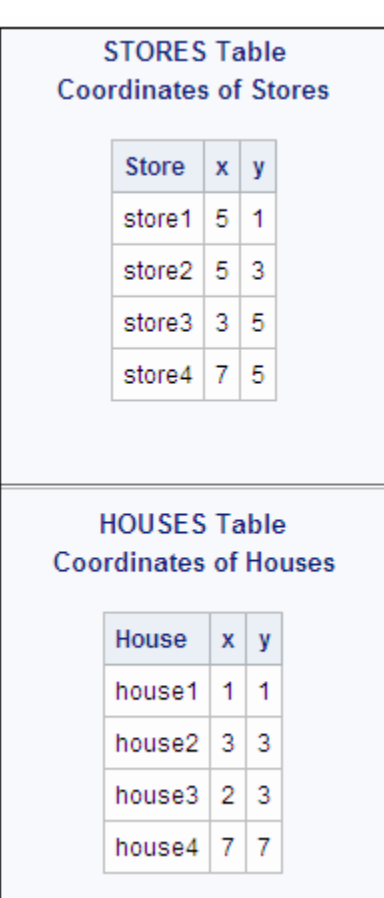

図 *7.14 Stores* テーブルと *Houses* テーブル

# プログラム

```
proc sql;
   title 'Each House and the Closest Store';
    select house, store label='Closest Store',
          sqrt((abs(s.x-h.x)**2)+(abs(h.y-s.y)**2)) as dist
               label='Distance' format=4.2
       from stores s, houses h
group by house
       having dist=min(dist);
```
## プログラムの説明

クエリを指定します。 SELECT 句によって、3 つの列(HOUSE、STORE および DIST)を 指定します。算術演算子では、平方ルート関数(SQRT)を使用して DIST の値を作成し ています。これらの各行の値には、HOUSE から STORE までの距離が含まれます。 二重アスタリスク(\*\*)は、累乗を表します。LABEL=によって、STORE と DIST にラベ ルを割り当てます。

```
proc sql;
    title 'Each House and the Closest Store';
    select house, store label='Closest Store',
          sqrt((abs(s.x-h.x)**2)+(abs(h.y-s.y)**2)) as dist
               label='Distance' format=4.2
```
from stores s, houses h

データをグループに編成し、クエリをサブセット化します。 データが家ごとにグループ化され るため、それぞれの家からすべての店舗までの最短距離が計算されます。HAVING 句では、各行を評価して、DIST の値と、その家から各店舗への最短距離とが同じか どうかを判定するように指定しています。

group by house having dist=min(dist);

#### 出力**:2** つのテーブルを結合して新しい値を計算する

house2 から最短距離にある店舗は、2 店舗あります。

アウトプット *7.17* それぞれの家と、そこから最も近い店舗

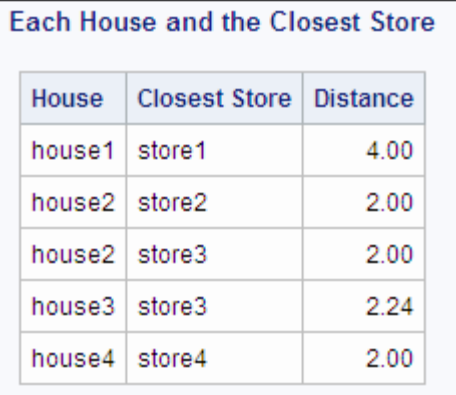

# 例 **13:** 列内の値の使用可能な組み合わせをすべて作成する

要素**:** CASE 式 結合テーブルの構成要素 クロス結合 SELECT 句 DISTINCT キーワード

表名**:** [Proclib.March](#page-450-0)

Flights

#### 詳細

この例では、列の値のすべての可能な組み合わせを取得するために、テーブルとそ のテーブル自身を結合します。

```
proc sql outobs=10;
   title 'Proclib.March';
   title2 'First 10 Rows Only';
  select * from proclib.march;
```
title;

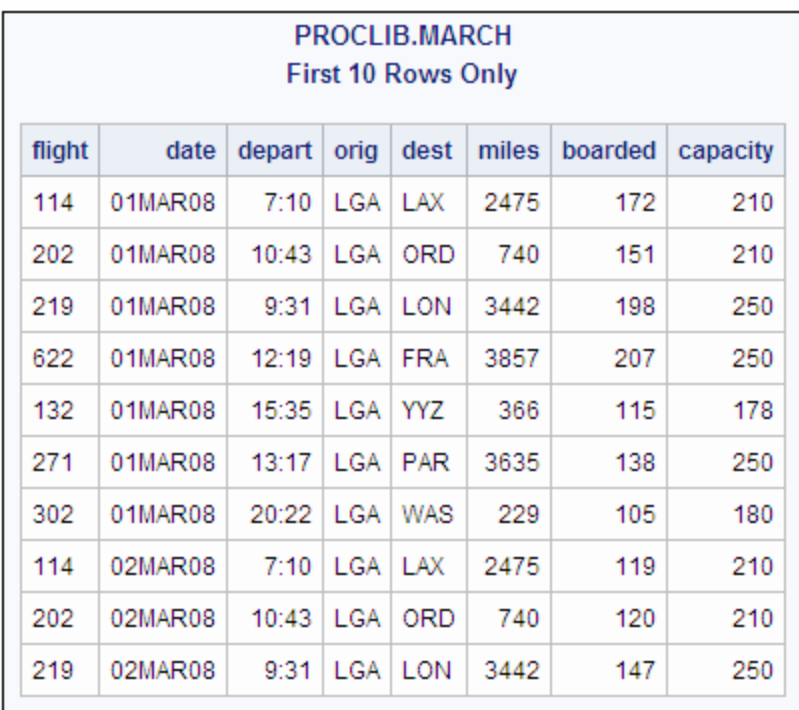

#### 図 *7.15 Proclib.March*

### **Flights** テーブルを作成するプログラム

libname proclib '*SAS-library*'; proc sql; create table flights as select distinct dest from proclib.march; title 'Cities Serviced by the Airline'; select \* from flights;

### プログラムの説明

**Proclib** ライブラリを宣言します。 これらの例では、Proclib ライブラリは作成されたテーブ ルの格納に使用されます。

libname proclib '*SAS-library*';

**Flights** テーブルを作成します。 CREATE TABLE ステートメントによって、クエリの出力 から Flights テーブルを作成します。SELECT 句では、Dest の一意の値を選択してい ます。DISTINCT では、クエリから都市の値ごとにただ 1 つの行が返され、それが Flights テーブルに格納されることを指定しています。FROM 句では、選択対象のテー ブルとして Proclib.March を指定しています。

```
proc sql;
    create table flights as
       select distinct dest
          from proclib.march;
```
#### タイトルを指定します。

title 'Cities Serviced by the Airline';

```
Flights テーブル全体を表示します。
```
select \* from flights;

#### 出力**:Flights** テーブルの作成

```
アウトプット 7.18 Flights テーブル
```
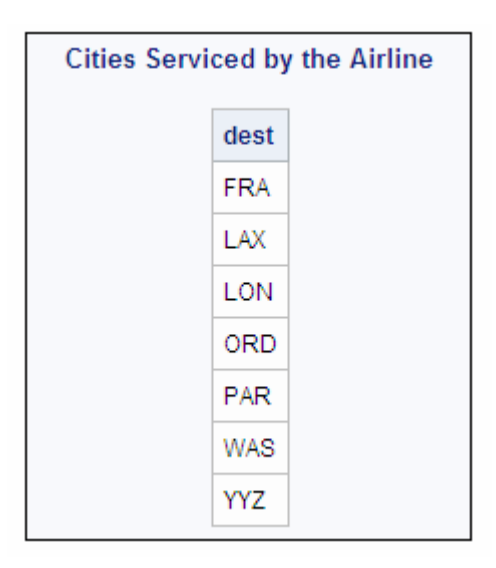

#### 従来の結合を使用するプログラム

```
proc sql;
title 'All Possible Connections';
select f1.Dest, case
                       when f1.dest ne ' ' then 'to and from'
                    end,
           f2.Dest
from flights as f1, flights as f2
where f1.dest < f2.dest
order by f1.dest;
```
### プログラムの説明

proc sql;

# タイトルを指定します。

title 'All Possible Connections';

列を選択します。 SELECT 句で、出力として 3 つの列を指定します。Dest に付加された 接頭語は、Dest の値を取得するテーブルを指定するための、テーブルのエイリアスで す。CASE 式によって、文字列"to and from"を含む列を作成します。

select f1.Dest, case

when f1.dest ne ' ' then 'to and from'

f2.Dest

結合のタイプを指定します。 FROM 句では、Flights とそれ自身を結合して、すべての可 能な行の組み合わせを含むテーブル(デカルト積)を作成しています。このテーブルに は、可能なルートごとに 2 つの行が含まれています。たとえば、PAR <-> WAS および WAS <-> PAR などです。

from flights as f1, flights as f2

結合条件を指定します。 WHERE 句では、F1.Dest の名前の順序が F2.Dest の名前より も前になる行のみを選択することによって、内部テーブルをサブセット化しています。こ うすることで、可能なルートごとに、だた 1 つの行が存在するようになります。

where f1.dest < f2.dest

出力の並べ替え ORDER BY によって、F1.Dest の値で結果を並べ替えます。

order by f1.dest;

## 出力**:**従来の結合

アウトプット *7.19* すべての可能な接続

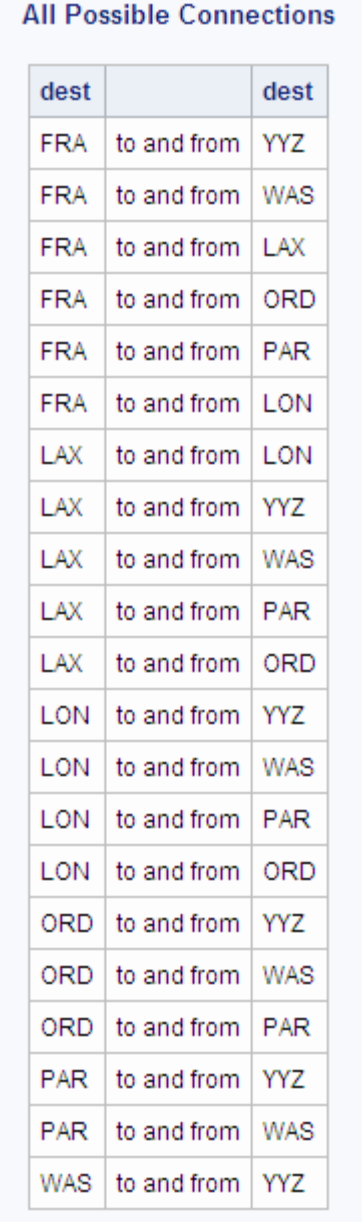

## クロス結合を使用するプログラム

```
proc sql;
   title 'All Possible Connections';
   select f1.Dest, case
                       when f1.dest ne ' ' then 'to and from'
                    end,
        f2.Dest
        from flights as f1 cross join flights as f2
        where f1.dest < f2.dest
        order by f1.dest;
```
## プログラムの説明

クロス結合を指定します。 クロス結合はデカルト積結合と同じ機能であるため、クロス結 合の構文は従来の結合の構文を代替できます。

```
proc sql;
   title 'All Possible Connections';
   select f1.Dest, case
                       when f1.dest ne ' ' then 'to and from'
                    end,
        f2.Dest
        from flights as f1 cross join flights as f2
        where f1.dest < f2.dest
        order by f1.dest;
```
## 出力**:**クロス結合

アウトプット *7.20* すべての可能な接続

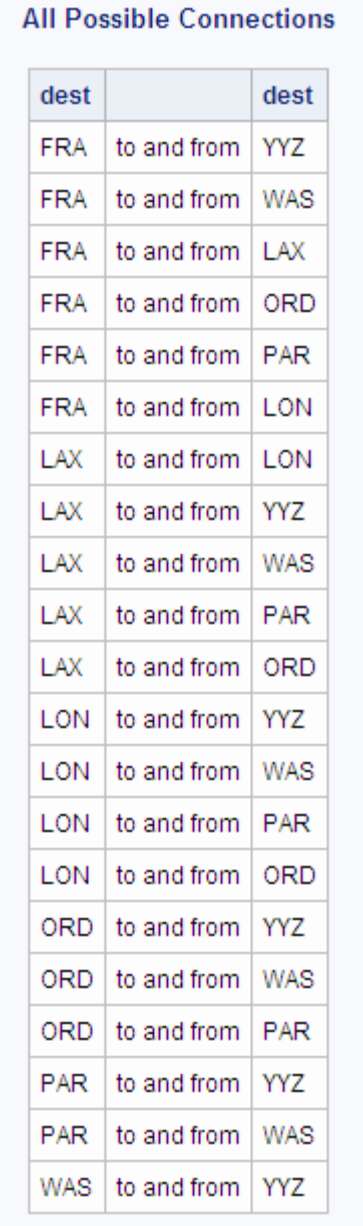

# 例 **14:** ケース行とコントロール行の照合

- 要素**:** 結合テーブルの構成要素
- 表名**:** [Match\\_11](#page-447-0)

Match

この例では、ケースコントロールスタディのデータを含むテーブルを使用します。それ ぞれの行には、ケースまたはコントロールの情報が含まれています。統計分析を実行 するには、ケースとコントロールの組みごとに 1 つの行を持つテーブルが必要になりま す。PROC SQL は、ケースとそれらに該当するコントロールを照合するために、テーブ ルとそのテーブル自身を結合します。行の照合が終わると、該当する行に対して差分 処理を実行できます。

入力テーブル["Match\\_11" \(434](#page-447-0) ページ)には、ケースごとに 1 つの行と、コントロール ごとに 1 つの行が含まれています。Pair には、ケースをそのコントロールに関連付け る番号が含まれています。コントロールの場合、Low は 0、ケースの場合、Low は 1 です。残りの列には、ケースとコントロールに関する情報が含まれています。

proc sql outobs=10;

 title 'Match\_11 Table'; title2 'First 10 Rows Only'; select \* from match\_11;

図 *7.16 Match\_11* テーブルの最初の *10* 行

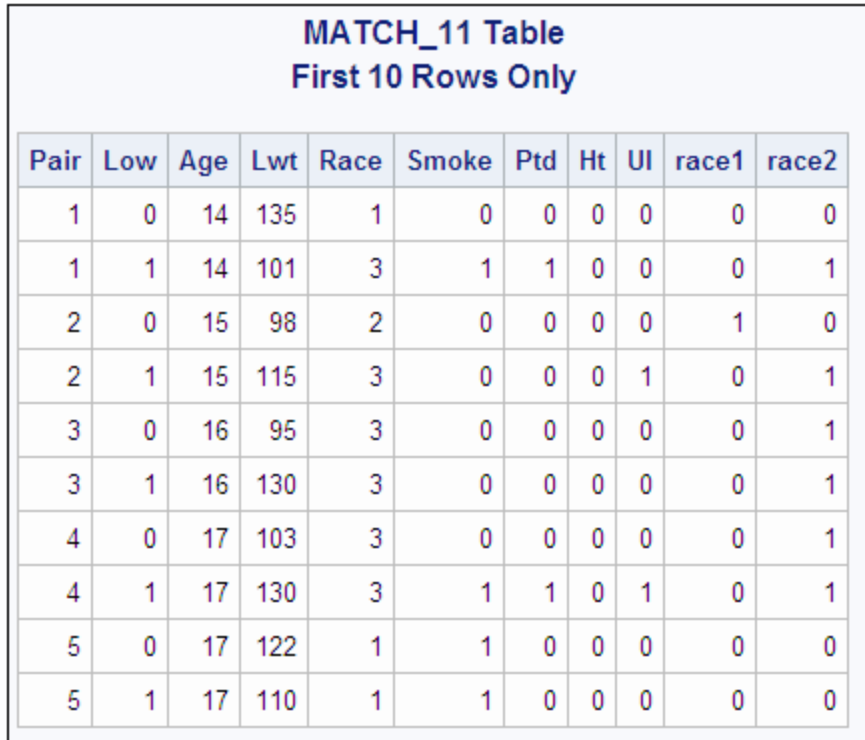

## プログラム

```
proc sql;
    create table match as
       select
          one.Low,
          one.Pair,
          (one.lwt - two.lwt) as Lwt_d,
          (one.smoke - two.smoke) as Smoke_d,
          (one.ptd - two.ptd) as Ptd_d,
          (one.ht - two.ht) as Ht_d,
          (one.ui - two.ui) as UI_d
from match_11 one, match_11 two
      where (one.pair=two.pair and one.low>two.low);
    title 'Differences for Cases and Controls';
```
select \* from match(obs=5);

## プログラムの説明

**Match** テーブルを作成します。 SELECT 句によって、Match テーブルの列を指定しま す。SELECT 句の SQL 式によって、該当する列の差分を計算し、新しい行を作成しま す。

```
proc sql;
    create table match as
       select
          one.Low,
          one.Pair,
          (one.lwt - two.lwt) as Lwt_d,
           (one.smoke - two.smoke) as Smoke_d,
           (one.ptd - two.ptd) as Ptd_d,
           (one.ht - two.ht) as Ht_d,
           (one.ui - two.ui) as UI_d
```
結合のタイプと結合条件を指定します。 FROM 句では、Match\_11 テーブルを 2 回記述し ています。つまり、このテーブルは自分自身と結合されます。WHERE 句によって、そ れぞれの組みについて、ケースの値からコントロールの値を引いた差分を示す行のみ が返されます。

from match\_11 one, match\_11 two where (one.pair=two.pair and one.low>two.low);

#### タイトルを指定します。

title 'Differences for Cases and Controls';

**Match** テーブルの最初の **5** 行を表示します。 SELECT 句によって、Match のすべての列 を選択します。OBS=データセットオプションによって、出力の行数を 5 行に制限してい ます。

```
select *
      from match(obs=5);
```
#### 出力**:**ケース行とコントロール行の照合

アウトプット *7.21* ケースとコントロールの差分

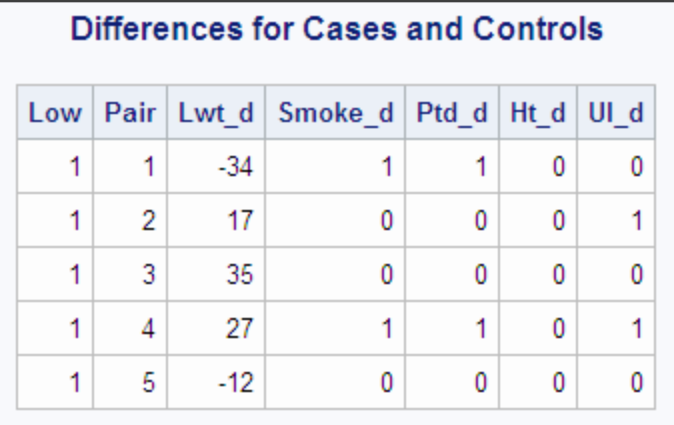

# 例 **15: SAS** マクロを使用して欠損値をカウントする

要素**:** COUNT 関数

表名**:** [Survey](#page-459-0)

この例では、SAS マクロを使用して列を作成します。SAS マクロについては、ここでは 説明しません。SAS マクロの詳細については、*SAS* マクロ言語*:* リファレンスを参照し てください。

["Survey" \(446](#page-459-0) ページ) には、食事と運動に関するアンケートのデータが含まれていま す。SAS では、欠損値に対して特殊表記を使用できます。EDUC 列の**.x** 表記は、回 答者が無効な回答を返したことを示し、**.n** 表記は、回答者が質問に答えなかったこと を示しています。ピリオドによる欠損値は、データ入力エラーを示しています。

#### プログラム

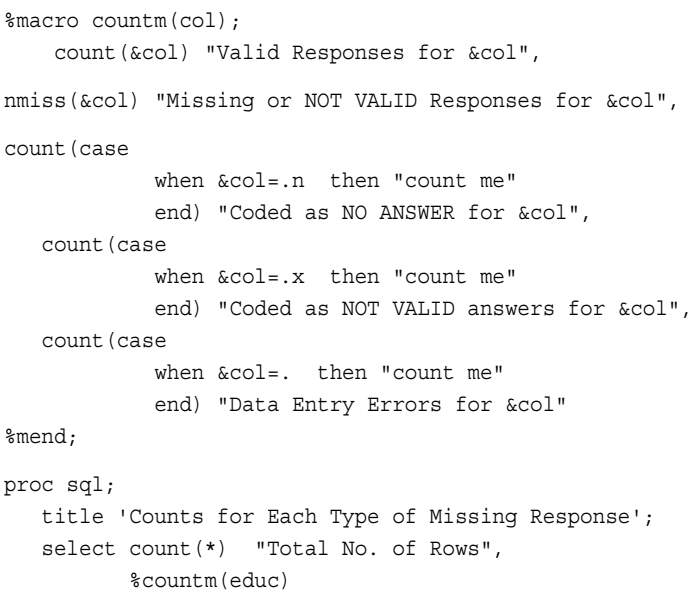

from survey;

#### プログラムの説明

欠損していない回答のカウント COUNTM マクロは、COUNT 関数を使用して、列に対す るさまざまなカウントを実行します。それぞれの COUNT 関数は、CASE 式を使用して カウント対象の行を選択しています。最初の COUNT 関数は、引数として列のみを使 用し、欠損していない行の数を返します。

```
%macro countm(col);
    count(&col) "Valid Responses for &col",
```
欠損しているか無効の回答をカウントします。 NMSS 関数は、いずれかのタイプの欠損値 (.n、.x またはピリオド)を列に含む行の数を返します。

nmiss(&col) "Missing or NOT VALID Responses for &col",

さまざまな入力について、欠損しているか無効の回答の出現回数をカウントします。 最後の 3 つの COUNT 関数は、CASE 式を使用して、欠損値の 3 つの表記の出現回数をカウ ントしています。"count me"文字列によって、カウントする非欠損値を COUNT 関数に 渡しています。

```
count(case
```

```
 when &col=.n then "count me"
          end) "Coded as NO ANSWER for &col",
 count(case
          when &col=.x then "count me"
          end) "Coded as NOT VALID answers for &col",
 count(case
          when &col=. then "count me"
          end) "Data Entry Errors for &col"
```
%mend;

**COUNTM** マクロを使用して列を作成します。 SELECT 句によって、出力に含める列を指 定します。COUNT(\*)によって、テーブル内の行の総数が返されます。COUNTM マク ロは、EDUC 列の値を使用して、マクロで定義されている列を作成します。

```
proc sql;
    title 'Counts for Each Type of Missing Response';
   select count (*) "Total No. of Rows",
           %countm(educ)
       from survey;
```
#### 出力**:SAS** マクロを使用して欠損値をカウントする

アウトプット *7.22* 欠損している回答の種類ごとのカウント

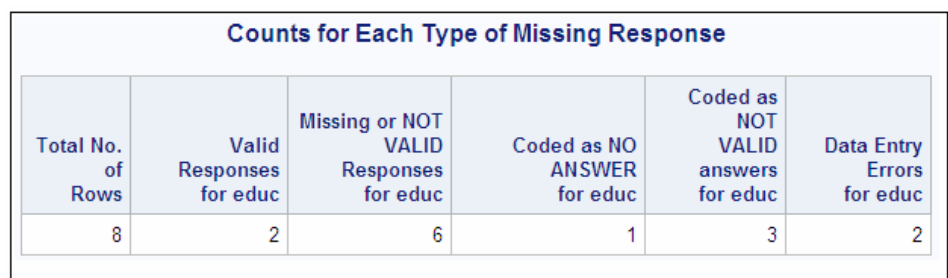
# *8* 章 SQL プロシジャの構成要素

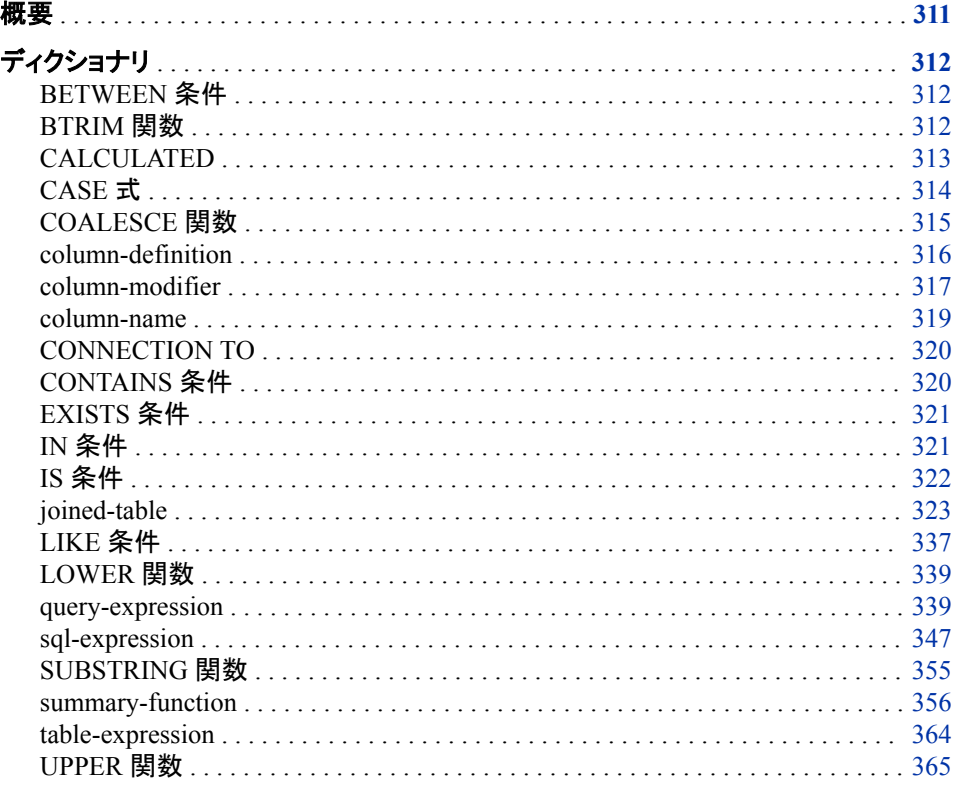

# 概要

このセクションでは、SQL プロシジャステートメントで使用される構成要素について説 明します。構成要素は、PROC SQL 構文においてローマン体で表記される項目です。

ほとんどの構成要素は、ステートメント内の句に含まれます。たとえば、基本的な SELECT ステートメントには SELECT 句と FROM 句が含まれ、これらの句には 1 つ 以上の構成要素が含まれます。構成要素には、他の構成要素を含めることもできま す。

参照を容易にするために、構成要素はアルファベット順に記載されています。そのた め、一部の用語は、定義される前に参照されています。インデックスまたは"関連項 目"を参照して、他のステートメントまたは構成要素の説明を参照すると、役立つ場合 があります。

# <span id="page-325-0"></span>ディクショナリ

# **BETWEEN** 条件

列の値が値の範囲に含まれる場合に、その行を選択します。

## 構文

*sql-expression* <NOT> **BETWEEN** *sql-expression* **AND** *sql-expression*

## 必須引数

*sql-expression* ["sql-expression" \(347](#page-360-0) ページ)を参照してください。

## 詳細

- 各 SQL 式は、それぞれ互換性のあるデータタイプである必要があります。それら は、すべて数値タイプであるか、すべて文字タイプである必要があります。
- BETWEEN 条件では、指定した 2 つの境界値が範囲として評価されます。このた め、大きい値を先に指定してもかまいません。
- NOT 論理演算子を使用して、数値の範囲を除外できます。たとえば、最近獲得し た顧客のデータを取得できるようにするために、1 から 15 までの顧客番号を除去 できます。
- PROC SQL は、DATA ステップがサポートするのと同じ比較演算子をサポートしま す。たとえば、次のように指定します。

```
 x between 1 and 3
 x between 3 and 1
1 < = x < 3x>=1 and x<=3
```
# **BTRIM** 関数

文字列の先頭、末尾またはその両方から、空白または指定した文字を削除します。

# 構文

**BTRIM**(<<*[btrim-specification](#page-326-0)*> <'*[btrim-character](#page-326-0)*' FROM>> *sql-expression*)

## 必須引数

*sql-expression* 文字列または文字変数へと展開される必要があります。

```
参照項目 "sql-expression" (347 ページ).
```

```
オプション引数
```
*btrim-specification*

次のいずれかを指定できます。

```
LEADING
```
文字列の先頭から、空白または指定した文字を削除します。

**TRAILING**

文字列の末尾から、空白または指定した文字を削除します。

**BOTH**

文字列の先頭と末尾の両方から、空白または指定した文字を削除します。

```
デフォルト BOTH
```
*btrim-character*

文字列から削除される 1 つの文字。デフォルトの文字は、空白です。

## 詳細

BTRIM 関数は、文字列を操作します。BTRIM は、LEADING、TRAILING または BOTH のいずれが指定されたかに応じて、文字列の先頭、末尾またはその両方か ら、btrim-character で指定された 1 つの文字を検出するとその文字を削除します。 btrim-specification を指定しない場合、BOTH が使用されます。btrim-character を省略 した場合、空白が削除されます。

注*:* SAS では、変数の長さよりも短い文字値の後には、空白が追加されます。長さが 10 で、**xxabcxx** という値を持つ文字変数 Z があるとします。SAS は、長さを 10 に するために、最後の x の後に 3 つの空白を追加して値を格納します。を使用して すべての x の文字を削除しようとしても、

btrim(both 'x' from z)

その結果は **abcxx** になります。これは、PROC SQL が、末尾の文字を x ではなく 空白であると認識するためです。すべての x の文字を削除するには、を使用しま す。

btrim(both 'x' from btrim(z))

内側の BTRIM 関数によって末尾の空白が削除され、次にその値が外側の BTRIM 関数に渡されます。

# **CALCULATED**

SELECT 句内ですでに計算されている列を参照します。

## 構文

**CALCULATED** *column-alias*

## 必須引数

*column-alias* SELECT 句内の列に割り当てられた名前。

## 詳細

CALCULATED によって、同じ SELECT 句内または WHERE 句内の式の結果を使用 できます。隣接するクエリ式で計算された列の参照に使用された場合にのみ有効で す。

# <span id="page-327-0"></span>**CASE** 式

指定された条件を満たす結果の値を選択します。

例**:** "例 3: PROC SQL [テーブルのデータの更新](#page-284-0)" (271 ページ) "例 13: [列内の値の使用可能な組み合わせをすべて作成する](#page-313-0)" (300 ページ)

## 構文

**CASE** <*case-operand*>

**WHEN** *when-condition* **THEN** *result-expression* <WHEN *when-condition* THEN *result-expression* …> <ELSE *result-expression*> **END**

# 必須引数

## *when-condition*

- *case-operand* を指定した場合、*when-condition* は、*case-operand* をそのオペラ ンドの 1 つとみなし、TRUE または FAlSE を決定する短縮された SQL 式で す。
- *case-operand* を指定しない場合、*when-condition* は、TRUE または FALSE を 決定する SQL 式です。

#### *result-expression*

値を決定する SQL 式。

参照項目 ["sql-expression" \(347](#page-360-0) ページ).

## オプション引数

#### *case-operand*

テーブル列に展開される有効な SQL 式。このテーブル列の値は、すべての *whenconditions* に対して比較されます。

参照項目 ["sql-expression" \(347](#page-360-0) ページ).

## 詳細

CASE 式は、特定の条件が満たされた場合に値を選択します。テーブルまたはビュー の各行ごとに条件を評価して 1 つの値を返します。照会または作成するテーブル内の 一部の行だけに CASE 式を実行するときは、WHEN-THEN 句を使用します。THEN 式が実行されない場合の代替アクションはオプションの ELSE 式で指定します。

CASE オペランド(case-operand)を省略すると、WHEN 条件(when-condition)はブール 値(TRUE または FALSE)として評価されます。WHEN 条件からゼロ以外の非欠損値 が返された場合は、WHEN 句は TRUE になります。CASE オペランドを指定した場合 <span id="page-328-0"></span>は、その値と WHEN 条件が等価かどうかが比較されます。CASE オペランドと WHEN 条件が等価の場合は、WHEN 句は TRUE になります。

実行する行の WHEN 条件が TRUE の場合は、THEN の後の結果式が実行されま す。WHEN 条件が FALSE の場合は、後続の WHEN 条件が順番に評価されていき ます。すべての WHEN 条件が FALSE の場合は、ELSE 式が実行され、その結果が CASE 式の結果になります。WHEN 条件がすべて FALSE で、ELSE 句が指定されて いない場合は、CASE 式の結果は欠損値になります。

CASE 式を、SELECT 句の項目および SQL 式のどちらかのオペランドとして使用でき ます。

## 例

次の 2 つの PROC SQL ステップは、THEN 句で文字列を使用して文字型列を作成す る、2 つの等価な CASE 式を示しています。2 番目の PROC SQL ステップの CASE 式 は、同じ列に対してすべての比較を行う場合に役立つ、省略方法を示しています。

```
proc sql;
```
 select Name, case when Continent = 'North America' then 'Continental U.S.' when Continent = 'Oceania' then 'Pacific Islands' else 'None' end as Region

from states;

```
proc sql;
    select Name, case Continent
                 when 'North America' then 'Continental U.S.'
                 when 'Oceania' then 'Pacific Islands'
                 else 'None'
                 end as Region
```

```
 from states;
```
注*:* この省略方法を使用する場合、すべての条件を等式で比較する必要があります。 つまり、比較演算子などの、他の種類の演算子は使用できません。

# **COALESCE** 関数

列のリストの最初の非欠損値を返します。

例**:** "例 7: [外部結合を実行する](#page-294-0)" (281 ページ)

# 構文

**COALESCE** (*column-name-1* <, *column-name-2*, …>)

## 必須引数

*column-name* ["column-name" \(319](#page-332-0) ページ)を参照してください。

## <span id="page-329-0"></span>詳細

COALESCE は、同じデータタイプの 1 つ以上の列名を受け取ります。COALESCE 関 数は、記述された順序で各列の値をチェックし、最初の非欠損値を返します。1 つの列 のみを記述した場合、COALESCE 関数はその列の値を返します。すべての引数のす べての値が欠損している場合、COALESCE 関数は 1 つの欠損値を返します。

一部の SQL DBMS では、COALESCE 関数は IFNULL 関数と呼ばれます。詳細につ いては、["PROC SQL](#page-396-0) および ANSI 規格" (383 ページ)を参照してください。

注*:* クエリに多数の COALESCE 関数呼び出しが含まれる場合、かわりに自然結合を 使用した方が効果的な場合があります。 ["自然結合](#page-345-0)" (332 ページ)を参照してくだ さい。

#### **column-definition**

PROC SQL のデータタイプと日付を定義します。

参照項目**:** ["column-modifier" \(317](#page-330-0) ページ)

例**:** "例 1: [テーブルを作成し、データを挿入する](#page-280-0)" (267 ページ)

## 構文

*column data-type* <*column-modifier(s)*>

#### 必須引数

*column* 列名。

#### *data-type*

次のいずれかのデータタイプです。

**CHARACTER|VARCHAR <(***width***)>** 列幅が *width* の文字列を指定します。デフォルトの列幅は、8 文字です。

**INTEGER|SMALLINT** 整数列を指定します。

**DECIMAL|NUMERIC|FLOAT <(***width***<,** *ndec***>)>** 列幅が *width* で、小数点の位置が *ndec* である、浮動小数点列を指定します。

**REAL|DOUBLE PRECISION** 浮動小数点列を指定します。

**DATE**

日付列を指定します。

## オプション引数

*column-modifier* ["column-modifier" \(317](#page-330-0) ページ)を参照してください。

## 詳細

• SAS は、SQL ベースのデータベースがサポートするデータタイプの多くをサポート しますが、サポートされないデータタイプもあります。

- <span id="page-330-0"></span>• データタイプが数値(INTEGER、SMALLINT、DECIMAL、NUMERIC、FLOAT、 REAL、DOUBLE PRECISION、DATE)の場合、SQL プロシジャは、それらすべて を SAS の NUMERIC データタイプにデフォルトで設定します。引数の width と ndec は無視されます。PROC SQL は、SAS で可能な最大精度を使用して、すべて の数値列を作成します。使用するディスク領域が少ない数値列を作成する場合 は、DATA ステップで LENGTH ステートメントを使用してください。width と ndec の 引数に加えて、他の SQL ソフトウェアとの互換性を保つために、さまざまな数値デ ータタイプ名が用意されています。
- データタイプが文字(CHARACTER および VARCHAR)の場合、SQL プロシジャ は、それらを SAS の CHARACTER データタイプにデフォルトで設定します。width 引数は、そのまま適用されます。
- CHARACTER、INTEGER および DECIMAL の各データタイプは、それぞれ CHAR、INT および DEC に省略できます。
- DATE を使用して宣言された列は、日付入力形式または日付出力形式が設定さ れた SAS 数値変数になります。任意の column-modifier を使用して、定義済みの 列に適切な属性を設定できます。日付の詳細については、*SAS* 出力形式と入力形 式*:* リファレンスを参照してください。
- Oracle データベースの VARCHAR2 データタイプ、または Greenplum データベー スおよび Aster データベースの VARCHAR データタイプを使用する場合、列の値 の後に空白を含めないでください。データベースによっては、VARCHAR2 データタ イプと VARCHAR データタイプの値の後の空白は意味を持つと見なされます。そ のため、結果が不正になる場合や、生成されるクエリの効率が悪くなる場合があり ます。

## **column-modifier**

列属性を設定します。

- 参照項目**:** ["column-definition" \(316](#page-329-0) ページ) ["SELECT](#page-265-0) 句" (252 ページ) 例**:** "例 1: [テーブルを作成し、データを挿入する](#page-280-0)" (267 ページ)
	- "例 2: [テーブルをクエリの結果から作成する](#page-282-0)" (269 ページ)

# 構文

*column-modifier*

## 必須引数

*column-modifier* 次のいずれかを指定できます。

**INFORMAT=***informatw.d*

SAS がテーブルまたはビューのデータにアクセスするときに使用する、SAS 入 力形式を指定します。永久入力形式の変更には ALTER ステートメントを使用 します。入力形式は、SQL プロシジャのテーブル定義に格納されます。したが って、SQL プロシジャで作成したテーブルをほかの SAS プロシジャや DATA ステップで参照するときは、この入力形式の情報を使用することができます。

入力形式の詳細については、*SAS* 出力形式と入力形式*:* リファレンスを参照し てください。

**FORMAT=***formatw.d*

クエリ式による列の文字値と数値の表示方法を決める、SAS 出力形式を指定 します。ALTER、CREATE TABLE または CREATE VIEW ステートメントで FORMAT=修飾子を使用した場合、SAS がそのテーブルまたはビューのデー タを表示するときに使用する、永久出力形式を指定します。ある永久出力形式 を、ALTER ステートメントを使用して別の出力形式に変更できます。

出力形式の詳細については、*SAS* 出力形式と入力形式*:* リファレンスを参照し てください。

**LABEL='***label***'**

列ラベルを指定します。LABEL=修飾子を ALTER、CREATE TABLE または CREATE VIEW ステートメントで使用した場合、その列を表示するときに使用さ れる永久ラベルを指定します。永久ラベルの変更には ALTER ステートメントを 使用します。

ラベルの先頭文字として、a から z、A から Z、0 から 9、アンダーライン(\_)、空 白を使用できます。ラベルの先頭文字を、番号記号(#)などの他の文字にした 場合、その文字は区切り文字として使用されます。その場合ラベルは、表示さ れる際に、必ず次の行に改行されます。たとえば、次のように指定します。 **select dropout label= '#Percentage of#Students Who#Dropped Out' from educ(obs=5);**

出力の先頭文字として特殊文字を表示する必要がある場合、その文字の前に スペースまたはスラッシュ(/)を挿入する必要があります。

column-modifier の LABEL=の部分を省略しても、ラベルを指定できます。そ の場合、次の例のように、必ずラベルを引用符で囲んでください。**select empname "Names of Employees" from sql.employees;**

ラベルにアポストロフィを表示する必要がある場合、SAS がアポストロフィをリ テラルとして読み取るようにするために、アポストロフィを 2 回入力します。ある いは、単一引用符と二重引用符を交互に使用します(たとえば、"Date Rec'd")。

**LENGTH=***length*

列の長さを指定します。この列修飾子は、SELECT ステートメントのコンテキス トでのみ有効です。

**TRANSCODE=YES|NO**

文字列に対して、値をトランスコードできるかどうかを指定します。トランスコー ドを抑制する場合は、TRANSCODE=NO を使用します。CREATE TABLE AS ステートメントを使用してテーブルを作成した場合、作成したテーブルの特定の 文字列のトランスコード属性は、TRANSCODE=列修飾子を使用して変更しな い限り、元のテーブルのトランスコード属性と同じになります。トランスコードの 詳細については、*SAS* 各国語サポート*(NLS):* リファレンスガイドを参照してくだ さい。

- デフ YES
- ォル
- ト

制限 一部の SAS Workspace Server のクライアントでは、TRANSCODE=NO 事項 の引数はサポートされていません。SAS 9.2 では、この引数がサポート されない場合、TRANSCODE=NO が設定された列の値はアスタリスク (\*)で置き換えられます(つまりマスクされます)。SAS 9.2 より前は、 TRANSCODE=NO が設定された列の値はトランスコードされていまし た。

V6TAPE エンジンでは、トランスコードの抑制はサポートされていませ ん。

<span id="page-332-0"></span>操作 テーブル内のいずれかの文字変数に対して TRANSCODE=属性を NO に設定した場合、PROC CONTENTS は、データセット内の変数ごとの TRANSCODE=の値を含むトランスコード列を出力します。テーブル内 のすべての変数を TRANSCODE=のデフォルトの値(YES)に設定した 場合、トランスコード列は出力されません。

## 詳細

ラベルが設定された列を ORDER BY 句または GROUP BY 句で参照する場合、列名 (列ラベルではない)、列のエイリアスまたは列の位置番号(整数)のいずれかを指定す る必要があります(たとえば、**ORDER BY 2**)。ラベルの詳細については、*SAS* ステート メント*:* リファレンスの SAS ステートメントに関するセクションを参照してください。

#### **column-name**

選択する列を指定します。

参照項目**:** ["column-modifier" \(317](#page-330-0) ページ) ["SELECT](#page-265-0) 句" (252 ページ)

## 構文

*column-name*

#### 必須引数

*column-name* 次のいずれかを指定できます。

> *column* 列の名前。

*table-name.column table-name* テーブルの列の名前。

*table-alias.column table-alias* が参照するテーブルの列の名前。

*view-name.column view-name* ビューの列の名前。

*view-alias.column view-alias* が参照するビューの列の名前。

## 詳細

列の名前が、現在のクエリ式に記述されているすべてのテーブルまたはビューの中で 重複していない場合、列を名前のみで参照できます。クエリ式内の 2 つ以上のテーブ ルまたはビューに同じ列名が存在する場合、その列を含むテーブルへの参照を接頭 語として列名に付加することによって、修飾した列名を使用する必要があります。次に 例を示します。

SALARY /\* name of the column \*/ EMP.SALARY /\* EMP is the table or view name \*/ E. SALARY  $/*$  E is an alias for the table or view that contains the

SALARY column \*/

# <span id="page-333-0"></span>**CONNECTION TO**

PROC SQL クエリまたは PROC SQL ビューでの DBMS データの取得と使用

- ヒント**:** SELECT ステートメントの FROM 句で、FROM リストの一部として CONNECTION TO を 使用できます。
- 参照項目**:** ["パススルー機能を使用した](#page-185-0) DBMS への接続" (172 ページ) *SAS/ACCESS* のマニュアル

## 構文

**CONNECTION TO** *dbms-name (dbms-query)* **CONNECTION TO** *alias (dbms-query)*

## 必須引数

*dbms-name*

使用している DBMS を指定します。

*dbms-query*

DBMS に送信するクエリを指定します。クエリは、DBMS の動的 SQL を使用しま す。DBMS が理解できる SQL 構文であれば、PROC SQL では無効であっても、任 意の SQL 構文を使用できます。たとえば、DBMS のクエリにセミコロンを含めるこ とができます。

*dbms-query* を使用して結合できるテーブルの数は、DBMS によって決められま す。それぞれの CONNECTION TO 構成要素は、1 個から 256 個(PROC SQL で の結合の上限)までのテーブルとしてカウントされます。

DBMS のクエリの詳細については、*SAS/ACCESS for Relational Databases: Reference* を参照してください。

#### *alias*

CONNECT ステートメントでエイリアスを定義した場合、そのエイリアスを指定しま す。

# **CONTAINS** 条件

文字列が列の値の一部であるかどうかをテストします。

別名**:** ?

制限事項**:** CONTAINS 条件は、文字オペランドでのみ使用されます。

例**:** "例 7: [外部結合を実行する](#page-294-0)" (281 ページ)

# 構文

*[sql-expression](#page-334-0)* <NOT> **CONTAINS** *[sql-expression](#page-334-0)*

## 必須引数

*sql-expression* ["sql-expression" \(347](#page-360-0) ページ)を参照してください。

# <span id="page-334-0"></span>**EXISTS** 条件

サブクエリが 1 つ以上の行を返すかどうかをテストします。

参照項目**:** "他の式([サブクエリ](#page-364-0))" (351 ページ)

## 構文

<NOT> **EXISTS** (*query-expression*)

## 必須引数

*query-expression* ["query-expression" \(339](#page-352-0) ページ)を参照してください。

#### 詳細

EXISTS 条件とは、右オペランドがサブクエリになっている演算子のことです。EXISTS 条件の結果は、サブクエリが少なくとも 1 つの行を決定した場合、TRUE になります。 NOT EXISTS 条件の結果は、サブクエリがゼロ行と評価した場合、TRUE になりま す。たとえば、次のクエリは、サブクエリの条件に基づいて Proclib.Payrol をサブセット 化しています。"例 2: [テーブルをクエリの結果から作成する](#page-282-0)" (269 ページ)を参照してく ださい。Staff.Idnum の値が Proclib.Staff で値 **CT** と同じ行にある場合、その値と一致 する Proclib.Payroll 内の Idnum の値が出力に含まれます。"例 4: 2 [つのテーブルを](#page-286-0) [結合する](#page-286-0)" (273 ページ)を参照してください。したがって、クエリは、**CT** に住んでいるす べての従業員を Proclib.Payroll から返します。

```
 proc sql;
   select *
     from proclib.payroll p
     where exists (select *
                       from proclib.staff s
                       where p.idnumber=s.idnum
                              and state='CT');
```
# **IN** 条件

集合のメンバをテストします。

例**:** "例 4: 2 [つのテーブルを結合する](#page-286-0)" (273 ページ)

# 構文

*[sql-expression](#page-335-0)* <NOT> **IN** (*[query-expression](#page-335-0)* | *[constant-1](#page-335-0)*<, *constant-2*, …>)

## <span id="page-335-0"></span>必須引数

*sql-expression*

["sql-expression" \(347](#page-360-0) ページ)を参照してください。

*query-expression*

["query-expression" \(339](#page-352-0) ページ)を参照してください。

*constant*

固定値を示す数または引用符で囲まれた文字列(または他の特殊表記)です。定 数は *literal* とも呼ばれます。

## 詳細

IN 条件は、左側の SQL 式が返す列の値が、右側の集合(定数またはクエリ式が返す 値の集合)のメンバであるかどうかをテストします。IN 条件は、左側のオペランドの値 が右側のオペランドによって定義された値の集合に含まれる場合、TRUE になりま す。

# **IS** 条件

欠損値をテストします。

例**:** "例 5: 2 [つのテーブルを組み合わせる](#page-289-0)" (276 ページ)

## 構文

*sql-expression* **IS** <NOT> **NULL** | **MISSING**

#### 必須引数

*sql-expression* ["sql-expression" \(347](#page-360-0) ページ)を参照してください。

## 詳細

IS NULL と IS MISSING は、欠損値をテストする述語です。IS NULL と IS MISSING は、WHERE 式、ON 式および HAVING 式で使用されます。SQL 式の結果が欠損し ている場合、それぞれの述語は TRUE に決定されます。欠損していない場合は、 FALSE に決定されます。

SAS では、数値の欠損値をピリオド(.)で格納され、文字の欠損値は空白で格納されま す。SQL の一部のバージョンの欠損値とは異なり、SAS の欠損値は、必ず照合順序 の先頭に現れます。したがって、ブール演算と比較演算では、次のような式は述語に おいて TRUE に決定されます。

```
 3>null
 -3>null
  0>null
```
欠損値を評価する SAS の方法は、ANSI 規格の SQL の方法とは異なります。規格に 従った場合、これらの式は NULL になります。述語と演算子の詳細については、["sql](#page-360-0)[expression" \(347](#page-360-0) ページ)を参照してください。ANSI 規格の詳細については、[付録](#page-396-0) 2, ["PROC SQL](#page-396-0) および ANSI 規格" (383 ページ)を参照してください。

## <span id="page-336-0"></span>**joined-table**

テーブルを、そのテーブル自身あるいは他のテーブルまたはビューと結合します。

制限事項**:** 結合できる最大テーブル数は 256 個です。

- 参照項目**:** ["FROM](#page-272-0) 句" (259 ページ) ["query-expression" \(339](#page-352-0) ページ)
	- 例**:** "例 4: 2 [つのテーブルを結合する](#page-286-0)" (273 ページ) "例 7: [外部結合を実行する](#page-294-0)" (281 ページ) "例 9: 3 [つのテーブルを結合する](#page-302-0)" (289 ページ) "例 13: [列内の値の使用可能な組み合わせをすべて作成する](#page-313-0)" (300 ページ) "例 14: [ケース行とコントロール行の照合](#page-319-0)" (306 ページ)

# 構文

*table-name-1* <<AS> *[alias-1](#page-337-0)*>, *table-name-2* <<AS> *[alias-2](#page-337-0)*> <, *table-name-3* <<AS> *[alias-3](#page-337-0)*, …>> *table-name-1* <<AS> *[alias-1](#page-337-0)*> <INNER> **JOIN** *table-name-2* <<AS> *[alias-2](#page-337-0)*> **ON** *sql-expression table-name-1* <<AS> *[alias-1](#page-337-0)*> **LEFT JOIN** | **RIGHT JOIN** | **FULL JOIN** *table-name-2* <<AS> *[alias-2](#page-337-0)*> **ON** *sql-expression table-name-1* <<AS> *[alias-1](#page-337-0)*> **CROSS JOIN** *table-name-2* <<AS> *[alias-2](#page-337-0)*> *table-name-1* <<AS> *[alias-1](#page-337-0)*> **UNION JOIN** *table-name-2* <<AS> *[alias-2](#page-337-0)*> *table-name-1* <<AS> *[alias-1](#page-337-0)*> **NATURAL** <INNER | FULL <OUTER> | LEFT <OUTER> | RIGHT <OUTER>> **JOIN** *table-name-2* <<AS> *[alias-2](#page-337-0)*>

## 必須引数

#### *table-name*

次のいずれかを指定できます。

- PROC SQL テーブルの名前。
- SAS ビューまたは PROC SQL ビューの名前。
- クエリ式。通常、FROM 句内のクエリ式は、インラインビューと呼ばれます。イ ンラインビューの詳細については、["FROM](#page-272-0) 句" (259 ページ)を参照してくださ い。
- CONNECTION TO 構成要素のフォームでの DBMS への接続。詳細について は、["CONNECTION TO" \(320](#page-333-0) ページ)を参照してください。

*table-name* としては、1 レベルの名前、2 レベルの *libref.table* の名前または単一 引用符で囲まれた物理パス名が可能です。

注*:* かっこを含める場合、必ず組みで含めてくださ。カンマで結合を(種類)のように 囲むことは無効です。

#### *sql-expression*

["sql-expression" \(347](#page-360-0) ページ)を参照してください。

## <span id="page-337-0"></span>オプション引数

*alias*

*table-name* のエイリアスを指定します。AS キーワードは任意です。詳細について は、"CALCULATED [キーワードと列エイリアスの使用](#page-163-0)" (150 ページ)を参照してく ださい。

## 詳細

#### 結合の種類

- 内部結合。["内部結合](#page-338-0)" (325 ページ)を参照してください。
- 外部結合。["外部結合](#page-341-0)" (328 ページ)を参照してください。
- クロス結合[。"クロス結合](#page-343-0)" (330 ページ)を参照してください。
- 和結合。["和結合](#page-344-0)" (331 ページ)を参照してください。
- 自然結合。["自然結合](#page-345-0)" (332 ページ)を参照してください。

#### テーブルの結合

FROM 句に複数のテーブル、ビューまたはクエリ式を記述した場合、それらが処理さ れて 1 つのテーブルが作成されます。結果のテーブルには、寄与している各テーブル のデータが含まれます。これらのクエリは、結合と呼ばれます。

概念的に説明すると、2 つのテーブルを指定した場合、テーブル A の各行がテーブル B のすべての行と組み合されて、内部テーブル(中間テーブル)が生成されます。中間 テーブル(デカルト積)の行の数は、元の各テーブルの行数の積に等しくなります。中間 テーブルは、他のクエリの入力になります。クエリでは、中間テーブルの行を WHERE 句によって一部を削除したり、要約関数によって要約したりできます。

結合の通常のタイプは、等結合です。等結合では、1番目のテーブルのある列の値 が、2 番目のテーブルのある列の値と等しい必要があります。

#### テーブルの制限

SQL プロシジャでは、最大 256 個のテーブルを結合できます。結合でビューを使用す る場合、ビューの元になるテーブルの数は、上限の 256 テーブルまでカウントされま す。パススルー機能では、それぞれの CONNECTION TO 構成要素は 1 テーブルとし てカウントされます。

#### 戻り行の指定

WHERE 句または ON 句には、条件(SQL 式)が含まれます。デカルト積の行は、それ らの条件に基づいて、結果テーブルにおいて維持または削除されます。WHERE 句 は、内部結合の行の選択に使用されます。ON 句は、内部結合または外部結合の行 の選択に使用されます。

式は、"テーブルの結合" (324 ページ)で前述したそれぞれの中間テーブルの行ごとに 評価されます。式の結果が TRUE(ゼロ以外の非欠損値)である場合、その行は一致 していると見なされます。

注*:* クエリの結果をさらにサブセット化するために、ON 句の後に WHERE 句を記述で きます。例については、"例 7: [外部結合を実行する](#page-294-0)" (281 ページ) を参照してくださ い。

#### テーブルのエイリアス

結合において、あるテーブルの列を他の 1 つ以上のテーブルの列と区別するには、テ ーブルのエイリアスを使用します。同じ列名を含む複数のテーブルを結合する場合、

<span id="page-338-0"></span>列名にテーブル名またはエイリアスの接頭語を付加する必要があります。テーブルの エイリアスの詳細については、["FROM](#page-272-0) 句" (259 ページ)を参照してください。

#### 同じテーブル同士の結合

1つのテーブルをそのテーブル自身と結合し、さらに多くの情報を生成できます。これ らの結合は、再帰結合と呼ばれる場合もあります。これらの結合では、同じテーブル が FROM 句に 2 回記述されます。それぞれのテーブルのインスタンスには、テーブル のエイリアスを設定する必要があります。そうしないと、テーブルの 2 つのインスタンス の列への参照を区別できません。例については、"例 13: [列内の値の使用可能な組](#page-313-0) [み合わせをすべて作成する](#page-313-0)" (300 ページ) および"例 14: [ケース行とコントロール行の](#page-319-0) 照合" (306 [ページ](#page-319-0))を参照してください。

#### 内部結合

内部結合は、SQL 式で指定したとおりに、他のテーブル内に 1 つ以上の一致する行 が存在する、あるテーブル内のすべての行を結果テーブルとして返します。内部結合 は、同じクエリ式内で、最大で 256 個までのテーブルに対して実行できます。

カンマで区切られた table-name のリストを使用するか、INNER JOIN キーワードおよ び ON キーワードを使用することによって、内部結合を実行できます。

次では、Lefttab テーブルおよび Righttab テーブルを使用して、このタイプの結合を説 明します。

```
data lefttab;
   input Continent $ Export $ Country $;
   datalines;
NA wheat Canada
EUR corn France
EUR rice Italy
AFR oil Egypt
;
data righttab;
  input Continent $ Export $ Country $;
   datalines;
NA sugar USA
EUR corn Spain
EUR beets Belgium
ASIA rice Vietnam
;
proc sql;
   title 'Left Table - Lefttab';
   select * from lefttab;
   title 'Right Table - Righttab';
   select * from righttab;
```
アウトプット *8.1 Lefttab* テーブルと *Righttab* テーブル

#### Left Table - Lefttab

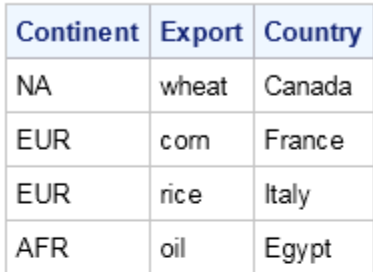

## **Right Table - Righttab**

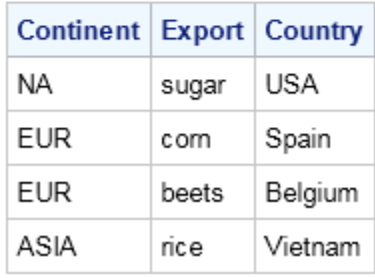

次の例では、Lefttab テーブルと Righttab テーブルを結合して、2 つのテーブルのデカ ルト積を生成しています。デカルト積は、あるテーブルのすべての行を、別のテーブル のすべての行と結合した結果です。2 つのテーブルを結合し、WHERE 句または ON 句を使用してそれらをサブセット化しない場合、デカルト積が生成されます。

```
proc sql;
   title 'The Cartesian Product of';
   title2 'Lefttab and Righttab';
   select *
       from lefttab, righttab;
```
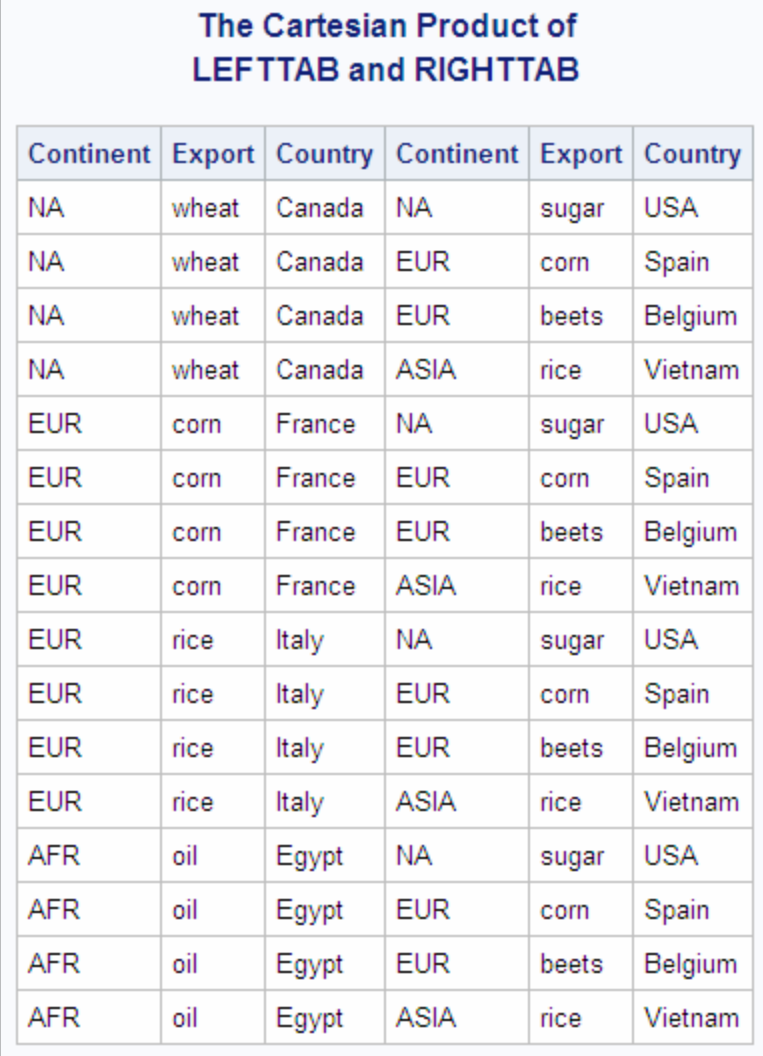

アウトプット *8.2 Lefttab* テーブルと *Righttab* テーブルのデカルト積

FROM 句に Lefttab テーブルと Righttab テーブルの名前を記述することによって、そ れらを結合できます。次のクエリは、各テーブルの Continent の値が照合されるため、 等結合を表しています。正しい列を選択できるようにするために、列名にはテーブルの エイリアスの接頭語が付加されています。

proc sql;

```
 title 'Inner Join';
 select *
   from lefttab as l, righttab as r
   where l.continent=r.continent;
```
#### <span id="page-341-0"></span>アウトプット *8.3* 内部結合

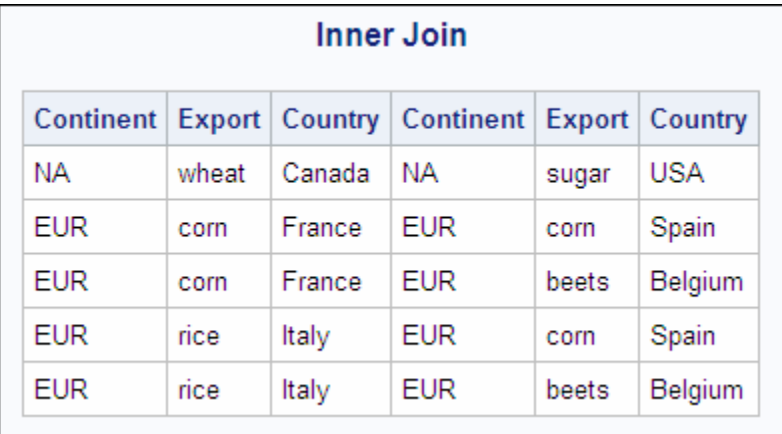

次の PROC SOL ステップは、前述の PROC SOL ステップと等価であり、INNER JOIN キーワードおよび ON キーワードを使用して等結合を記述する方法を示しています。

proc sql;

```
 title 'Inner Join';
 select *
    from lefttab as l inner join
         righttab as r
    on l.continent=r.continent;
```
## 関連項目*:*

#### 例

- "例 4: 2 [つのテーブルを結合する](#page-286-0)" (273 ページ)
- "例 13: [列内の値の使用可能な組み合わせをすべて作成する](#page-313-0)" (300 ページ)
- "例 14: [ケース行とコントロール行の照合](#page-319-0)" (306 ページ)

#### 外部結合

外部結合は、結合において他のテーブルのどの行とも一致しなかった行が追加された 内部結合です。外部結合には、左、右および完全の3種類があります。

LEFT JOIN キーワードと ON キーワードで指定する左外部結合には、2 つのテーブル のデカルト積のうちの SQL 式が TRUE となるすべての行に加えて、2 番目のテーブ ル(Righttab)のどの行とも一致しない 1 番目のテーブル(Lefttab)の行が含まれます。

```
proc sql;
   title 'Left Outer Join';
    select *
      from lefttab as l left join
           righttab as r
       on l.continent=r.continent;
```
#### アウトプット *8.4* 左外部結合

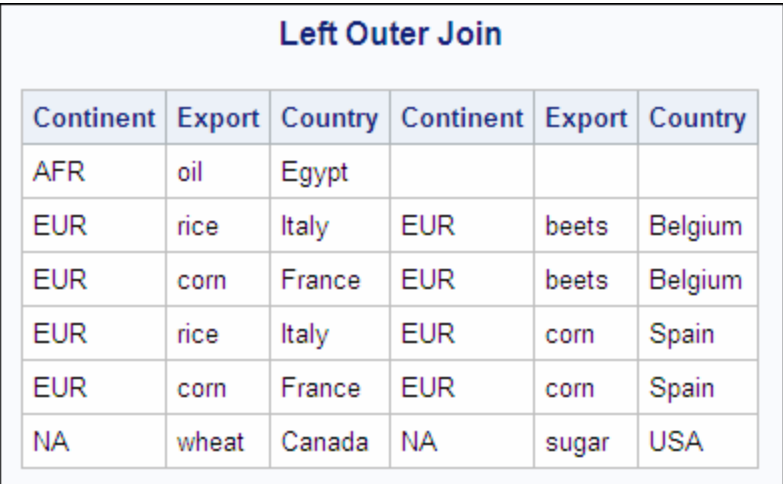

RIGHT JOIN キーワードと ON キーワードで指定する右外部結合には、2 つのテーブ ルのデカルト積のうちの SQL 式が TRUE となるすべての行に加えて、1 番目のテー ブル(Lefttab)のどの行とも一致しない 2 番目のテーブル(Righttab)の行が含まれま す。

```
proc sql;
   title 'Right Outer Join';
   select *
       from lefttab as l right join
           righttab as r
       on l.continent=r.continent;
```
#### アウトプット *8.5* 右外部結合

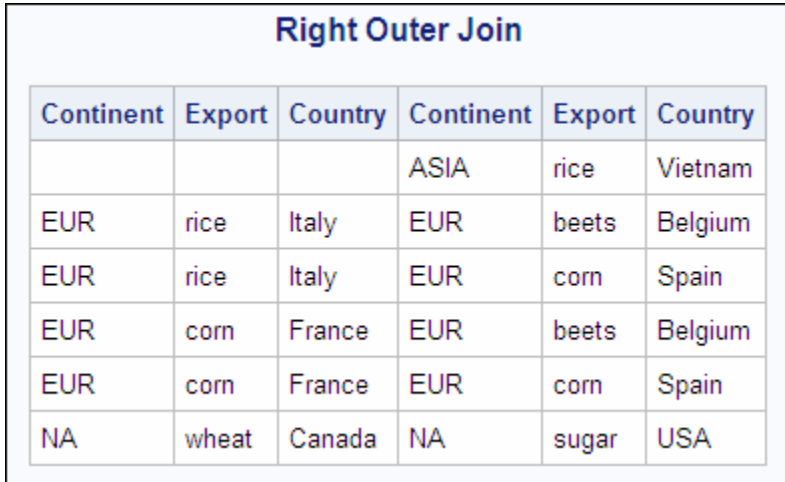

FULL JOIN キーワードと ON キーワードで指定する完全外部結合には、2 つのテー ブルのデカルト積のうちの SQL 式が TRUE となるすべての行に加え、他のテーブル のどの行とも一致しないそれぞれのテーブルの行が含まれます。

```
proc sql;
   title 'Full Outer Join';
    select *
       from lefttab as l full join
           righttab as r
```
on l.continent=r.continent;

#### <span id="page-343-0"></span>アウトプット *8.6* 完全外部結合

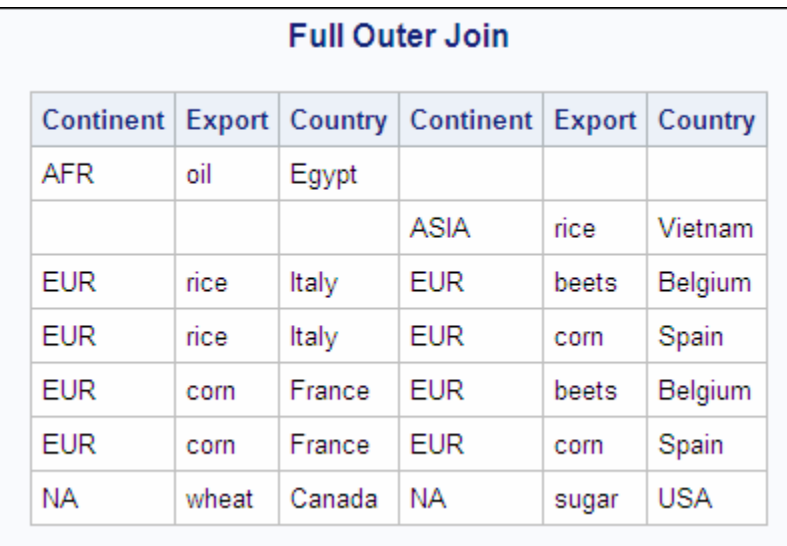

#### 関連項目*:*

"例 7: [外部結合を実行する](#page-294-0)" (281 ページ)

## クロス結合

CROSS JOIN(交差結合)は、結合結果テーブルとして、2 つのテーブルの積を返しま す。

次のプログラムでは、例として LEFTTAB テーブルと RIGHTTAB テーブルを使用し、 クロス結合を示しています。

```
proc sql;
   title 'Cross Join';
   select *
      from lefttab as l cross join
          righttab as r;
```
<span id="page-344-0"></span>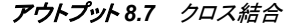

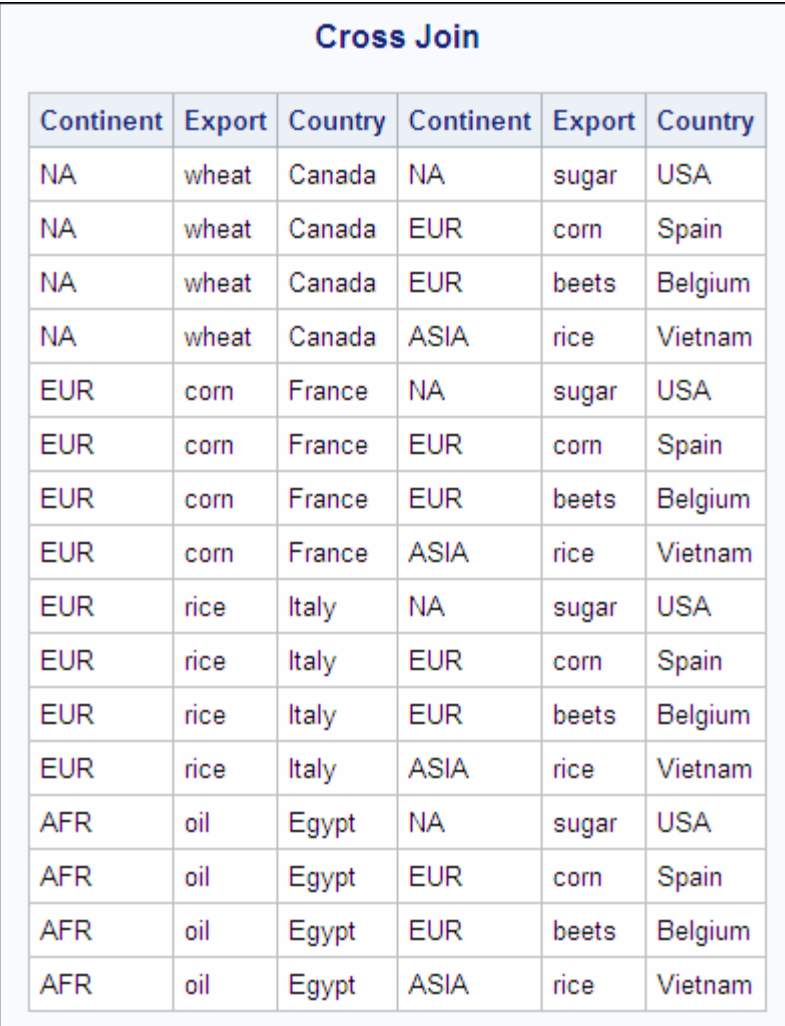

クロス結合は、機能的にデカルト積結合と異なりません。次のプログラムをサブミットし ても、同じ結果が得られます。

proc sql; select \* from lefttab, righttab;

クロス結合では、ON 句を使用しないでください。ON 句を使用すると、クロス結合が失 敗します。ただし、WHERE 句を使用して出力をサブセット化することはできます。

#### 和結合

UNION JOIN(和結合)は、両方のテーブルの列の和を返します。和結合は、各入力テ ーブルのそれぞれの列の値を持つすべての行を結果に含めます。あるテーブルに存 在しない列については、結果として出力されるテーブルのそれらの行にヌル(欠損)値 が設定されます。次の例は、和結合を示しています。

```
proc sql;
   title 'Union Join';
    select *
       from lefttab union join righttab;
```
#### <span id="page-345-0"></span>アウトプット *8.8* 和結合

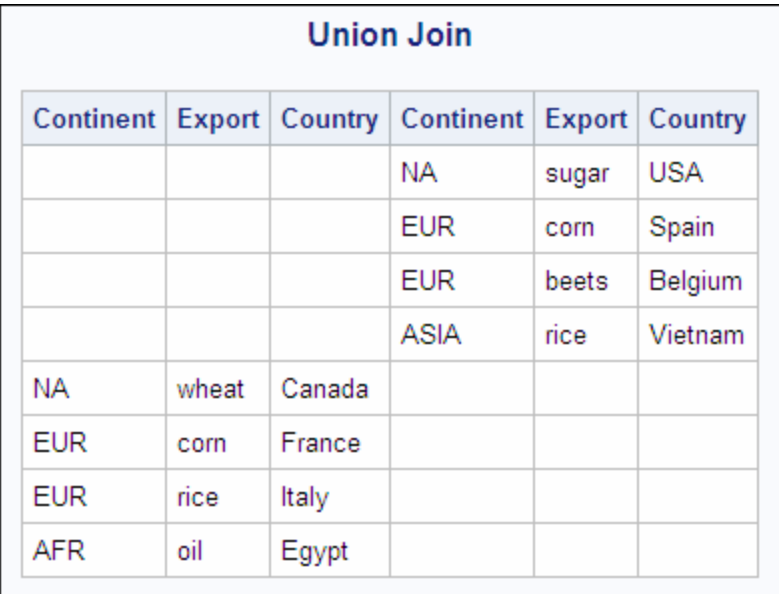

和結合の使用は、OUTER UNION セット演算子を使用してテーブルを連結することに 類似しています。詳細については、["query-expression" \(339](#page-352-0) ページ)を参照してくださ い。

和結合では、ON 句を使用しないでください。ON 句を使用すると、和結合が失敗しま す。

#### 自然結合

NATURAL JOIN(自然結合)では、2 つのテーブルの同名同タイプの列に同じ値が入 っている行を選択します。2 つの列が同じ名前で、タイプが異なる場合、エラーが発生 します。自然結合を指定するときに結合仕様を省略すると、INNER が暗黙的に含ま れます。類似する列が見つからない場合、クロス結合が実行されます。

下の例では、次の 2 つのテーブルを使用します。

```
data table1;
   input x y z;
   datalines;
1 2 3
2 1 8
6 5 4
2 5 6
;
data table2;
   input x b z;
   datalines;
1 5 3
3 5 4
2 7 8
6 0 4
;
```
proc sql;

```
 title 'Table1';
    select * from table1;
    title 'Table2';
    select * from table2;
quit;
```

```
アウトプット 8.9 自然結合によるテーブル
```
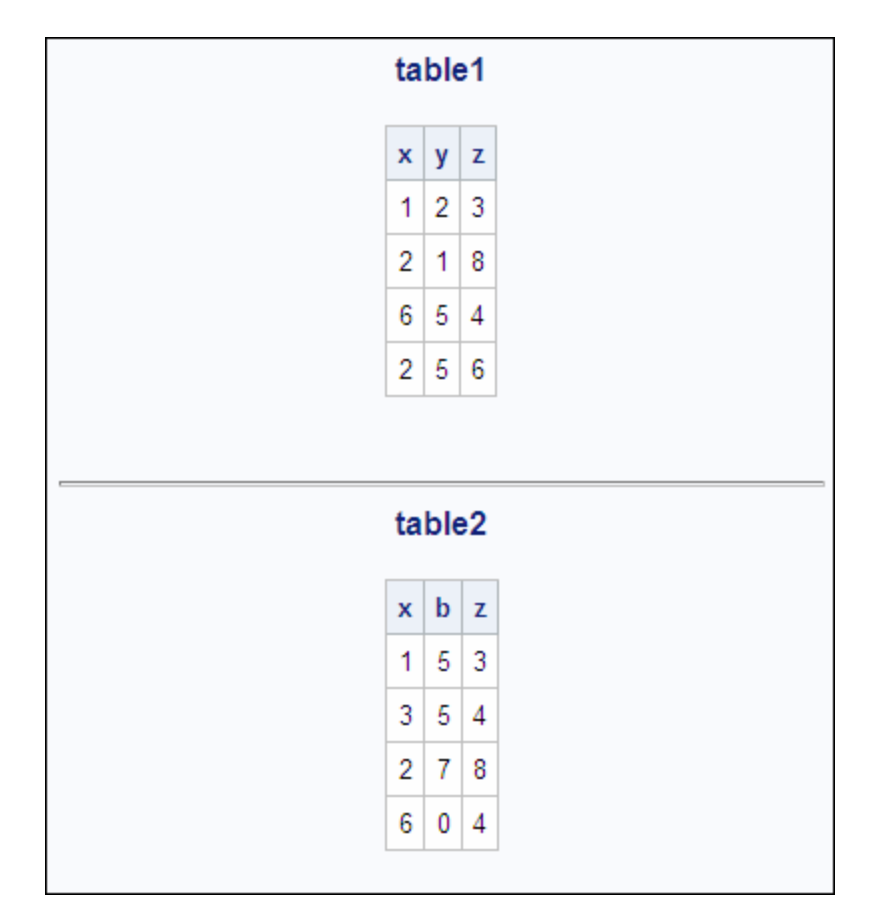

次のプログラムは、自然内部結合を示しています。

```
proc sql;
    title 'Natural Inner Join';
    select *
   from table1 natural join table2;
```
アウトプット *8.10* 自然内部結合

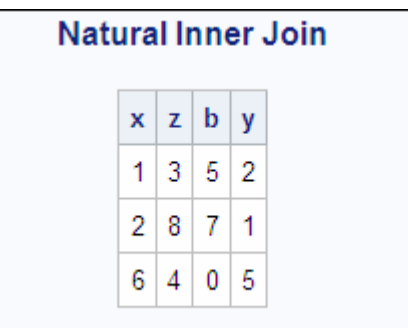

次のプログラムは、自然左外部結合を示しています。

```
proc sql;
    title 'Natural Left Outer Join';
    select *
       from table1 natural left join table2;
```

```
アウトプット 8.11 自然左外部結合
```
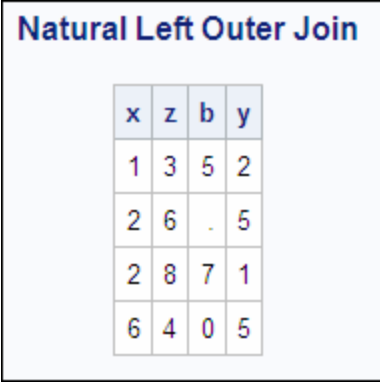

自然結合では、ON 句を使用しないでください。ON 句を使用すると、自然結合が失敗 します。自然結合を使用すると、暗黙的に ON 句が含まれて、すべての類似する列が 照合されます。

#### 複数のテーブルを結合する

内部結合は、通常、2 つまたは 3 つのテーブルに対して実行されます。ただし、PROC SQL では、最大で 256 個までのテーブルに対して内部結合を実行できます。次のコー ド行に示すように、同じタイプまたは異なるタイプの複数の結合を組み合わせることが できます。

a natural join b natural join c

a natural join b cross join c

また、次の例に示すように、かっこを使用して結合をまとめてグループ化し、結合が実 行される順序を制御できます。

(a, b) left join c on a.X=c.Y

a left join (b full join c on b.Z=c.Z) on a.Y=b.Y

注*:* 可換性は、実行される結合のタイプによって変わります。

ここでは、テーブル間での関係の動作とその理由について説明するために、3 つのテ ーブルに対する結合を示します。

3 テーブル結合では、SQL 式は、次の 2 つの条件から成ります。1 つの条件は、1 番 目のテーブルを 2 番目のテーブルに関連付けます。もう 1 つの条件は、2 番目のテー ブルを 3 番目のテーブルに関連付けます。この例は、各ステージに分割できます。ま ず、2 テーブル結合を実行して一時テーブルを作成し、次にその一時テーブルを 3 番 目のテーブルと結合できます。しかし、PROC SQL では、次の例で示すように、これら すべてのステップを 1 つのステップで実行できます。最終的なテーブルは、どちらの場 合でも同じです。

この例は、3 つのテーブル(Comm、Price および Amount)の結合を示しています。各国 の輸出総額を計算するには、輸出量(Amount テーブル)にそれぞれの単価(Price テー ブル)を掛ける必要があり、各国が輸出する商品(Comm テーブル)を知る必要があり ます。

```
data comm;
  input Continent $ Export $ Country $ ;
   datalines;
NA wheat Canada
EUR corn France
EUR rice Italy
AFR oil Egypt
;
data price;
   input Export $ Price;
   datalines;
rice 3.56
corn 3.45
oil 18
wheat 2.98
;
data amount;
   input Country $ Quantity;
   datalines;
Canada 16000
France 2400
Italy 500
Egypt 10000
;
proc sql;
   title 'Comm Table';
  select * from comm;
   title 'Price Table';
   select * from price;
   title 'Amount Table';
  select * from amount;
```
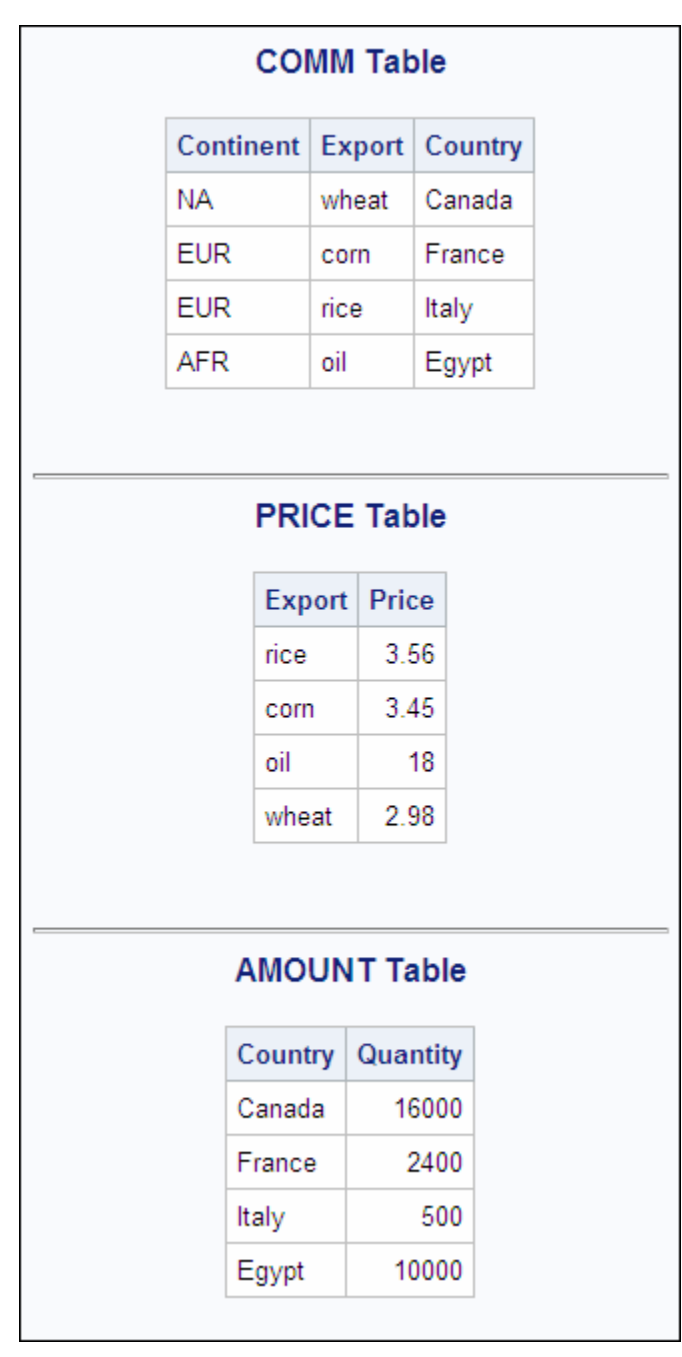

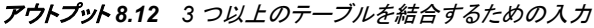

proc sql;

```
title 'Total Export Revenue';
select c.Country, p.Export, p.Price,
      a.Quantity, a.quantity*p.price
       as Total
    from comm as c JOIN price as p
      on (c.export=p.export)
        JOIN amount as a
      on (c.country=a.country);
quit;
```
<span id="page-350-0"></span>アウトプット *8.13 3* テーブル結合

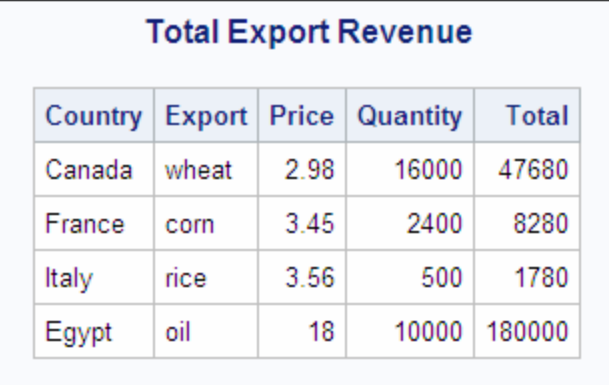

## 関連項目*:*

"例 9: 3 [つのテーブルを結合する](#page-302-0)" (289 ページ)

#### 結合とサブクエリの比較

多くの場合、サブクエリまたは結合のどちらを使用しても、同じ結果が得られます。た だし、外側のクエリとサブクエリが重複行を返さなければ、多くの場合、結合を使用し たほうが効率的です。たとえば、次の 2 つのクエリは同じ結果を生成します。2 番目の クエリのほうが効率的です。

```
proc sql;
    select IDNumber, Birth
       from proclib.payroll
       where IDNumber in (select idnum
                       from proclib.staff
                        where lname like 'B%');
```

```
proc sql;
   select p.IDNumber, p.Birth
      from proclib.payroll p, proclib.staff s
      where p.idnumber=s.idnum
            and s.lname like 'B%';
```
注*:* Proclib.Payroll は"例 2: [テーブルをクエリの結果から作成する](#page-282-0)" (269 ページ)に示 されています。

# **LIKE** 条件

一致パターンをテストします。

# 構文

*sql-expression* <NOT> **LIKE** *sql-expression* <ESCAPE *[character-expression](#page-351-0)*>

## 必須引数

*sql-expression* ["sql-expression" \(347](#page-360-0) ページ)を参照してください。 <span id="page-351-0"></span>*character-expression*

1 つの文字を評価する SQL 式。*character-expression* のオペランドは、文字リテラ ルまたは文字列リテラルである必要があります。

注*:* ESCAPE 句を使用する場合、パターンマッチング指定は、引用符で囲まれた 文字列または引用符で囲まれて連結された文字列である必要があります。パ ターンマッチング指定に列名を含めることはできません。

## 詳細

LIKE 条件は、文字列をパターンマッチング指定と比較することによって行を選択しま す。左のオペランドが右のオペランドで指定されたパターンに一致する場合、LIKE 条 件が TRUE に決定され、一致する文字列が表示されます。通常はパターンマッチング で使用されるパーセント(%)文字およびアンダーライン(\_)文字のリテラルインスタンス を検索するには、ESCAPE 句を使用します。

#### 検索パターン

パターンは、次の 3 種類の文字から成ります。

アンダーライン(\_) 任意の 1 つの文字と一致します。

パーセント記号(%) 任意の 0 個以上の文字の並びと一致します。

その他の文字

その文字と一致します。

これらのパターンは、照合する文字の前、後、または前後に記述できます。LIKE 条件 では、大文字と小文字が区別されます。

次の例では、**Smith**、**Smooth**、**Smothers**、**Smart**、**Smuggle** の各値を使用します。

```
'Sm%'
```
**Smith**、**Smooth**、**Smothers**、**Smart**、**Smuggle** と一致します。

**'%th'**

**Smith**、**Smooth** に一致させます。

**'S\_\_gg%'**

**Smuggle** と一致します。

**'S\_o'**

3 文字の語に一致します。そのため、ここでは一致がありません。

#### **'S\_o%'**

**Smooth**、**Smothers** と一致します。

**'S%th'**

**Smith**、**Smooth** に一致させます。

**'Z'**

1 つの大文字 **Z** のみと一致します。そのため、ここでは一致がありません。

#### リテラル*%*と*\_*の検索

LIKE 条件のコンテキストでは、%文字と 文字には特殊な意味があるため、入力文字 列からこれらの文字リテラルを検索するには、ESCAPE 句を使用する必要がありま す。

次の例では、**app**、**a\_%**、**a\_\_**、**bbaa1**、**ba\_1** の各値を使用します。

- <span id="page-352-0"></span>• **like 'a\_%'**という条件は、**app**、**a\_%**および **a\_\_**と一致します。これは、検索パタ ーン内のアンダーライン(\_)が任意の 1 文字(アンダーラインを含む)と一致し、検索 パターン内のパーセント(%)がゼロ個以上の文字('%'と' 'を含む)と一致するためで す。
- **like 'a\_^%' escape '^'**という条件は、**a\_%**のみと一致します。これは、エス ケープ文字(^)によってリテラル'%のパターン検索が指定されるためです。
- **like 'a\_%' escape '\_'**という条件は、どの値とも一致しません。これは、エス ケープ文字()によって、'a'の後にリテラル'%'が続くパターンの検索が指定されて いますが、そのパターンがどの値にも当てはまらないためです。

#### 大文字小文字混在文字列の検索

大文字小文字混在文字列を検索するには、次のように、UPCASE 関数を使用してす べての名前を大文字に変換してから、LIKE 条件を入力します。

upcase(name) like 'SM%';

注*:* %文字を使用する場合、後に追加された空白の影響に注意してください。値を照 合するには、TRIM 関数を使用して、後に追加された空白を削除する必要がある 場合があります。

## **LOWER** 関数

文字列を小文字に変換します。

参照項目**:** ["UPPER](#page-378-0) 関数" (365 ページ)

## 構文

**LOWER** (*sql-expression*)

## 必須引数

*sql-expression* ["sql-expression" \(347](#page-360-0) ページ)を参照してください。

要件 *sql-expression* は文字列へと展開される必要があります。

## 詳細

LOWER 関数は、文字列を操作します。LOWER では、引数はすべて小文字に変更し ます。

注*:* LOWER 関数は、ANSI SQL 規格との互換性を保つために提供されています。 SAS の LOWCASE 関数を使用することもできます。

## **query-expression**

テーブルからデータを取得します。

参照項目**:** ["インラインビュー](#page-273-0)" (260 ページ) "他の式([サブクエリ](#page-364-0))" (351 ページ) ["table-expression" \(364](#page-377-0) ページ)

# 構文

*table-expression-1* <*set-operator table-expression-2*> <*set-operator table-expression-3* …>

## 必須引数

*table-expression* ["table-expression" \(364](#page-377-0) ページ)を参照してください。

# オプション引数

```
set-operator
```
次のいずれかを指定できます。 **INTERSECT** <CORRESPONDING> <ALL> **OUTER UNION** <CORRESPONDING> **UNION** <CORRESPONDING> <ALL> **EXCEPT** <CORRESPONDING> <ALL>

# 詳細

#### クエリ式とテーブル式

クエリ式は、1 つ以上のテーブル式です。複数のテーブル式は、セット演算子によって 結合されます。次の図は、テーブル式とクエリ式の間の関係を示しています。

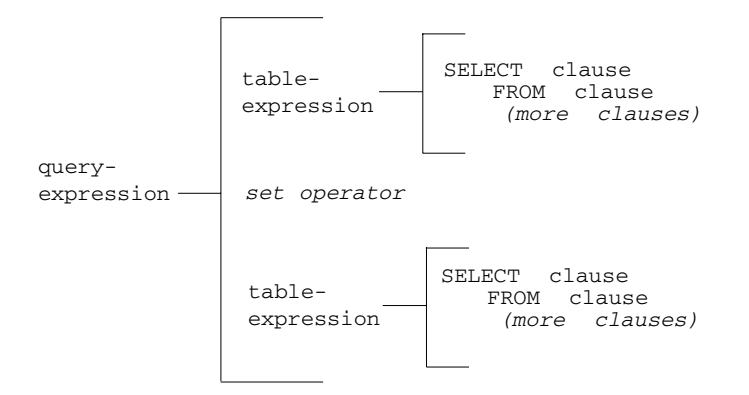

## セット演算子

PROC SQL では、次のセット演算子が提供されています。

#### OUTER UNION

クエリ結果を連結します。

#### UNION

両方のクエリ結果から、すべて一意の行を生成します。

#### EXCEPT

最初のクエリ結果のみに含まれる行を生成します。

#### **INTERSECT**

両方のクエリ結果に共通する行を生成します。

セット演算子を含むクエリ式は、次のように評価されます。

- それぞれのテーブル式が評価されて、内部で中間的な結果テーブルが生成されま す。
- 次に、それぞれの中間的な結果テーブルは、セット演算子によって連結されるオペ ランドになり、式を形成します。
- たとえば、A UNION B などです。クエリ式に 3 つ以上のテーブル式が含まれる場 合、最初の 2 つのテーブル式の結果は、次のセット演算子とオペランドのためのオ ペランドになります。たとえば、(A UNION B) EXCEPT C、((A UNION B) EXCEPT C) INTERSECT D などです。
- クエリ式を評価することによって、1 つの出力テーブルが生成されます。

式の中のセット演算子は、かっこによって無効にしない限り、次の優先順位の順序に 従います。INTERSECT が最初に評価されます。OUTER UNION、UNION および EXCEPT の優先順位は同じです。

PROC SQL は、テーブル式で参照されるテーブルまたはビューの列の数が異なる場 合でも、集合演算を実行します。このように動作する理由は、次のとおりです。SQL の ANSI 規格では、集合演算に関与するテーブルまたはビューの列の数が同じである必 要があり、それらの列のデータタイプが一致している必要があります。連結されている 1 つ以上のテーブルまたはビューよりも列数が少ないテーブルまたはビューに対して 集合演算を実行した場合、PROC SQL は、適切なデータタイプの欠損値を含む列を作 成することによって、列が足りないテーブルまたはビューを拡張します。この一時的な 変更によって、集合演算を正しく実行することができます。

#### *CORRESPONDING (CORR)*キーワード

CORRESPONDING キーワードは、セット演算子を指定する場合にのみ使用されま す。CORR を指定すると、PROC SQL は、列の位置ではなく、名前によってテーブル式 の列を照合します。名前が一致しない列は、OUTER UNION 演算子の場合を除き、 結果テーブルから除外されます。"OUTER UNION" (341 ページ)を参照してください。

たとえば、2 つのテーブル式に対して集合演算を実行した場合、PROC SQL は、1 つ のテーブル式で最初に指定された column-name(SELECT 句に記述された columnname)と、もう 1 つのテーブル式で最初に指定された column-name を照合します。 CORR を省略した場合、PROC SQL は、列の位置によって列を照合します。

#### *ALL* キーワード

セット演算子は、出力テーブルから自動的に重複行を除去します。オプションの ALL キーワードを指定すると、重複行が維持され、実行ステップが 1 つ減ります。これによ って、クエリ式のパフォーマンスが向上します。一意の行のみではなく、テーブル式の 実行結果のすべての行を表示する場合に、このキーワードを使用します。ALL キーワ ードは、セット演算子も指定した場合にのみ使用します。

#### *OUTER UNION*

OUTER UNION の実行は、SET ステートメントを使用した SAS DATA ステップの実行 によく似ています。OUTER UNION は、テーブル式の中間結果を連結します。したが って、1 番目のテーブル式によって生成されたすべての行に、2 番目のテーブル式に よって生成されたすべての行が連結されて、クエリ式の結果テーブルに格納されま す。同じ名前の列は、別の列として結果テーブルに含まれます。

たとえば、次のクエリ式は、ME1 テーブルと ME2 テーブルを連結しますが、類似する 名前を持つ列を重ね合わせません。[アウトプット](#page-356-0) 8.15 (343 ページ)に、結果を示しま す。

data me1; input IDnum \$ Jobcode \$ Salary Bonus;

```
 datalines;
1400 ME1 29769 587
1403 ME1 28072 342
1120 ME1 28619 986
1120 ME1 28619 986
;
data me2;
  input IDnum $ Jobcode $ Salary;
   datalines;
1653 ME2 35108
1782 ME2 35345
1244 ME2 36925
;
proc sql ;
  title 'ME1';
 select * from mel;
  title 'ME2';
  select * from me2;
```
アウトプット *8.14 ME1* テーブルと *ME2* テーブル

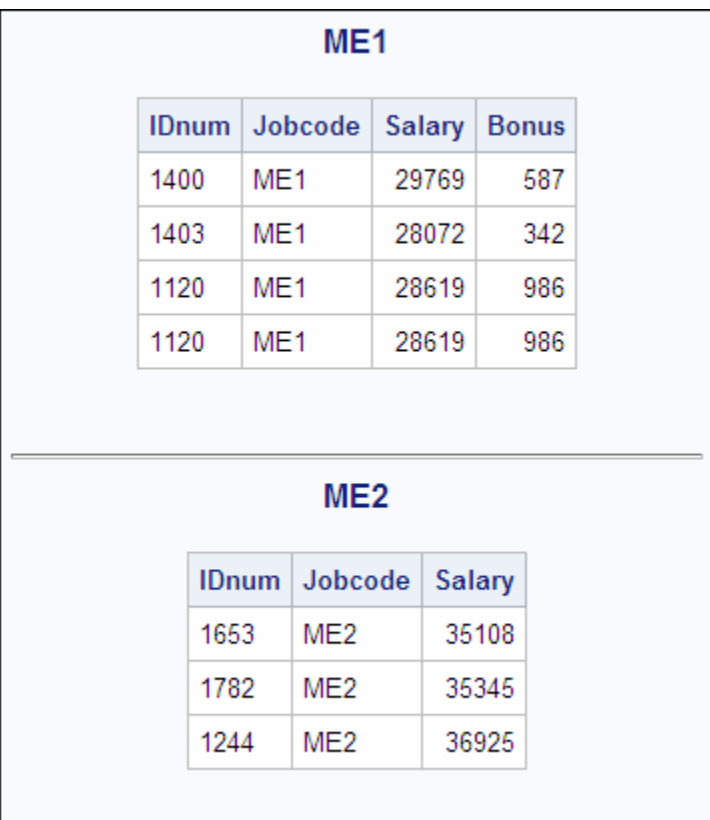

```
proc sql;
  title 'ME1 and ME2: OUTER UNION';
   select *
      from me1
   outer union
   select *
```
from me2;

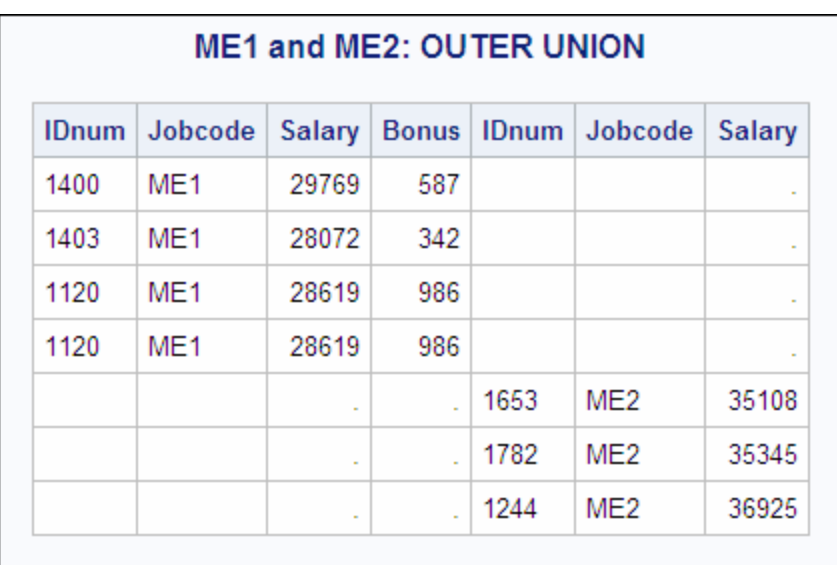

#### <span id="page-356-0"></span>アウトプット *8.15 ME1* テーブルと *ME2* テーブルの外部結合

OUTER UNION セット演算子を使用したテーブルの連結は、和結合の実行に類似し ています。詳細については、["和結合](#page-344-0)" (331 ページ)を参照してください。

同じ名前を持つ列を重ね合わせるには、CORRESPONDING キーワードを使用しま す。

```
proc sql;
   title 'ME1 and ME2: OUTER UNION CORRESPONDING';
   select *
       from me1
    outer union corr
    select *
      from me2;
```
アウトプット *8.16 Outer Union Corresponding*

|              | <b>ME1 and ME2: OUTER UNION</b><br><b>CORRESPONDING</b> |        |              |  |
|--------------|---------------------------------------------------------|--------|--------------|--|
| <b>IDnum</b> | Jobcode                                                 | Salary | <b>Bonus</b> |  |
| 1400         | ME <sub>1</sub>                                         | 29769  | 587          |  |
| 1403         | MF1                                                     | 28072  | 342          |  |
| 1120         | ME1                                                     | 28619  | 986          |  |
| 1120         | ME1                                                     | 28619  | 986          |  |
| 1653         | ME2                                                     | 35108  |              |  |
| 1782         | ME2                                                     | 35345  | ×,           |  |
| 1244         | ME2                                                     | 36925  |              |  |

連結によって得られたテーブルについて、次の点に注目してください。

- OUTER UNION CORRESPONDING は、一致しないすべての列を維持します。
- 同じ名前を持つ列については、1 番目のテーブル式の結果から値が欠損している 場合、2 番目のテーブル式の同じ名前の列の値が挿入されます。
- 結果テーブルにすべての行を含めることが OUTER UNION 演算子のデフォルト のアクションであるため、この演算子では ALL キーワードは使用されません。そ のため、ME1 テーブルの、IDnum が **1120** である 2 つの行が、出力に現れていま す。

#### *UNION*

UNION 演算子は、両方のテーブル式から得られた、すべて一意の行を含むテーブル を生成します。つまり、出力テーブルには、1 番目のテーブル式、2 番目のテーブル 式、または両方のテーブル式から生成された行が含まれます。

列は、列名とは無関係に、テーブル内の位置によって追加されます。ただし、対応する 列のデータタイプは一致している必要があります。そうでない場合、結合は実行されま せん。PROC SQL は、警告メッセージを発行して実行を停止します。

出力テーブルの列の名前は、1 番目のテーブル式の列に名前がない場合(式などの 場合)を除き、1 番目のテーブル式の列の名前になります。1 番目のテーブル式の列 に名前がない場合、出力テーブルの列名は、2 番目のテーブル式のそれぞれの列の 名前になります。

次の例では、PROC SQL によって 2 つのテーブルを結合しています。

```
proc sql;
   title 'ME1 and ME2: UNION';
    select *
       from me1
    union
    select *
       from me2;
```
アウトプット *8.17 ME1* テーブルと *ME2* テーブルの結合

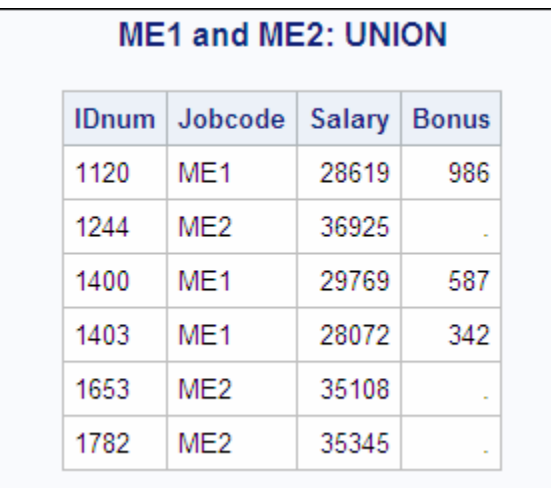

次の例では、ALL を指定して、ME1 の重複行を含めています。さらに、ALL は、 PROC SQL に 1 つのパスのみを実行するよう指定することによって、順序を変更しま す。そのため、ME2 の値は、ME1 の値に単純に追加されます。

proc sql;

```
 title 'ME1 and ME2: UNION ALL';
 select *
    from me1
 union all
 select *
    from me2;
```
アウトプット *8.18 UNION ALL*

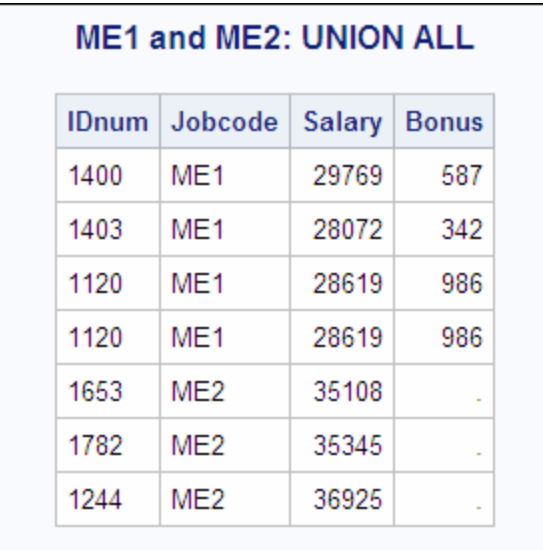

別の例については、"例 5: 2 [つのテーブルを組み合わせる](#page-289-0)" (276 ページ)を参照してく ださい。

#### *EXCEPT*

1 番目のテーブル式の EXCEPT 演算子は、2 番目のテーブル式の結果を除く、一意 の行を含む出力テーブルを生成します。1 番目のテーブル式の中間結果に、2 番目の テーブル式の中間結果に含まれない行が少なくとも 1 つ出現した場合、1 番目のテー ブル式のその行が結果テーブルに含まれます。

次の例の In USA テーブルには、アメリカ内外の都市への航空便が含まれています。 Out USA テーブルには、アメリカ以外の都市への航空便のみが含まれています。

```
data in usa;
   input Flight $ Dest $;
   datalines;
145 ORD
156 WAS
188 LAX
193 FRA
207 LON
;
data out USA;
   input Flight $ Dest $;
   datalines;
193 FRA
207 LON
311 SJA
;
```

```
proc sql;
   title 'In_USA';
   select * from in_usa;
   title 'Out_USA';
    select * from out_usa;
```

```
アウトプット 8.19 EXCEPT の例の入力テーブル
```
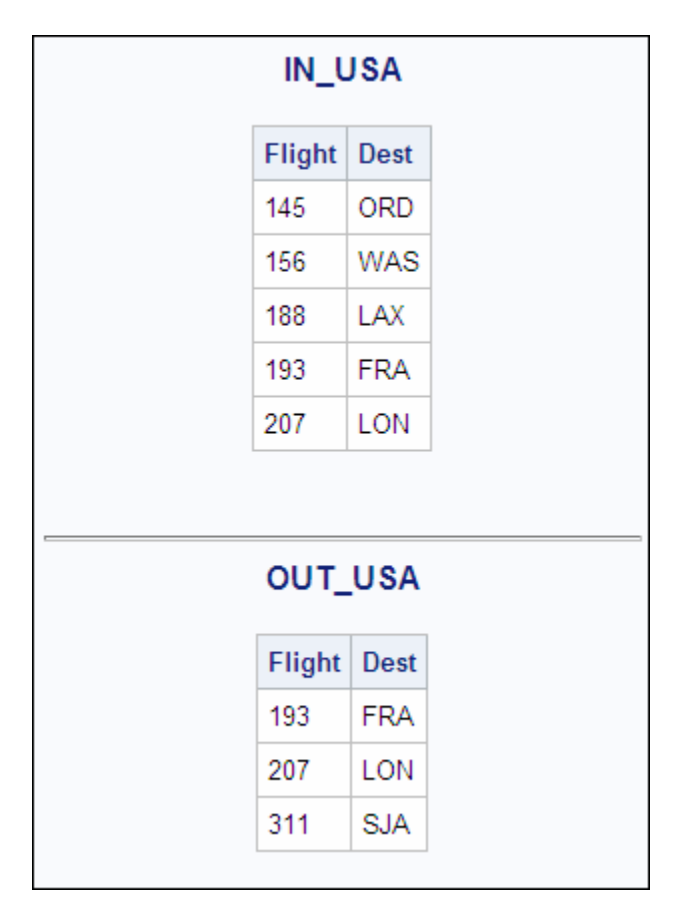

次の例では、Out\_USA に含まれていない In\_USA の行のみが返されます。

```
proc sql;
    title 'Flights from In_USA Only';
     select * from in_usa
     except
     select * from out_usa;
```
アウトプット *8.20 In\_USA* のみの航空便

| Flights from IN_USA Only |                    |            |  |
|--------------------------|--------------------|------------|--|
|                          | <b>Flight Dest</b> |            |  |
|                          | 145                | ORD        |  |
|                          | 156                | <b>WAS</b> |  |
|                          | 188                | LAX        |  |
#### <span id="page-360-0"></span>*INTERSECT*

INTERSECT 演算子は、両方のテーブルに共通する行を含む出力テーブルを生成し ます。たとえば、次の例では、上で示した In\_USA テーブルと Out\_USA テーブルを使 用して、両方のテーブルに含まれる行を返しています。

proc sql;

```
title 'Flights from Both In USA and Out USA';
select * from in usa
 intersect
 select * from out_usa;
```
アウトプット *8.21 In\_USA* と *Out\_USA* の両方の航空便

| Flights from Both IN_USA and<br><b>OUT_USA</b> |     |  |  |  |  |
|------------------------------------------------|-----|--|--|--|--|
| <b>Flight Dest</b>                             |     |  |  |  |  |
| 193                                            | FRA |  |  |  |  |
| 207                                            | LON |  |  |  |  |
|                                                |     |  |  |  |  |

## **sql-expression**

一連のオペランドと演算子から値を生成します。

# 構文

*operand [operator](#page-361-0) operand*

# 必須引数

#### *operand*

次のいずれかを指定できます。

- *constant*。これは、固定値を示す数値または引用符で囲まれた文字列(または 他の特殊表記)です。定数は *literal* とも呼ばれます。constant については、*SAS* 関数と *CALL* ルーチン*:* リファレンス で説明されています。
- column-name。これについては、["column-name" \(319](#page-332-0) ページ)で説明されていま す。
- CASE 式。これについては、["CASE](#page-327-0) 式" (314 ページ)で説明されています。
- サポートされている任意の SAS 関数。PROC SQL は、SAS DATA ステップで 使用可能な多くの関数をサポートしています。サポートされない関数には、変 数情報関数、データの配列を操作する関数、現在の行以外の行を操作する関 数などがあります。ほかの SQL データベースでは、独自の関数セットがサポー トされています。関数については、*SAS* 関数と *CALL* ルーチン*:* リファレンスで 説明されています。
- PROC FCMP を使用して作成された、配列要素を操作する関数以外の任意の 関数。
- <span id="page-361-0"></span>• ANSI SQL 関数の COALESCE, BTRIM、LOWER、UPPER、SUBSTRING。
- summary-function。これについては、["summary-function" \(356](#page-369-0) ページ)で説明 されています。
- クエリ式。これについては、["query-expression" \(339](#page-352-0) ページ)で説明されていま す。
- USER リテラル。これは、プログラムをサブミットしたユーザーのユーザー ID を 参照します。返されるユーザー ID はオペレーティングシステムに依存します が、PROC SQL は、オペレーティング・システム上で&SYSJOBID マクロ変数に 設定されているのと同じ値を使用します。

*operator*

["演算子と評価の順序](#page-362-0)" (349 ページ)を参照してください。

注*:* SAS 関数(要約関数を含む)は、SQL 式として単独で実行できます。たとえば、 次のように指定します。

select min(x) from *table*;

select scan(y,4) from *table*;

# 詳細

#### *SAS* 関数

PROC SQL は、SAS DATA ステップで使用可能な多くの関数をサポートしています。 サポートされない関数には、変数情報関数、データの配列を操作する関数などがあり ます。ほかの SQL データベースでは、独自の関数セットがサポートされています。たと えば、SCAN 関数は次のクエリで使用されます。

```
 select style, scan(street,1) format=$15.
    from houses;
```
注*:* PROC SQL で使用される SAS DATA ステップ関数は、引数に関して ANSI SQL 規格ガイドラインおよび ISO SQL 規格ガイドラインに従う必要があります。SAS DATA ステップ関数には、空の引数を含めることはできません。一部の SAS 関数 の引数は、PROC SQL での使用時にサポートされないことがあります。たとえば、 DATA ステップの INPUT 関数は、"?"および "??"をサポートします。PROC SQL の INPUT 関数は"?"のみをサポートします。"??"を PROC SQL で使用すると、エラー が発生します。

PROC SQL は、ユーザーが記述した任意の関数をサポートします。ただし、"FCMP" (*Base SAS Procedures Guide*)を使用して作成された配列要素を操作する関数は除きま す。

SAS 関数の詳細なドキュメントについては、*SAS* 関数と *CALL* ルーチン*:* リファレンス を参照してください。要約関数も、SAS 関数です。詳細については、["summary](#page-369-0)[function" \(356](#page-369-0) ページ)を参照してください。

#### *USER* リテラル

ビュー定義では、USER を指定できます。たとえば、ユーザーの部門のビューへのアク セスを制限するビューを作成できます。なお、USER リテラル値は大文字で格納されま す。そのため、この値と比較する場合は、UPCASE 関数を使用することをお勧めしま す。

```
 create view myemp as
   select * from dept12.employees
      where upcase(manager)=user;
```
<span id="page-362-0"></span>このビューは、従業員情報を参照する管理者ごとに、異なる従業員情報の集合を生成 します。

#### 演算子と評価の順序

演算が評価される順序は、次の例外を除き、DATA ステップでの順序と同じです。 PROC SQL では、NOT は AND 論理演算子および OR 論理演算子と共にグループ化 されます。

SQL の一部のバージョンの欠損値とは異なり、SAS の欠損値は、必ず照合順序の先 頭に現れます。したがって、ブール演算と比較演算では、次のような式は述語におい て TRUE に決定されます。

```
 3>null
 -3>null
```
0>null

かっこを使用して値をグループ化したり、数学式をネストしたりできます。かっこを使用 すると式が読みやすくなり、演算子の評価順序を変更することもできます。かっこ付き の式の評価は、最も深いレベルのかっこから始まり、外側に向かって進みます。たとえ ば、SAS は、A+B\*C を A+(B\*C)として評価しますが、別の結果を得るために、かっこ を追加して(A+B)\*C として評価させることができます。

優先順位がより高い演算子が最初に実行されます。つまり、グループ 0 の演算子が 評価されてから、グループ 5 の演算子が評価されます。次の表は、演算子と、優先順 位グループを含む演算子の評価順序を示しています。

表 *8.1* 演算子とその評価順序

| グループ 演算子       |                         | 説明                                |
|----------------|-------------------------|-----------------------------------|
| $\mathbf{0}$   | $\left( \right)$        | これで式を囲むと、最初に評価するよう強制します。          |
| 1              | case-expression         | 指定した条件を満たす結果の値を選択します。             |
| 2              | $**$                    | 累乗します。                            |
|                | 単項の+、単項の-               | 正の数値または負の数値を示します。                 |
| 3              | $\ast$                  | 積を演算します。                          |
|                | $\sqrt{2}$              | 除算します。                            |
| $\overline{4}$ | $+$                     | 次の値を加算                            |
|                |                         | 次の値を減算                            |
| 5              | $\parallel$             | 連結します。                            |
| 6              | <not> BETWEEN 条件</not>  | "BETWEEN 条件" (312 ページ)を参照してください。  |
|                | <not> CONTAINS 条件</not> | "CONTAINS 条件" (320 ページ)を参照してください。 |
|                | <not> EXISTS 条件</not>   | "EXISTS 条件" (321 ページ)を参照してください。   |
|                | $\langle$ NOT>IN 条件     | "IN 条件" (321 ページ)を参照してください。       |

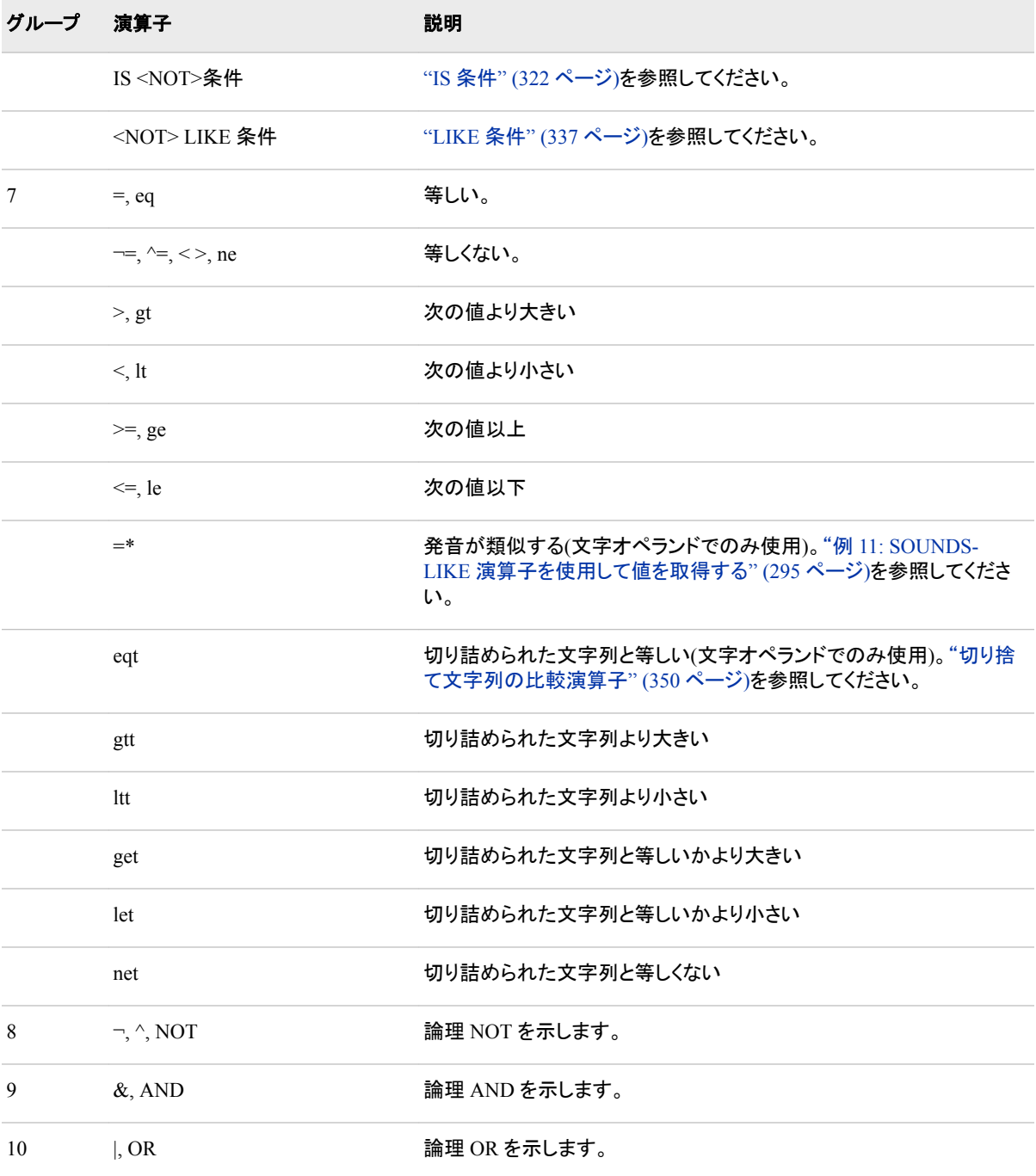

演算子の記号は、使用するオペレーティングシステムによって変わる場合がありま す。詳細については、"SAS Operators in Expressions" (*SAS Language Reference: Concepts*)を参照してください。

#### 切り捨て文字列の比較演算子

PROC SQL は、切り詰められた文字列の比較演算子をサポートします。(表 [8.1 \(349](#page-362-0) [ページ](#page-362-0))のグループ 7 を参照してください)。切り詰められた文字列の比較では、長い文 字列を短い文字列の長さと同じになるように切り詰めることによって、文字列の長さを 揃えてから比較が実行されます。たとえば、式**'TWOSTORY' eqt 'TWO'**の場合、文 字列'TWOSTORY'が'TWO'に減らされてから比較が実行されるため、TRUE になりま

す。なお、切り詰めは内部で実行されます。いずれのオペランドも永続的には変更さ れません。

注*:* DATA ステップとは異なり、PROC SQL では、切り詰められた文字列を比較するコ ロン演算子(=:、>:、<=:など) )はサポートされていません。アルファベット演算子 (EQT、GTT、LET など)を使用してください。

#### 他の式*(*サブクエリ*)*

クエリ式は、WHERE 句または HAVING 句で使用された場合、サブクエリと呼ばれま す。サブクエリは、別のクエリ式の一部としてネストされたクエリ式です。サブクエリは、 別のテーブルの値に基づいて、テーブルから 1 つ以上の行を選択します。

サブクエリは、それを含む句に応じて、1 つの値または複数の値を返すことができま す。クエリ式で複数のサブクエリを使用した場合、最も内側のクエリが最初に評価さ れ、次のその外側のクエリが評価されるというように、外側に向かって評価が進みま す。

PROC SQL では、単純な列の値または定数を使用できる場所であれば、式のどの場 所でもサブクエリを(かっこで囲んで)使用できます。この場合、サブクエリは、1 つの 値、つまり 1 つの行の 1 つの列の値のみを返す必要があります。

1 つの値を返すサブクエリの例を次に示します。この PROC SQL ステップは、 Proclib.Staff テーブルの情報に基づいて Proclib.Payroll テーブルをサブセット化しま す。(Proclib.Payroll は、"例 2: [テーブルをクエリの結果から作成する](#page-282-0)" (269 ページ)に 示されています。Proclib.Staff は、"例 4: 2 [つのテーブルを結合する](#page-286-0)" (273 ページ)に 示されています。)Proclib.Payroll には、従業員の識別番号(IdNumber)と給与(Salary) が含まれていますが、従業員の名前は含まれていません。Proclib.Payroll から 1 人の 従業員の行のみを取得する場合、従業員の識別番号と名前(Lname と Fname)を含む Proclib.Staff テーブルを照会するサブクエリを使用できます。

```
proc sql;
     title 'Information for Earl Bowden';
     select *
        from proclib.payroll
        where idnumber=
               (select idnum
              from proclib.staff
             where upcase(lname) = 'BOWDEN');
```
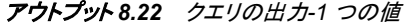

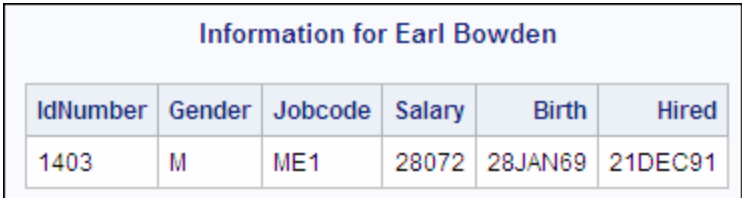

サブクエリは、複数の値を返すことができます。次の例では、Proclib.Delay テーブルと Proclib.March テーブルを使用しています。これらのテーブルには、同じ航空便に関す る情報が含まれており、共通して Flight 列が含まれています。次のサブクエリは、国 際航空便に関する Proclib.Delay の Flight のすべての値を返します。このサブクエリ の値によって、外側のクエリの WHERE 句が完成します。そのため、外側のクエリが 実行されると、Proclib.March の国際航空便のみが出力されます。

```
 title 'International Flights from';
 title2 'Proclib.March';
 select Flight, Date, Dest, Boarded
    from proclib.march
    where flight in
          (select flight
           from proclib.delay
          where destype='International');
```
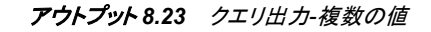

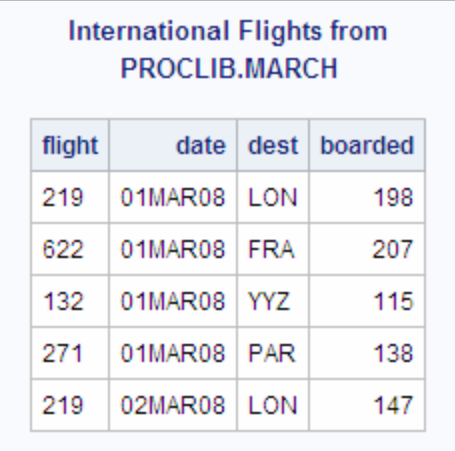

値を、サブクエリが返す値の集合と比較することが、役立つ場合があります。サブクエ リが比較の右側のオペランドである場合、サブクエリの前で、ANY キーワードまたは ALL キーワードを指定できます。ALL を指定した場合、サブクエリが返すすべての値 について比較が TRUE である場合にのみ、比較が TRUE になります。サブクエリが 行を返さない場合、ALL 比較の結果は、外側のクエリの各行に対して TRUE になりま す。

ANY を指定した場合、サブクエリが返す値のいずれかについて比較が TRUE である 場合に、比較が TRUE になります。サブクエリが行を返さない場合、ANY 比較の結果 は、外側のクエリの各行に対して FALSE になります。

次の例では、**ME3** のうちの最高給与よりも多い収入を得ているすべての従業員を、 Proclib.Payroll から選択しています。

```
proc sql;
title "Employees who Earn More than";
title2 "All ME's";
    select *
      from proclib.payroll
      where salary > all (select salary
                           from proclib.payroll
                           where jobcode='ME3');
```
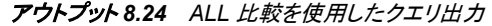

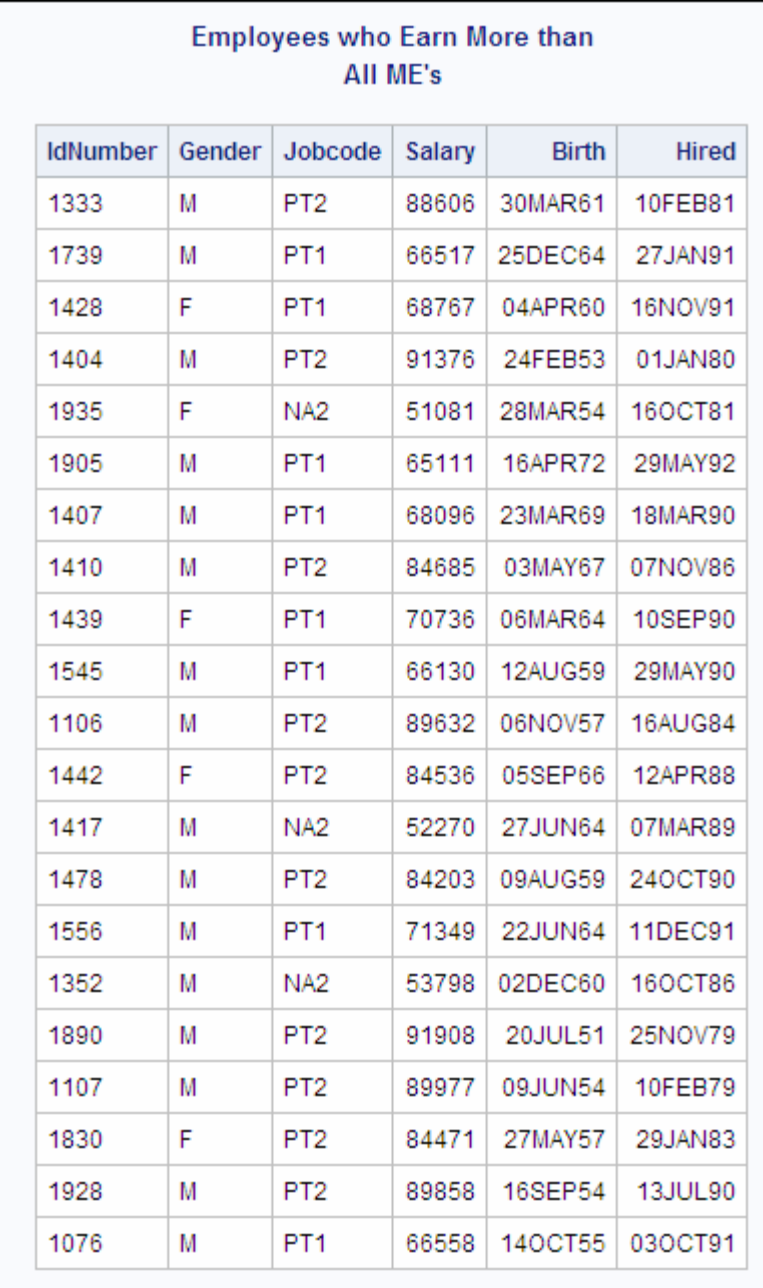

注*:* ALL を使用した場合の効率に関する注意点については[、"サブクエリと効率](#page-367-0)" (354 [ページ](#page-367-0))の最初の項目を参照してください。

サブクエリを他のクエリから視覚的に分離するために、サブクエリを任意の数のかっこ の組みで囲むことができます。

### 相関するサブクエリ

相関するサブクエリでは、サブクエリの WHERE 式は、外側のクエリ内のテーブルの 値を参照します。相関するサブクエリは、外側のクエリで行ごとに評価されます。相関 するサブクエリでは、PROC SQL はサブクエリと外側のクエリを一緒に実行します。

次の例では、Proclib.Delay テーブルと Proclib.March テーブルを使用しています。 DATA ステップは、Proclib.Delay を作成します。["Proclib.Delay" \(436](#page-449-0) ページ)を参照し <span id="page-367-0"></span>てください。Proclib.March は"例 13: [列内の値の使用可能な組み合わせをすべて作成](#page-313-0) する" (300 [ページ](#page-313-0))に示されています。Proclib.Delay には、Proclib.March と共通して Flight、Date、Orig、Dest の各列が含まれています。

```
proc sql outobs=5;
    title 'International Flights';
    select *
       from proclib.march
       where 'International' in
            (select destype
             from proclib.delay
            where march.Flight=delay.Flight);
```
サブクエリは、一度に 1 行について、サブクエリの WHERE 句に March.Flight のすべ ての値を代入することによって展開されます。たとえば、March.Flight が **219** の場合、 サブクエリは次のように展開されます。

- 1. PROC SQL は、DELAY から Fligh が **219** となるすべての行を取得し、それらの 行の DESTYPE の値を WHERE 句に渡します。
- 2. PROC SOL は、DESTYPE の値を使用して WHERE 句を完成します。

```
where 'International' in
    ('International','International', ...)
```
3. WHERE 句は、**International** がリストに含まれるかどうかをチェックして判定し ます。このため、Flight の値が **219** である March のすべての行が出力に含まれま す。

次の出力には、March の国際航空便のみの行が含まれています。

| <b>International Flights</b> |         |        |      |            |       |         |          |
|------------------------------|---------|--------|------|------------|-------|---------|----------|
| flight                       | date    | depart | oria | dest       | miles | boarded | capacity |
| 219                          | 01MAR08 | 9:31   | LGA  | LON        | 3442  | 198     | 250      |
| 622                          | 01MAR08 | 12.19  | T GA | <b>FRA</b> | 3857  | 207     | 250      |
| 132                          | 01MAR08 | 15:35  | T GA | YYZ.       | 366   | 115     | 178      |
| 271                          | 01MAR08 | 13:17  | LGA  | <b>PAR</b> | 3635  | 138     | 250      |
| 219                          | 02MAR08 | 9:31   | LGA. | LON        | 3442  | 147     | 250      |

アウトプット *8.25* 相関するサブクエリ出力

#### サブクエリと効率

• サブクエリの前で ALL キーワードを使用するかわりに、サブクエリで MAX 関数を 使用します。たとえば、次の 2 つのクエリは同じ結果を生成しますが、2 番目のク エリのほうが効率的です。

```
 proc sql;
    select * from proclib.payroll
    where salary> all(select salary
                       from proclib.payroll
                      where jobcode='ME3');
```

```
 proc sql;
    select * from proclib.payroll
    where salary> (select max(salary)
                    from proclib.payroll
                    where jobcode='ME3');
```
• サブクエリでは、可能であれば EXISTS のかわりに IN を使用します。たとえば、 次の 2 つのクエリは同じ結果を生成しますが、通常は 2 番目のクエリのほうが効 率的です。

```
proc sql;
    select *
       from proclib.payroll p
       where exists (select *
                      from staff s
                      where p.idnum=s.idnum
                         and state='CT');
```

```
proc sql;
   select *
       from proclib.payroll
       where idnum in (select idnum
                           from staff
                            where state='CT');
```
# **SUBSTRING** 関数

文字式の一部を返します。

# 構文

**SUBSTRING** (*sql-expression* FROM *start* <FOR *length*>)

## 必須引数

```
sql-expression
  "sql-expression" (347 ページ)を参照してください。
```
要件 *sql-expression* は文字列へと展開される必要があります。

#### *start*

は、位置を指定する数です(変数名でも列名でもありません)。位置は、文字列の左 端からカウントします。この位置から部分文字列の抽出が開始されます。

# オプション引数

*length*

は、抽出対象の部分文字列の長さを指定する数です(変数名でも列名でもありま せん)。

## 詳細

SUBSTRING 関数は、文字列を操作します。SUBSTRING は、指定した入力文字列 の、start で指定した位置から始まる部分を返します。length を省略すると、

<span id="page-369-0"></span>SUBSTRING 関数は、入力文字列の start から末尾までのすべての文字を返します。 start と length の値は、変数ではなく数値である必要があります。正、負またはゼロの 値を指定できます。

start が入力文字列の長さよりも大きい場合、SUBSTRING 関数は長さがゼロの文字 列を返します。

start が 1 よりも小さい場合、SUBSTRING 関数は入力文字列の先頭から抽出を開始 します。

length を指定した場合、start と length の合計が start を下回ることはできません。下回 った場合、エラーが返されます。start と length の合計が入力文字列の長さよりも大き い場合、SUBSTRING 関数は、入力文字列の start から末尾までのすべての文字を返 します。start と length の合計が 1 よりも小さい場合、SUBSTRING 関数は長さがゼロ の文字列を返します。

注*:* SUBSTRING 関数は、ANSI SQL 規格との互換性を保つために提供されていま す。SAS 関数の SUBSTR を使用することもできます。

# **summary-function**

統計的な要約計算を実行します。

制限事項**:** 要約関数を ON 句または WHERE 句に記述することはできません。

- 参照項目**:** ["GROUP BY](#page-274-0) 句" (261 ページ) ["HAVING](#page-275-0) 句" (262 ページ) ["SELECT](#page-265-0) 句" (252 ページ) ["table-expression" \(364](#page-377-0) ページ)
	- 例**:** "例 8: [ビューをクエリの結果から作成する](#page-299-0)" (286 ページ) "例 12: 2 [つのテーブルを結合して新しい値を計算する](#page-310-0)" (297 ページ) "例 15: SAS [マクロを使用して欠損値をカウントする](#page-322-0)" (309 ページ)

# 構文

*summary-function* (<DISTINCT | ALL> *[sql-expression](#page-370-0)*)

## 必須引数

```
summary-function
  次のいずれかを指定できます。
  AVG|MEAN
    算術平均または値の平均
  COUNT|FREQ|N
    非欠損値の数
  CSS
    修正平方和
  CV
    変動係数(パーセント)
  MAX
    最大値
```

```
MEDIAN
   中央値。サンプルデータ値を小さい順に並べた場合に、丁度中央に位置する
   値。
MIN
   最小値
NMISS
   欠損値の数
PRT
   DIAN<br>中央値。<br>中央値。<br>他の場所、サンプルデータ値を小さい順に並べた場合に、丁度中央に位置する<br>M<br>大量<br>X 横計量 T に対する両側 ρ 値(自由度が<sub>n</sub> − 1であるスチューデントです。<br>X K 機<br>K 機関<br>P 様<br>P 特に<br>P 特に<br>P 特に<br>A M<br>分散 <br>分の続計量の説明と使用される式については、"SAS Elementary Statistics<br>※ <br>- 6の続計量の説明と使用される式については、"SAS El
RANGE
   値の範囲
STD
   標準偏差
STDERR
   平均の標準誤差
SUM
   値の合計
SUMWGT
   WEIGHT 変数値の合計<sup>1</sup>
T
   母集団の平均値がゼロに等しいという仮説を検定するためのスチューデントの
   t 値
USS
   無修正平方和
```
<span id="page-370-0"></span>**VAR**

分散

これらの統計量の説明と使用される式については、"SAS Elementary Statistics Procedures" (*Base SAS Procedures Guide*)を参照してください。

#### **DISTINCT**

SQL 式の一意の値のみを計算で使用することを指定します。

#### **ALL**

SQL 式のすべての値を計算で使用することを指定します。DISTINCT と ALL のど ちらも指定しない場合、ALL が使用されます。

#### *sql-expression*

["sql-expression" \(347](#page-360-0) ページ)を参照してください。

## 詳細

#### データの要約

要約関数は、FROM 句に記述したテーブルまたはビュー全体の統計的要約、あるい は GROUP BY 句に指定したグループごとの統計的要約を生成します。GROUP BY を省略した場合、テーブルまたはビュー内のすべての行が 1 つのグループであると見 なされます。これらの関数は、テーブル内の各行または各列のすべての値をまとめ、1 つの要約値または集計値を求めます。このため、これらの関数は、多くの場合、集計

<sup>1</sup> 現在、PROC SQL では、テーブルに対して WEIGHT 変数を指定する方法はありません。そのため、各行(またはオブザベーショ ン)の重みは 1 です。

関数と呼ばれます。たとえば、ある列の合計(1 つの値)は、その列のすべての値を加 算することによって得られます。

#### 行のカウント

COUNT 関数は、行をカウントします。COUNT(\*)は、グループまたはテーブルに含ま れる行の総数を返します。COUNT の引数として列名を使用した場合、グループまた はテーブルに含まれ、その列が非欠損値である行の総数が返されます。列内の一意 の値をカウントする場合は、COUNT(DISTINCT *column*)を指定します。

テーブル式の SELECT 句に 1 つ以上の要約関数が含まれ、そのテーブル式によって 行が決定されなかった場合、要約関数の結果は欠損値になります。ゼロを返す例外を 次に示します。

- $COUNT(*)$
- COUNT(<DISTINCT> *sql-expression*)
- NMISS(<DISTINCT> *sql-expression*)

例については、"例 8: [ビューをクエリの結果から作成する](#page-299-0)" (286 ページ) および["例](#page-322-0) 15: SAS [マクロを使用して欠損値をカウントする](#page-322-0)" (309 ページ)を参照してください。

#### 引数の数に基づき統計量を計算する

要約関数で指定した引数の数は、計算の実行方法に影響を与えます。1 つの引数を 指定した場合、その列の値が計算されます。複数の引数を指定した場合、記述した引 数(つまり列)が、行ごとに計算されます。

注*:* SQL 集計関数内で複数の引数を使用した場合、その関数は SQL 集計(要約)関 数とは見なされなくなります。類似する名前の Base SAS 関数が存在する場合、 PROC SQL は、その Base SAS 関数を実行します。返される結果は、現在の行の 値に基づきます。類似する名前の Base SAS 関数が存在しない場合、エラーが発 生します。たとえば、AVG 関数に対して複数の引数を使用した場合、Base SAS に は AVG 関数が存在しないため、エラーが発生します。

例として、次のテーブルに対する計算を考えます。

```
data summary;
   input X Y Z;
   datalines;
1 3 4
2 4 5
8 9 4
4 5 4
;
proc sql;
   title 'Summary Table';
   select * from summary;
```
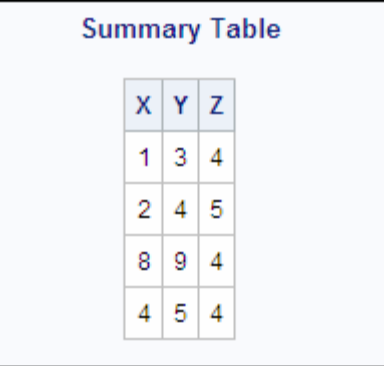

関数で 1 つの引数を使用した場合、その列に対してのみ計算が実行されます。複数 の引数を使用した場合、指定した列の各行に対して計算が実行されます。次の PROC SQL ステップでは、MIN 関数と MAX 関数を使用して、列の最小値と最大値を返して います。SUM 関数は、行ごとに、引数で指定した列の合計を返します。

```
proc sql;
    select min(x) as Colmin x,
            min(y) as Colmin_y,
            max(z) as Colmax_z,
            sum(x,y,z) as Rowsum
        from summary;
```
アウトプット *8.26* 要約関数

| <b>Summary Table</b> |   |                                         |    |  |
|----------------------|---|-----------------------------------------|----|--|
|                      |   | Colmin_x   Colmin_y   Colmax_z   Rowsum |    |  |
|                      | з | 5                                       | 8  |  |
|                      | з | 5                                       | 11 |  |
|                      | з | 5                                       | 21 |  |
|                      | ٩ | 5                                       | 13 |  |

## データの再マージ

SELECT 句または HAVING 句で要約関数を使用したときに、次のメッセージが SAS ログに表示される場合があります。

```
NOTE: The query requires remerging summary
       statistics back with the original
       data.
```
再マージ処理では、データのパススルーが 2 回実行されます。最初のパススルーで は、PROC SQL は次を実行します。

- 要約関数の値を計算して返します。次にその結果を使用して、要約関数が含まれ る算術式を計算します。
- GROUP BY 句に従ってデータをグループ化します。

2 回目のパススルーでは、PROC SQL は、出力に表示する必要のあるその他の列お よび行を取得します。

注*:* データの再マージを使用するクエリを PROC SQL が処理しないように指定するに は、PROC SQL の NOREMERGE オプションまたは NOSQLREMERGE システム オプションのいずれかを使用します。NOREMERGE オプションまたは NOSQLREMERGE システムオプションを設定した場合、再マージが試みられる と、SAS ログにエラーが書き込まれます。詳細については、["REMERGE|](#page-241-0) [NOREMERGE" \(228](#page-241-0) ページ) および"SQLREMERGE [システムオプション](#page-391-0)" (378 [ページ](#page-391-0))を参照してください。

次の例では、Proclib.Payroll テーブルを使用して、データの再マージが必要な場合と 不要な場合を示しています。"例 2: [テーブルをクエリの結果から作成する](#page-282-0)" (269 ペー [ジ](#page-282-0))を参照してください。

最初のクエリは、再マージを必要とします。1 回目のデータのパススルーによってデー タを Jobcode ごとにグループ化し、グループごとに AVG 関数の値を決定します。しか し、PROC SQL は、IdNumber と Salary の値を取得するために、2 回目のパススルー を実行する必要があります。

```
proc sql outobs=10;
   title 'Salary Information';
   title2 '(First 10 Rows Only)';
    select IdNumber, Jobcode, Salary,
            avg(salary) as AvgSalary
       from proclib.payroll
       group by jobcode;
```
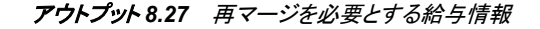

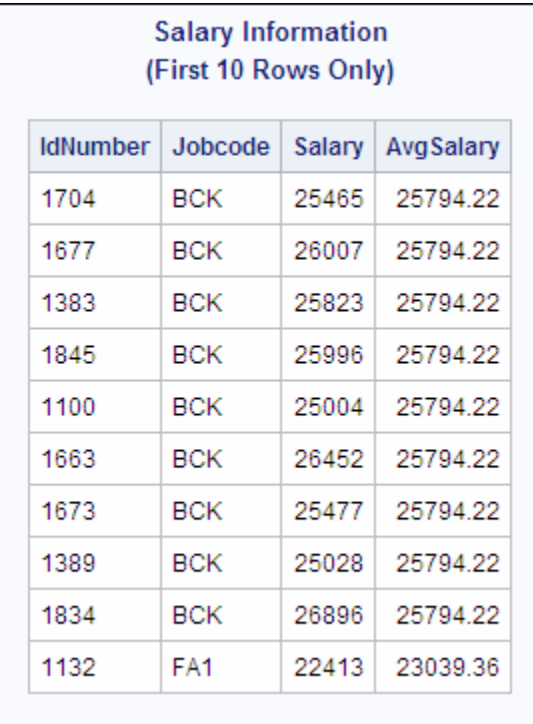

ジョブコードごとの平均給与のみを返すように、前述のクエリを変更できます。次のク エリは、1 回目のデータのパススルーによって要約とグループ化が実行されるため、 再マージを必要としません。そのため、2 回目のパススルーは不要です。

```
proc sql outobs=10;
    title 'Average Salary for Each Jobcode';
    select Jobcode, avg(salary) as AvgSalary
    from proclib.payroll
```
group by jobcode;

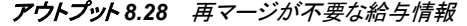

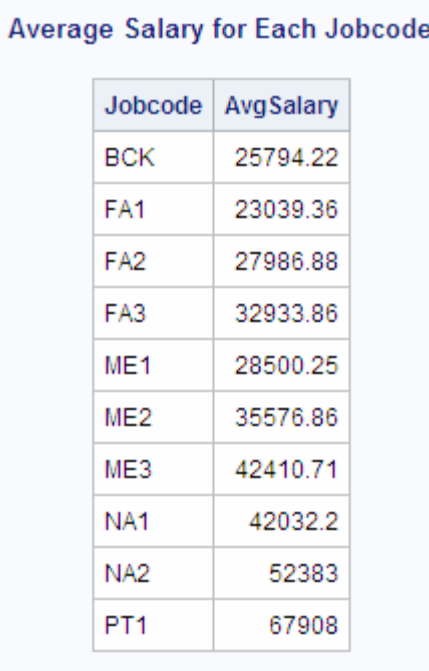

HAVING 句を使用すると、HAVING 式を決定するために、PROC SQL でデータの再 マージが必要になる場合があります。

まず、HAVING 句を使用するが再マージを必要としないクエリを検討します。クエリ は、Jobcode の値でデータをグループ化します。その結果には、Jobcode の値ごとに 1 行が含まれ、各 Jobcode についての従業員の要約情報が含まれています。1 回目の パススルーでは、要約関数が、**Number** 列、**Average Age** 列および **Average Salary** 列の値を返します。1 回目のパススルーでは、HAVING 句を決定するために PROC SQL が必要とするすべての値が返されます。そのため、再マージは不要です。

```
proc sql outobs=10;
title 'Summary Information for Each Jobcode';
title2 '(First 10 Rows Only)';
    select Jobcode,
           count(jobcode) as number
               label='Number',
           avg(int((today()-birth)/365.25))
               as avgage format=2.
               label='Average Age',
           avg(salary) as avgsal format=dollar8.
               label='Average Salary'
       from proclib.payroll
       group by jobcode
       having avgage ge 30;
```

| Jobcode         | <b>Number</b> | Average<br>Age | Average Salary |
|-----------------|---------------|----------------|----------------|
| BCK             | 9             | 46             | \$25,794       |
| FA <sub>1</sub> | 11            | 42             | \$23,039       |
| FA <sub>2</sub> | 16            | 46             | \$27,987       |
| FA3             | 7             | 48             | \$32,934       |
| ME <sub>1</sub> | 8             | 43             | \$28,500       |
| ME <sub>2</sub> | 14            | 49             | \$35,577       |
| ME3             | 7             | 51             | \$42,411       |
| NA <sub>1</sub> | 5             | 39             | \$42,032       |
| NA <sub>2</sub> | 3             | 51             | \$52,383       |
| PT <sub>1</sub> | 8             | 47             | \$67,908       |

アウトプット *8.29* 再マージが不要なジョブコード情報

## 次のクエリでは、PROC SQL によってデータが再マージされています。これは、 HAVING 句が SALARY 列を比較で使用しており、SALARY 列が GROUP BY 句に 含まれていないためです。

```
proc sql outobs=10;
title 'Employees who Earn More than the';
title2 'Average for Their Jobcode';
title3 '(First 10 Rows Only)';
    select Jobcode, Salary,
           avg(salary) as AvgSalary
       from proclib.payroll
       group by jobcode
       having salary > AvgSalary;
```
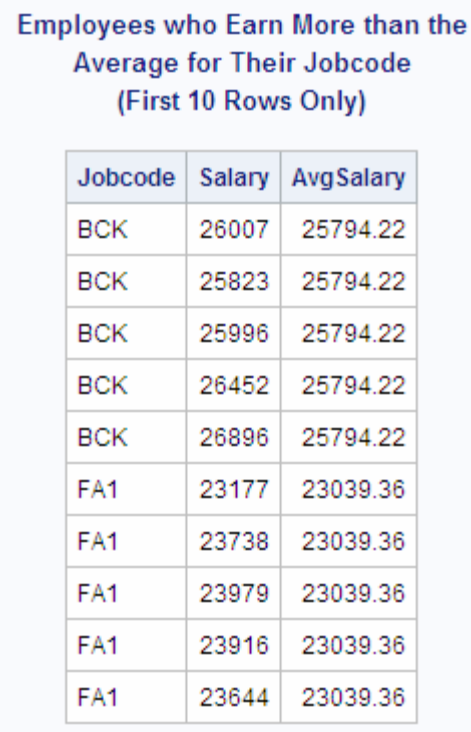

アウトプット *8.30* 再マージが必要なジョブコード情報

次の場合、PROC SQL がデータを再マージすることに注意してください。

• 要約関数が返す値を、計算で使用する。たとえば、次のクエリは、X の値と、合計 に対する X の割合(パーセンテージ)を行ごとに返します。1 回目のパススルーで は、PROC SQL は X の合計を計算し、2 回目のパススルーでは、PROC SQL は X の値ごとに合計に対する割合(パーセンテージ)を計算します。

```
data summary;
   input x;
    datalines;
32
86
49
49
;
proc sql;
   title 'Percentage of the Total';
   select X, (100*x/sum(X)) as Pct_Total
      from summary;
```
<span id="page-377-0"></span>図 *8.1* 合計のパーセンテージ

#### Percentage of the Total

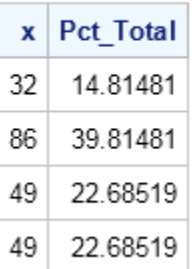

• 要約関数が返す値を、GROUP BY 句で指定していない列の値と比較します。たと えば、次のクエリでは、Proclib.Payroll テーブルを使用しています。PROC SQL は、Salary 列が GROUP BY 句で指定されていないため、データを再マージしま す。

```
proc sql;
    select jobcode, salary,
            avg(salary) as avsal
       from proclib.payroll
       group by jobcode
       having salary > avsal;
```
• 入力テーブルの列を SELECT 句で指定し、GROUP BY 句で指定しません。この ルールは、SELECT 句内の要約関数の引数で使用される列には適用されませ ん。

たとえば、次のクエリでは、SELECT 句に IdNumber が存在することにより、PROC SQL はデータを再マージします。これは、IdNumber が、1 回目のパススルーの際 に、グループ化にも要約にも関係していないためです。PROC SQL が IdNumber の値を取得するには、2 回目のデータのパススルーを実行する必要があります。

```
proc sql;
    select IdNumber, jobcode,
           avg(salary) as avsal
       from proclib.payroll
       group by jobcode;
```
## **table-expression**

クエリ式の一部または全体を定義します。

参照項目**:** ["query-expression" \(339](#page-352-0) ページ) "SELECT [ステートメント](#page-265-0)" (252 ページ)

# 構文

**SELECT** <DISTINCT> *object-item-1* <, *object-item-2*, …>

<INTO :*macro-variable-specification-1* <, :*macro-variable-specification-2*, …>>

**FROM** *from-list*

<WHERE *sql-expression*>

<GROUP BY *group-by-item-1* <, *group-by-item-2*, …>>

<HAVING *sql-expression*>

# 詳細

テーブル式は、SELECT ステートメントです。これは、ほとんどの SQL プロシジャステ ートメントの基本的な構成要素です。セット演算子を使用して、複数のテーブル式の結 果を結合できます。これによって、クエリ式が作成されます。クエリ式全体に対して、1 つの ORDER BY 句を使用します。クエリ式全体の最後にのみ、セミコロンを記述しま す。多くの場合、クエリ式は、単に 1 つの SELECT ステートメント(つまりテーブル式)で す。

## **UPPER** 関数

文字列を大文字に変換します。

参照項目**:** ["LOWER](#page-352-0) 関数" (339 ページ)

## 構文

**UPPER** (*sql-expression*)

## 必須引数

*sql-expression* ["sql-expression" \(347](#page-360-0) ページ)を参照してください。

要件 *sql-expression* は文字列へと展開される必要があります。

## 詳細

UPPER 関数は、文字列を操作します。UPPER 関数は、指定された引数をすべて大文 字に変換します。

### *8* 章 • *SQL* プロシジャの構成要素

# *3* 部

# 付録

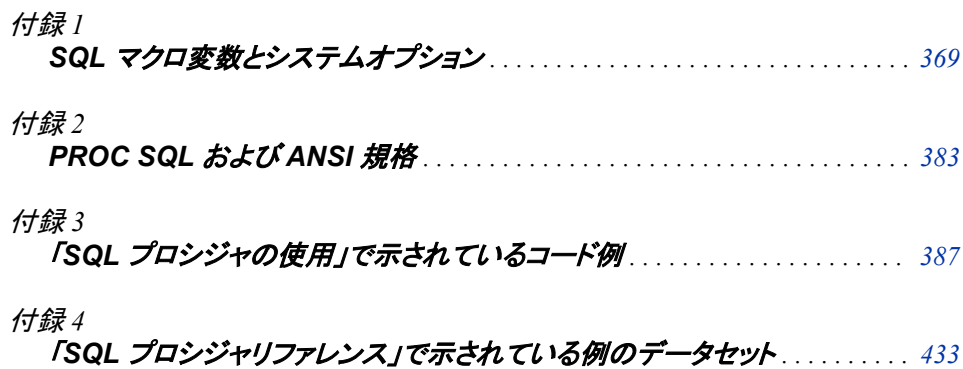

# <span id="page-382-0"></span>付録 *1* SQL マクロ変数とシステムオプシ ョン

## ディクショナリ . . . . . . . . . . . . . . . . . . . . . . . . . . . . . . . . . . . . . . . . . . . . . . . . . . . . . . . . **369** SQLCONSTDATETIME System Option . . . . . . . . . . . . . . . . . . . . . . . . . . . . . . . . 369 [SQLGENERATION=](#page-383-0)システムオプション . . . . . . . . . . . . . . . . . . . . . . . . . . . . . . . [370](#page-383-0) [SQLIPONEATTEMPT System Option](#page-386-0) . . . . . . . . . . . . . . . . . . . . . . . . . . . . . . . . . [373](#page-386-0) [SQLMAPPUTTO=](#page-386-0)システムオプション . . . . . . . . . . . . . . . . . . . . . . . . . . . . . . . . . [373](#page-386-0) [SQLREDUCEPUT=](#page-387-0)システムオプション . . . . . . . . . . . . . . . . . . . . . . . . . . . . . . . . [374](#page-387-0) [SQLREDUCEPUTOBS=](#page-389-0)システムオプション . . . . . . . . . . . . . . . . . . . . . . . . . . . . [376](#page-389-0) [SQLREDUCEPUTVALUES=](#page-390-0)システムオプション . . . . . . . . . . . . . . . . . . . . . . . . [377](#page-390-0) SQLREMERGE [システムオプション](#page-391-0) . . . . . . . . . . . . . . . . . . . . . . . . . . . . . . . . . . . [378](#page-391-0) [SQLUNDOPOLICY=](#page-392-0)システムオプション . . . . . . . . . . . . . . . . . . . . . . . . . . . . . . . [379](#page-392-0) [SYS\\_SQLSETLIMIT](#page-394-0) マクロ変数 . . . . . . . . . . . . . . . . . . . . . . . . . . . . . . . . . . . . . [381](#page-394-0)

# ディクショナリ

# **SQLCONSTDATETIME System Option**

SQL プロシジャがクエリを実行する前に、クエリ内の DATE 関数、TIME 関数、DATETIME 関数、TODAY 関数へ の参照を等価な定数値で置き換えるかどうかを指定します。

- 該当要素**:** 構成ファイル、SAS 呼び出し、OPTIONS ステートメント、SAS システムオプションウィンド ウ
- カテゴリ**:** ファイル:SAS ファイル システム管理:SQL

**PROC OPTIONS GROUP=** SASFILES **SQL** 

> 注**:** このオプションは、サイト管理者は制限できます。詳細については、"Restricted Options" (*SAS System Options: Reference*)を参照してください。

# 構文

**[SQLCONSTDATETIME](#page-383-0)** | **[NOSQLCONSTDATETIME](#page-383-0)**

### <span id="page-383-0"></span>構文の説明

#### **SQLCONSTDATETIME**

SQL プロシジャが DATE 関数、TIME 関数、DATETIME 関数、TODAY 関数への 参照を等価な数値定数値で置き換えるように指定します。

**NOSQLCONSTDATETIME**

SQL プロシジャが DATE 関数、TIME 関数、DATETIME 関数、TODAY 関数への 参照を等価な数値定数値で置き換えないように指定します。

## 詳細

SQLCONSTDATETIME システムオプションを設定した場合、SQL プロシジャは、クエ リ内の DATE 関数、TIME 関数、DATETIME 関数、TODAY 関数を一度評価し、クエ リを通じてそれらの値を使用します。これらの値を一度計算すると、クエリで関数を複 数回使用した場合、またはクエリが日付や時刻の境界近くで関数を実行した場合に結 果の一貫性が保たれます。

NOSQLCONSTDATETIME システムオプションを設定すると、SQL プロシジャは、オ ブザベーションを処理するたびにクエリ内のこれらの関数を評価します。

SQLREDUCEPUT システムオプションと SQLCONSTDATETIME システムオプション の両方が指定された場合、SQL プロシジャは、PUT 関数値を決定するために、クエリ を実行する前に DATE 関数、TIME 関数、DATETIME 関数、TODAY 関数を、それぞ れの値で置き換えます。

select x from  $\&$ lib..c where (put(bday, date9.) = put(today(), date9.));

注*:* SQLCONSTDATETIME システムオプションで指定した値は、PROC SQL ステー トメントで CONSTDATETIME オプションが設定されない限り、すべての SQL プロ シジャステートメントに対して有効です。CONSTDATETIME オプションの値は、 SQLCONSTDATETIME システムオプションよりも優先されます。ただし、 CONSTDATETIME オプションの値を変更しても、SQLCONSTDATETIME システ ムオプションの値は変更されません。

# 関連項目**:**

• ["クエリパフォーマンスの向上](#page-157-0)" (144 ページ)

#### プロシジャステートメントオプション**:**

• [CONSTDATETIME](#page-235-0) オプション (222 ページ)

#### システムオプション**:**

• "SOLREDUCEPUT=システムオプション" (374 ページ)

# **SQLGENERATION=**システムオプション

SAS プロシジャでソースデータを in-database 処理する SQL を生成するかどうか、またいつ生成するのかを指定 します。

- 該当要素**:** 構成ファイル、SAS 呼び出し、OPTIONS ステートメント、**SAS** システムオプションウィンド ウ
	- カテゴリ**:** システム管理: パフォーマンス
- デフォルト**:** (NONE DBMS='ASTER DB2 GREENPLM NETEZZA ORACLE TERADATA')
- 制限事項**:** DBMS=値と EXCLUDEDB=値のエンジン名の最大長は 8 文字です。EXCLUDEPROC= 値のプロシジャ名の最大長は 16 文字です。同じエンジンは 1 度しか指定できません。ま た、同じプロシジャは指定エンジンに対して 1 度しか指定できません。
- データソース**:** Aster *n*Cluster、UNIX および PC ホストの DB2、Greenplum、Netezza、Oracle、 Teradata
	- 参照項目**:** SQLGENERATION= LIBNAME オプション(例を含む)、および *SAS In-Database Products: User's Guide* の"Running In-Database Procedures"

# 構文

**SQLGENERATION=**<(>NONE | DBMS <DBMS='*engine1 engine2…enginen* '>

<EXCLUDEDB=*engine* | '*engine1…enginen*'> <EXCLUDEPROC="*engine*='*proc1…procn*' *enginen*='*proc1…procn*' "><)>

**SQLGENERATION=**" "

## 構文の説明

#### **NONE**

in-database 処理に対応した SAS プロシジャが、in-database 処理の SQL を生成し ないようにします。これが初期の状態です。

#### **DBMS**

in-database 処理に対応した SAS プロシジャに、サポート対象の SAS/ACCESS エ ンジンを介した DBMS テーブルの in-database 処理のための SQL の生成を許可し ます。これが初期の状態です。

#### **DBMS='***engine1…enginen***'**

1 つ以上の SAS/ACCESS エンジンを指定します。初期の状態が変更されます。

#### **EXCLUDEDB=***engine* **| '***engine1…enginen***'**

SAS プロシジャが、1 つ以上の指定 SAS/ACCESS エンジンの in-database 処理の SQL を生成しないようにします。

**EXCLUDEPROC="***engine***='***proc1…procn***'** *enginen***='***proc1…procn***' "** データベース内で実行しないエンジン固有の SAS プロシジャを指定します。

**"** "

値を出荷時のデフォルトにリセットします。

## 詳細

PROC FREQ などのプロシジャでこのオプションを使用して、サポート対象の SAS/ACCESS エンジンによる DBMS テーブルの in-database 処理の SQL を生成する かを指定します。

NONE または DBMS、あるいはその両方を指定する必要があります。これらの引数 のどちらかまたは両方を使用して、初期の状態を示します。

オプション値の最大長は 4096 です。また、このオプション値に複数のキーワードが含 まれている場合はかっこが必要です。

すべてのプロシジャで、すべてのエンジンの種類の in-database 処理の SQL 生成がサ ポートされているわけではありません。 サポートされていない設定を指定した場合、エ ラーメッセージにサポートされていない SQL 生成のレベルが示され、プロシジャがデフ ォルトにリセットされるため、SAS 内でソーステーブルレコードの読み取りと処理を行え ます。この処理が不可能な場合は、プロシジャが終了し、必要に応じて SYSERR=が 設定されます。

DATA=データセットと OUT=データセットに異なる SQLGENERATION=値を指定する には、データセットのそれぞれに異なる LIBNAME ステートメントを使用します。

SAS/ACCESS での優先順位の扱いを次に示します。

表 *A1.1 SQLGENERATION= LIBNAME* およびシステムオプションの値の優先順位

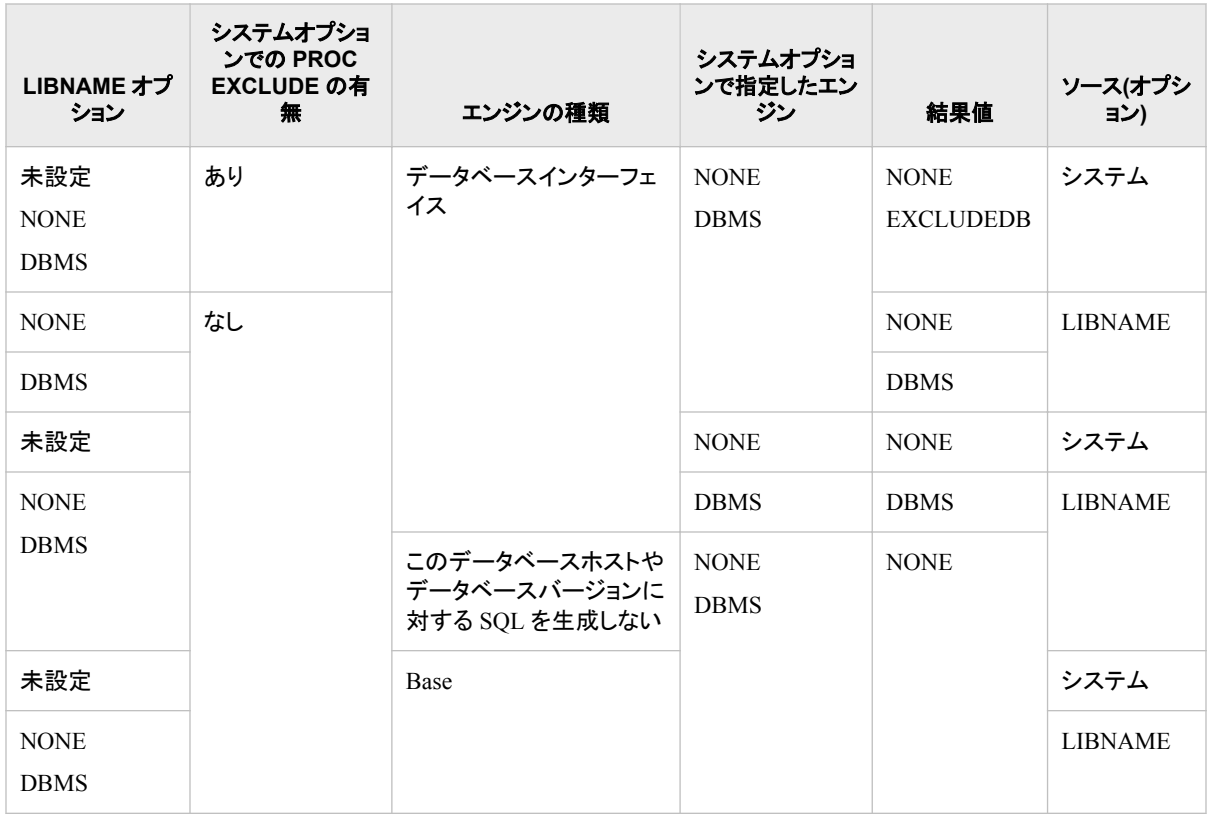

# 例

製品出荷時のデフォルトを使用します。

```
options sqlgeneration='';
proc options option=sqlgeneration
run;
```
この例では、SAS プロシジャで、DB2 を除くすべてのデータベースの in-database 処理 の SQL が生成されます。

```
options sqlgeneration='';
options sqlgeneration=(DBMS EXCLUDEDB='DB2');
proc options option=sqlgeneration;
run;
```
この例では、Teradata に対してのみ in-database 処理が発生します。その他のデータベ ース上で実行される SAS プロシジャでは、in-database 処理の SQL は生成されませ  $\mathcal{L}_{\alpha}$ 

```
options sqlgeneration='';
options SQLGENERATION=(NONE DBMS='Teradata');
```

```
proc options option=sqlgeneration;
run;
この例の場合、SAS プロシジャでは、Teradata と Oracle の in-database 処理の SQL が
生成されます。ただし、Oracle の PROC1 と PROC2 に対しては SQL は生成されませ
\mathcal{L}_{\alpha}options sqlgeneration='';
Options SQLGENERATION = (NONE DBMS='Teradata Oracle'
EXCLUDEPROC="oracle='proc1 proc2'");
proc options option=sqlgeneration;
run;
```
## **SQLIPONEATTEMPT System Option**

暗黙的なパススルー要求が失敗した場合に、PROC SQL で SQL クエリによる処理の続行を許可するかどうかを 指定します。

- 該当要素**:** 構成ファイル、SAS 呼び出し、OPTIONS ステートメント、SAS システムオプションウィンド ウ
- カテゴリ**:** システム管理:SQL
- **PROC OPTIONS GROUP= SQL** 
	- 注**:** このオプションは、サイト管理者は制限できます。詳細については、"Restricted Options" (*SAS System Options: Reference*)を参照してください。

# 構文

#### **SQLIPONEATTEMPT** | **NOSQLIPONEATTEMPT**

## 構文の説明

#### **SQLIPONEATTEMPT**

クエリまたはクエリの一部の送信先の DBMS が暗黙的なパススルーを拒否した 場合に、暗黙的なパススルー(IP)を行わないよう PROC SQL に指示します。

#### **NOSQLIPONEATTEMPT**

DBMS に送信されるクエリまたはクエリの一部を PROC SQL が拒否できる回数に 上限を設定しません。これがデフォルトの設定です。

## 詳細

DBMS に送信されるクエリのいかなる部分も正常に処理できない場合、その PROC SQL ステートメントは失敗します。拒否が発生した場合、エラーが SAS ログに出力さ れます。

# **SQLMAPPUTTO=**システムオプション

データベースの SAS\_PUT()関数に PUT 関数をマッピングするかどうか、また、可能な場合は、どこに SAS PUT()関数をマッピングするかを指定します。

該当要素**:** 構成ファイル、SAS 呼び出し、OPTIONS ステートメント

<span id="page-387-0"></span>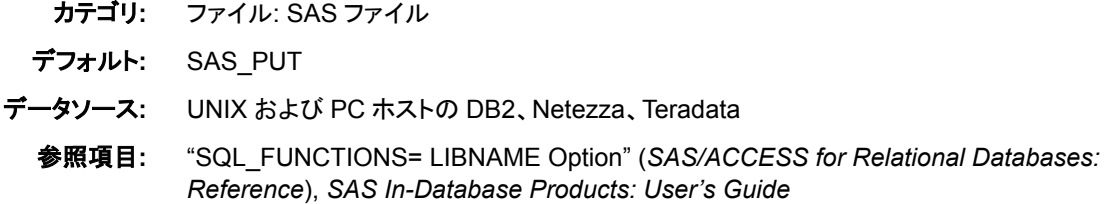

## 構文

**SQLMAPPUTTO=** NONE | SAS\_PUT | (*database*.SAS\_PUT)

#### 構文の説明

**NONE**

PROC SQL に対して PUT マッピングをしないように指定します。

#### **SAS\_PUT**

PUT 関数を SAS\_PUT()関数にマッピングするように指定します。

*database***.SAS\_PUT**

データベース名を指定します。

とント 出力形式定義と SAS\_PUT()関数は、フォーマット対象のデータを含むデ ータベースと同じデータベースに存在する必要はありません。 *database*.SAS\_PUT 引数を使用すると、出力形式定義と SAS\_PUT()関数がパ ブリッシュされているデータベースを指定できます。

ヒント データベース名には複数レベルの名前を指定できます。また、空白も含 められます。

要件 データベース名を指定する場合は、引数全体をかっこで囲む必要がありま す。

## 詳細

出力形式をパブリッシュするマクロでは、PUT 関数の実装が SAS\_PUT()という新しい 関数としてデータベースに配置またはパブリッシュされます。また、出力形式をパブリ ッシュするマクロでは、PROC FORMAT を使用して作成するユーザー定義の出力形 式と、SAS が提供する出力形式の両方がパブリッシュされます。SAS\_PUT()関数では SAS 出力形式の使用がサポートされるので、データベースにサブミットされる SQL ク エリで SAS 出力形式を使用して、SQL クエリ全体をデータベース内で処理できます。 また、in-database プロシジャとともに使用することもできます。

このオプションは、SQLREDUCEPUT=、SQLREDUCEPUTOBS および SQLREDUCEPUTVALUES=システムオプションとあわせて使用できます。これらのオ プションの詳細については、*SAS SQL* プロシジャユーザーガイドを参照してください。

# **SQLREDUCEPUT=**システムオプション

SQL プロシジャの場合、クエリでの PUT 関数の最適化に使用されるエンジンタイプを指定します。PUT 関数は、 論理的に等価な式で置き換えられます。

- 該当要素**:** 構成ファイル、SAS 呼び出し、OPTIONS ステートメント、SAS システムオプションウィンド ウ
- カテゴリ**:** ファイル:SAS ファイル

システム管理:SQL

システム管理:Performance

**PROC OPTIONS GROUP= SASFILES** SQL

PERFORMANCE

注**:** このオプションは、サイト管理者は制限できます。詳細については、"Restricted Options" (*SAS System Options: Reference*)を参照してください。

# 構文

**SQLREDUCEPUT=** ALL | NONE | DBMS | BASE

### 構文の説明

#### **ALL**

すべての PUT 関数の最適化を考慮することを指定します。これは、クエリがデー タのアクセスにどのエンジンを使用するかにかかわりません。

#### **NONE**

どの PUT 関数も最適化しないことを指定します。

#### **DBMS**

SAS/ACCESS エンジンが実行するクエリ内のすべての PUT 関数について最適化 を考慮することを指定します。これがデフォルトです。

- 要 PUT 関数に渡す最初の引数は、テーブルから取得される変数である必要
- 件 があります。テーブルには、SAS/ACCESS エンジンを使用してアクセスする 必要があります。

#### **BASE**

SAS/ACCESS エンジンまたは Base SAS エンジンが実行するクエリ内のすべての PUT 関数について最適化を考慮することを指定します。

## 詳細

SQLREDUCEPUT=システムオプションを指定すると、SAS は PUT 関数を最適化して からクエリを実行します。クエリに WHERE 句も含まれる場合、WHERE 句の評価が 簡略化されます。次の SELECT ステートメントは、SQLREDUCEPUT=オプションを **none** 以外の任意の値に設定した場合に最適化されるクエリの例です。

select x, y from  $\&$ lib..b where (PUT(x, abc.) in ('yes', 'no')); select x from  $\&$ lib..a where (PUT(x, udfmt.) = trim(left('small')));

SQLREDUCEPUT=システムオプションと SQLCONSTDATETIME システムオプション の両方が指定された場合、PROC SQL は、PUT 関数値を決定するために、クエリを実 行する前に DATE 関数、TIME 関数、DATETIME 関数、TODAY 関数をそれぞれの 値で置き換えます。

次の 2 つの SELECT 句は、元のクエリと最適化されたクエリを示しています。

select x from &lib..c where (put(bday, date9.) = put(today(), date9.));

ここでは、SELECT 句が最適化されています。

select x from  $\&$ lib..c where  $(x = '17MAR2011'D)$ ;

クエリに PUT 関数が含まれていない場合、そのクエリは最適化されません。

<span id="page-389-0"></span>注*:* SQLREDUCEPUT=システムオプションで指定した値は、PROC SQL の REDUCEPUT=オプションが設定されない限り、すべての SQL プロシジャステート メントに対して有効です。REDUCEPUT=オプションの値は、SQLREDUCEPUT=シ ステムオプションよりも優先されます。ただし、REDUCEPUT=オプションの値を変 更しても、SQLREDUCEPUT=システムオプションの値は変更されません。

# 関連項目**:**

• ["クエリパフォーマンスの向上](#page-157-0)" (144 ページ)

## プロシジャステートメントオプション**:**

• [REDUCEPUT=](#page-239-0)オプション (226 ページ)

### システムオプション**:**

- "SQLCONSTDATETIME System Option"  $(369 \sim \rightarrow \rightarrow)$
- "SOLREDUCEPUTOBS=システムオプション" (376 ページ)

# **SQLREDUCEPUTOBS=**システムオプション

SQL プロシジャの場合、SQLREDUCEPUT=システムオプションを DBMS、BASE または ALL に設定した場合、 PROC SQL がクエリ内の PUT 関数を最適化するためにテーブルに存在する必要のあるオブザベーションの最小 数を指定します。

- 該当要素**:** 構成ファイル、SAS 呼び出し、OPTIONS ステートメント、SAS システムオプションウィンド ウ
- カテゴリ**:** ファイル:SAS ファイル システム管理:SQL システム管理:Performance
- **PROC OPTIONS GROUP=** SASFILES **SQL** PERFORMANCE

操作**:** SQLREDUCEPUT=システムオプションを DBMS、BASE または ALL に設定した場合、 PROC SQL が PUT 関数を最適化するには、SQLREDUCEPUTOBS=システムオプショ ンと SQLREDUCEPUTVALUES=システムオプションの両方の条件が満たされる必要が あります。

SQLREDUCEPUTOBS=システムオプションは、テーブルにオブザベーションの数を記録 する DBMS に対してのみ動作します。使用している DBMS がオブザベーションの数を記 録しなくても、テーブルの行カウントを作成すれば、SQLREDUCEPUTOBS=オプションは 動作します。

注**:** このオプションは、サイト管理者は制限できます。詳細については、"Restricted Options" (*SAS System Options: Reference*)を参照してください。

# 構文

**SQLREDUCEPUTOBS=** *[n](#page-390-0)* 

## <span id="page-390-0"></span>構文の説明

*n*

PROC SQL がクエリ内の PUT 関数を最適化するためにテーブルに存在する必要 のある、オブザベーションの最小数を指定します。

- デフォルト 0。これは、PROC SQL が PUT 関数を最適化するために使用するテー ブル内のオブザベーションの最小数がないことを示します。
- 範囲 0 から 2 <sup>63</sup>–1(約 9.2x10 の 18 乗)まで
- 要件 *n* は整数である必要があります。

# 詳細

テーブルの行数がわからないときに暗黙的なパススルーを許可するデータベースの 場合、PROC SQL は、クエリ内の PUT 関数を最適化することを許可し、そのクエリは データベースによって実行されます。SQLREDUCEPUT=システムオプションが DBMS、BASE または ALL に設定された場合、PROC SQL は、 SQLREDUCEPUTVALUES=システムオプションと SQLREDUCEPUTOBS=システム オプションの両方の値を考慮して PUT 関数を最適化するかどうかを決定します。

暗黙的なパススルーを許可しないデータベースの場合、PROC SQL は PUT 関数を最 適化せず、より多くのクエリが SAS によって実行されます。

# 関連項目**:**

• ["クエリパフォーマンスの向上](#page-157-0)" (144 ページ)

## システムオプション**:**

- ["SQLREDUCEPUT=](#page-387-0)システムオプション" (374 ページ)
- "SQLREDUCEPUTVALUES=システムオプション" (377 ページ)

# **SQLREDUCEPUTVALUES=**システムオプション

SQL プロシジャでは、SQLREDUCEPUT=システムオプションを DBMS、BASE または ALL に設定した場合、 PROC SQL がクエリ内の PUT 関数を最適化するために PUT 関数式に存在できる SAS 出力形式値の最大数を 指定します。

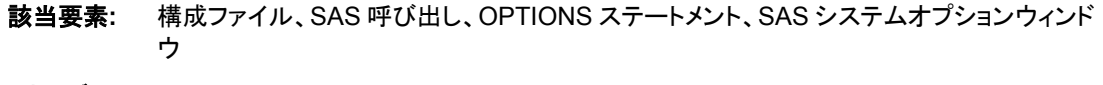

カテゴリ**:** ファイル:SAS ファイル システム管理:SQL

システム管理:Performance

#### **PROC OPTIONS GROUP=** SASFILES SQL

PERFORMANCE

操作**:** SQLREDUCEPUT=システムオプションを DBMS、BASE または ALL に設定した場合、 PROC SQL が PUT 関数を最適化するには、SQLREDUCEPUTOBS=システムオプショ ンと SQLREDUCEPUTVALUES=システムオプションの両方の条件が満たされる必要が あります。

<span id="page-391-0"></span>注**:** このオプションは、サイト管理者は制限できます。詳細については、"Restricted Options" (*SAS System Options: Reference*)を参照してください。

# 構文

**SQLREDUCEPUTVALUES=** *n* 

## 構文の説明

- *n*
- PROC SQL がクエリ内の PUT 関数を最適化するために PUT 関数式に存在でき る、SAS 出力形式値の最大数を指定します。

デフォルト 100

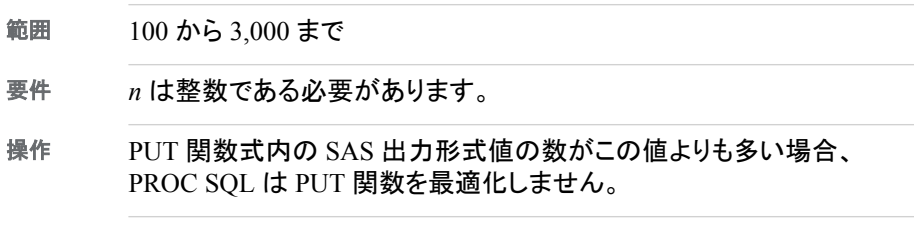

# 詳細

出力形式(特に、ユーザー定義の出力形式)によっては、多くの出力形式値が含まれる 場合があります。PUT 関数式に対応する数に応じて、結果として得られる式には、多く の出力形式値が記述される場合があります。出力形式値の数が多すぎる場合、クエリ のパフォーマンスが低下する可能性があります。SQLREDUCEPUT=システムオプショ ンが DBMS、BASE または ALL に設定された場合、PROC SQL は、 SQLREDUCEPUTVALUES=システムオプションと SQLREDUCEPUTOBS=システム オプションの両方の値を考慮して PUT 関数を最適化するかどうかを決定します。

<sup>ヒ</sup> <sup>ン</sup> <sup>ト</sup> SQLREDUCEPUTVALUES=の値は、個別の最適化で使用されます。たとえ ば、WHERE 句に PUT 関数が存在し、GROUP BY 句に別の PUT 関数が存在す る場合、SQLREDUCEPUTVALUES=の値は、それぞれの句に別々に適用されま す。

## 関連項目**:**

• ["クエリパフォーマンスの向上](#page-157-0)" (144 ページ)

## システムオプション**:**

- ["SQLREDUCEPUT=](#page-387-0)システムオプション" (374 ページ)
- "SOLREDUCEPUTOBS=システムオプション" (376 ページ)

## **SQLREMERGE** システムオプション

再マージされるデータを使用するクエリを PROC SQL が処理できるかどうかを指定します。

- 該当要素**:** 構成ファイル、SAS 呼び出し、OPTIONS ステートメント、SAS システムオプションウィンド ウ
- カテゴリ**:** ファイル:SAS ファイル

システム管理:SQL

<span id="page-392-0"></span>**PROC OPTIONS GROUP=** SASFILES **SQL** 

> 注**:** このオプションは、サイト管理者は制限できます。詳細については、"Restricted Options" (*SAS System Options: Reference*)を参照してください。

# 構文

**SQLREMERGE** | **NOSQLREMERGE**

## 構文の説明

**SQLREMERGE**

再マージされるデータを使用するクエリを PROC SQL が処理できるかことを指定し ます。

#### **NOSQLREMERGE**

再マージされるデータを使用するクエリを PROC SQL が処理できないことを指定し ます。

## 詳細

PROC SQL の再マージ機能は、テーブルの 2 回のパススルーを実行します。1 回目 のパススルーで作成されたデータは、2 回目のパススルーでクエリを実行するために 使用されます。NOSQLREMERGE システムオプションが指定されると、PROC SQL は 再マージされたデータを処理できません。NOSQLREMERGE システムオプションを指 定して再マージを実行しようとすると、エラーが SAS ログに書き込まれます。

## 関連項目**:**

• ["クエリパフォーマンスの向上](#page-157-0)" (144 ページ)

## プロシジャステートメントオプション**:**

- [REMERGE](#page-241-0) オプション (228 ページ)
- ["summary-function" \(356](#page-369-0) ページ)

# **SQLUNDOPOLICY=**システムオプション

データの更新中にエラーが発生した場合に PROC SQL が更新済みデータをどう処理するかを指定します。 UNDO\_POLICY=を使用して、変更を永続化するかどうかを制御できます。

該当要素**:** 構成ファイル、SAS 呼び出し、オプションステートメント

カテゴリ**:** ファイル:SAS ファイル システム管理:SQL

**PROC OPTIONS GROUP=** SASFILES **SQL** 

> 注**:** このオプションは、サイト管理者は制限できます。詳細については、"Restricted Options" (*SAS System Options: Reference*)を参照してください。

## 構文

**SQLUNDOPOLICY**=NONE | OPTIONAL | REQUIRED

#### 構文の説明

#### **NONE**

すべての更新または挿入を維持します。

#### **OPTIONAL**

確実に破棄できるすべての更新または挿入を破棄します。

#### **REQUIRED**

エラー発生時までに実行されたすべての更新または挿入を破棄します。これがデ フォルトです。

- 注 **UNDO** 操作によっては、確実に実行できるとは限りません。 場合によって
- 意 は、確実に UNDO 操作を実行できるとは限りません。変更を破棄できない場 合、PROC SQL はエラーメッセージを発行し、ステートメントを実行しません。 たとえば、プログラムが SAS/ACCESS ビューを使用する場合、または SAS データセットが SAS/SHARE サーバーを介してアクセスされ、 CNTLLEV=RECORD データセットオプションを使用して開かれた場合、変更 を確実に破棄することはできません。
- 注 **UNDO** 操作によっては、変更を破棄できない場合があります。 複数のトラン
- 意 ザクションが同じレコードに対して実行された場合、PROC SQL は変更を破 棄できません。PROC SQL は、破棄するかわりにエラーメッセージを発行しま す。たとえば、あるトランザクションでレコードを挿入した際にエラーが発生し、 別のトランザクションでその同じレコードが削除された場合、UNDO 操作はそ のレコードの削除を破棄できないため、エラーメッセージが発行されます。

## 詳細

SQLUNDOPOLICY=システムオプションで指定した値は、PROC SQL の UNDO\_POLICY=オプションが設定されない限り、すべての SQL プロシジャステートメ ントに対して有効です。UNDO\_POLICY=オプションの値は、SQLUNDOPOLICY=シ ステムオプションよりも優先されます。RESET ステートメントを使用して、 UNDO\_POLICY=オプションを設定またはリセットすることもできます。ただし、 UNDO\_POLICY=オプションの値を変更しても、SOLUNDOPOLICY=システムオプシ ョンの値は変更されません。SQL プロシジャの完了後、設定は SQLUNDOPOLICY= システムオプションの値に戻ります。

SAS Scalable Performance Data Engine を使用してデータセットを更新している場合、 SQLUNDOPOLICY=NONE を設定することによって処理のパフォーマンスを大幅に 向上できます。ただし、NONE がアプリケーションに適した設定であることを確認してく ださい。

## 関連項目**:**

#### プロシジャステートメント

• UNDO POLICY (230 ページ)

# <span id="page-394-0"></span>**SYS\_SQLSETLIMIT** マクロ変数

SQL プロシジャでは、DBMS 処理中にハッシュ結合の最適化に使用される値の最大数を指定します。

# 構文

**SYS\_SQLSETLIMIT**= *n*;

## 必須引数

*n*

処理するために DBMS に渡される IN 条件に含まれる値の最大数を指定します。

デフォルト 1024

制限事項 SYS\_SQLSETLIMIT マクロ変数は、特定のハッシュ結合にのみ影響を 与えます。

**例** % let SYS SQLSETLIMIT=250; %let SYS\_SQLSETLIMIT=1200;

## 詳細

#### ハッシュ結合

SQL プロシジャは、インデックス結合が除去されている場合に、パフォーマンスを最適 化するためにハッシュ結合を使用する可能性があります。ハッシュ結合では、より小さ いテーブルがハッシュテーブルとしてメモリ内で再構成されます。PROC SQL は、より 大きなテーブルを順番にスキャンし、より小さいテーブルに対して行ごとにハッシュ検 索を実行して、結果セットを作成します。ハッシュ結合を使用するかどうかは、メモリサ イズ計算式によって決定されます。この計算式は、PROC SQL の UBUFSIZE オプショ ンに基づきます。UBUFSIZE のデフォルト値は、64KB です。メモリに余裕のあるシス テムでは、ハッシュ結合が使用される可能性を高めるために、UBUFSIZE を増やすこ とを検討してください。
# 付録 *2* PROC SQL および ANSI 規格

## 準拠

PROC SQL は、ANSI(米国規格協会)によって設定された SQL 実装ガイドラインに準 拠しています。ただし、現在の SQL の ANSI 規格に完全に準拠しているわけではあり ません $<sup>2</sup>$ </sup>

SAS の SQL リサーチプロジェクトは、SQL の照会言語としての表現機能を中心に研 究してきました。その結果、SQL のデータベース機能の一部は、PROC SQL にはまだ 実装されていません。

# *SQL* プロシジャの拡張点

# 予約語

PROC SQL で予約されているキーワードはきわめて少数です。また、特定のコンテキ ストでのみキーワードが予約されます。ANSI 規格は、すべての SQL キーワードをす べてのコンテキストで予約しています。たとえば、ANSI 規格に従うと、GROUP BY キ ーワードが予約されているため、GROUP という名前の列を使用できません。

PROC SQL では、次の単語が予約されています。

• CASE キーワードは常に予約されています。このキーワードは(SQL2 の機能とし て)CASE 式で使用されるため、列名としては使用できません。

テーブルに CASE という名前の列が存在し、それを PROC SQL ステップで指定す る場合、SAS データセットオプションの RENAME=を使用して、クエリが存続する 間、その列の名前を変更できます。CASE を二重引用符("CASE")で囲み、PROC SQL のオプションで DQUOTE=ANSI を設定できます。

- テーブルのエイリアスとして、AS、ON、FULL、JOIN、LEFT、FROM、WHEN、 WHERE、ORDER、GROUP、RIGHT、INNER、OUTER、UNION、EXCEPT、 HAVING、INTERSECT のいずれのキーワードも使用できません。これらのキーワ ードは、テーブル名の後に記述される句を表します。テーブルのエイリアスは任意 です。そのため PROC SQL は、これらの単語のいずれかが対応する句を表してお り、テーブルのエイリアスではないと仮定することによって、この曖昧さに対処しま す。これらのキーワードのいずれかをテーブルのエイリアスとして使用する場合、 キーワードを二重引用符で囲み、PROC SQL のオプションで DQUOTE=ANSI を 設定します。
- USER キーワードは、現在のユーザー ID 用に予約されています。CREATE TABLE ステートメントと共に SELECT ステートメントで USER を指定した場合、一 時的な( TEMA001 に似た)列名を持つ列がテーブルに作成されます。CREATE TABLE を使用せずに SELECT ステートメントで USER を指定した場合、列見出し

<sup>2</sup> 国際標準化機構(ISO):データベース SQL。ドキュメント ISO/IEC 9075:1992。ANSI(米国規格協会)のドキュメント ANSI X3.135-1992 としても提供されています。

のない列が出力に書き込まれます。いずれの場合も、列の値はオペレーティング システムによって変わりますが、通常は、プログラムをサブミットするユーザーのユ ーザー ID または&SYSJOBID 自動マクロ変数の値になります。

テーブルに USER という名前の列が存在し、それを PROC SQL ステップで指定す る場合、SAS データセットオプションの RENAME=を使用して、クエリが存続する 間、その列の名前を変更できます。USER を二重引用符("USER")で囲み、PROC SQL のオプションで DQUOTE=ANSI を設定できます。

#### 列の修飾子

PROC SQL は、SELECT ステートメントの式で、SAS の INFORMAT=修飾子、 FORMAT=修飾子および LABEL=修飾子をサポートしています。これらの修飾子は、 出力データを表示してラベルを付ける出力形式を制御します。

# 照合順序の変更

PROC SQL では、ORDER BY 句を指定したときに使用される、別の照合(並べ替え) 順序を指定できます。SORTSEQ=オプションの詳細については、次を参照してくださ い。 ["PROC SQL](#page-233-0) ステートメント" (220 ページ)

#### ビュー定義での *ORDER BY* 句

PROC SQL では、CREATE VIEW ステートメント内で ORDER BY 句を指定できます。 ビューを照会するときに、そのビューに対するクエリに別の ORDER BY 句が含まれて いなければ、ビューのデータは指定した順序に基づいて並べ替えられます。詳細につ いては、["CREATE VIEW](#page-255-0) ステートメント" (242 ページ)を参照してください。

#### *CONTAINS* 条件

PROC SQL で CONTAINS 条件を指定すると、文字列が列の値に含まれているかどう かを検証できます。詳細については、["CONTAINS](#page-333-0) 条件" (320 ページ)を参照してくだ さい。

# インラインビュー

FROM 句にネストされたクエリ式を記述できる機能は、ANSI 規格の要件です。PROC SQL では、ネストされたコードがサポートされます。

# 外部結合

一致する列と一致しない列の両方を結合式に含める機能は、ANSI 規格の要件です。 PROC SQL では、この機能がサポートされます。

# 算術演算子

PROC SQL では、SAS の累乗演算子(\*\*)がサポートされます。PROC SQL では、等し くないことを意味する<> 表記が使用されます。

#### 直交式

PROC SQL では、比較式、ブール式および算術演算式を組み合わせることができま す。たとえば、(X=3)\*7 という式の値は、X=3 が TRUE の場合、TRUE が 1 として定 義されているため、7 になります。X=3 が FALSE の場合、0 に決定されるため、この 式全体の値は 0 になります。

PROC SQL では、任意の式でのサブクエリが許可されています。この機能は、ANSI 規格によって要求されています。したがって、WHERE 式内の比較演算子の左側で、 サブクエリを記述できます。

PROC SQL では、ORDER BY 句と GROUP BY 句を使用した、任意のタイプの算術 演算式(ただし、要約関数を含む算術演算式を除く)によるデータの並べ替えおよびグ ループ化が許可されています。また、SELECT ステートメントに記述した式によってグ ループ化するには、SELECT ステートメントでの式の位置を表す整数値を使用します。 グループ化または並べ替えの基準として使用する式を選択する必要はありません。詳 細については、次を参照してください。 ["ORDER BY](#page-276-0) 句" (263 ページ) および ["GROUP BY](#page-274-0) 句" (261 ページ)

#### セット演算子

セット演算子である UNION、INTERSECT および EXCEPT は、ANSI 規格によって要 求されています。PROC SQL では、これらの演算子に加えて、OUTER UNION 演算 子が提供されます。

ANSI 規格は、操作対象のテーブルに、データタイプが一致する同じ数の列が存在す ることを要求しています。SQL プロシジャは、列の数が同じであるテーブルを操作しま すが、列の数が異なるテーブルについても、クエリが正しく評価できるように仮想的な 列を作成することよって操作します。詳細については、["query-expression" \(339](#page-352-0) ペー [ジ](#page-352-0))を参照してください。

#### 統計関数

PROC SQL では、SQL の ANSI 規格で要求されている要約関数よりもはるかに多く の要約関数がサポートされます。

PROC SQL では、要約関数の結果とテーブルの元のデータとの再マージがサポートさ れます。たとえば、合計に対する割合(パーセンテージ)の計算は、PROC SQL では **100\*x/SUM(x)**によって実現できます。要約関数とデータの再マージの詳細について は、次を参照してください。 ["summary-function" \(356](#page-369-0) ページ)

#### *SAS DATA Step* 関数

PROC SQL では、SAS DATA ステップで使用可能な多くの関数がサポートされます。 サポートされない関数には、変数情報関数、データの配列を操作する関数などがあり ます。ほかの SQL データベースでは、独自の関数セットがサポートされています。

#### 注意*:*

**PROC SQL** で使用される **SAS DATA** ステップ関数は、引数に関して **ANSI SQL** 規格ガ イドラインおよび **ISO SQL** 規格ガイドラインに従う必要があります。**SAS DATA** ステップ関 数には、空の引数を含めることはできません。

# *PROC FCMP* 関数

PROC SQL は、ユーザーが記述した任意の関数をサポートします。ただし、 "FCMP" (*Base SAS Procedures Guide*)を使用して作成された配列要素を操作する関数は除きま す。

#### *CALCULATED* キーワード

CALCULATED キーワードによって、同じ SELECT 句内または WHERE 句内の式の 結果を使用できます。.詳細については、["CALCULATED" \(313](#page-326-0) ページ)および "CALCULATED [キーワードと列エイリアスの使用](#page-163-0)" (150 ページ)を参照してください。

# *SQL* プロシジャの省略

# *COMMIT* ステートメント

COMMIT ステートメントはサポートされません。

# *ROLLBACK* ステートメント

ROLLBACK ステートメントはサポートされません。PROC SQL の UNDO\_POLICY= オプションまたは SQLUNDOPOLICY システムオプションによってロールバックに対応 します。 ["PROC SQL](#page-233-0) ステートメント" (220 ページ) または["SQLUNDOPOLICY=](#page-392-0)システ [ムオプション](#page-392-0)" (379 ページ)の UNDO\_POLICY=オプションの説明を参照してください。

# 識別子と命名規則

SAS では、テーブル名、列名およびエイリアスは 32 文字までに制限されており、大文 字と小文字の混在が許容されます。SAS の命名規則の詳細については、*Base SAS Utilities:* リファレンスを参照してください。SQL の ANSI 規格では、さらに長い名前が 可能です。

# ユーザー権限の付与

SQL の機能である GRANT ステートメント、PRIVILEGES キーワードおよび承認識別 子はサポートされません。これらのかわりに、オペレーティングシステム固有のセキュ リティ保護手段を使用することをお勧めします。

# 三値論理

ANSI 準拠 SQL は、三値論理を備えています。つまり、この論理には、NULL 値に関 する比較を処理するための特殊ケースが含まれています。NULL 値と比較された値 は、すべて NULL と評価されます。

PROC SQL では、SAS の規則に準拠して欠損値が処理されます。NULL の数値が NULL 以外の数値と比較された場合、NULL 値は NULL 以外のすべての値よりも小 さいと判定されます。NULL の文字値が NULL 以外の文字と比較された場合、NULL の文字値は空白文字列として扱われます。

# 埋め込み *SQL*

現在は、DATA ステップや SAS/IML ソフトウェアなど、他の SAS プログラミング環境 に PROC SQL ステートメントを埋め込むことはできません。

# 列のエイリアス

PROC SQL では、ANSI 規格でサポートされていないエイリアスの使用がサポートされ ています。詳細については、["列エイリアスの使用](#page-161-0)" (148 ページ)を参照してください。

# 付録 *3* 「SQL プロシジャの使用」で示され ているコード例

この付録では、"SQL プロシジャの使用"セクション全体に含まれているコード例を示し ます。コードを SAS エディタにコピーアンドペーストする場合、HTML ページからコード をコピーするならば、そのコード内のスペーシングが保存されます。

# *SQL* プロシジャについて

一部の出力テーブルでは、オブザベーション数を制限しています。テーブル全体を表 示するには、SQL プロシジャの OUTOBS=オプションを削除します。

```
/*-------------------------------------------------------------------
    Output 1.1 Sample SQL Output
-------------------------------------------------------------------*/
proc sql;
   title 'Population of Large Countries Grouped by Continent';
   select Continent, sum(Population) as TotPop format=comma15.
       from sql.countries
       where Population gt 1000000
      group by Continent
      order by TotPop;
quit;
/*-------------------------------------------------------------------
    Output 1.2 Sample DATA Step Output
-------------------------------------------------------------------*/
title 'Large Countries Grouped by Continent';
proc summary data=sql.countries;
  where Population > 1000000;
   class Continent;
   var Population;
    output out=sumPop sum=TotPop;
run;
proc sort data=SumPop;
   by totPop;
run;
proc print data=SumPop noobs;
   var Continent TotPop;
   format TotPop comma15.;
    where _type_=1;
run;
```

```
/*-------------------------------------------------------------------
    Output 1.3 Countries (Partial Output)
-------------------------------------------------------------------*/
options nodate nonumber linesize=84 pagesize=60;
proc sql outobs=15;
 title 'Countries';
  select Name format=$19., Capital format=$15.,
         Population, Area, Continent format=$15., UNDate format=year4.
     from sql.countries;
/*-------------------------------------------------------------------
    Output 1.4 WorldCityCoords (Partial Output)
-------------------------------------------------------------------*/
proc sql outobs=15;
  title 'WorldCityCoords';
  select City format=$15., Country format=$12., Latitude, Longitude
     from sql.worldcitycoords;
/*-------------------------------------------------------------------
    Output 1.5 USCityCoords (Partial Output)
-------------------------------------------------------------------*/
proc sql outobs=15;
 title 'USCityCoords';
  select City format=$15., State format=$2., Latitude, Longitude
     from sql.uscitycoords;
/*-------------------------------------------------------------------
    Output 1.6 UnitedStates (Partial Output)
-------------------------------------------------------------------*/
proc sql outobs=15;
 title 'UnitedStates';
  select Name format=$17., Capital format=$15.,
         Population, Area, Continent format=$13., Statehood format=date9.
     from sql.unitedstates;
/*-------------------------------------------------------------------
    Output 1.7 PostalCodes (Partial Output)
.
-------------------------------------------------------------------*/
proc sql outobs=15;
title 'PostalCodes';
 select Name , Code
     from sql.postalcodes;
/*-------------------------------------------------------------------
    Output 1.8 WorldTemps (Partial Output)
-------------------------------------------------------------------*/
proc sql outobs=15;
title 'WorldTemps';
 select City, Country,avghigh, avglow
```

```
 from sql.worldtemps;
/*-------------------------------------------------------------------
    Output 1.9 OilProd (Partial Output)
-------------------------------------------------------------------*/
proc sql outobs=15;
title 'OilProd';
  select Country, BarrelsPerDay
     from sql.oilprod;
/*-------------------------------------------------------------------
    Output 1.10 OilRsrvs (Partial Output)
-------------------------------------------------------------------*/
proc sql outobs=15;
title 'OilRsrvs';
 select Country, Barrels
  from sql.oilrsrvs;
/*-------------------------------------------------------------------
    Output 1.11 Continents
-------------------------------------------------------------------*/
proc sql outobs=15;
title 'Continents';
  select Name format=$15., Area,
         Highpoint format =$15., Height, LowPoint format =$15., Depth
     from sql. continents;
/*-------------------------------------------------------------------
    Output 1.12 Features (Partial Output)
-------------------------------------------------------------------*/
proc sql outobs=15;
title 'Features';
  select Name format=$15., Type,Location format =$15.,Area,
        Height, Depth, Length
     from sql. features;
```
# *1* つのテーブルからのデータの取得

一部の出力テーブルでは、オブザベーション数を制限しています。テーブル全体を表 示するには、SQL プロシジャの OUTOBS=オプションを削除します。

/\*------------------------------------------------------------------- Output 2.1 Selecting All Columns in a Table -------------------------------------------------------------------\*/ proc sql outobs=12; title 'U.S. Cities with Their States and Coordinates'; select \* from sql.uscitycoords; /\*------------------------------------------------------------------- Output 2.2 Selecting One Column

```
-------------------------------------------------------------------*/
proc sql outobs=12;
   title 'Names of U.S. Cities';
    select City
       from sql.uscitycoords;
/*-------------------------------------------------------------------
    Output 2.3 Selecting Multiple Columns
-------------------------------------------------------------------*/
proc sql outobs=12;
    title 'U.S. Cities and Their States';
    select City, State
       from sql.uscitycoords;
/*-------------------------------------------------------------------
    Output 2.4 Selecting a Column with Duplicate Values
-------------------------------------------------------------------*/
proc sql outobs=12;
   title 'Continents of the United States';
    select Continent 
       from sql.unitedstates;
/*-------------------------------------------------------------------
    Output 2.5 Eliminating Duplicate Values
-------------------------------------------------------------------*/
proc sql;
   title 'Continents of the United States';
    select distinct Continent 
       from sql.unitedstates;
/*-------------------------------------------------------------------
    Log 2.1 Portion of Log to Determine the Structure of a Table
-------------------------------------------------------------------*/
proc sql;
    describe table sql.unitedstates;
/*-------------------------------------------------------------------
    Output 2.6 Adding Text to Output
-------------------------------------------------------------------*/
proc sql outobs=12;
   title 'U.S. Postal Codes';
    select 'Postal code for', Name, 'is', Code
       from sql.postalcodes;
/*-------------------------------------------------------------------
    Output 2.7 Suppressing Column Headings in Output
-------------------------------------------------------------------*/
proc sql outobs=12;
   title 'U.S. Postal Codes';
```

```
 select 'Postal code for', Name label='#', 'is', Code label='#'
       from sql.postalcodes;
/*-------------------------------------------------------------------
    Output 2.8 Calculating Values
-------------------------------------------------------------------*/
proc sql outobs=12;
    title 'Low Temperatures in Celsius';
   select City, (AvgLow - 32) * 5/9 format=4.1
       from sql.worldtemps;
/*-------------------------------------------------------------------
    Output 2.9 Assigning a Column Alias to a Calculated Column
-------------------------------------------------------------------*/
proc sql outobs=12;
    title 'Low Temperatures in Celsius';
    select City, (AvgLow - 32) * 5/9 as LowCelsius format=4.1
       from sql.worldtemps;
/*-------------------------------------------------------------------
    Output 2.10 Referring to a Calculated Column by Alias
-------------------------------------------------------------------*/
proc sql outobs=12;
    title 'Range of High and Low Temperatures in Celsius';
      select City, (AvgHigh - 32) * 5/9 as HighC format=5.1,
                     (AvgLow - 32) * 5/9 as LowC format=5.1,
                    (calculated HighC - calculated LowC)
                     as Range format=4.1
    from sql.worldtemps;
/*-------------------------------------------------------------------
    Output 2.11 Using a Simple CASE Expression
-------------------------------------------------------------------*/
proc sql outobs=12;
    title 'Climate Zones of World Cities';
    select City, Country, Latitude,
           case
              when Latitude gt 67 then 'North Frigid'
              when 67 ge Latitude ge 23 then 'North Temperate'
              when 23 gt Latitude gt -23 then 'Torrid'
              when -23 ge Latitude ge -67 then 'South Temperate'
              else 'South Frigid'
           end as ClimateZone
       from sql.worldcitycoords
       order by City;
/*-------------------------------------------------------------------
    Output 2.12 Using a CASE Expression in the CASE-OPERAND Form
 -------------------------------------------------------------------*/
proc sql outobs=12;
    title 'Assigning Regions to Continents';
```

```
 select Name, Continent,
           case Continent
              when 'North America' then 'Continental U.S.'
              when 'Oceania' then 'Pacific Islands' 
              else 'None'
           end as Region
       from sql.unitedstates;
/*-------------------------------------------------------------------
    Output 2.13 Using the COALESCE Function to Replace Missing Values 
    Note: Either of the following two SQL statements will 
         create Output 2.13.
-------------------------------------------------------------------*/
proc sql;
    title 'Continental Low Points';
    select Name, coalesce(LowPoint, 'Not Available') as LowPoint
       from sql.continents; 
proc sql;
    title 'Continental Low Points';
    select Name, case
                    when LowPoint is missing then 'Not Available'
                    else Lowpoint
                 end as LowPoint
       from sql.continents;
/*-------------------------------------------------------------------
    Output 2.14 Specifying Column Attributes
-------------------------------------------------------------------*/
proc sql outobs=12;
    title 'Areas of U.S. States in Square Miles';
    select Name label='State', Area format=comma10. 
       from sql.unitedstates;
/*-------------------------------------------------------------------
    Output 2.15 Sorting by Column
-------------------------------------------------------------------*/
proc sql outobs=12;
   title 'Country Populations';
    select Name, Population format=comma10.
       from sql.countries
       order by Population;
/*-------------------------------------------------------------------
    Output 2.16 Sorting by Multiple Columns
-------------------------------------------------------------------*/
proc sql outobs=12;
   title 'Countries, Sorted by Continent and Name';
    select Name, Continent
       from sql.countries
       order by Continent, Name;
/*-------------------------------------------------------------------
```

```
 Output 2.17 Specifying a Sort Order
-------------------------------------------------------------------*/
proc sql outobs=12;
   title 'World Topographical Features';
    select Name, Type
      from sql.features
       order by Type desc, Name;
/*-------------------------------------------------------------------
    Output 2.18 Sorting by Calculated Column
-------------------------------------------------------------------*/
proc sql outobs=12;
    title 'World Population Densities per Square Mile';
    select Name, Population format=comma12., Area format=comma8., 
           Population/Area as Density format=comma10. 
       from sql.countries
       order by Density desc;
/*-------------------------------------------------------------------
    Output 2.19 Sorting by Column Position
-------------------------------------------------------------------*/
proc sql outobs=12;
   title 'World Population Densities per Square Mile';
    select Name, Population format=comma12., Area format=comma8., 
           Population/Area format=comma10. label='Density' 
       from sql.countries
       order by 4 desc;
/*-------------------------------------------------------------------
    Output 2.20 Sorting by Columns That Are Not Selected
-------------------------------------------------------------------*/
proc sql outobs=12;
   title 'Countries, Sorted by Population';
    select Name, Continent 
       from sql.countries
       order by Population;
/*-------------------------------------------------------------------
    Output 2.21 Sorting Columns That Contain Missing Values
-------------------------------------------------------------------*/
proc sql;
   title 'Continents, Sorted by Low Point';
    select Name, LowPoint
      from sql.continents
       order by LowPoint;
/*-------------------------------------------------------------------
    Output 2.22 Using a Simple WHERE Clause
-------------------------------------------------------------------*/
proc sql outobs=12;
```

```
 title 'Countries in Europe';
    select Name, Population format=comma10.
       from sql.countries
       where Continent = 'Europe';
/*-------------------------------------------------------------------
    Output 2.23 Retrieving Rows Based on a Comparison
-------------------------------------------------------------------*/
proc sql;
    title 'States with Populations over 5,000,000';
    select Name, Population format=comma10.
       from sql.unitedstates
       where Population gt 5000000
       order by Population desc;
/*-------------------------------------------------------------------
    Output 2.24 Retrieving Rows That Satisfy Multiple Conditions
-------------------------------------------------------------------*/
proc sql;
   title 'Countries in Africa with Populations over 20,000,000';
   select Name, Population format=comma10. 
       from sql.countries
       where Continent = 'Africa' and Population gt 20000000
       order by Population desc;
/*-------------------------------------------------------------------
    Output 2.25 Using the IN Operator
-------------------------------------------------------------------*/
proc sql outobs=12;
   title 'World Mountains and Waterfalls';
   select Name, Type, Height format=comma10.
       from sql.features
       where Type in ('Mountain', 'Waterfall')
       order by Height;
/*-------------------------------------------------------------------
    Output 2.26 Using the IS MISSING Operator
-------------------------------------------------------------------*/
proc sql;
   title 'Countries with Missing Continents';
    select Name, Continent
       from sql.countries
       where Continent is missing;
/*-------------------------------------------------------------------
    Output 2.27 Using the BETWEEN-AND Operators
-------------------------------------------------------------------*/
proc sql outobs=12;
    title 'Equatorial Cities of the World';
    select City, Country, Latitude
       from sql.worldcitycoords
```

```
where Latitude between -5 and 5;
/*-------------------------------------------------------------------
    Output 2.28 Using the LIKE Operator
-------------------------------------------------------------------*/
proc sql;
   title1 'Country Names that Begin with the Letter "Z"';
   title2 'or Are 5 Characters Long and End with the Letter "a"';
    select Name
       from sql.countries
      where Name like 'Z%' or Name like '____a';
/*-------------------------------------------------------------------
    Output 2.29 Using a Truncated String Comparison Operator
-------------------------------------------------------------------*/
proc sql;
   title '"New" U.S. States';
    select Name
       from sql.unitedstates
       where Name eqt 'New ';
/*-------------------------------------------------------------------
    Output 2.30 Using a WHERE Clause with Missing Values (Incorrect Output)
-------------------------------------------------------------------*/
/* incorrect output */
proc sql outobs=12;
   title 'World Features with a Depth of Less than 500 Feet';
    select Name, Depth
       from sql.features
       where Depth lt 500
       order by Depth;
/*-------------------------------------------------------------------
    Output 2.31 Using a WHERE Clause with Missing Values (Corrected Output)
-------------------------------------------------------------------*/
/* corrected output */
proc sql outobs=12;
   title 'World Features with a Depth of Less than 500 Feet';
   select Name, Depth
       from sql.features
       where Depth lt 500 and Depth is not missing
       order by Depth;
/*-------------------------------------------------------------------
    Output 2.32 Using the MEAN Function with a WHERE Clause
-------------------------------------------------------------------*/
proc sql outobs=12;
   title 'Mean Temperatures for World Cities';
    select City, Country, mean(AvgHigh, AvgLow)
```

```
 as MeanTemp
       from sql.worldtemps
       where calculated MeanTemp gt 75
       order by MeanTemp desc;
/*-------------------------------------------------------------------
    Output 2.33 Displaying Sums
-------------------------------------------------------------------*/
proc sql;
    title 'World Oil Reserves';
    select sum(Barrels) format=comma18. as TotalBarrels
       from sql.oilrsrvs;
/*-------------------------------------------------------------------
    Output 2.34 Using Aggregate Functions
-------------------------------------------------------------------*/
proc sql outobs=12;
    title 'Largest Country Populations';
    select Name, Population format=comma20., 
           max(Population) as MaxPopulation format=comma20.
       from sql.countries
       order by Population desc;
/*-------------------------------------------------------------------
    Output 2.35 Remerging Summary Statistics
-------------------------------------------------------------------*/
proc sql outobs=12;
    title 'Percentage of World Population in Countries';
    select Name, Population format=comma14.,
           (Population / sum(Population) * 100) as Percentage 
           format=comma8.2
       from sql.countries
       order by Percentage desc;
/*-------------------------------------------------------------------
    Output 2.36 Using DISTINCT with the COUNT Function
-------------------------------------------------------------------*/
proc sql;
    title 'Number of Continents in the COUNTRIES Table';
   select count (distinct Continent) as Count
       from sql.countries;
/*-------------------------------------------------------------------
    Output 2.37 Effect of Not Using DISTINCT with the COUNT Function
-------------------------------------------------------------------*/
proc sql;
   title 'Countries for Which a Continent is Listed';
    select count(Continent) as Count
       from sql.countries;
/*-------------------------------------------------------------------
```

```
 Output 2.38 Using the COUNT FUnction to Count All Rows in a Table
-------------------------------------------------------------------*/
proc sql;
   title 'Number of Countries in the SQL.COUNTRIES Table';
    select count(*) as Number
       from sql.countries;
/*-------------------------------------------------------------------
    Output 2.39 Finding Errors Caused by Missing Values (Unexpected Output)
-------------------------------------------------------------------*/
/* unexpected output */
proc sql;
   title 'Average Length of Angel Falls, Amazon and Nile Rivers';
    select Name, Length, avg(Length) as AvgLength 
       from sql.features
       where Name in ('Angel Falls', 'Amazon', 'Nile');
/*-------------------------------------------------------------------
    Output 2.40 Finding Errors Caused by Missing Values (Modified Output)
-------------------------------------------------------------------*/
/* modified output */
proc sql;
    title 'Average Length of Angel Falls, Amazon and Nile Rivers';
    select Name, Length, coalesce(Length, 0) as NewLength,
                 avg(calculated NewLength) as AvgLength
       from sql.features
       where Name in ('Angel Falls', 'Amazon', 'Nile');
/*-------------------------------------------------------------------
    Output 2.41 Grouping by One Column
-------------------------------------------------------------------*/
proc sql;
    title 'Total Populations of World Continents';
    select Continent, sum(Population) format=comma14. as TotalPopulation
      from sql.countries
       where Continent is not missing
       group by Continent;
/*-------------------------------------------------------------------
    Output 2.42 Grouping without Aggregate Functions
    Log 2.2 Grouping without Aggregate Functions (Partial Log)
-------------------------------------------------------------------*/
proc sql outobs=12;
   title 'High and Low Temperatures';
   select City, Country, AvgHigh, AvgLow
       from sql.worldtemps
       group by Country;
/*-------------------------------------------------------------------
```

```
 Output 2.43 Grouping by Multiple Columns
-------------------------------------------------------------------*/
proc sql;
   title 'Total Square Miles of Deserts and Lakes';
    select Location, Type, sum(Area) as TotalArea format=comma16.
       from sql.features
       where type in ('Desert', 'Lake')
       group by Location, Type;
/*-------------------------------------------------------------------
    Output 2.44 Grouping with an ORDER BY Clause
  -------------------------------------------------------------------*/
options nodate nonumber linesize=90 pagesize=60;
proc sql;
    title 'Total Square Miles of Deserts and Lakes';
    select Location, Type, sum(Area) as TotalArea format=comma16.
      from sql.features
       where type in ('Desert', 'Lake')
       group by Location, Type
       order by Location desc;
/*-------------------------------------------------------------------
    Output 2.45 Finding Grouping Errors Caused by Missing Values 
                (Unexpected Output)
-------------------------------------------------------------------*/
options nodate nonumber linesize=90 pagesize=60;
/* unexpected output */
proc sql outobs=12;
    title 'Areas of World Continents';
    select Name format=$25., 
           Continent, 
           sum(Area) format=comma12. as TotalArea
       from sql.countries
       group by Continent
       order by Continent, Name;
/*-------------------------------------------------------------------
    Output 2.46 Adjusting the Query to Avoid Errors Due to Missing Values 
                (Modified Output)
-------------------------------------------------------------------*/
options nodate nonumber linesize=90 pagesize=60;
/* modified output */
proc sql outobs=12;
    title 'Areas of World Continents';
    select Name format=$25.,
          Continent, 
           sum(Area) format=comma12. as TotalArea
       from sql.countries
       where Continent is not missing
       group by Continent
```

```
 order by Continent, Name;
/*-------------------------------------------------------------------
    Output 2.47 Using a Simple HAVING Clause
-------------------------------------------------------------------*/
proc sql;
   title 'Numbers of Islands, Oceans, and Seas';
    select Type, count(*) as Number
       from sql.features
       group by Type
       having Type in ('Island', 'Ocean', 'Sea')
       order by Type;
/*-------------------------------------------------------------------
    Output 2.48 Using HAVING with the COUNT Function
-------------------------------------------------------------------*/
proc sql;
   title 'Total Populations of Continents with More than 15 Countries';
    select Continent, 
           sum(Population) as TotalPopulation format=comma16.,
           count(*) as Count
       from sql.countries
       group by Continent
       having count(*) gt 15
       order by Continent;
/*-------------------------------------------------------------------
    Log 2.3 Validating a Query (Partial Log)
-------------------------------------------------------------------*/
proc sql;
   validate
      select Name, Statehood
          from sql.unitedstates
          where Statehood lt '01Jan1800'd;
/*-------------------------------------------------------------------
    Log 2.4 Validating an Invalid Query (Partial Log)
-------------------------------------------------------------------*/
proc sql;
   validate
       select Name, Statehood
       from sql.unitedstates
       where lt '01Jan1800'd;
```
# 複数のテーブルからのデータの取得

一部の出力テーブルでは、オブザベーション数を制限しています。テーブル全体を表 示するには、SQL プロシジャの OUTOBS=オプションを削除します。

/\*------------------------------------------------------------------- Output 3.1 Table One, Table Two Output 3.2 Cartesian Product of Table One and Table Two

```
-------------------------------------------------------------------*/
data one;
   input X Y $;
datalines;
1 2
2 3
;
data two;
   input X Z $;
datalines;
2 5
3 6
4 9
;
run;
proc sql;
  title 'Table One';
   select * from one;
  title 'Table Two';
  select * from two;
/*-------------------------------------------------------------------
    Output 3.3 Table One and Table Two Joined
-------------------------------------------------------------------*/
data one;
 input X Y $;
 datalines;
1 2
2 3
;
data two;
 input X Z $;
 datalines;
2 5
3 6
4 9
;
run;
proc sql; 
   title 'Table One and Table Two';
   select * from one, two
      where one.x=two.x;
/*-------------------------------------------------------------------
    Output 3.4 Abbreviating Column Names by Using Table Aliases
-------------------------------------------------------------------*/
proc sql outobs=6;
```

```
 title 'Oil Production/Reserves of Countries';
   select * from sql.oilprod as p, sql.oilrsrvs as r
      where p. country = r. country;
/*-------------------------------------------------------------------
    Output 3.5 Orderging the Output of Joined Tables
   Note: Both of the following PROC SQL steps 
         produce Output 3.6.
 -------------------------------------------------------------------*/
proc sql outobs=6;
    title 'Oil Production/Reserves of Countries';
    select p.country, barrelsperday 'Production', barrels 'Reserves'
       from sql.oilprod p, sql.oilrsrvs r
       where p.country = r.country
       order by barrelsperday desc;
proc sql outobs=6;
    title 'Oil Production/Reserves of Countries';
    select p.country, barrelsperday 'Production', barrels 'Reserves' 
       from sql.oilprod p inner join sql.oilrsrvs r
            on p.country = r.country
       order by barrelsperday desc;
/*-------------------------------------------------------------------
    Output 3.6 Using Comparison Operators to Join Tables
    Log 3.2 Comparison Query Log Message
-------------------------------------------------------------------*/
proc sql;
   title 'US Cities South of Cairo, Egypt';
    select us.City, us.State, us.Latitude, world.city, world.latitude
       from sql.worldcitycoords world, sql.uscitycoords us
       where world.city = 'Cairo' and
             us.latitude lt world.latitude;
/*-------------------------------------------------------------------
    Output 3.7 Joining Tables That Contain Null Values
-------------------------------------------------------------------*/
data one;
 input a $ b;
 datalines;
 a 1
 b 2
c.
 d 4 
 ;
data two;
 input a $ b;
 cards;
 a 1
 b 2
\mathtt{c} .
  d 4
```

```
 e .
\mathbf f .
  ;
  run;
proc sql;
   title 'One and Two Joined';
    select one.a 'One', one.b, two.a 'Two', two.b
       from one, two
       where one.b=two.b;
/*-------------------------------------------------------------------
    Output 3.8 Results of Adding IS NOT MISSING to Joining Tables That 
                Contain Null Values
   Note: This example uses the same data sets as in Output 3.7.
-------------------------------------------------------------------*/
proc sql;
    select one.a 'One', one.b, two.a 'Two', two.b
      from one, two
       where one.b=two.b and
             one.b is not missing;
/*-------------------------------------------------------------------
    Output 3.9 Selecting Capital City Coordinates (incorrect output)
-------------------------------------------------------------------*/
proc sql;
   title 'Coordinates of Capital Cities';
    select Capital format=$12., Name format=$12.,
           City format=$12., Country format=$12., 
           Latitude, Longitude
       from sql.countries, sql.worldcitycoords
       where Capital like 'L%' and
                   Capital = City;
/*-------------------------------------------------------------------
    Output 3.10 Selecting Capital City Coordinates (correct output)
-------------------------------------------------------------------*/
proc sql;
   title 'Coordinates of Capital Cities';
    select Capital format=$12., Name format=$12.,
           City format=$12., Country format=$12., 
           latitude, longitude
       from sql.countries, sql.worldcitycoords
       where Capital like 'L%' and
             Capital = City and
            Name = Country;
/*-------------------------------------------------------------------
    Output 3.11 Selecting Data from More Than Two Tables
-------------------------------------------------------------------*/
title 'Coordinates of State Capitals';
proc sql outobs=10;
```

```
 select us.Capital format=$15., us.Name 'State' format=$15., 
           pc.Code, c.Latitude, c.Longitude
       from sql.unitedstates us, sql.postalcodes pc, 
           sql.uscitycoords c
       where us.Capital = c.City and
             us.Name = pc.Name and
             pc.Code = c.State;
/*-------------------------------------------------------------------
    Output 3.12 Joining a Table to Itself (Self-Join)
-------------------------------------------------------------------*/
 proc sql;
    title "Cities' High Temps = Cities' Low Temps";
     select High.City format $12., High.Country format $12., 
            High.AvgHigh, ' | ',
            Low.City format $12., Low.Country format $12., 
            Low.AvgLow
        from sql.worldtemps High, sql.worldtemps Low
        where High.AvgHigh = Low.AvgLow and
              High.city ne Low.city and
              High.country ne Low.country;
/*-------------------------------------------------------------------
    Output 3.13 Left Join of Countries and WordCityCoords
-------------------------------------------------------------------*/
proc sql outobs=10;
   title 'Coordinates of Capital Cities';
   select Capital format=$20., Name 'Country' format=$20., 
           Latitude, Longitude
       from sql.countries a left join sql.worldcitycoords b
            on a.Capital = b.City and
              a.Name = b.Country
       order by Capital;
/*-------------------------------------------------------------------
    Output 3.14 Right Join of Countries and WorldCityCoords
-------------------------------------------------------------------*/
proc sql outobs=10;
   title 'Populations of Capitals Only';
   select City format=$20., Country 'Country' format=$20., 
           Population
       from sql.countries right join sql.worldcitycoords 
            on Capital = City and
               Name = Country
       order by City;
/*-------------------------------------------------------------------
   Output 3.15 Full Outer Join of Countries and WorldCityCoords
-------------------------------------------------------------------*/
proc sql outobs=10; 
   title 'Populations and/or Coordinates of World Cities';
   select City '#City#(WorldCityCoords)' format=$20.,
```
# **404** 付録 *3 •* 「*SQL* プロシジャの使用」で示されているコード例

```
 Capital '#Capital#(Countries)' format=$20.,
           Population, Latitude, Longitude
       from sql.countries full join sql.worldcitycoords
            on Capital = City and
              Name = Country;
/*-------------------------------------------------------------------
    Output 3.16 Tables One and Two
-------------------------------------------------------------------*/
data one;
 input X Y $;
 datalines;
1 2
2 3
;
data two;
 input W Z $;
 datalines;
2 5
3 6
4 9
;
run;
proc sql;
  title 'Table One';
  select * from one;
  title 'Table Two';
   select * from two;
title;
quit;
/*-------------------------------------------------------------------
    Output 3.17 Cross Join
    Note: This example uses the same data sets as in Output 3.16.
-------------------------------------------------------------------*/
proc sql;
   title 'Table One and Table Two';
    select *
      from one cross join two;
/*-------------------------------------------------------------------
    Output 3.18 Union Join
   Note: This example uses the same data sets as in Output 3.16.
-------------------------------------------------------------------*/
proc sql;
    select *
       from one union join two;
/*-------------------------------------------------------------------
```

```
 Output 3.19 Natural Inner Join of OilProd and OilRsrvs
-------------------------------------------------------------------*/
libname sql 'SAS-library';
proc sql outobs=6;
    title 'Oil Production/Reserves of Countries';
    select country, barrelsperday 'Production', barrels 'Reserve'
       from sql.oilprod natural join sql.oilrsrvs
       order by barrelsperday desc;
/*-------------------------------------------------------------------
    Output 3.20 Using COALESCE in Full Outer Join of Countries and 
                WorldCityCoords
-------------------------------------------------------------------*/
proc sql outobs=10; 
   title 'Populations and/or Coordinates of World Cities';
   select coalesce(Capital, City, Name)format=$20. 'City',
           coalesce(Name, Country) format=$20. 'Country',
           Population, Latitude, Longitude
       from sql.countries full join sql.worldcitycoords
            on Capital = City and
           Name = Country;
/*-------------------------------------------------------------------
    Output 3.21 Merged Tables When All the Values Match
   Note: The two DATA steps produce the datasets used by both
         the merge and the join. The merge and the join produce
          identical output.
-------------------------------------------------------------------*/
data fltsuper;
input Flight Supervisor $;
datalines;
145 Kang 
150 Miller 
155 Evanko 
;
data fltdest;
input Flight Destination $;
datalines;
145 Brussels
150 Paris
155 Honolulu
;
run;
data merged;
   merge FltSuper FltDest;
   by Flight;
run;
proc print data=merged noobs;
   title 'Table MERGED';
```

```
run;
proc sql;
   title 'Table Merged';
    select s.flight, Supervisor, Destination
       from fltsuper s, fltdest d
       where s.Flight=d.Flight;
/*-------------------------------------------------------------------
    Output 3.22 Merged Tables When Some of the Values Match
    Note: The two DATA steps produce the datasets used by both
          the merge and the join. The merge and the join produce
          identical output.
-------------------------------------------------------------------*/
data fltsuper;
input Flight Supervisor $;
datalines;
145 Kang 
150 Miller 
155 Evanko 
157 Lei
;
data fltdest;
input Flight Destination $;
datalines;
145 Brussels
150 Paris
165 Seattle
;
run;
data merged;
   merge fltsuper fltdest;
   by flight;
run;
proc print data=merged noobs;
   title 'Table Merged';
run;
proc sql;
    select coalesce(s.Flight,d.Flight) as Flight, Supervisor, Destination
       from fltsuper s full join fltdest d
            on s.Flight=d.Flight;
/*-------------------------------------------------------------------
    Output 3.23 Match-Merge of the FltSuper and FltDest Tables
-------------------------------------------------------------------*/
data fltsuper;
input Flight Supervisor $;
datalines;
145 Kang 
145 Rameriz 
150 Miller 
150 Picard
```

```
155 Evanko 
157 Lei
;
data fltdest;
input Flight Destination $;
datalines;
145 Brussels
145 Edmonton
150 Paris
150 Madrid
165 Seattle
;
run;
data merged;
   merge fltsuper fltdest;
   by flight;
run;
proc print data=merged noobs;
   title 'Table Merged';
run;
/*-------------------------------------------------------------------
    Output 3.24 PROC SQL Join of the FltSuper and FltDest Tables
-------------------------------------------------------------------*/
data fltsuper;
input Flight Supervisor $;
datalines;
145 Kang 
145 Rameriz 
150 Miller 
150 Picard 
155 Evanko 
157 Lei
;
data fltdest;
input Flight Destination $;
datalines;
145 Brussels
145 Edmonton
150 Paris
150 Madrid
165 Seattle
;
run;
proc sql;
   title 'Table Joined';
   select *
       from fltsuper s, fltdest d
      where s.Flight=d.Flight;
```

```
/*-------------------------------------------------------------------
    Output 3.25 Single-Value Subquery
-------------------------------------------------------------------*/
proc sql;
    title 'U.S. States with Population Greater than Belgium';
   select Name 'State' , population format=comma10.
       from sql.unitedstates 
       where population gt
                    (select population from sql.countries
                       where name = "Belgium");
/*-------------------------------------------------------------------
    Output 3.26 Multiple-Value Subquery Using IN
-------------------------------------------------------------------*/
proc sql outobs=5;
    title 'Populations of Major Oil Producing Countries';
    select name 'Country', Population format=comma15.
       from sql.countries
       where Name in 
             (select Country from sql.oilprod);
/*-------------------------------------------------------------------
    Output 3.27 Multiple-Value Subquery Using NOT IN
-------------------------------------------------------------------*/
proc sql outobs=5; 
    title 'Populations of NonMajor Oil Producing Countries';
    select name 'Country', Population format=comma15. 
       from sql.countries 
       where Name not in 
             (select Country from sql.oilprod);
/*-------------------------------------------------------------------
    Output 3.28 Correlated Subquery
-------------------------------------------------------------------*/
proc sql;
   title 'Oil Reserves of Countries in Africa';
   select * from sql.oilrsrvs o
       where 'Africa' =
            (select Continent from sql.countries c
               where c.Name = o.Country);
/*-------------------------------------------------------------------
    Output 3.29 Testing for the Existence of a Group of Values
-------------------------------------------------------------------*/
proc sql;
   title 'Oil Reserves of Countries in Africa';
    select * from sql.oilrsrvs o
       where exists 
            (select Continent from sql.countries c
                where o.Country = c.Name and
                      Continent = 'Africa');
```

```
/*-------------------------------------------------------------------
    Output 3.30 Multiple Levels of Subquery Nesting
-------------------------------------------------------------------*/
proc sql;
   title 'Coordinates of African Cities with Major Oil Reserves';
   select * from sql.worldcitycoords 
      where country in
        (select Country from sql.oilrsrvs o 
            where o.Country in 
              (select Name from sql.countries c
                  where c.Continent = 'Africa'));
/*-------------------------------------------------------------------
    Output 3.31 Combining a Join with a Subquery
-------------------------------------------------------------------*/
proc sql outobs=10;
    title 'Neighboring Cities';
    select a.City format=$10., a.State,
           a.Latitude 'Lat', a.Longitude 'Long',
           b.City format=$10., b.State,
           b.Latitude 'Lat', b.Longitude 'Long',
           sqrt(((b.latitude-a.latitude)**2) +
                 ((b.longitude-a.longitude)**2)) as dist format=6.1
       from sql.uscitycoords a, sql.uscitycoords b
       where a.city ne b.city and
             calculated dist =
             (select min(sqrt(((d.latitude-c.latitude)**2) +
                               ((d.longitude-c.longitude)**2)))
                 from sql.uscitycoords c, sql.uscitycoords d
                 where c.city = a.city and 
                       c.state = a.state and
                        d.city ne c.city)
       order by a.city;
/*-------------------------------------------------------------------
    Output 3.32 Tables Used in Set Operation Examples
-------------------------------------------------------------------*/
proc sql;
   create table sql.A
    (x int, y x archar(12));proc sql;
   create table sql.B
    (x int, z <i>varchar</i>(12));proc sql;
    insert into sql.A
      values (1,'one')
       values (2,'two')
       values (2,'two')
       values (3,'three')
;
```

```
proc sql;
   insert into sql.B
      values (1,'one')
      values (2,'two')
       values (4,'four'); 
quit;
proc sql;
   title 'Table A';
   select * from sql.a;
  title 'Table B';
   select * from sql.b;
/*-------------------------------------------------------------------
    Output 3.33 Producing Unique Rows from Both Queries (UNION)
   Note: This example uses the data sets that were created in Ouptut 3.32.
-------------------------------------------------------------------*/
proc sql;
   title 'A UNION B';
   select * from sql.a
    union
    select * from sql.b;
/*-------------------------------------------------------------------
    Output 3.34 Producing Rows from Both Queries (UNION ALL)
   Note: This example uses the data sets that were created in Ouptut 3.32.
-------------------------------------------------------------------*/
proc sql;
   title 'A UNION ALL B';
    select * from sql.a
    union all
    select * from sql.b;
/*-------------------------------------------------------------------
    Output 3.35 Producing Rows That Are in Only the First Query Result (EXCEPT)
    Note: This example uses the data sets that were created in Ouptut 3.32.
-------------------------------------------------------------------*/
proc sql;
   title 'A EXCEPT B';
    select * from sql.a
   except
    select * from sql.b;
/*-------------------------------------------------------------------
    Output 3.36 Producing Rows That Are in Only the First Query Result 
                (EXCEPT ALL)
   Note: This example uses the data sets that were created in Ouptut 3.32.
-------------------------------------------------------------------*/
proc sql;
```

```
 title 'A EXCEPT ALL B';
    select * from sql.a
    except all
    select * from sql.b;
/*-------------------------------------------------------------------
    Output 3.37 Producing Rows That Belong to Both Query Results (INTERSECT)
    Note: This example uses the data sets that were created in Ouptut 3.32.
-------------------------------------------------------------------*/
proc sql;
   title 'A INTERSECT B';
    select * from sql.a
   intersect
    select * from sql.b;
/*-------------------------------------------------------------------
    Output 3.38 Concatenating the Query Results (OUTER UNION)
   Note: This example uses the data sets that were created in Ouptut 3.32.
-------------------------------------------------------------------*/
proc sql;
   title 'A OUTER UNION B';
   select * from sql.a
   outer union
    select * from sql.b;
/*-------------------------------------------------------------------
    Output 3.39 Concatenating the Query Results (OUTER UNION CORR)
   Note: This example uses the data sets that were created in Ouptut 3.32.
-------------------------------------------------------------------*/
proc sql;
   title 'A OUTER UNION CORR B';
   select * from sql.a
   outer union corr
    select * from sql.b;
/*-------------------------------------------------------------------
    Output 3.40 Producing Rows from the First Query or the Second Query
    Note: This example uses the data sets that were created in Ouptut 3.32.
-------------------------------------------------------------------*/
proc sql;
    title 'A EXCLUSIVE UNION B';
    (select * from sql.a
   except
   select * from sql.b)
   union
    (select * from sql.b
    except
    select * from sql.a);
```
# テーブルとビューの作成および更新

```
一部の出力テーブルでは、オブザベーション数を制限しています。テーブル全体を表
示するには、SQL プロシジャの OUTOBS=オプションを削除します。
   /*-------------------------------------------------------------------
      Log 4.1 Table Created from Column Definitions
   -------------------------------------------------------------------*/
   proc sql;
      create table sql.newstates
            (state char(2), \frac{1}{2} /* 2– character column for \frac{1}{2} /
                                    /* state abbreviation */date num /* column for date of entry into the US */informat=date9. \frac{1}{2} /* with an informat */
                  format=date9., \frac{1}{1} /* and format of DATE9. \frac{1}{1} */
              population num); /* column for population */
   proc sql;
      describe table sql.newstates;
   /*-------------------------------------------------------------------
      Output 4.1 Table Created from a Query Result
   -------------------------------------------------------------------*/
   proc sql outobs=10; 
      title 'Densities of Countries';
      create table sql.densities as
         select Name 'Country' format $15.,
                Population format=comma10.0,
                Area as SquareMiles,
                Population/Area format=6.2 as Density
            from sql.countries;
     select * from sql.densities;
   /*-------------------------------------------------------------------
      Log 4.2 SAS Log for DESCRIBE TABLE Statement for Densities
   -------------------------------------------------------------------*/
   proc sql;
      describe table sql.densities;
   /*-------------------------------------------------------------------
      Log 4.3 SAS Log for DESCRIBE TABLE Statement for NewCountries
   -------------------------------------------------------------------*/
   /* Create the newcountries table. */
  proc sql;
      create table sql.newcountries
         like sql.countries;
```

```
 describe table sql.newcountries;
/*-------------------------------------------------------------------
    Output 4.2 Rows Inserted with the SET Clause
-------------------------------------------------------------------*/
proc sql;
    create table sql.newcountries
       like sql.countries;
/* Insert all of the rows from countries into newcountries based */
/* on a population of 130000000. */proc sql;
   insert into sql.newcountries
    select * from sql.countries
      where population ge 130000000;
/* Insert 2 new rows in the newcountries table. */* Print the table. */proc sql;
    insert into sql.newcountries
       title "World's Largest Countries";
       set name='Bangladesh',
          capital='Dhaka',
          population=126391060
       set name='Japan',
          capital='Tokyo',
          population=126352003;
    title "World's Largest Countries";
    select name format=$20., 
          capital format=$15.,
          population format=comma15.0
       from sql.newcountries;
/*-------------------------------------------------------------------
    Output 4.3 Rows Inserted with the VALUES Clause
    Note: This example use the NewCountries table that was created in 
         Log 4.3.
-------------------------------------------------------------------*/
proc sql;
    insert into sql.newcountries
      values ('Pakistan', 'Islamabad', 123060000, ., ' ', .)
       values ('Nigeria', 'Lagos', 99062000, ., ' ', .); 
    title "World's Largest Countries";
    select name format=$20., 
          capital format=$15.,
          population format=comma15.0
       from sql.newcountries;
/*-------------------------------------------------------------------
    Output 4.4 Rows Inserted with a Query
```

```
-------------------------------------------------------------------*/
proc sql;
    create table sql.newcountries
       like sql.countries;
proc sql;
   title "World's Largest Countries";
    insert into sql.newcountries
    select * from sql.countries
      where population ge 130000000;
    select name format=$20., 
           capital format=$15.,
           population format=comma15.0
       from sql.newcountries;
/*-------------------------------------------------------------------
    Output 4.5 A Lessor Number of Columns in Rows Inserted with a Query
 -------------------------------------------------------------------*/
proc sql;
   create table sql.newcountries
   like sql.countries;
proc sql;
   title "World's Largest Countries";
    insert into sql.newcountries (Name,Population)
    select Name,Population from sql.countries
      where population ge 130000000;
    select name format=$20., population format=comma15.0
       from sql.newcountries;
/*-------------------------------------------------------------------
    Output 4.6 Updating a Column for All Rows
-------------------------------------------------------------------*/
proc sql;
   create table sql.newcountries like sql.countries;
   insert into sql.newcountries
    select * from sql.countries
      where population ge 130000000;
quit;
proc sql;
    update sql.newcountries
       set population=population*1.05;
    title "Updated Population Values";
    select name format=$20., 
           capital format=$15.,
           population format=comma15.0
       from sql.newcountries;
/*-------------------------------------------------------------------
    Output 4.7 Selectively Updating a Column
```

```
-------------------------------------------------------------------*/
proc sql;
    create table sql.newcountries like sql.countries;
    insert into sql.newcountries
    select * from sql.countries
      where population ge 130000000;
quit;
proc sql;
    update sql.newcountries
       set population=population*1.05
          where name like 'B%';
    update sql.newcountries
       set population=population*1.07
          where name in ('China', 'Russia');
    title "Selectively Updated Population Values";
    select name format=$20., 
           capital format=$15.,
           population format=comma15.0
       from sql.newcountries;
You can accomplish the same result with a CASE expression:
update sql.newcountries
    set population=population*
       case when name like 'B%' then 1.05
            when name in ('China', 'Russia') then 1.07
            else 1
       end;
/*-------------------------------------------------------------------
    Log 4.4 SAS Log for the DELETE Statement
  -------------------------------------------------------------------*/0
/* Create and populate NewCountries */
proc sql;
    create table sql.newcountries like sql.countries;
    insert into sql.newcountries
    select * from sql.countries
      where population ge 130000000;
quit;
proc sql;
    delete
       from sql.newcountries
       where name like 'R%';
/*-------------------------------------------------------------------
    Output 4.8 Adding a New Column 
-------------------------------------------------------------------*/
/* Create and populate NewCountries */
proc sql;
```

```
 create table sql.newcountries like sql.countries;
    insert into sql.newcountries
    select * from sql.countries
      where population ge 130000000;
quit;
proc sql;
    alter table sql.newcountries
       add density num label='Population Density' format=6.2;
    title "Population Density Table";
    select name format=$20., 
           capital format=$15.,
           population format=comma15.0,
           density
       from sql.newcountries;
/*-------------------------------------------------------------------
    Output 4.9 Fillin in the New Column's Values
    Note: After the NewCountries table is created, the two SQL statements 
         produce the same output. 
-------------------------------------------------------------------*/
/* Create and populate Newcountries */
proc sql;
    create table sql.newcountries like sql.countries;
    insert into sql.newcountries
    select * from sql.countries
      where population ge 130000000;
    alter table sql.newcountries
       add density num label='Population Density' format=6.2;
quit;
proc sql;
    update sql.newcountries
       set density=population/area;
    title "Population Density Table";
    select name format=$20., 
           capital format=$15.,
           population format=comma15.0,
           density
       from sql.newcountries;
proc sql;
    create table sql.newcountries as
    select *, population/area as density
              label='Population Density' 
              format=6.2
       from sql.newcountries;
/*-------------------------------------------------------------------
    Output 4.10 Modifying a Column Format
-------------------------------------------------------------------*/
```

```
/* Create and populate NewCountries */
proc sql;
    create table sql.newcountries like sql.countries;
   insert into sql.newcountries
    select * from sql.countries
      where population ge 130000000;
quit;
proc sql;
   title "World's Largest Countries";
   alter table sql.newcountries
       modify population format=comma15.;
   select name, population from sql.newcountries;
/*-------------------------------------------------------------------
    Output 4.11 Changing a Column's Width
-------------------------------------------------------------------*/
proc sql;
    title "World's Largest Countries";
    alter table sql.newcountries
      modify name char(60) format=$60.;
    update sql.newcountries
      set name='The United Nations member country is '||name;
    select name from sql.newcountries;
/*-------------------------------------------------------------------
    Output 4.12 Using a PROC SQL Table in PROC MEANS
-------------------------------------------------------------------*/
proc means data=sql.countries mean maxdec=2;
   title "Mean Area for All Countries";
   var area;
run;
/*-------------------------------------------------------------------
    Output 4.13 SAS Log Showing Integrity Constraints
-------------------------------------------------------------------*/
proc sql;
    create table sql.mystates
       (state char(15), 
       population num,
       continent char(15),
           /* contraint specifications */
       constraint prim_key    primary key(state),
        constraint population check(population gt 0),
       constraint continent check(continent in ('North America', 'Oceania')));
    create table sql.uspostal
       (name char(15),
        code char(2) not null, /* constraint specified as */
                                            /* a column attribute */
```

```
 constraint for_key foreign key(name) /* links NAME to the */
                   references sql.mystates /* primary key in MYSTATES */
                      on delete restrict /* forbids deletions to STATE */
                                            /* unless there is no */
                                            /* matching NAME value */
                      on update set null); /* allows updates to STATE, */
                                             /* changes matching NAME */
                                             /* values to missing */ 
proc sql;
    describe table sql.mystates;
    describe table constraints sql.uspostal;
/*-------------------------------------------------------------------
    Output 4.14 An SQL Procedure View
-------------------------------------------------------------------*/
proc sql;
   title 'Current Population Information for Continents';
   create view sql.newcontinents as
    select continent,
           sum(population) as totpop format=comma15. label='Total Population',
           sum(area) as totarea format=comma15. label='Total Area'
       from sql.countries
       group by continent;
   select * from sql.newcontinents;
/*-------------------------------------------------------------------
    Log 4.5 SAS Log from DESCRIBE VIEW Statement
-------------------------------------------------------------------*/
proc sql;
    describe view sql.newcontinents;
/*-------------------------------------------------------------------
    Output 4.15 Using an In-Line View
 -------------------------------------------------------------------*/
proc sql;
   title 'Countries With Population GT Caribbean Countries';
    select w.Name, w.Population format=comma15., c.TotCarib 
       from (select sum(population) as TotCarib format=comma15.
                from sql.countries
                   where continent = 'Central America and Caribbean') as c,
                     sql.countries as w
             where w.population gt c.TotCarib;
```
*SQL* プロシジャを使用したプログラミング

一部の出力テーブルでは、オブザベーション数を制限しています。テーブル全体を表 示するには、SQL プロシジャの OUTOBS=オプションを削除します。
```
/*-------------------------------------------------------------------
    Log 5.1 Expanded SELECT * Statement
-------------------------------------------------------------------*/
proc sql feedback;
   select * from sql.countries;
/*-------------------------------------------------------------------
    Logt 5.2 Comparing Run Times of Two Queries
-------------------------------------------------------------------*/
proc sql stimer ;
    select us.name, us.population
       from sql.unitedstates as us, sql.countries as w
       where us.population gt w.population and
             w.name = 'Belgium';
    select Name, population 
       from sql.unitedstates 
       where population gt
                   (select population from sql.countries
                       where name = 'Belgium');
/*-------------------------------------------------------------------
    Output 5.1 Resetting PROC SQL Options with the RESET Statement
-------------------------------------------------------------------*/
proc sql noprint;
    title 'Countries with Population Under 20,000';
    select Name, Population from sql.countries;
reset print number;
    select Name, Population from sql.countries 
       where population lt 20000;
/*-------------------------------------------------------------------
    Log 5.3 Definition of DICTIONARY.Tables
-------------------------------------------------------------------*/
proc sql;
    describe table dictionary.tables;
/*-------------------------------------------------------------------
    Log 5.4 Description of Sashelp.Vstabvw
-------------------------------------------------------------------*/
proc sql;
    describe view sashelp.vstabvw;
/*-------------------------------------------------------------------
    Output 5.2 Tables and Views Used in This Document
-------------------------------------------------------------------*/
proc sql;
    title 'All Tables and Views in the SQL Library';
    select libname, memname, memtype, nobs
       from dictionary.tables
       where libname='SQL';
```

```
/*-------------------------------------------------------------------
    Output 5.3 Using DICTIONARY.Columns to Locate Specific Columns
-------------------------------------------------------------------*/
proc sql;
   title 'All Tables that Contain the Country Column';
    select libname, memname, name
       from dictionary.columns
       where name='Country' and
             libname='SQL';
/*-------------------------------------------------------------------
    Log 5.5 Creating Macro Variables from the First Row of a Query Result
-------------------------------------------------------------------*/
proc sql noprint;
    select country, barrels
       into :country1, :barrels1 
       from sql.oilrsrvs;
%put &country1 &barrels;
/*-------------------------------------------------------------------
    Output 5.4 Including a Macro Variable Reference in the Title
-------------------------------------------------------------------*/
proc sql outobs=12;
   reset noprint;
   select max(AvgHigh)
      into :maxtemp
       from sql.worldtemps
       where country = 'Canada';
reset print;
    title "The Highest Temperature in Canada: &maxtemp";
    select city, AvgHigh format 4.1 
       from sql.worldtemps
      where country = 'Canada';
/*-------------------------------------------------------------------
    Log 5.6 Creating Multiple Macro Variables
-------------------------------------------------------------------*/
proc sql noprint;
    select name, Population 
       into :country1 - :country4, :pop1 - :pop3
            from sql.countries;
%put &country1 &pop1;
%put &country2 &pop2;
%put &country3 &pop3;
%put &country4;
/*-------------------------------------------------------------------
    Log 5.7 Concetenating Values in Macro Variables
```

```
-------------------------------------------------------------------*/
proc sql noprint inobs=5;
    select Name
       into :countries separated by ', '
       from sql.countries;
%put &countries;
/*-------------------------------------------------------------------
    Log 5.8 Concatenating Values in Macro Variables
-------------------------------------------------------------------*/
proc sql noprint inobs=5;
   select Name
       into :countries separated by ',' NOTRIM
       from sql.countries;
%put &countries;
/*-------------------------------------------------------------------
   Log 5.9 Defining Macros to Create Tables
    Output 5.5 Result Table and Message Created with SAS Macro Language 
               Interface
    Note: The %ADDREF() macros at the end of this code should not
        be included in the PROC SQL step. See the text. 
-------------------------------------------------------------------*/
proc sql;
create table sql.referee
   (Name char(15),
   Subject char(15));
    /* define the macro */
%macro addref(name, subject);
%local count;
    /* are there three referees in the table? */
reset noprint;
    select count(*)
      into :count
       from sql.referee
       where subject="&subject";
%if &count ge 3 %then %do;
   reset print;
   title "ERROR: &name not inserted for subject – &subject..";
   title2 " There are 3 referees already.";
  select * from sql.referee where subject="&subject";
   reset noprint;
    %end;
%else %do;
    insert into sql.referee(name,subject) values("&name","&subject");
    %put NOTE: &name has been added for subject – &subject..;
    %end;
```

```
%mend;
%addref(Fay,sailing);
%addref(Einstein,relativity);
%addref(Smythe,sailing);
%addref(Naish,sailing);
/*-------------------------------------------------------------------
    Log 5.10 Using the PROC SQL Automatic Macro Variables
-------------------------------------------------------------------*/
proc sql noprint;
  select * from sql.countries;
%put SQLOBS=* &sqlobs* SQLOOPS=*&sqloops* SQLRC=*&sqlrc*;
/*-------------------------------------------------------------------
    Output 5.6 USCityCoords Table Showing Repeating State Values
-------------------------------------------------------------------*/
proc sql outobs=10;
   title 'US Cities';
    select State, City, Latitude, Longitude
       from sql.uscitycoords
       order by state;
/*-------------------------------------------------------------------
    Output 5.7 PROC REPORT Output Showing the First Occurence Only of 
               Each State Value
-------------------------------------------------------------------*/
proc sql noprint;
    create table sql.cityreport as
    select * 
      from sql.uscitycoords
       order by state;
proc report data=sql.cityreport 
             headline 
             headskip;
    title 'Coordinates of U.S. Cities in Pacific Rim States';
    column state city ('Coordinates' latitude longitude);
    define state / order format=$2. width=5 'State';
    define city / order format=$15. width=15 'City';
    define latitude / display format=4. width=8 'Latitude';
    define longitude / display format=4. width=9 'Longitude';
    where state='AK' or 
          state='HI' or 
          state='WA' or 
          state='OR' or 
          state='CA';
run;
/*-------------------------------------------------------------------
    Output 5.8 Output from Querying a DBMS Table
    Note: This example assumes a Payroll table exists in an
```

```
 ORACLE database.
-------------------------------------------------------------------*/
libname mydblib oracle user=user-id
         password=password
         path=path-name schema=schema-name;
proc sql;
    select jobcode label='Jobcode',
           sum(salary) as total 
           label='Total for Group' 
           format=dollar11.2
       from mydblib.payroll
       group by jobcode;
quit;
/*-------------------------------------------------------------------
    Output 5.98 PRINT Procedure Output
    Note: This example assumes a Schedule table exists in an 
        ORACLE database.
-------------------------------------------------------------------*/
libname mydblib oracle user=user-id password=password
proc sql; 
   create view LON as 
    select flight, dates, idnum
       from mydblib.schedule 
       where dest='LON';
quit;
proc print data=work.LON noobs;
run;
/*-------------------------------------------------------------------
    Output 5.10 Pass-Through Facility Example Output
    Note: This example assumes a Staff table exists in an 
         ORACLE database.
-------------------------------------------------------------------*/
proc sql outobs=15;
   connect to oracle as ora2 (user=user-id password=password);
   select * from connection to ora2 (select lname, fname, state from staff);
   disconnect from ora2;
quit;
/*-------------------------------------------------------------------
    Output 5.11 The Coordinates of U.S. Cities
   Note: See the text for information concerning filenames.
-------------------------------------------------------------------*/
ods html body='odsout.htm'; 
    proc sql outobs=12;
       title 'U.S. Cities with Their States and Coordinates';
       select * 
          from sql.uscitycoords;
ods html close;
```
## *PROC SQL* を使用した問題の解決

```
一部の出力テーブルでは、オブザベーション数を制限しています。テーブル全体を表
示するには、SQL プロシジャの OUTOBS=オプションを削除します。
   /*-------------------------------------------------------------------
       Output 6.1 Sample Input Table for Weighted Average
   -------------------------------------------------------------------*/
   data Sample;
      do i=1 to 10;
         Value=2983*ranuni(135);
         Weight=33*rannor(579);
        if mod(i,2)=0 then Gender='M';
            else Gender='F';
         output;
       end;
       drop i;
   proc print data=Sample;
      title 'Sample Data for Weighted Average';
   run;
   /*-------------------------------------------------------------------
       Output 6.2 PROC SQL Output for Weighted Averages
      Note: This example uses the data set Sample that was created in Output 6.1.
   -------------------------------------------------------------------*/
   proc sql;
       title 'Weighted Averages from Sample Data';
       select Gender, sum(Value*Weight)/sum(Weight) as WeightedAverage
         from (select Gender, Value,
                      case
                         when Weight gt 0 then Weight
                         else 0
                      end as Weight
                  from Sample)
          group by Gender;
   /*-------------------------------------------------------------------
       Output 6.3 Sample Input Tables for Table Comparison
    -------------------------------------------------------------------*/
   data oldstaff;
      input id $ Last : $10. First $ Middle $ Phone $ Location $;
      datalines;
   5463 Olsen Mary K. 661-0012 R2342
   6574 Hogan Terence H. 661-3243 R4456
   7896 Bridges Georgina W. 661-8897 S2988
   4352 Anson Sanford . 661-4432 S3412
   5674 Leach Archie G. 661-4328 S3533
   7902 Wilson Fran R. 661-8332 R4454
   0001 Singleton Adam O. 661-0980 R4457
   9786 Thompson Jack . 661-6781 R2343
```

```
;
data newstaff;
  input id $ Last : $10. First $ Middle $ Phone $ Location $;
   datalines;
5463 Olsen Mary K. 661-0012 R2342
6574 Hogan Terence H. 661-3243 R4456
7896 Bridges Georgina W. 661-2231 S2987
4352 Anson Sanford . 661-4432 S3412
5674 Leach Archie G. 661-4328 S3533
7902 Wilson Fran R. 661-8332 R4454
0001 Singleton Adam O. 661-0980 R4457
9786 Thompson John C. 661-6781 R2343
2123 Chen Bill W. 661-8099 R4432
;
/*-------------------------------------------------------------------
    Output 6.4 Rows That Have Changed
   Note: This example uses the data sets that were created in Output 6.3.
-------------------------------------------------------------------*/
proc sql;
   title 'Updated Rows';
   select * from newstaff 
   except
  select * from oldstaff;
/*-------------------------------------------------------------------
    Output 6.5 Sample Input Tables for Overlaying Missing Values
-------------------------------------------------------------------*/
data league1;
input @1 Fullname $20. @21 Bowler $4. @29 AvgScore 3.;
cards;
Alexander Delarge 4224 164
John T Chance 4425
Jack T Colton 4264
                  1412 141
Andrew Shepherd 4189 185
;
data league2;
input @1 FirstName $10. @12 LastName $15. @28 AMFNo $4. @38 AvgScore 3.;
cards;
Alex Delarge 4224 156
Mickey Raymond 1412
                          4264 174
Jack Chance 4425
Patrick O'Malley 4118 164
;
proc sql;
title 'Bowling Averages from League1';
select * from league1;
title 'Bowling Averages from League2';
select * from league2;
```

```
/*-------------------------------------------------------------------
    Output 6.6 PROC SQL Output for Overylaying Missing Values
    Note: This example uses the data sets that were created in Output 6.5.
-------------------------------------------------------------------*/
proc sql;
    title "Averages from Last Year's League When Possible";
    title2 "Supplemented when Available from Prior Year's League";
   select coalesce(lastyr.fullname,trim(prioryr.firstname)
                    ||' '||prioryr.lastname)as Name format=$26.,
           coalesce(lastyr.bowler,prioryr.amfno)as Bowler,
           coalesce(lastyr.avgscore,prioryr.avgscore)as Average format=8.
       from league1 as lastyr full join league2 as prioryr
            on lastyr.bowler=prioryr.amfno
       order by Bowler;
/*-------------------------------------------------------------------
    Output 6.7 Input Table for Computing Subtotal Percentages 
              (Partial Output)
-------------------------------------------------------------------*/
data survey;
     input State $ Answer $ @@;
     datalines;
NY YES NY YES NY YES NY YES NY YES NY YES NY NO NY NO NY NO NC YES 
NC YES NC YES NC YES NC YES NC YES NC YES NC YES NC YES NC YES NC YES
NC YES NC YES NC YES NC YES NC YES NC YES NC YES NC YES NC YES NC NO
NC NO NC NO NC NO NC NO NC NO NC NO NC NO NC NO NC NO NC NO
NC NO NC NO NC NO NC NO NC NO NC NO NC NO NC NO NC NO NC NO
NC NO NC NO NC NO PA YES PA YES PA YES PA YES PA YES PA YES PA YES
PA YES PA YES PA NO PA NO PA NO PA NO PA NO PA NO PA NO PA NO 
PA NO PA NO PA NO PA NO PA NO PA NO PA NO PA NO PA NO PA NO
VA YES VA YES VA YES VA YES VA YES VA YES VA YES VA YES VA YES VA YES
VA YES VA YES VA YES VA YES VA YES VA YES VA YES VA YES VA YES VA NO
VA NO VA NO VA NO VA NO VA NO VA NO VA NO VA NO VA NO VA NO
VA NO VA NO VA NO VA NO VA NO VA NO
proc print data=Survey(obs=10);
   title 'Sample Data for Subtotal Percentages';
run;
/*-------------------------------------------------------------------
    Output 6.8 PROC SQL Output That Computes Percentages within Subtotals
   Note: This example uses the data set Survey that was created in Output 6.7.
-------------------------------------------------------------------*/
proc sql;
    title1 'Survey Responses';
    select survey.Answer, State, count(State) as Count,
          calculated Count/Subtotal as Percent format=percent8.2
    from survey,
         (select Answer, count(*) as Subtotal from survey
            group by Answer) as survey2
    where survey.Answer=survey2.Answer
    group by survey.Answer, State;
quit;
```

```
/*-------------------------------------------------------------------
    Output 6.9 Sample Input Table for Counting Duplicates
-------------------------------------------------------------------*/
data Duplicates;
   input LastName $ FirstName $ City $ State $;
    datalines;
Smith John Richmond Virginia
Johnson Mary Miami Florida
Smith John Richmond Virginia
Reed Sam Portland Oregon
Davis Karen Chicago Illinois
Davis Karen Chicago Illinois
Thompson Jennifer Houston Texas
Smith John Richmond Virginia
Johnson Mary Miami Florida
;
proc print data=Duplicates;
   title 'Sample Data for Counting Duplicates';
run;
/*-------------------------------------------------------------------
    Output 6.10 PROC SQL Output for Counting Duplicates
    Note: This example uses the data set Duplicates that was created in 
         Output 6.9.
-------------------------------------------------------------------*/
proc sql;
    title 'Duplicate Rows in Duplicates Table';
    select *, count(*) as Count
       from Duplicates
       group by LastName, FirstName, City, State
      having count(*) > 1;
/*-------------------------------------------------------------------
    Output 6.11 Sample Input Table for Expanding a Hierarchy
-------------------------------------------------------------------*/
data Employees;
  input ID $ LastName $ FirstName $ Supervisor $;
    datalines;
1001 Smith John 1002
1002 Johnson Mary None
1003 Reed Sam None
1004 Davis Karen 1003
1005 Thompson Jennifer 1002
1006 Peterson George 1002
1007 Jones Sue 1003
1008 Murphy Janice 1003
1009 Garcia Joe 1002
;
proc print data=Employees;
   title 'Sample Data for Expanding a Hierarchy';
```

```
run;
/*-------------------------------------------------------------------
    Output 6.12 PROC SQL Output for Expanding a Hierarchy
    Note: This example uses the data set Employees that was created 
         in Output 6.11.
-------------------------------------------------------------------*/
proc sql;
    title 'Expanded Employee and Supervisor Data';
    select A.ID label="Employee ID",
           trim(A.FirstName)||' '||A.LastName label="Employee Name",
           B.ID label="Supervisor ID",
           trim(B.FirstName)||' '||B.LastName label="Supervisor Name"
       from Employees A, Employees B
       where A.Supervisor=B.ID and A.Supervisor is not missing;
/*-------------------------------------------------------------------
    Output 6.13 Sample Input Table for Summarizing Data from Multiple Columns
 -------------------------------------------------------------------*/
data Sales;
    input Salesperson $ January February March;
    datalines;
Smith 1000 650 800
Johnson 0 900 900
Reed 1200 700 850
Davis 1050 900 1000
Thompson 750 850 1000
Peterson 900 600 500
Jones 800 900 1200
Murphy 700 800 700
Garcia 400 1200 1150
;
proc print data=Sales;
  title 'Sample Data for Summarizing Data from Multiple Columns';
run;
/*-------------------------------------------------------------------
    Output 6.14 PROC SQL Output for Summarizing Data from Multiple Columns
   Note: This example uses the data set Sales that was created in Output 6.13.
-------------------------------------------------------------------*/
proc sql;
   title 'Total First Quarter Sales';
    select sum(January) as JanTotal,
           sum(February) as FebTotal,
           sum(March) as MarTotal,
           sum(calculated JanTotal, calculated FebTotal,
              calculated MarTotal) as GrandTotal format=dollar10.
       from Sales;
/*-------------------------------------------------------------------
    Output 6.15 Sample Input Table for Creating a Summary Report
```

```
-------------------------------------------------------------------*/
data sales;
  input Site $ Product $ Invoice $ InvoiceAmount InvoiceDate $;
  datalines;
V1009 VID010 V7679 598.5 980126
V1019 VID010 V7688 598.5 980126
V1032 VID005 V7771 1070 980309
V1043 VID014 V7780 1070 980309
V421 VID003 V7831 2000 980330
V421 VID010 V7832 750 980330
V570 VID003 V7762 2000 980302
V659 VID003 V7730 1000 980223
V783 VID003 V7815 750 980323
V985 VID003 V7733 2500 980223
V966 VID001 V5020 1167 980215
V98 VID003 V7750 2000 980223
;
proc sql;
   title 'Sample Data to Create Summary Sales Report';
  select * from sales;
quit;
/*-------------------------------------------------------------------
    Output 6.16 PROC SQL Output for a Summary Report
    Note: This example uses the data set Sales that was created in Output 6.15.
-------------------------------------------------------------------*/
proc sql;
    title 'First Quarter Sales by Product';
    select Product, 
          sum(Jan) label='Jan', 
          sum(Feb) label='Feb',
           sum(Mar) label='Mar'
       from (select Product,
                    case 
                      when \text{substr}(\text{InvoiceDate},3,2)='01' then
                          InvoiceAmount end as Jan,
                    case
                       when substr(InvoiceDate,3,2)='02' then 
                         InvoiceAmount end as Feb,
                    case
                      when substr(InvoiceDate, 3, 2) = '03' then
                          InvoiceAmount end as Mar
                from work.sales)
       group by Product;
/*-------------------------------------------------------------------
    Output 6.17 Sample Input Data for a Customized Sort
-------------------------------------------------------------------*/
data chores;
    input Project $ Hours Season $;
    datalines;
weeding 48 summer
```

```
pruning 12 winter
mowing 36 summer
mulching 17 fall
raking 24 fall
raking 16 spring
planting 8 spring
planting 8 fall
sweeping 3 winter
edging 16 summer
seeding 6 spring
tilling 12 spring
aerating 6 spring
feeding 7 summer
rolling 4 winter
;
proc sql;
title 'Garden Chores';
select * from chores;
quit;
/*-------------------------------------------------------------------
    Output 6.18 PROC SQL Output for a Customized Sort Sequence
    Note: This example uses the data set Chores that was created in Output 6.17.
-------------------------------------------------------------------*/
proc sql;
     title 'Garden Chores by Season in Logical Order';
     select Project, Hours, Season
        from (select Project, Hours, Season,
               case
                  when Season = 'spring' then 1
                  when Season = 'summer' then 2
                  when Season = 'fall' then 3
                  when Season = 'winter' then 4
                  else .
               end as Sorter
               from chores)
        order by Sorter;
/*-------------------------------------------------------------------
    Output 6.19 Sample Input Data to Conditionally Change a Table
-------------------------------------------------------------------*/
data incentives;
    input @1 Name $18. @20 Department $2. Payrate 
            Gadgets Whatnots;
    datalines;
Lao Che M2 8.00 10193 1105
Jack Colton U2 6.00 9994 2710
Mickey Raymond M1 12.00 6103 1930
Dean Proffit M2 11.00 3000 1999
Antoinette Lily E1 20.00 2203 4610
Sydney Wade E2 15.00 4205 3010
Alan Traherne U2 4.00 5020 3000
Elizabeth Bennett E1 16.00 17003 3003
```

```
proc sql;
  title 'Sales Data for Incentives Program';
 select * from incentives;
quit;
/*-------------------------------------------------------------------
    Output 6.20 PROC SQL Output for Conditionally Updating a Table
    Note: This example uses the data set Incentives that was created in 
         Output 6.19.
-------------------------------------------------------------------*/
proc sql;
    update incentives
    set payrate = case
                     when gadgets > 10000 then
                        payrate + 5.00
                     when gadgets > 5000 then
                        case
                            when department in ('E1', 'E2') then
                               payrate + 2.00
                           else payrate + 3.00
                         end
                     else payrate
                  end;
    update incentives
    set payrate = case
                     when whatnots > 2000 then
                        case
                            when department in ('E2', 'M2', 'U2') then
                               payrate + 1.00
                           else payrate + 0.50
                         end
                     else payrate
                  end;
    title 'Adjusted Payrates Based on Sales of Gadgets and Whatnots';
   select * from incentives;
/*-------------------------------------------------------------------
    Output 6.21 Table with Updated Population Data
-------------------------------------------------------------------*/
proc sql;
title 'Updated U.S. Population Data';
select state, population format=comma10. label='Population' from sql.newpop;
/*-------------------------------------------------------------------
    Output 6.22 Sql.UnitedStates with Updated Population Data (Partial Output)
-------------------------------------------------------------------*/
proc sql;
    title 'UnitedStates';
    update sql.unitedstates as u
       set population=(select population from sql.newpop as n
                where u.name=n.state)
```
;

```
 where u.name in (select state from sql.newpop);
    select Name format=$17., Capital format=$15.,
           Population, Area, Continent format=$13., Statehood format=date9.
       from sql.unitedstates;
    /* use this code to generate output so you don't
       overwrite the sql.unitedstates table */
options ls=84;
proc sql outobs=10;
    title 'UnitedStates';
    create table work.unitedstates as
   select * from sql.unitedstates;
    update work.unitedstates as u
       set population=(select population from sql.newpop as n
                where u.name=n.state)
            where u.name in (select state from sql.newpop);
     select Name format=$17., Capital format=$15.,
            Population, Area, Continent format=$13., Statehood format=date9.
        from work.unitedstates
;
/*-------------------------------------------------------------------
    Output 6.23 Features (Partial Output)
-------------------------------------------------------------------*/
libname sql 'SAS-library';
proc sql outobs=10;
title 'Features';
 select Name format=$15., Type,Location format =$15.,Area,
         Height, Depth, Length
  from sql.features;
/*-------------------------------------------------------------------
    Log 6.1 SAS Log After Creating a Separate Data Set for Each Unique
            Value of a Column
  -------------------------------------------------------------------*/
proc sql noprint;
  select count (distinct type)
       into :n
       from sql.features;
    select distinct type
       into :type1 - :type%left(&n)
       from sql.features;
quit;
%macro makeds;
    %do i=1 %to &n;
       data &&type&i (drop=type);
          set sql.features;
          if type="&&type&i";
       run;
    %end;
%mend makeds;
%makeds;
```
# 付録 *4* 「SQL プロシジャリファレンス」で示さ れている例のデータセット

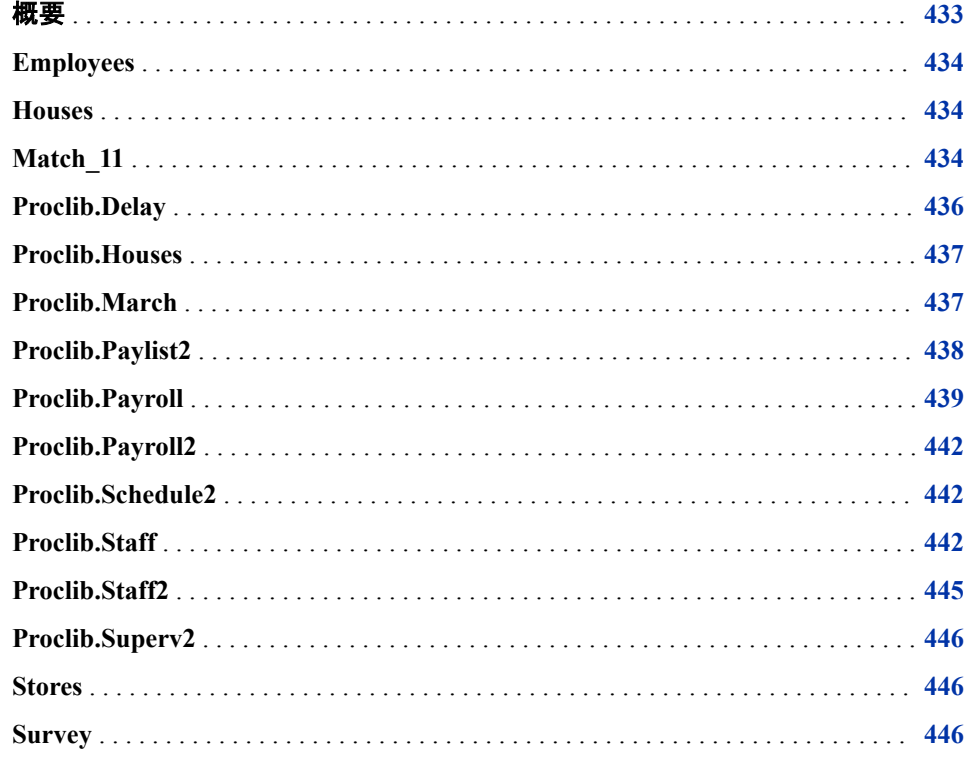

# 概要

このセクションでは、このガイドの PROC SQL の例で使用されるテーブルを作成する ための DATA ステップを示します。

注*:* データセットを SAS エディタにコピーアンドペーストすると、列の間のスペーシング が変化することがあります。列の間のスペーシングをチェックし、データが INPUT ステートメントによって読み取り可能であることを確認します。

# <span id="page-447-0"></span>**Employees**

```
data Employees;
   input IdNum $4. +2 LName $11. FName $11. JobCode $3.
         +1 Salary 5. +1 Phone $12.;
   datalines;
1876 CHIN JACK TA1 42400 212/588-5634
1114 GREENWALD JANICE ME3 38000 212/588-1092
1556 PENNINGTON MICHAEL ME1 29860 718/383-5681
1354 PARKER MARY FA3 65800 914/455-2337
1130 WOOD DEBORAH PT2 36514 212/587-0013
;
```
# **Houses**

```
data houses;
    input House $ x y;
    datalines;
house1 1 1
house2 3 3
house3 2 3
house4 7 7
;
```
# **Match\_11**

```
data match_11;
   input Pair Low Age Lwt Race Smoke Ptd Ht UI @@;
   select(race);
      when (1) do;
         race1=0;
         race2=0;
      end;
      when (2) do;
        race1=1;
         race2=0;
      end;
      when (3) do;
        race1=0;
         race2=1;
      end;
    end;
   datalines;
1 0 14 135 1 0 0 0 0 1 1 14 101 3 1 1 0 0
2 0 15 98 2 0 0 0 0 2 1 15 115 3 0 0 0 1
3 0 16 95 3 0 0 0 0 3 1 16 130 3 0 0 0 0
```
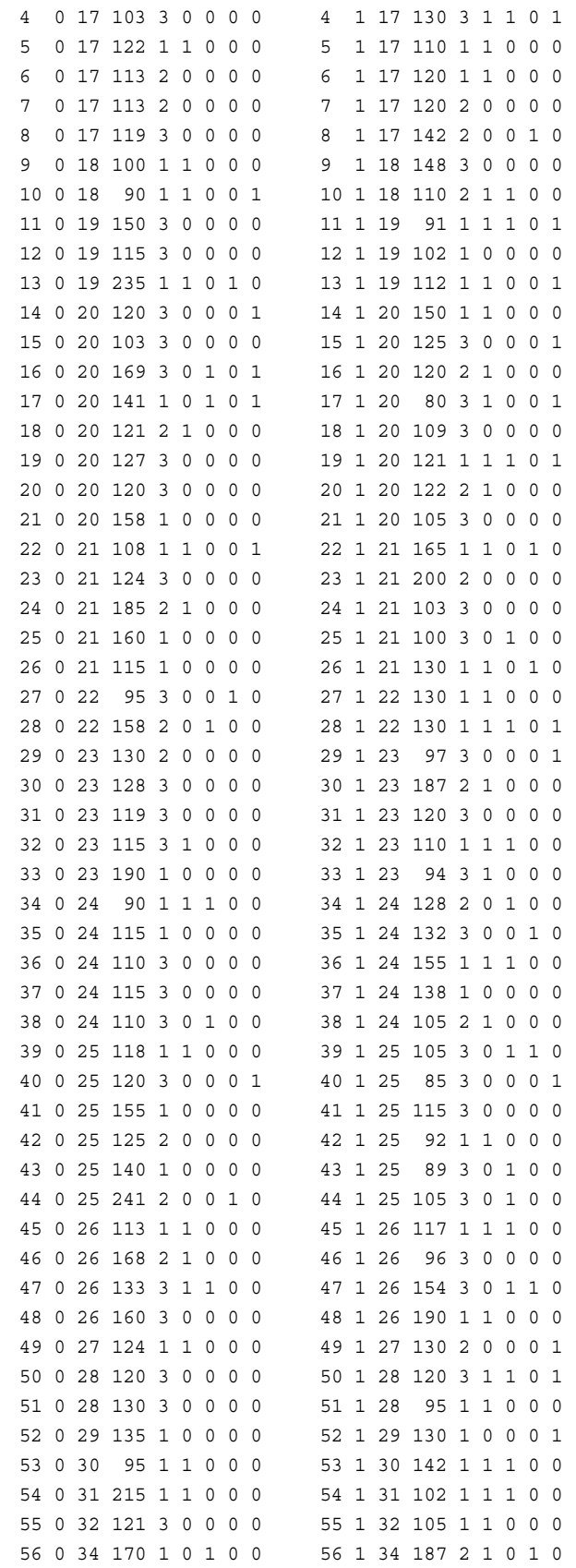

# <span id="page-449-0"></span>**Proclib.Delay**

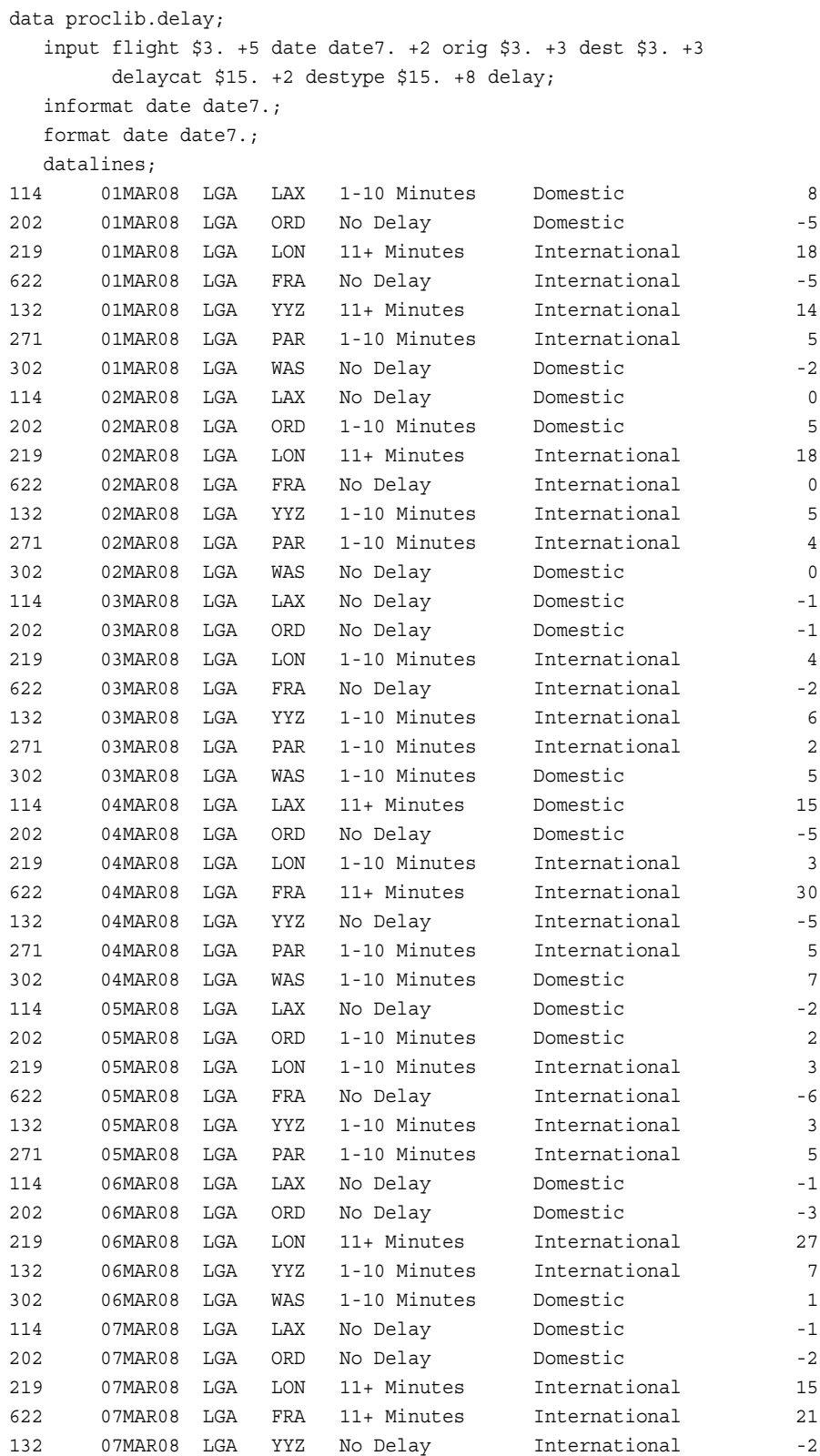

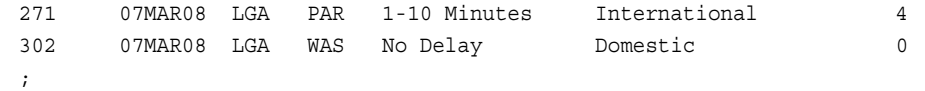

# <span id="page-450-0"></span>**Proclib.Houses**

このデータセットの内容は、["Houses" \(434](#page-447-0) ページ)データセットとは異なります。このデ ータセットは、"例[: INTO](#page-268-0) 句" (255 ページ)のみを対象にしています。

```
libname proclib 'SAS-library';
data proclib.houses;
input Style $ 1-8 SqFeet 15-18;
datalines;
CONDO 900
CONDO 1000
RANCH 1200
RANCH 1400
SPLIT 1600
SPLIT 1800
TWOSTORY 2100
TWOSTORY 3000
TWOSTORY 1940
TWOSTORY 1860
;
```
# **Proclib.March**

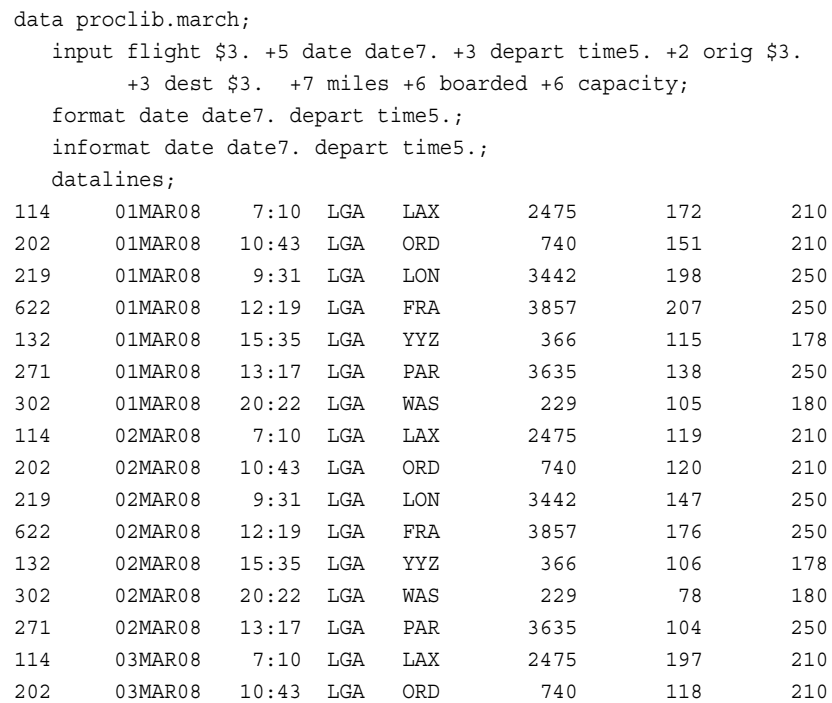

<span id="page-451-0"></span>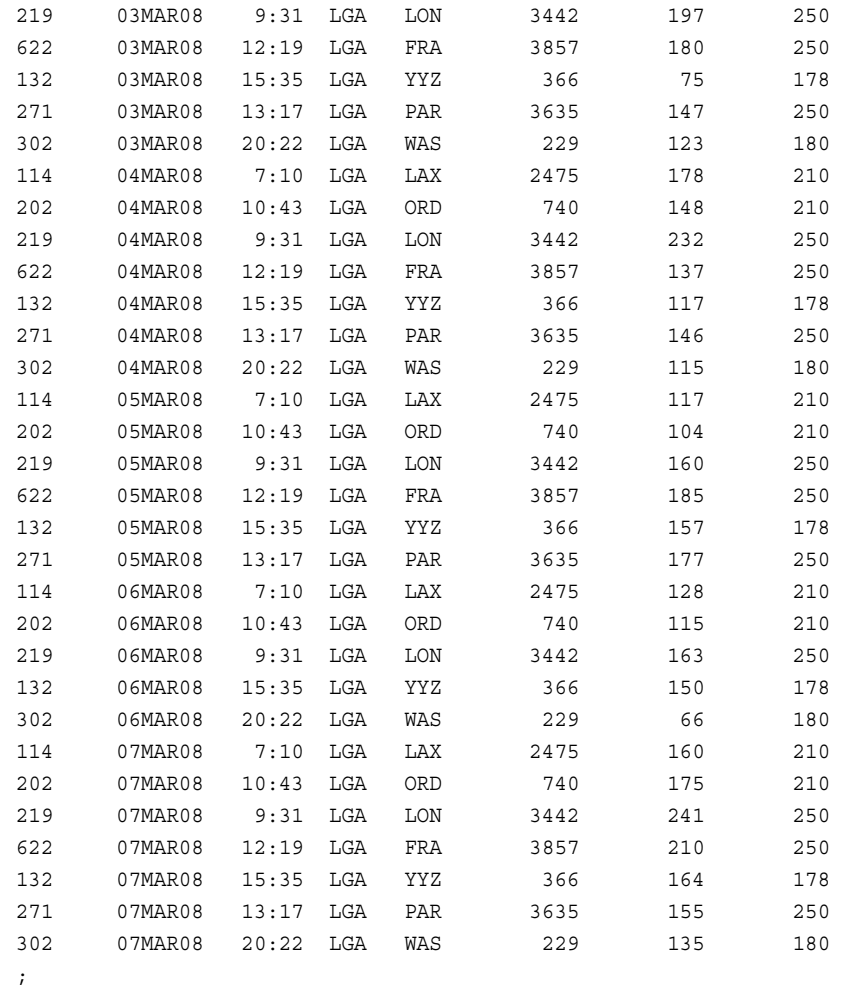

# **Proclib.Paylist2**

```
proc sql;
   create table proclib.paylist2
       (IdNum char(4),
         Gender char(1),
         Jobcode char(3),
         Salary num,
         Birth num informat=date7.
                  format=date7.,
         Hired num informat=date7.
                  format=date7.);
insert into proclib.paylist2
values('1919','M','TA2',34376,'12SEP66'd,'04JUN87'd)
values('1653','F','ME2',31896,'15OCT64'd,'09AUG92'd)
values('1350','F','FA3',36886,'31AUG55'd,'29JUL91'd)
values('1401','M','TA3',38822,'13DEC55'd,'17NOV93'd)
values('1499','M','ME1',23025,'26APR74'd,'07JUN92'd);
```
# <span id="page-452-0"></span>**Proclib.Payroll**

このデータセットは、 "例 3: PROC SQL [テーブルのデータの更新](#page-284-0)" (271 ページ) で更 新されます。更新されたデータは、その後の例で使用されます。

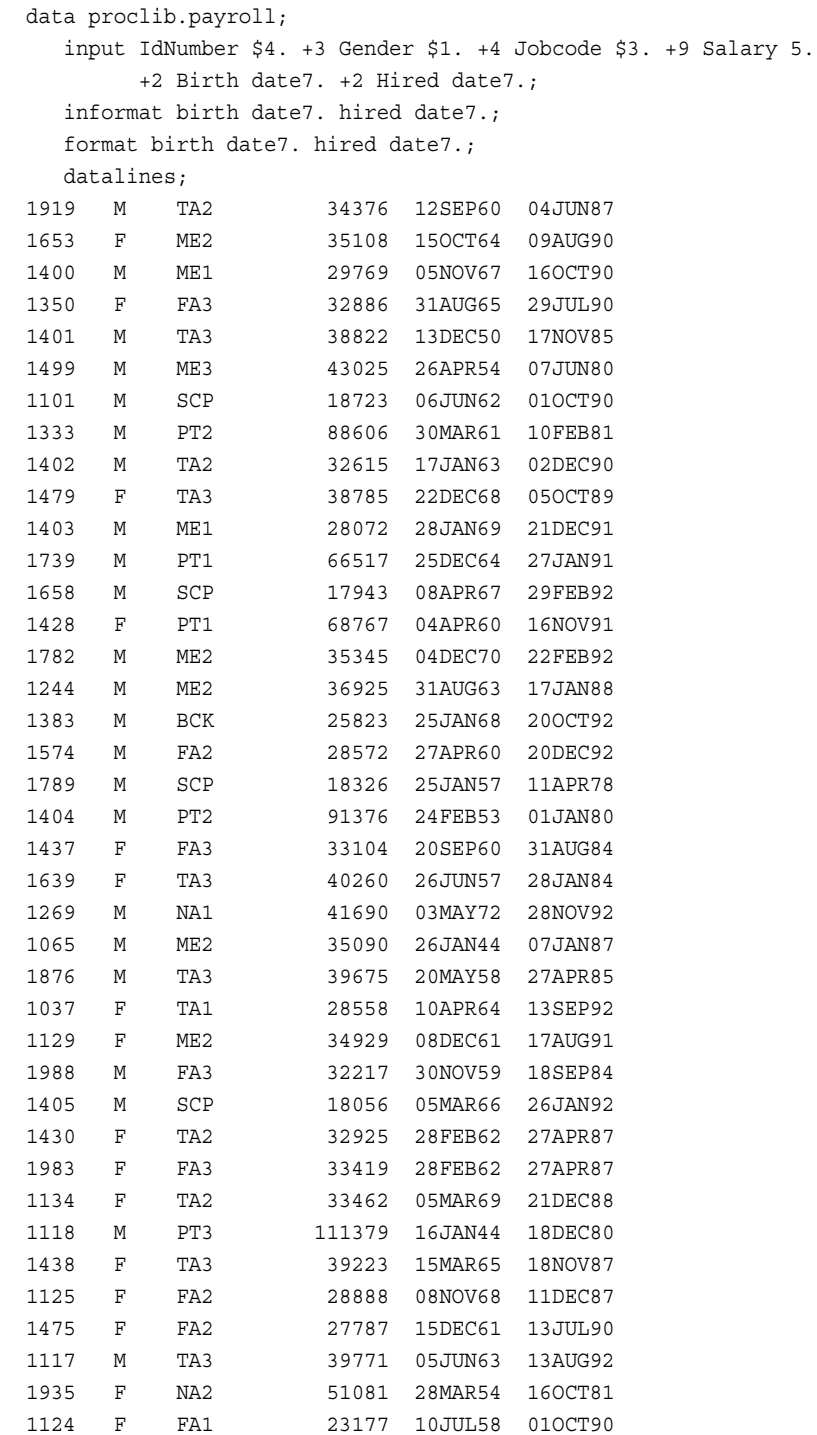

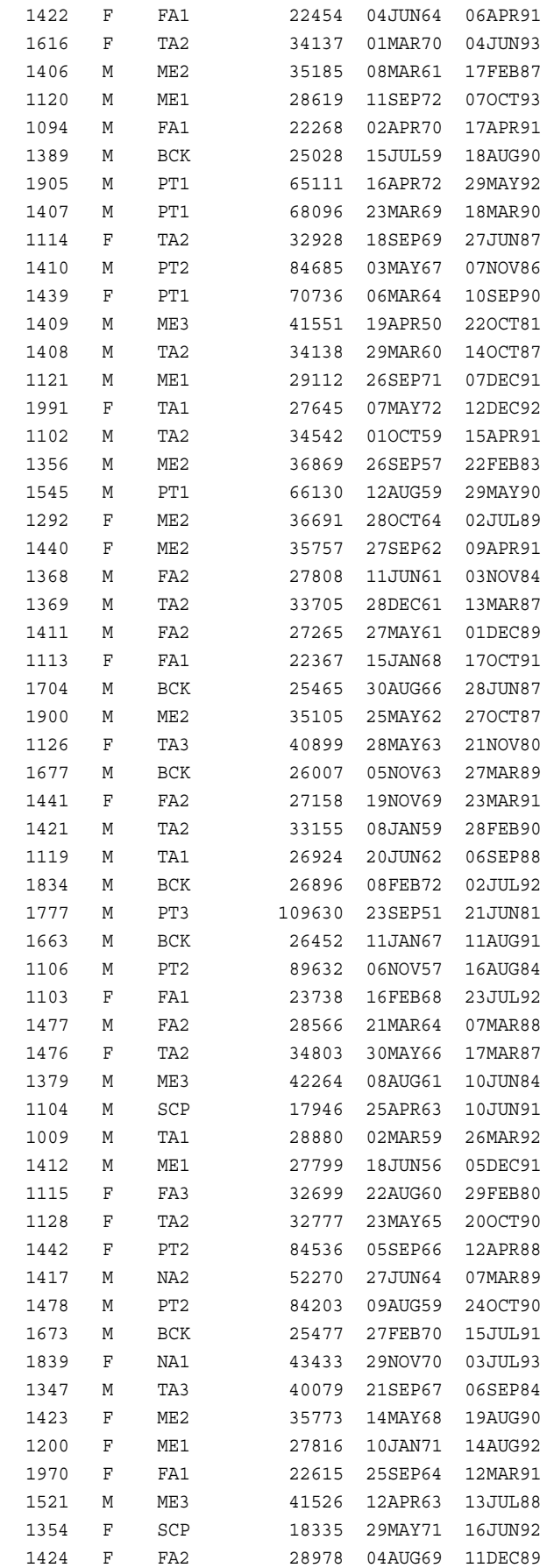

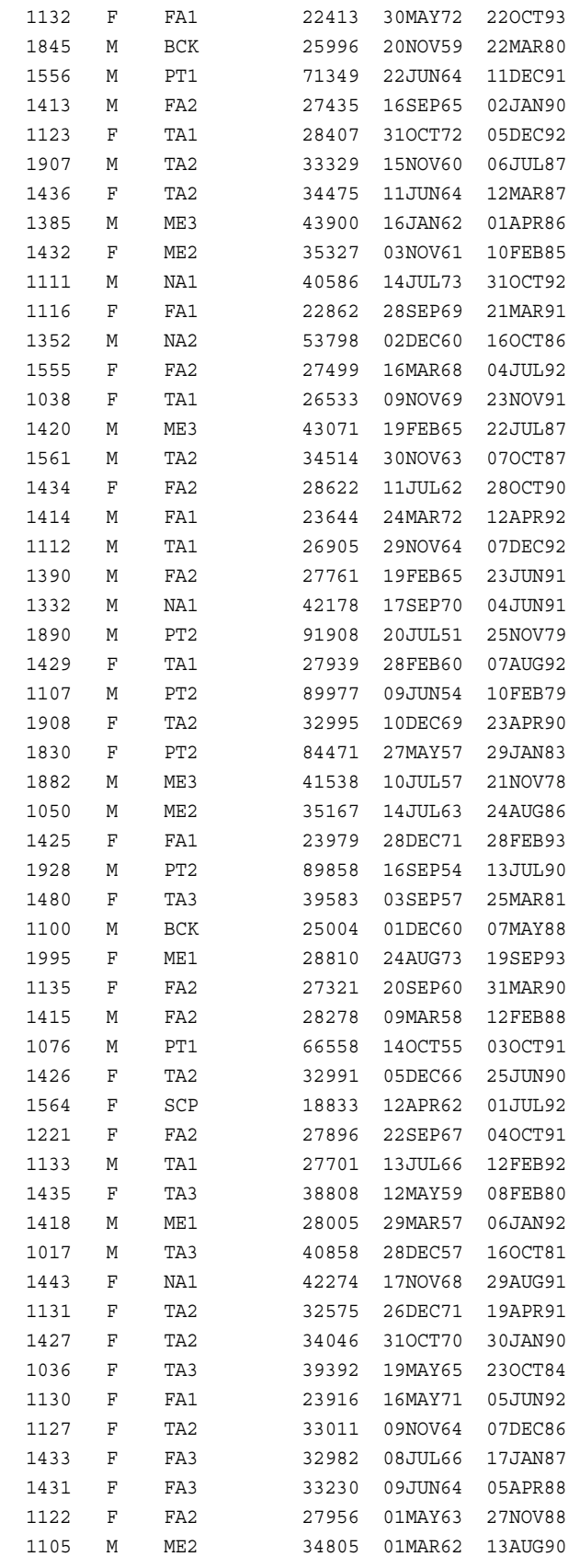

 $\mathcal{G}(\mathcal{G})$ 

# <span id="page-455-0"></span>**Proclib.Payroll2**

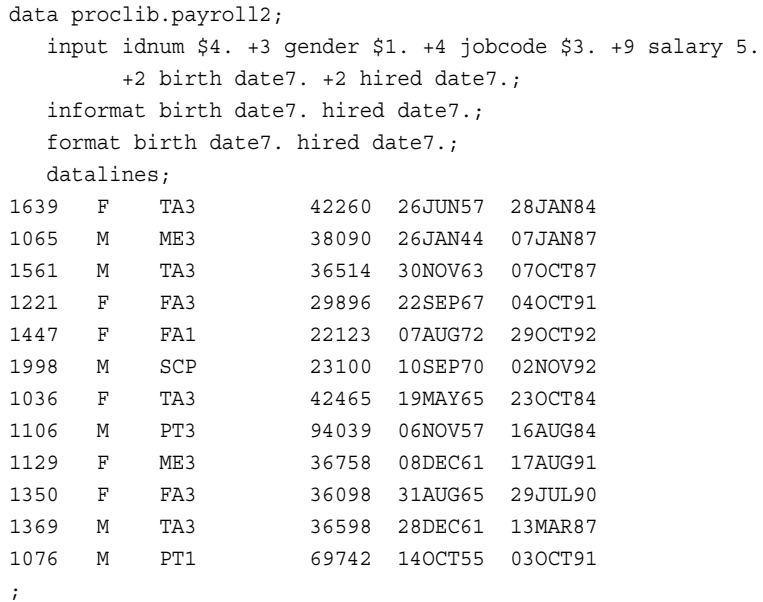

# **Proclib.Schedule2**

```
data proclib.schedule2;
   input flight $3. +5 date date7. +2 dest $3. +3 idnum $4.;
   format date date7.;
   informat date date7.;
   datalines;
132 01MAR94 BOS 1118
132 01MAR94 BOS 1402
219 02MAR94 PAR 1616
219 02MAR94 PAR 1478
622 03MAR94 LON 1430
622 03MAR94 LON 1882
271 04MAR94 NYC 1430
271 04MAR94 NYC 1118
579 05MAR94 RDU 1126
579 05MAR94 RDU 1106
;
```
# **Proclib.Staff**

```
data proclib.staff;
    input idnum $4. +3 lname $15. +2 fname $15. +2 city $15. +2
```
state \$2. +5 hphone \$12.;

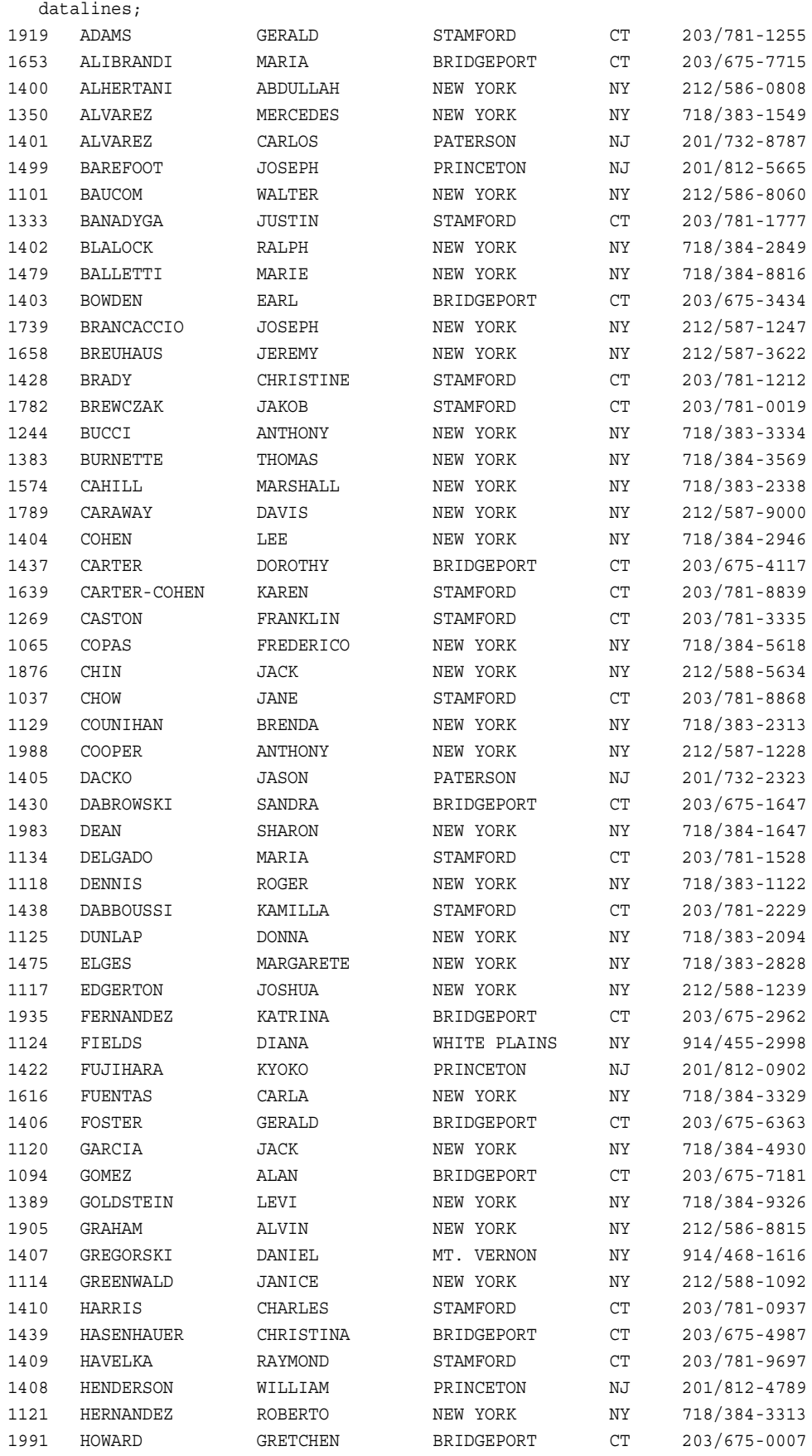

## **444** 付録 *4 •* 「*SQL* プロシジャリファレンス」で示されている例のデータセット

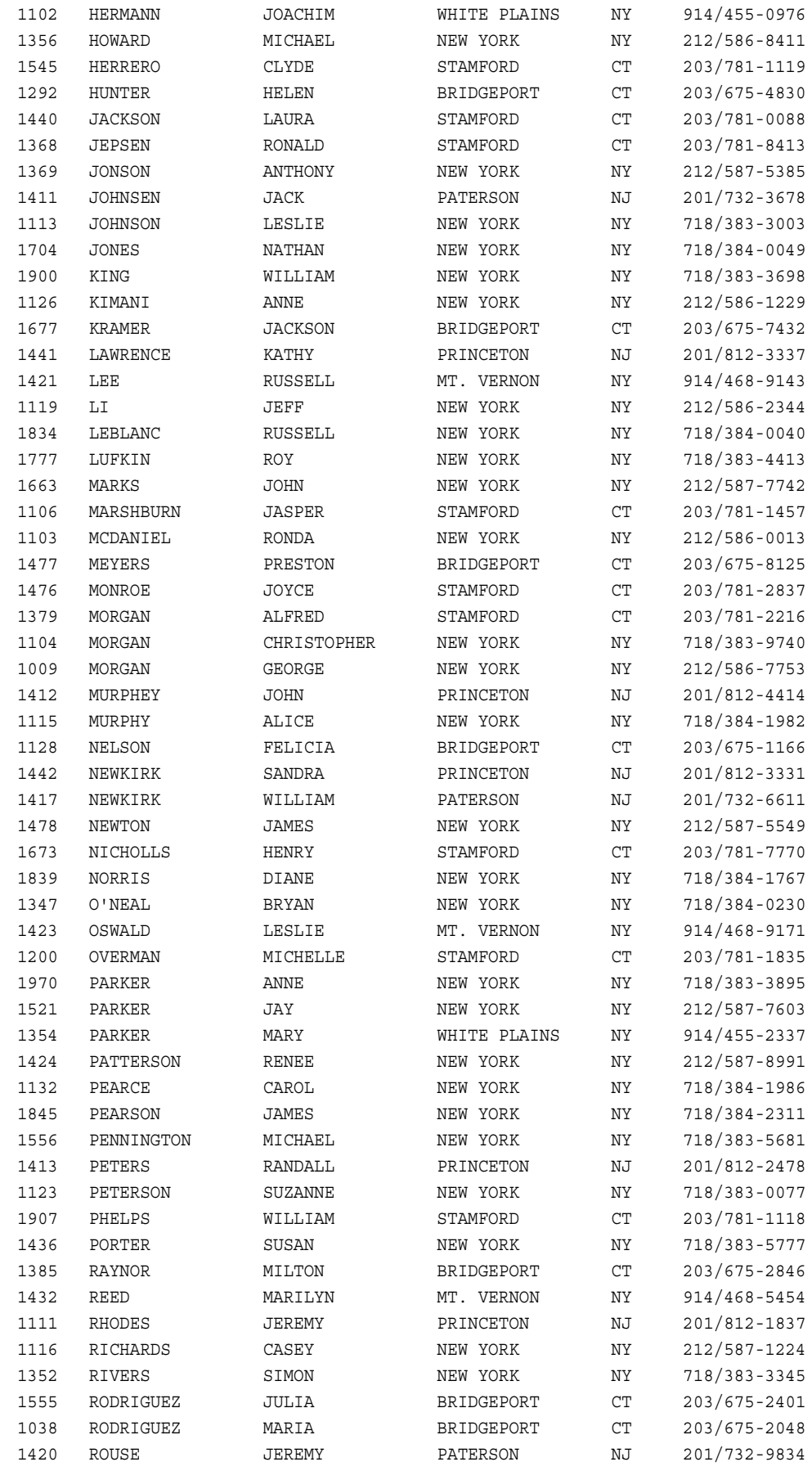

<span id="page-458-0"></span>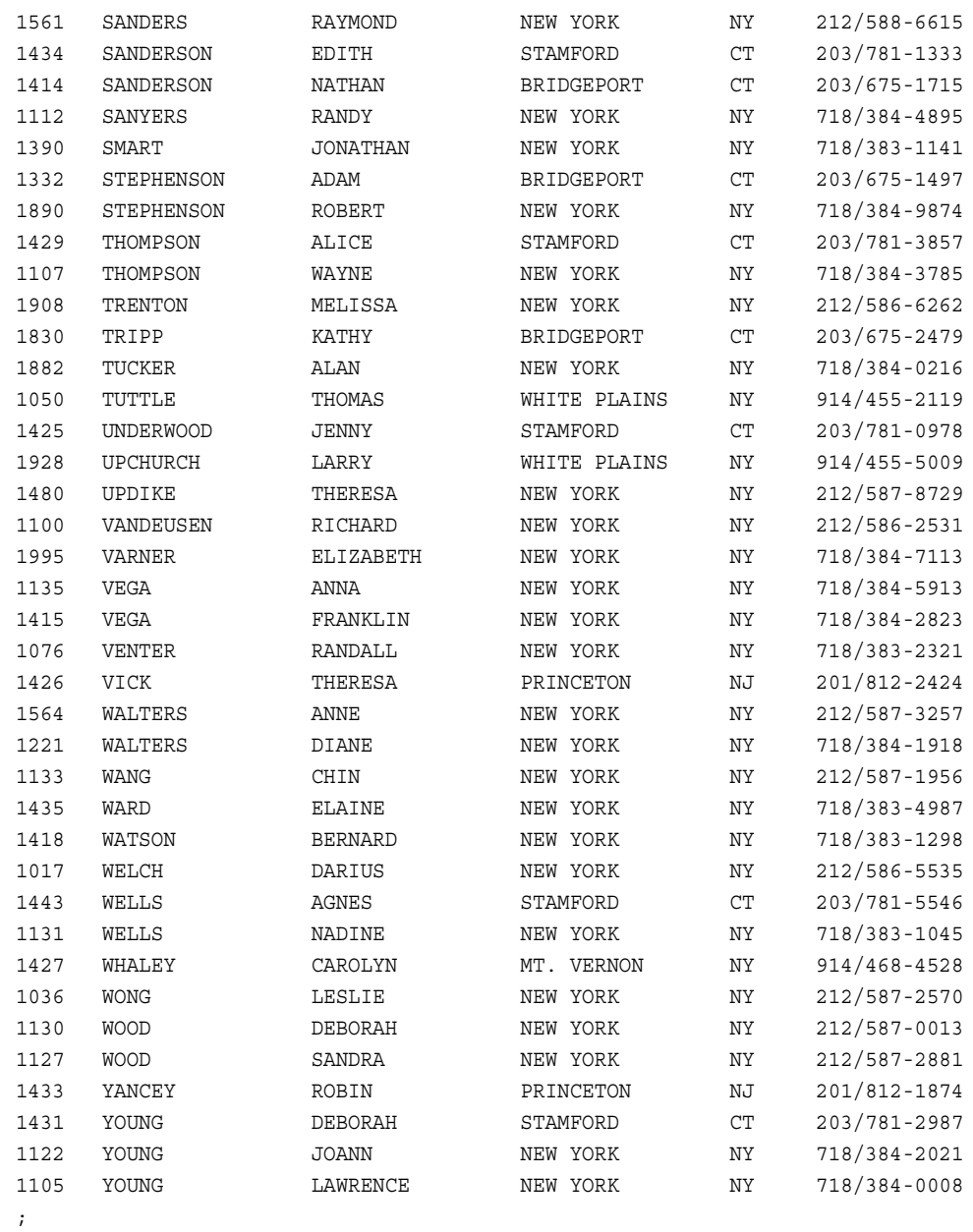

# **Proclib.Staff2**

data proclib.staff2; input IdNum \$4. @7 Lname \$12. @20 Fname \$8. @30 City \$10. @42 State \$2. @50 Hphone \$12.; datalines; 1106 MARSHBURN JASPER STAMFORD CT 203/781-1457 1430 DABROWSKI SANDRA BRIDGEPORT CT 203/675-1647 1118 DENNIS ROGER NEW YORK NY 718/383-1122 1126 KIMANI ANNE NEW YORK NY 212/586-1229 1402 BLALOCK RALPH NEW YORK NY 718/384-2849 1882 TUCKER ALAN NEW YORK NY 718/384-0216 1479 BALLETTI MARIE NEW YORK NY 718/384-8816

<span id="page-459-0"></span>**446** 付録 *4 •* 「*SQL* プロシジャリファレンス」で示されている例のデータセット

| 1420      | ROUSE        | JEREMY | PATERSON      | ΝJ  | 201/732-9834 |
|-----------|--------------|--------|---------------|-----|--------------|
|           | 1403 BOWDEN  | EARL   | BRIDGEPORT CT |     | 203/675-3434 |
|           | 1616 FUENTAS | CARLA  | NEW YORK      | NY. | 718/384-3329 |
| $\cdot$ : |              |        |               |     |              |

# **Proclib.Superv2**

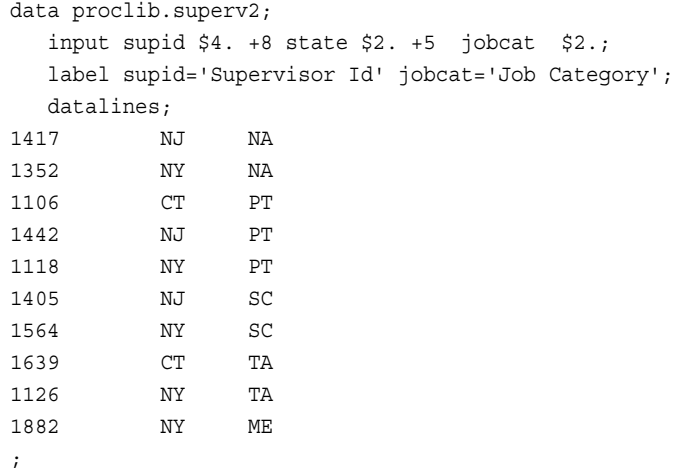

# **Stores**

data stores; input Store \$ x y; datalines; store1 5 1 store2 5 3 store3 3 5 store4 7 5 ;

# **Survey**

```
data survey;
  input id $ diet $ exer $ hours xwk educ;
  datalines;
1001 yes yes 1 3 1
1002 no yes 1 4 2
1003 no no . . .n
1004 yes yes 2 3 .x
1005 no yes 2 3 .x
1006 yes yes 2 4 .x
1007 no yes .5 3 .
1008 no no . . .
;
```
# 推奨資料

このタイトルに関連した推奨される参考資料のリストを次に示します。

- *Base SAS* プロシジャガイド
- *SAS* 言語リファレンス*:* 解説編
- *SAS* データセットオプション*:* リファレンス
- *SAS* 出力形式と入力形式*:* リファレンス
- *SAS* 関数と *CALL* ルーチン*:* リファレンス
- *SAS* ステートメント*:* リファレンス
- *SAS* マクロ言語*:* リファレンス
- *SAS/ACCESS for Relational Databases: Reference*
- *SAS/GRAPH: Reference*

### SAS Press から発行されている推奨ドキュメントには次のものがあります。

- *[The Essential PROC SQL Handbook for SAS Users](http://www.sas.com/store/prodBK_58546_en.html)*
- *[PROC SQL by Example:Using SQL within SAS](http://www.sas.com/store/prodBK_60500_en.html)*
- *[PROC SQL:Beyond the Basics Using SAS](http://www.sas.com/store/prodBK_62432_en.html)*
- *[Combining and Modifying SAS Data Sets:Examples](http://www.sas.com/store/prodBK_60561_en.html)*
- *[SAS Guide to Report Writing:Examples](http://www.sas.com/store/prodBK_59602_en.html)*
- *[Little SAS Book:A Primer](http://www.sas.com/store/prodBK_65423_en.html)*

SAS 刊行物の一覧については、[sas.com/store/books](http://sas.com/store/books) から入手できます。必要な書籍 についての質問は SAS 担当者までお寄せください:

SAS Books SAS Campus Drive Cary, NC 27513-2414 電話: 1-800-727-0025 ファクシミリ: 1-919-677-4444 メール: [sasbook@sas.com](mailto:sasbook@sas.com) Web アドレス: [sas.com/store/books](http://sas.com/store/books) 推奨資料

# 用語集

#### **DISTINCT**

SQL プロシジャの出力から重複行を削除するキーワード。

#### **PROC SQL** ビュー

SQL プロシジャによって作成される SAS データセット。PROC SQL ビューにはデー タは含まれません。かわりに、他のファイル(SAS データファイル、SAS/ACCESS ビ ュー、DATA ステップビュー、他の PROC SQL ビューなど)からのデータ値の読み 取りを可能にする情報が格納されます。PROC SQL ビューの出力は、1 つ以上の ファイルのサブセットまたはスーパーセットのいずれかにすることができます。

#### **SAS** 出力形式

SAS 言語要素のタイプの 1 つであり、特定のデータ型(数値、文字、日付、タイム スタンプ)にしたがってデータ値を表示または書き出す場合に使用されます。省略 形は出力形式です。

### **SAS** データセット

いずれかのネイティブ SAS ファイル形式の内容を含むファイル。SAS データセット には次の 2 つのタイプがあります。SAS データファイルと SAS データビューです。

#### **SAS** データビュー

SAS データセットのタイプの 1 つであり、他のファイルからデータ値を取り出す場合 に使用されます。SAS データビューには、変数(列)のデータ型や長さなどの情報 と、他の SAS データセットから、または SAS 以外のソフトウェアベンダーのファイ ル形式でデータを格納しているファイルからデータ値を取り出すのに必要となる情 報のみが含まれています。省略形はデータビューです。

### **SAS** データファイル

SAS データセットの一種。データ値と、データに関連付けられたディスクリプタ情報 を含みます。ディスクリプタ情報には、変数のデータ型や長さ、データの作成に使 用されたエンジンの名前などが含まれています。

**SQL**

構造化照会言語(Structured Query Language:SQL)を参照。

#### **SQL** パススルー機能

SQL クエリコードを、処理するために特定の DBMS に渡すことを可能にする技 術。省略形はパススルー機能です。

#### **WHERE** 句

1 つ以上の WHERE 式の前に記述するキーワード(WHERE)。

**WHERE** 式

オブザベーションの選択基準を定義します。

一貫性制約

SAS データファイル内の変数に格納できるデータ値を制限する、データ検証ルー ル。一貫性制約はデータのデータの妥当性と一貫性の維持に役立ちます。

#### インデックス

SAS が SAS データセットのオブザベーションに高速かつ効率的にアクセスできる ようにするための、SAS データセットの構成要素。SAS インデックスの目的は、 WHERE 句処理を最適化し、BY グループ処理を促進することです。

#### インラインビュー

SQL プロシジャの FROM 句内でネストされたクエリ式。インラインビューは、外側 のクエリによってデータの選択に使用されるテーブルを内部で生成します。インラ インビューを使用すると、ビューを作成してそれを別のクエリで参照するかわりに、 FROM 句内でインラインでビューを指定できるため、プログラムステップを省くこと ができます。インラインビューは、インラインビューを定義したクエリ(またはステート メント)でのみ参照できます。

### 外部結合

1 つのテーブル内のすべての行に加えて、他のテーブル内の一部またはすべての 行を返す、2 つのテーブル間の結合。左外部結合または右外部結合は、1 つのテ ーブル(左外部結合では SQL ステートメントの左側のテーブル、右外部結合では 右側のテーブル)内のすべての行に加えて、他のテーブル内の一致する行を返し ます。完全外部結合は、両方のテーブル内のすべての行を返します。

#### クエリ

1 つ以上のデータソースからの特定の情報を要求する一連の指示。

#### クエリ式

PROC SQL において、少なくとも 1 つのテーブルを参照する SELECT ステートメン ト。実行されると、このステートメントが実行される間だけ存在する一時テーブルを 作成します。セット演算子を使用して複数のテーブル式の結果を結合し、クエリ式 を作成できます。

#### グループ

1 つ以上の共通する列または変数について、同じ 1 つ以上の値を持つ一連の行ま たはオブザベーション。

#### クロス結合

結合対象のテーブルの積を返す結合の一種。クロス結合は、機能的にデカルト積 と同じです。

#### 計算される列

クエリにおいて、照会されているどのテーブルにも存在しないが、列式の結果とし て作成される列。

#### 結合

2 つ以上のテーブルのデータを結合する演算。通常、結合は、SQL (構造化照会 言語)コードまたはユーザーインターフェイスによって作成します。

#### 結合条件

テーブルの結合方法を決定する一連のパラメータ。結合条件は通常、WHERE 式 または SQL ON 句で指定します。

#### 欠損値

変数に対する値の一種で、特定の行または列に対するデータが含まれていない変 数に対する値です。デフォルトでは、SAS は欠損している数値を 1 つのピリオドで 記述し、欠損している文字値を空白で記述します。

#### 構造化照会言語**(Structured Query Language:SQL)**

リレーショナルデータベース管理システムにおいて、データベース管理システム内 でのオブジェクトの作成および操作のために使用される、標準化された高度な照 会言語。SAS では、SQL プロシジャを介して SQL を実装します。略称は、SQL で す。

#### 自然結合

各テーブルの 1 つ以上の列が同じ名前と同じデータタイプを持ち、それらの列に同 じ値が含まれる場合に、テーブルからそれらの行を選択して返す結合の一種。

#### 出力形式

SAS 出力形式を参照してください。

#### 条件演算子

SQL プロシジャにおいて、検索対象の行を指定する WHERE 句の一部。

#### 単一インデックス

1 つの変数のみの値を使用してオブザベーションを特定するインデックス。

#### データセット

SAS データセットを参照してください。

#### データビュー

SAS データビューを参照してください。

#### デカルト積

結合対象の各テーブルの各行を、他のすべての結合対象のテーブルの各行と組 み合わせる結合の一種。

### 等結合

SQL プロシジャでの結合の一種。たとえば、2 つのテーブルを等結合で結合する 場合、SQL 式において、最初のテーブルのある列の値は、2 番目のテーブルのそ の列の値と等しい必要があります。

#### 内部結合

他のテーブル内に 1 つ以上の一致する行が存在する 1 つのテーブル内のすべて の行を返す、2つのテーブル間の結合。

#### パススルー機能

SQL パススルー機能を参照してください。

### ビュー

後で使用できるように名前を付けて保存された仮想データセットの定義。ビューに は、データは含まれません。別の場所に保存されているデータの説明や定義のみ 含まれます。

#### 複合インデックス

2 つ以上のキー変数の値を検証することによって、SAS データセットのオブザベー ションの場所を特定するインデックス。

#### 和結合

各入力テーブルのすべての行をそれぞれの値と共に返す結合の一種。あるテーブ ルに存在しない列については、結果として出力されるテーブルのそれらの行にヌ ル(欠損)値が設定されます。

列

テーブルの垂直コンポーネントそれぞれの列には、一意の名前が付けられ、特定 のタイプのデータが含まれ、特定の属性があります。列は、SAS 用語の変数に相 当します。

#### 列のエイリアス

列に一時的に使用する別名。エイリアスは、列名を指定または変更するために、 SQL プロシジャの SELECT 句にオプションで指定することもできます。エイリアス の長さは、1 ワードです。

#### 列の演算式

評価結果として単一のデータ値を導き出す演算子とオペランドの組み合わせ。結 果のデータ値は、文字値の場合も数値の場合もあります。

# キーワード

**1** 1 つの値のサブクエリ [96](#page-109-0)

### **A**

ALL キーワード [341](#page-354-0) セット演算子 [145](#page-158-0) ALTER TABLE ステートメント [231](#page-244-0) ANSI 規格 SQL プロシジャ [383](#page-396-0)

### **B**

BETWEEN-AND 演算子 行の取得 [51](#page-64-0) BETWEEN 条件 [312](#page-325-0) BTRIM 関数 [312](#page-325-0)

### **C**

CALCULATED [313](#page-326-0) CASE-OPERAND フォーム 条件付き値の割り当て [34](#page-47-0) CASE 式 [314](#page-327-0) 条件付き値の割り当て [32](#page-45-0) COALESCE 関数 [315](#page-328-0) 結合 [91](#page-104-0) 欠損値の置換 [35](#page-48-0) column-definition 構成要素 [316](#page-329-0) column-modifier 構成要素 [317](#page-330-0) column-name 構成要素 [319](#page-332-0) COMMIT ステートメント [385](#page-398-0) CONNECTION TO 構成要素 [320](#page-333-0) CONNECT ステートメント [235](#page-248-0) CONSTDATETIME オプション [222](#page-235-0) CONTAINS 条件 [320](#page-333-0), [384](#page-397-0) CORRESPONDING キーワード [341](#page-354-0) COUNT(\*) 関数 [358](#page-371-0) CREATE INDEX ステートメント [127](#page-140-0), [236](#page-249-0) CREATE TABLE ステートメント [237](#page-250-0) CREATE VIEW ステートメント [242](#page-255-0)

**D** DATA ステップ SQL プロシジャとの比較 [5](#page-18-0) マッチマージ [92](#page-105-0) DATA ステップビュー SQL プロシジャ [215](#page-228-0) DATETIME 関数 参照の置換 [147](#page-160-0) DATE 関数 参照の置換 [147](#page-160-0) DBMS LIBNAME ステートメントを使用した接 続 [169](#page-182-0) PUT 関数と SAS 出力形式の配置 [147](#page-160-0) SAS/ACCESS を使用したアクセス [168](#page-181-0) パススルー機能を使用した接続 [172](#page-185-0) DBMS クエリ [320](#page-333-0) DBMS 接続 DBMS ステートメントの送信 [248](#page-261-0) SQL プロシジャ [235](#page-248-0) 終了 [247](#page-260-0) ビューでの格納 [244](#page-257-0) DBMS テーブル [4](#page-17-0) PROC SQL ビュー [171](#page-184-0) クエリ [170](#page-183-0) DELETE ステートメント [245](#page-258-0) DESCRIBE VIEW ステートメント [153](#page-166-0) DESCRIBE ステートメント [246](#page-259-0) DICTIONARY.COLUMNS [155](#page-168-0) DICTIONARY.TABLES [154](#page-167-0) DICTIONARY テーブル [151](#page-164-0) 使用 [154](#page-167-0) 情報の取得 [153](#page-166-0) パフォーマンス [156](#page-169-0) ビュー [151](#page-164-0) レポート [279](#page-292-0) DISCONNECT ステートメント [247](#page-260-0) DOUBLE オプション [222](#page-235-0) DQUOTE=オプション [222](#page-235-0) DROP ステートメント [247](#page-260-0)

## **E**

ERRORSTOP オプション [223](#page-236-0)

EXCEPT 演算子 [345](#page-358-0) クエリの組み合わせ [103](#page-116-0), [105](#page-118-0) EXECUTE ステートメント [248](#page-261-0) EXEC オプション [223](#page-236-0) EXISTS 条件 [99](#page-112-0), [321](#page-334-0) EXITCODE option [223](#page-236-0)

### **F**

FEEDBACK オプション [223](#page-236-0) SELECT\*ステートメントの展開 [142](#page-155-0) FLOW オプション [224](#page-237-0) FROM 句 [20,](#page-33-0) [259](#page-272-0)

### **G**

GROUP BY 句 [21,](#page-34-0) [261](#page-274-0)

## **H**

HAVING 句 [21](#page-34-0), [262](#page-275-0) グループ化されたデータのフィルタリン グ [69](#page-82-0) グループ化されたデータのフィルタリン グ, WHERE 句 [70](#page-83-0) 集計関数 [70](#page-83-0)

### **I**

in-database プロシジャ SQL の生成 [370](#page-383-0) INNER JOIN キーワード [78](#page-91-0) INOBS=オプション [224](#page-237-0) 行の処理の制限 [141](#page-154-0) INSERT ステートメント [249](#page-262-0) INTERSECT 演算子 [347](#page-360-0) クエリの組み合わせ [103](#page-116-0), [106](#page-119-0) INTO 句 [254](#page-267-0) IN 演算子 行の取得 [50](#page-63-0) 複数の値のサブクエリ [97](#page-110-0) IN 条件 [321](#page-334-0) IPASSTHRU オプション [224](#page-237-0) IPONEATTEMPT オプション [224](#page-237-0) IS MISSING 演算子 行の取得 [50](#page-63-0) IS NOT MISSING 演算子 内部結合 [81](#page-94-0) IS 条件 [322](#page-335-0)

### **J**

joined-table 構成要素 [323](#page-336-0)

### **L**

LIBNAME エンジン DBMS テーブルのクエリ [170](#page-183-0) LIBNAME ステートメント DBMS への接続 [169](#page-182-0) ビューに埋め込む [244](#page-257-0) LIKE 演算子 行の取得 [52](#page-65-0) LIKE 条件 [337](#page-350-0) 大文字小文字混在文字列の検索 [339](#page-352-0) 検索パターン [338](#page-351-0) リテラルの検索 [338](#page-351-0) LOOPS=オプション [224](#page-237-0) 反復の制限 [141](#page-154-0) LOWER 関数 [339](#page-352-0)

## **M**

MEAN 関数 WHERE 句 [57](#page-70-0) データの要約 [57](#page-70-0)

## **N**

NOEXEC オプション 構文チェック [141](#page-154-0) NOT IN 演算子 複数の値のサブクエリ [97](#page-110-0) null 値  $5$ 内部結合 [79](#page-92-0) NUMBER オプション [225](#page-238-0)

# **O**

ODS (Output Delivery System) SQL プロシジャ [175](#page-188-0) ODS 出力先 [175](#page-188-0) ORDER BY 句 [21](#page-34-0), [263](#page-276-0), [384](#page-397-0) クエリパフォーマンス [145](#page-158-0) 指定しない [145](#page-158-0) OUTER UNION セット演算子 [341](#page-354-0) OUTER UNION 演算子 クエリ結果の連結 [107](#page-120-0) クエリの組み合わせ [103](#page-116-0) OUTOBS=オプション [226](#page-239-0) 行の処理の制限 [141](#page-154-0)

# **P**

PRINT オプション [226](#page-239-0) PROC SQLL テーブル 列の選択 [252](#page-265-0) PROC SQL ステートメント [220](#page-233-0) PROC SQL テーブル [214](#page-227-0) 3 つのテーブルを結合する [289](#page-302-0) 値の挿入 [250](#page-263-0)
一貫性制約 [235](#page-248-0), [242](#page-255-0) 一貫性制約の変更 [231](#page-244-0) エイリアス [260,](#page-273-0) [324](#page-337-0) 同じテーブル同士の結合 [323,](#page-336-0) [325](#page-338-0) 行なし [241](#page-254-0) 行のカウント [358](#page-371-0) 行の削除 [245](#page-258-0), [246](#page-259-0) 行の選択 [252](#page-265-0) 行の追加 [249](#page-262-0) 行の並べ替え [263](#page-276-0) クエリ結果から作成する [269](#page-282-0) クエリ式から作成する [242](#page-255-0) 組み合わせる [276](#page-289-0) 結合 [273,](#page-286-0) [297,](#page-310-0) [323](#page-336-0) 更新 [265,](#page-278-0) [266,](#page-279-0) [271](#page-284-0) 再帰テーブル参照 [242](#page-255-0) 削除 [247](#page-260-0) 作成 [237,](#page-250-0) [267](#page-280-0) ソーステーブル [259](#page-272-0) データの取得 [339](#page-352-0) データの挿入 [267](#page-280-0) テーブル式 [340](#page-353-0) テーブルの定義 [246](#page-259-0) 複数のテーブルを結合する [334](#page-347-0) ROLLBACK ステートメント [386](#page-399-0) 列名の変更 [235](#page-248-0) 列のインデックス [235](#page-248-0) 列の初期値 [234](#page-247-0) 列の属性の変更 [235](#page-248-0) 列の変更 [231](#page-244-0) PROC SQL ビュー 関連項目*:* [ビュー](#page-474-0) DBMS 接続情報の保存 [244](#page-257-0) LIBNAME ステートメントの埋め込み [244](#page-257-0) SQL プロシジャ [215](#page-228-0) 行の削除 [245](#page-258-0), [246](#page-259-0) 行の選択 [252](#page-265-0) 行の挿入 [251](#page-264-0) 行の追加 [249](#page-262-0) クエリ結果から作成する [286](#page-299-0) クエリ式から作成する [242](#page-255-0) 更新 [174,](#page-187-0) [244](#page-257-0) 削除 [247](#page-260-0) 取得データの並べ替え [243](#page-256-0) ソースビュー [259](#page-272-0) テーブルの更新 [266](#page-279-0) ビューの定義 [246](#page-259-0), [384](#page-397-0) ライブラリ参照名と保存ビュー [244](#page-257-0) 列の値の更新 [265](#page-278-0) 列の選択 [242,](#page-255-0) [252](#page-265-0) PROMPT オプション [226](#page-239-0) PUT 関数 DBMS 内への配置 [147](#page-160-0) SAS PUT 関数へのマッピング [373](#page-386-0) エンジンの種類に基づく減少 [374](#page-387-0) 減少 [146](#page-159-0)

最適化 [146](#page-159-0) 出力形式値の数に基づく減少 [377](#page-390-0) テーブルのオブザベーション数に基づ く減少 [376](#page-389-0)

## **Q**

query-expression 構成要素 [339](#page-352-0)

## **R**

REDUCEPUT=オプション [226](#page-239-0) REDUCEPUTOBS=オプション [227](#page-240-0) REDUCEPUTOBS オプション [146](#page-159-0) REDUCEPUTVALUES=オプション [227](#page-240-0) REDUCEPUTVALUES オプション [146](#page-159-0) REDUCEPUT オプション [146](#page-159-0) REMERGE オプション [228](#page-241-0) REPORT プロシジャ SQL 出力のフォーマット [166](#page-179-0) RESET ステートメント [251](#page-264-0) SQL プロシジャオプションのリセット [143](#page-156-0)

## **S**

SAS System の情報 [151](#page-164-0) SAS\_PUT()関数 PUT 関数のマッピング [373](#page-386-0) SAS/ACCESS DBMS へのアクセス [168](#page-181-0) LIBNAME ステートメント [169](#page-182-0) SAS/ACCESS ビュー SQL プロシジャ [215](#page-228-0) 更新 [174](#page-187-0) Sashelp  $\mathsf{E} = -151$  $\mathsf{E} = -151$ 情報の取得 [153](#page-166-0) SAS データビュー DICTIONARY テーブル [151](#page-164-0) SQL プロシジャ [215](#page-228-0) SAS データファイル 参照項目*:* [テーブル](#page-473-0) SELECT \*ステートメント FEEDBACK オプションを使用した拡張  $142$ SELECT 句 [20](#page-33-0), [252](#page-265-0) SELECT ステートメント [20,](#page-33-0) [252](#page-265-0) 関連項目*:* [WHERE](#page-470-0) 句 FROM 句 [20](#page-33-0) GROUP BY 句 [21](#page-34-0) HAVING 句 [21](#page-34-0) ORDER BY 句 [21](#page-34-0) SELECT 句 [20](#page-33-0) 句の並べ替え [22](#page-35-0) SET 句

行の挿入 [116](#page-129-0) set メンバ [321](#page-334-0) SORTMSG オプション [228](#page-241-0) SORTSEQ=オプション [229](#page-242-0) SOUNDS-LIKE 演算子 [295](#page-308-0) SQL [3](#page-16-0) ソースデータを in-database 処理するよ うに生成 [370](#page-383-0) SQL (Structured Query Language: 参照項目*:* SQL SQL procedure syntax [217](#page-230-0) sql-expression 構成要素 [347](#page-360-0) USER [348](#page-361-0) 演算子と評価の順序 [349](#page-362-0) 関数 [348](#page-361-0) 切り捨て文字列の比較演算子 [350](#page-363-0) クエリ式 [351](#page-364-0) サブクエリと効率 [354](#page-367-0) 相関するサブクエリ [353](#page-366-0) SQL, 埋め込み [386](#page-399-0) SQLCONSTDATETIME システムオプシ ョン [369](#page-382-0) SQLEXITCODE マクロ変数 [163](#page-176-0) SQLGENERATION=システムオプション [370](#page-383-0) SQLIPONEATTEMPT システムオプショ ン [373](#page-386-0) SQLMAPPUTTO=システムオプション [373](#page-386-0) SQLOBS マクロ変数 [163](#page-176-0) SQLOOPS マクロ変数 [141,](#page-154-0) [164](#page-177-0) SQLRC マクロ変数 [164](#page-177-0) SQLREDUCEPUT=システムオプション [146,](#page-159-0) [374](#page-387-0) SQLREDUCEPUTOBS=システムオプシ ョン [146,](#page-159-0) [376](#page-389-0) SQLREDUCEPUTVALUES=システムオ プション [146,](#page-159-0) [377](#page-390-0) SQLREMERGE システムオプション [378](#page-391-0) SQLUNDOPOLICY [379](#page-392-0) SQLUNDOPOLICY=システムオプション [164,](#page-177-0) [379](#page-392-0) SQLXMSG マクロ変数 [165](#page-178-0) SQLXRC マクロ変数 [165](#page-178-0) SQL 構成要素 [311](#page-324-0) BETWEEN 条件 [312](#page-325-0) BTRIM 関数 [313](#page-326-0) CALCULATED [313](#page-326-0) CASE 式 [314](#page-327-0) COALESCE 関数 [315](#page-328-0) column-definition [316](#page-329-0) column-modifier [317](#page-330-0) column-name [319](#page-332-0) CONNECTION TO [320](#page-333-0) CONTAINS 条件 [320](#page-333-0)

EXISTS 条件 [321](#page-334-0) IN 条件 [321](#page-334-0) IS 条件 [322](#page-335-0) joined-table [323](#page-336-0) LIKE 条件 [337](#page-350-0) LOWER 関数 [339](#page-352-0) query-expression [339](#page-352-0) sql-expression [347](#page-360-0) SUBSTRING 関数 [355](#page-368-0) summary-function [356](#page-369-0) table-expression [364](#page-377-0) UPPER 関数 [365](#page-378-0) SQL プロシジャ [3](#page-16-0), [214](#page-227-0) 関連項目*:* SQL 構成要素 2 つのテーブルを組み合わせる [276](#page-289-0) 2 つのテーブルを結合する [273](#page-286-0), [297](#page-310-0) 3 つのテーブルを結合する [289](#page-302-0) ANSI 規格と [383](#page-396-0) DATA ステップとの比較 [5](#page-18-0) DICTIONARY テーブル [151](#page-164-0) DICTIONARY テーブルからレポートを 作成する [279](#page-292-0) ODS [175](#page-188-0) PROC SQL テーブル [214](#page-227-0) PROC SQL テーブルの更新 [271](#page-284-0) 値の取得 [295](#page-308-0) インデックス [237](#page-250-0) インラインビューのクエリ [293](#page-306-0) オプションのリセット [143,](#page-156-0) [251](#page-264-0) 外部結合 [281](#page-294-0) クエリ結果からテーブルを作成する [269](#page-282-0) クエリ結果からビューを作成する [286](#page-299-0) クエリの作成 [140](#page-153-0) クエリのデバッグ [140](#page-153-0) ケース行とコントロール行の照合 [306](#page-319-0) 欠損値 [309](#page-322-0), [322](#page-335-0) コーディング規則 [216](#page-229-0) 構文チェック [141](#page-154-0) 個々のステートメントを使用するタイミ ング [142](#page-155-0) サポート対象の関数 [385](#page-398-0) 三値論理 [386](#page-399-0) サンプルテーブル [7](#page-20-0) 識別子と命名規則 [386](#page-399-0) 出力のフォーマット [166](#page-179-0) 照合順序 [384](#page-397-0) タスクテーブル [219](#page-232-0), [220](#page-233-0) 他のプロシジャでのテーブルの使用 [208](#page-221-0) 直交式 [384](#page-397-0) データセットオプション [157](#page-170-0) データの種類と日付 [316](#page-329-0) テーブルを作成し、データを挿入する [267](#page-280-0) 統計関数 [385](#page-398-0)

<span id="page-470-0"></span>ビュー [215](#page-228-0) マクロ機能 [158](#page-171-0) マクロ変数の作成 [158](#page-171-0) マクロ変数の設定 [163](#page-176-0) マクロを使用して欠損値をカウントする [309](#page-322-0) 元に戻すポリシ [379](#page-392-0) ユーザー権限 [386](#page-399-0) 用語 [4](#page-17-0), [214](#page-227-0) 予約語 [383](#page-396-0) 累積時間 [142](#page-155-0) 列の値の組み合わせ [300](#page-313-0) 列の修飾子 [384](#page-397-0) SQL プロシジャのパススルー機能 [172](#page-185-0) DBMS への接続 [172](#page-185-0) リターンコード [173](#page-186-0) 例 [173](#page-186-0) STIMER オプション [229](#page-242-0) SQL プロシジャを使用するタイミング [142](#page-155-0) STOPONTRUNC オプション [229](#page-242-0) SUBSTRING 関数 [355](#page-368-0) SUBSTRING を戻す [355](#page-368-0) summary-function 構成要素 [356](#page-369-0) 引数の数に基づく統計量 [358](#page-371-0) 行のカウント [358](#page-371-0) データの再マージ [359](#page-372-0) データの要約 [357](#page-370-0) SUM 関数 データの要約 [58](#page-71-0) SYS SOLSETLIMIT マクロ変数 [381](#page-394-0)

## **T**

table-expression 構成要素 [364](#page-377-0) THREADS オプション [229](#page-242-0) TIME 関数 参照の置換 [147](#page-160-0) TODAY 関数 参照の置換 [147](#page-160-0)

## **U**

UBUFSIZE=オプション [230](#page-243-0) UNDO\_POLICY=オプション [164,](#page-177-0) [230](#page-243-0) UNION 演算子 [344](#page-357-0) クエリの組み合わせ [103](#page-116-0), [104](#page-117-0) UNIQUE キーワード [127](#page-140-0), [236](#page-249-0) UPDATE ステートメント [265](#page-278-0) UPPER 関数 [365](#page-378-0) USER リテラル [348](#page-361-0)

### **V**

VALIDATE ステートメント [266](#page-279-0) 構文チェック [141](#page-154-0)

VALUES 句 行の挿入 [117](#page-130-0) **W** WARNRECURS オプション [231](#page-244-0) WHERE 句 [21,](#page-34-0) [260](#page-273-0) MEAN 関数 [57](#page-70-0) 行の条件付き取得 [45](#page-58-0) グループ化されたデータのフィルタリン グ, HAVING 句 [70](#page-83-0) 欠損値 [54](#page-67-0)

データの要約 [57](#page-70-0)

WHERE 式 結合 [145](#page-158-0)

# あ

アスタリスク(\*)表記 [253](#page-266-0) 値のグループの存在 [99](#page-112-0) 主キー [129](#page-142-0) 一時テーブル インラインビュー [145](#page-158-0) 一貫性制約 [129](#page-142-0) PROC SQL テーブル [235](#page-248-0), [242](#page-255-0) 参照 [129](#page-142-0) 一般的な一貫性制約 [129](#page-142-0) インデックス [127](#page-140-0) CREATE INDEX ステートメントを使用 して作成する [127](#page-140-0) SQL プロシジャ [237](#page-250-0) UNIQUE キーワード [236](#page-249-0) 管理 [237](#page-250-0) クエリパフォーマンス [144](#page-157-0) 削除 [128](#page-141-0), [247](#page-260-0) 作成 [127](#page-140-0) 作成のヒント [127](#page-140-0) 重複しない値 [127](#page-140-0) 単一インデックス [237](#page-250-0) 複合 [127](#page-140-0) 複合インデックス [237](#page-250-0) 変更列 [235](#page-248-0) 列 [236](#page-249-0), [251](#page-264-0) インラインビュー [135,](#page-148-0) [260,](#page-273-0) [384](#page-397-0) 一時テーブル [145](#page-158-0) クエリ [293](#page-306-0) 埋め込み LIBNAME ステートメント [244](#page-257-0) 埋め込み SQL [386](#page-399-0) エイリアス 計算列を参照する [31](#page-44-0) テーブルのエイリアス [76](#page-89-0) 列のエイリアスを割り当てる [30](#page-43-0) エラー 欠損値が原因 [63](#page-76-0) 欠損値が原因のグループ化のエラー [67](#page-80-0)

更新エラー [122](#page-135-0)

<span id="page-471-0"></span>演算子 値 [347](#page-360-0)

切り捨て文字列の比較演算子 [350](#page-363-0) 算術 [384](#page-397-0) セット演算子 [340,](#page-353-0) [385](#page-398-0) 評価の順序 [349](#page-362-0) オブザベーション 関連項目*:* 行 SQL プロシジャ [214](#page-227-0) オプションのリセット [143](#page-156-0) 重み付き平均 [178](#page-191-0) か 階層データ テーブルでの展開 [189](#page-202-0) 外部キー [129](#page-142-0) 外部結合 [85,](#page-98-0) [281,](#page-294-0) [328,](#page-341-0) [384](#page-397-0) 一致しない行を含む [85](#page-98-0), [86](#page-99-0) 完全外部結合 [87](#page-100-0) 左外部結合 [85](#page-98-0) 右外部結合 [86](#page-99-0) カウント 重複しない値 [61](#page-74-0) 重複する行 [187](#page-200-0) すべての行 [62](#page-75-0) 非欠損値 [62](#page-75-0) 拡張 SELECT \*ステートメント [142](#page-155-0) 関係 [3](#page-16-0) 関係理論 [3](#page-16-0) 関数 FCMP プロシジャ [385](#page-398-0) sql-expression [348](#page-361-0) SQL プロシジャ [385](#page-398-0) 完全外部結合 [87](#page-100-0) 行 [4](#page-17-0) 関連項目*:* 行の取得 1 回目または 2 回目のクエリからの作 成 [108](#page-121-0) SET 句を使用して挿入する [116](#page-129-0) SQL プロシジャ [214](#page-227-0) VALUES 句を使用して行を挿入する [117](#page-130-0) 一致しない [85](#page-98-0), [86](#page-99-0) 一致する [90](#page-103-0) カウント [62,](#page-75-0) [358](#page-371-0) 行の処理の制限 [141](#page-154-0) クエリを使用して挿入する [118](#page-131-0) 結合 [324](#page-337-0) 異なる式で行を更新する [121](#page-134-0) 削除 [123,](#page-136-0) [245,](#page-258-0) [246](#page-259-0) サブクエリを使用して戻す [321](#page-334-0) 重複 [145](#page-158-0) 重複のカウント [187](#page-200-0) 重複の削除 [25](#page-38-0)

すべて選択 [87](#page-100-0) すべての組み合わせを含む [88](#page-101-0) すべて含む [89](#page-102-0) 選択 [252,](#page-265-0) [312](#page-325-0) 挿入 [116,](#page-129-0) [251](#page-264-0) テーブルまたはビューへの追加 [249](#page-262-0) 同一式ですべての行を更新する [120](#page-133-0) 並べ替え [263](#page-276-0) 複数の行から 1 行にデータを組み合わ せる [59](#page-72-0) 行の取得 [44](#page-57-0) BETWEEN-AND 演算子 [51](#page-64-0) IN 演算子 [50](#page-63-0) IS MISSING 演算子 [50](#page-63-0) LIKE 演算子 [52](#page-65-0) 切り捨て文字列の比較演算子 [53](#page-66-0) 欠損値を含む WHERE 句 [54](#page-67-0) 欠損値を含む列の特定 [50](#page-63-0) 条件を満たす行 [44](#page-57-0) その他の条件演算子 [49](#page-62-0) 単一の WHERE 句 [45](#page-58-0) 比較に基づく [45](#page-58-0) 複数の条件を満たす [47](#page-60-0) 行の挿入 [116](#page-129-0) SET 句 [116](#page-129-0) VALUES 句 [117](#page-130-0) クエリ [118](#page-131-0) 切り捨て文字列の比較演算子 [53](#page-66-0), [350](#page-363-0) クエリ [5](#page-18-0) 2 つのクエリの実行時間の比較 [142](#page-155-0) DBMS クエリ [320](#page-333-0) DBMS テーブル [170](#page-183-0) インデックス [144](#page-157-0) インラインビュー [135](#page-148-0) インラインビューと一時テーブル [145](#page-158-0) インラインビューのクエリ [293](#page-306-0) 行の処理の制限 [141](#page-154-0) 行の挿入 [118](#page-131-0) 結果からテーブルを作成する [269](#page-282-0) 結果からビューを作成する [286](#page-299-0) 検証 [71](#page-84-0) 作成 [140](#page-153-0) サブクエリ [96](#page-109-0) 重複する行とパフォーマンス [145](#page-158-0) 出力へのテキストの追加 [27](#page-40-0) ステップへの分割 [145](#page-158-0) セット演算子の ALL キーワード [145](#page-158-0) セット演算子を使用した組み合わせ [103](#page-116-0) データの再マージ [378](#page-391-0) デバッグ [140](#page-153-0) パフォーマンスの向上 [144](#page-157-0) 反復の制限 [141](#page-154-0) クエリ結果 [5](#page-18-0) 重複する行の削除 [25](#page-38-0) テーブルの作成 [113](#page-126-0)

<span id="page-472-0"></span>マクロ変数の作成 [159](#page-172-0) 連結 [107](#page-120-0) クエリ式 [340](#page-353-0) ALL キーワード [341](#page-354-0) CORRESPONDING キーワード [341](#page-354-0) EXCEPT [345](#page-358-0) INTERSECT [347](#page-360-0) OUTER UNION [341](#page-354-0) PROC SQL テーブルの作成 [242](#page-255-0) PROC SQL ビューの作成 [243](#page-256-0) UNION [344](#page-357-0) 構文の検証 [266](#page-279-0) サブクエリ [351](#page-364-0) セット演算子 [340](#page-353-0) クエリの検証 [71](#page-84-0) クエリのデバッグ [140](#page-153-0) グループ化されたデータのフィルタリング [69](#page-82-0) HAVING 句と WHERE 句 [70](#page-83-0) HAVING 句と集計関数の併用 [70](#page-83-0) 単一の HAVING 句の使用 [69](#page-82-0) クロス結合 [88,](#page-101-0) [330](#page-343-0) ケースコントロールスタディ [306](#page-319-0) 計算列 [29](#page-42-0) SQL [314](#page-327-0) エイリアスによる参照 [31](#page-44-0) 並べ替え [40](#page-53-0) 列のエイリアスを割り当てる [30](#page-43-0) 結合 [74,](#page-87-0) [324](#page-337-0) 2つのテーブルを結合する [273](#page-286-0) 3 つのテーブルを結合する [289](#page-302-0) COALESCE 関数 [91](#page-104-0) WHERE 式 [145](#page-158-0) 同じテーブル同士の結合 [325](#page-338-0) 外部結合 [85](#page-98-0), [281](#page-294-0), [328](#page-341-0), [384](#page-397-0) クロス結合 [88,](#page-101-0) [330](#page-343-0) 結果のサイズの縮小 [145](#page-158-0) 再帰結合 [325](#page-338-0) サブクエリとの比較 [145,](#page-158-0) [337](#page-350-0) サブクエリを使用し組み合わせる [101](#page-114-0) 自然結合 [90](#page-103-0), [332](#page-345-0) 種類 [324](#page-337-0) 使用が必要な場合 [102](#page-115-0) テーブルの制限 [324](#page-337-0) デカルト積 [75](#page-88-0) 等結合 [324](#page-337-0) 特殊結合 [88](#page-101-0) 内部結合 [75](#page-88-0), [325](#page-338-0) 複数のテーブルを結合する [334](#page-347-0) マッチマージの比較 [92](#page-105-0) 戻り行 [324](#page-337-0) 和結合 [89,](#page-102-0) [331](#page-344-0) 欠損値 [5](#page-18-0) SQL プロシジャ [309,](#page-322-0) [322](#page-335-0) WHERE 句 [54](#page-67-0) エラーの検索 [63](#page-76-0)

重ね合わせ [182](#page-195-0) 行の取得 [50](#page-63-0) グループ化のエラーの検索 [67](#page-80-0) データのグループ化 [67](#page-80-0) データの要約 [62](#page-75-0) マクロを使用したカウント [309](#page-322-0) 列の置換 [35](#page-48-0) 列の並べ替え [44](#page-57-0) 欠損値の重ね合わせ [182](#page-195-0) 合計 表示 [58](#page-71-0) 構文チェック [141](#page-154-0)

## さ

再帰結合 [84,](#page-97-0) [325](#page-338-0) サブクエリ [96,](#page-109-0) [351](#page-364-0) 1 つの値 [96](#page-109-0) 値のグループの存在のテスト [99](#page-112-0) 行を戻す [321](#page-334-0) 結合機能を使用した組み合わせ [101](#page-114-0) 結合との比較 [145,](#page-158-0) [337](#page-350-0) 効率 [354](#page-367-0) 使用が必要な場合 [102](#page-115-0) 相関 [353](#page-366-0) 相関するサブクエリ [98](#page-111-0) 複数の値 [97](#page-110-0) 複数のネストされた水準 [100](#page-113-0) 三値論理 [386](#page-399-0) 算術演算子 [384](#page-397-0) 参照一貫性制約 [129](#page-142-0) サンプルテーブル [7](#page-20-0) 自己結合 [84](#page-97-0) 自然結合 [90,](#page-103-0) [332](#page-345-0) 実行時間 [142](#page-155-0) 自動マクロ変数 [158,](#page-171-0) [163](#page-176-0) 集計関数 [56](#page-69-0) HAVING 句 [70](#page-83-0) 結果からマクロ変数を作成する [159](#page-172-0) 重複しない値 [61](#page-74-0) 使用 [56](#page-69-0) テーブル [56](#page-69-0) 重複しない値 カウント [61](#page-74-0) 集計関数 [61](#page-74-0) すべての行のカウント [62](#page-75-0) 非欠損値のカウント [62](#page-75-0) 列 [25](#page-38-0) 出力 REPORT プロシジャを使用したフォー マット [166](#page-179-0) テキストの追加 [27](#page-40-0) 出力オブジェクト [175](#page-188-0) 出力形式 DBMS 内への配置 [147](#page-160-0) 列 [317](#page-330-0)

<span id="page-473-0"></span>列の出力形式の変更 [125](#page-138-0) 小計 百分率の計算 [185](#page-198-0) 条件演算子 行の取得 [49](#page-62-0) 照合順序 代替 [384](#page-397-0) セット演算子 [340](#page-353-0), [385](#page-398-0) ALL キーワード [145](#page-158-0) クエリの組み合わせ [103](#page-116-0) ソースデータ in-database 処理する SQL の生成 [370](#page-383-0) ソートシーケンス [43](#page-56-0) 相関するサブクエリ [98,](#page-111-0) [353](#page-366-0) た 単一インデックス [237](#page-250-0) 直交式 [384](#page-397-0) データセットオプション SQL プロシジャ [157](#page-170-0) テーブルの作成 [115](#page-128-0) データのグループ化 [64](#page-77-0) 1 列 [64](#page-77-0) グループ化されたデータのフィルタリン グ [69](#page-82-0) グループ化と並べ替え [66](#page-79-0) 欠損値 [67](#page-80-0) 欠損値が原因のエラーの検索 [67](#page-80-0) 複数列 [65](#page-78-0) 要約しない [64](#page-77-0) データの再マージ [378](#page-391-0) SQL プロシジャ [359](#page-372-0) データのサブセット化 [260,](#page-273-0) [263](#page-276-0) データの並べ替え [37](#page-50-0) グループ化と並べ替え [66](#page-79-0) 計算列 [40](#page-53-0) 欠損値を含む列 [44](#page-57-0) 選択されていない列 [42](#page-55-0) 複数列 [38](#page-51-0) 列 [38](#page-51-0) 列の位置 [41](#page-54-0) データのマージ SQL プロシジャ [359](#page-372-0) データの要約 [56](#page-69-0), [357](#page-370-0) SQL プロシジャ [357](#page-370-0) WHERE 句 [57](#page-70-0) 欠損値 [62](#page-75-0) 合計の表示 [58](#page-71-0) 集計関数 [56](#page-69-0) 集計関数, 使用 [56](#page-69-0) 重複しない値の集計関数 [61](#page-74-0) 複数の行から 1 行にデータを組み合わ せる [59](#page-72-0) 複数列 [192](#page-205-0) 要約統計量の再マージ [59](#page-72-0)

データファイル 参照項目*:* テーブル テーブル [4](#page-17-0) 関連項目*:* [PROC SQL](#page-467-0) テーブル DBMS テーブル [4](#page-17-0) SAS の SQL テーブル [128](#page-141-0) 値の更新 [120](#page-133-0) 一時テーブルとインラインビュー [145](#page-158-0) 一貫性制約 [129](#page-142-0) 同じテーブル同士の結合 [84](#page-97-0) 階層データの展開 [189](#page-202-0) 行の挿入 [116](#page-129-0) 行を使用せずに作成する [112](#page-125-0) クエリ結果から作成する [113](#page-126-0) 更新エラー [122](#page-135-0) 構造 [27](#page-40-0) 異なる式で行を更新する [121](#page-134-0) コピー [115](#page-128-0) 削除 [128](#page-141-0) 作成 [112](#page-125-0) 作成, 既存のテーブルと同じテーブル [115](#page-128-0) 作成時に、ORDER BY 句を指定しな い [145](#page-158-0) サンプルテーブル [7](#page-20-0) 重複する行のカウント [187](#page-200-0) 条件付き更新 [200](#page-213-0) すべての列の選択 [22](#page-35-0) 他のプロシジャでの SQL テーブル [208](#page-221-0) データセットオプションを使用して作成 する [115](#page-128-0) デカルト積 [75](#page-88-0) 同一式ですべての行を更新する [120](#page-133-0) 特定の列の選択 [23](#page-36-0) 比較 [180](#page-193-0) 別のテーブルの値を使用して更新する [203](#page-216-0) マクロを使用して作成する [162](#page-175-0) 列の選択 [22](#page-35-0) 列の定義から作成する [112](#page-125-0) テーブル式 [340](#page-353-0) テーブルのエイリアス [260](#page-273-0), [324](#page-337-0) 内部結合 [76](#page-89-0) 列名の省略 [76](#page-89-0) テーブルの更新 値の更新 [120](#page-133-0) エラー [122](#page-135-0) 条件付き [200](#page-213-0) 別のテーブルの値を使用する [203](#page-216-0) テーブルの定義 [246](#page-259-0) デカルト積 [75,](#page-88-0) [324,](#page-337-0) [326](#page-339-0) クロス結合 [88](#page-101-0) テキスト 出力への追加 [27](#page-40-0) 統計関数 [385](#page-398-0)

<span id="page-474-0"></span>統計量 引数の数に基づく [358](#page-371-0) 統計量の要約 [56](#page-69-0), [356](#page-369-0) 等結合 [324](#page-337-0)

## な

内部結合 [75,](#page-88-0) [325](#page-338-0) INNER JOIN キーワードを使用し、作 成する [78](#page-91-0) null 値 [79](#page-92-0) 再帰結合 [84](#page-97-0) 自己結合 [84](#page-97-0) 出力の順序 [77](#page-90-0) テーブル内のリレーションシップの表示 [84](#page-97-0) テーブルのエイリアス [76](#page-89-0) 比較演算子 [78](#page-91-0) 複数のテーブルからのデータ [83](#page-96-0) 複数列の結合 [81](#page-94-0) 並べ替え順序 [37,](#page-50-0) [39](#page-52-0) カスタマイズ [197](#page-210-0) 平均, 重み付き [178](#page-191-0) 入力形式 列 [317](#page-330-0) 列の入力形式の変更 [125](#page-138-0) ネストするサブクエリ [100](#page-113-0)

#### は

パターン検索 [306,](#page-319-0) [337,](#page-350-0) [338](#page-351-0) パターンマッチ [306](#page-319-0), [337](#page-350-0) 幅 列の幅の変更 [125](#page-138-0) パフォーマンス クエリ [144](#page-157-0) 反復 限定 [141](#page-154-0) 比較演算子 行の取得 [45](#page-58-0) 切り捨て文字列 [53](#page-66-0) 内部結合 [78](#page-91-0) 左外部結合 [85](#page-98-0) 百分率 小計内の計算 [185](#page-198-0)  $E = -5, 131$  $E = -5, 131$  $E = -5, 131$  $E = -5, 131$ DBMS テーブル [171](#page-184-0) DICTIONARY テーブル [151](#page-164-0) PROC SQL ビューと SAS/ACCESS ビ ューの更新 [174](#page-187-0) Sashelp  $\vec{E}$ ュー [151,](#page-164-0) [153](#page-166-0) SAS データビュー [151](#page-164-0) SAS の PROC SOL ビュー [137](#page-150-0) SQL プロシジャ [215](#page-228-0) インライン [135,](#page-148-0) [260,](#page-273-0) [293,](#page-306-0) [384](#page-397-0) 更新 [133](#page-146-0)

削除 [135](#page-148-0) 作成 [132](#page-145-0) 作成時に、ORDER BY 句を指定しな い [145](#page-158-0) 使用のヒント [136](#page-149-0) 説明 [132](#page-145-0) ライブラリ参照名を埋め込む [133](#page-146-0) ビューで取得したデータの並べ替え [243](#page-256-0) ビューの更新 [133](#page-146-0), [174](#page-187-0) ビューの定義 [246](#page-259-0) ORDER BY 句 [384](#page-397-0) ファイル 参照項目*:* [テーブル](#page-473-0) フィールド 参照項目*:* [列](#page-475-0) 複合インデックス [127,](#page-140-0) [237](#page-250-0) 複数の値のサブクエリ [97](#page-110-0) 複数列の結合 [81](#page-94-0) プロシジャステートメントを使用するタイミ ング [142](#page-155-0) 変数 関連項目*:* [列](#page-475-0) SQL プロシジャ [214](#page-227-0) ホスト変数の参照 [158](#page-171-0)

## ま

マージ 再マージの無効化 [148](#page-161-0) 要約統計量の再マージ [59](#page-72-0) マクロ 欠損値のカウント [309](#page-322-0) テーブル作成の定義 [162](#page-175-0) マクロ機能 SQL プロシジャ [158](#page-171-0) マクロ変数 [158](#page-171-0) SQL プロシジャで作成する [158](#page-171-0) SQL プロシジャによる設定 [163](#page-176-0) SYS\_SQLSETLIMIT [381](#page-394-0) 値の連結 [161](#page-174-0) クエリ結果から作成する [159](#page-172-0) 作成と使用 [205](#page-218-0) 集計関数の結果から作成する [159](#page-172-0) 複数作成 [160](#page-173-0) マッチマージ [92](#page-105-0) 値の位置が重要な場合 [94](#page-107-0) 一部の値が一致する場合 [94](#page-107-0) 結合との比較 [92](#page-105-0) すべての値が一致する場合 [92](#page-105-0) 右外部結合 [86](#page-99-0) 文字列 大文字への変換 [365](#page-378-0) 小文字への変換 [339](#page-352-0) トリミング [313](#page-326-0) 文字列の比較演算子 切り捨て [350](#page-363-0)

<span id="page-475-0"></span>元に戻すポリシ SQL プロシジャ [379](#page-392-0) や 和結合 [89,](#page-102-0) [331](#page-344-0) ユーザー定義のマクロ変数 [158](#page-171-0) 用語 [4](#page-17-0) 要約関数 関連項目*:* [集計関数](#page-472-0) データの再マージの無効化 [148](#page-161-0) 要約統計量 再マージ [59](#page-72-0) 要約統計量の再マージ [59](#page-72-0) 再マージの無効化 [148](#page-161-0) 要約レポート 作成 [194](#page-207-0)

ら

ライブラリ参照名 ビューに埋め込む [133](#page-146-0) 保存ビュー [244](#page-257-0) ラベル 列 [317](#page-330-0) 列のラベルの変更 [125](#page-138-0) リターンコード パススルー機能 [173](#page-186-0) レコード 参照項目*:* [行](#page-471-0) 列 [4](#page-17-0) 1 つ列を基準にグループ化する [64](#page-77-0) DICTIONARY.COLUMNS [155](#page-168-0) SQL プロシジャ [214](#page-227-0) 値の格納 [254](#page-267-0) 値の組み合わせ [300](#page-313-0) 値の計算 [29](#page-42-0) 値の更新 [265](#page-278-0) 値の挿入 [250](#page-263-0) 値を戻す [315](#page-328-0) インデックス [235,](#page-248-0) [236,](#page-249-0) [251](#page-264-0) エイリアス [148](#page-161-0) 計算 [313,](#page-326-0) [314](#page-327-0) 欠損値の置換 [35](#page-48-0) 削除 [126](#page-139-0) 作成 [27](#page-40-0) 修飾子 [384](#page-397-0) 重複しない値 [25](#page-38-0) 出力形式の変更 [125](#page-138-0) 条件付き値の割り当て [32](#page-45-0) すべて選択 [22](#page-35-0)

選択 [22](#page-35-0), [252](#page-265-0), [319](#page-332-0) 選択していない列を基準に並べ替える [42](#page-55-0) 追加 [123](#page-136-0) 特定の列の検索 [155](#page-168-0) 特定の列の選択 [23](#page-36-0) 長さ [317](#page-330-0) 名前の変更 [125](#page-138-0), [235](#page-248-0), [252](#page-265-0) 並べ替え [38](#page-51-0) 並べ替え, 欠損値 [44](#page-57-0) 入力形式の変更 [125](#page-138-0) 幅の変更 [125](#page-138-0) 複数の列を基準にグループ化する [65](#page-78-0) 複数の列を基準に並べ替える [38](#page-51-0) 複数列の結合 [81](#page-94-0) 複数列のデータの要約 [192](#page-205-0) 変更 [123](#page-136-0), [125](#page-138-0), [231](#page-244-0) ラベルの変更 [125](#page-138-0) リスト, 属性 [27](#page-40-0) 列の位置を基準に並べ替える [41](#page-54-0) 列エイリアス ANSI 規格の拡張機能 [148](#page-161-0) 指定 [148](#page-161-0) 列名の修飾 [76](#page-89-0) 列名の省略 [76](#page-89-0) 列名の変更 [125](#page-138-0) 列のエイリアス [30](#page-43-0) 計算列に割り当てる [30](#page-43-0) 計算列を参照する [31](#page-44-0) 列の修飾子 [384](#page-397-0) 列の属性 [235](#page-248-0), [317](#page-330-0) 指定 [36](#page-49-0) リスト [27](#page-40-0) 列の定義 テーブルの作成 [112](#page-125-0) 列の名前 修飾 [76](#page-89-0) 省略 [76](#page-89-0) 列のヘッダー 表示しない [28](#page-41-0) レポート DICTONARY テーブル [279](#page-292-0) 要約レポートの作成 [194](#page-207-0) 連結 クエリ結果 [107](#page-120-0) マクロ変数の値 [161](#page-174-0) ログ SQL の定義の表示 [246](#page-259-0) 論理演算子 行の取得 [47](#page-60-0)

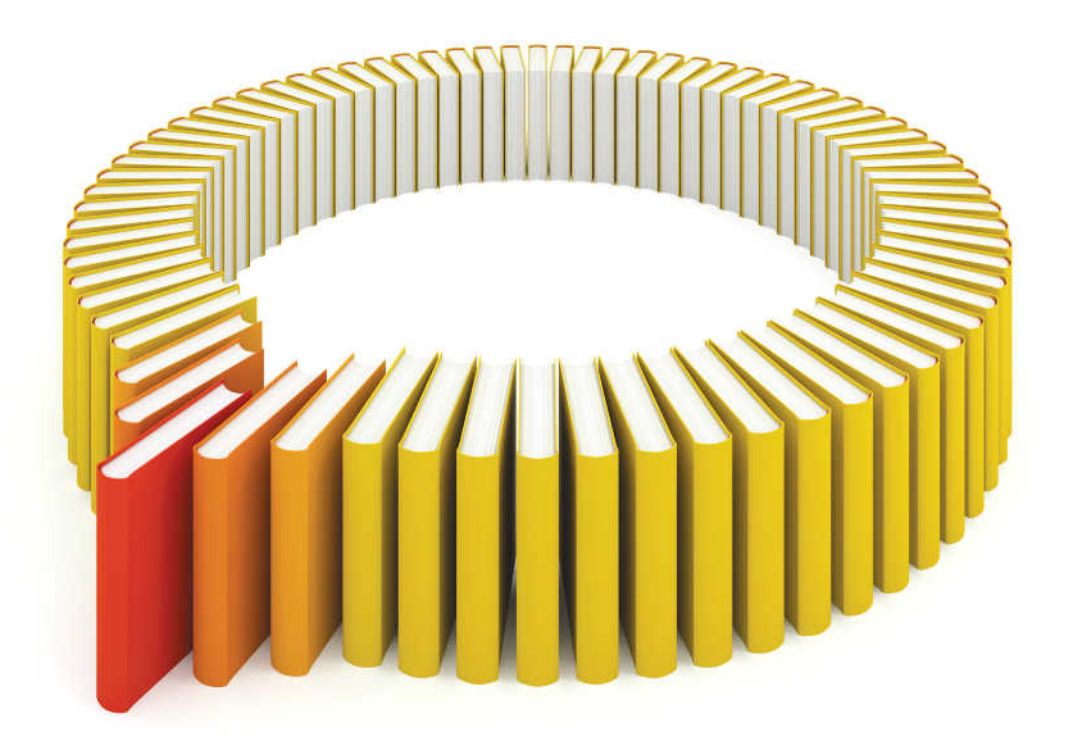

# **Gain Greater Insight into Your SAS<sup>®</sup>Software with SAS Books.**

Discover all that you need on your journey to knowledge and empowerment.

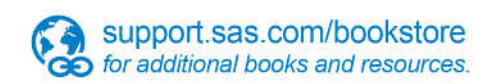

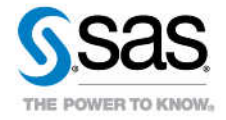

SAS and all other SAS Institute inc. product or service names are registered trademarks or trademarks of SAS Institute inc. in the USA and other ocuntries. @ indicates USA registration. Other brand and product names are tr